Description of Device Parameters Proline Prowirl 200 FOUNDATION Fieldbus

Vortex flowmeter

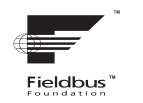

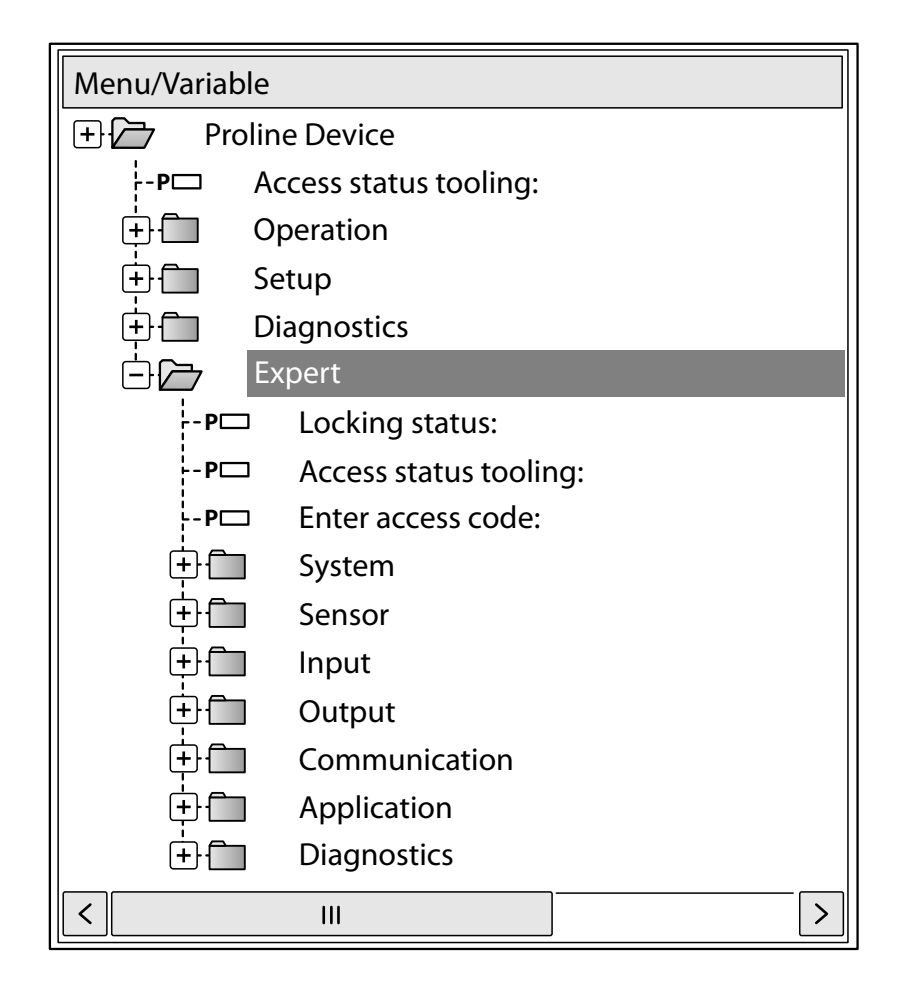

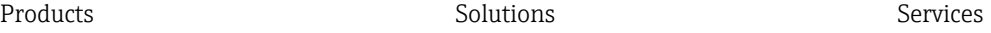

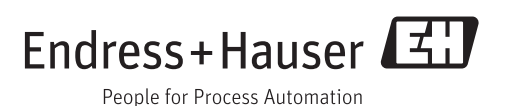

# Table of contents

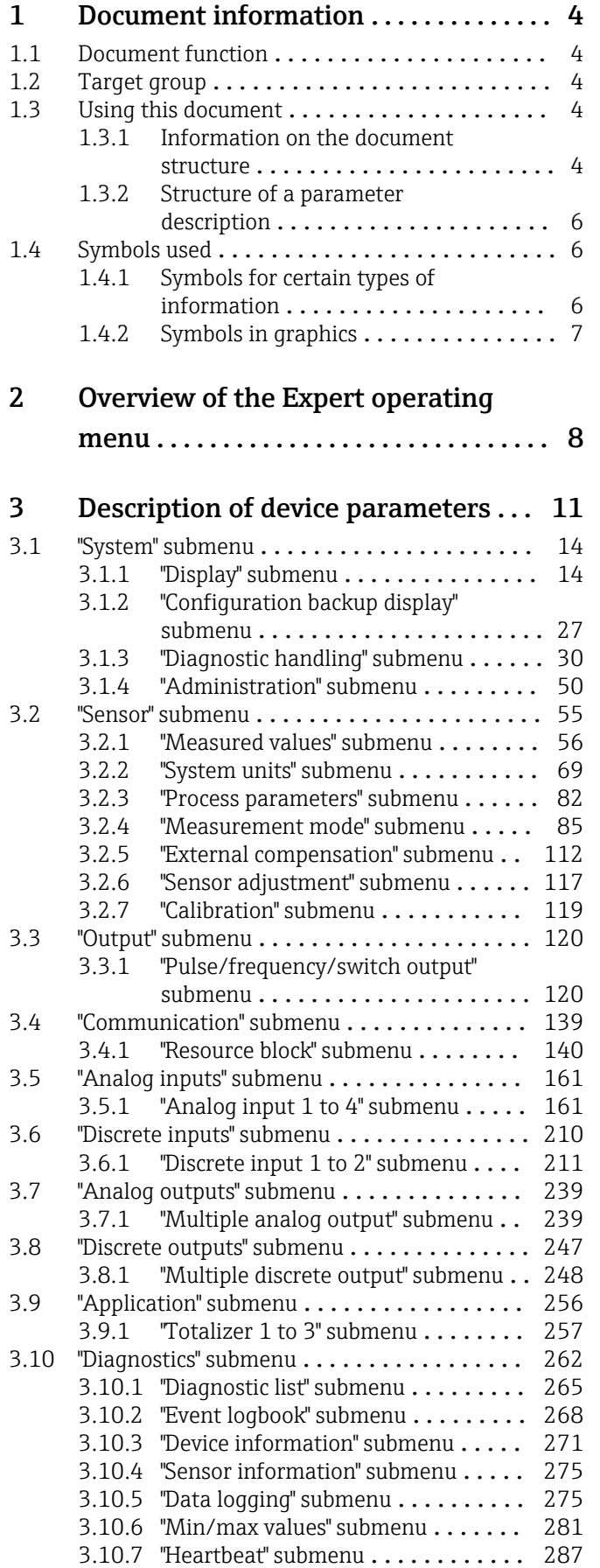

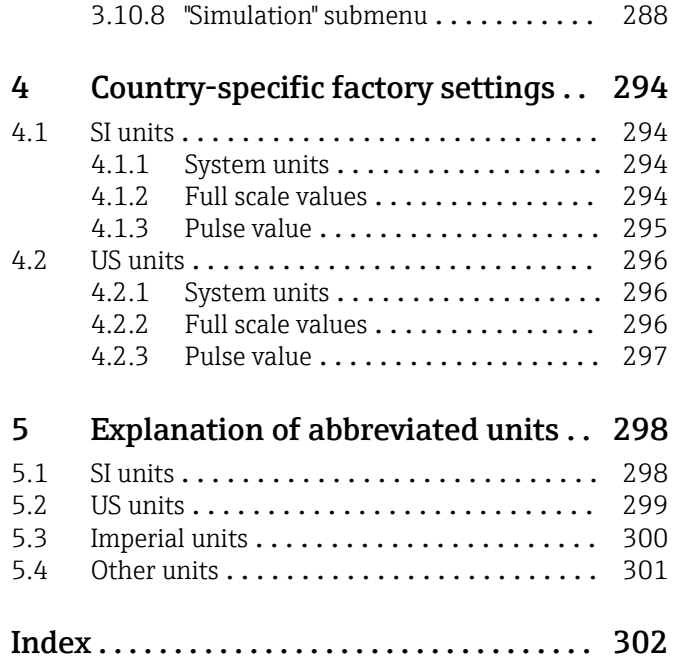

# <span id="page-3-0"></span>1 Document information

# 1.1 Document function

The document is part of the Operating Instructions and serves as a reference for parameters, providing a detailed explanation of each individual parameter of the Expert operating menu.

# 1.2 Target group

The document is aimed at specialists who work with the device over the entire life cycle and perform specific configurations.

# 1.3 Using this document

### 1.3.1 Information on the document structure

The document lists the submenus and their parameters according to the structure from the Expert menu ( $\rightarrow \Box$  8).

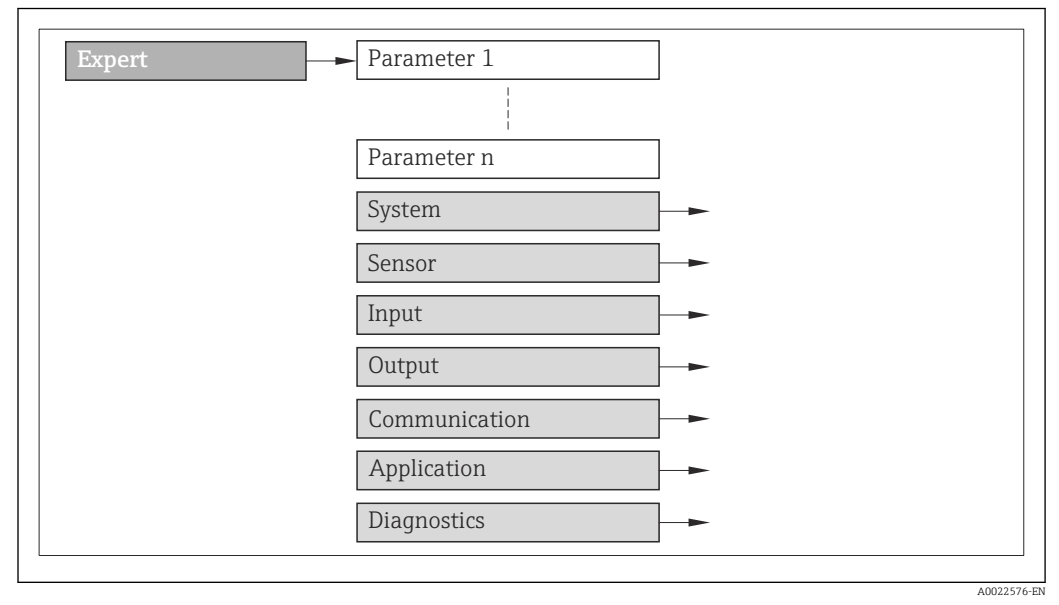

 *1 Sample graphic*

For information on the arrangement of the parameters according to the structure of the Operation menu, Setup menu, Diagnostics menu ( $\rightarrow \Box$  262), along with a brief description, see the Operating Instructions for the device.

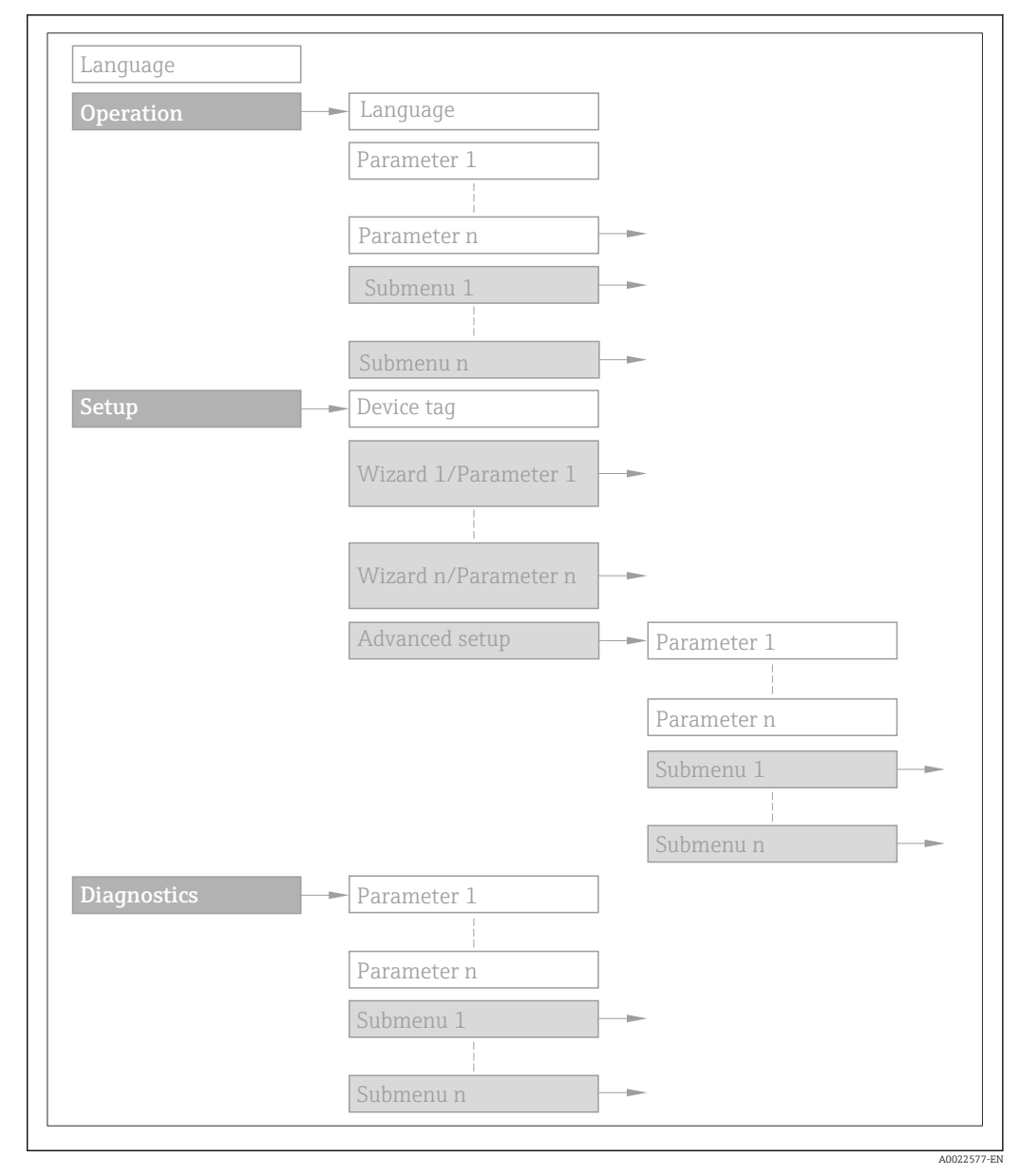

#### *2 Sample graphic*

For information about the operating philosophy, see the "Operating philosophy" 圃 chapter in the device's Operating Instructions

### 1.3.2 Structure of a parameter description

The individual parts of a parameter description are described in the following section:

<span id="page-5-0"></span>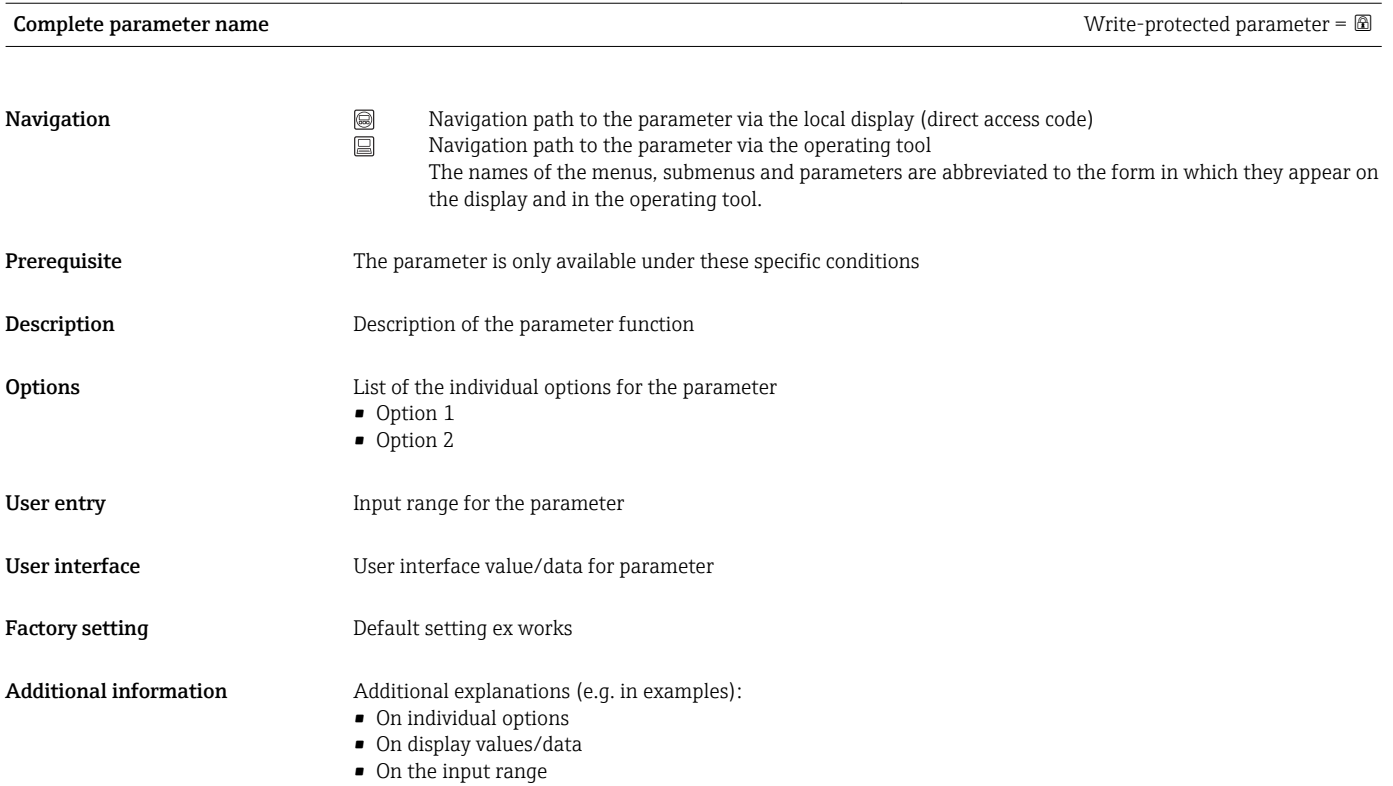

• On the factory setting • On the parameter function

# 1.4 Symbols used

### 1.4.1 Symbols for certain types of information

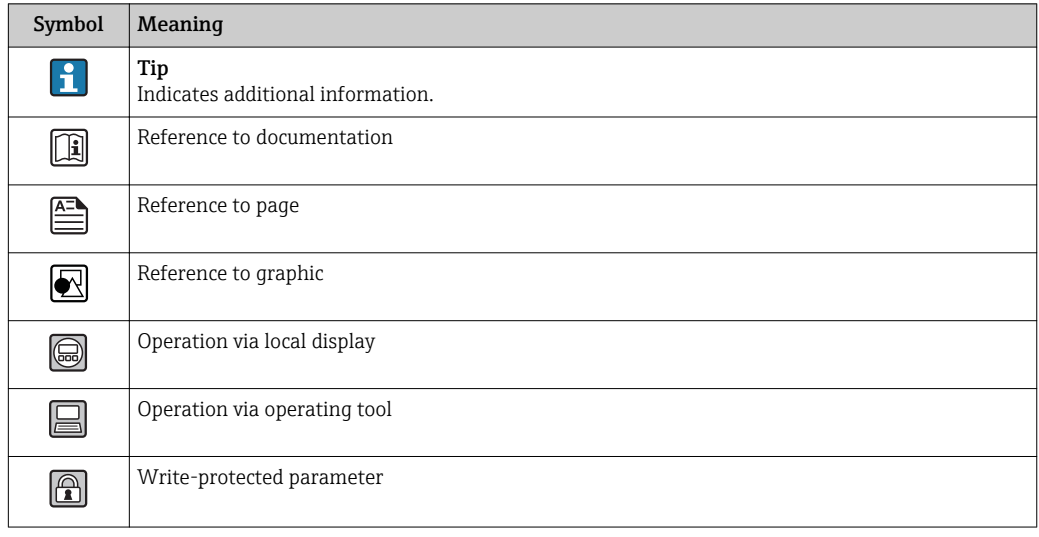

# <span id="page-6-0"></span>1.4.2 Symbols in graphics

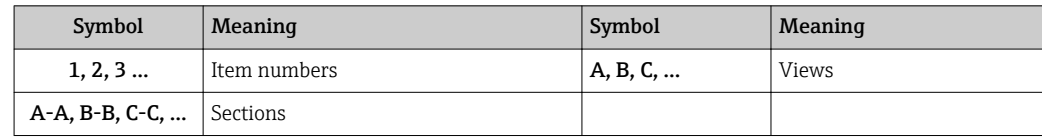

# <span id="page-7-0"></span>2 Overview of the Expert operating menu

The following table provides an overview of the menu structure of the expert operating menu and its parameters. The page reference indicates where the associated description of the submenu or parameter can be found.

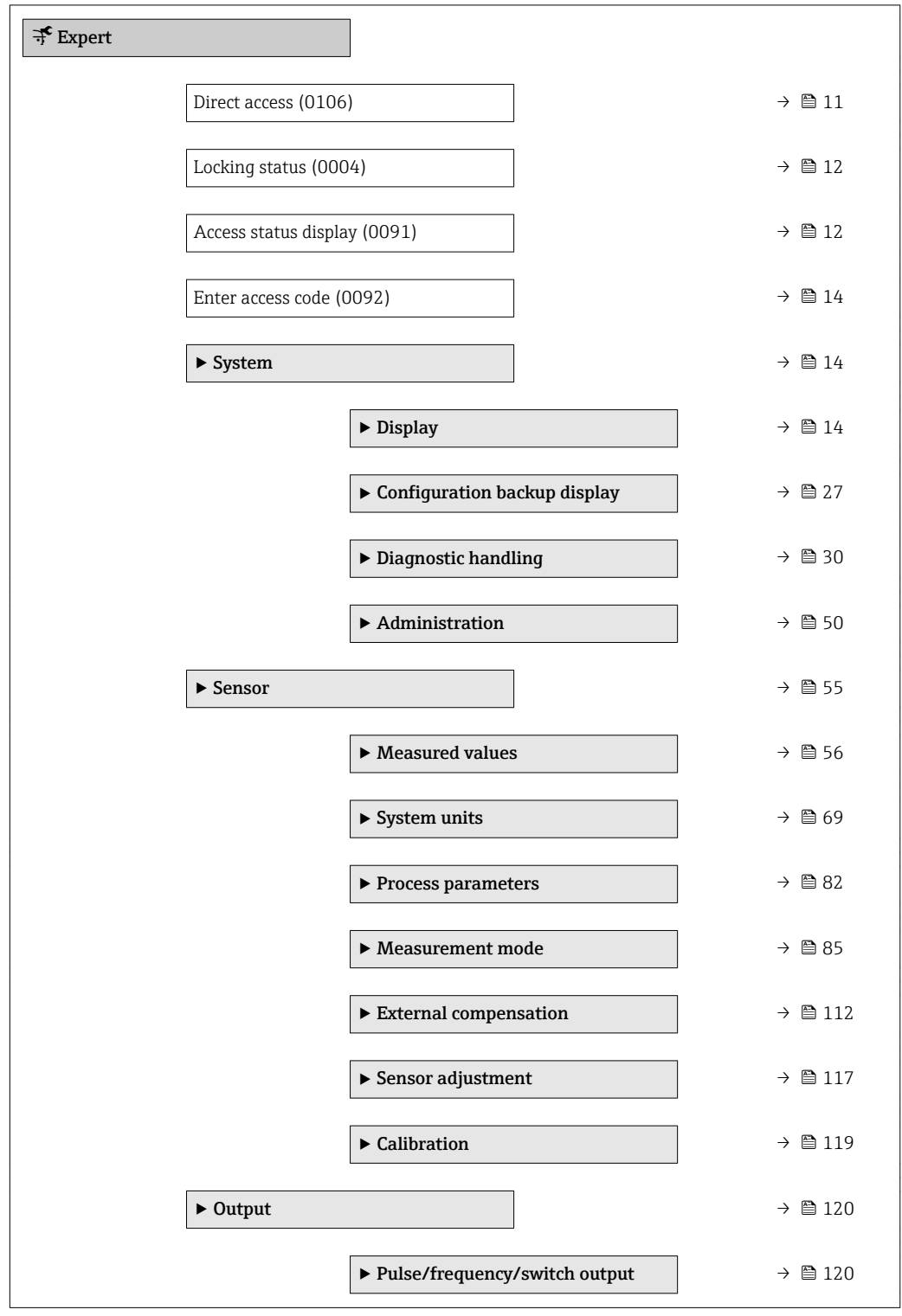

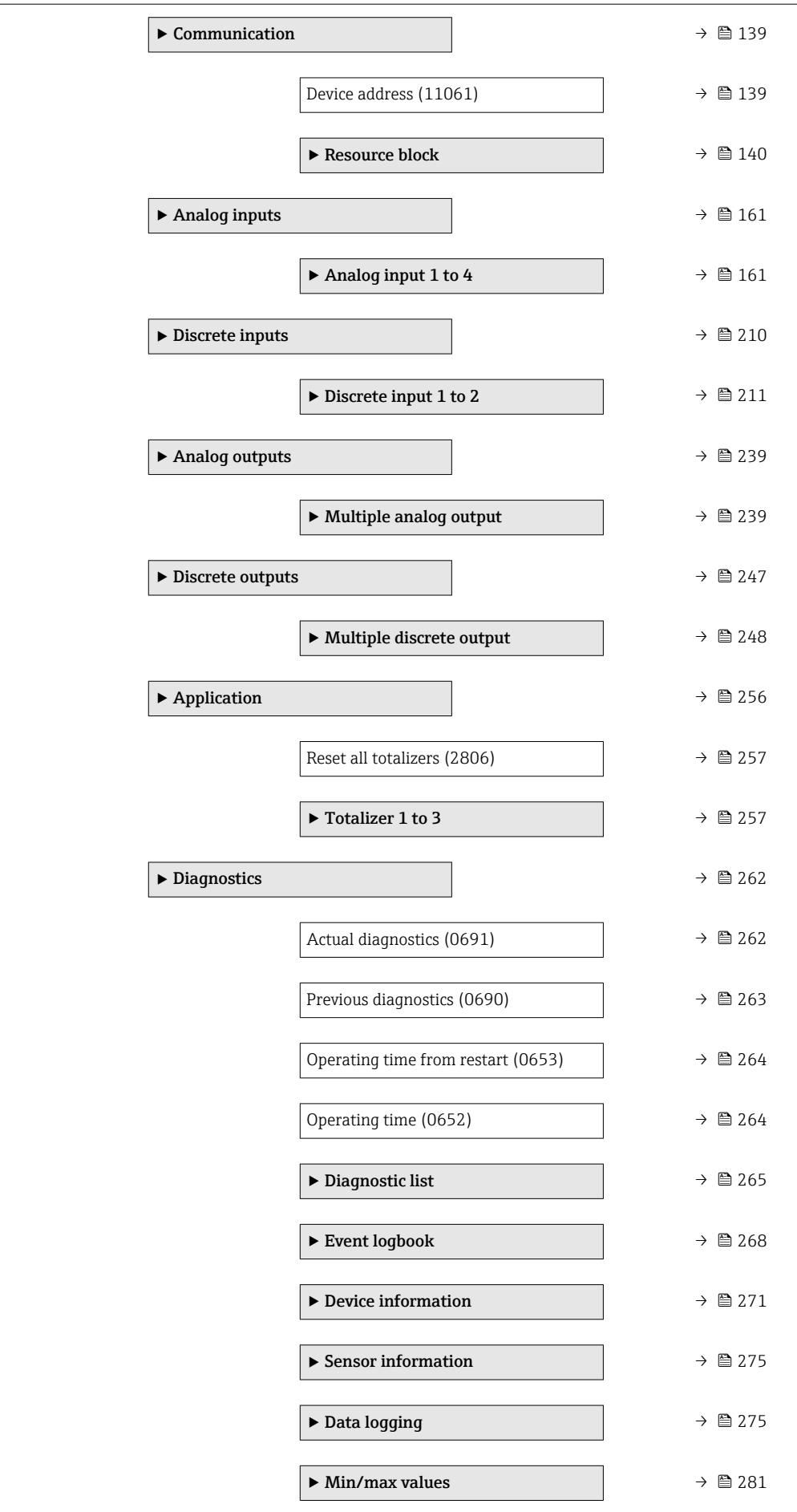

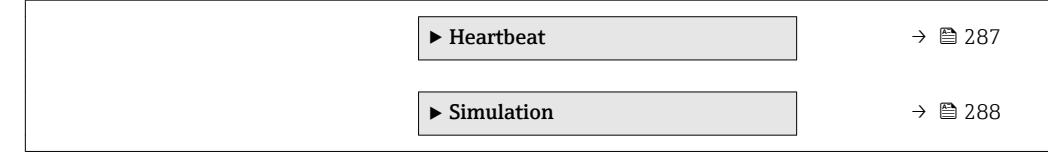

# <span id="page-10-0"></span>3 Description of device parameters

In the following section, the parameters are listed according to the menu structure of the local display. Specific parameters for the operating tools are included at the appropriate points in the menu structure.

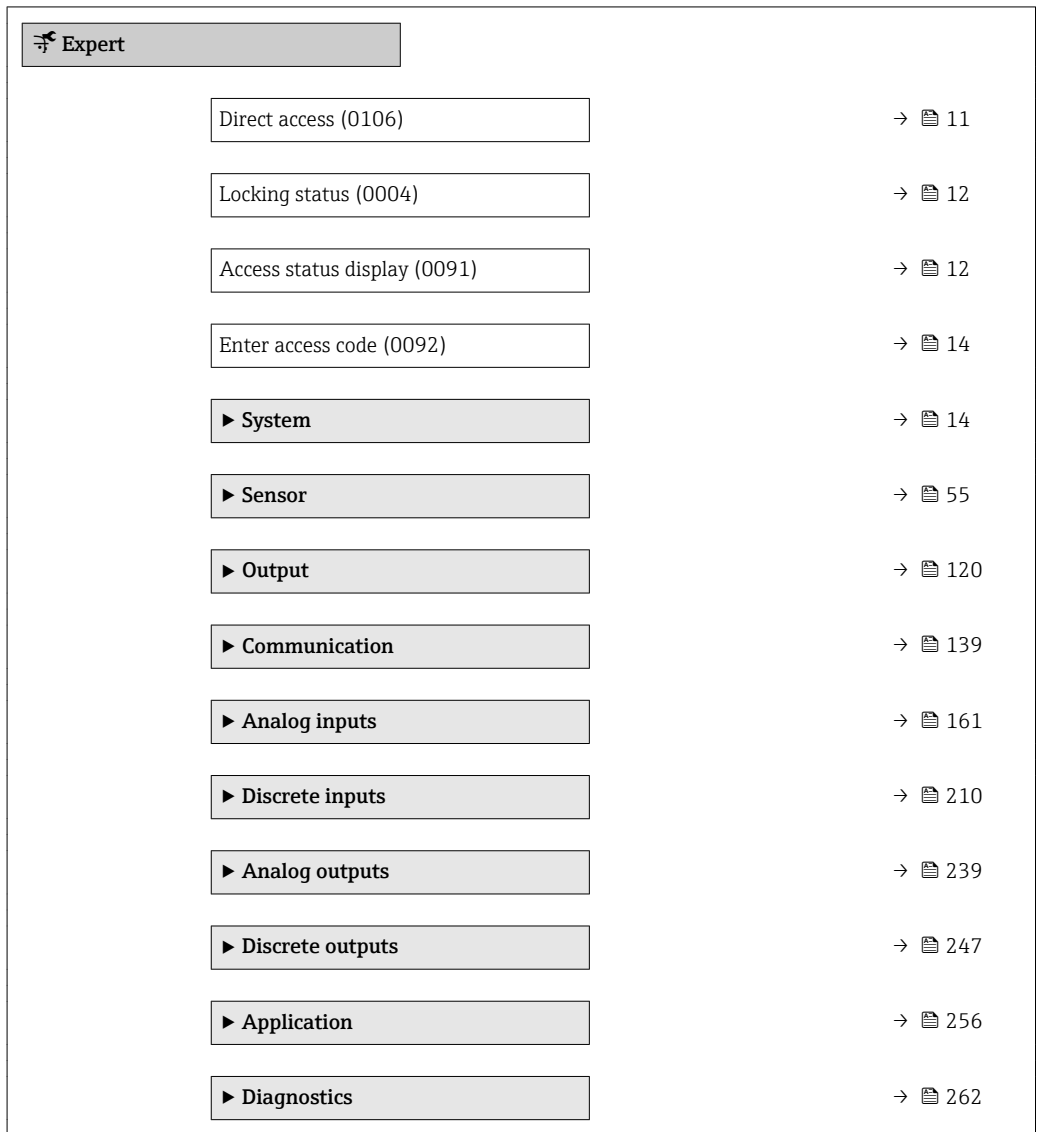

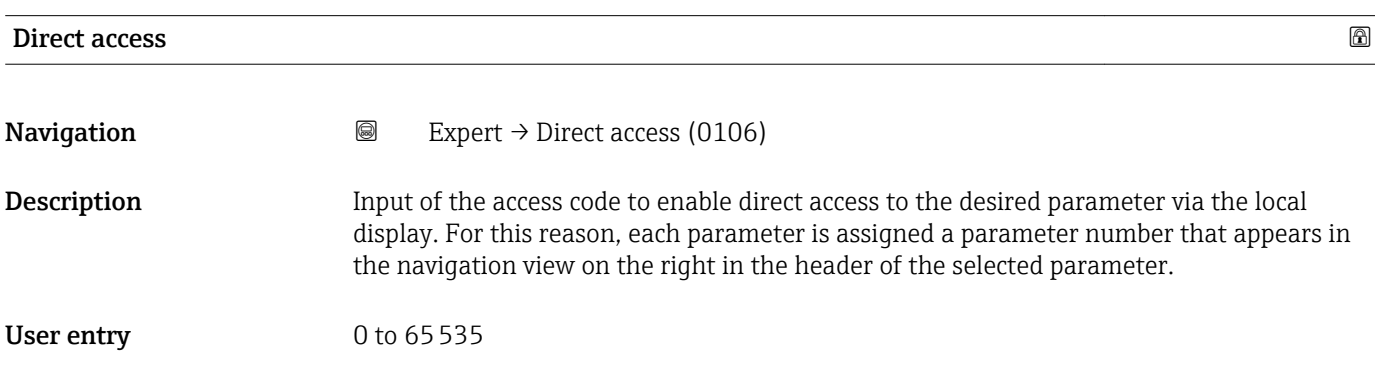

#### <span id="page-11-0"></span>Additional information *User entry*

The direct access code consists of a 4-digit number and the channel number, which identifies the channel of a process variable: e.g. 0914-1

- The leading zeros in the direct access code do not have to be entered.  $\vert \cdot \vert$ Example: Input of "914" instead of "0914"
	- If no channel number is entered, channel 1 is jumped to automatically. Example: Enter 0914  $\rightarrow$  Assign process variable parameter
	- If a different channel is jumped to: Enter the direct access code with the corresponding channel number. Example: Enter 0914-3  $\rightarrow$  Assign process variable parameter

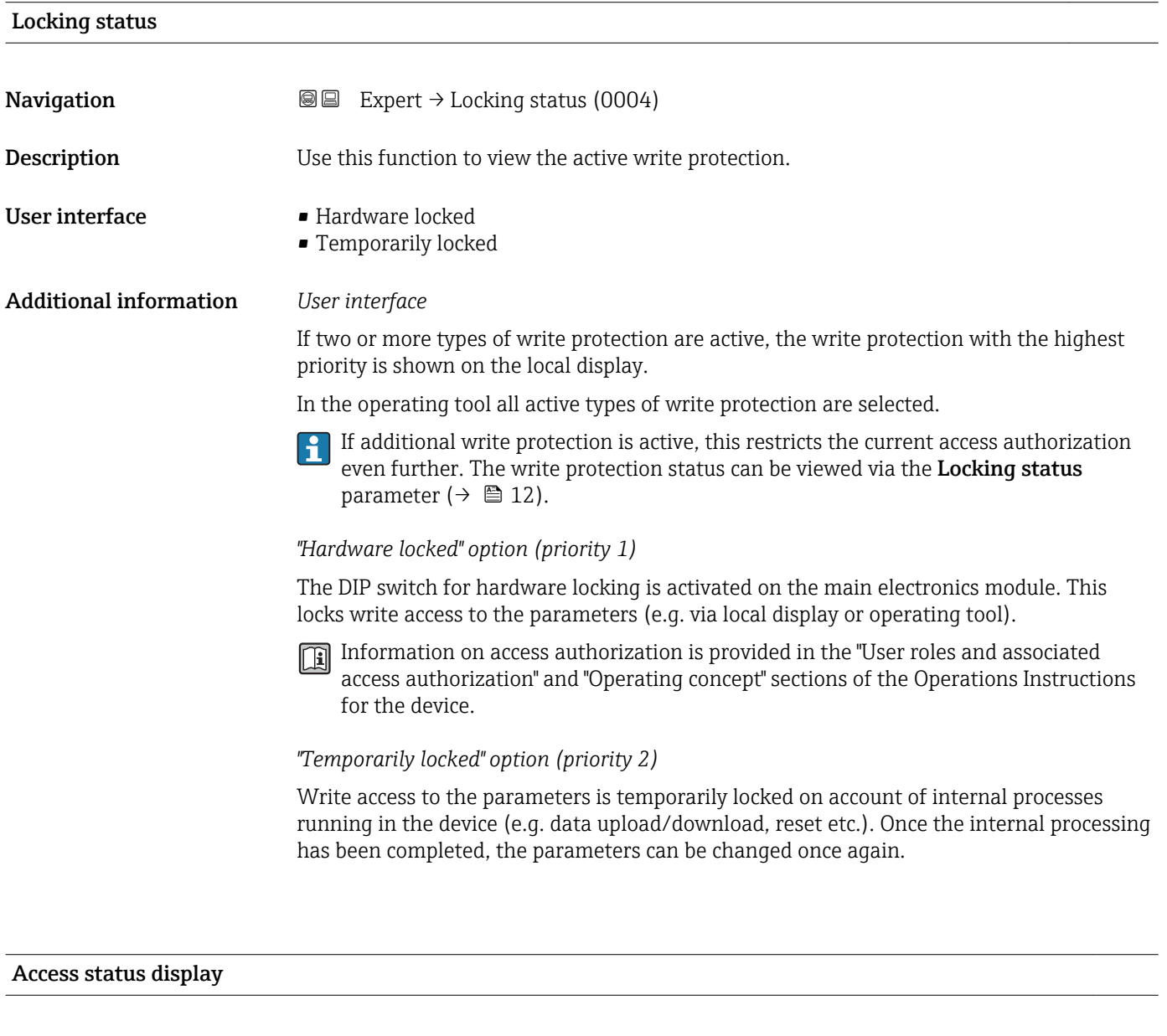

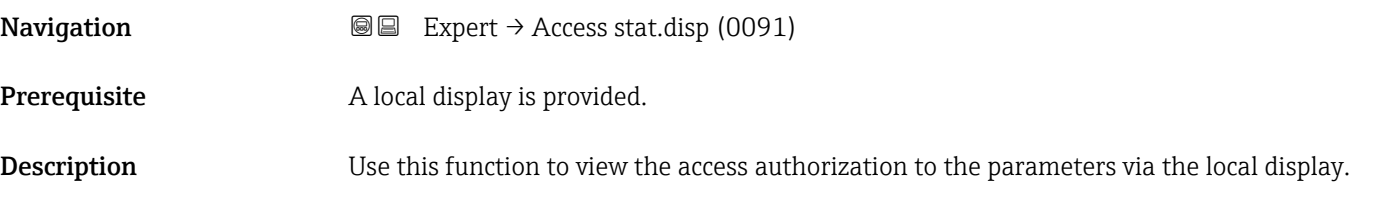

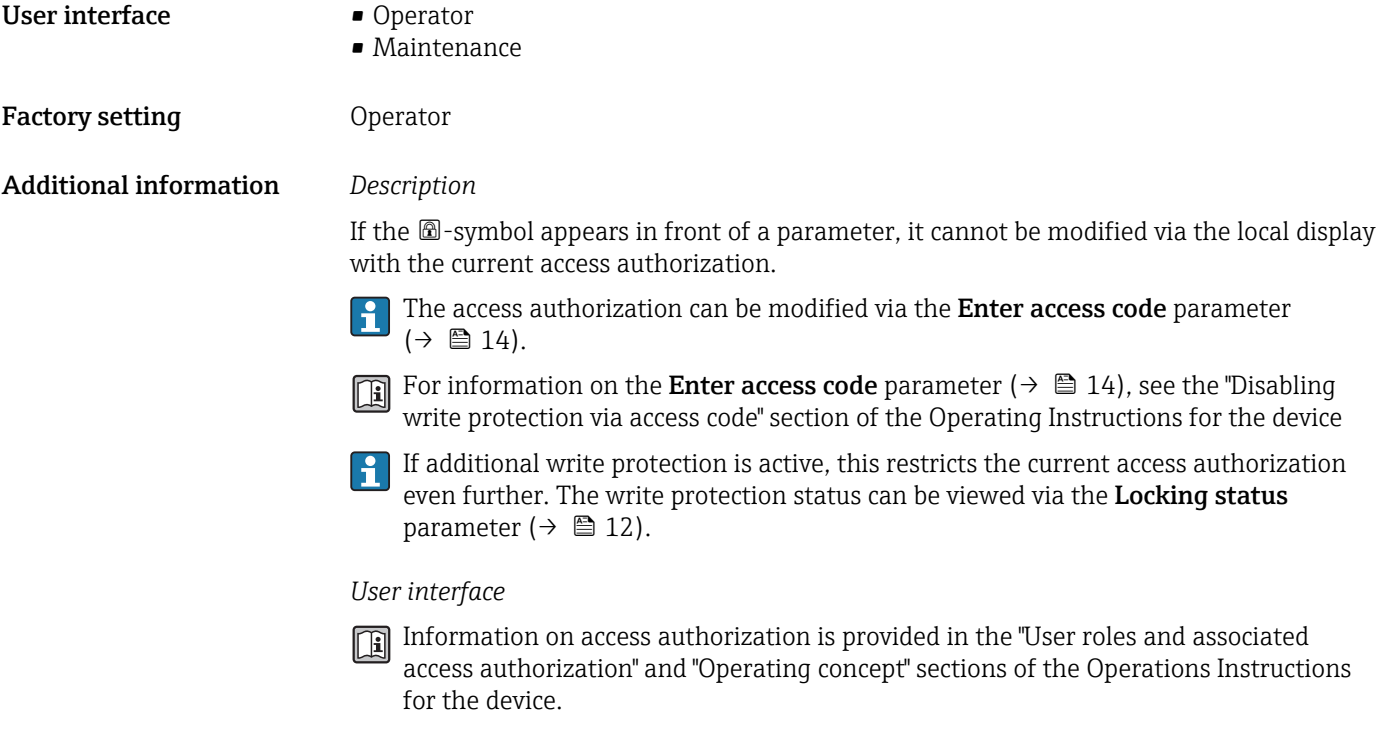

#### Access status tooling

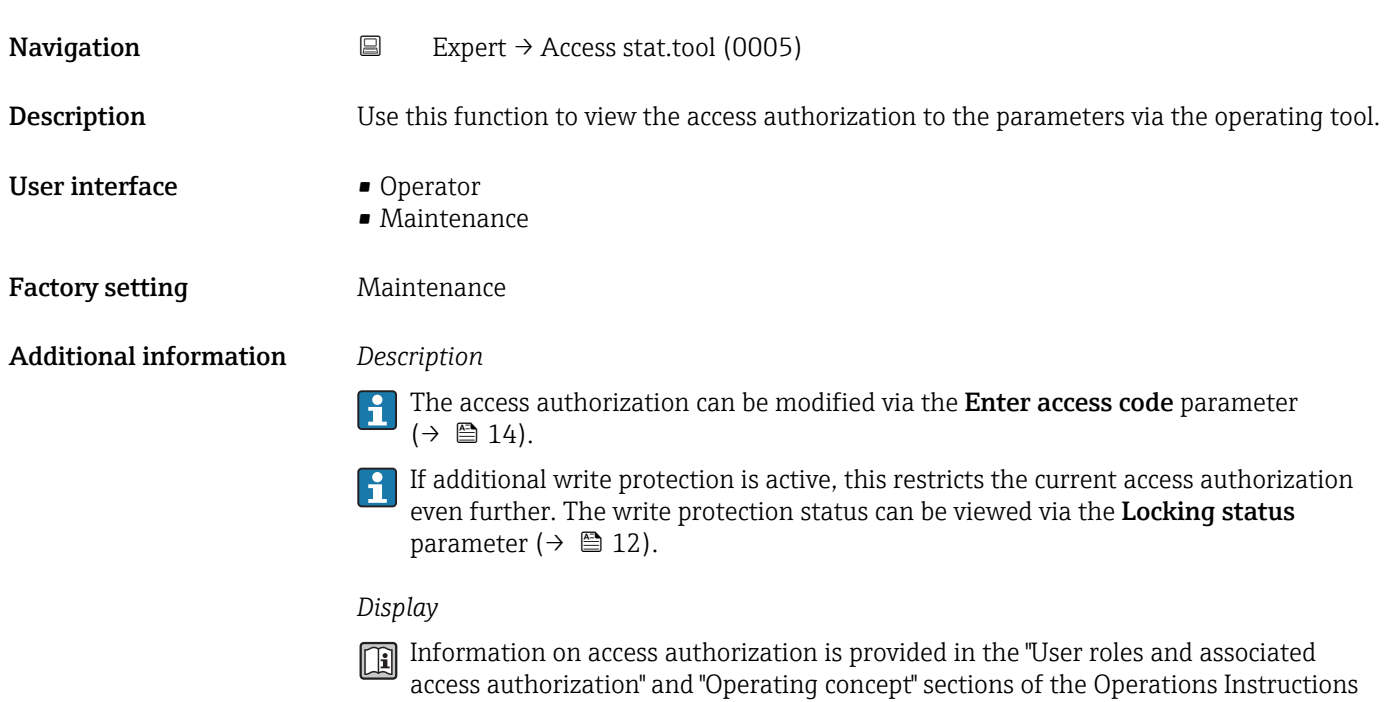

<span id="page-13-0"></span>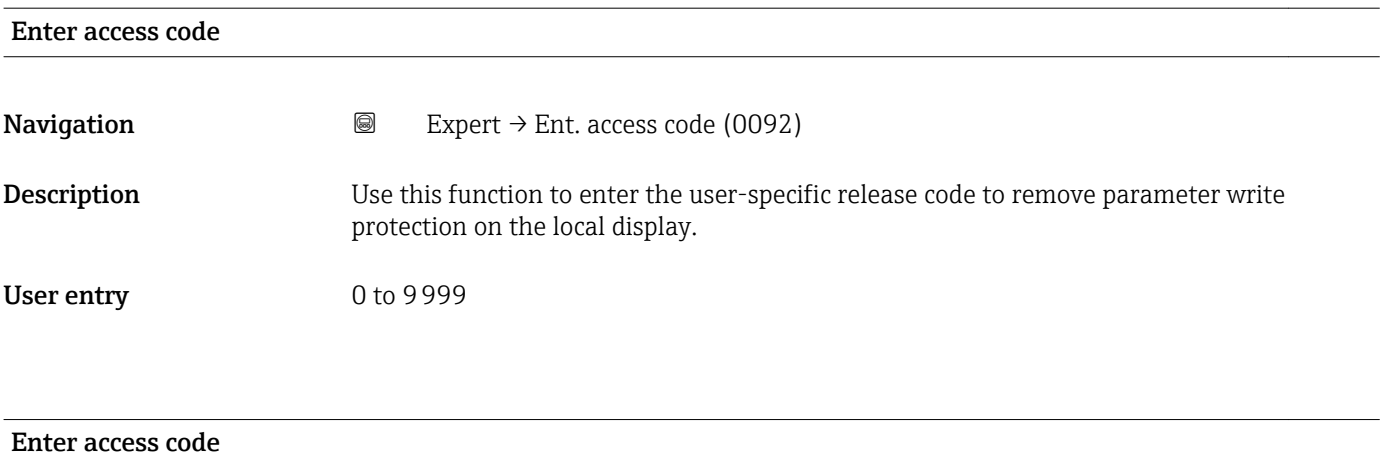

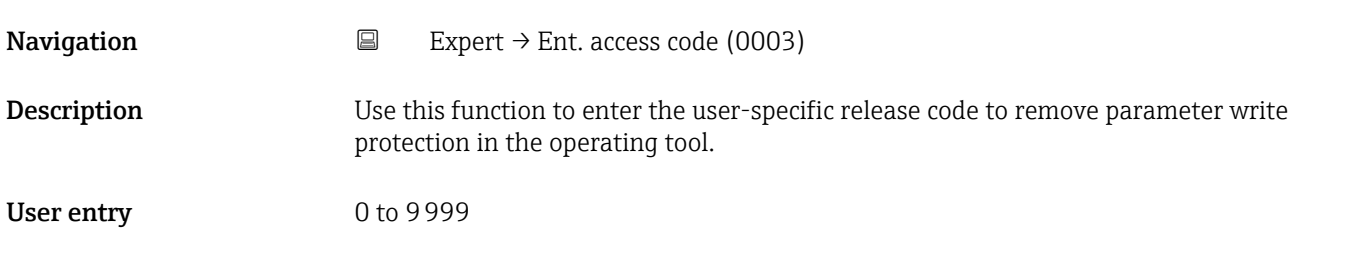

# 3.1 "System" submenu

*Navigation* 
■■ Expert → System

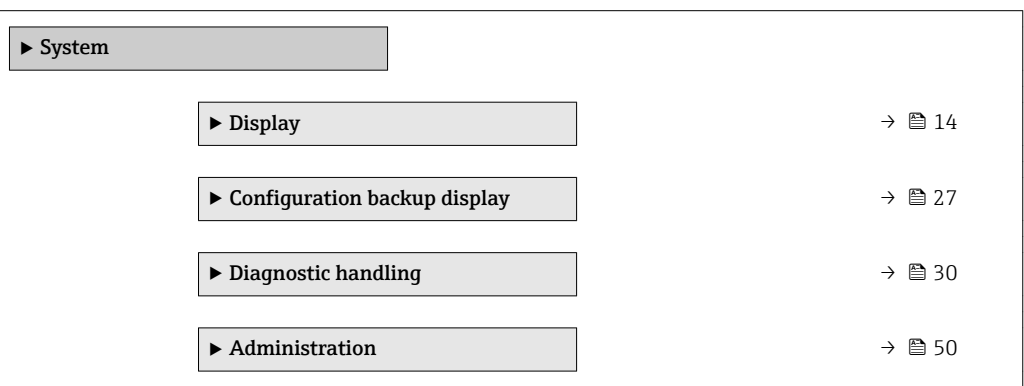

# 3.1.1 "Display" submenu

*Navigation* 
■■ Expert → System → Display

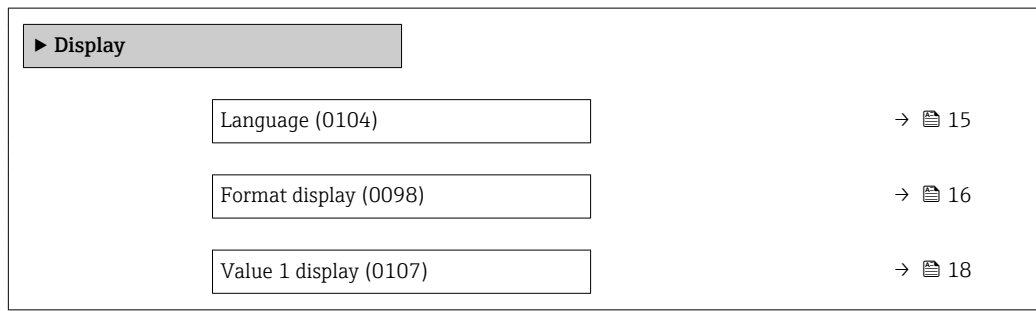

<span id="page-14-0"></span>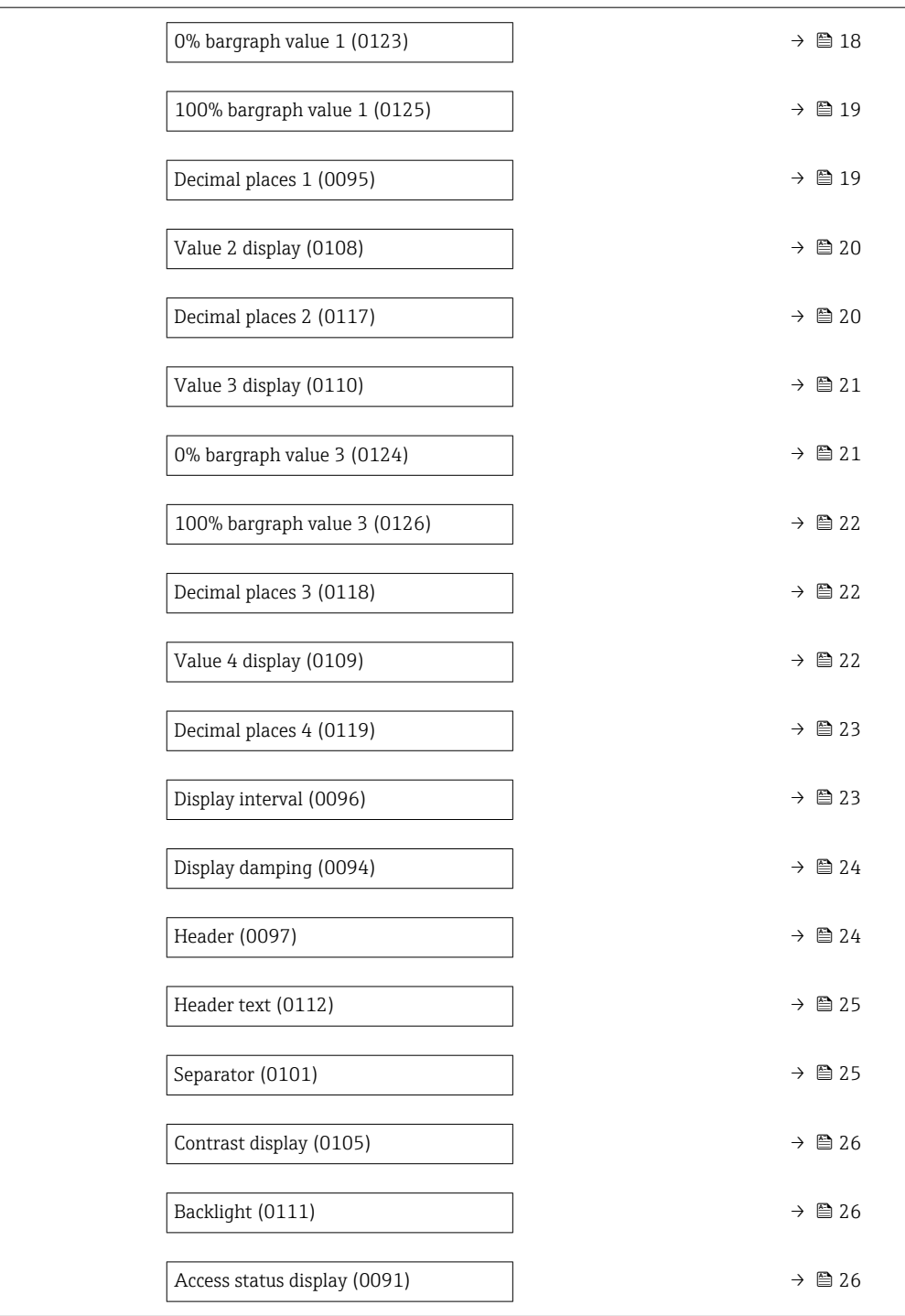

#### Language

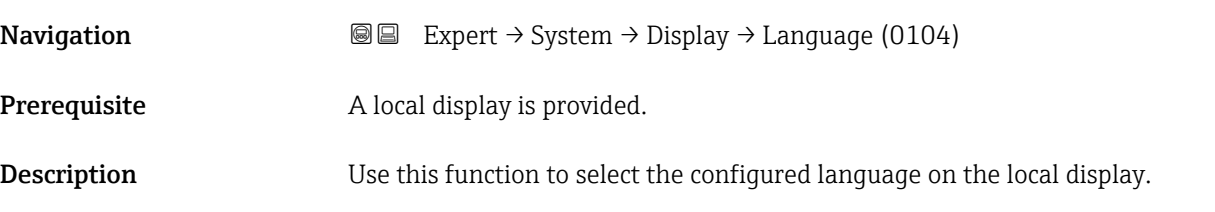

<span id="page-15-0"></span>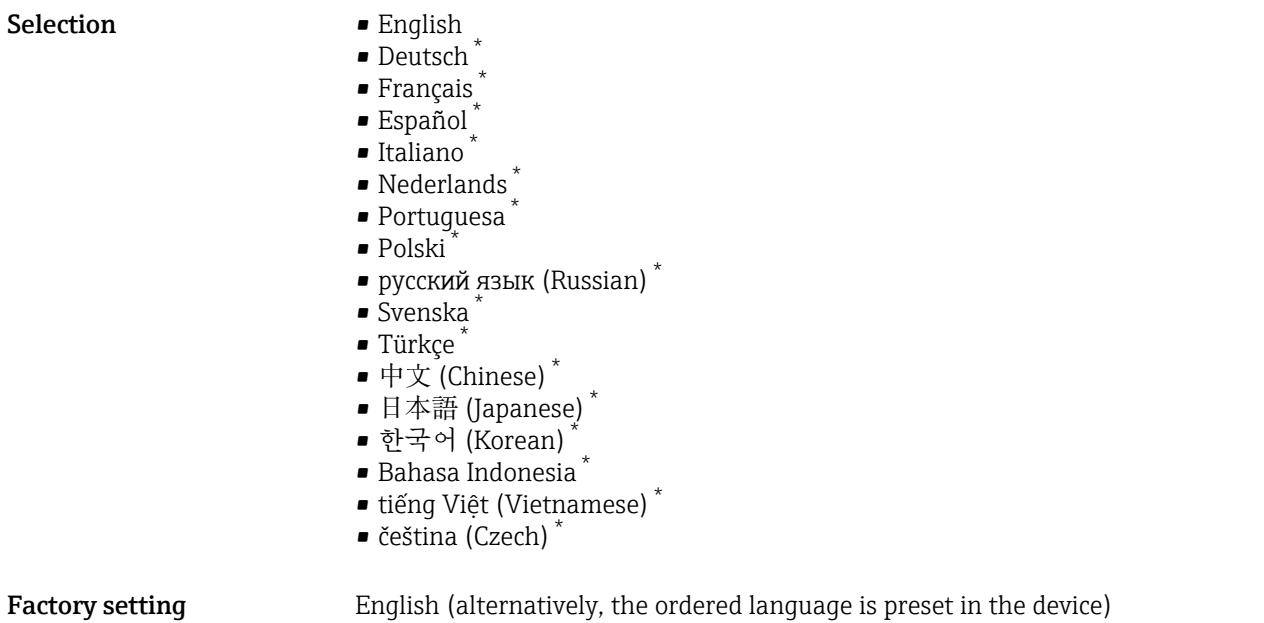

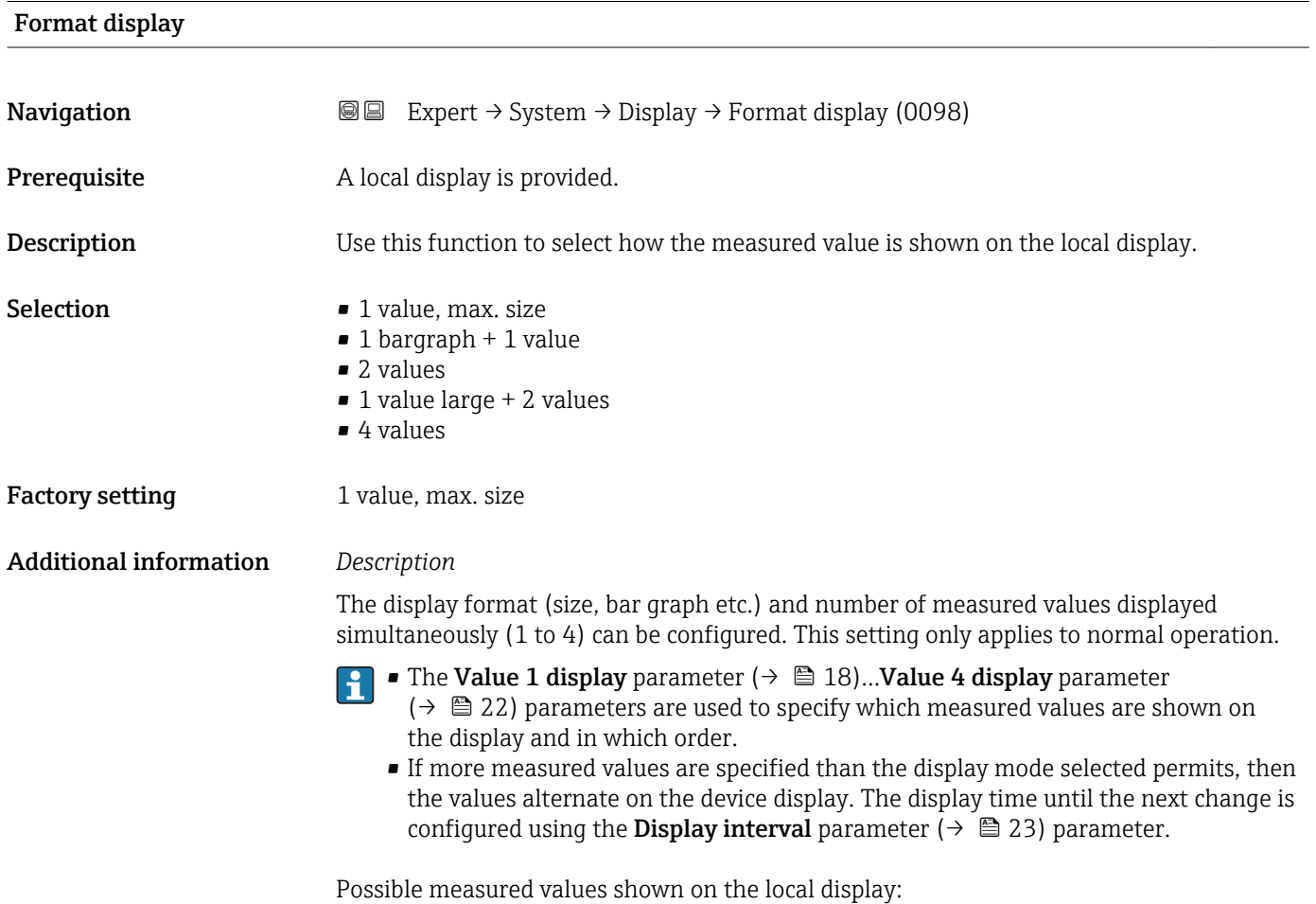

<sup>\*</sup> Visibility depends on order options or device settings

#### *"1 value, max. size" option*

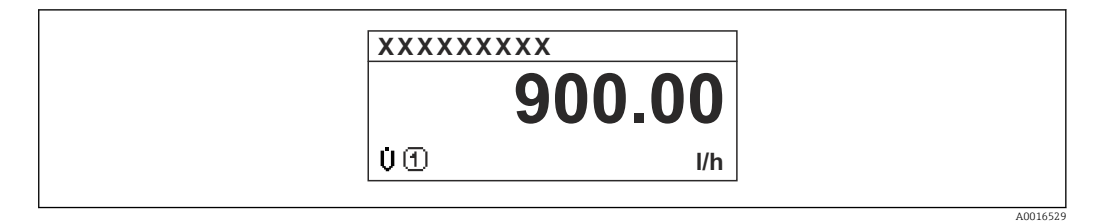

*"1 bargraph + 1 value" option*

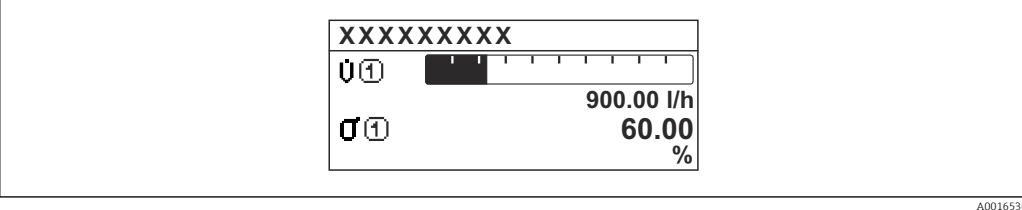

#### *"2 values" option*

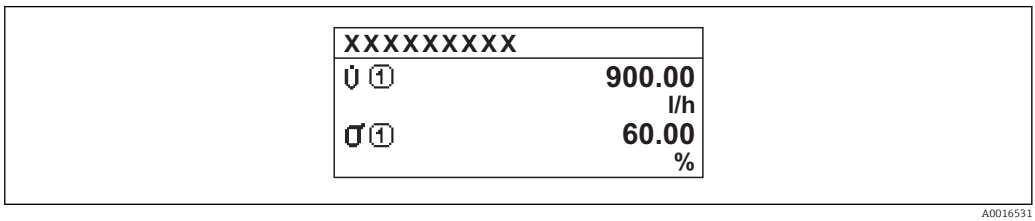

#### *3*

*"1 value large + 2 values" option*

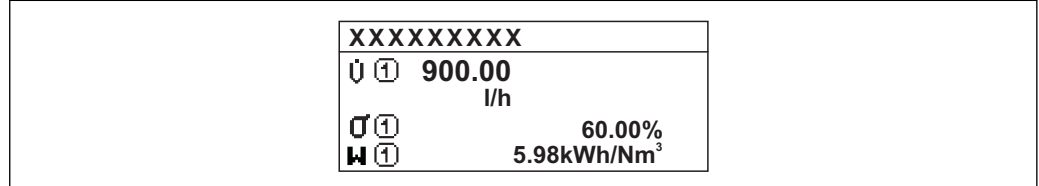

*"4 values" option*

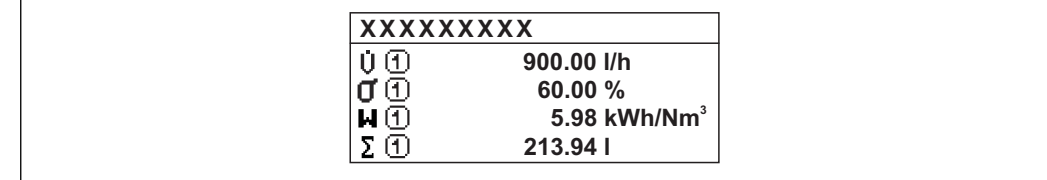

A0016532

A0016533

<span id="page-17-0"></span>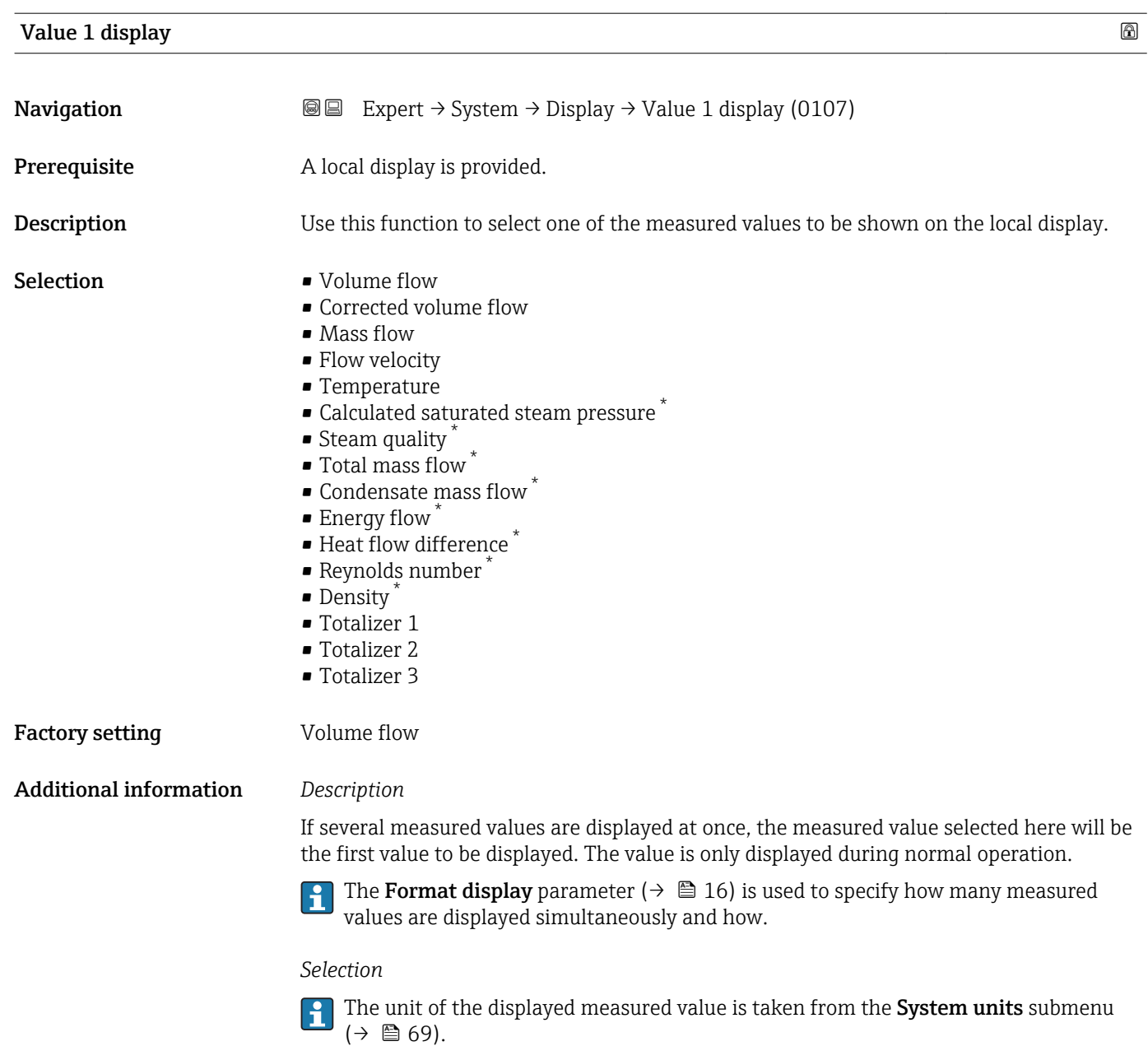

| 0% bargraph value 1 |                                                                                                    | $^{\circ}$ |
|---------------------|----------------------------------------------------------------------------------------------------|------------|
| Navigation          | Expert $\rightarrow$ System $\rightarrow$ Display $\rightarrow$ 0% bargraph 1 (0123)<br>88                |            |
| Prerequisite        | A local display is provided.                                                                              |            |
| Description         | Use this function to enter the 0% bar graph value to be shown on the display for the<br>measured value 1. |            |
| User entry          | Signed floating-point number                                                                              |            |

<sup>\*</sup> Visibility depends on order options or device settings

#### <span id="page-18-0"></span>Factory setting Country-specific:

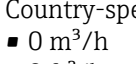

 $\bullet$  0 ft<sup>3</sup>/h

#### Additional information *Description*

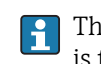

The **Format display** parameter (→  $\mathbf{\boxplus}$  16) is used to specify that the measured value is to be displayed as a bar graph.

#### *User entry*

The unit of the displayed measured value is taken from the **System units** submenu  $(\rightarrow \boxplus 69)$ .

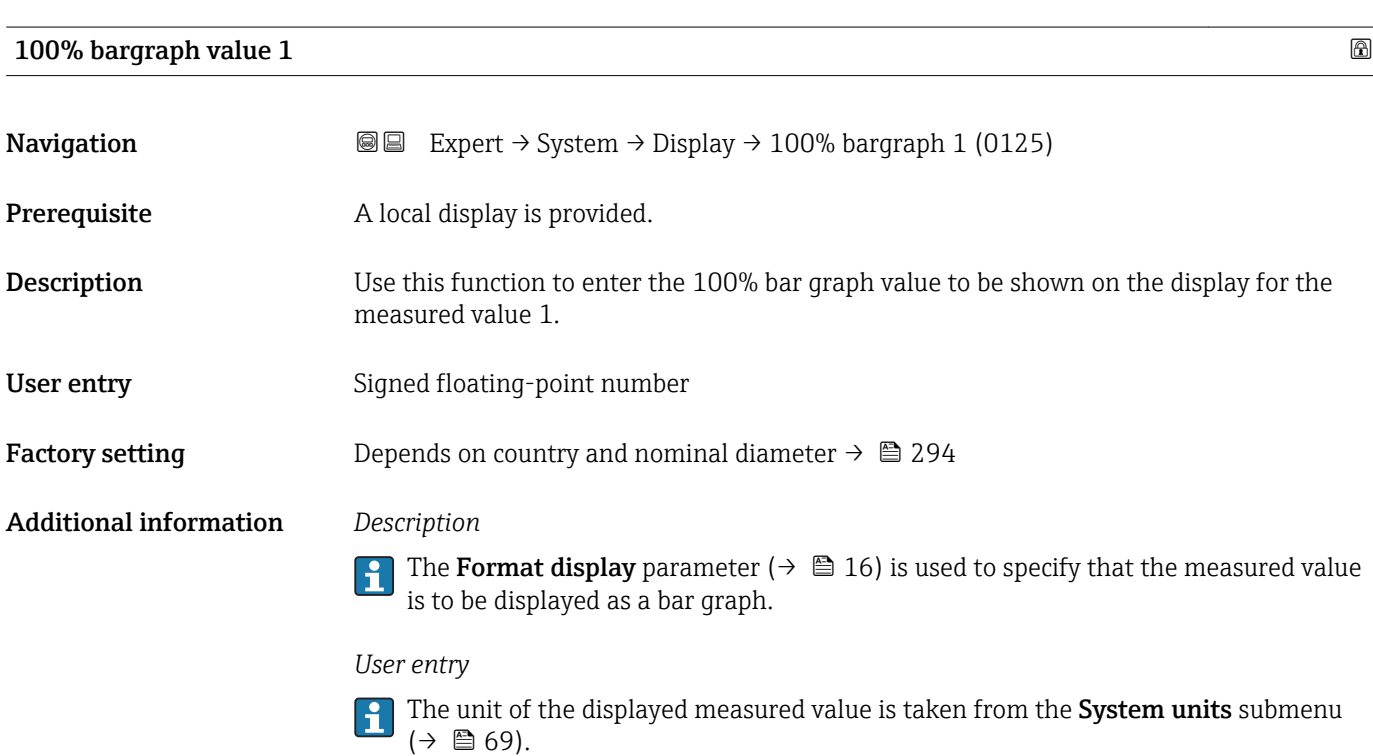

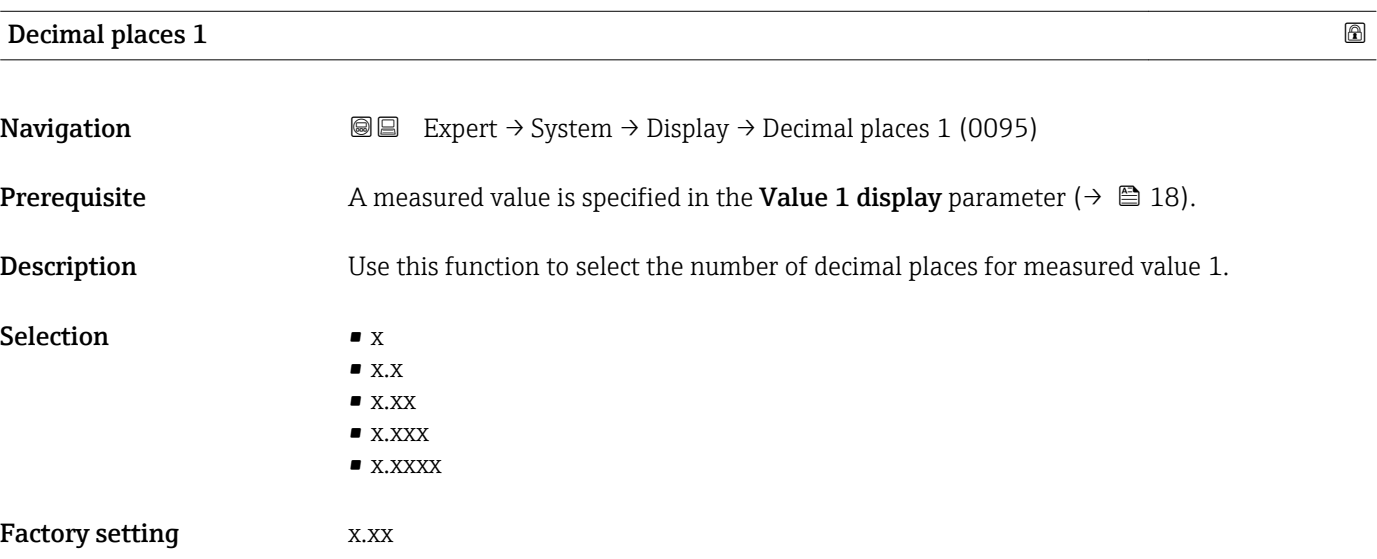

#### <span id="page-19-0"></span>Additional information *Description*

This setting does not affect the measuring or computational accuracy of the device. The arrow displayed between the measured value and the unit indicates that the device computes with more digits than are shown on the local display.

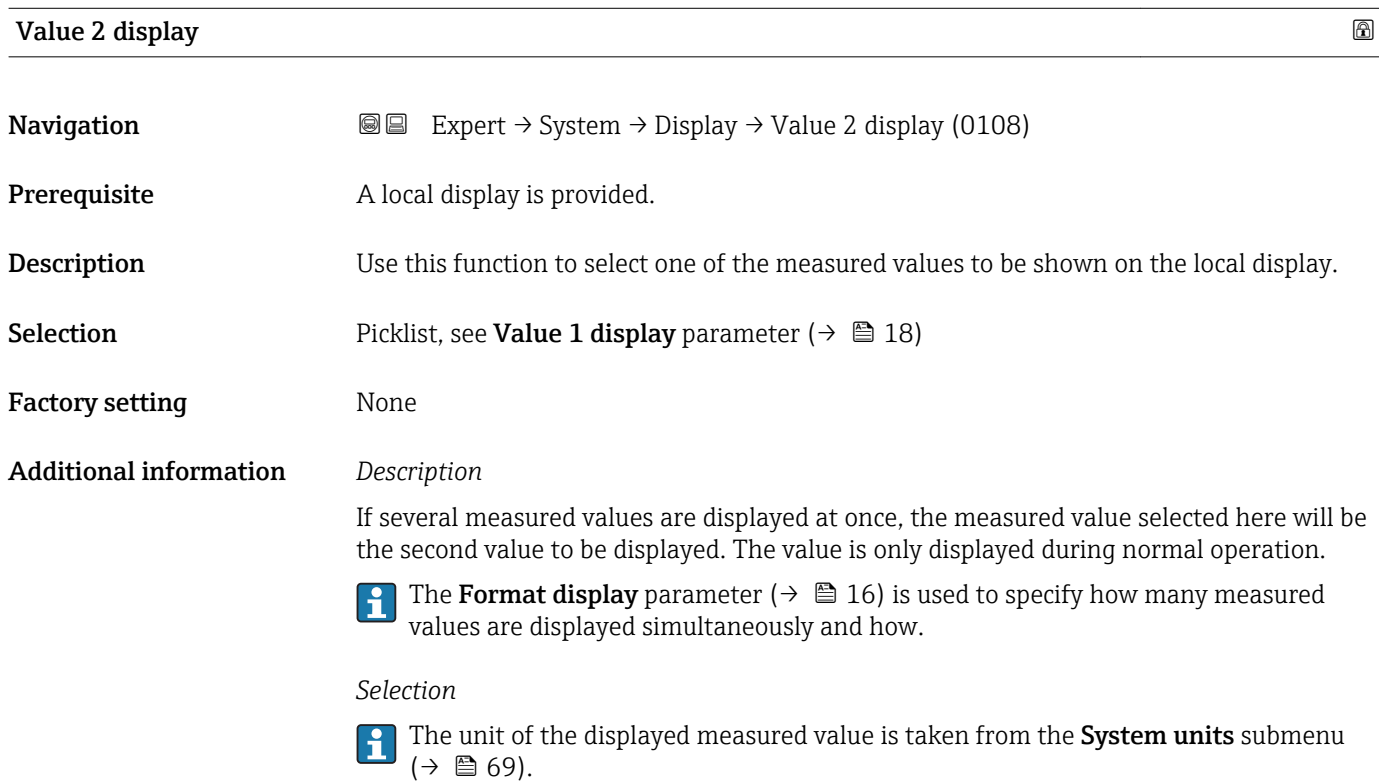

### Decimal places 2

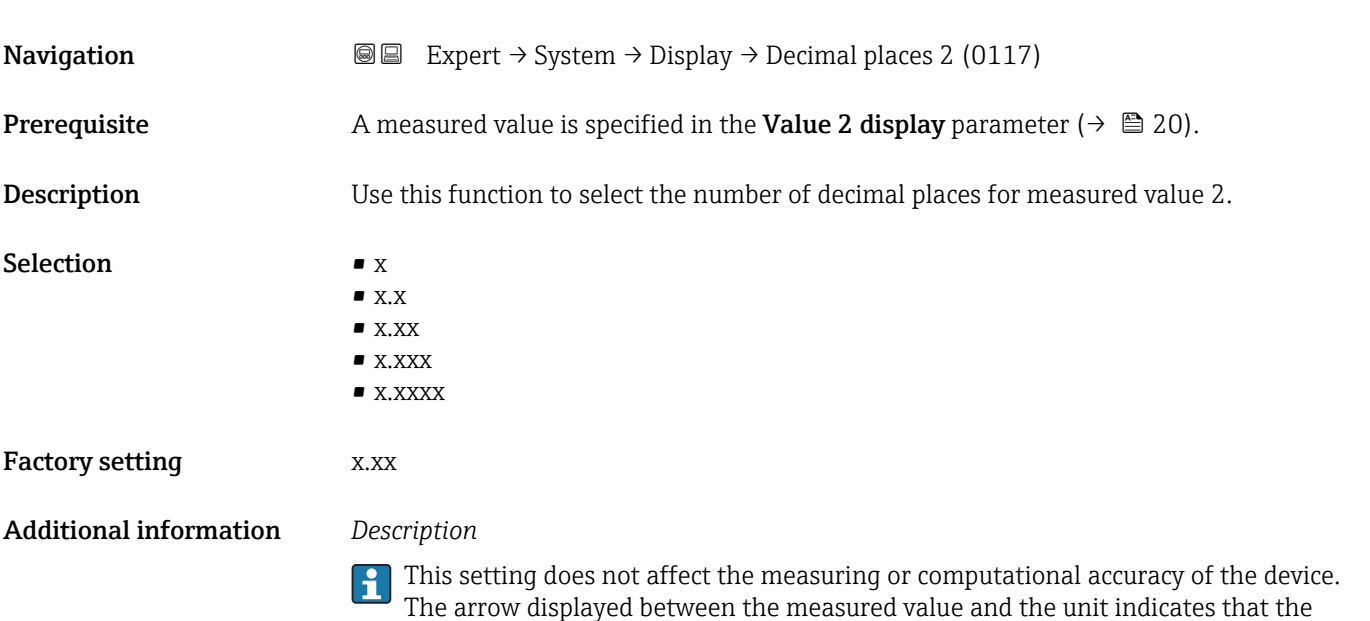

device computes with more digits than are shown on the local display.

<span id="page-20-0"></span>Value 3 display **Navigation**  $\text{■}$   $\text{■}$   $\text{■}$   $\text{■}$   $\text{ln}$   $\text{ln}$ **Prerequisite** A local display is provided. Description Use this function to select one of the measured values to be shown on the local display. Selection Picklist, see Value 1 display parameter ( $\rightarrow \Box$  18) Factory setting None Additional information *Description* If several measured values are displayed at once, the measured value selected here will be the third value to be displayed. The value is only displayed during normal operation. The Format display parameter ( $\rightarrow \Box$  16) is used to specify how many measured values are displayed simultaneously and how. *Selection* The unit of the displayed measured value is taken from the System units submenu  $| \cdot |$  $(\rightarrow \triangleq 69)$ .

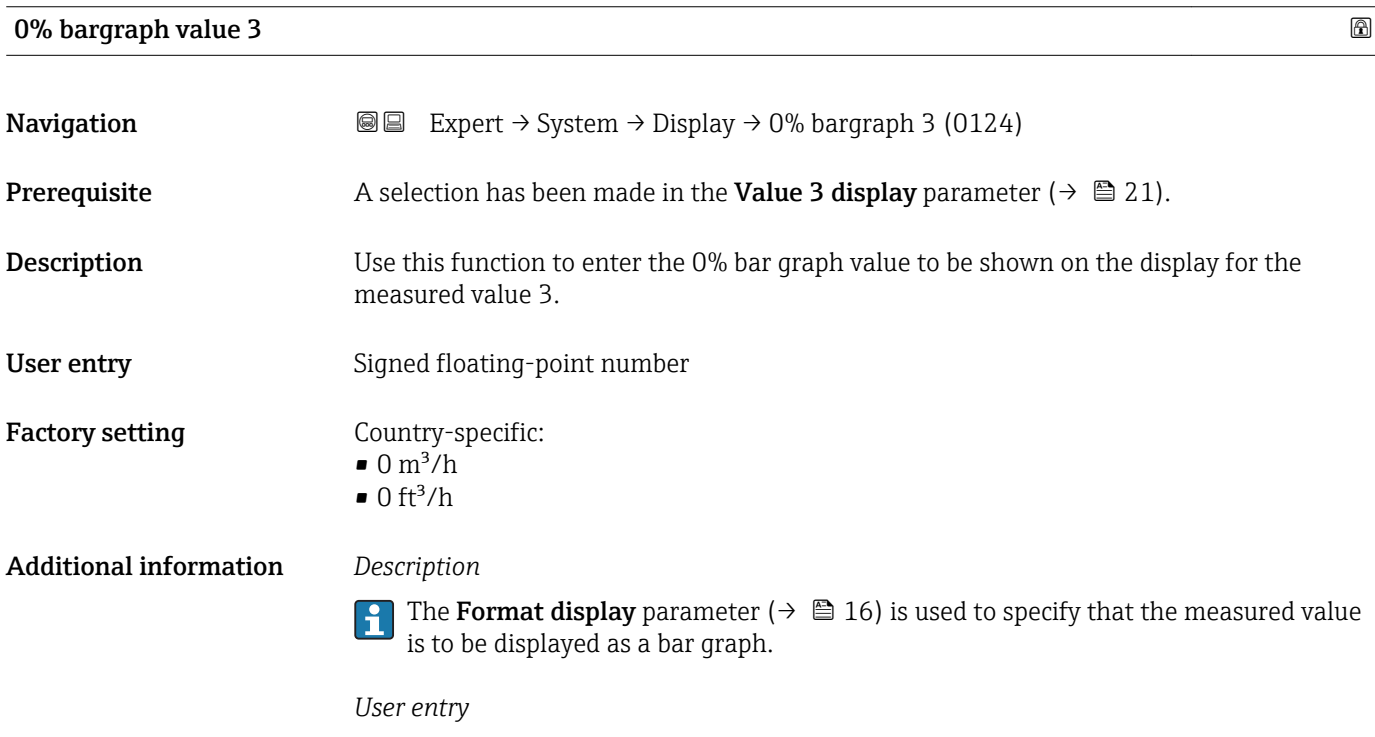

**The unit of the displayed measured value is taken from the System units submenu**  $(\rightarrow \Box$  69).

<span id="page-21-0"></span>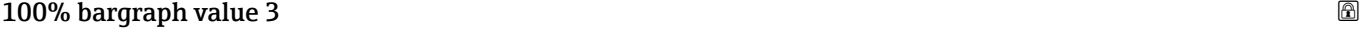

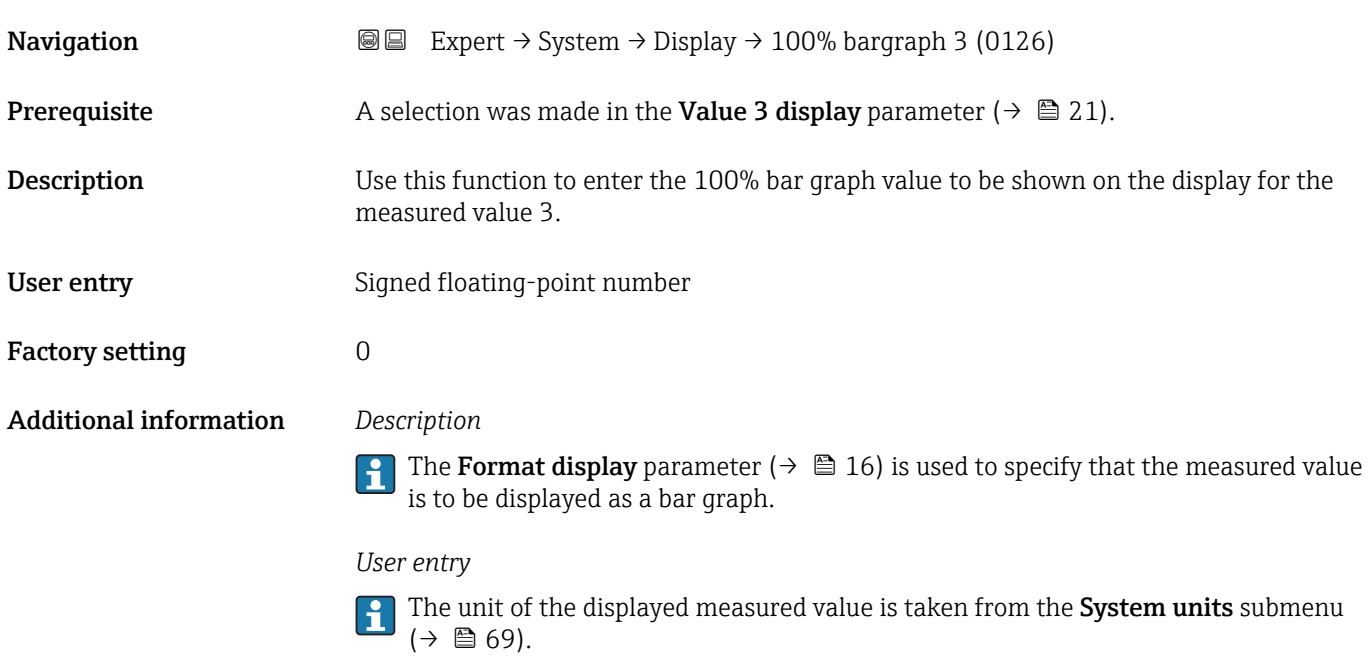

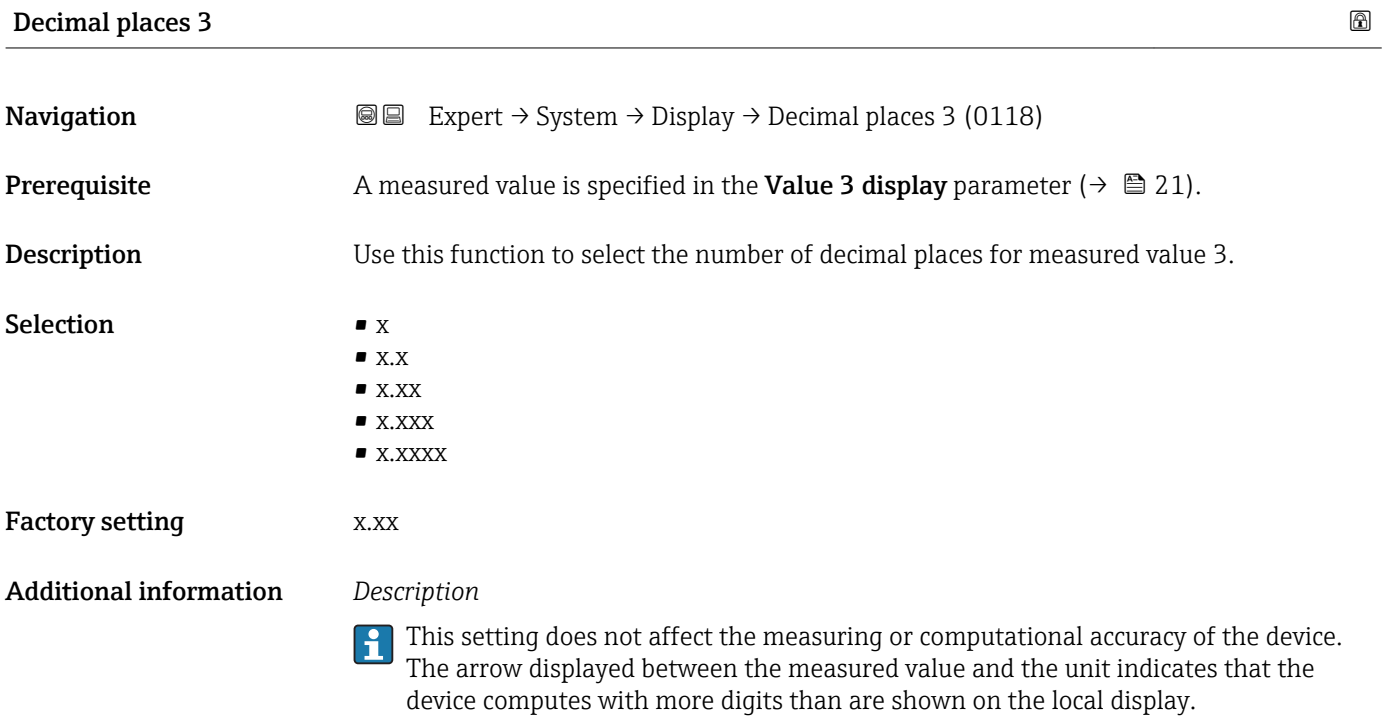

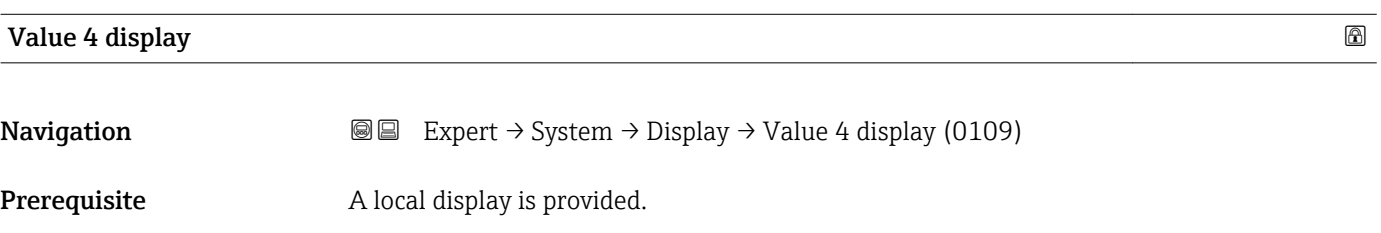

<span id="page-22-0"></span>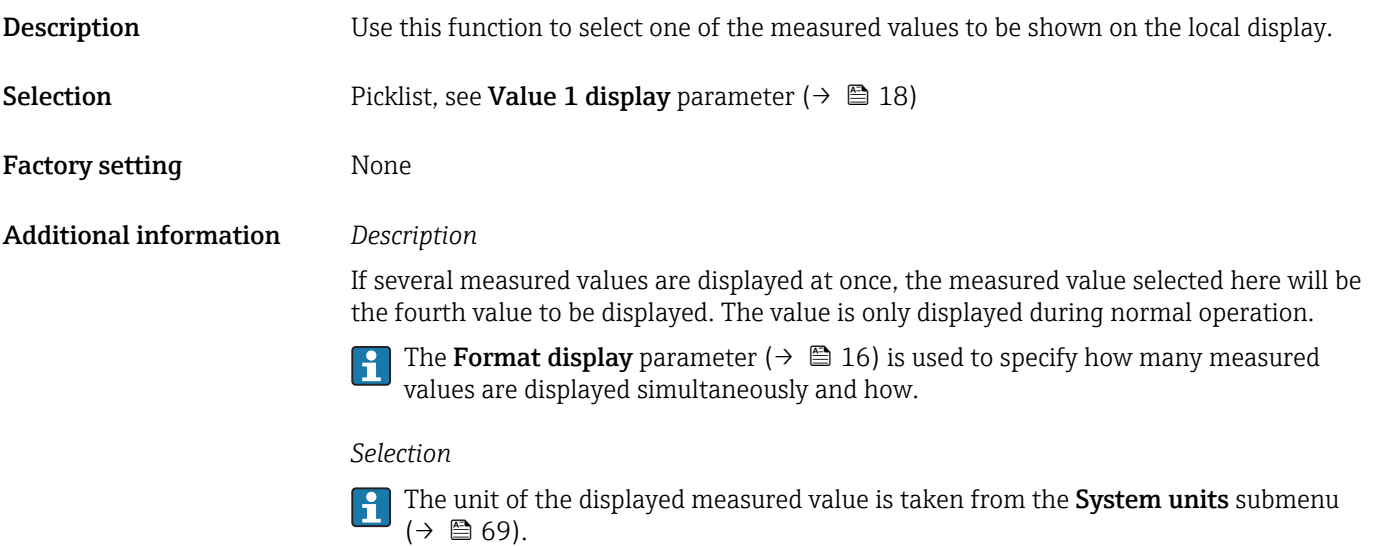

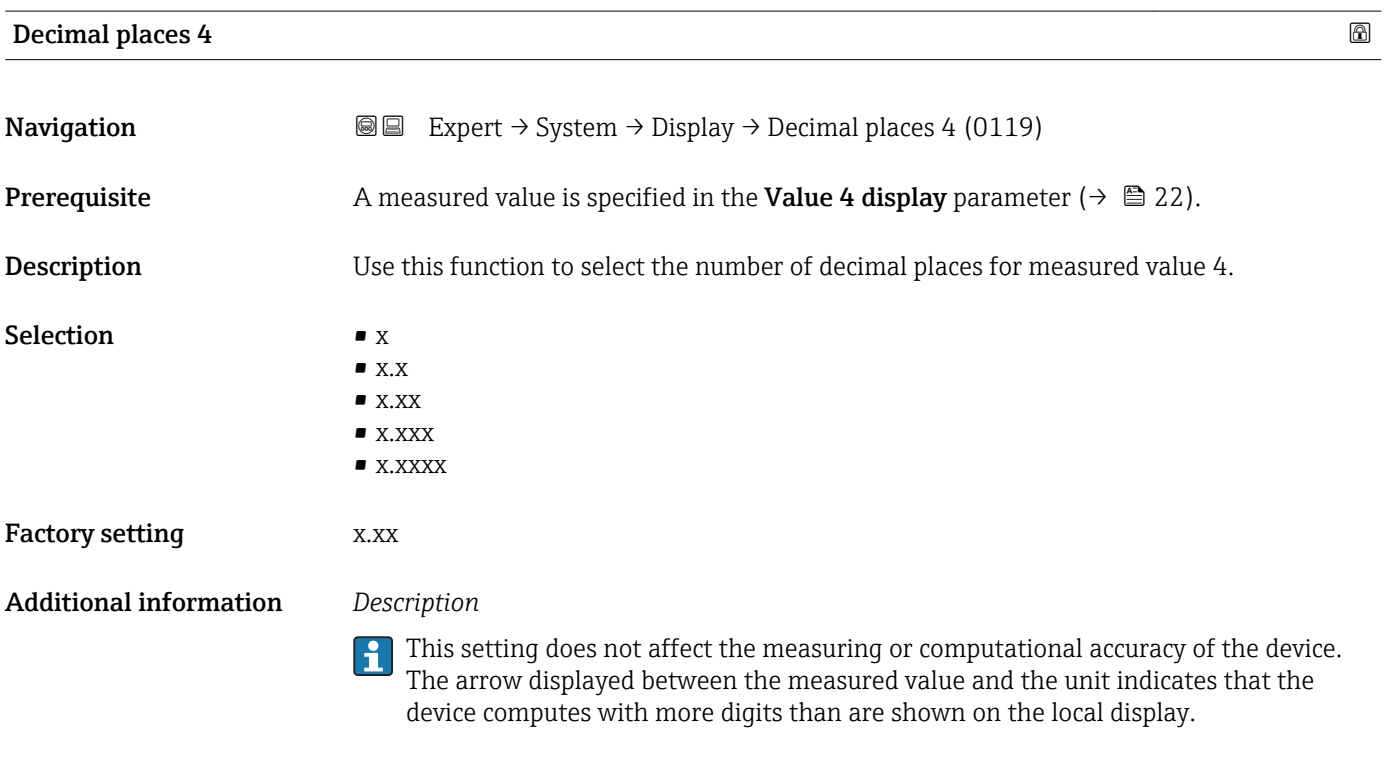

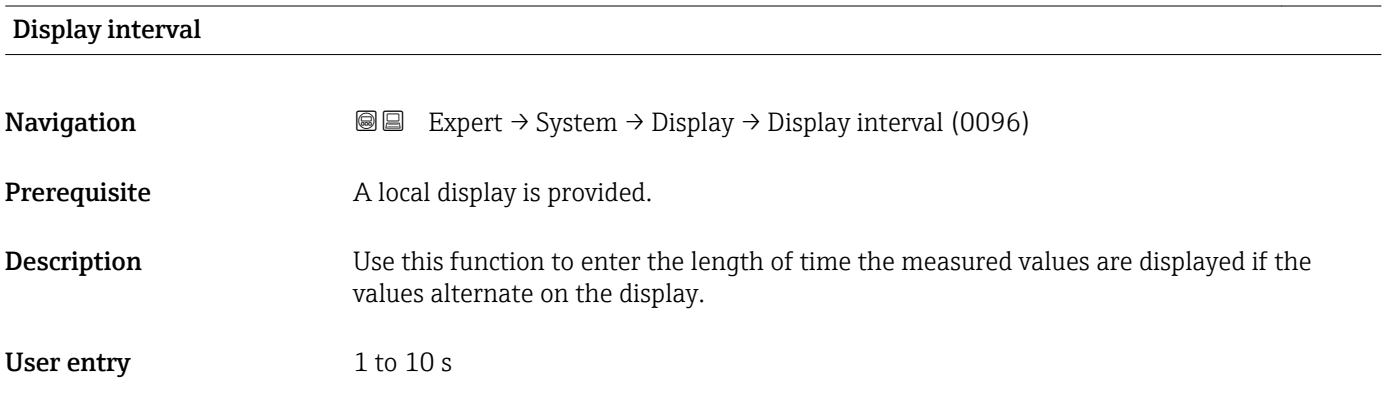

<span id="page-23-0"></span>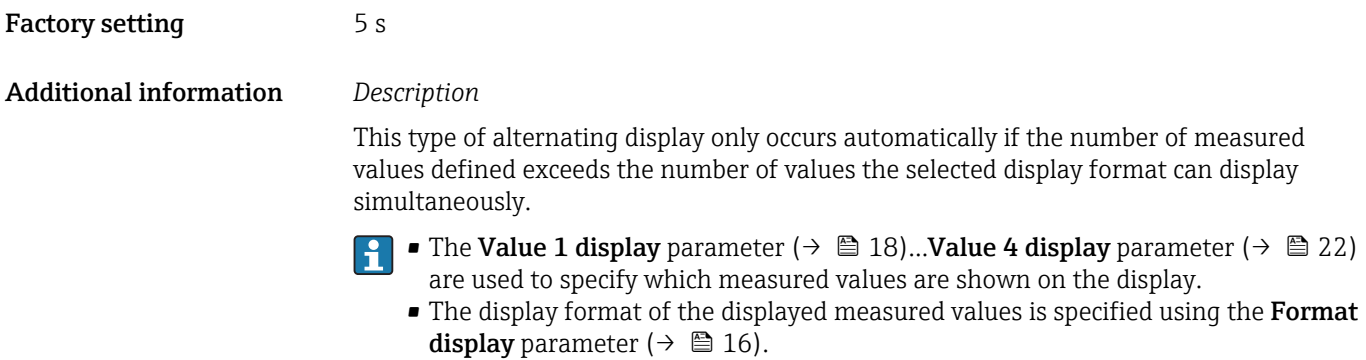

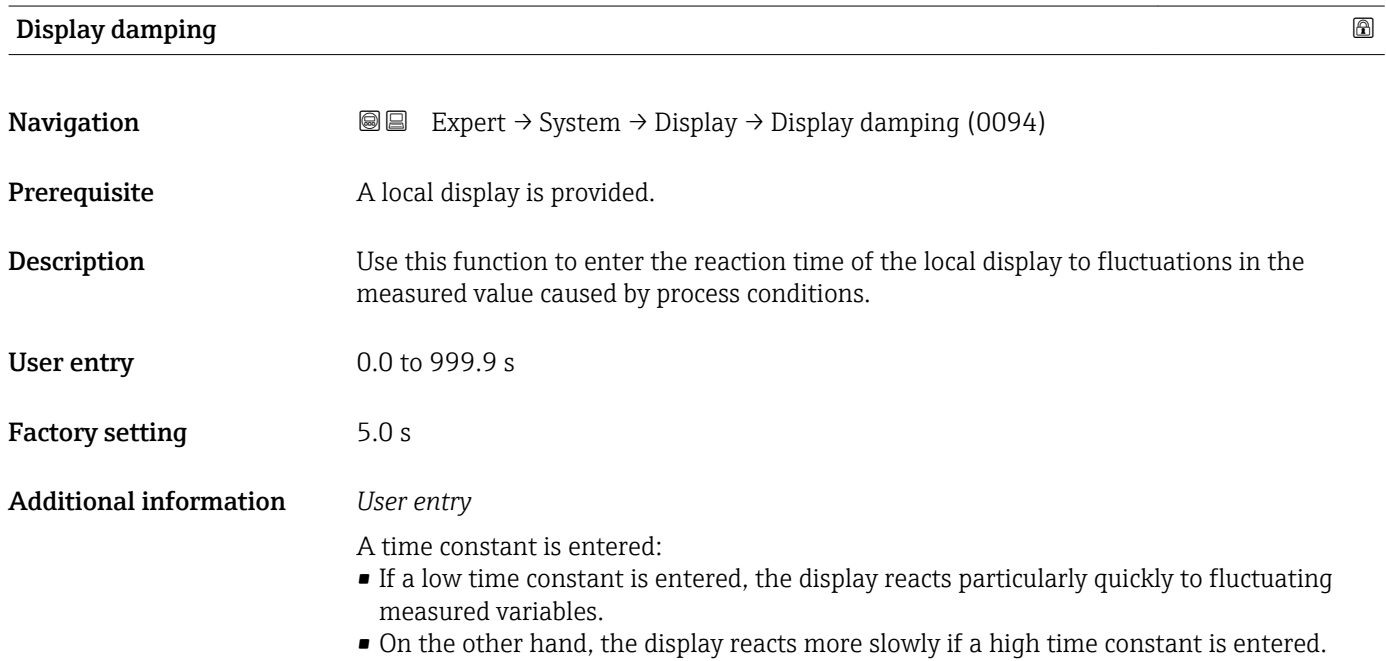

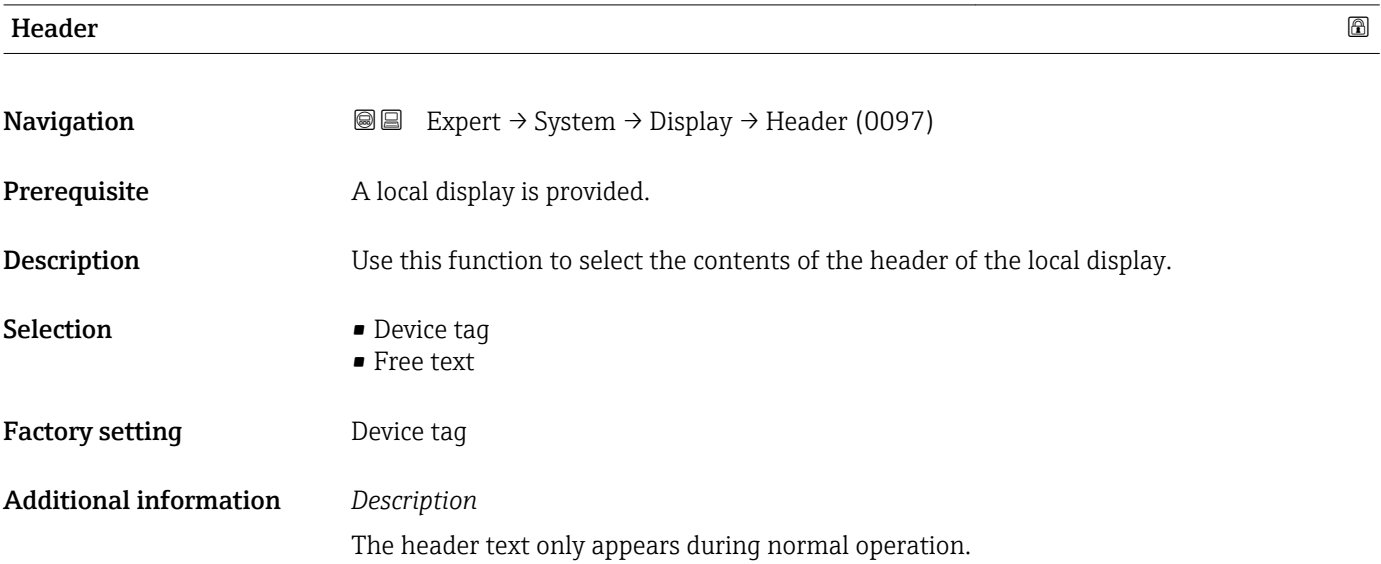

<span id="page-24-0"></span>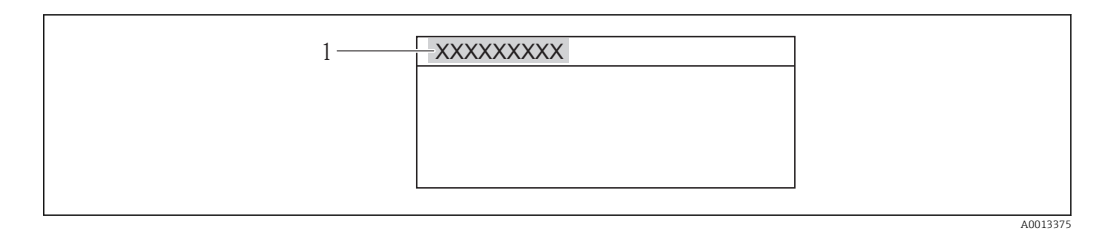

*1 Position of the header text on the display*

#### *Selection*

- Device tag
- Is defined in the **Device tag** parameter ( $\rightarrow \blacksquare$  271).
- Free text
- Is defined in the **Header text** parameter ( $\rightarrow \blacksquare$  25).

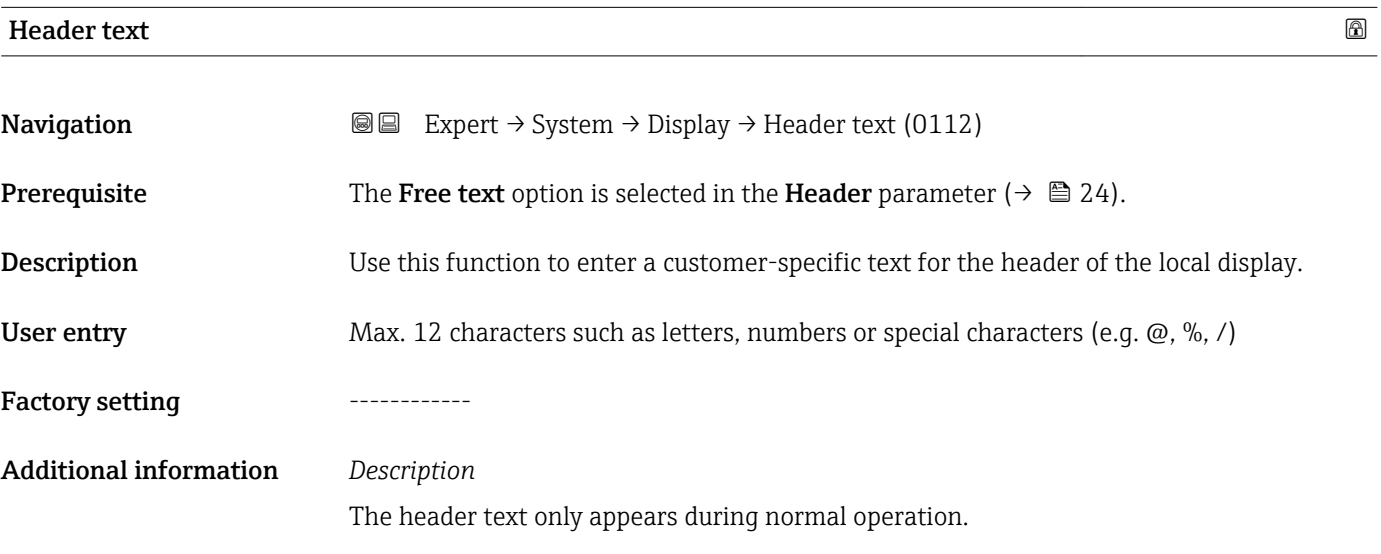

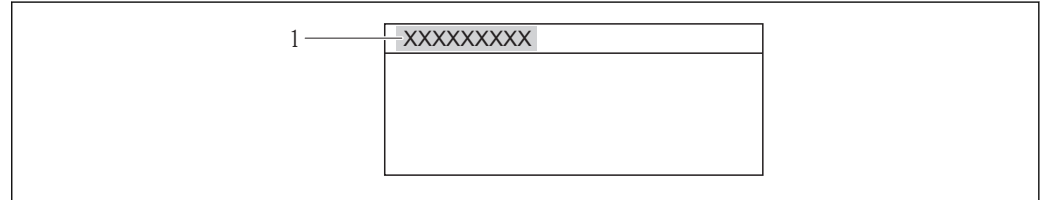

*1 Position of the header text on the display*

#### *User entry*

The number of characters displayed depends on the characters used.

#### Separator

A0013375

**Navigation EXPERE** Expert  $\rightarrow$  System  $\rightarrow$  Display  $\rightarrow$  Separator (0101)

Prerequisite A local display is provided.

<span id="page-25-0"></span>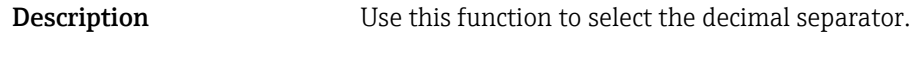

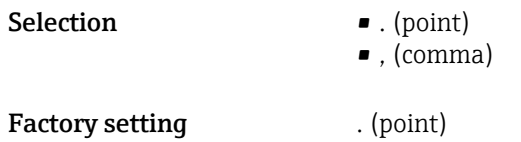

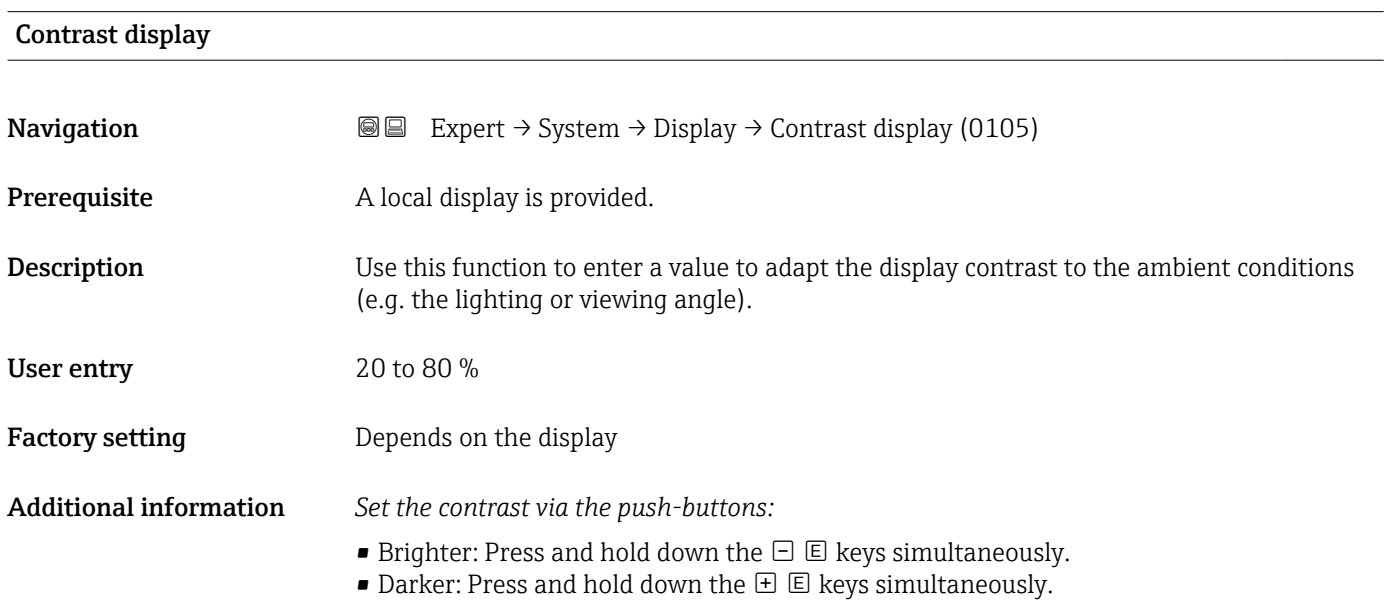

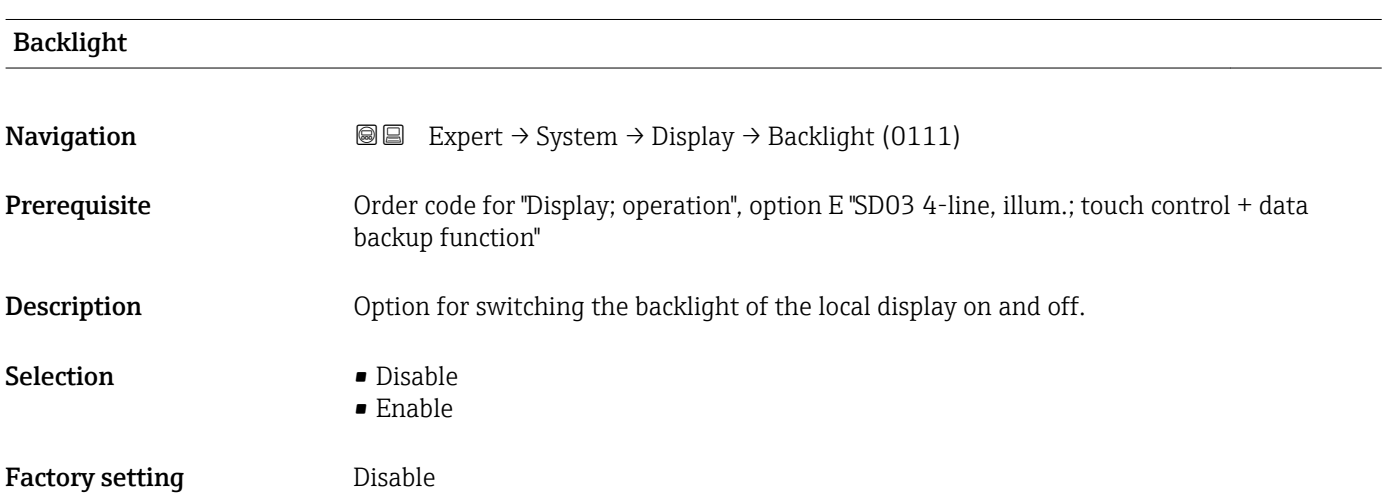

#### Access status display

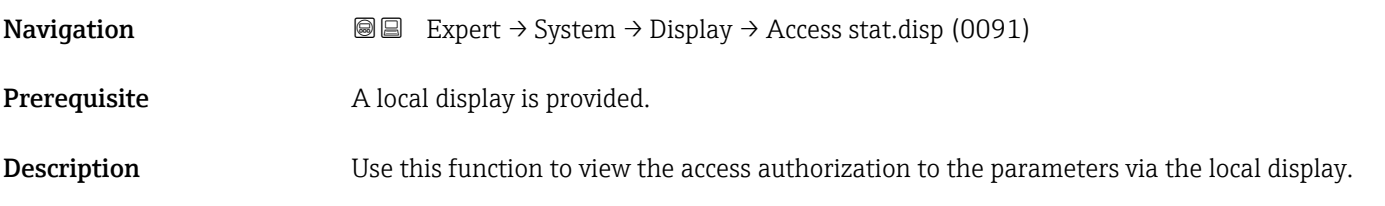

<span id="page-26-0"></span>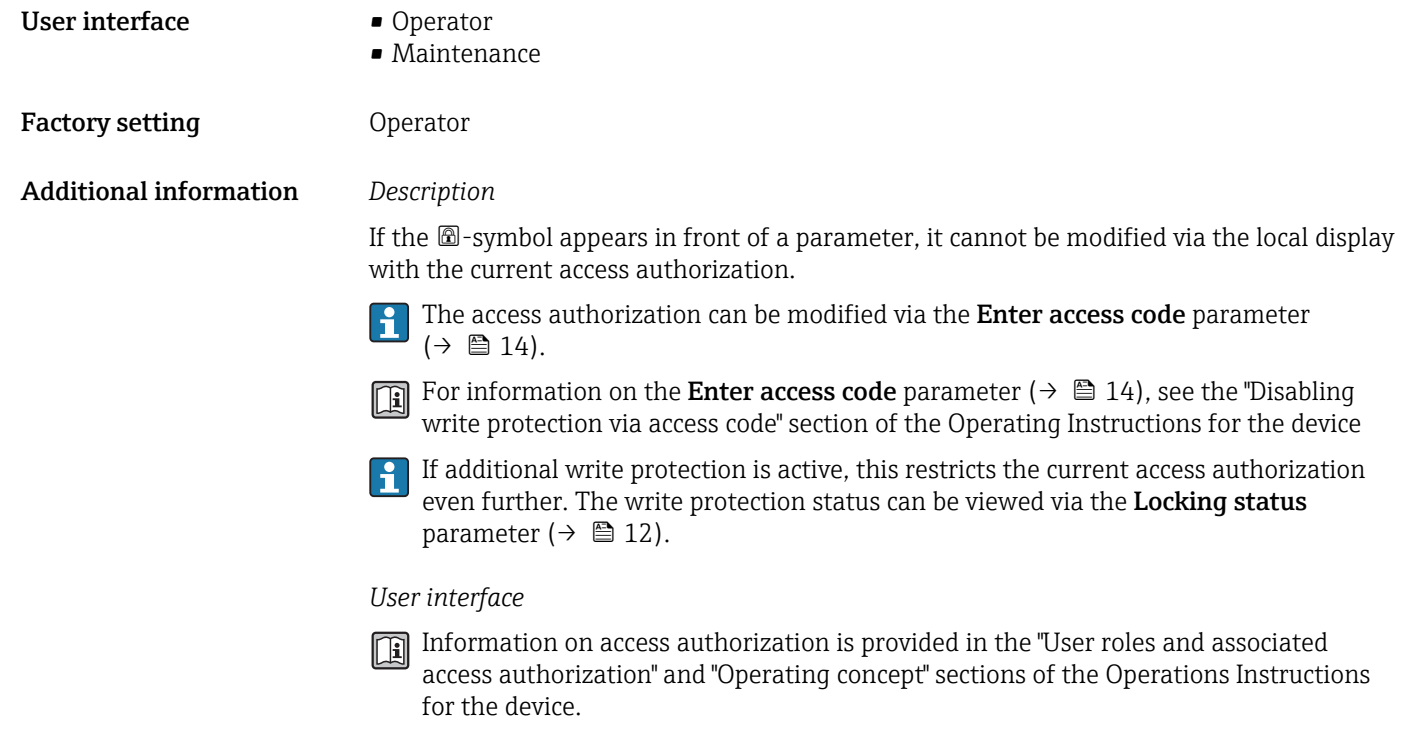

### 3.1.2 "Configuration backup display" submenu

*Navigation* 
■■ Expert → System → Conf.backup disp

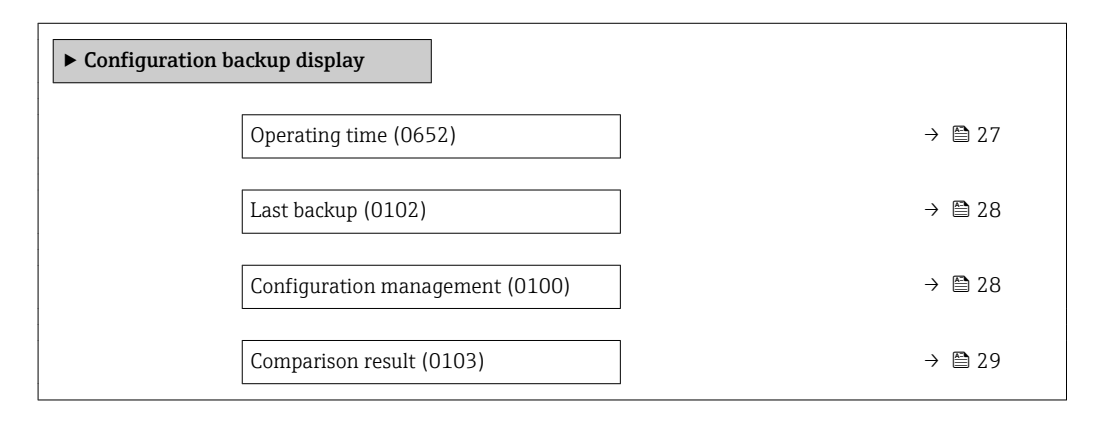

#### Operating time

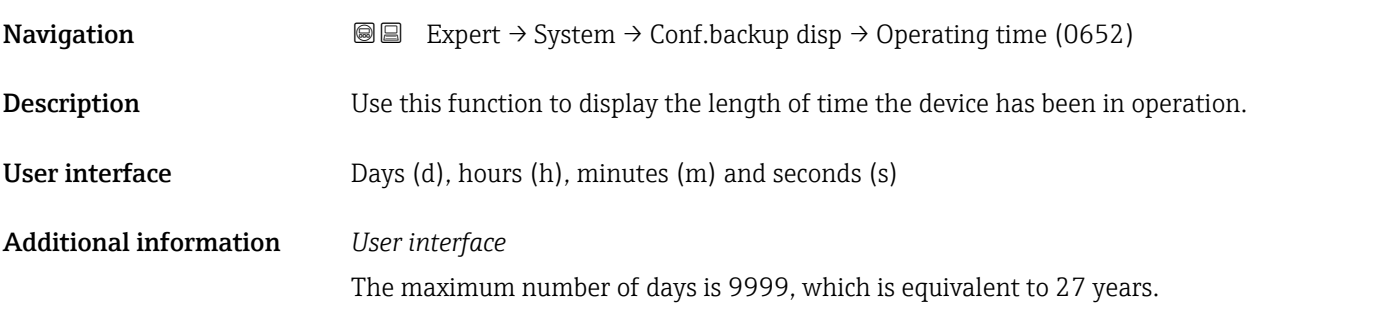

<span id="page-27-0"></span>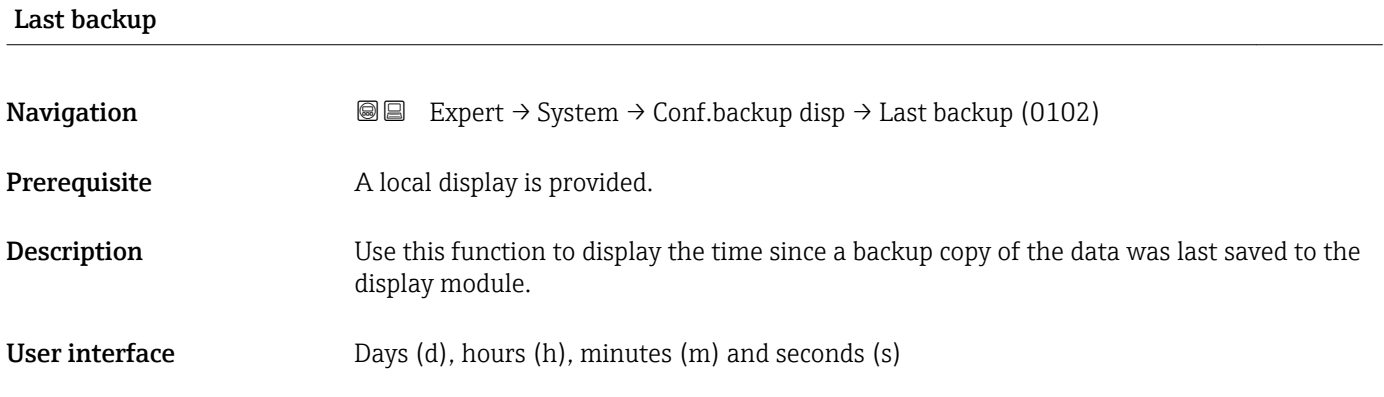

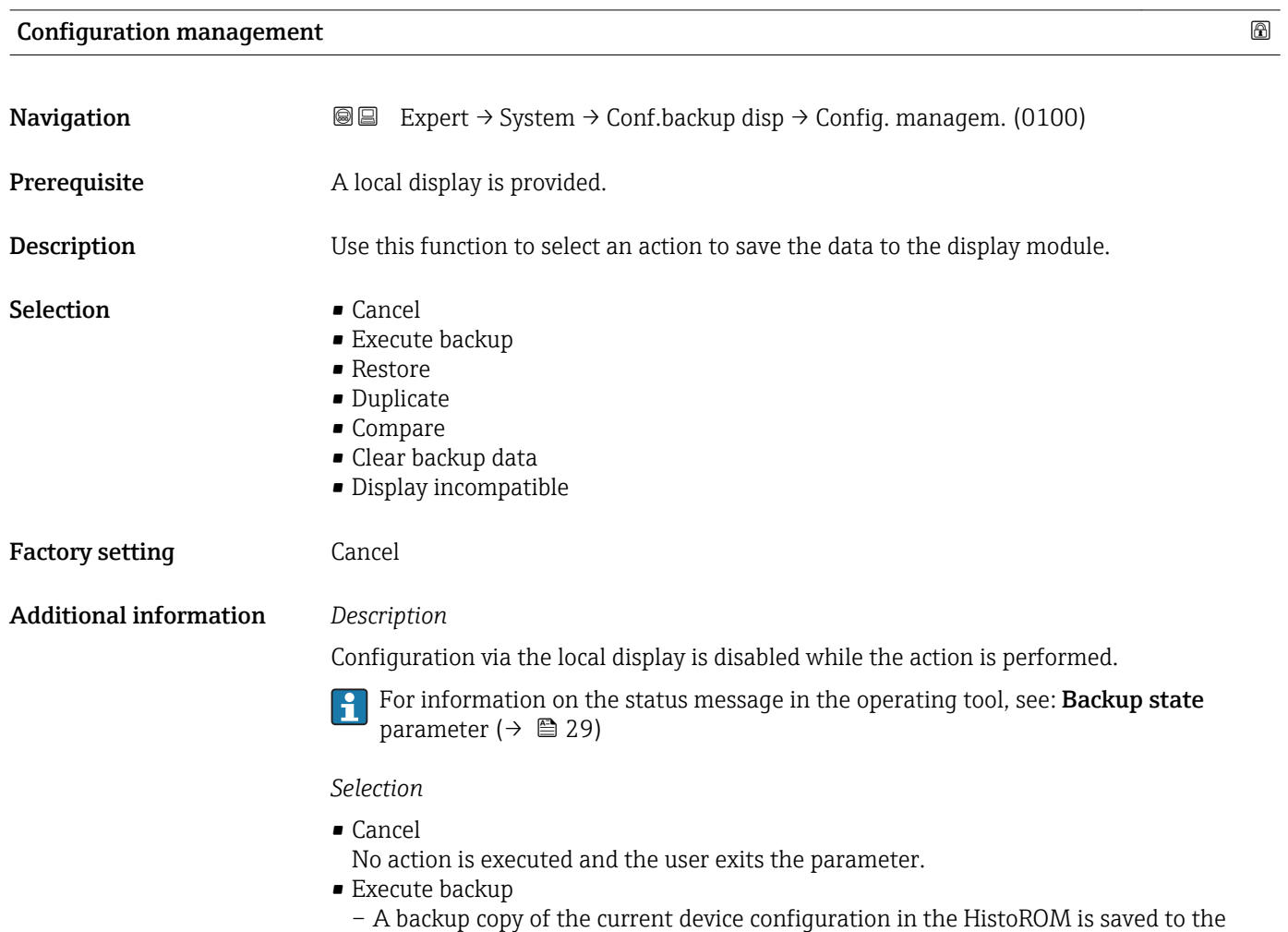

device.

device.

supply!

• Restore

display module of the device. The backup copy includes the transmitter data of the

– The last backup copy of the device configuration is copied from the display module to the HistoROM of the device. The backup copy comprises the transmitter data of the

– The following message appears on local display: Restore active! Do not interrupt power

– The following message appears on local display: Backup active, please wait!

- <span id="page-28-0"></span>• Duplicate
	- The transmitter configuration from another device is duplicated to the device using the display module.
	- The following message appears on local display: Copy active! Do not interrupt power supply!
- Compare
	- The device configuration saved in the display module is compared to the current device configuration of the HistoROM.
	- The following message appears on local display: Comparing files
	- The result can be viewed in **Comparison result** parameter  $(\rightarrow \triangleq 29)$ .
- Clear backup data
	- The backup copy of the device configuration is deleted from the display module of the device.
	- The following message appears on local display: Deleting file
- Display incompatible
	- This option is displayed if the display module is incompatible. All of the other options are not available. Selection is therefore not possible.
	- This option is displayed if it is not possible to save the device and fieldbus data.
	- The display module should be updated to the latest software version so that the data can be saved.
- For information on updating the display module to the latest software version, please contact your Endress+Hauser service organization.

#### *HistoROM*

A HistoROM is a "non-volatile" device memory in the form of an EEPROM.

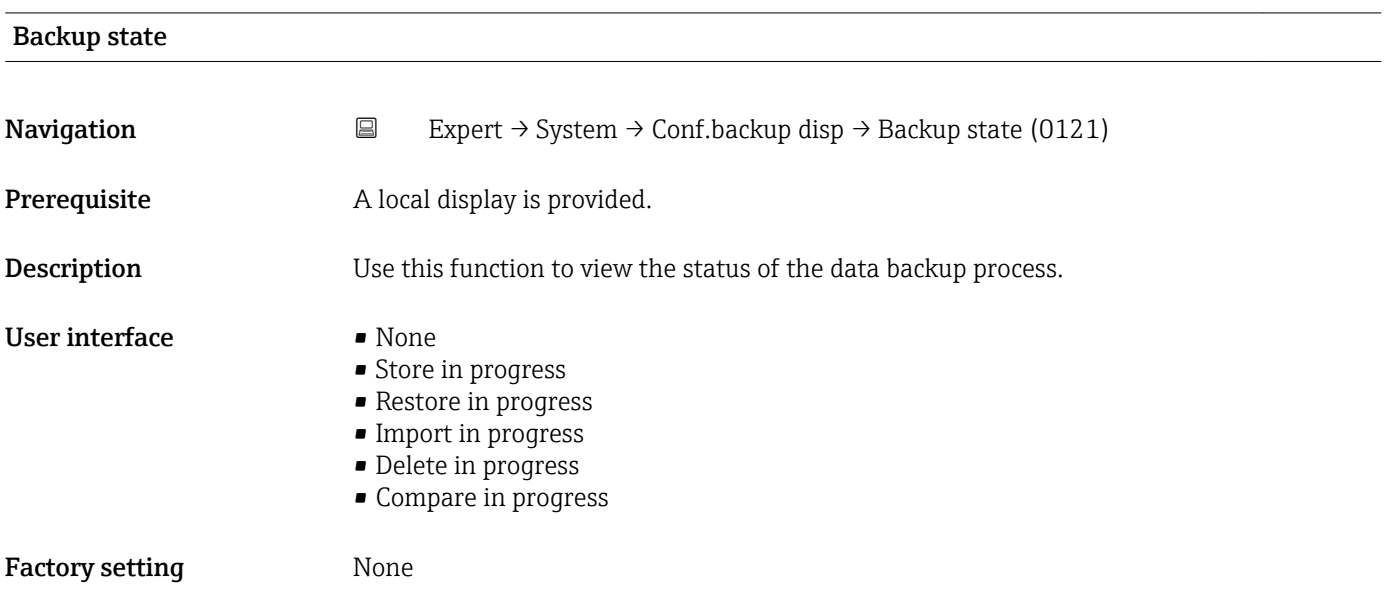

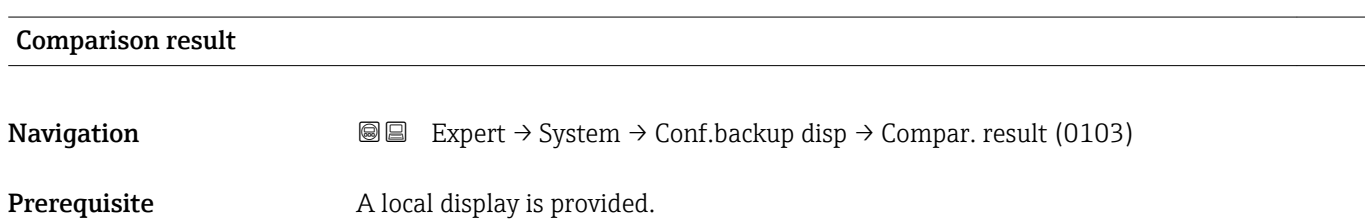

<span id="page-29-0"></span>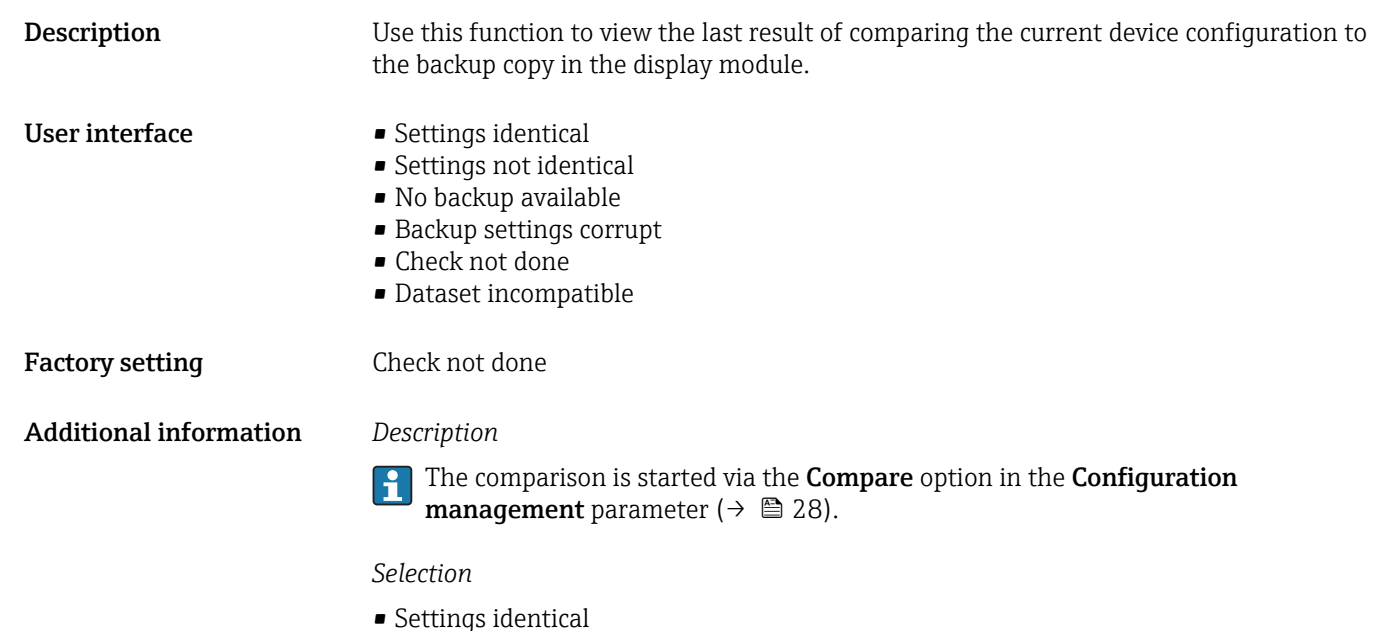

- The current device configuration of the HistoROM is identical to the backup copy in the display module.
- If the transmitter configuration of another device has been copied to the device via the display module and the Duplicate option in the Configuration management parameter ( $\rightarrow \Box$  28), the current device configuration of the HistoROM only partly matches the backup copy in the display module: The settings for the transmitter are not identical.
- Settings not identical The current device configuration of the HistoROM is not identical to the backup copy in the display module.
- No backup available There is no backup copy of the device configuration of the HistoROM in the display module.
- Backup settings corrupt The current device configuration of the HistoROM is corrupt or not compatible with the backup copy in the display module.
- Check not done

The device configuration of the HistoROM has not yet been compared to the backup copy in the display module.

• Dataset incompatible The backup copy in the display module is not compatible with the device.

### *HistoROM*

A HistoROM is a "non-volatile" device memory in the form of an EEPROM.

## 3.1.3 "Diagnostic handling" submenu

*Navigation* **III** III Expert → System → Diagn. handling

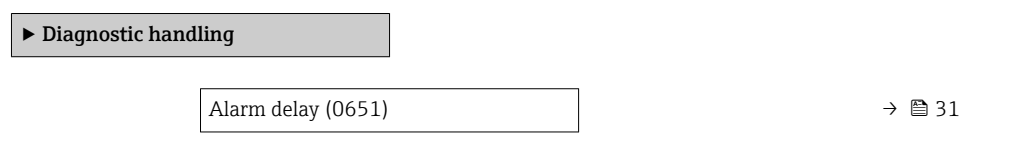

r.

<span id="page-30-0"></span>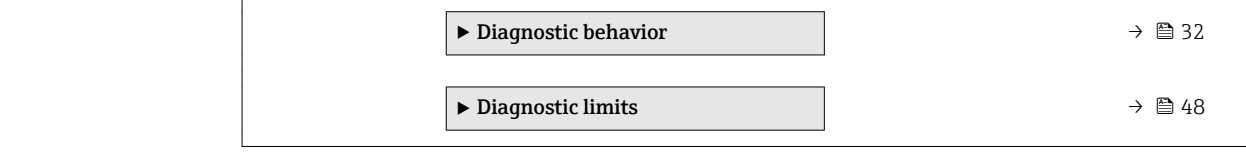

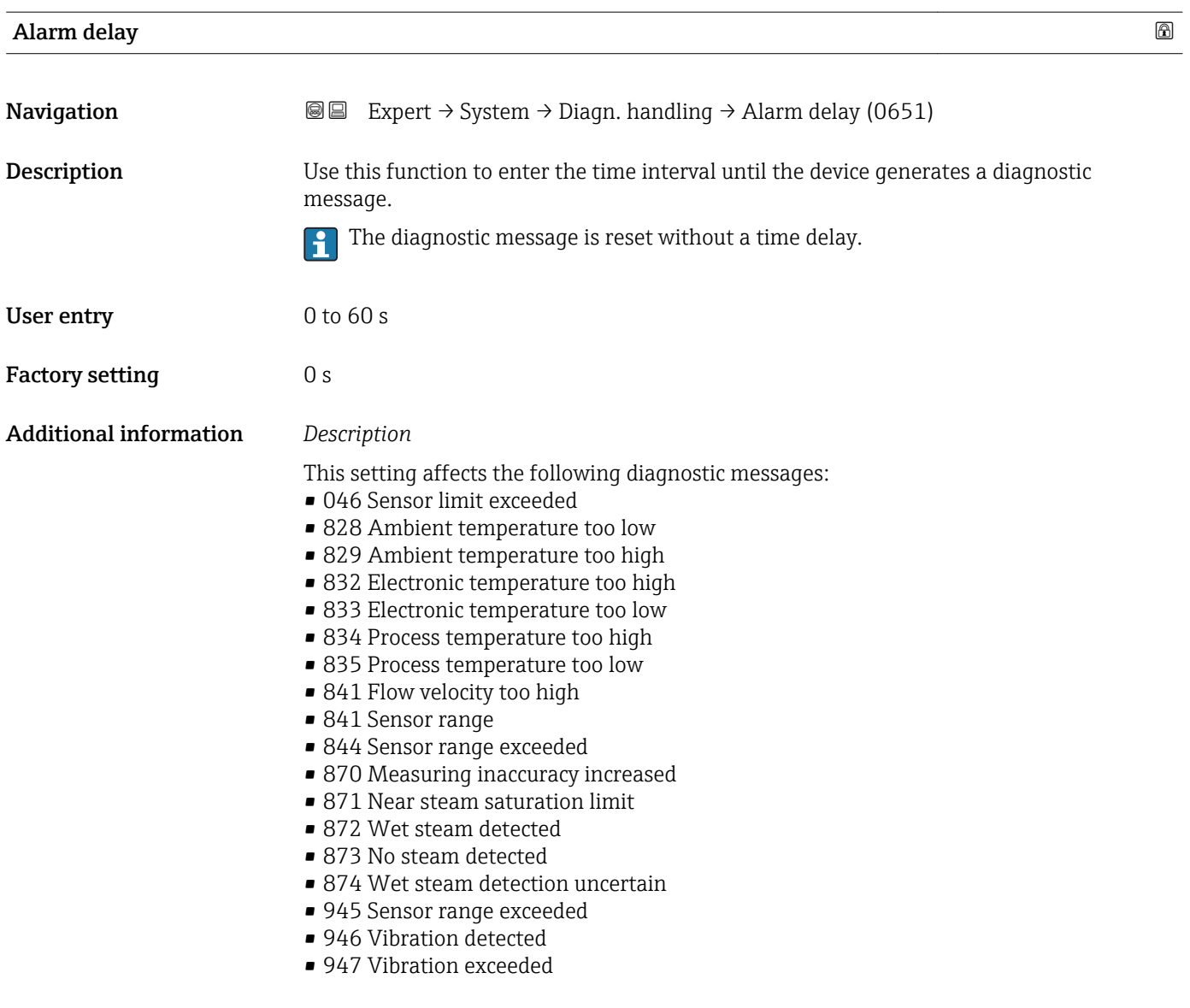

#### <span id="page-31-0"></span>"Diagnostic behavior" submenu

For a list of all the diagnostic events, see the Operating Instructions for the device.

Modifying the diagnostic behavior of a diagnostic event. Each diagnostic event is  $| \cdot |$ assigned a certain diagnostic behavior at the factory. The user can change this assignment for certain diagnostics events.

The following options are available in the Assign behavior of diagnostic no. xxx parameters:

• Off option

The diagnostic event is ignored; it is neither entered into the Event logbook, nor is a diagnostic message generated.

• Alarm option

The device continues to measure. The signal outputs assume the defined alarm condition. A diagnostic message is generated.

- Warning option
	- The device continues to measure. A diagnostic message is generated.
- Logbook entry only option

The device continues to measure. The diagnostic message is entered in the Event logbook submenu (→  $\triangleq$  268) (Event list submenu (→  $\triangleq$  270)) only and is not displayed in alternation with the measured value display.

**Assignment of the status of a diagnostic event.** 

The following options are available in the Assign status of diagnostic no. xxx parameters:

• Bad

The status of the input value (PV) is Bad.

• Uncertain

The status of the input value (PV) is Uncertain.

• Good

The status of the input value (PV) is Good.

*Navigation* Expert → System → Diagn. handling → Diagn. behavior

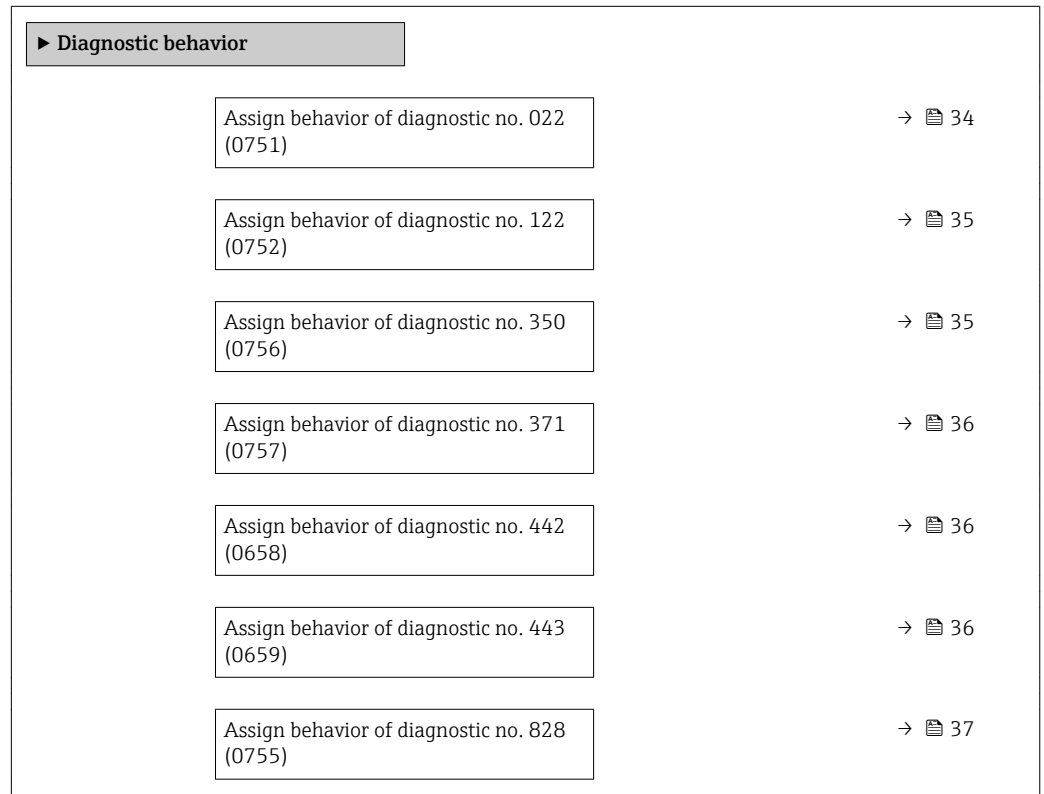

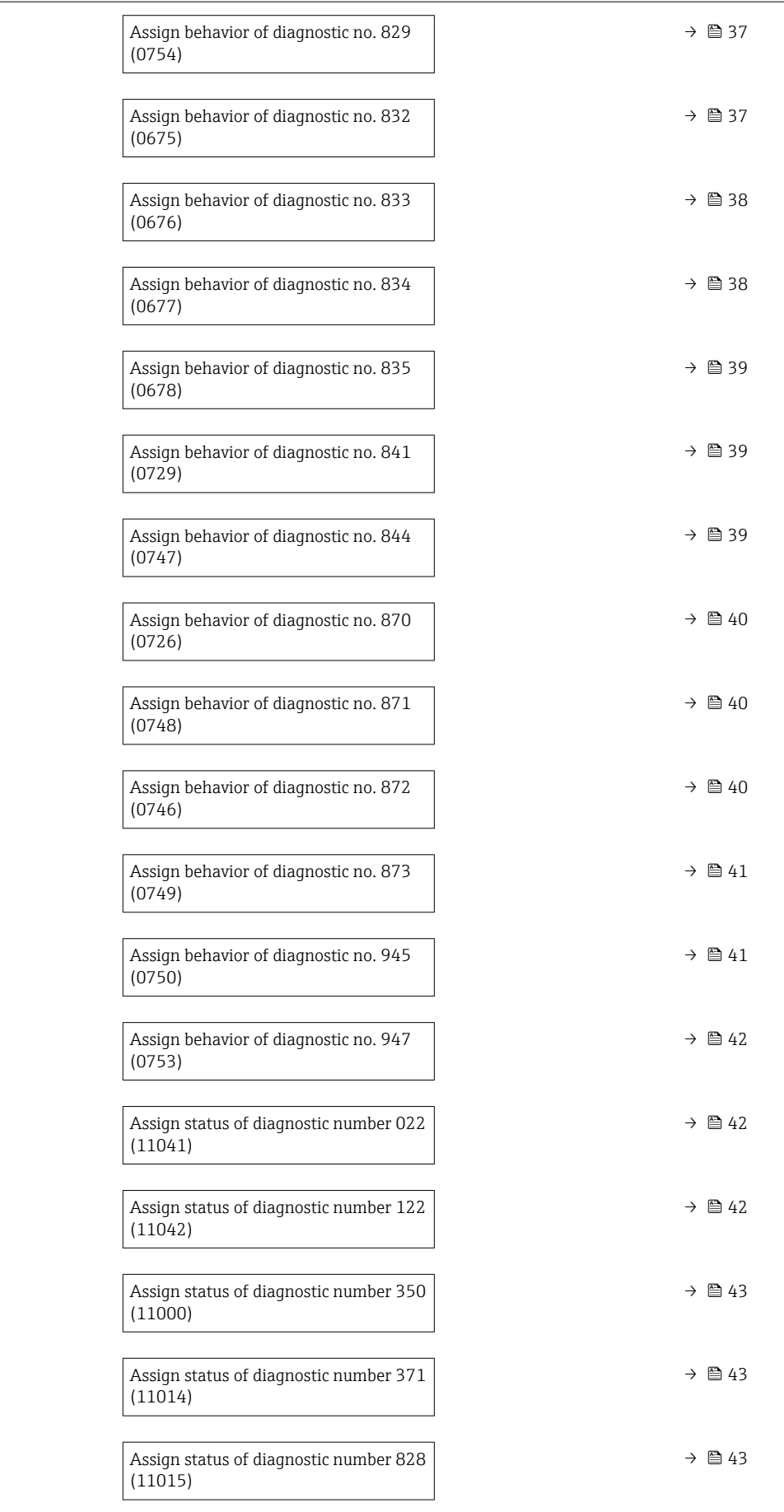

<span id="page-33-0"></span>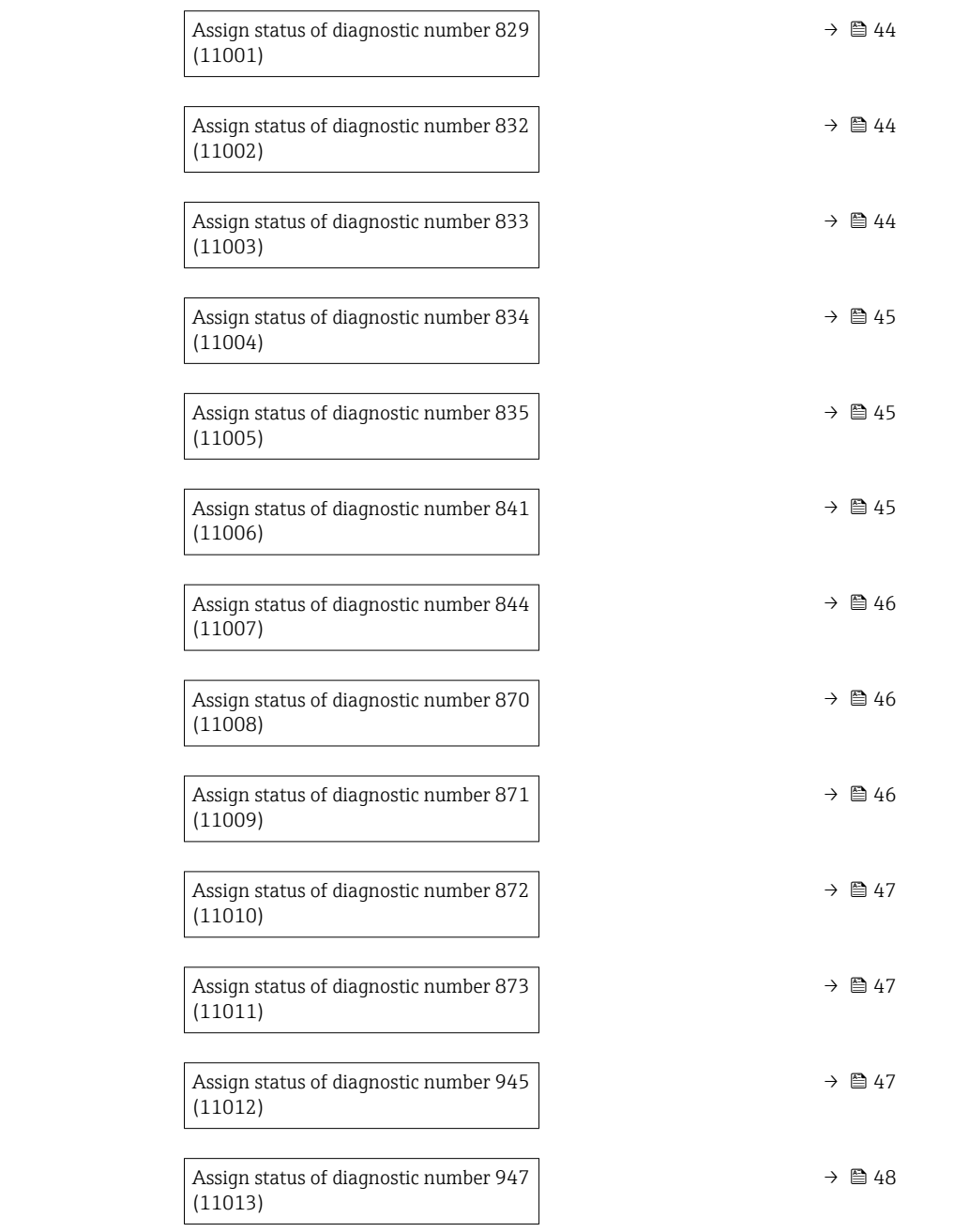

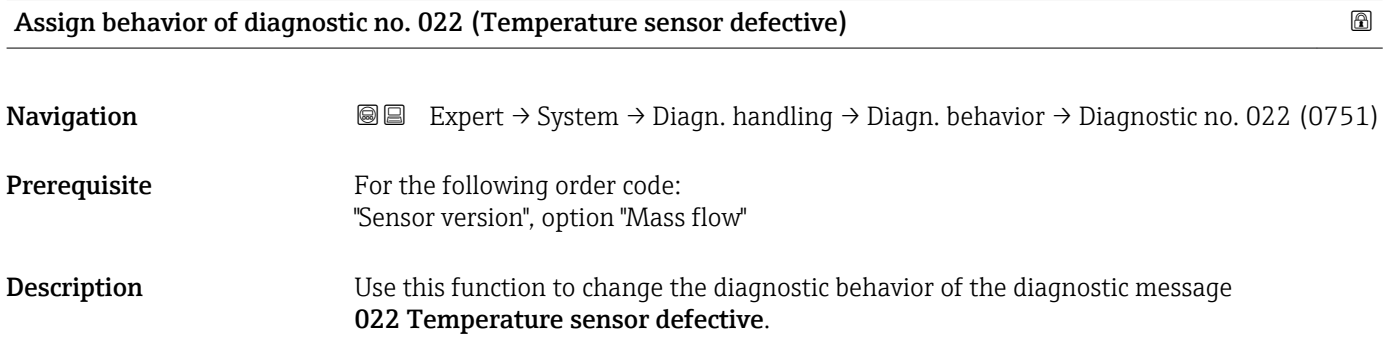

<span id="page-34-0"></span>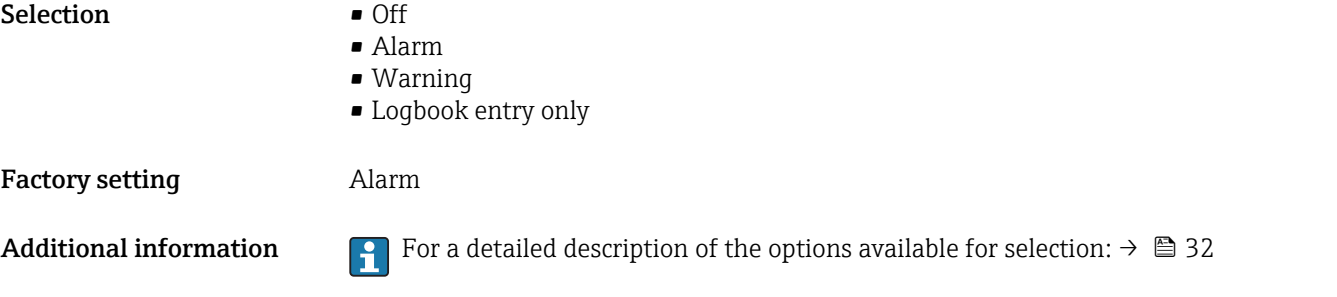

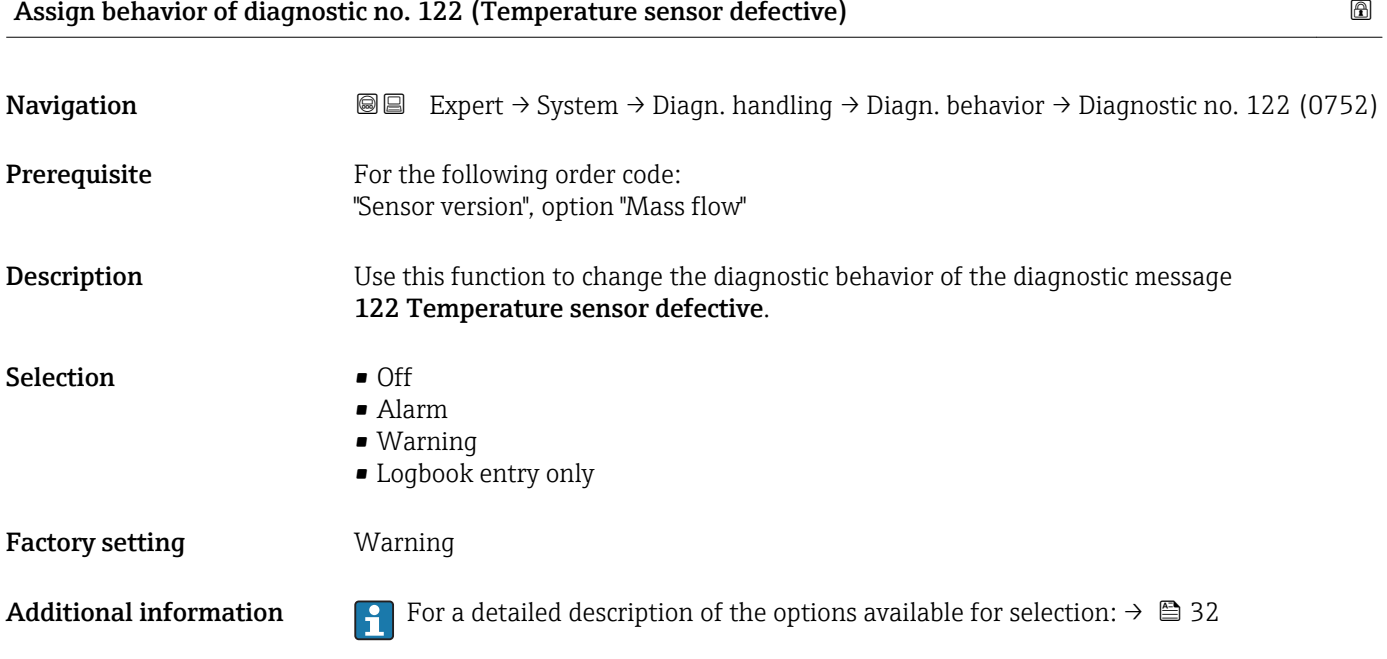

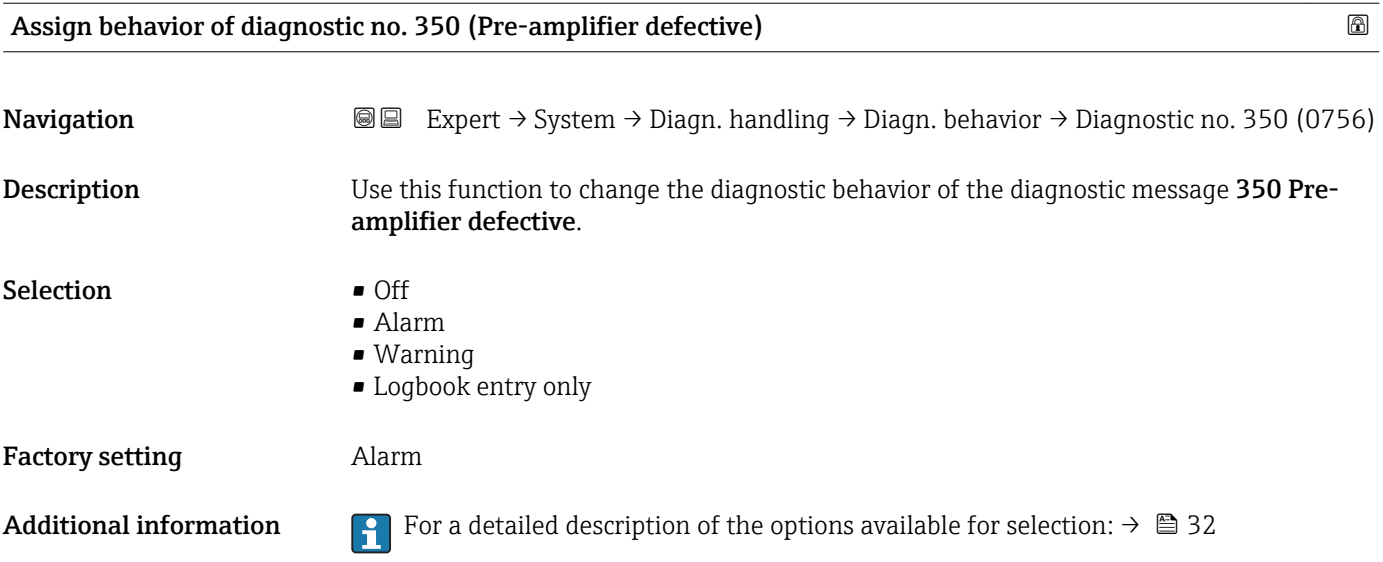

<span id="page-35-0"></span>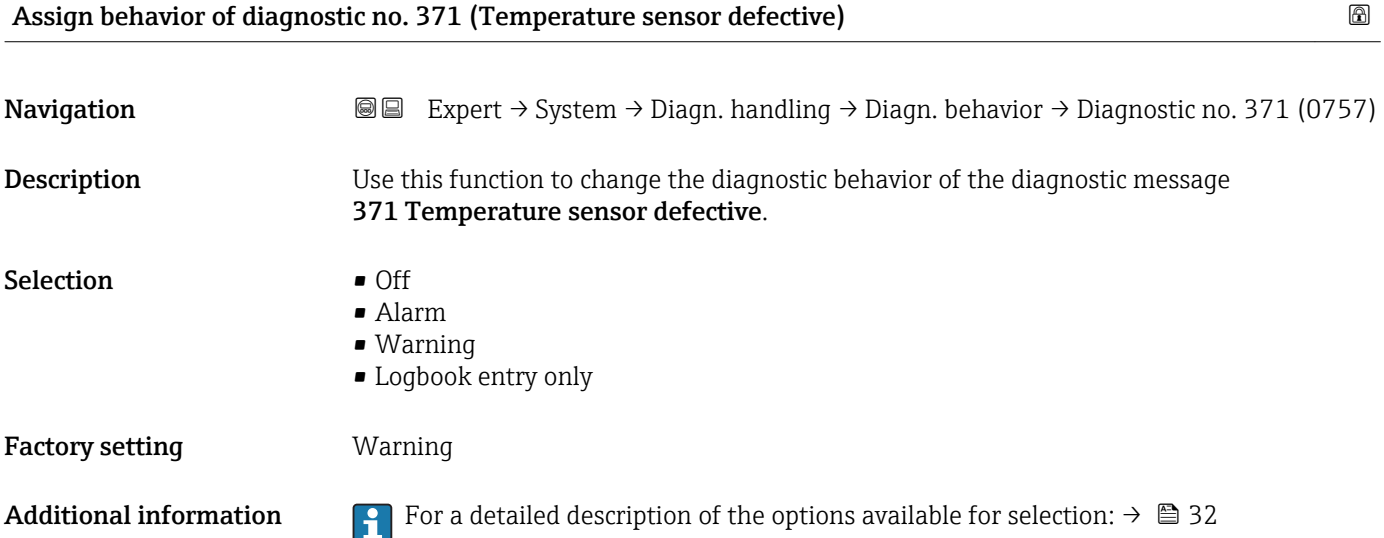

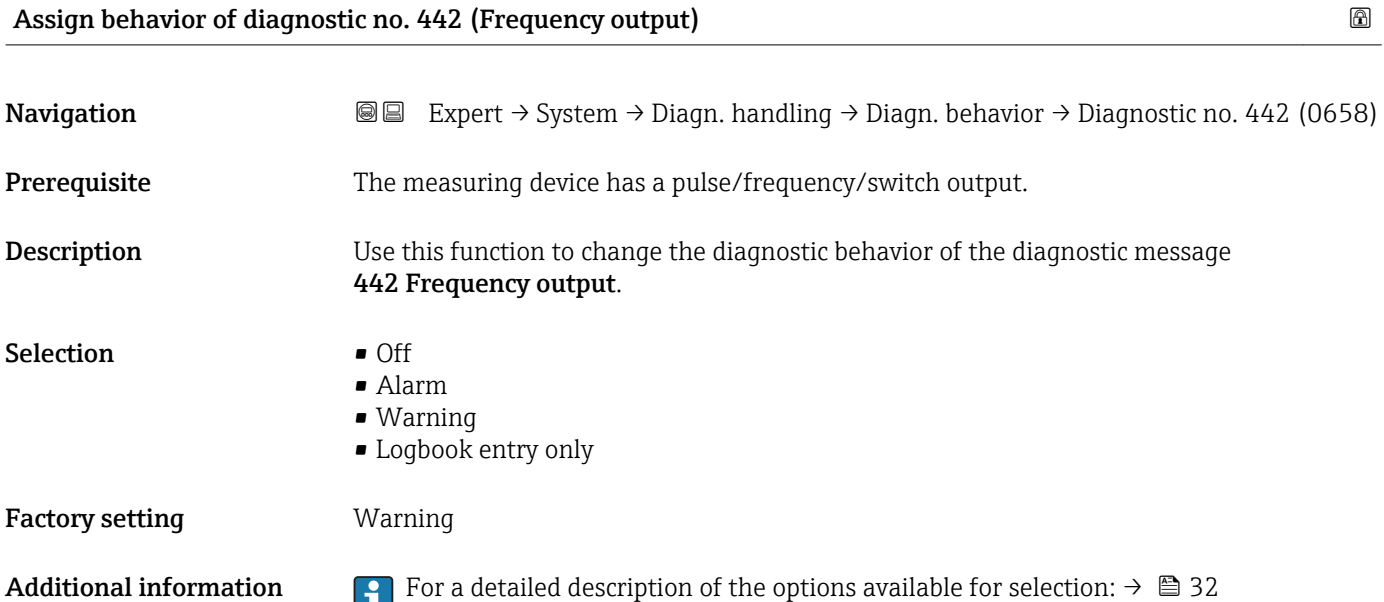

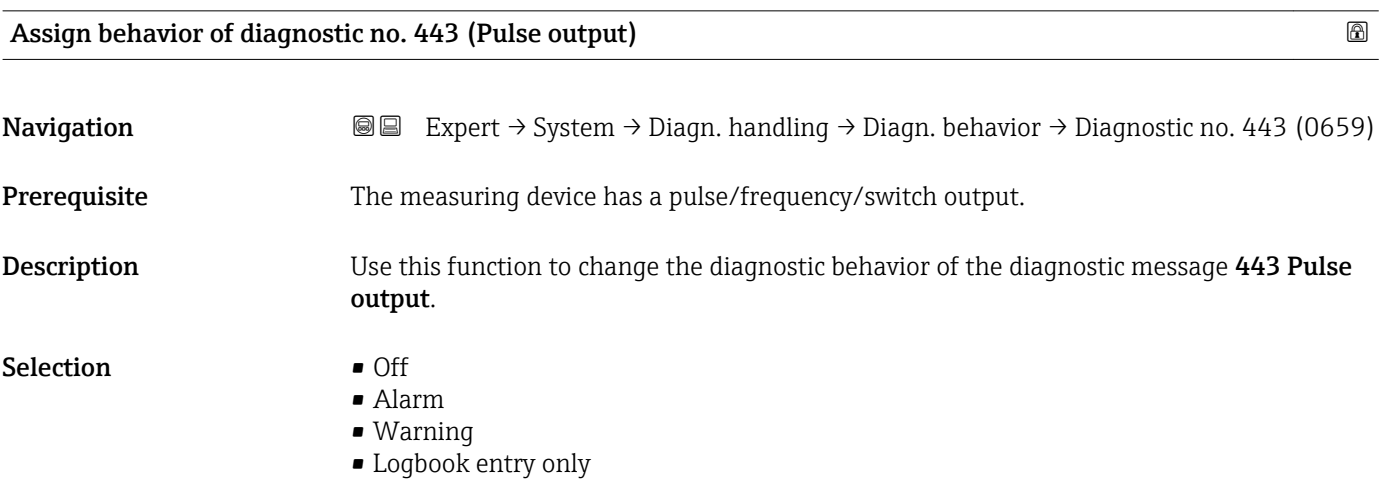
## Factory setting **Warning**

Additional information For a detailed description of the options available for selection:  $\rightarrow \Box$  32

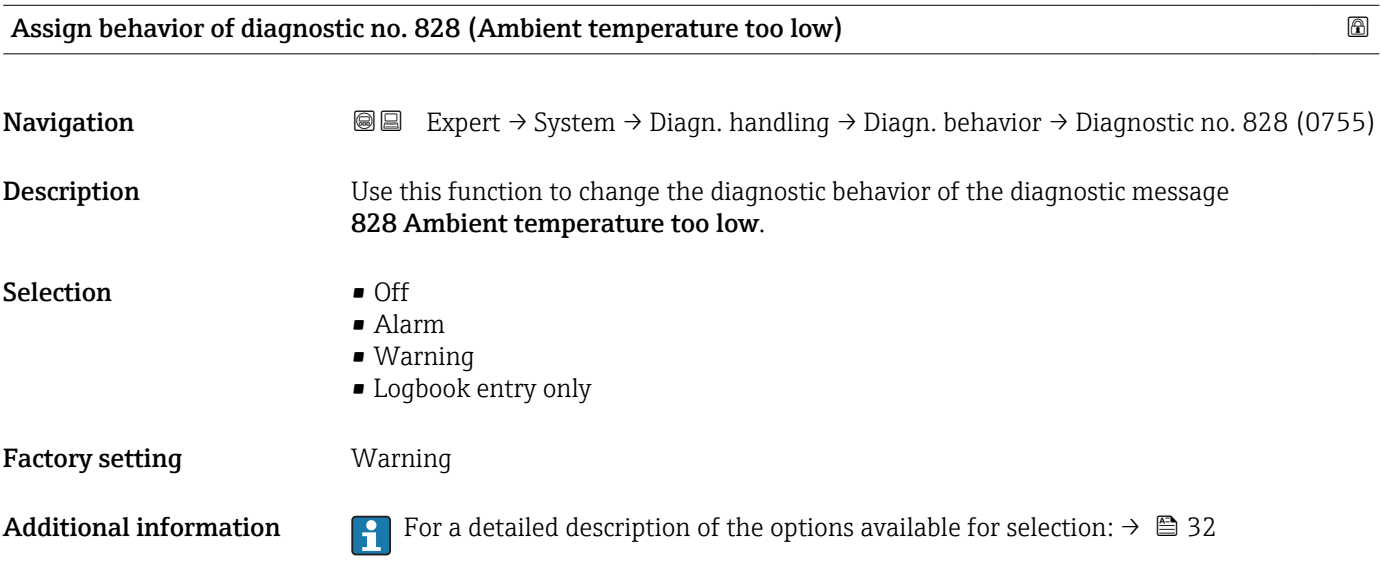

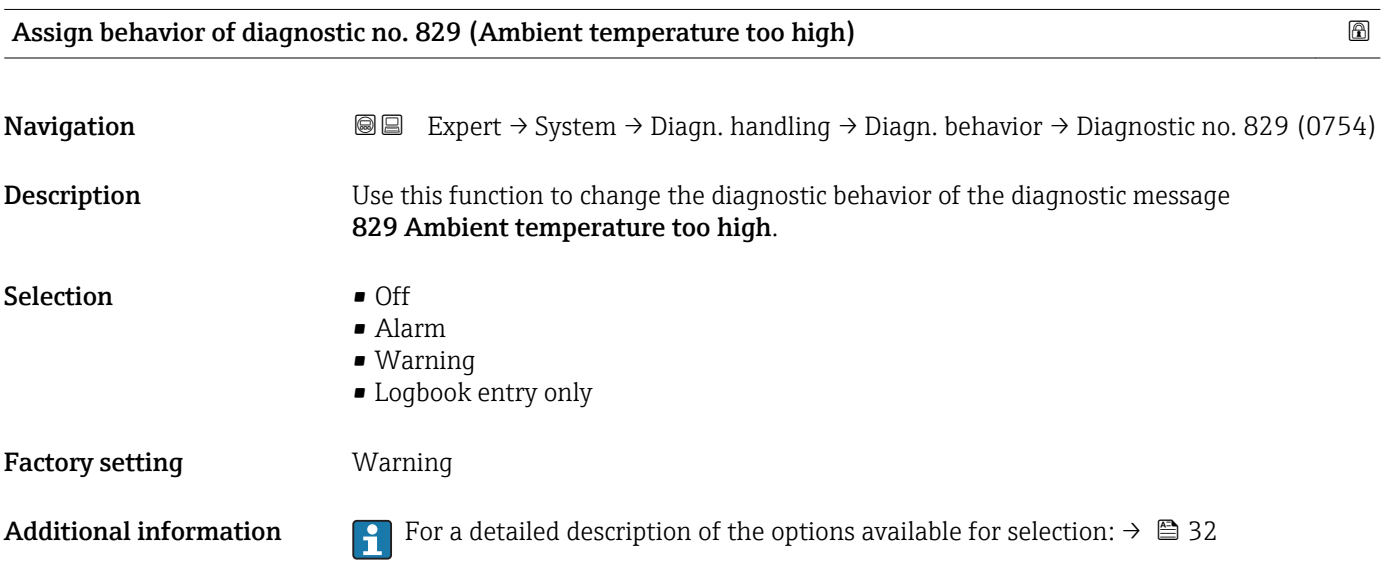

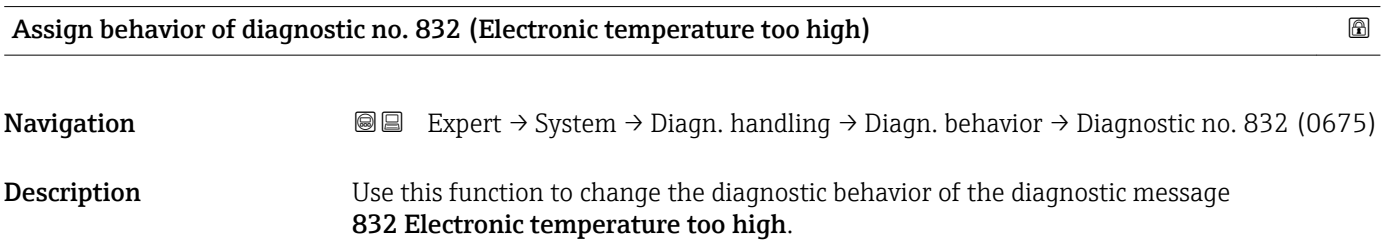

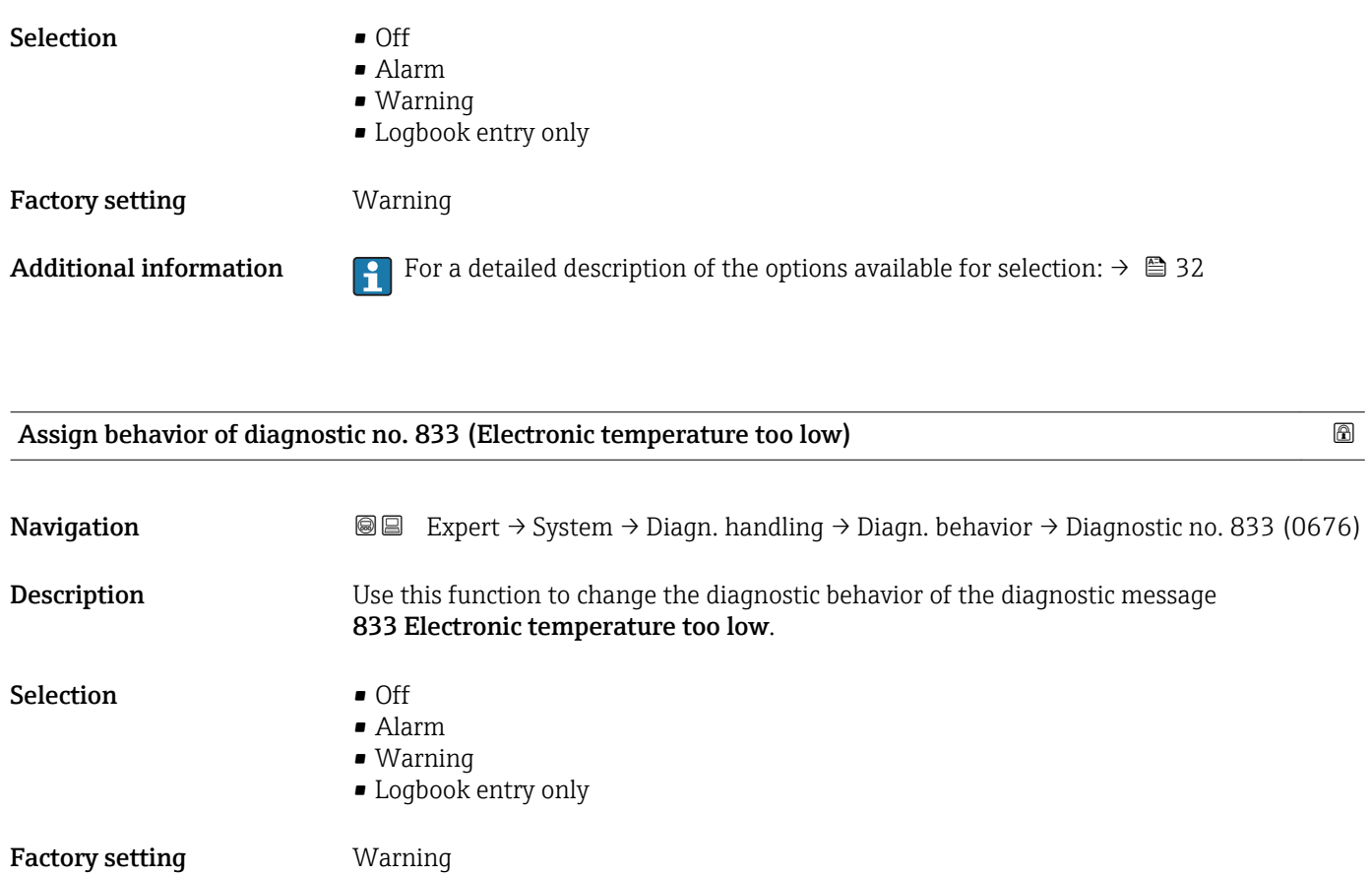

Additional information For a detailed description of the options available for selection:  $\rightarrow \Box$  32

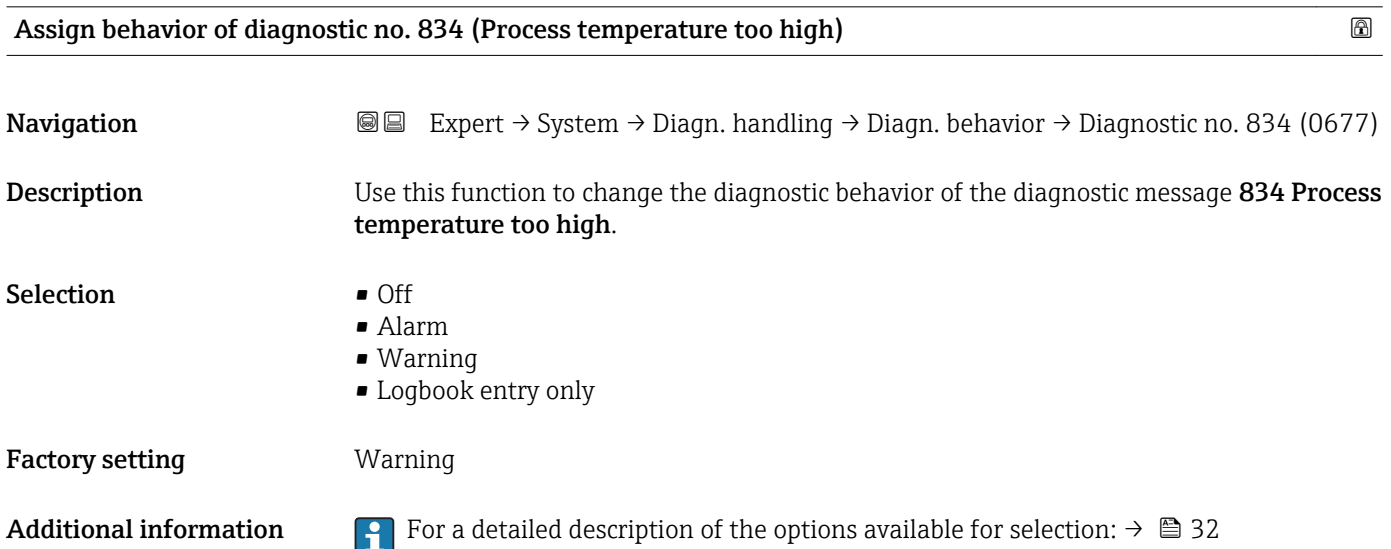

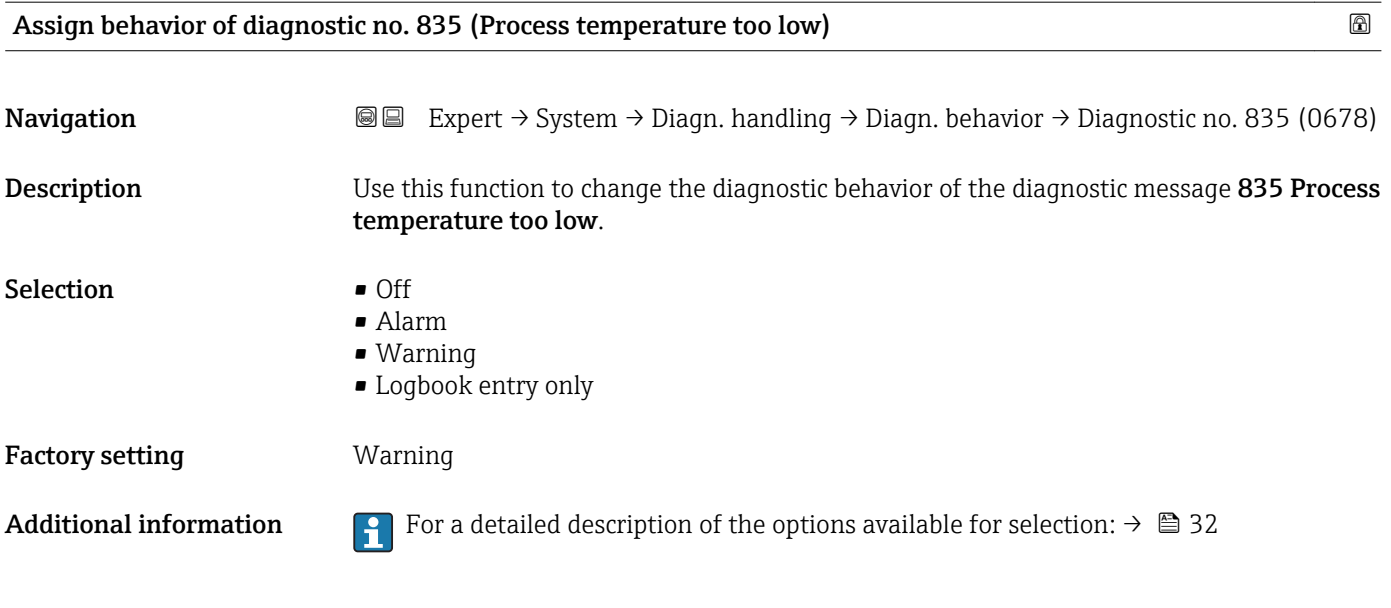

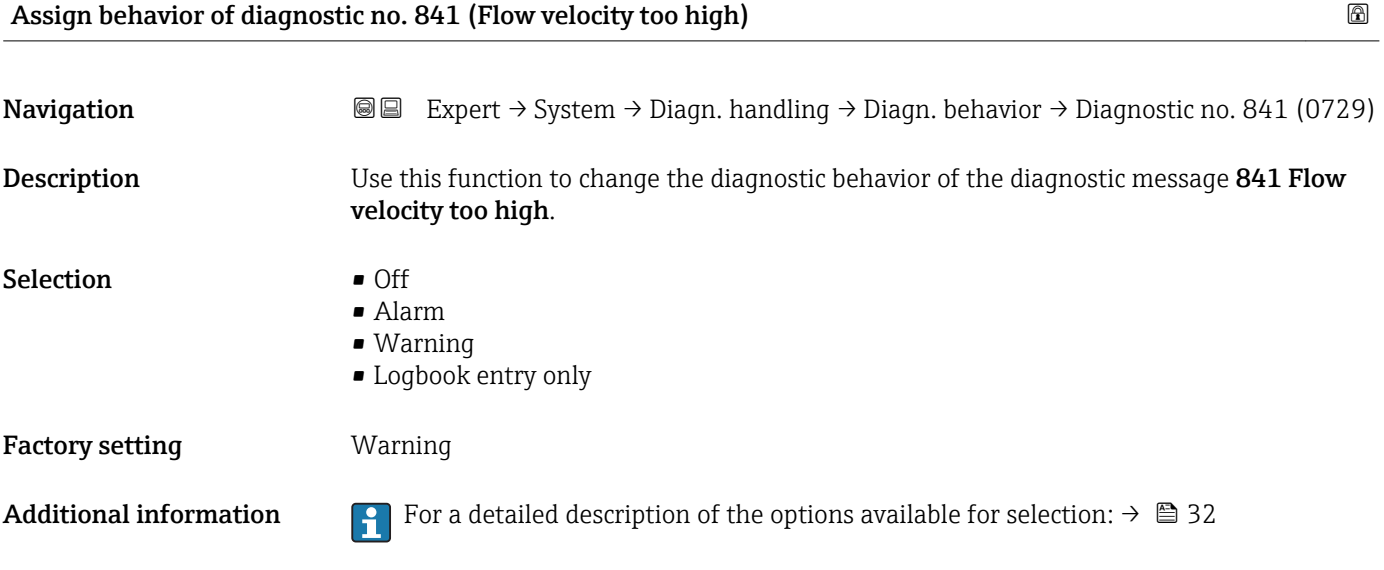

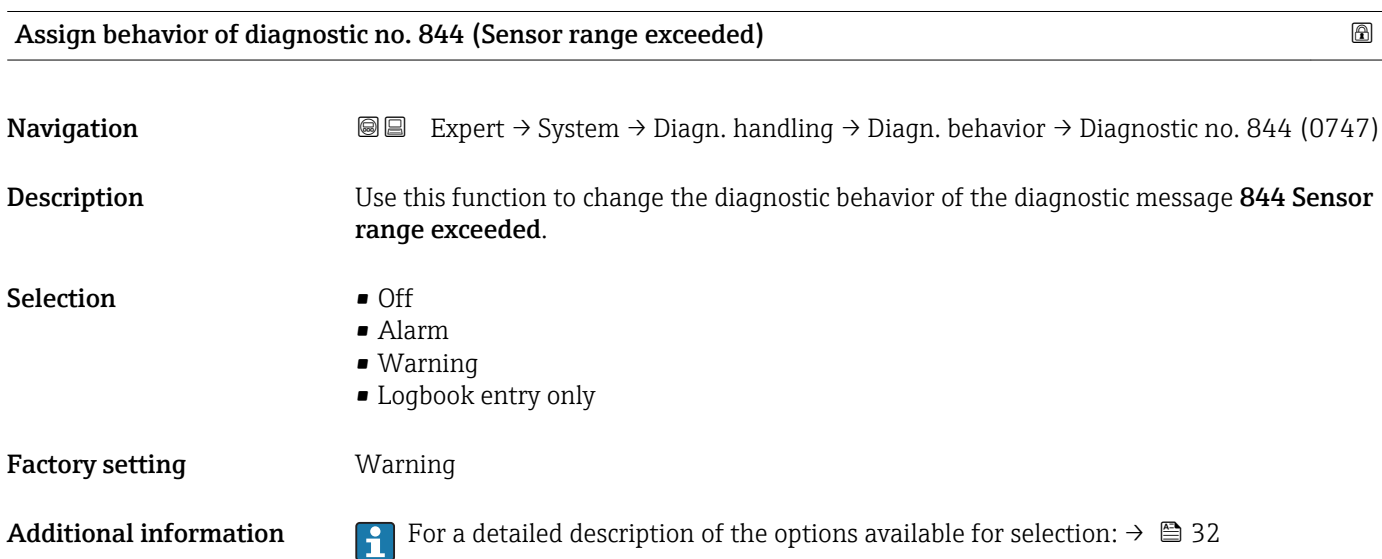

<span id="page-39-0"></span>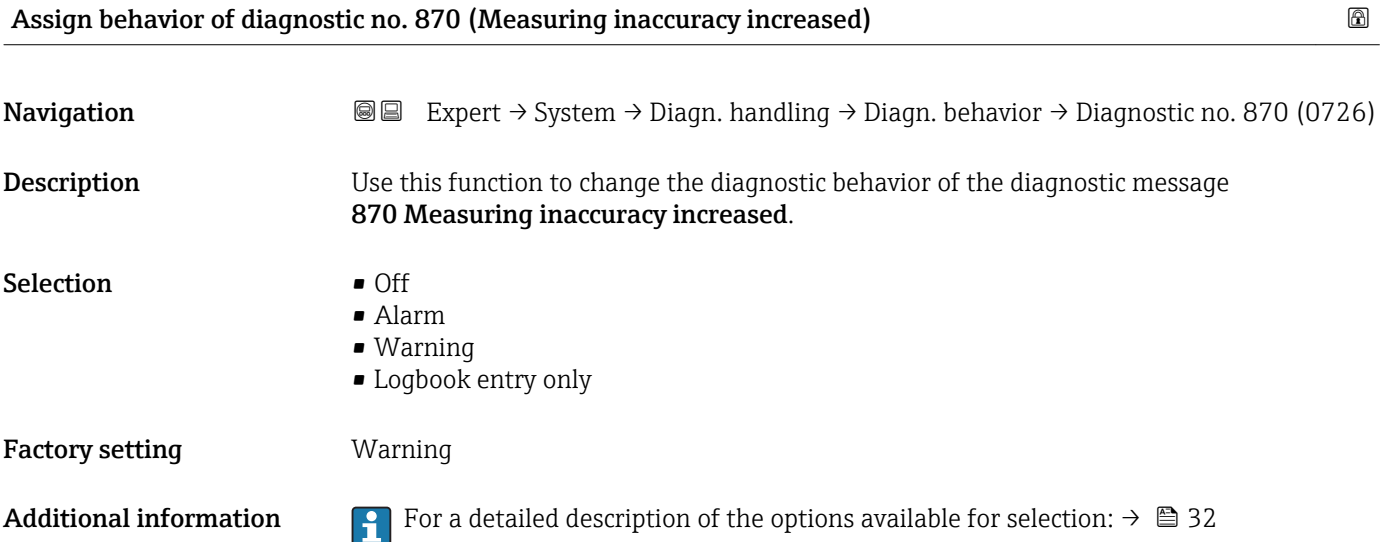

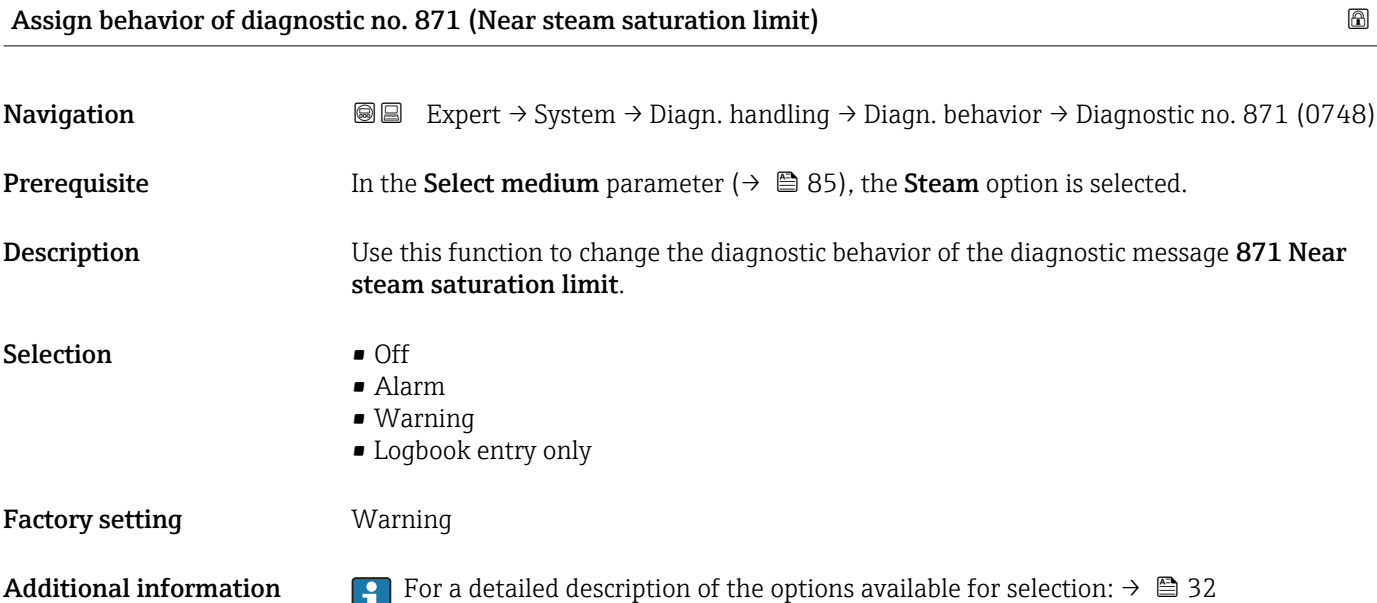

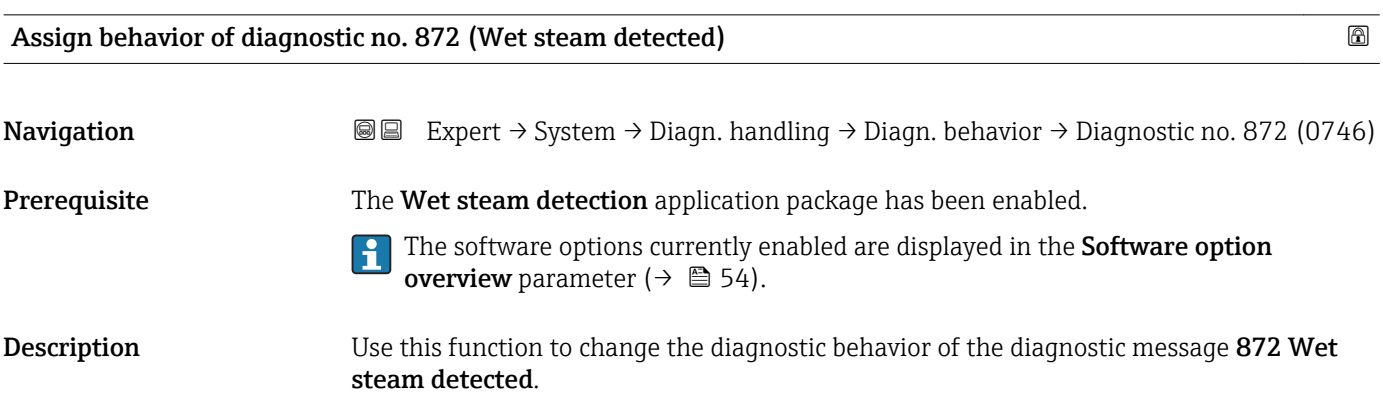

# Selection **•** Off • Alarm • Warning • Logbook entry only Factory setting **Warning** Additional information For a detailed description of the options available for selection:  $\rightarrow \Box$  32

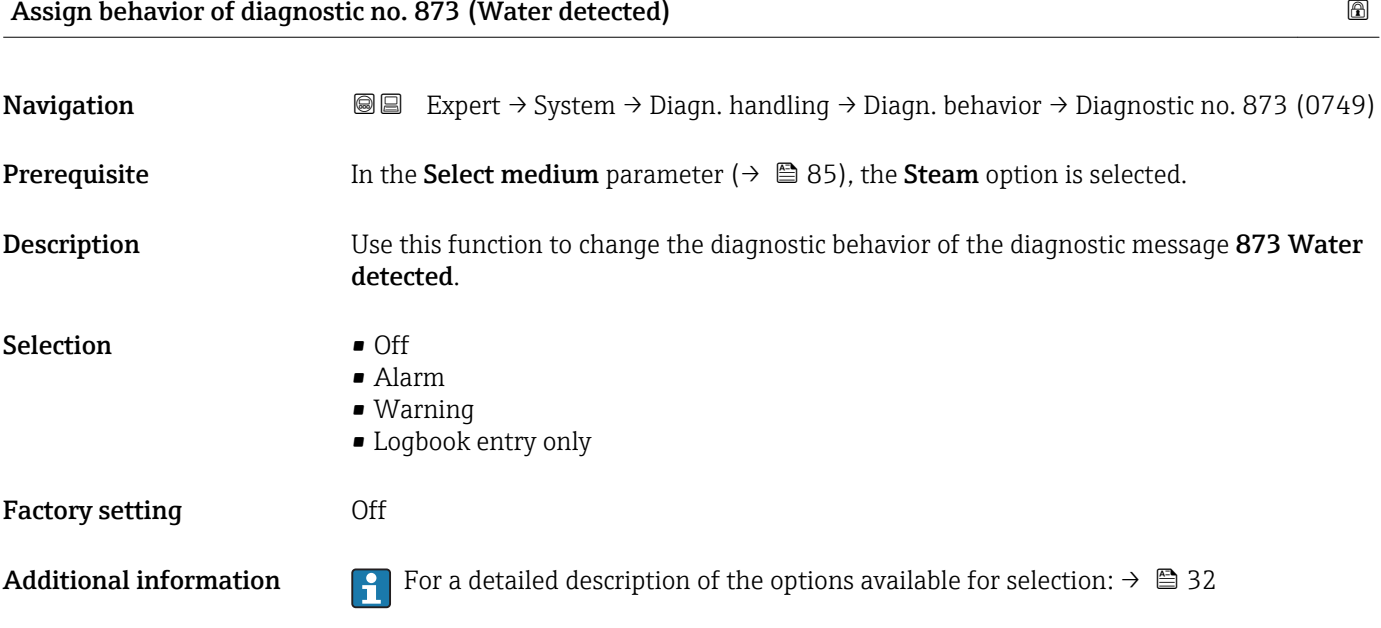

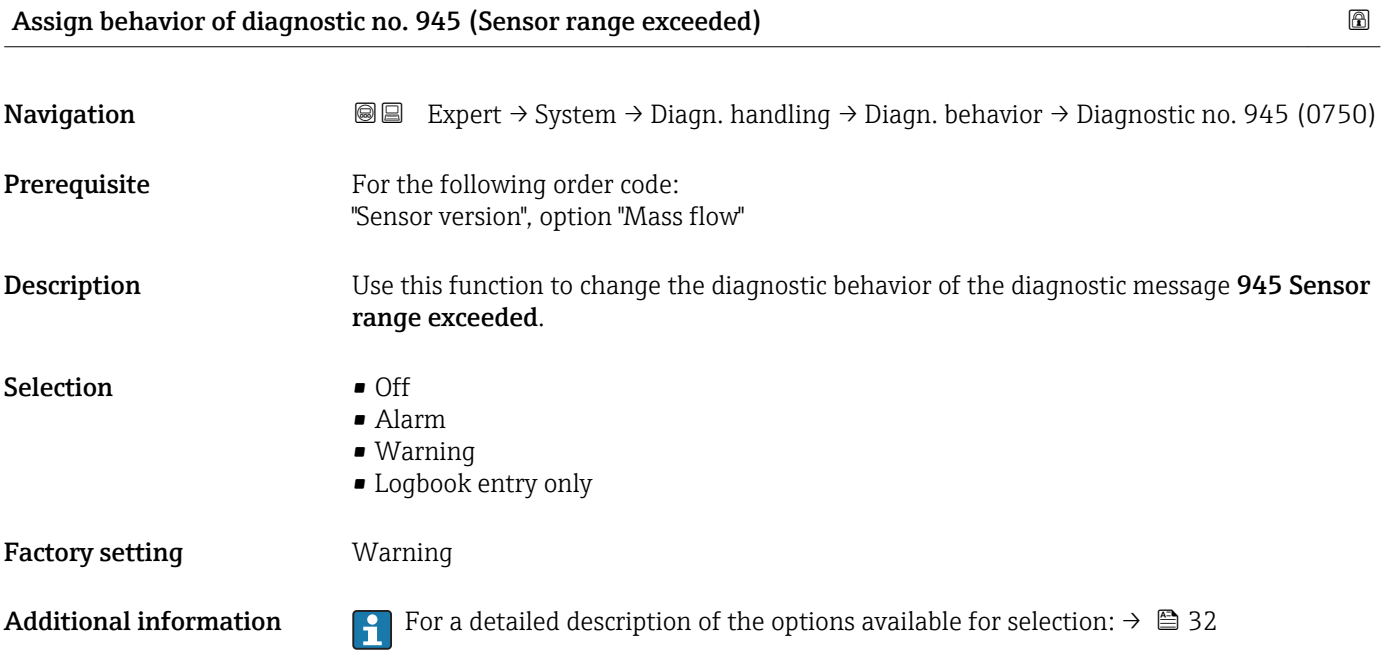

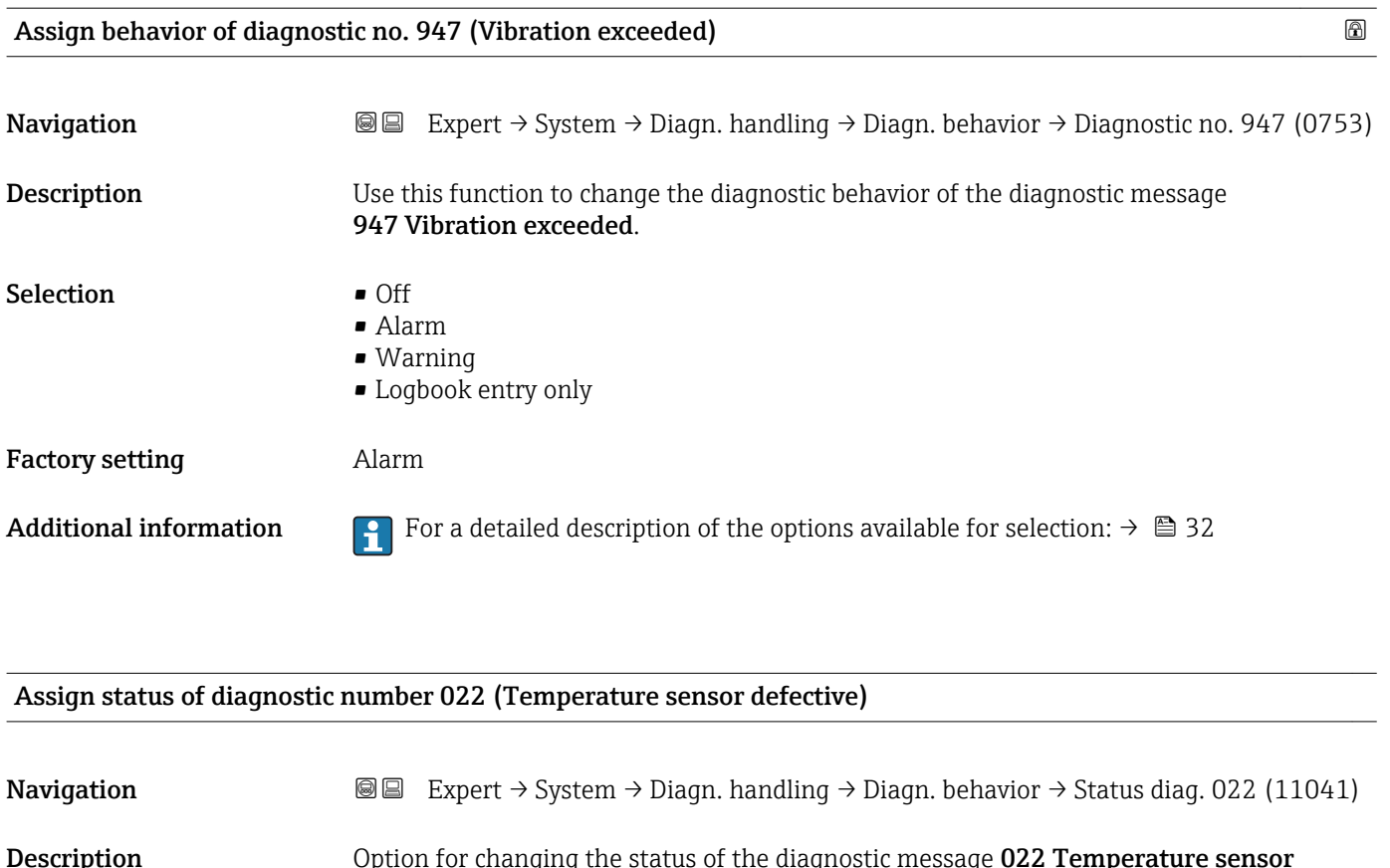

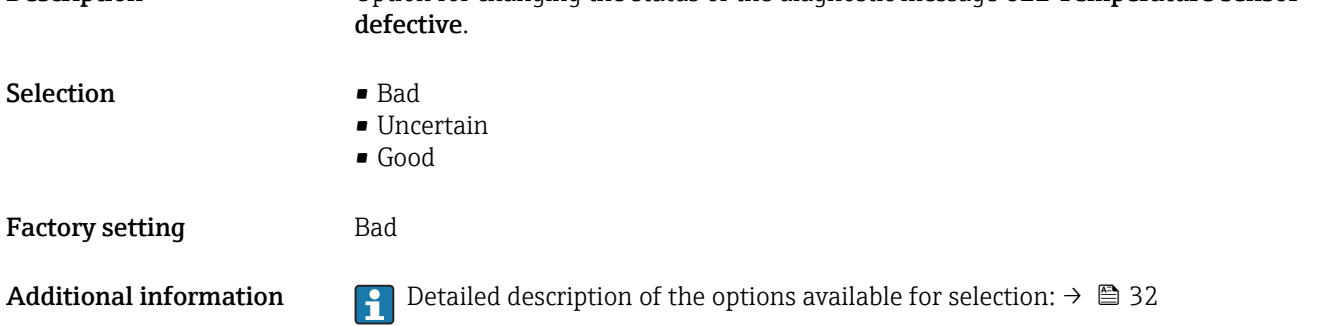

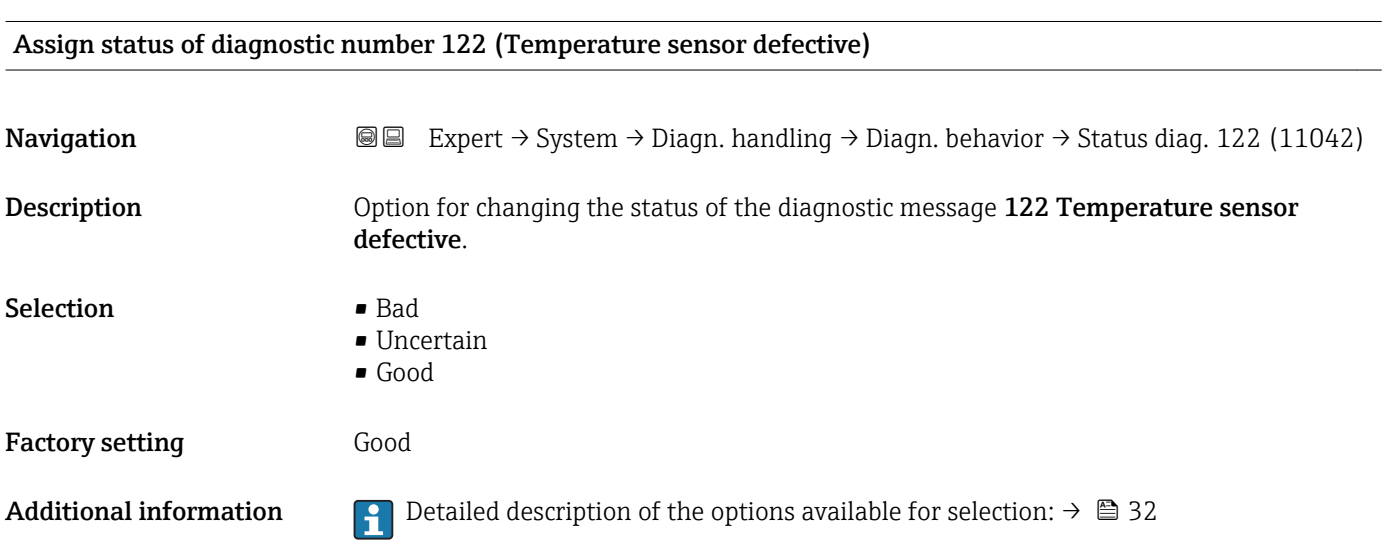

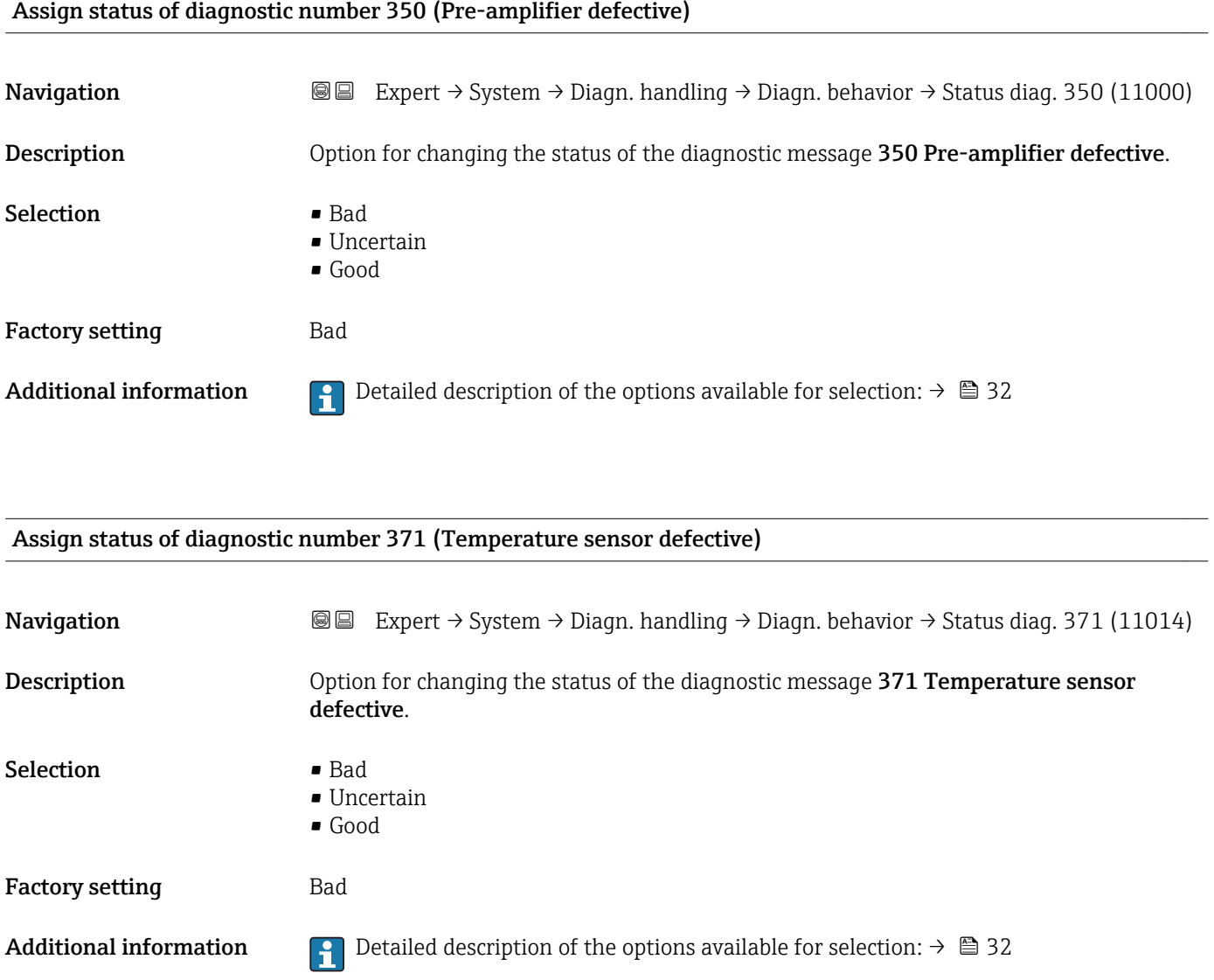

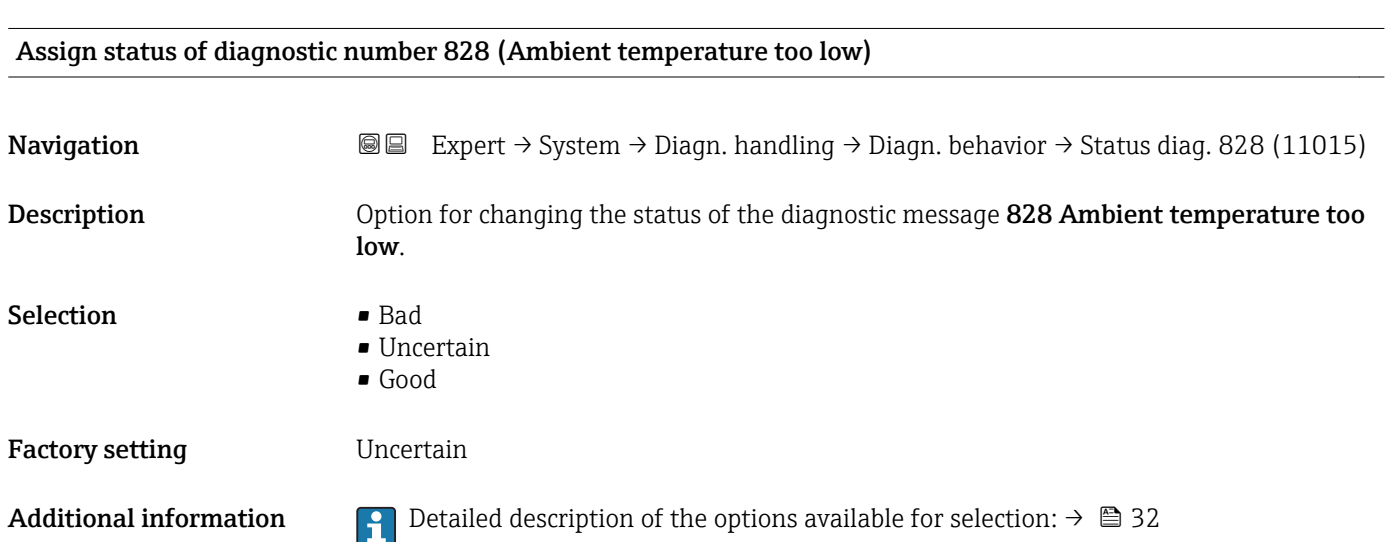

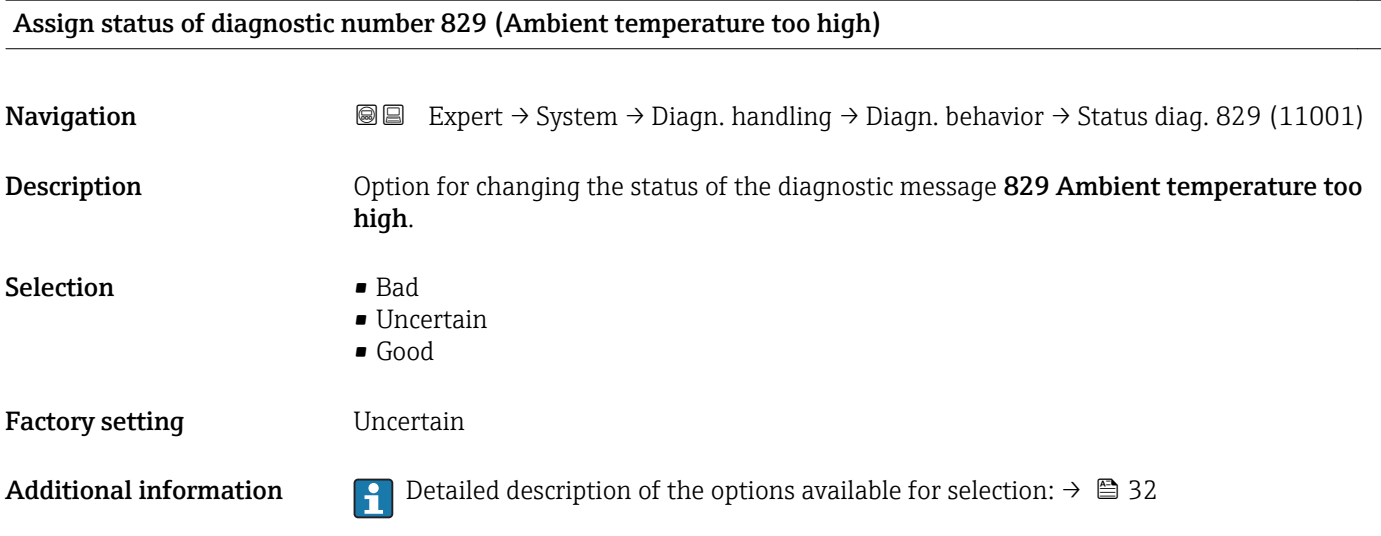

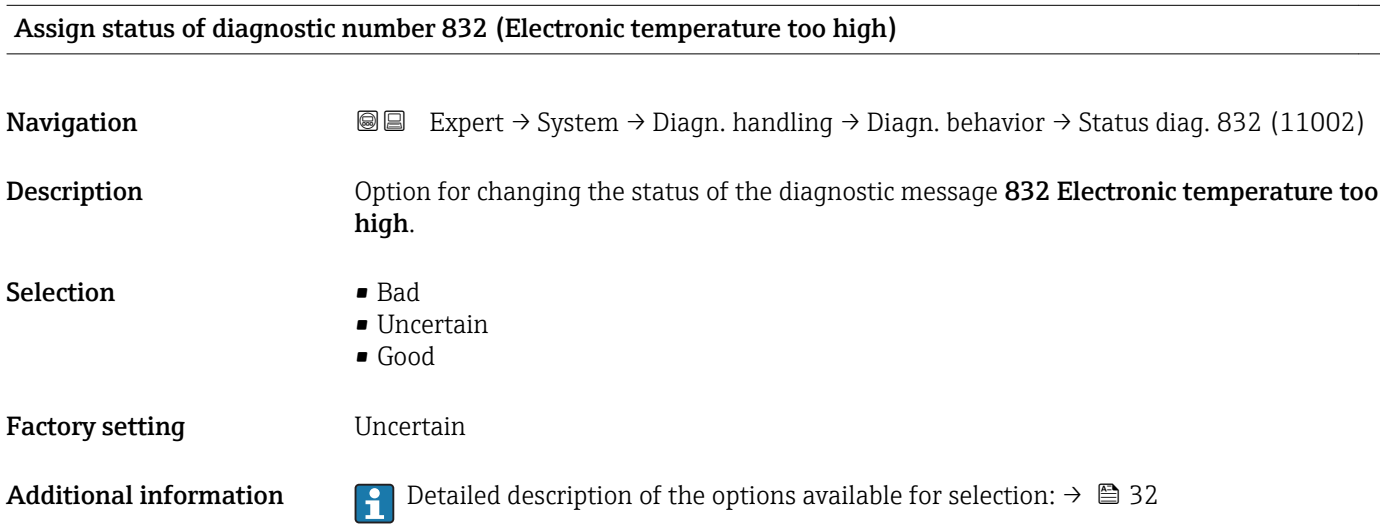

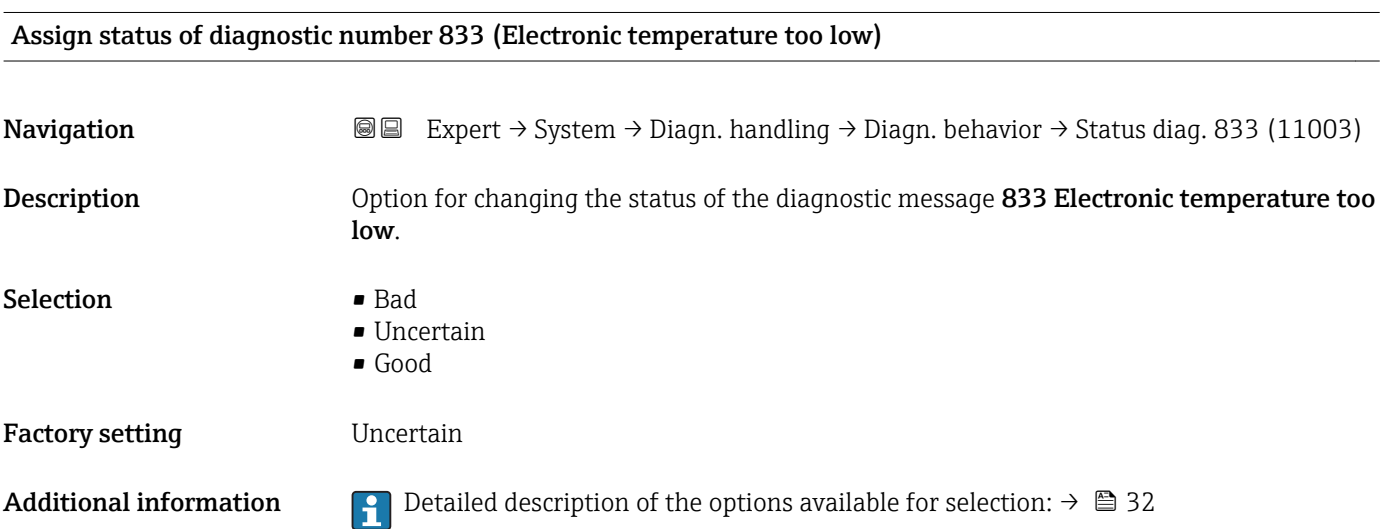

#### 44 Endress+Hauser

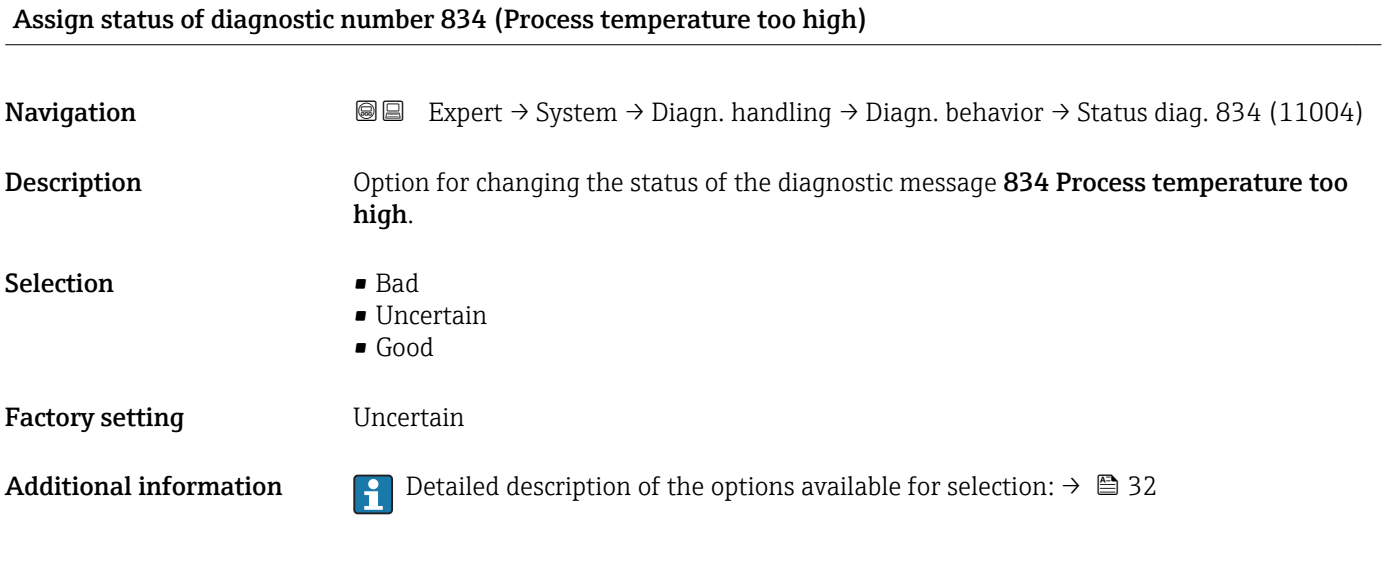

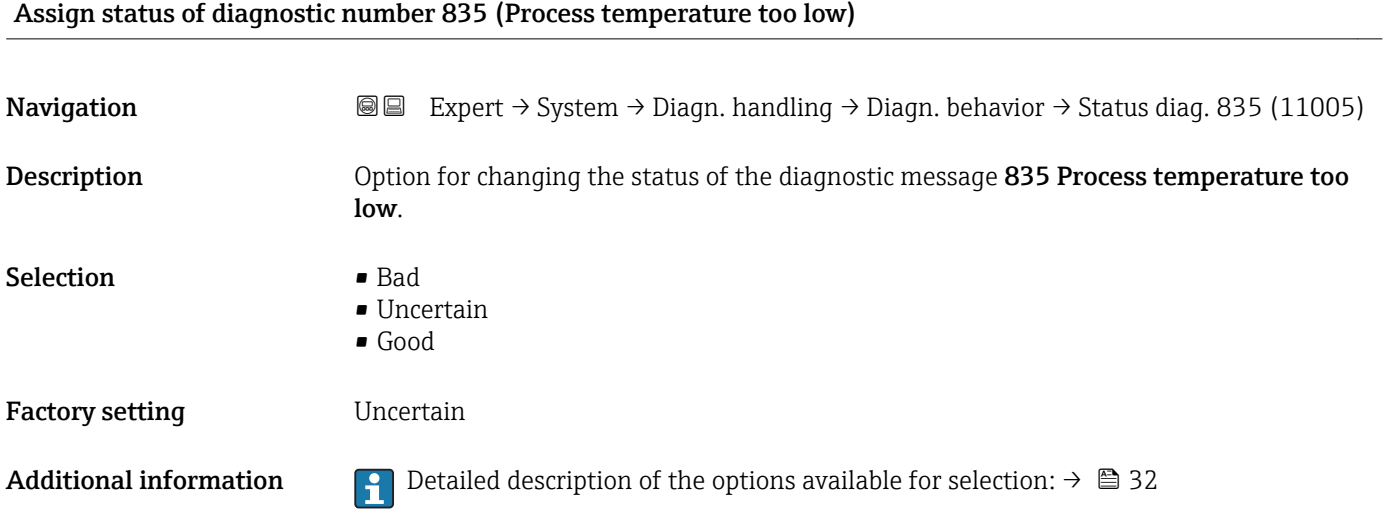

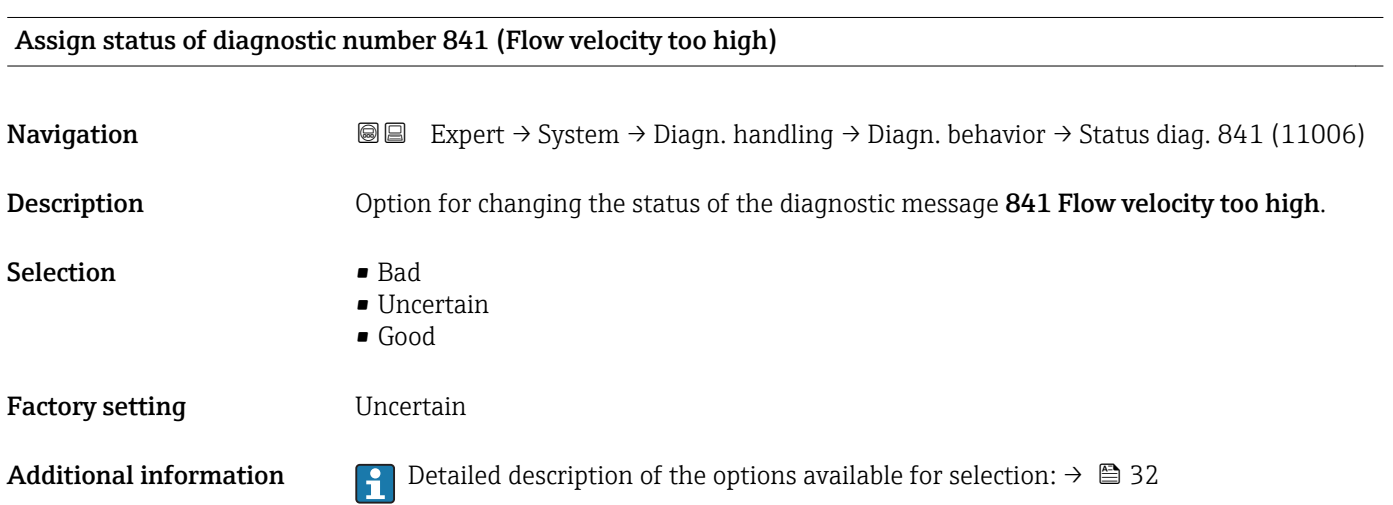

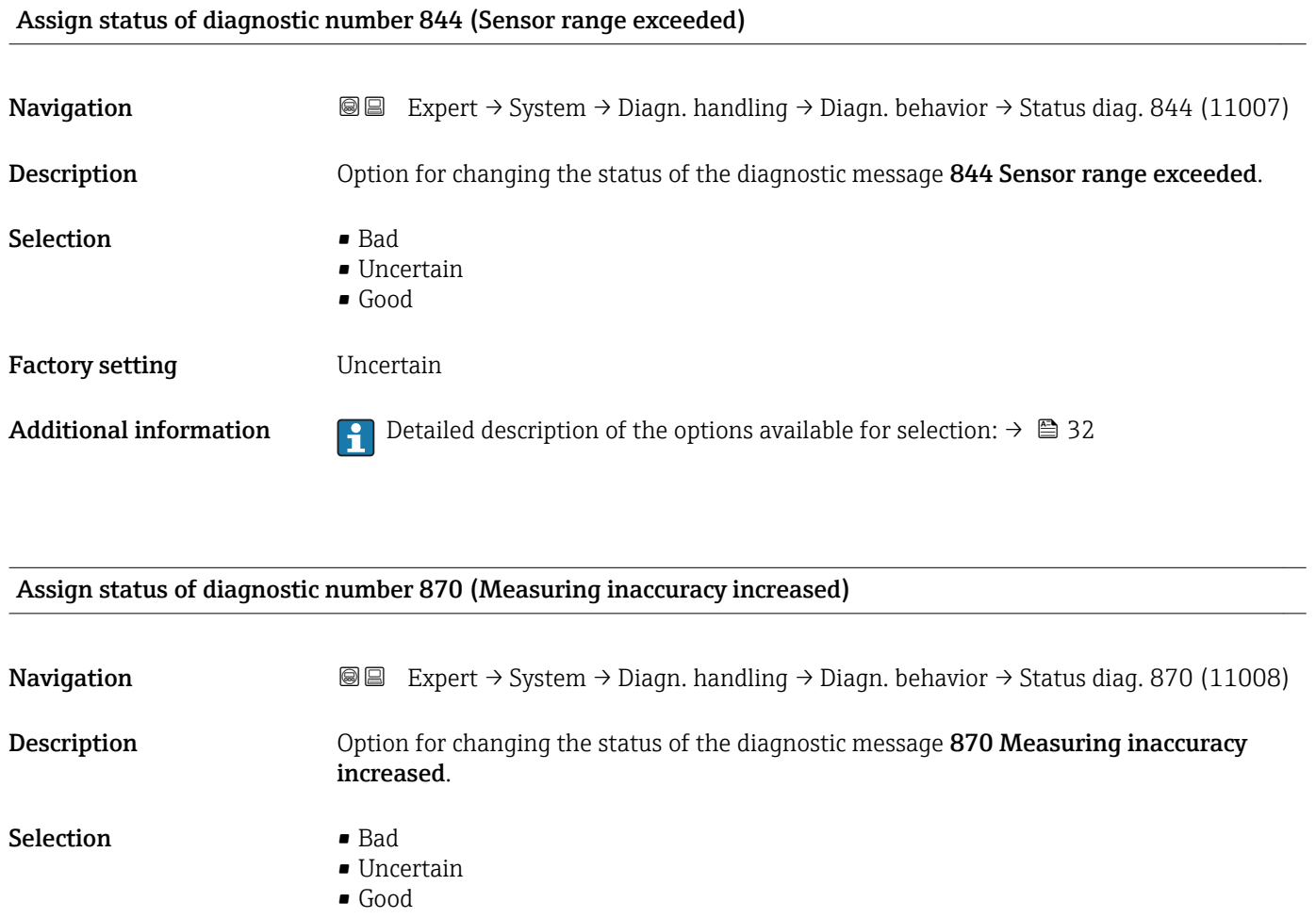

Factory setting **Uncertain** 

- 
- Additional information  $\begin{bmatrix} 0 & 0 \end{bmatrix}$  Detailed description of the options available for selection:  $\rightarrow \blacksquare$  32

## Assign status of diagnostic number 871 (Near steam saturation limit)

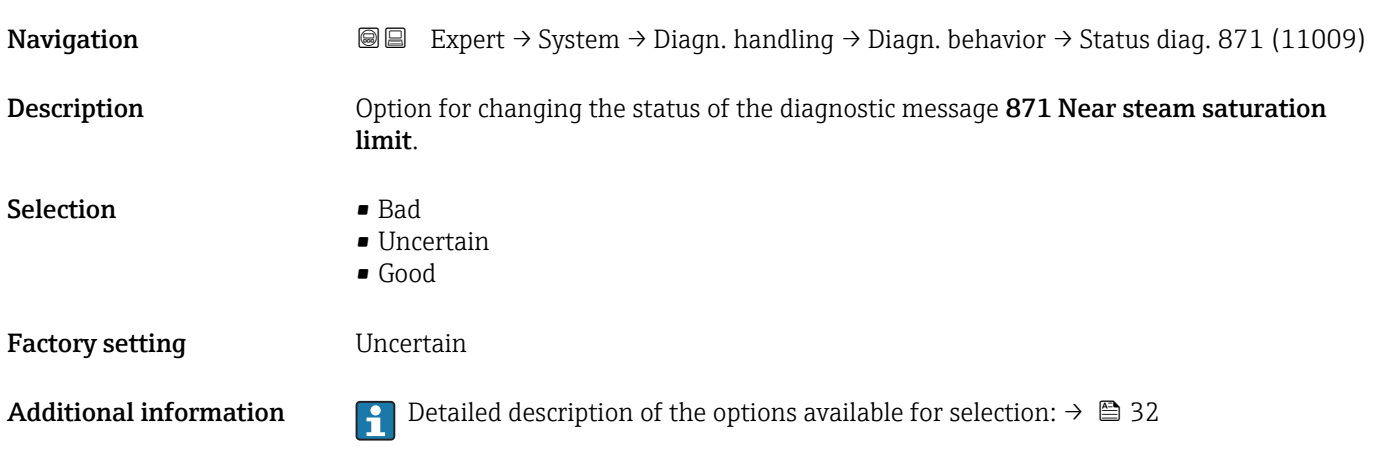

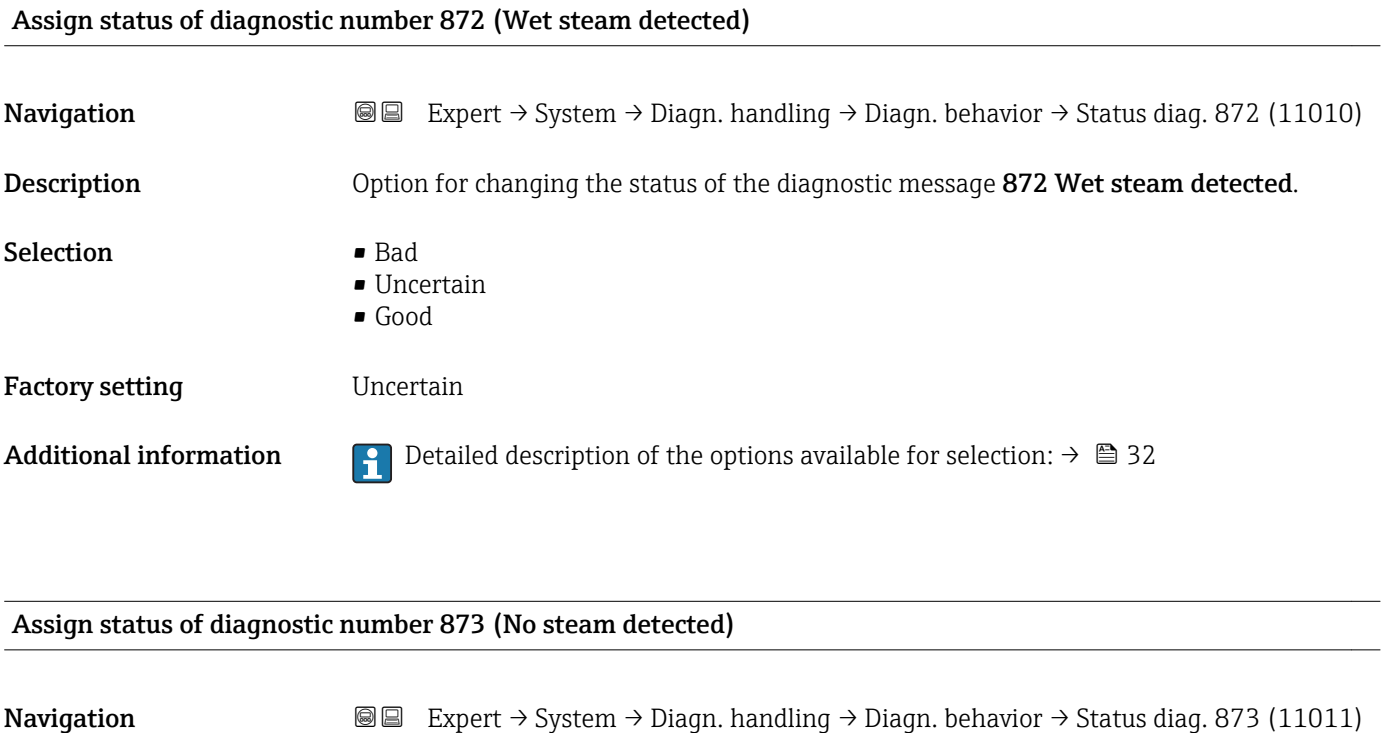

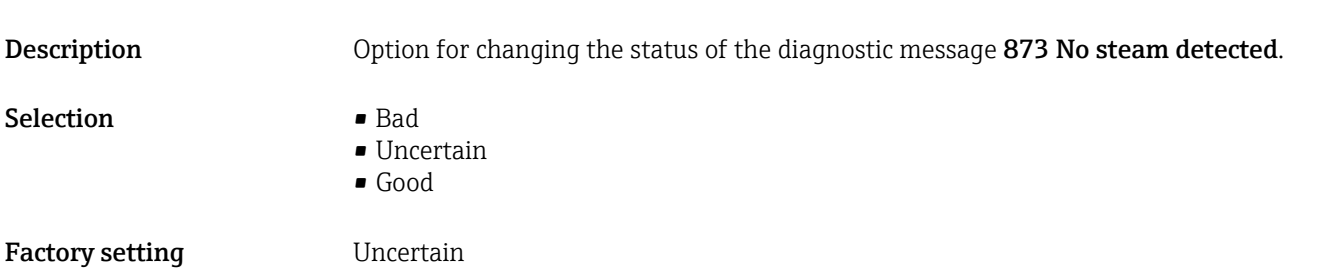

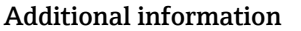

**A** Detailed description of the options available for selection:  $\rightarrow \blacksquare$  32

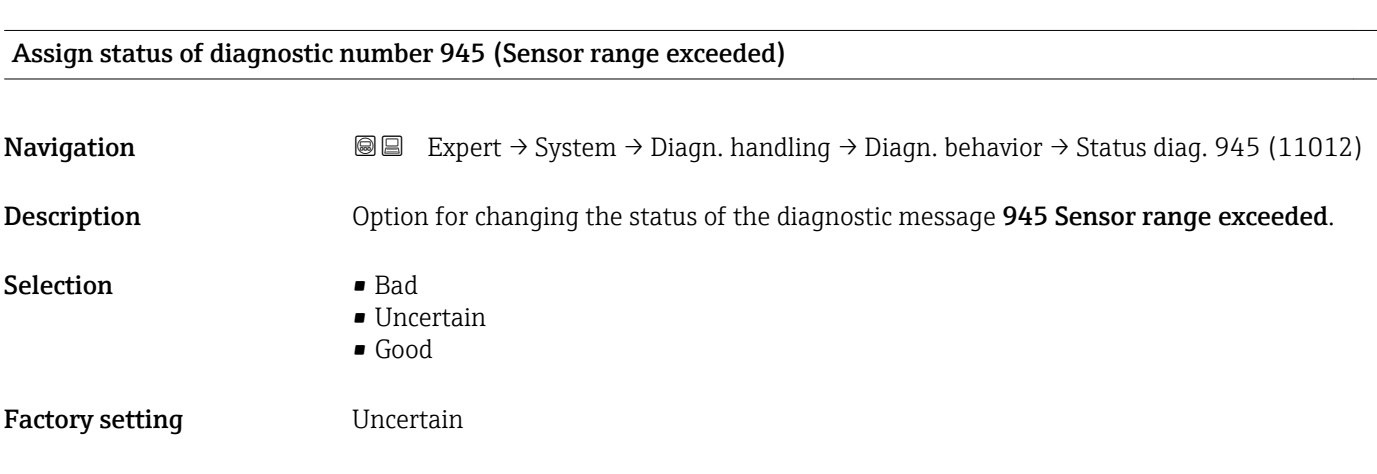

Additional information  $\Box$  Detailed description of the options available for selection:  $\rightarrow \Box$  32

## Assign status of diagnostic number 947 (Vibration exceeded)

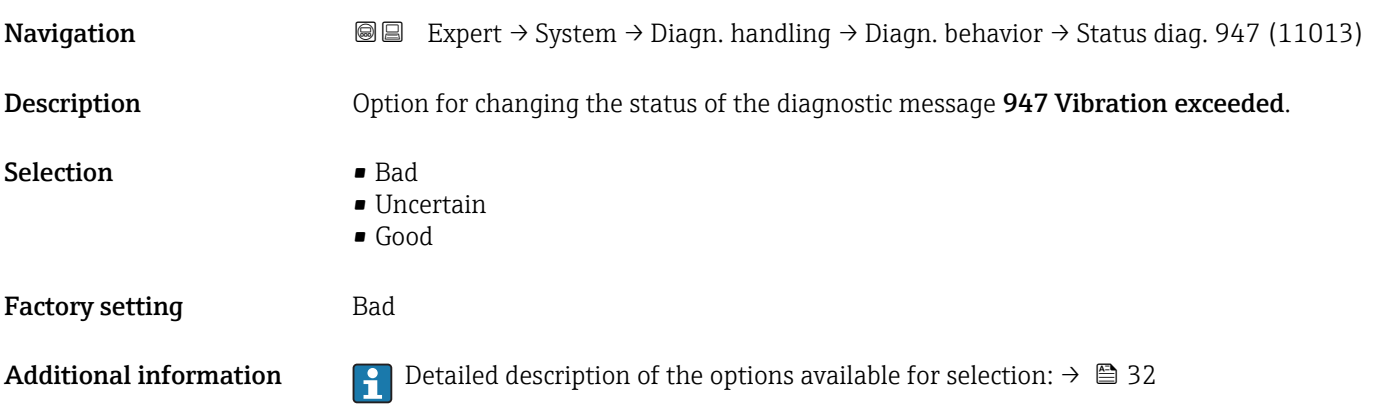

## "Diagnostic limits" submenu

*Navigation* 
■■ Expert → System → Diagn. handling → Diagn. limits

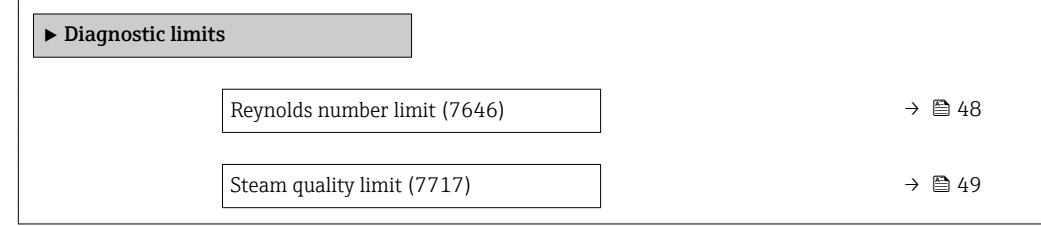

# Reynolds number limit

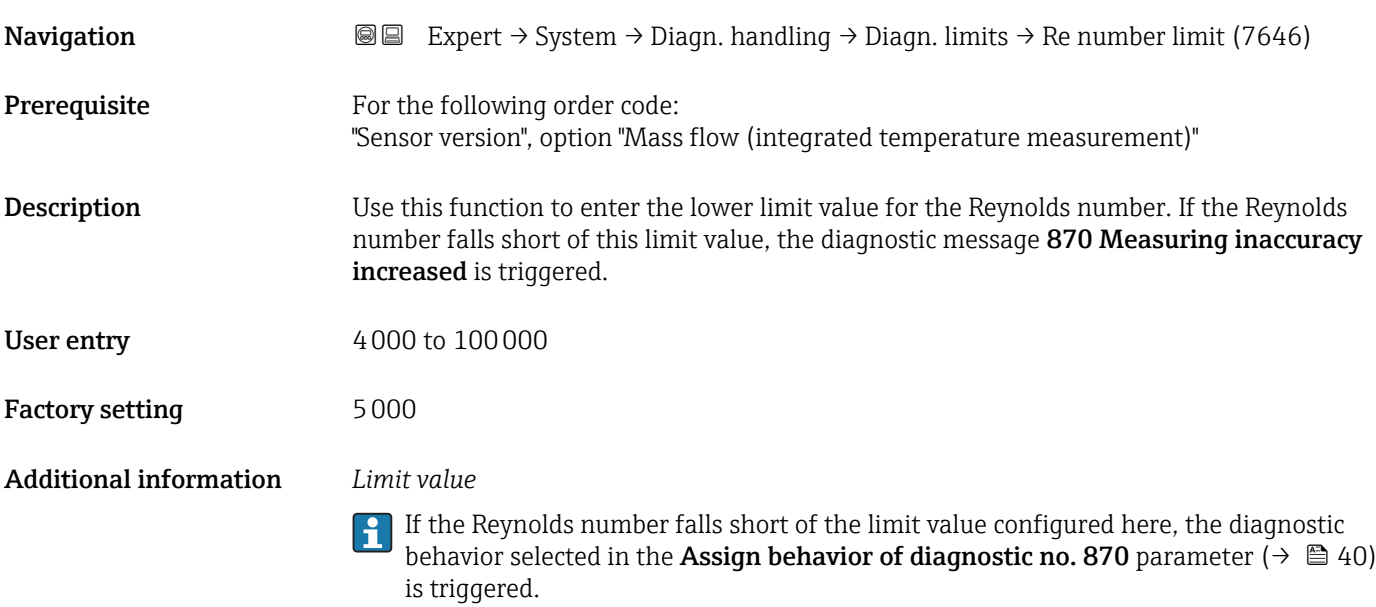

<span id="page-48-0"></span>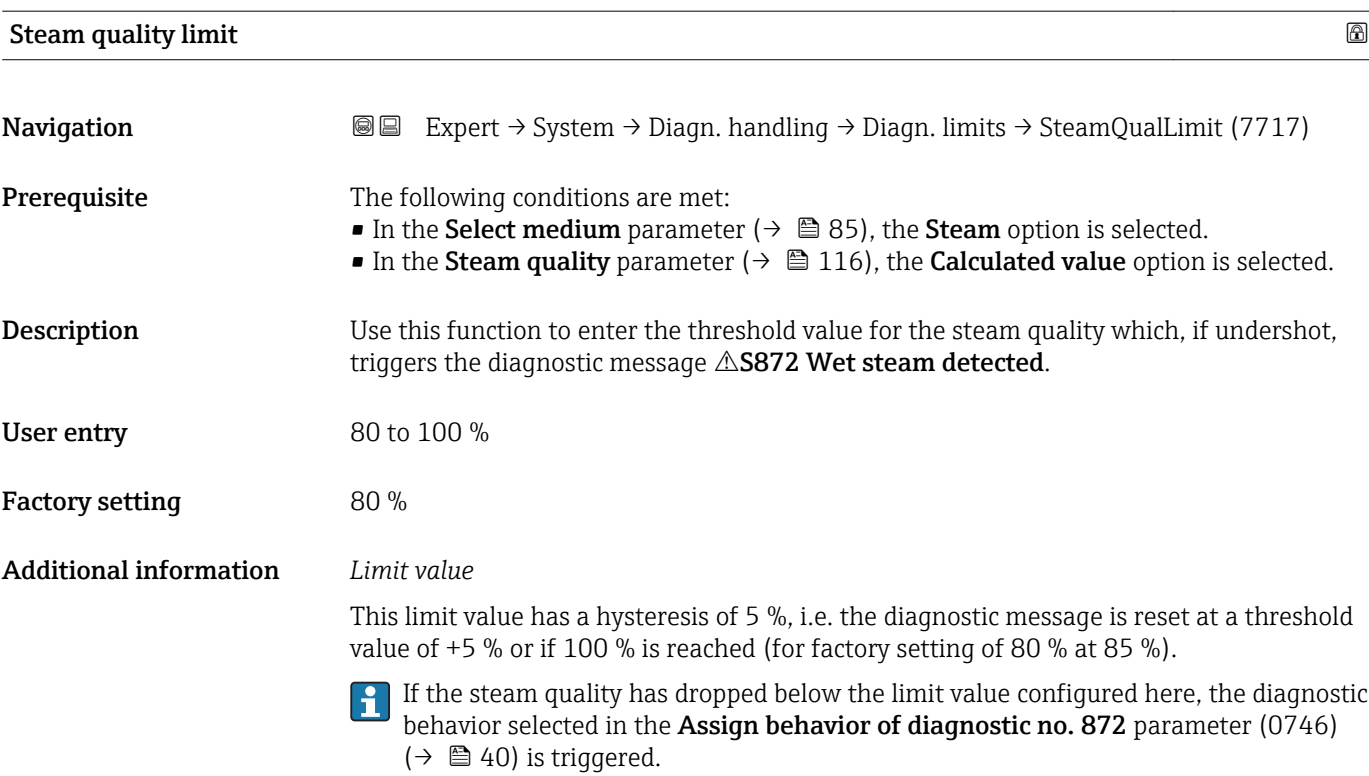

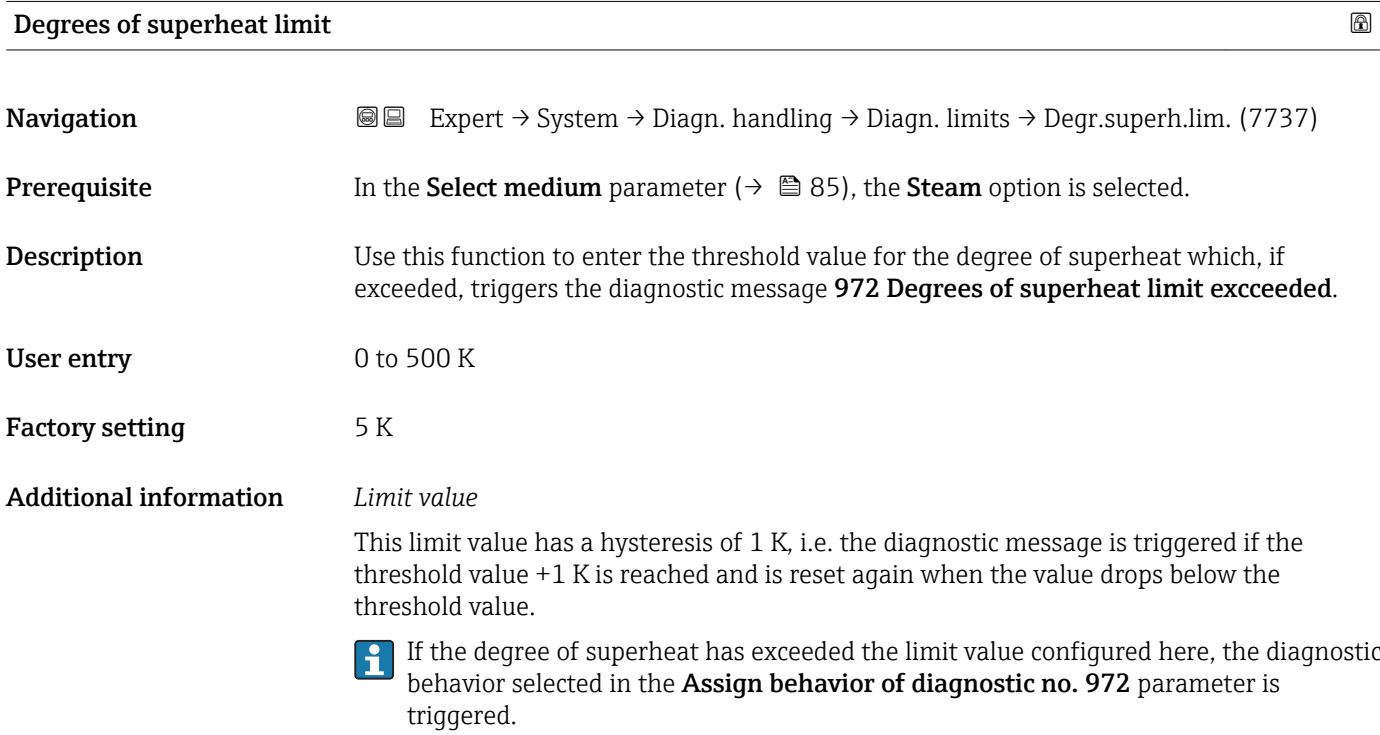

## 3.1.4 "Administration" submenu

*Navigation* 
■■ Expert → System → Administration

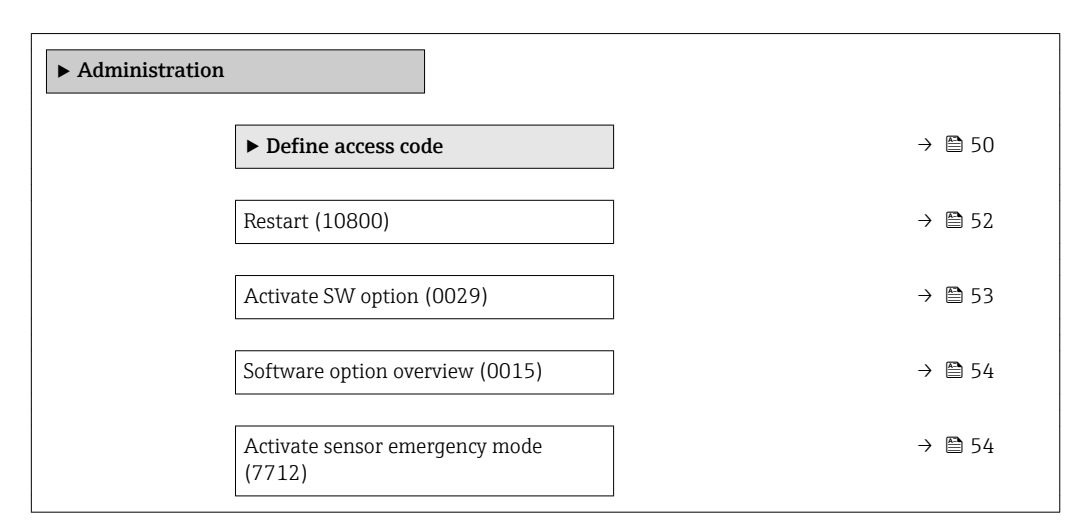

## "Define access code" wizard

The Define access code wizard is only available if operating using the local display. If you are operating using the operating tool, the Define access code parameter  $($  $\rightarrow$   $\blacksquare$  51) is directly in the Administration submenu. The Confirm access code parameter is not available if you are operating using the operating tool.

#### *Navigation* 
■
Expert → System → Administration → Def. access code

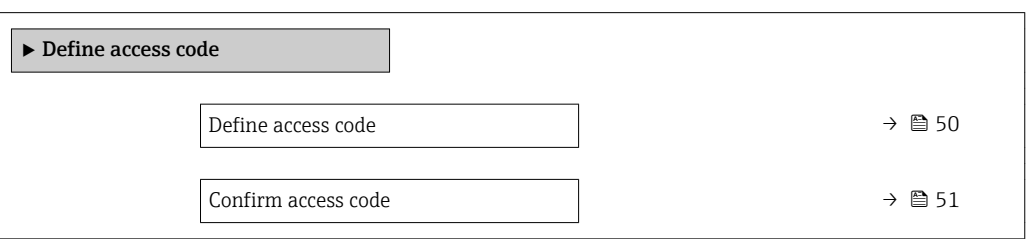

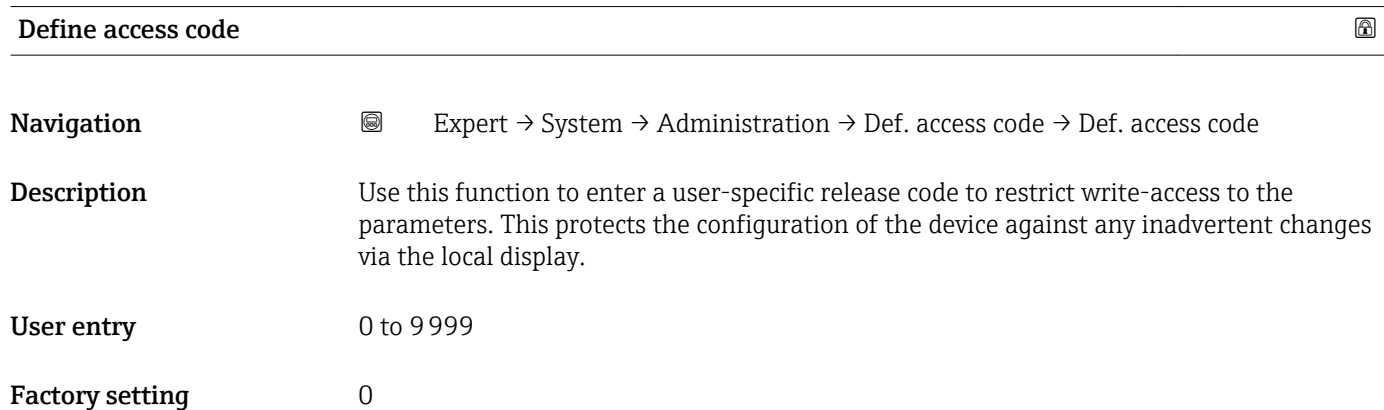

## <span id="page-50-0"></span>Additional information *Description*

The write protection affects all parameters in the document marked with the  $\mathbf{\mathfrak{D}}$  symbol. On the local display, the  $\circledB$  symbol in front of a parameter indicates that the parameter is write-protected.

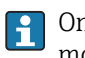

Once the access code has been defined, write-protected parameters can only be modified if the access code is entered in the **Enter access code** parameter ( $\rightarrow \Box$  14).

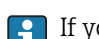

If you lose the access code, please contact your Endress+Hauser Sales Center.

#### *User entry*

A message is displayed if the access code is not in the input range.

#### *Factory setting*

If the factory setting is not changed or  $0$  is defined as the access code, the parameters are not write-protected and the device configuration data can be modified. The user is logged on in the "Maintenance" role.

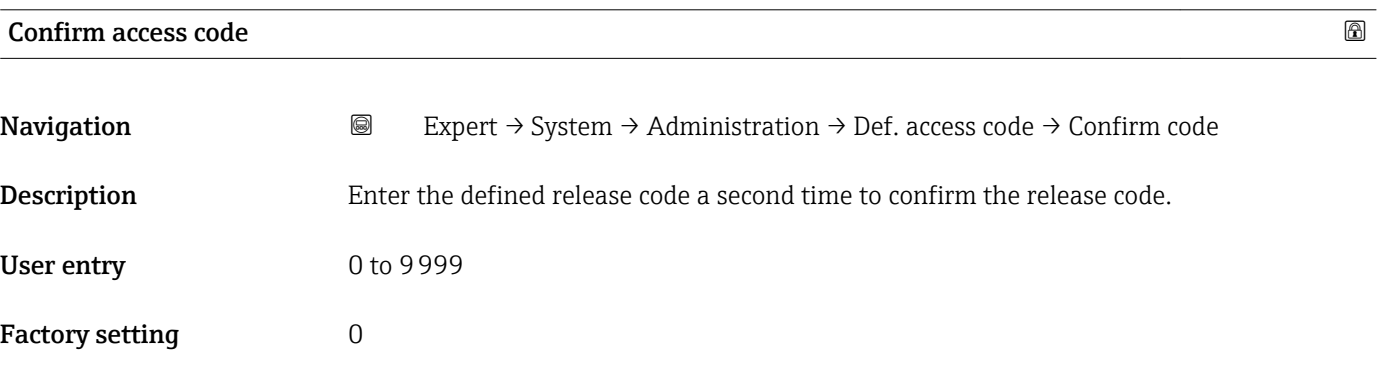

#### Further parameters in the "Administration" submenu

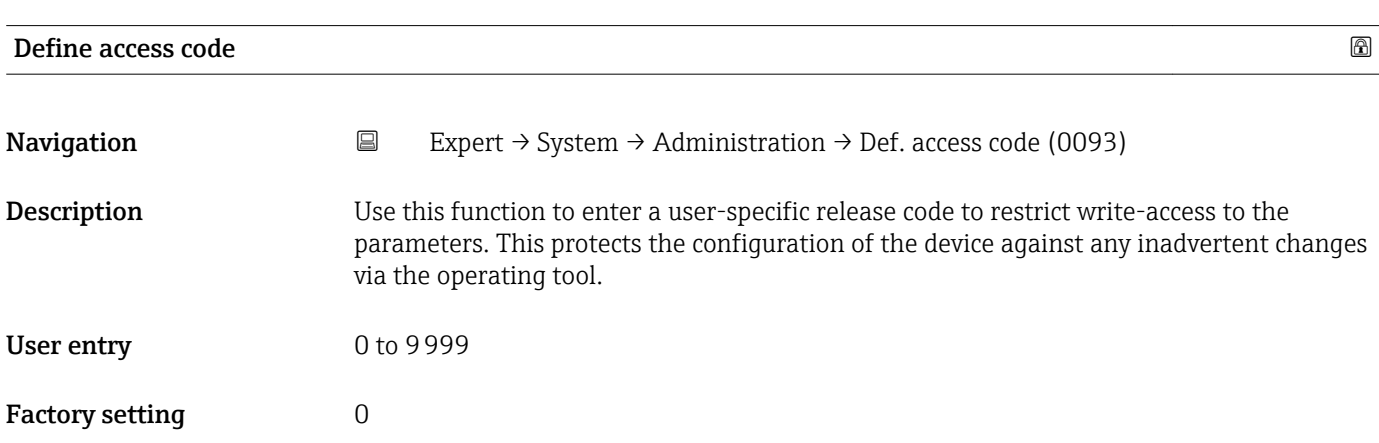

## <span id="page-51-0"></span>Additional information *Description*

The write protection affects all parameters in the document marked with the  $\mathbf{\mathfrak{D}}$  symbol.

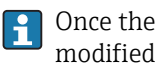

Once the access code has been defined, write-protected parameters can only be modified if the access code is entered in the **Enter access code** parameter ( $\rightarrow \Box$  14).

If you lose the access code, please contact your Endress+Hauser Sales Center.  $\vert$   $\vert$   $\vert$ 

#### *User entry*

A message is displayed if the access code is not in the input range.

#### *Factory setting*

If the factory setting is not changed or  $0$  is defined as the access code, the parameters are not write-protected and the device configuration data can be modified. The user is logged on in the "Maintenance" role.

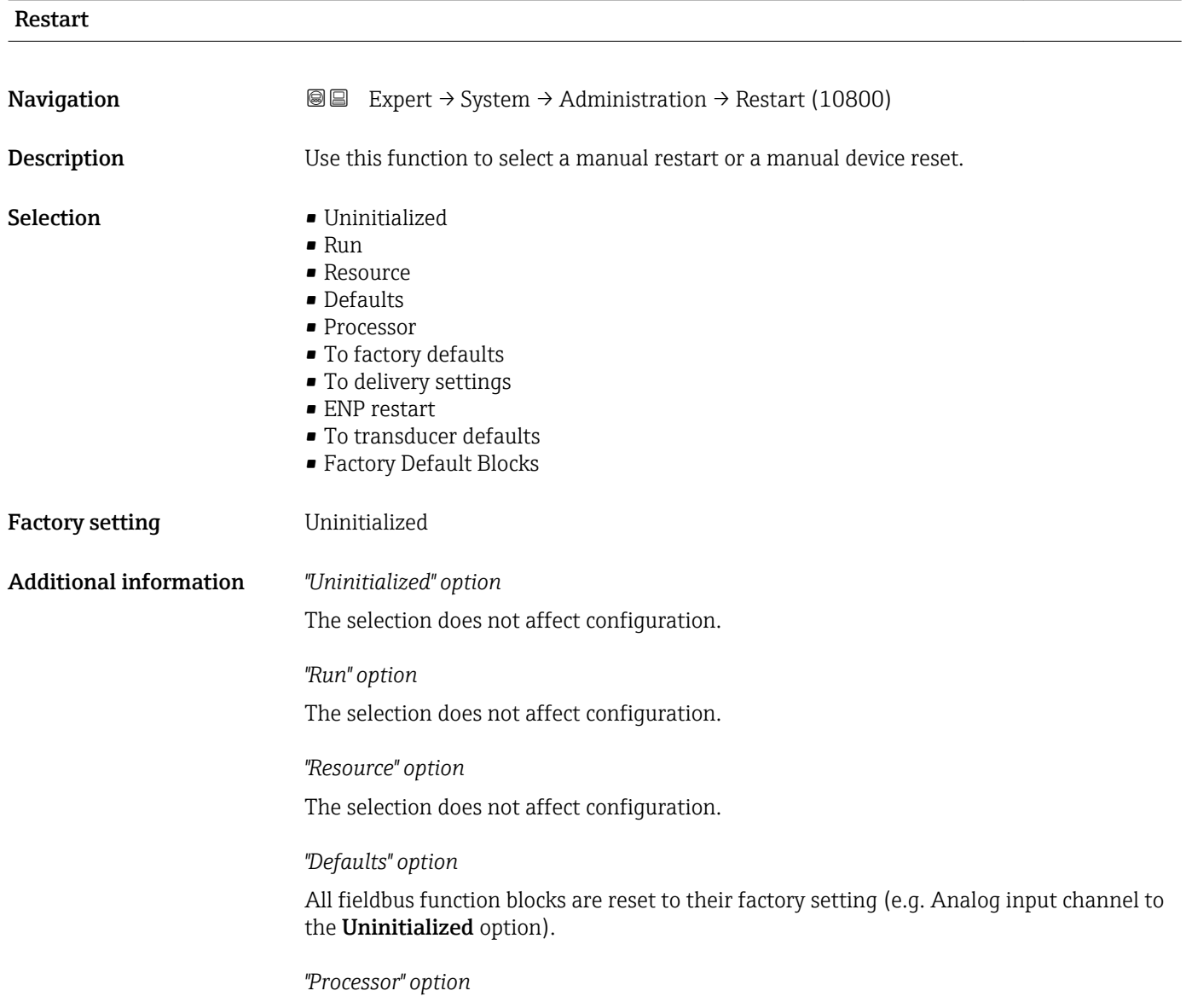

The device is restarted.

#### <span id="page-52-0"></span>*"To factory defaults" option*

Advanced fieldbus parameters (fieldbus function blocks, schedule information) and device parameters are reset to their factory setting.

*"To delivery settings" option*

Advanced fieldbus parameters (fieldbus function blocks, schedule information) and device parameters for which a customer-specific default setting was ordered are reset to this customer-specific value.

#### *"ENP restart" option*

The parameters of the electronic name plate (ENP = Electronic Name Plate) to be entered are adopted. The device is restarted.

#### *"To transducer defaults" option*

Certain (measured-value specific) device parameters are reset. The parameters of the fieldbus function blocks remain unchanged.

#### *"Factory Default Blocks" option*

Advanced fieldbus parameters (fieldbus function blocks, schedule information) are reset to their factory setting.

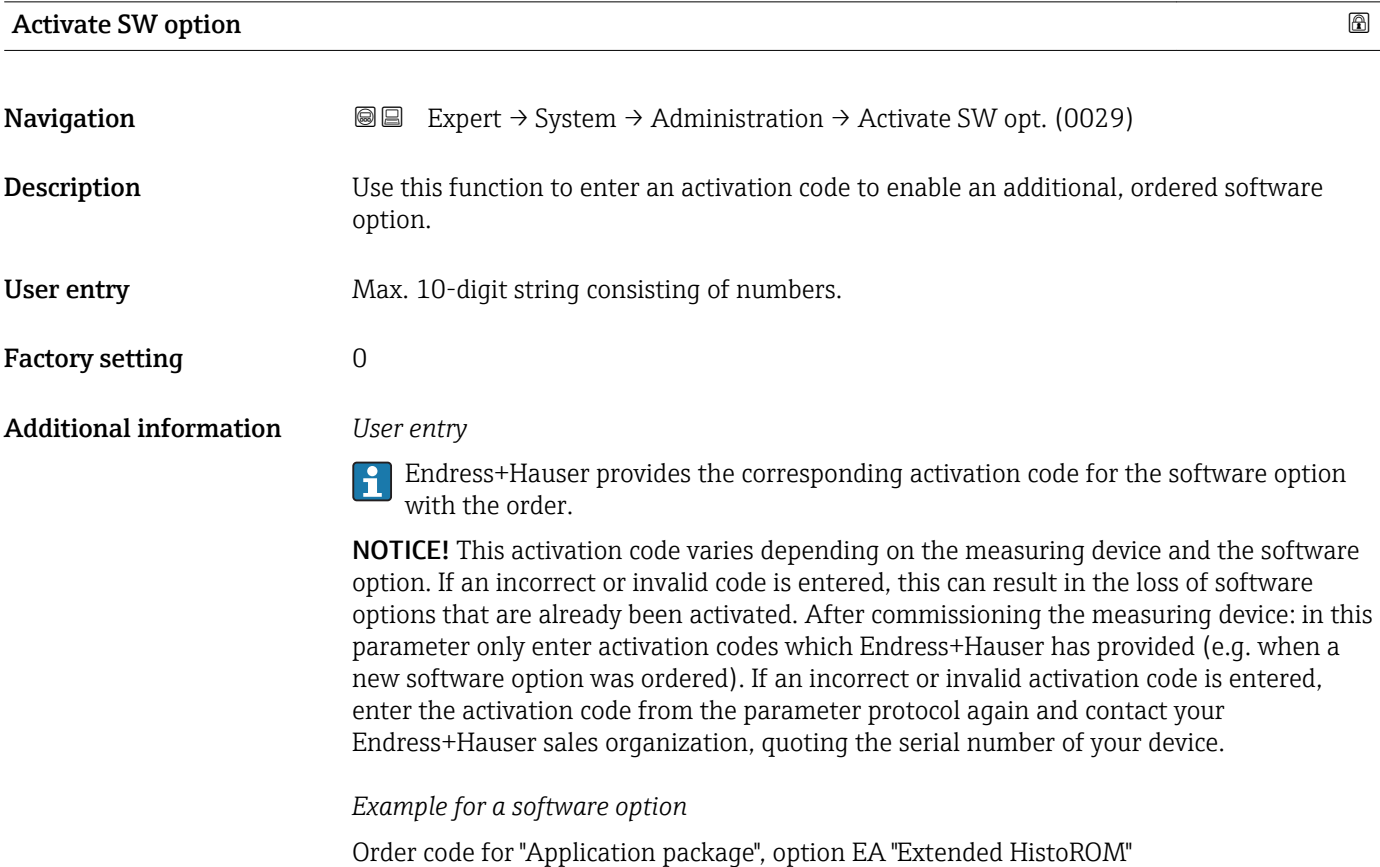

## <span id="page-53-0"></span>Software option overview

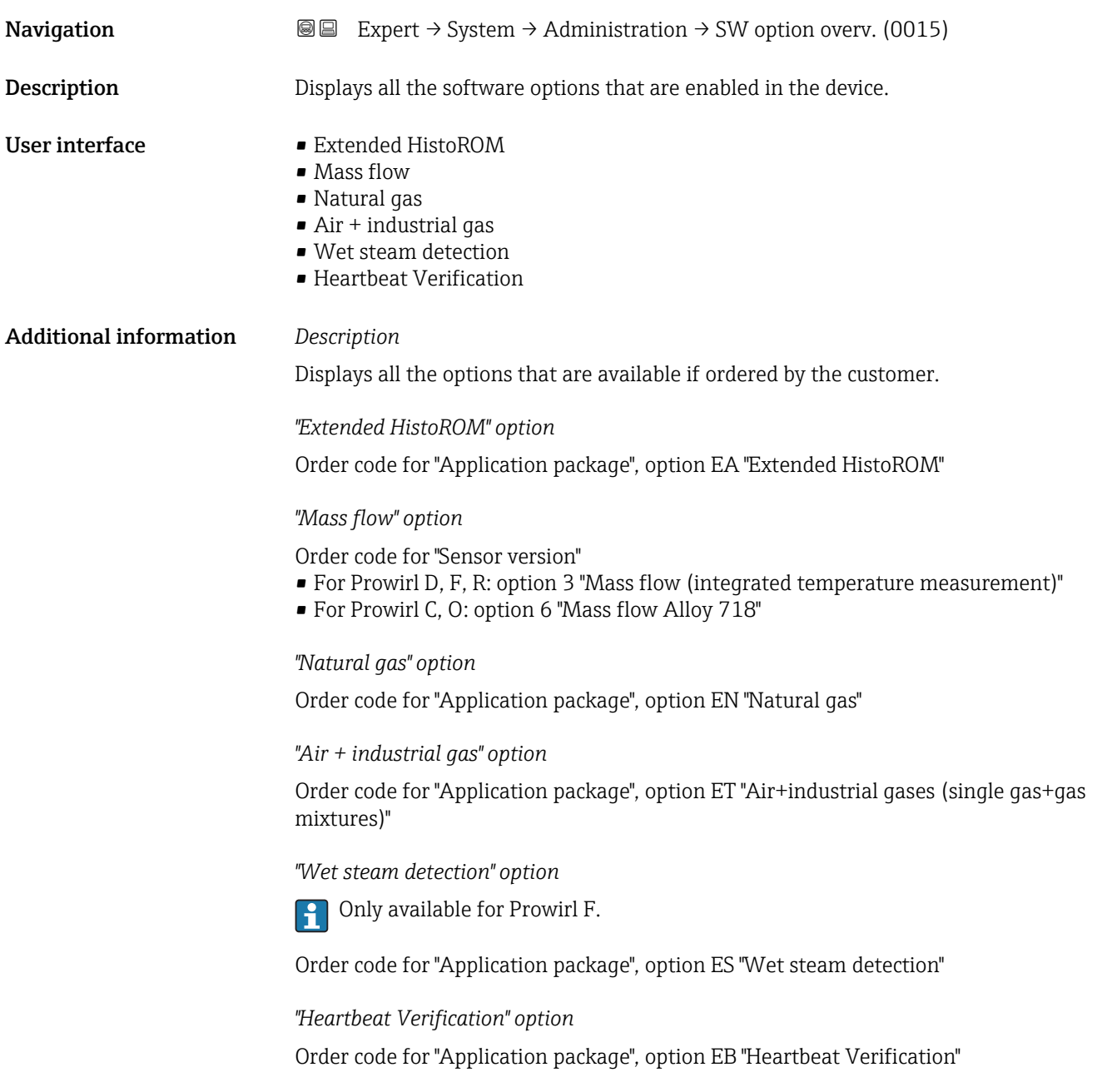

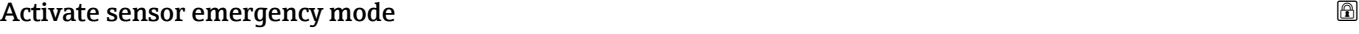

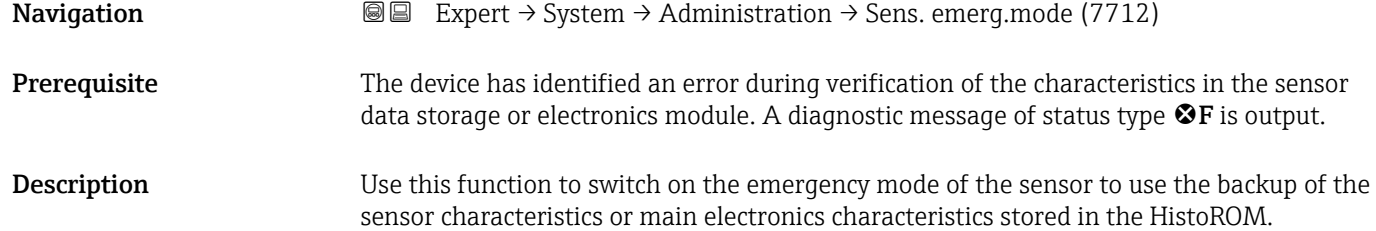

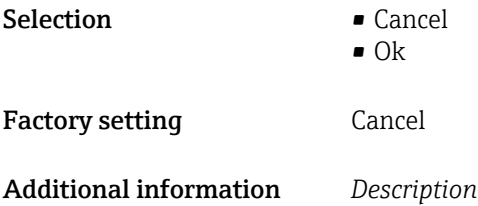

This parameter becomes visible if the data in the S-DAT or on-board memory cannot be read on account of a defect or error. There is a copy of the data on the HistoROM (FT10). If the emergency mode is activated, this copy is used and the device measure correctly again at least up until the next device switch-off/switch-on. After switchon/switch-off, the emergency mode would have to be reactivated again. This ensures that the client can operate the device until a new spare part arrives.

The status signal of the output diagnostic message changes from  $F$  (failure) to M (maintenance required), the diagnostic behavior changes from Alarm to Warning:  $\triangle M$ . The diagnostic message is output until the characteristics in the sensor data storage are again correct.

**Information on what is causing the diagnostic message, and remedy measures, can be** viewed by pressing the  $E$ -button.

Information on status signals and diagnostic behavior: Operating Instructions about the device, "Diagnostic message" chapter

## 3.2 "Sensor" submenu

*Navigation* 
■■ Expert → Sensor

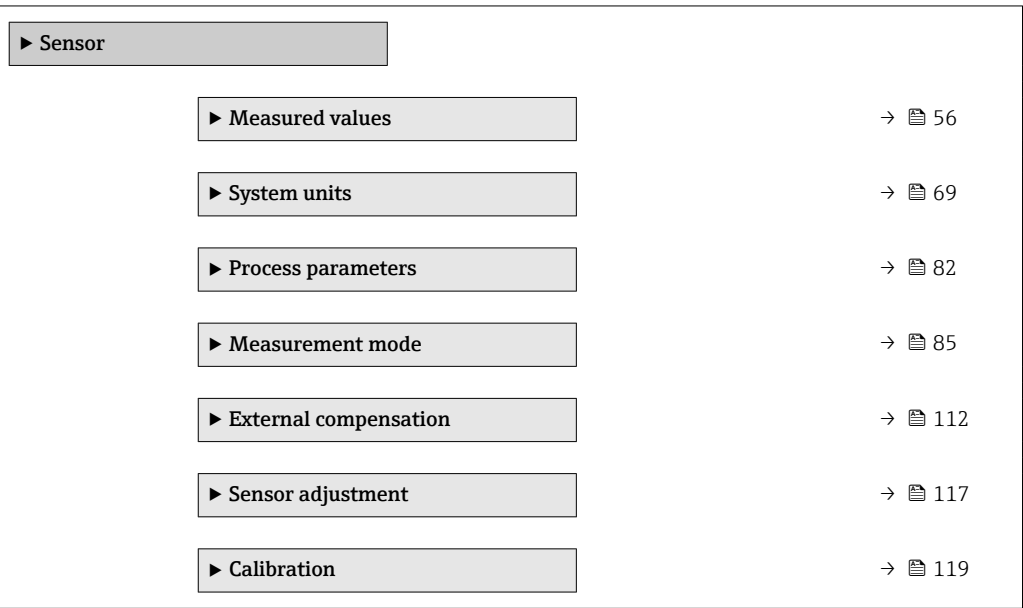

## <span id="page-55-0"></span>3.2.1 "Measured values" submenu

```
Navigation Q = Expect \rightarrow Sensor \rightarrow Measured val.
```
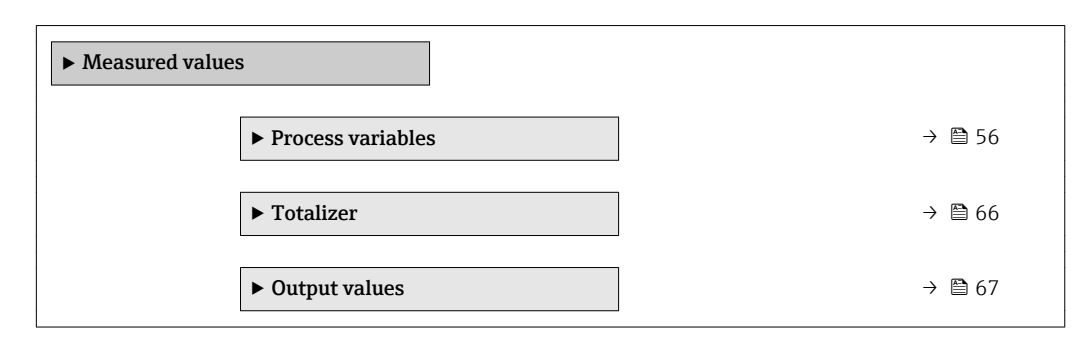

## "Process variables" submenu

*Navigation* **I** I Expert → Sensor → Measured val. → Process variab.

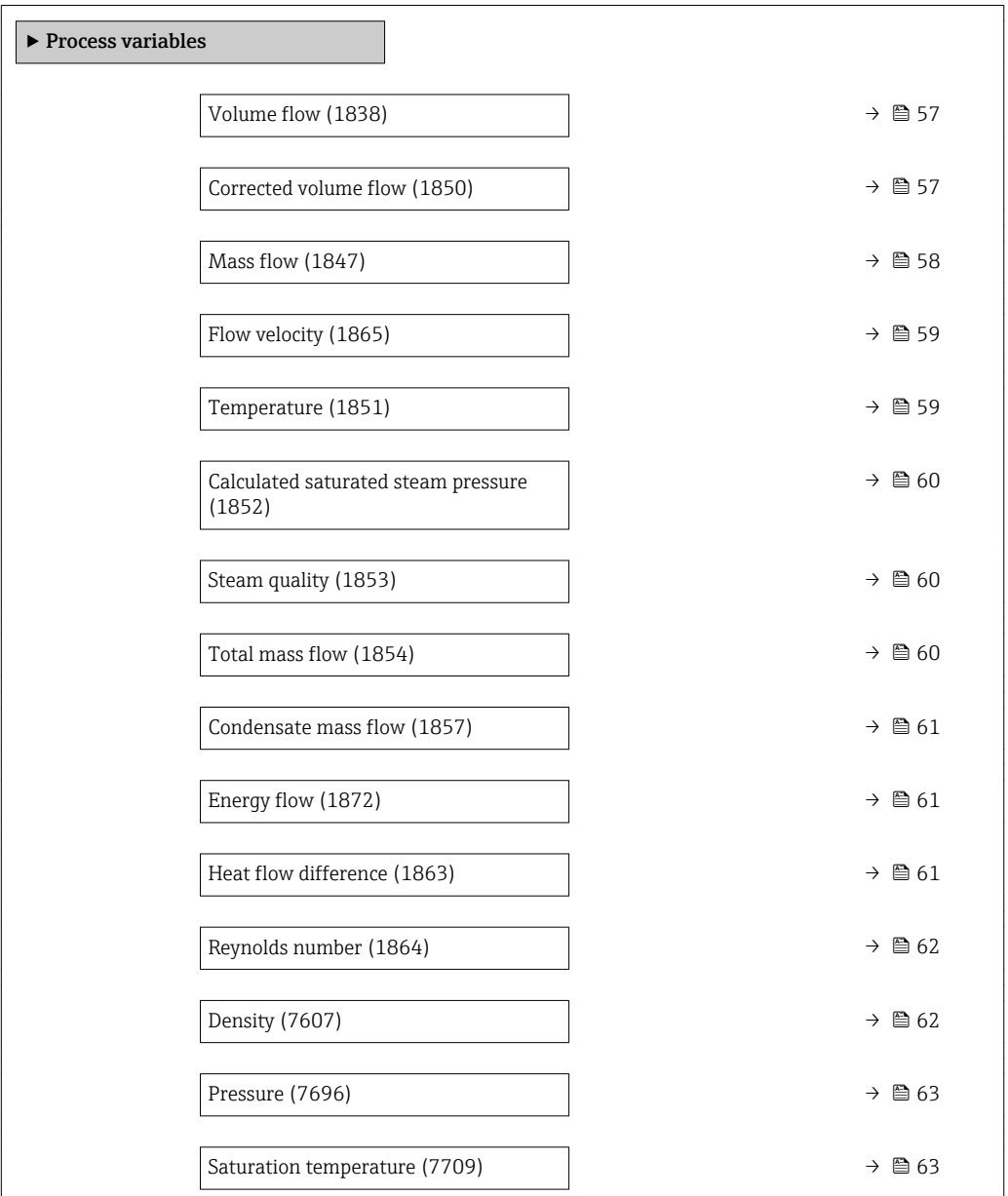

<span id="page-56-0"></span>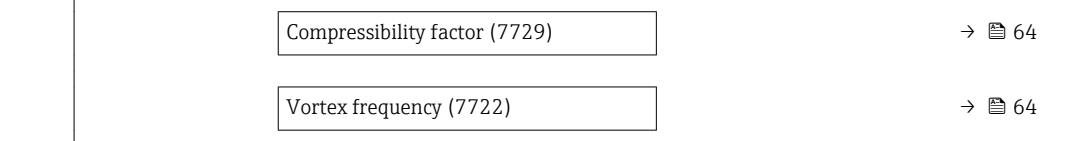

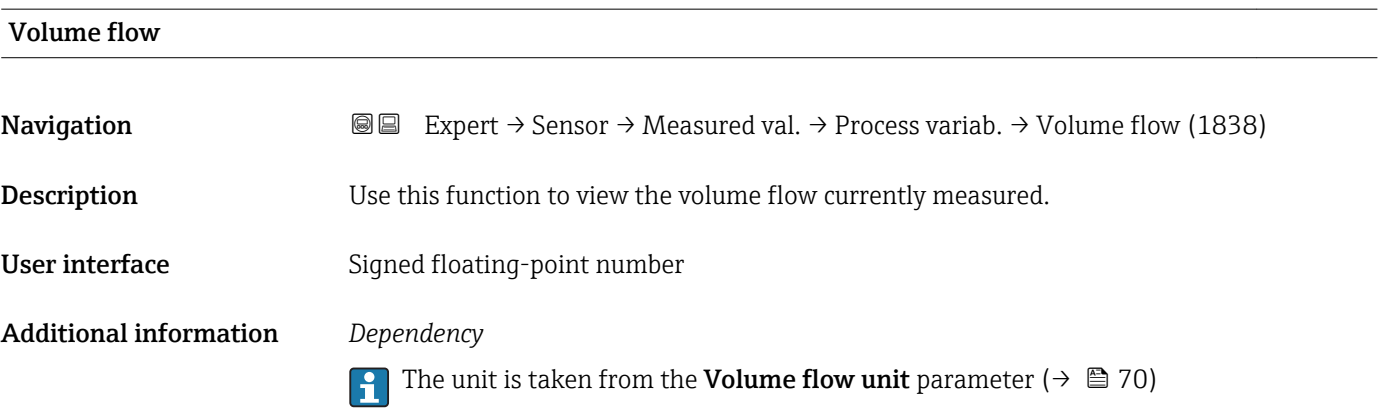

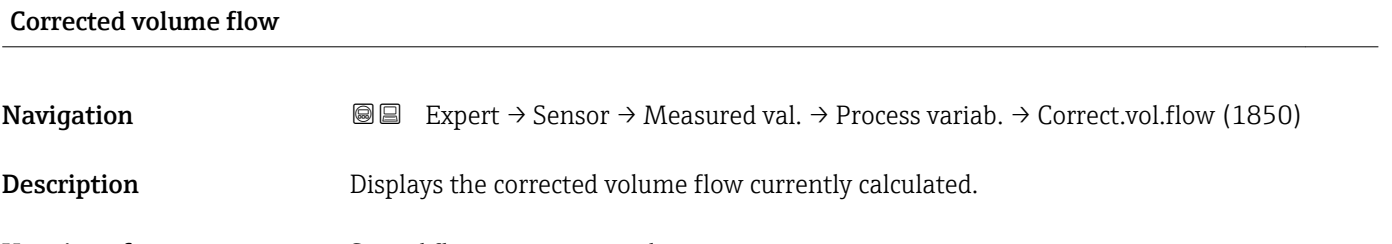

User interface Signed floating-point number

Additional information *Description*

To calculate the corrected volume flow, the measured volume flow is multiplied by the ratio of the density (Density parameter ( $\rightarrow \Box$  62)) to the reference density. The density and reference density here depend on the sensor version and the selected medium (see table). Outputting the corrected volume flow cannot be used for gases that condense (e.g. steam).

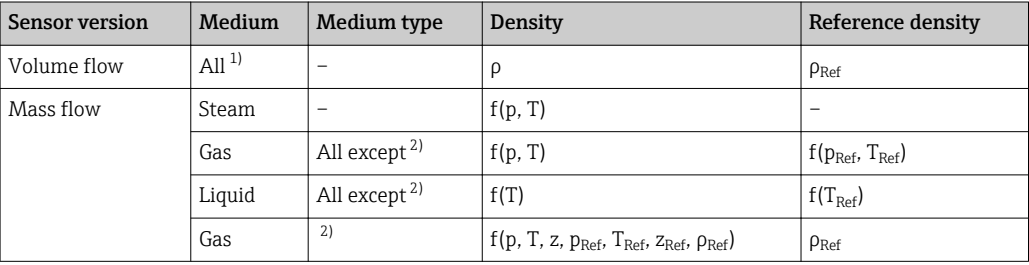

<span id="page-57-0"></span>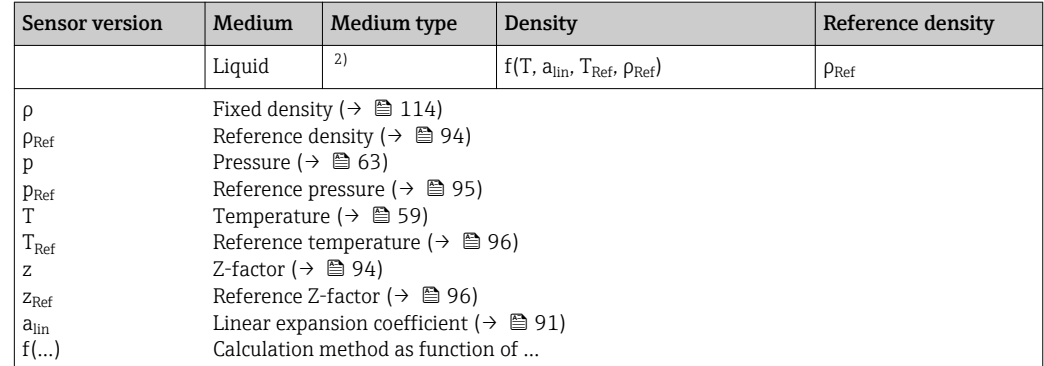

1) Outputting the corrected volume flow cannot be used for gases that condense.<br>2) User-specific gas or liquid

User-specific gas or liquid

## *Dependency*

The unit is taken from the **Corrected volume flow unit** parameter ( $\rightarrow \equiv 73$ )

Mass flow

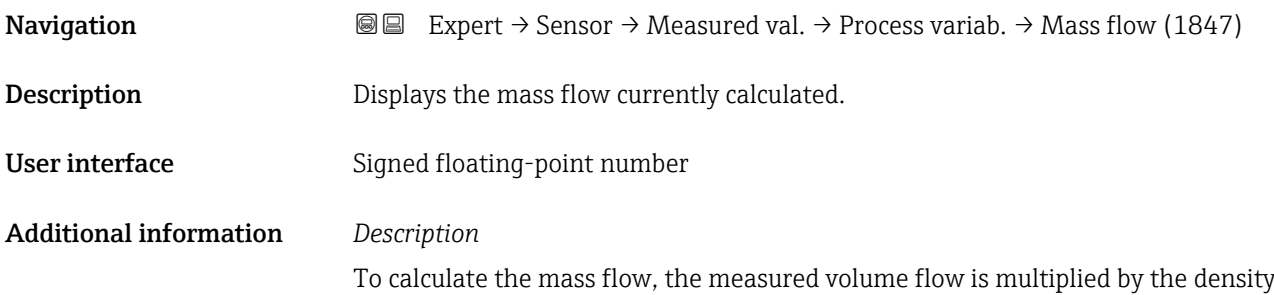

(Density parameter ( $\rightarrow \Box$  62)). The density depends on the sensor version and the selected medium (see table).

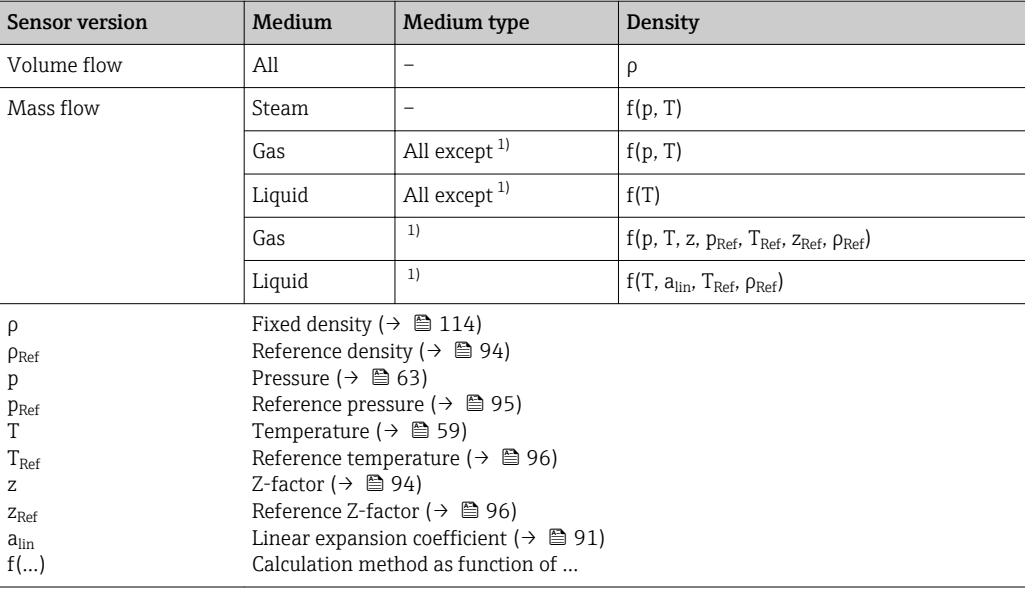

1) User-specific gas or liquid

<span id="page-58-0"></span>Flow velocity

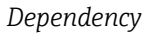

The unit is taken from the **Mass flow unit** parameter ( $\rightarrow \cong 72$ )

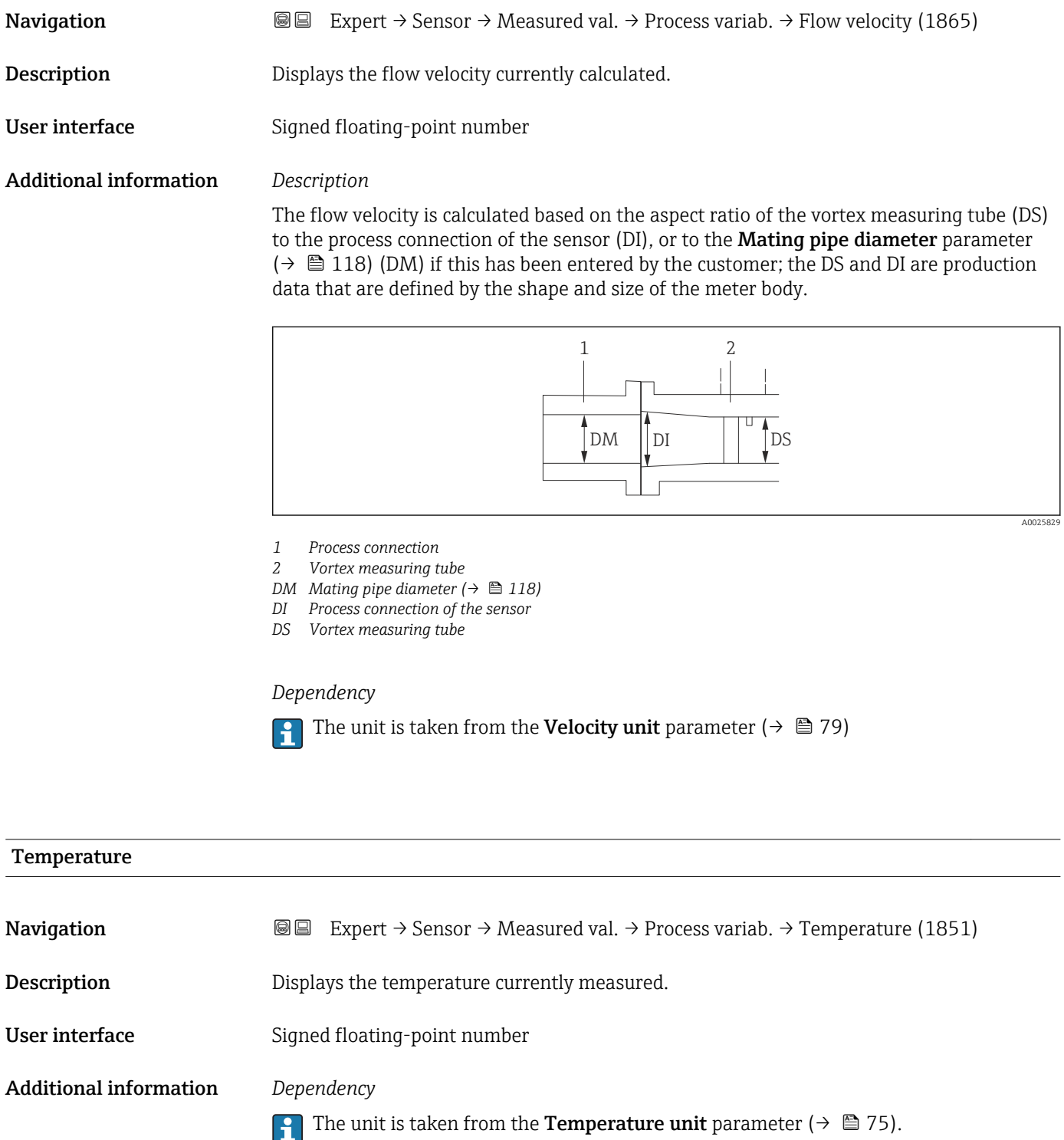

## <span id="page-59-0"></span>Calculated saturated steam pressure

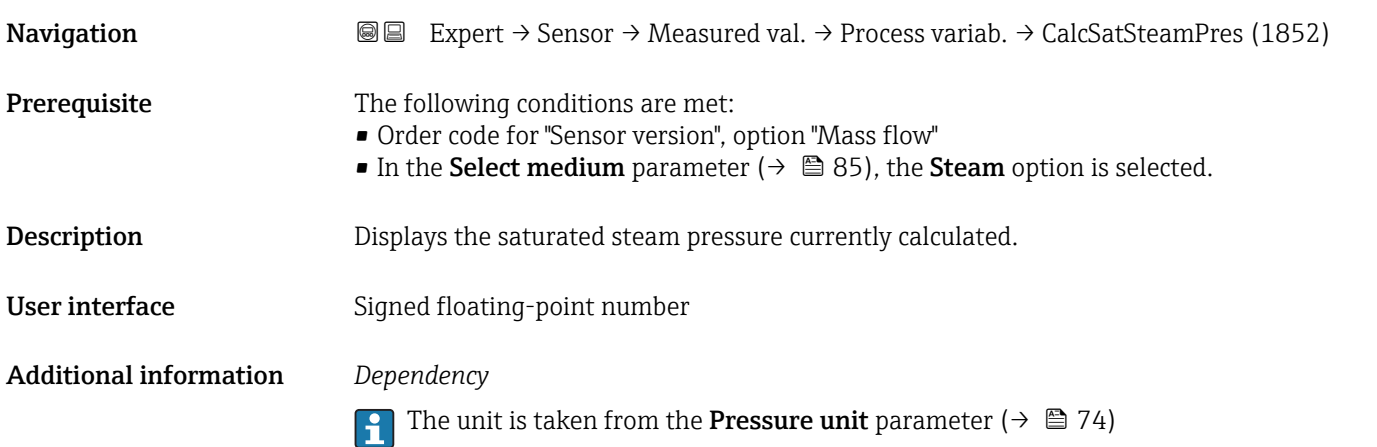

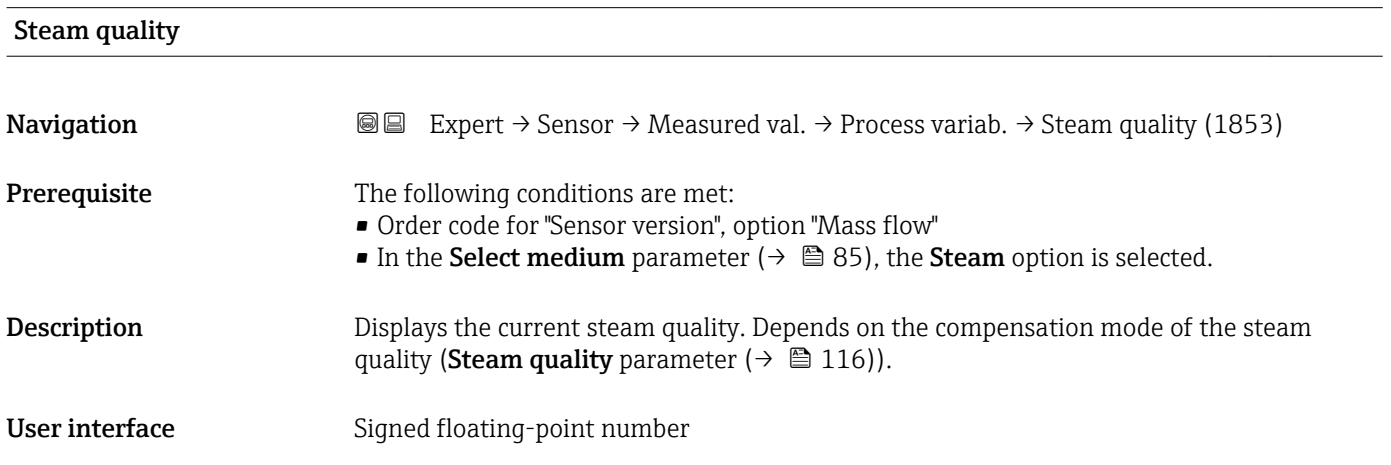

## Total mass flow

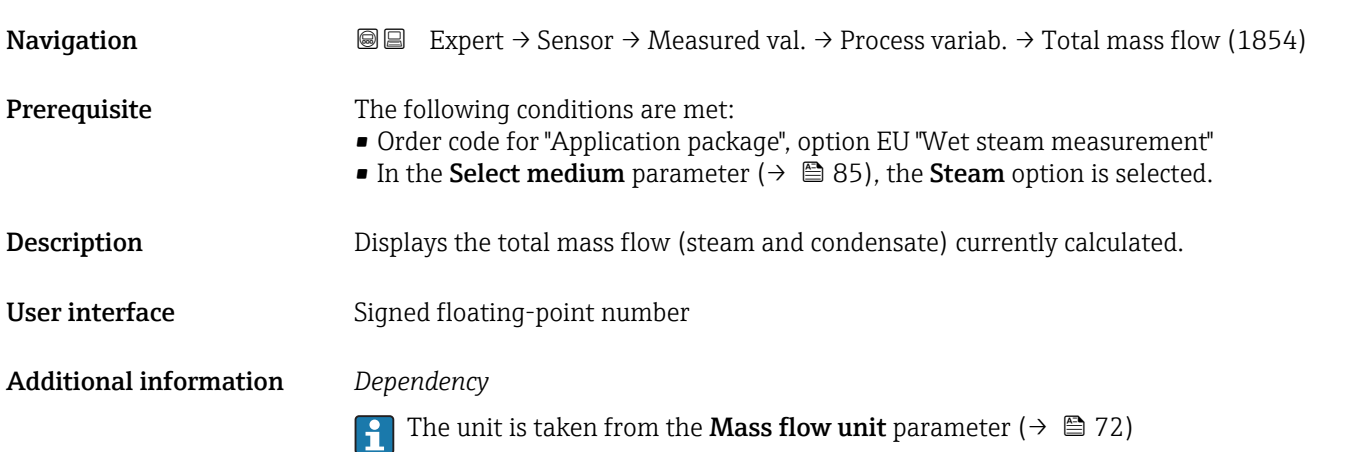

<span id="page-60-0"></span>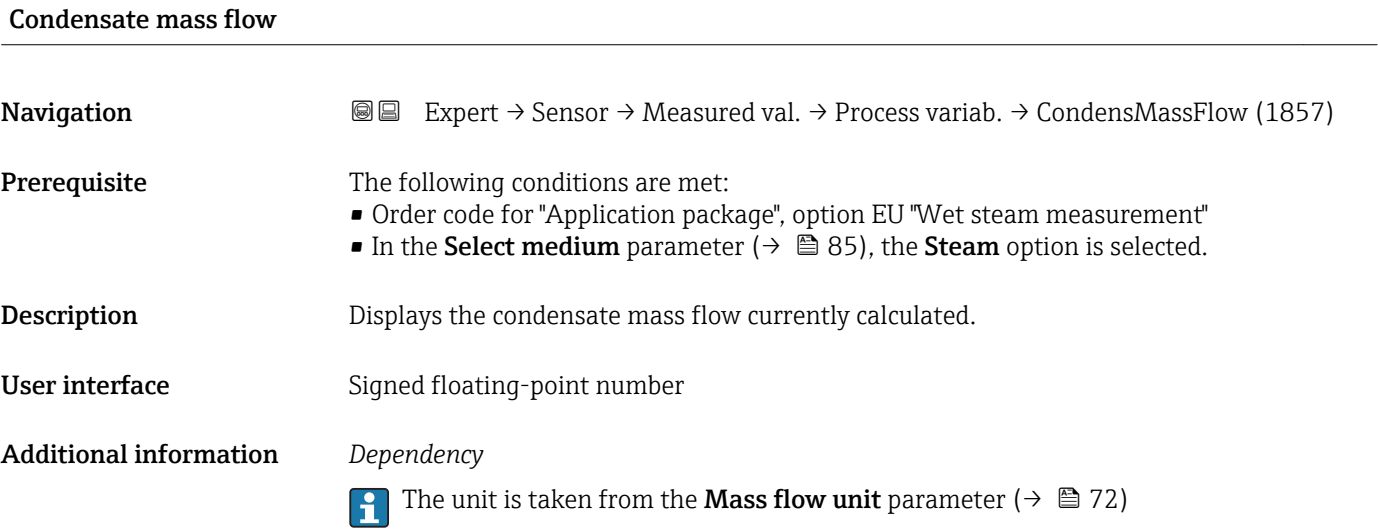

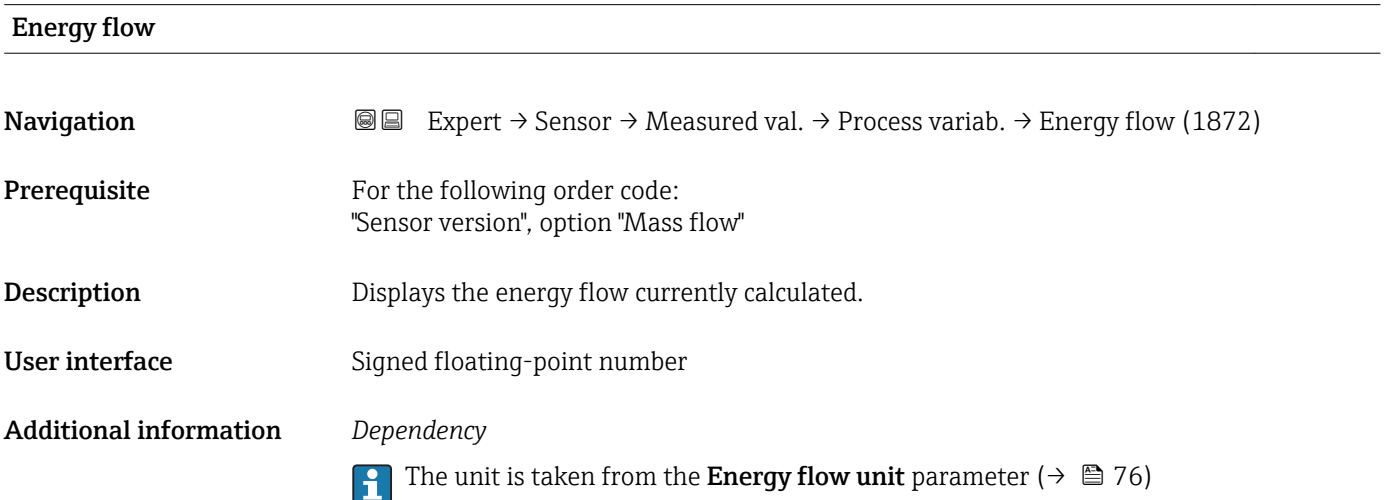

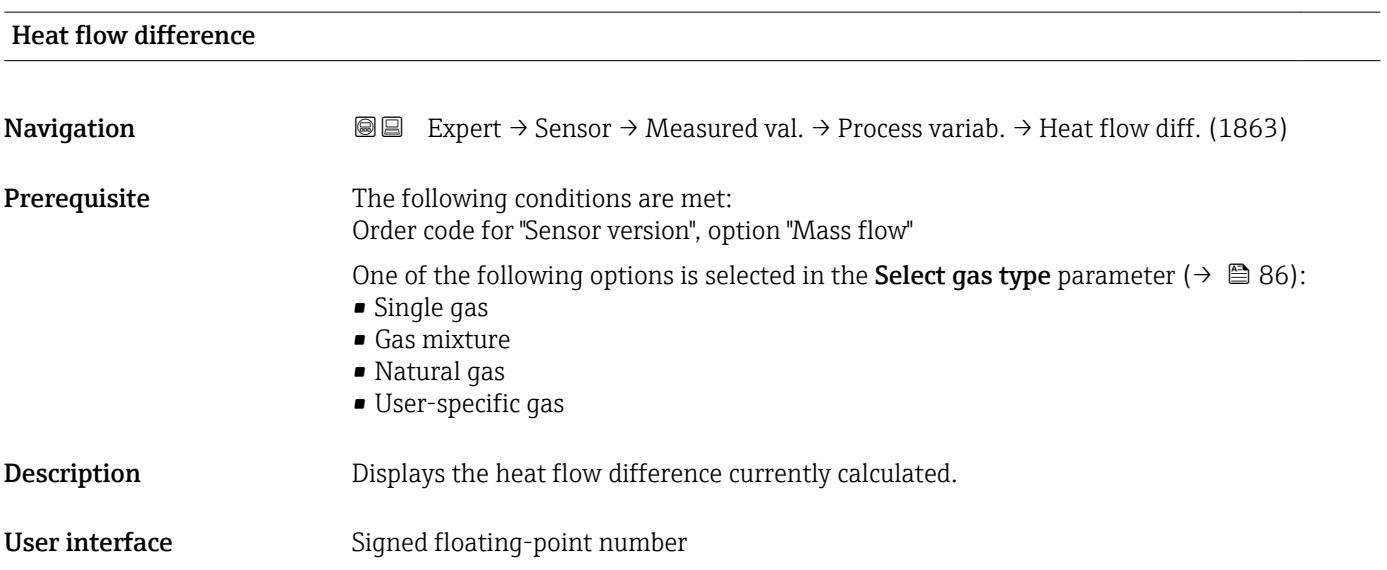

## <span id="page-61-0"></span>Additional information *Description*

The measuring device requires the following to calculate the heat flow difference correctly:

- 1. Select the type of calculation in the **Delta heat calculation** parameter ( $\rightarrow \Box$  114).
- 2. Enter the value in the 2nd temperature delta heat parameter ( $\rightarrow \blacksquare$  115).

## *Dependency*

The unit is taken from the **Energy flow unit** parameter ( $\rightarrow \blacksquare$  76)

## Reynolds number

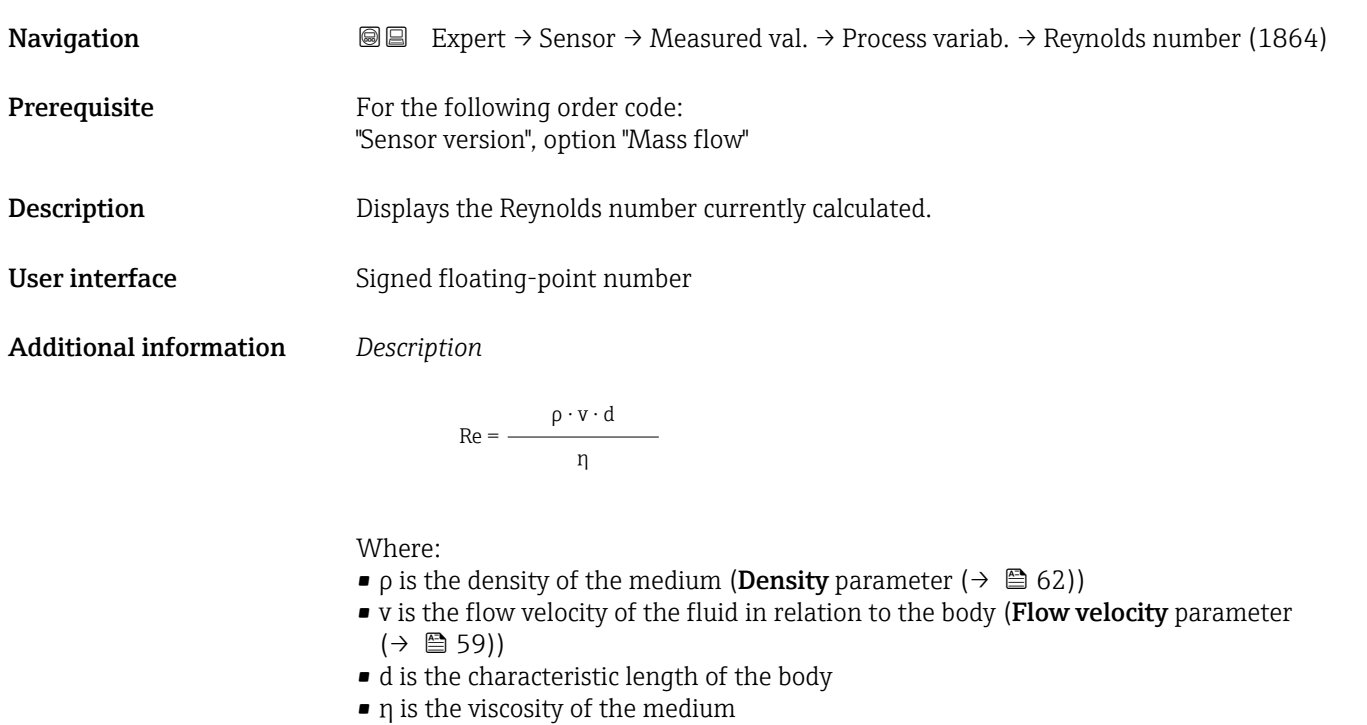

- For gases: **Dynamic viscosity** parameter ( $\rightarrow \Box$ 93)
- For liquids: Dynamic viscosity parameter ( $\rightarrow \blacksquare$  92)
- The mating pipe diameter is taken as the characteristic length (Mating pipe diameter parameter  $(\rightarrow \blacksquare 118)$

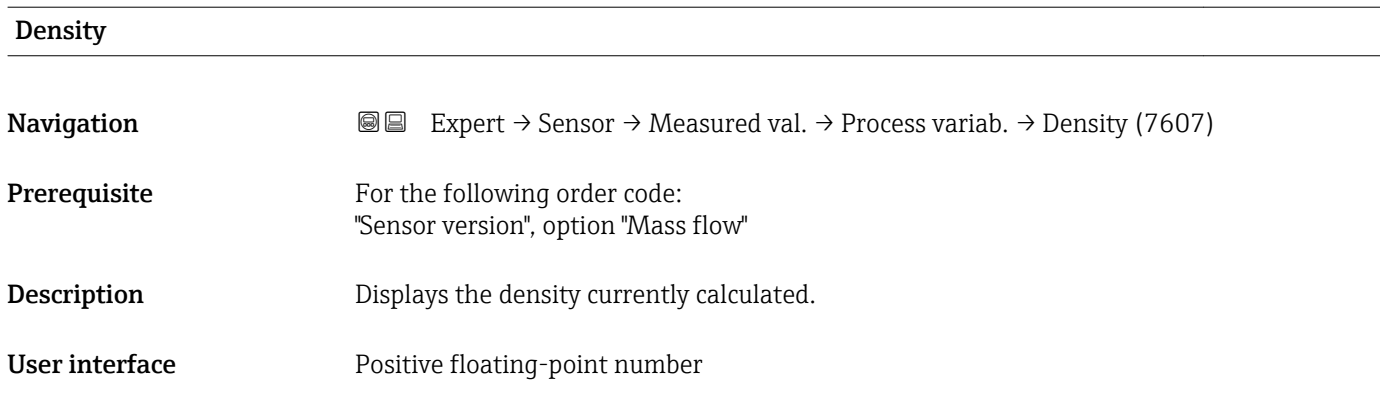

## <span id="page-62-0"></span>Additional information *Description*

Depending on the selected medium the density is calculated with pressure and temperature and the corresponding method (e.g. IAPWS, NEL40...).

#### *Dependency*

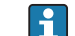

The unit is taken from the **Density unit** parameter ( $\rightarrow \Box$  79)

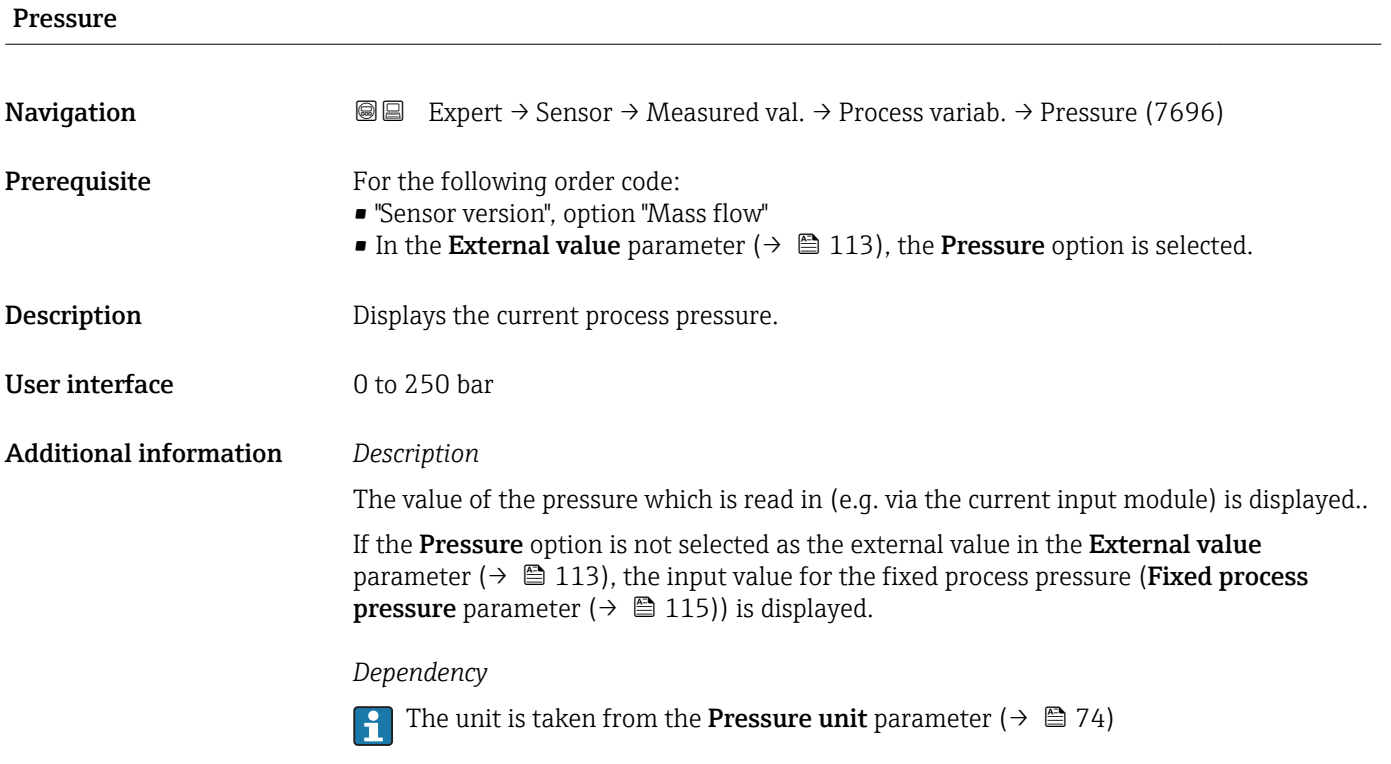

#### Saturation temperature

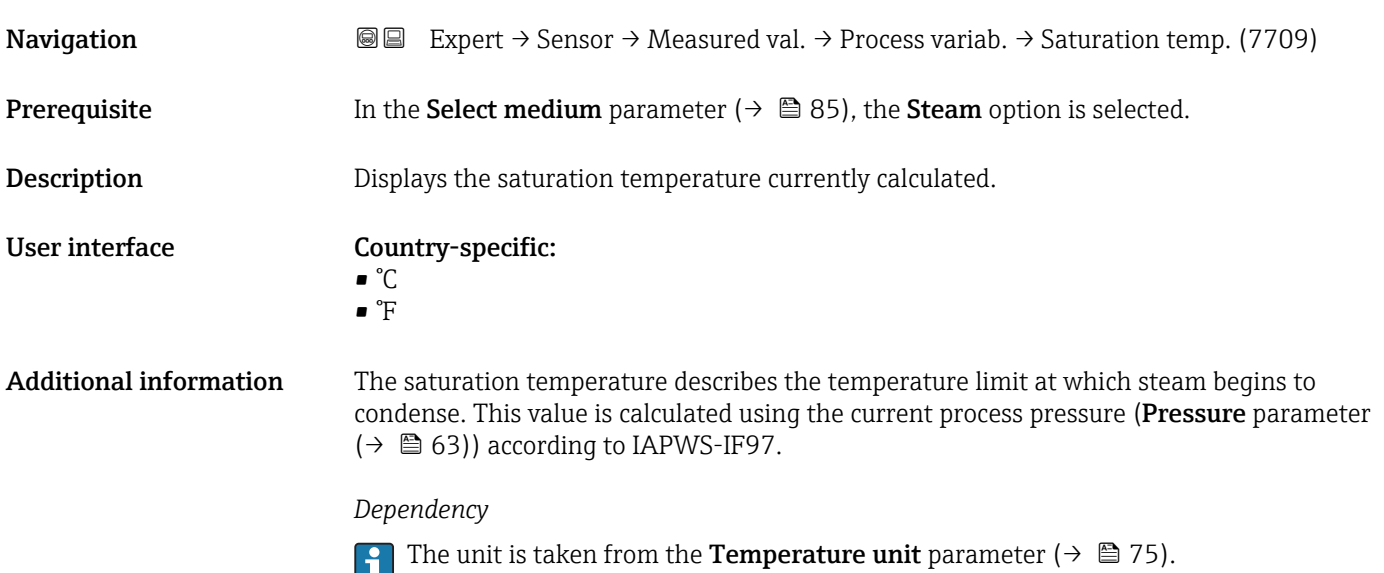

## <span id="page-63-0"></span>Compressibility factor

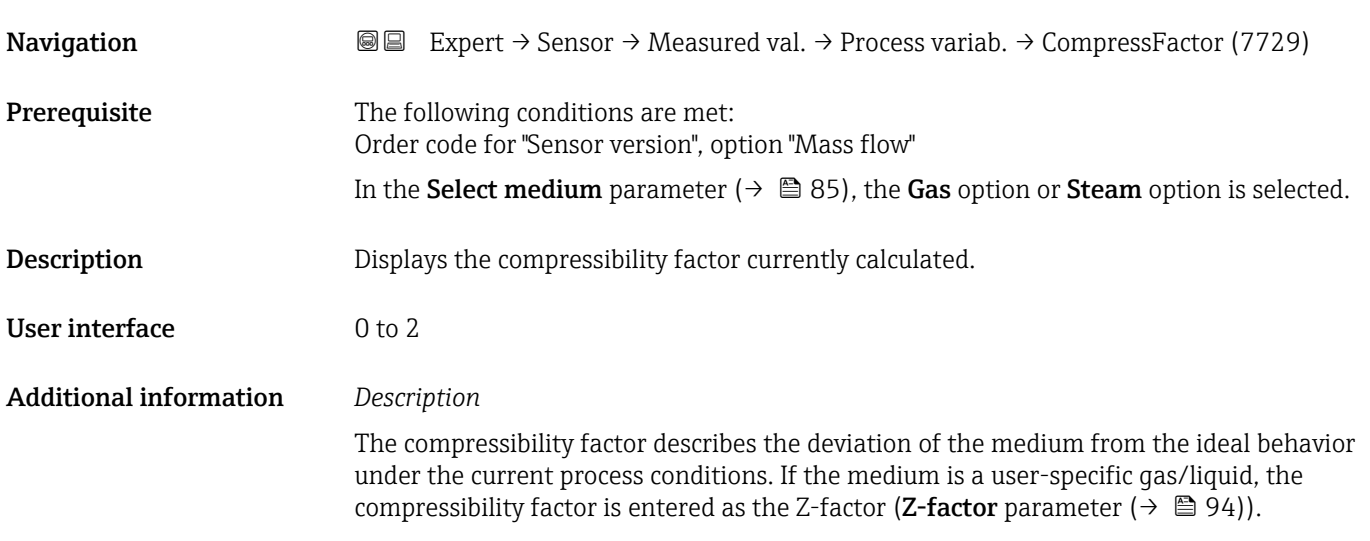

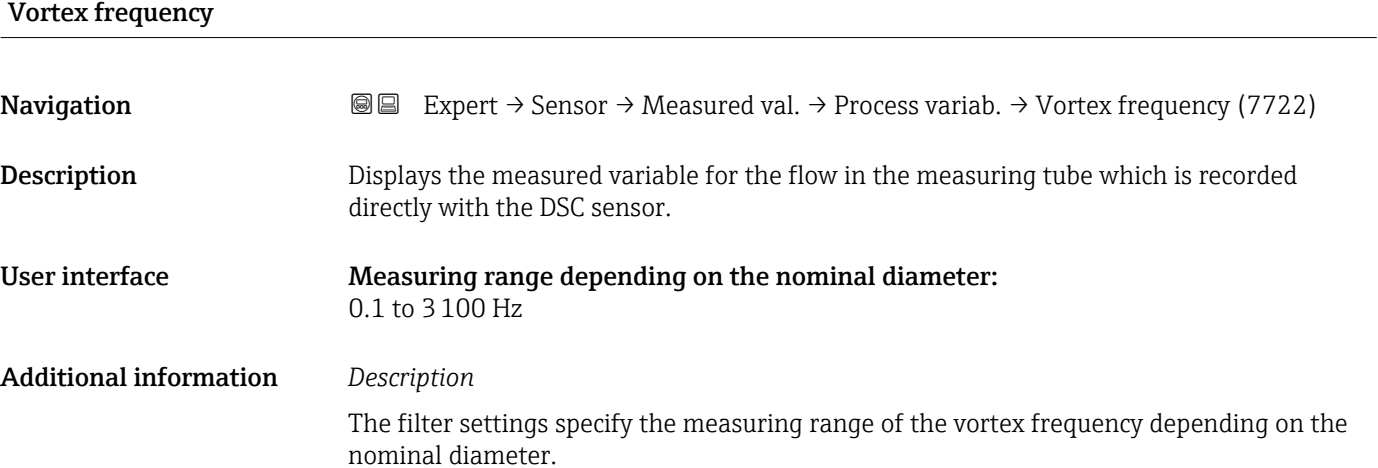

*Filter settings for liquids*

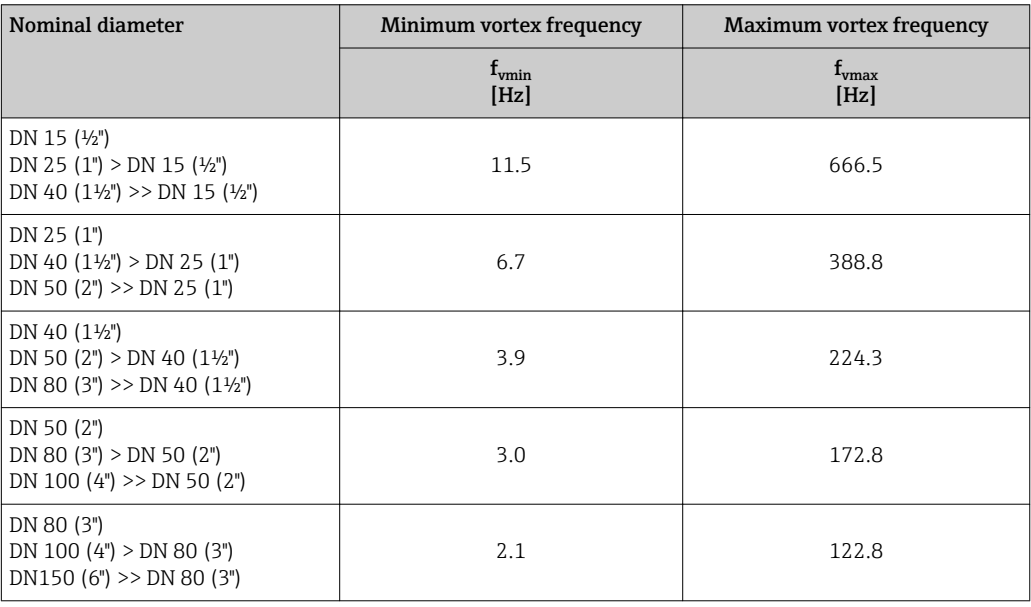

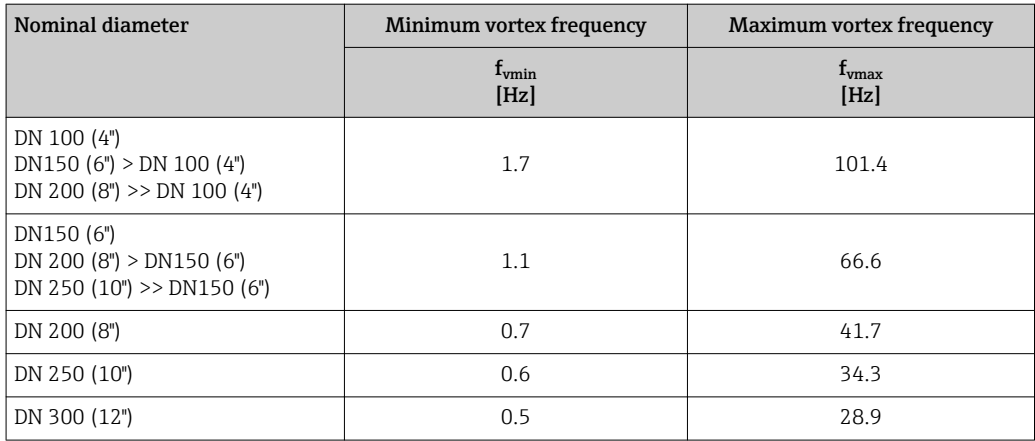

## *Filter settings for gases/steam*

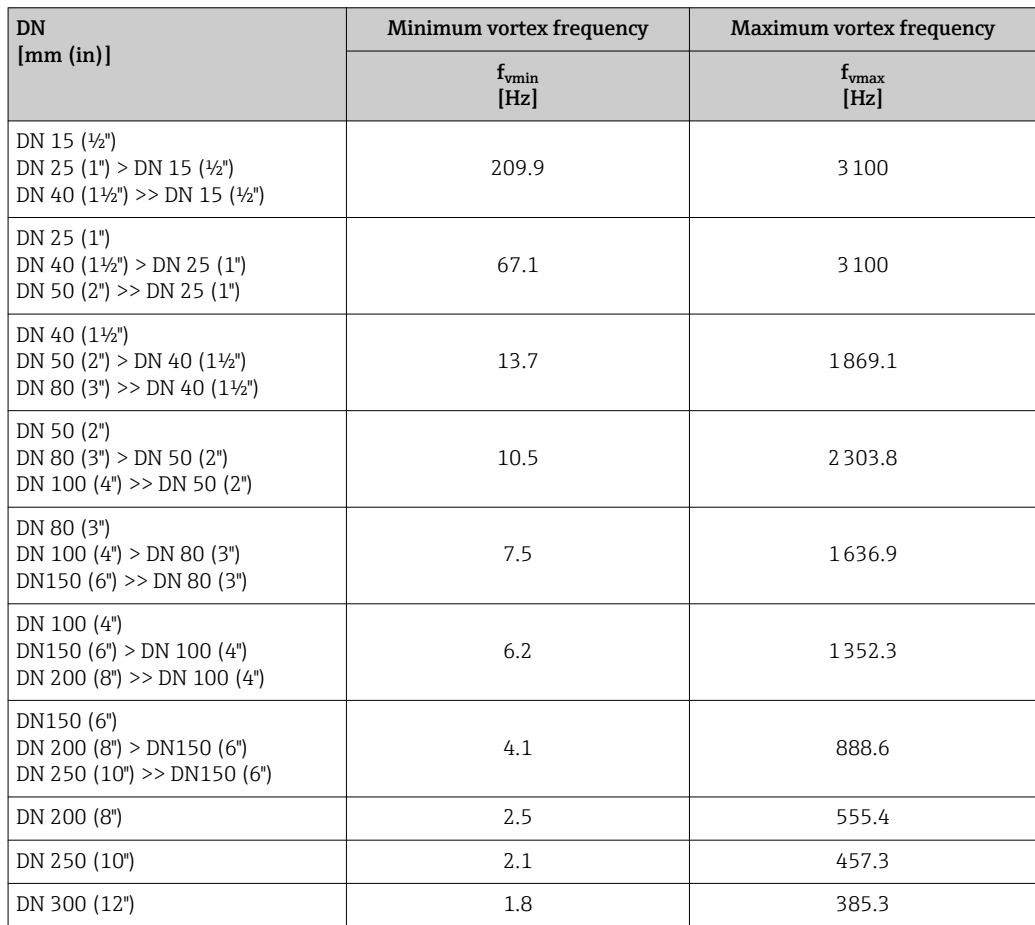

## <span id="page-65-0"></span>Totalizer

*Navigation* **III** Expert → Sensor → Measured val. → Totalizer

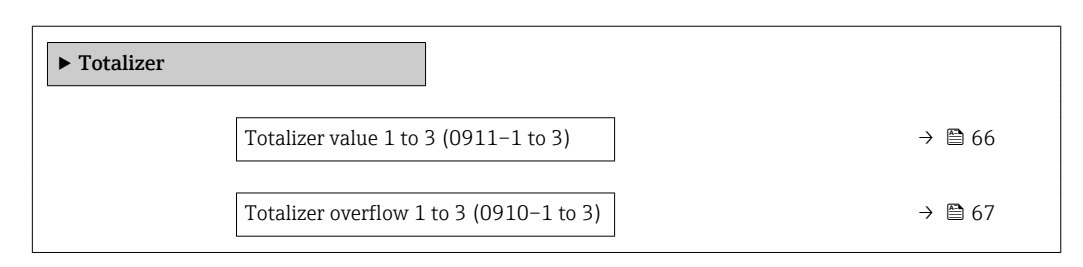

## Totalizer value 1 to 3

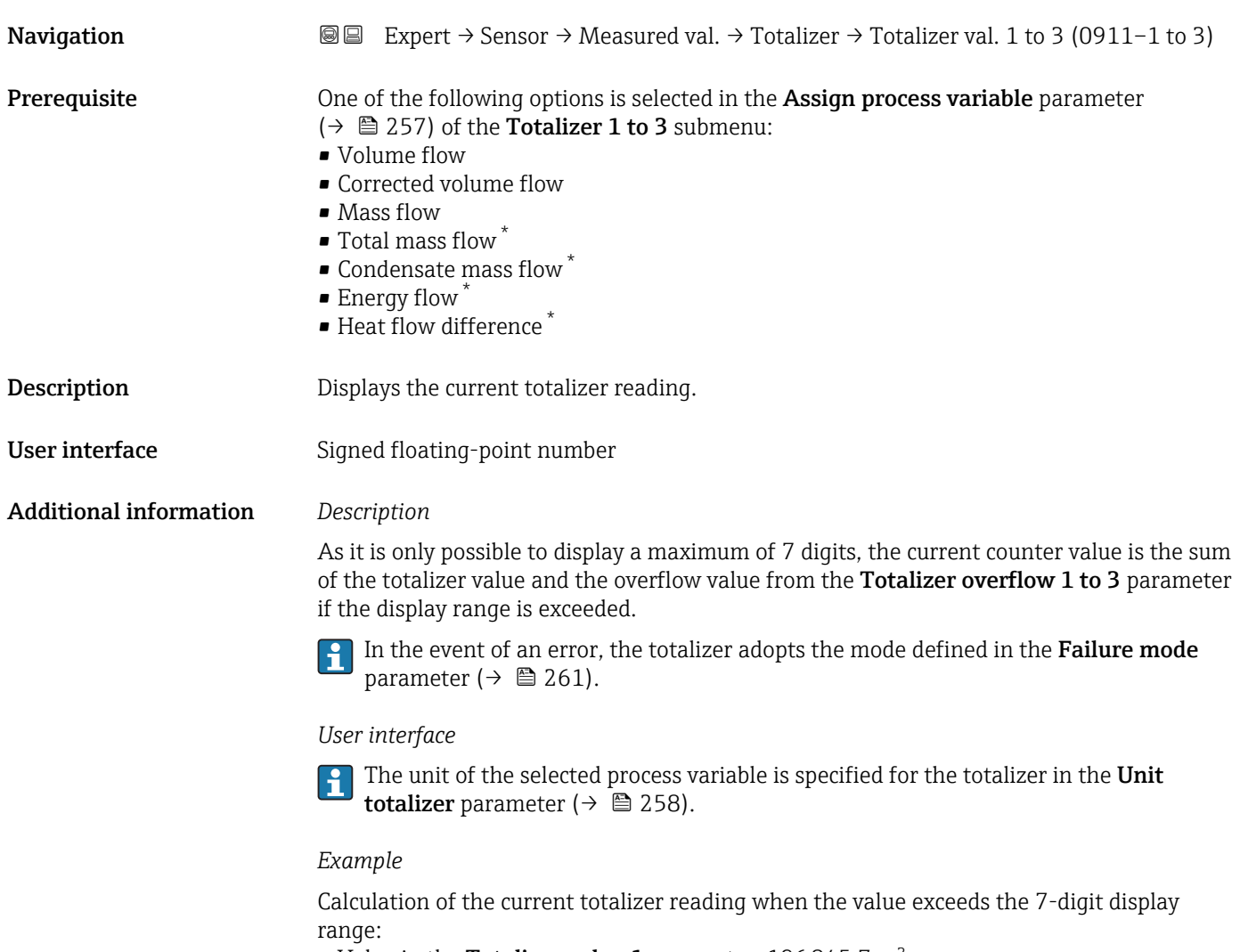

- Value in the Totalizer value 1 parameter: 196845.7  $m^3$
- Value in the **Totalizer overflow 1** parameter:  $1 \cdot 10^6$  (1 overflow) = 1000000 [m<sup>3</sup>]
- Current totalizer reading:  $1196845.7$  m<sup>3</sup>

<sup>\*</sup> Visibility depends on order options or device settings

<span id="page-66-0"></span>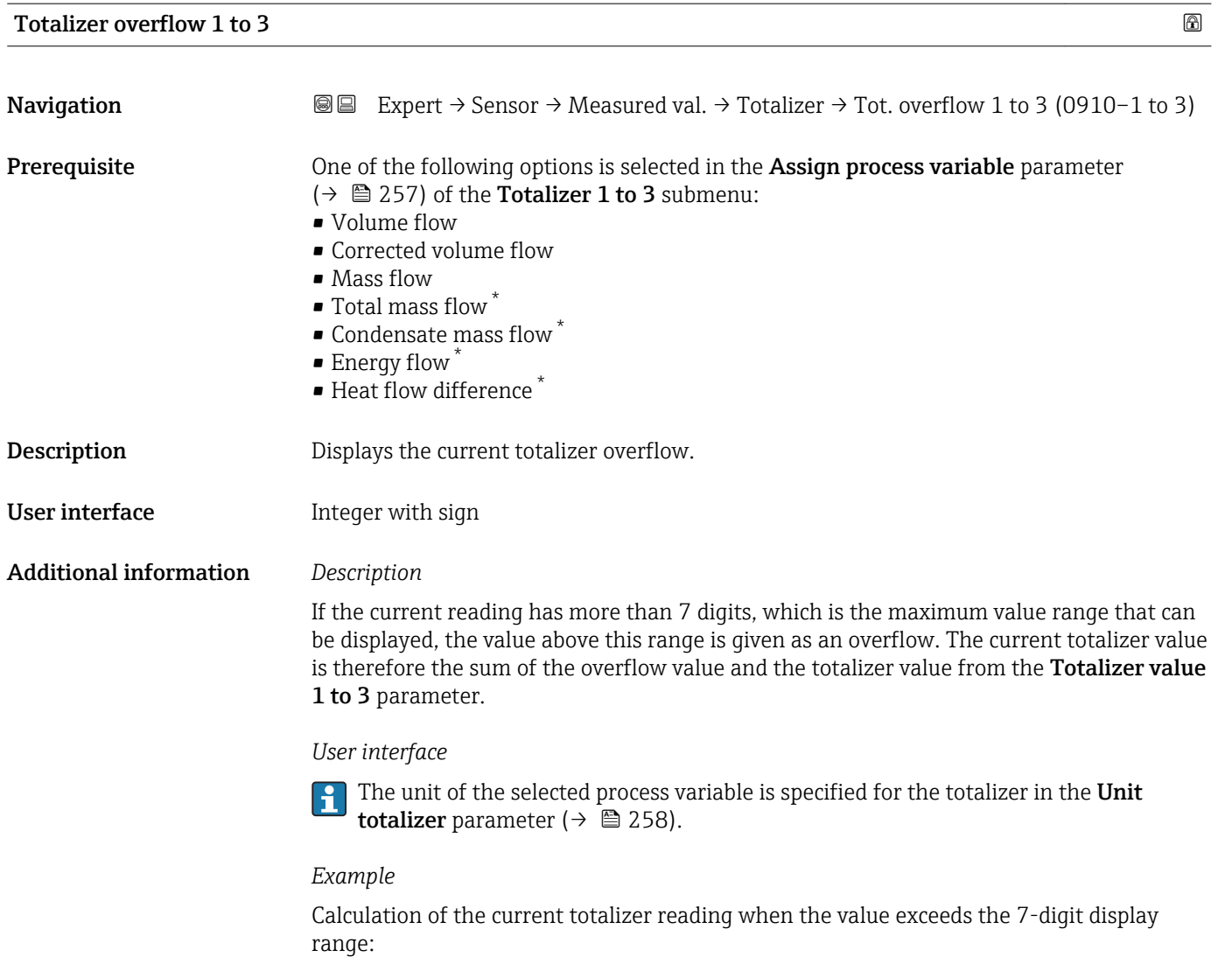

- Value in the Totalizer value 1 parameter:  $196845.7 \text{ m}^3$
- Value in the **Totalizer overflow 1** parameter:  $2 \cdot 10^6$  (2 overflows) = 2000000 [m<sup>3</sup>]
- Current totalizer reading: 2 196 845.7  $m^3$

## "Output values" submenu

*Navigation* 
■■ Expert → Sensor → Measured val. → Output values

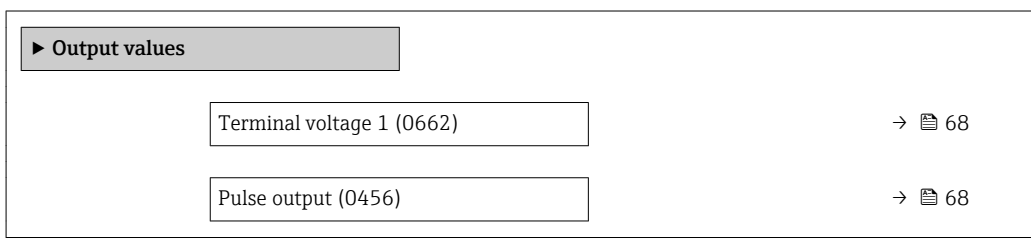

<sup>\*</sup> Visibility depends on order options or device settings

<span id="page-67-0"></span>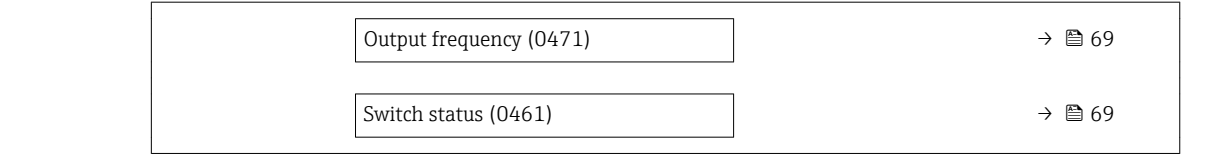

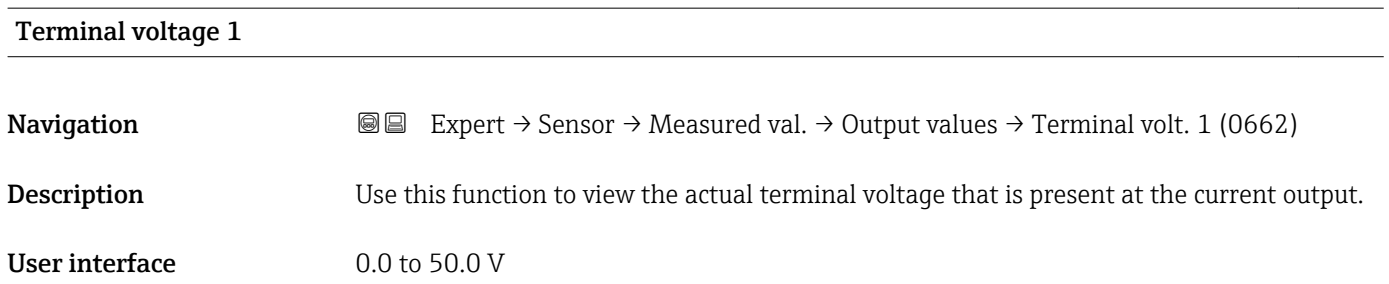

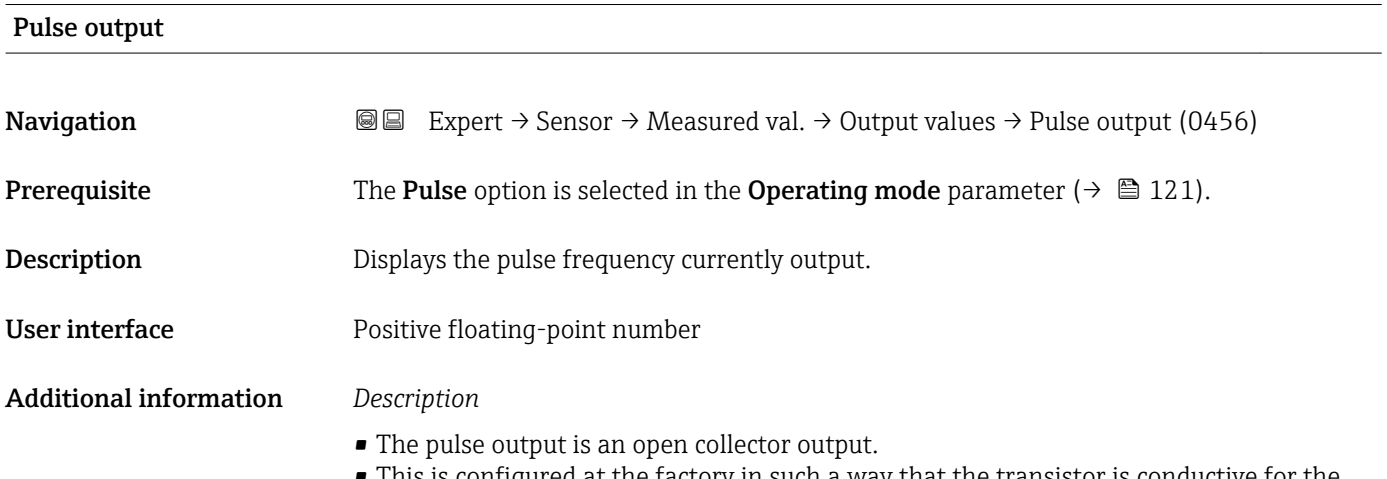

- This is configured at the factory in such a way that the transistor is conductive for the duration of the pulse (NO contact) and is safety-oriented.
- The Value per pulse parameter ( $\rightarrow \Box$  124) and the Pulse width parameter  $(\rightarrow \Box$  124) can be used to define the value (i.e. the amount of the measured value that corresponds to a pulse) and the duration of the pulse.

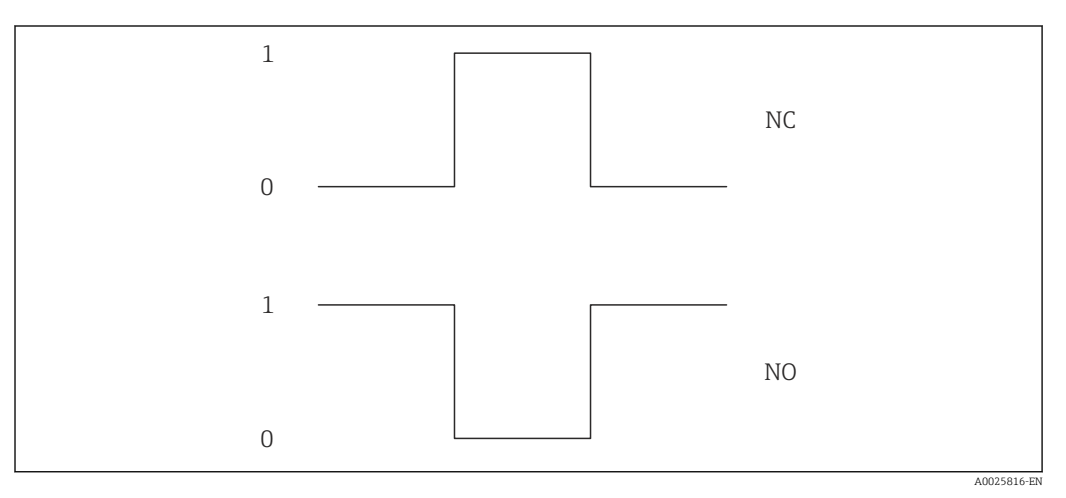

- *0 Non-conductive*
- *1 Conductive*
- *NC NC contact (normally closed)*
- *NO NO contact (normally open)*

The output behavior can be reversed via the Invert output signal parameter ( $\rightarrow \Box$  138), i.e. the transistor does not conduct for the duration of the pulse.

In addition, the behavior of the output in the event of an error (Failure mode parameter  $(\rightarrow \triangleq 125)$ ) can be configured.

<span id="page-68-0"></span>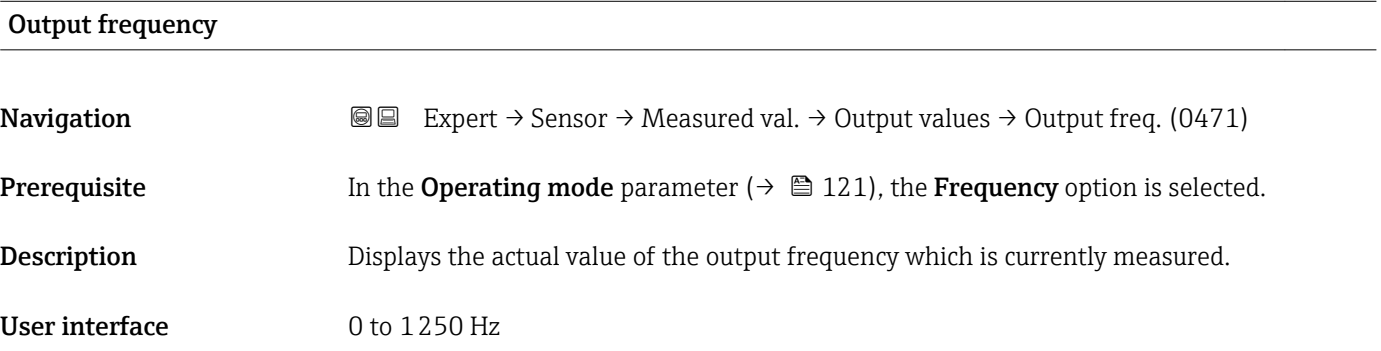

#### Switch status

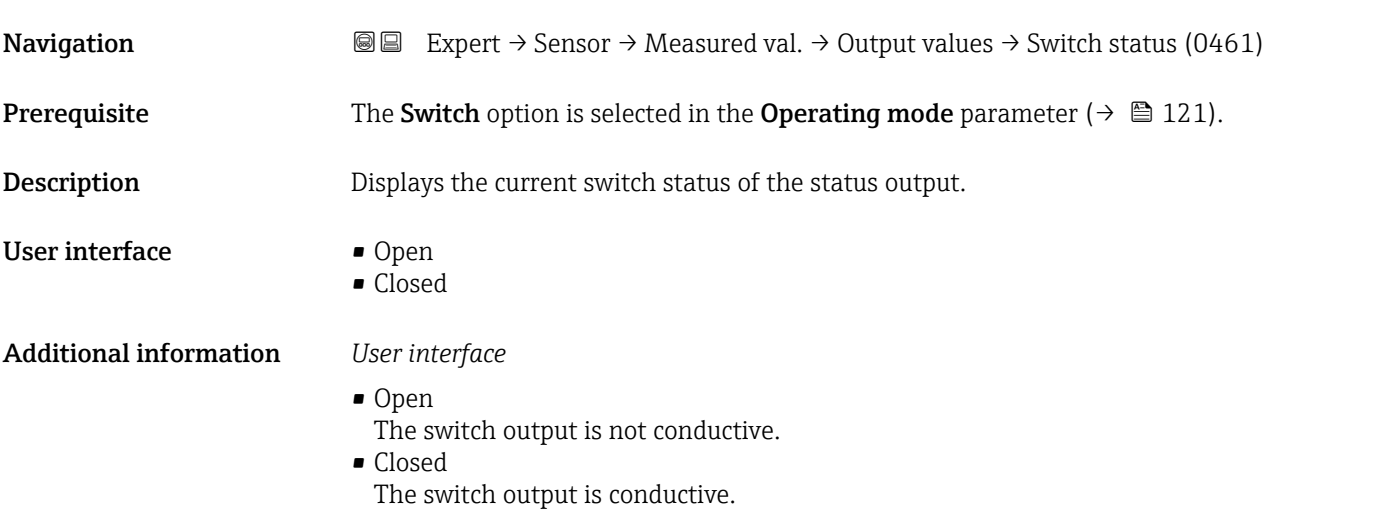

## 3.2.2 "System units" submenu

*Navigation* ■■ Expert → Sensor → System units

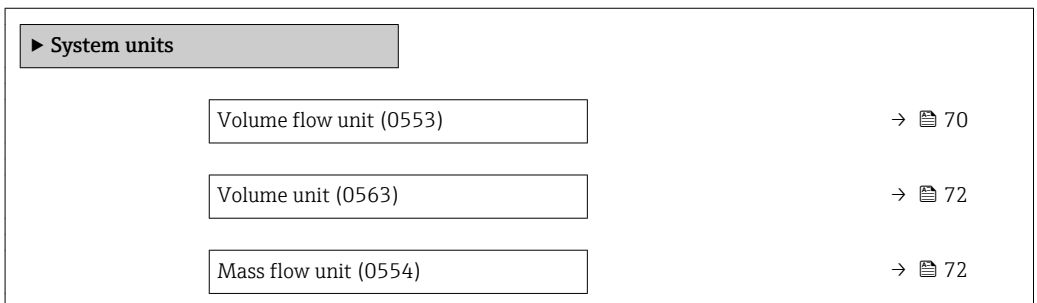

<span id="page-69-0"></span>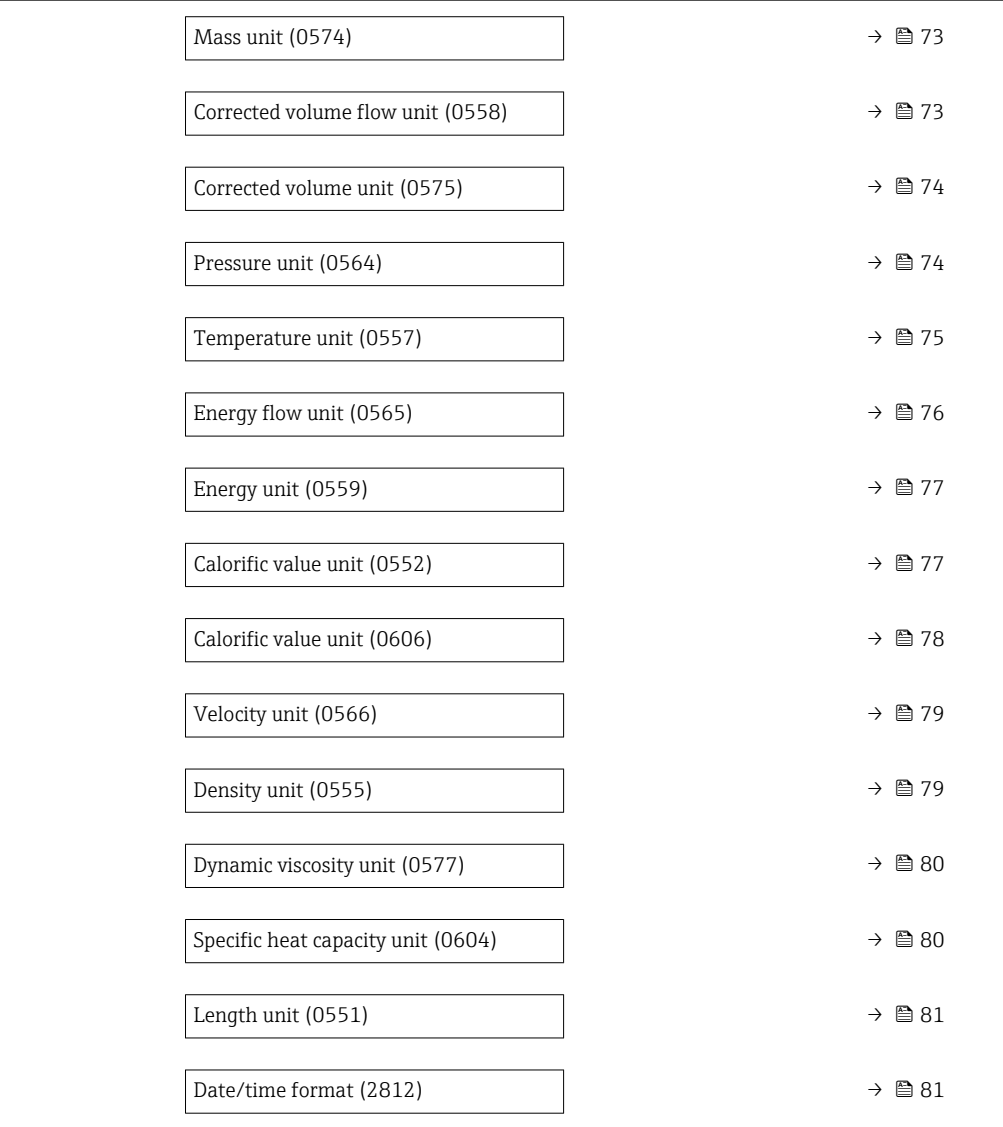

## Volume flow unit

**Navigation EXpert** → Sensor → System units → Volume flow unit (0553)

**Description** Use this function to select the unit for the volume flow.

## Selection *SI units*

- $\mathbf{r}$  cm<sup>3</sup>/s
- $em^3/min$
- $\mathbf{r}$  cm<sup>3</sup>/h
- $\mathbf{r}$  cm<sup>3</sup>/d
- $dm^3/s$
- $\bullet$  dm<sup>3</sup>/min
- $dm^3/h$
- $dm^3/d$
- $m^3/s$
- $\bullet$  m<sup>3</sup>/min
- $m^3/h$
- $m^3/d$
- $m!/s$
- ml/min
- $m!/h$
- ml/d
- $\blacksquare$  l/s
- $\blacksquare$  1/min
- $-1/h$
- l/d
- $\blacksquare$  hl/s
- hl/min
- $\blacksquare$  hl/h
- hl/d
- $-Ml/s$
- Ml/min
- Ml/h
- Ml/d
- *US units*  $\blacksquare$  af/s
- $\blacksquare$  af/min
- $\blacksquare$  af/h
- af/d
- $ft^3/s$
- $\blacksquare$  ft<sup>3</sup>/min
- $ft^3/h$
- $ft^3/d$
- $\blacksquare$  fl oz/s (us)
- fl oz/min (us)
- fl oz/h (us)
- fl oz/d (us)
- 
- $\bullet$  gal/s (us)
- gal/min (us)
- $\bullet$  qal/h (us)
- $\bullet$  qal/d (us)
- kgal/s (us)
- kgal/min (us)
- kgal/h (us)
- kgal/d (us)
- Mgal/s (us)
- Mgal/min (us)
- Mgal/h (us)
- Mgal/d (us)
- bbl/s (us;liq.)
- bbl/min (us;liq.)
- bbl/h (us;liq.)
- bbl/d (us;lig.)
- bbl/s (us;beer)
- bbl/min (us;beer)
- bbl/h (us;beer)
- bbl/d (us;beer)
- bbl/s (us;oil)
- bbl/min (us;oil)
- bbl/h (us;oil)
- bbl/d (us:oil)
- bbl/s (us;tank)
- bbl/min (us;tank)
- bbl/h (us;tank)
- bbl/d (us;tank)

## Factory setting Country-specific:

- $m^3/h$
- $\blacksquare$  ft<sup>3</sup>/min

#### Additional information *Result*

The selected unit applies for: Volume flow parameter ( $\rightarrow \blacksquare$  57)

#### *Selection*

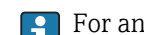

For an explanation of the abbreviated units:  $\rightarrow$   $\blacksquare$  298

Endress+Hauser 71

- *Imperial units*
- gal/s (imp)
- gal/min (imp)
- gal/h (imp)
- gal/d (imp)
- Mgal/s (imp)
- Mgal/min (imp)
- Mgal/h (imp)
- Mgal/d (imp)
- 
- bbl/s (imp;beer)
- bbl/min (imp;beer)
- bbl/h (imp;beer)
- · bbl/d (imp;beer)
- bbl/s (imp;oil)
- bbl/min (imp;oil)
- bbl/h (imp;oil)
- bbl/d (imp;oil)

<span id="page-71-0"></span>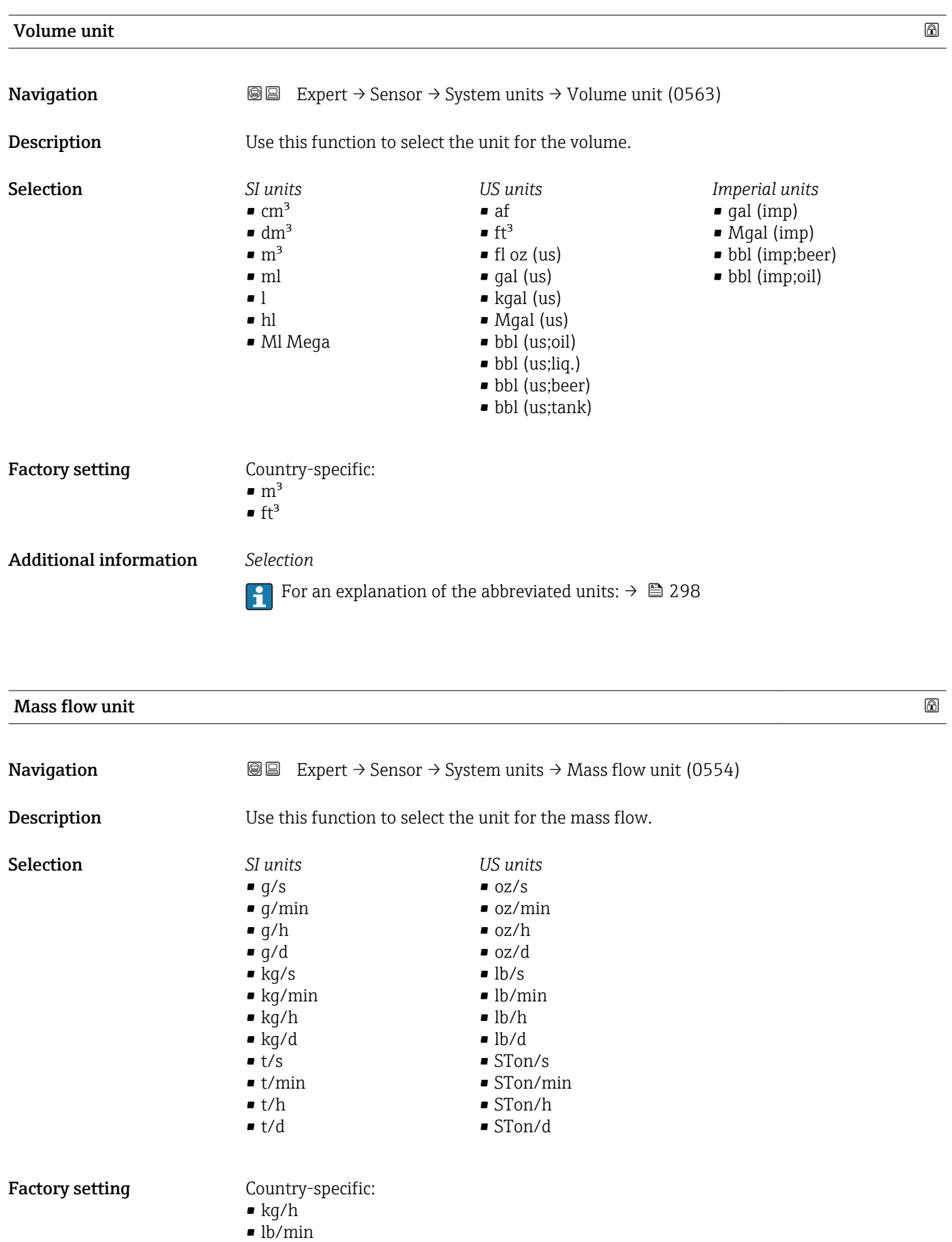
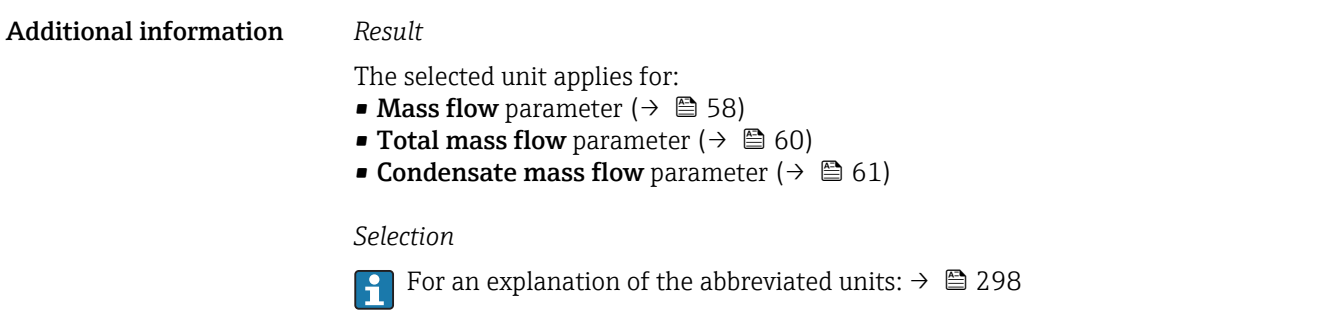

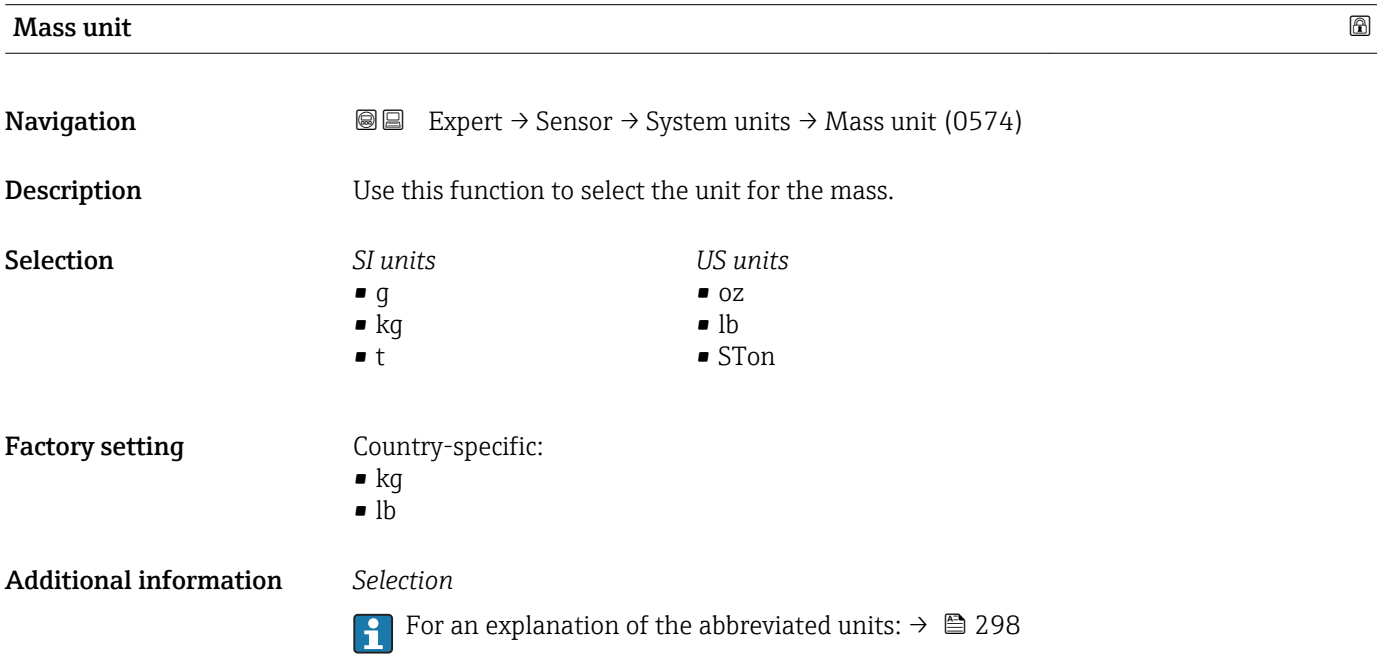

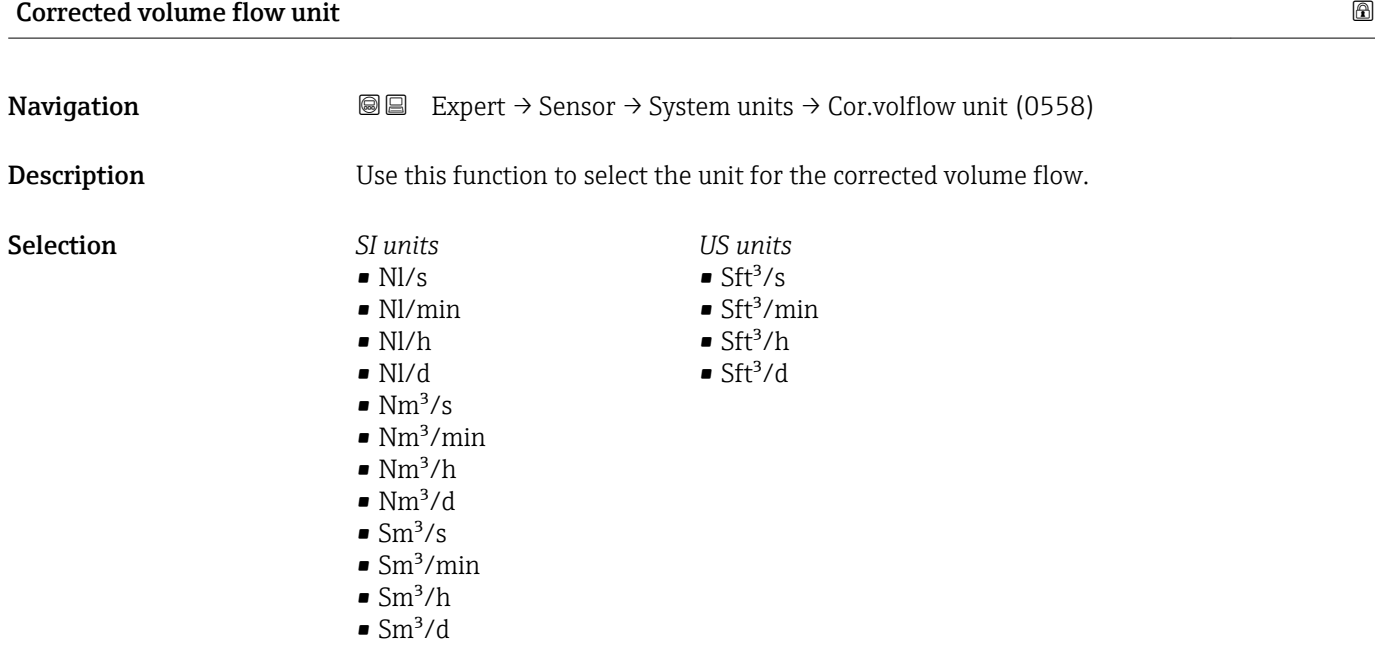

<span id="page-73-0"></span>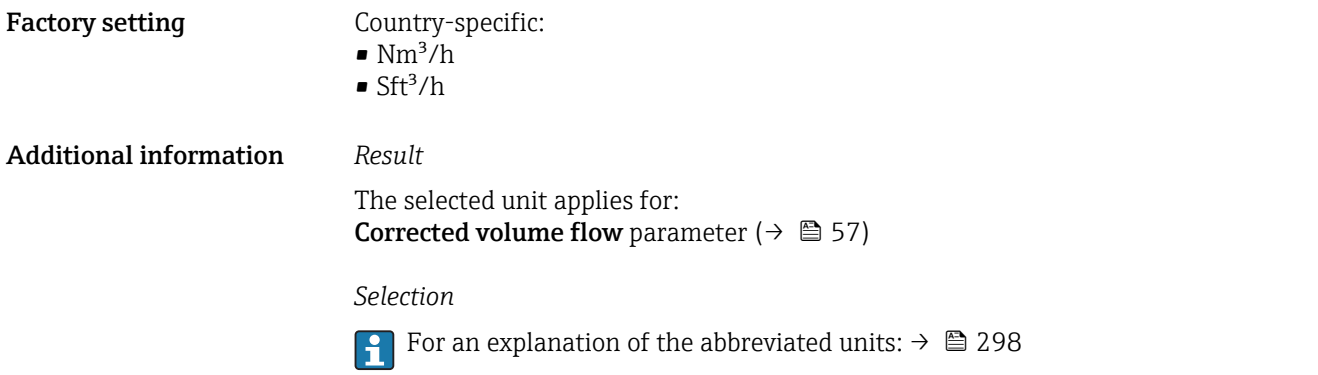

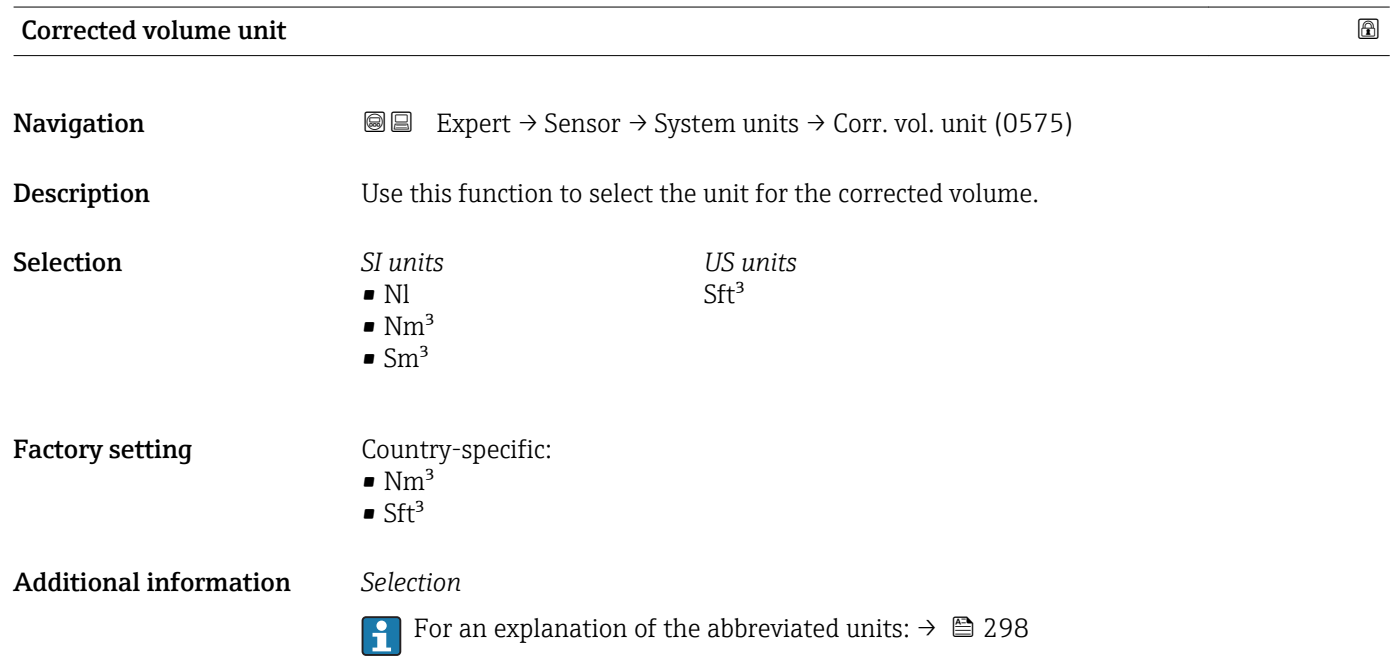

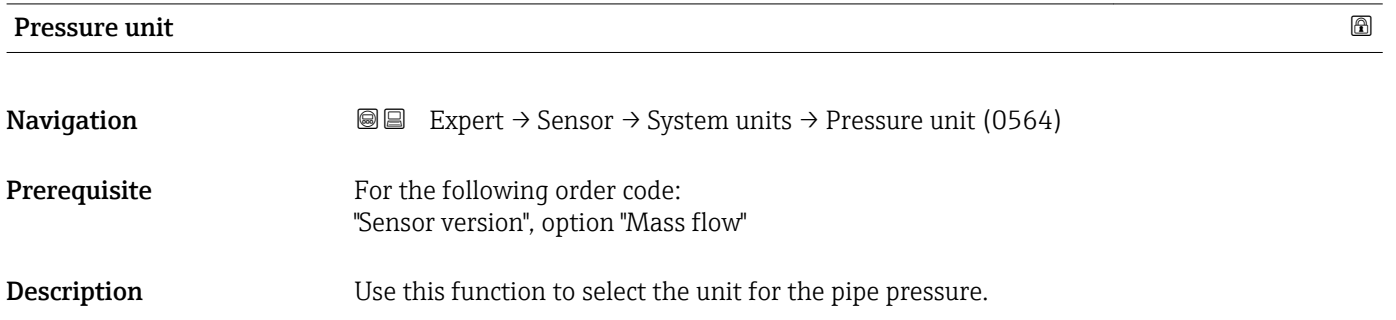

<span id="page-74-0"></span>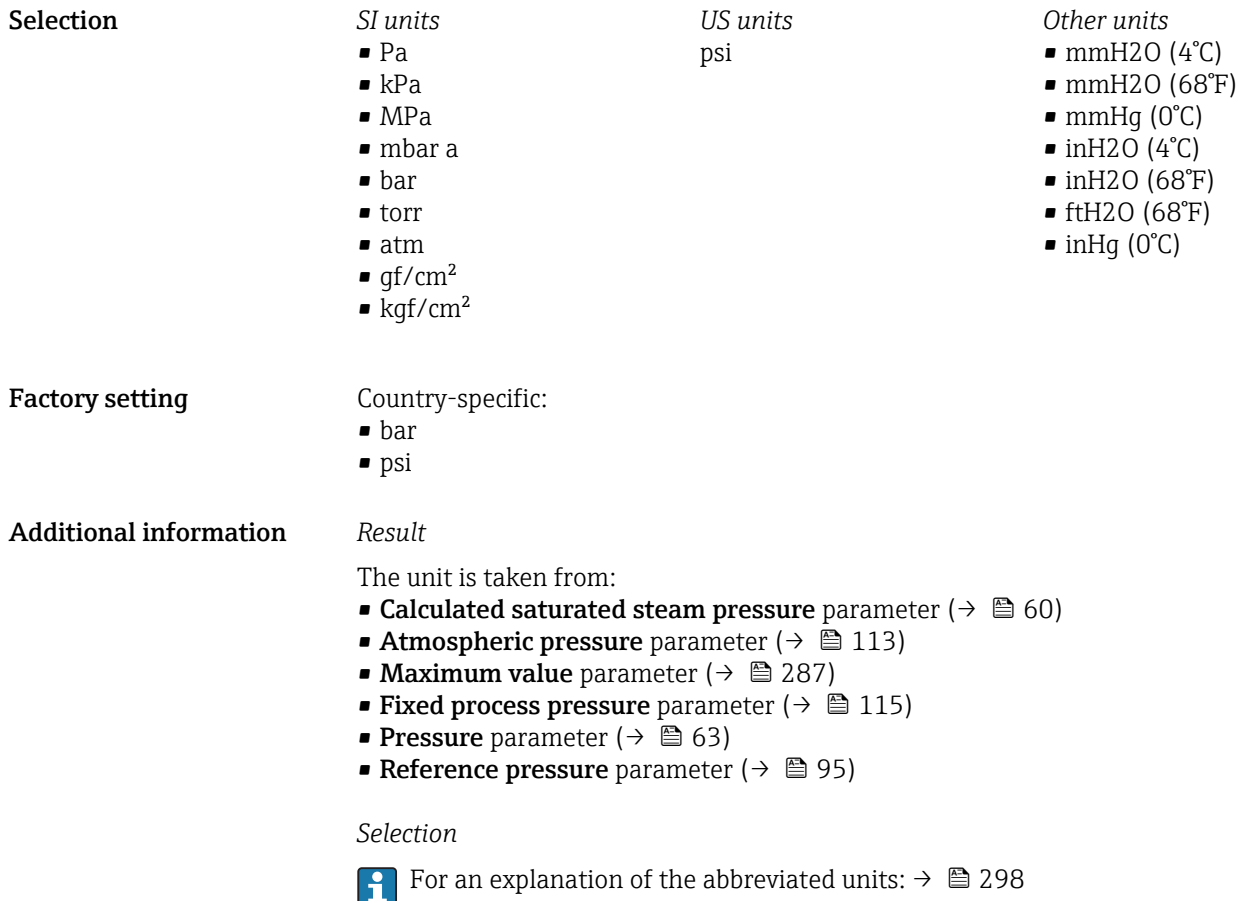

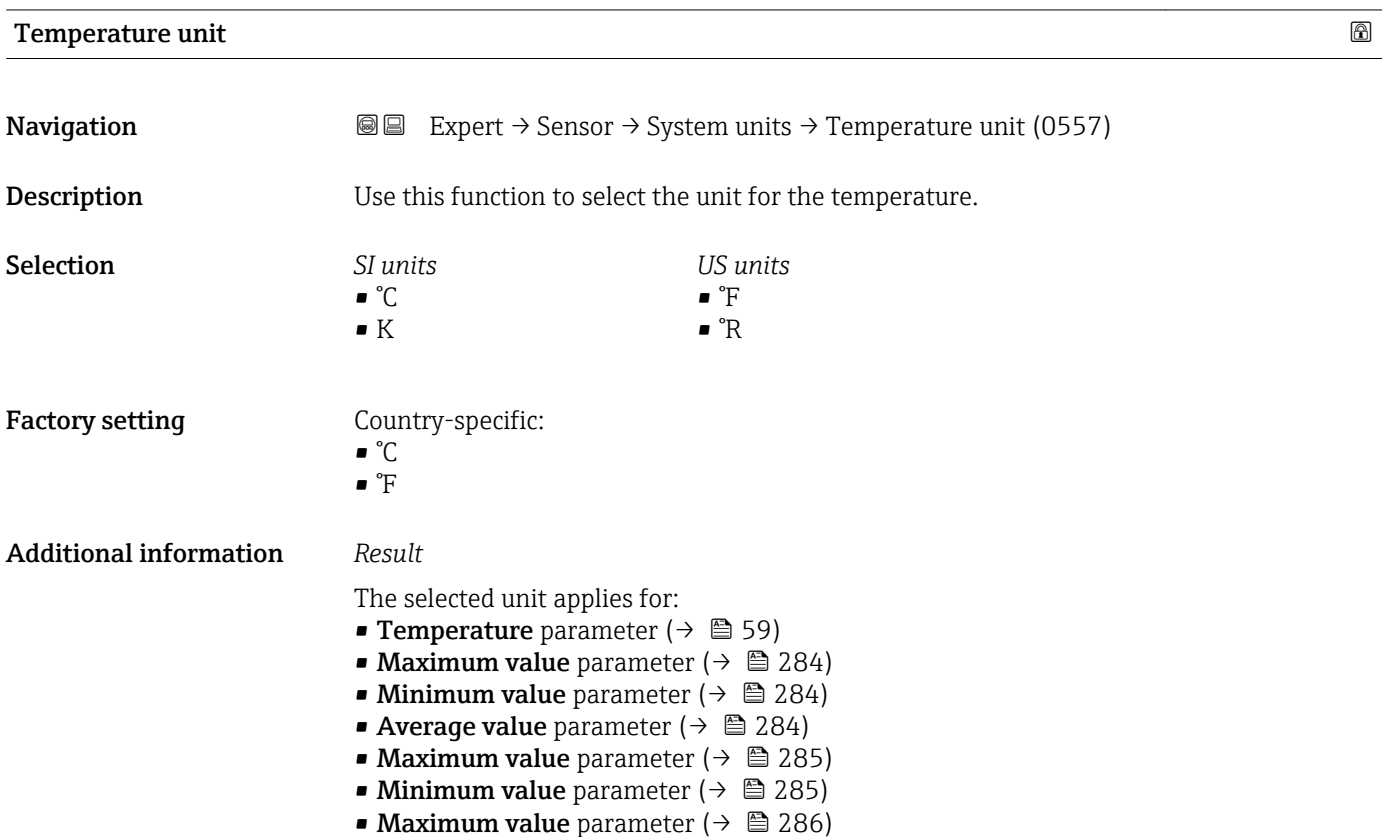

• Minimum value parameter ( $\rightarrow \Box$  286)

- 2nd temperature delta heat parameter ( $\rightarrow \blacksquare$  115)
- Fixed temperature parameter ( $\rightarrow \cong 114$ )
- Reference combustion temperature parameter ( $\rightarrow \blacksquare$  94)
- Reference temperature parameter ( $\rightarrow \blacksquare$  96)
- Saturation temperature parameter ( $\rightarrow \cong 63$ )

#### *Selection*

For an explanation of the abbreviated units:  $\rightarrow \blacksquare$  298

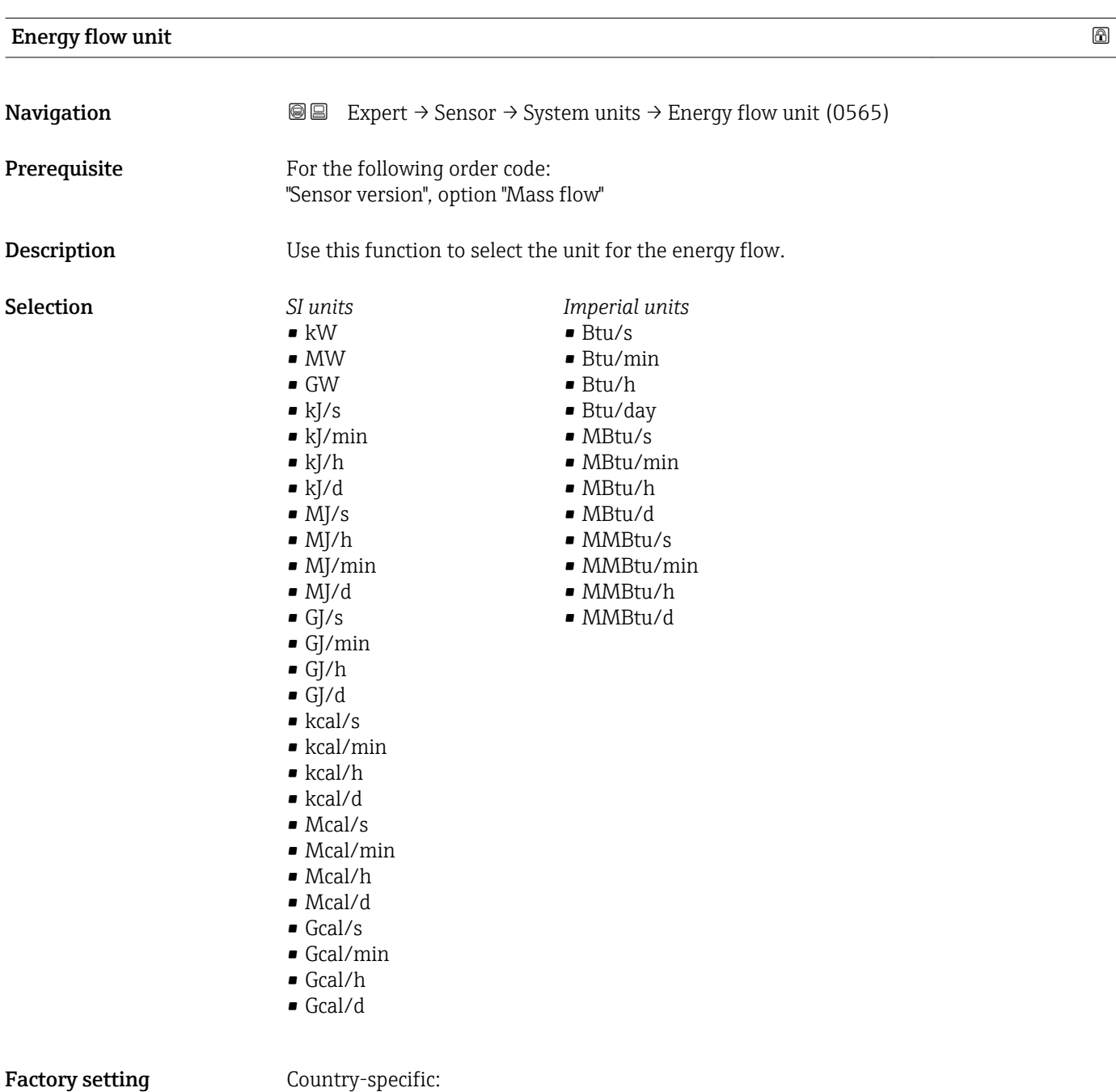

- 
- $\bullet$  kW
- Btu/h

<span id="page-76-0"></span>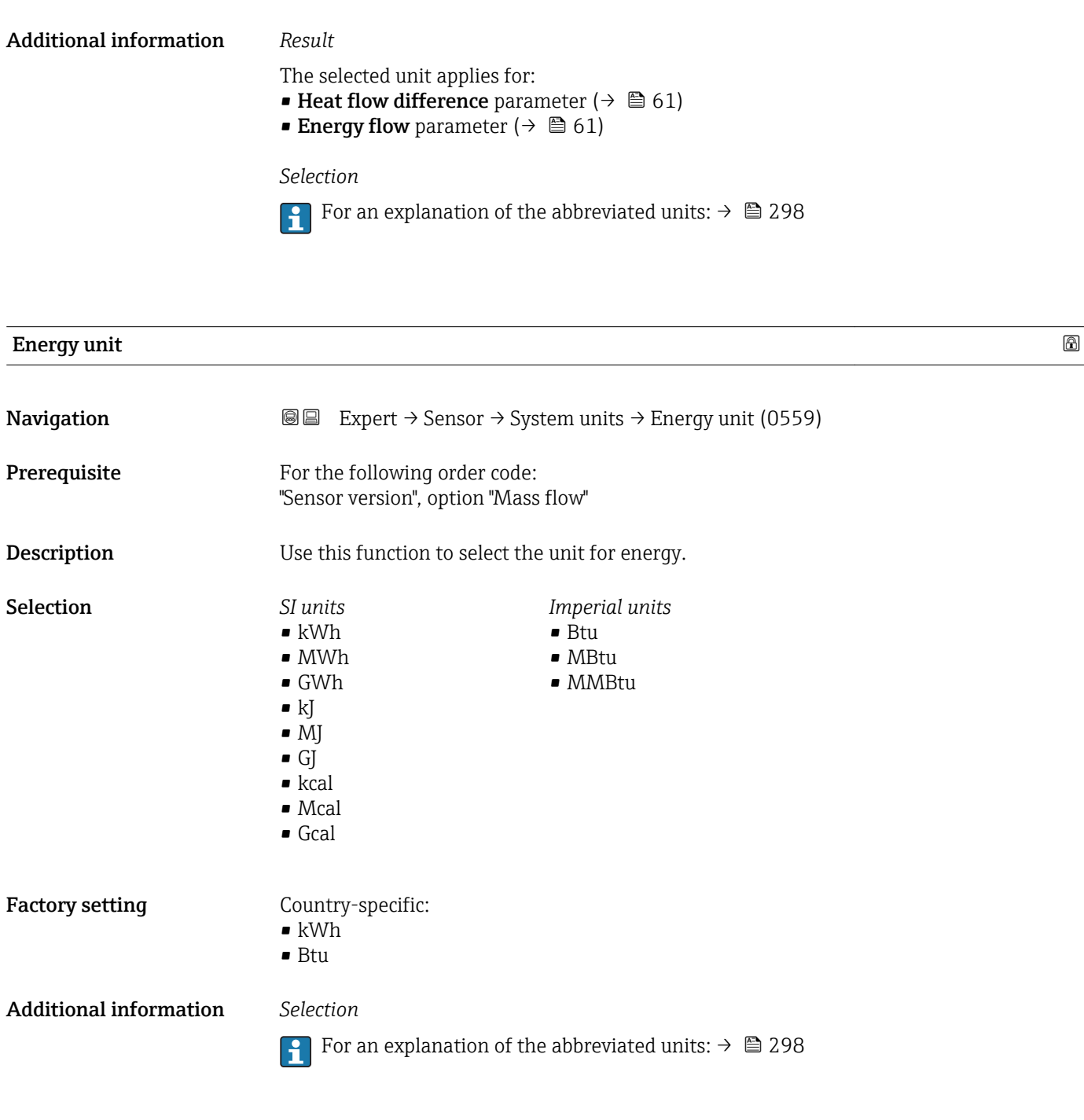

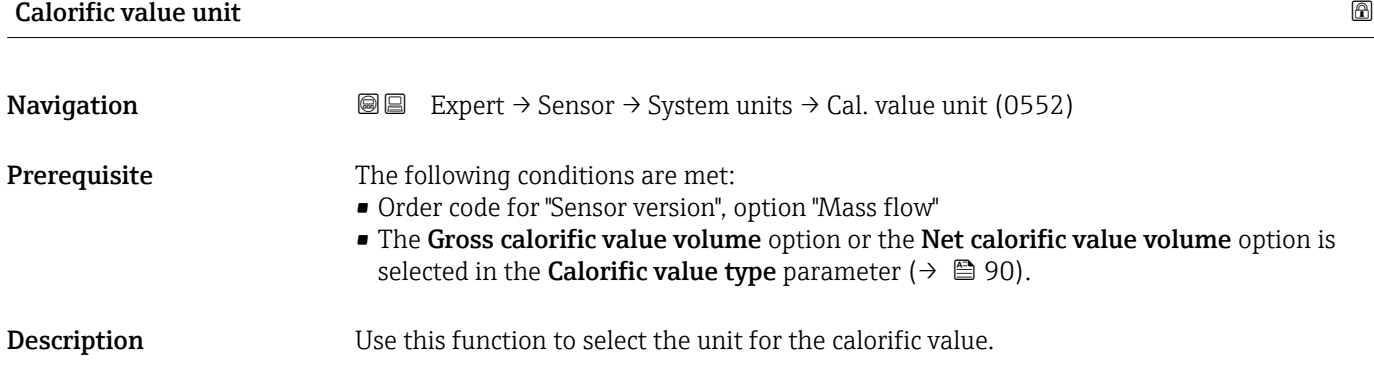

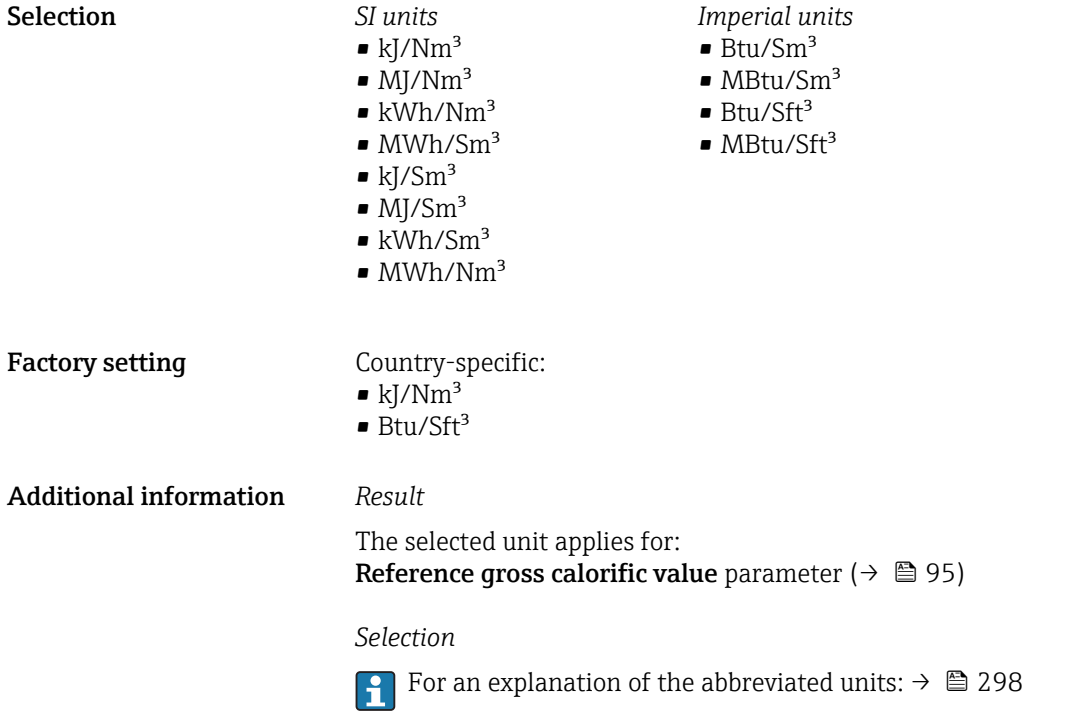

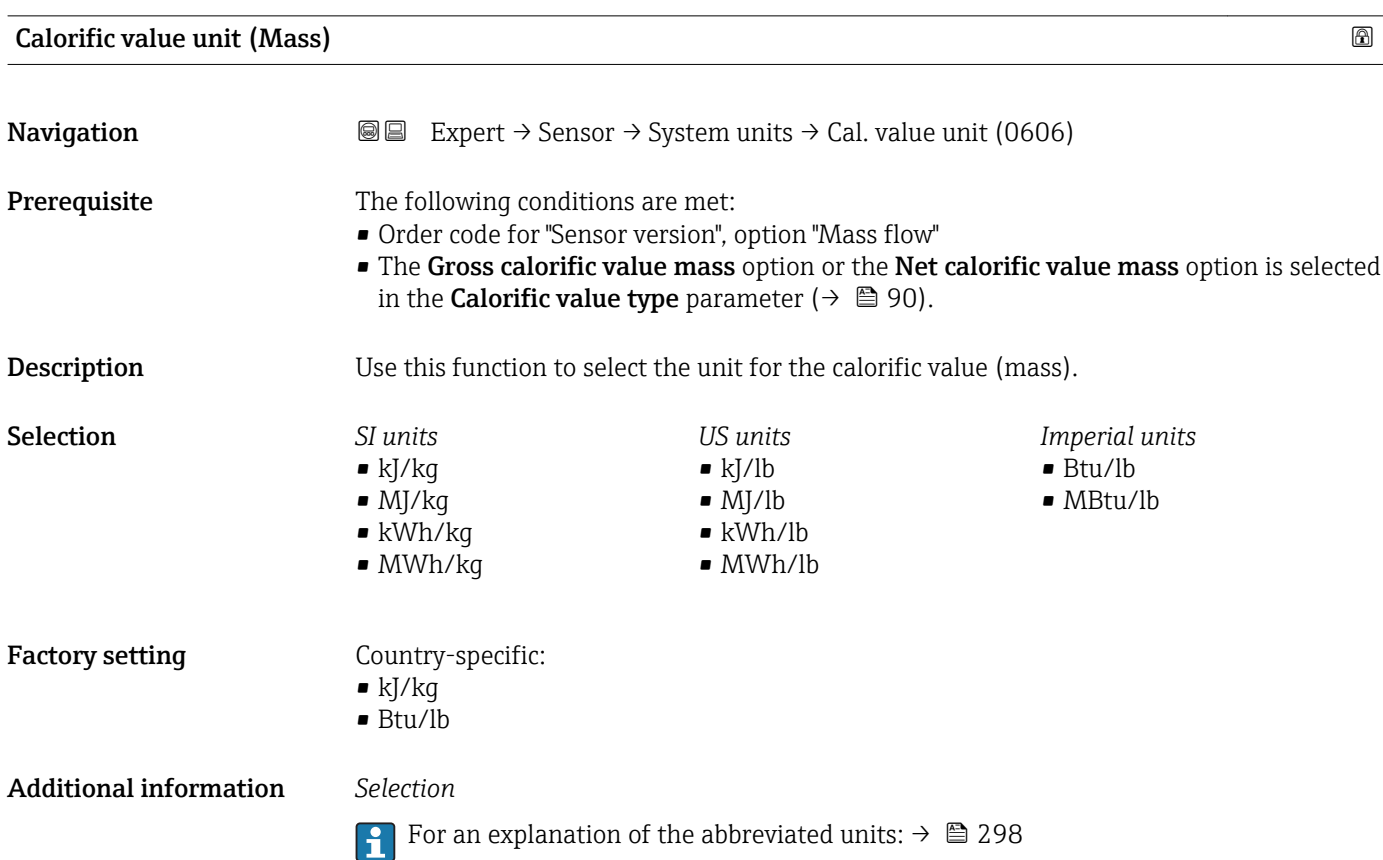

<span id="page-78-0"></span>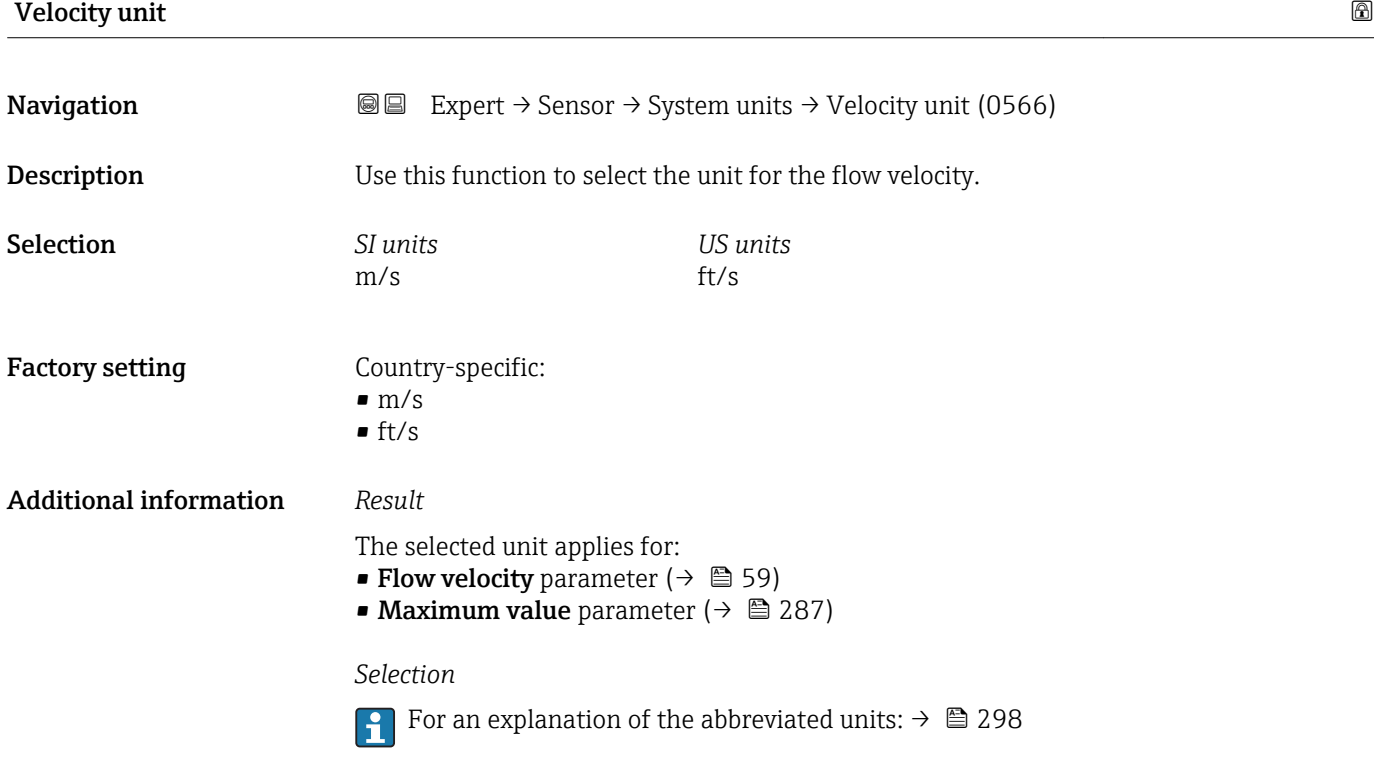

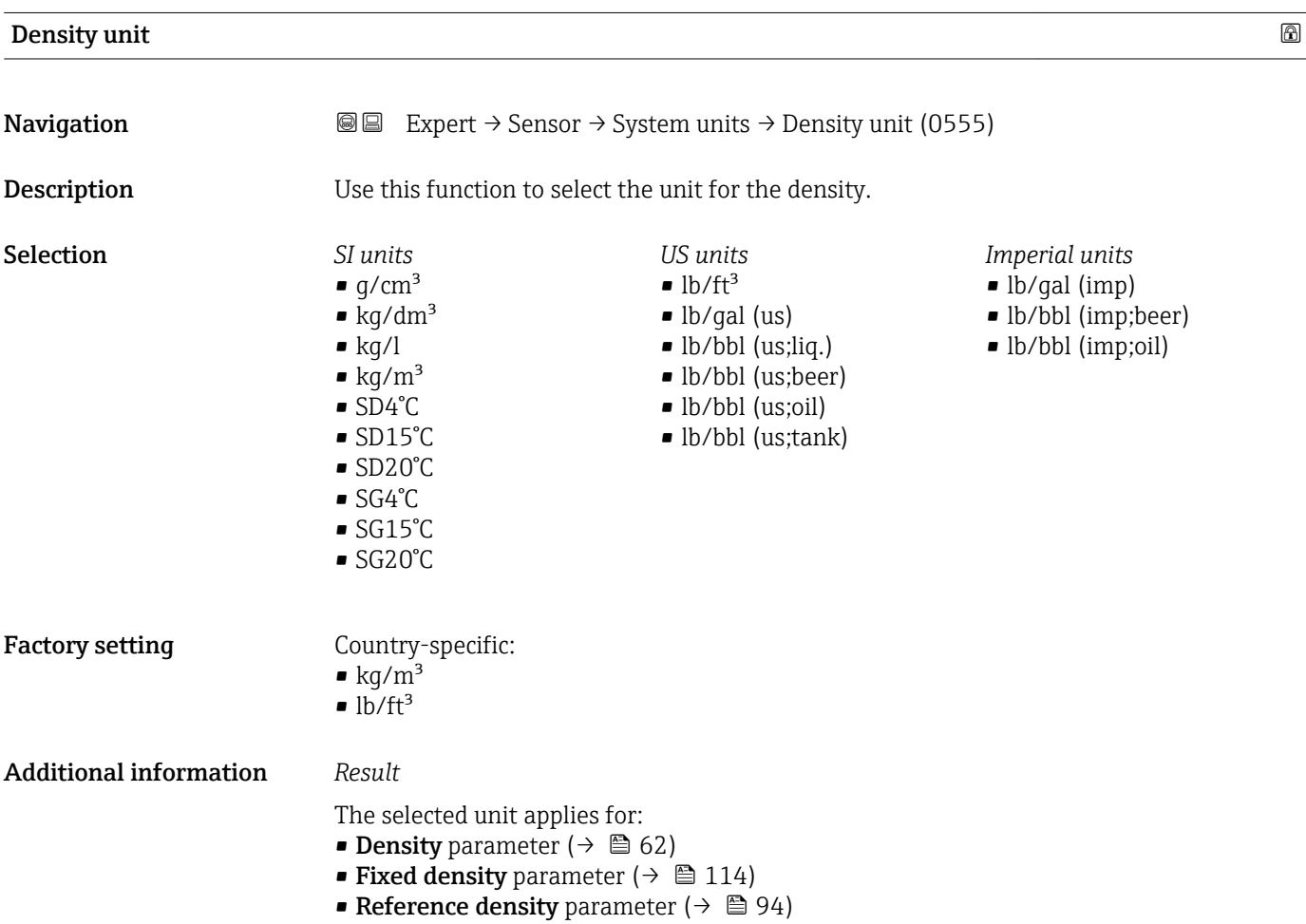

### <span id="page-79-0"></span>*Selection*

|                                 | $\bullet$ SD = specific density                                                        |
|---------------------------------|----------------------------------------------------------------------------------------|
|                                 | The specific density is the ratio of the fluid density to the water density at a water |
|                                 | temperature of +4 °C (+39 °F), +15 °C (+59 °F), +20 °C (+68 °F).                       |
| $\bullet$ SG = specific gravity |                                                                                        |
|                                 | The specific gravity is the ratio of the fluid density to the water density at a water |
|                                 | temperature of +4 °C (+39 °F), +15 °C (+59 °F), +20 °C (+68 °F).                       |

**For an explanation of the abbreviated units:**  $\rightarrow \blacksquare$  298

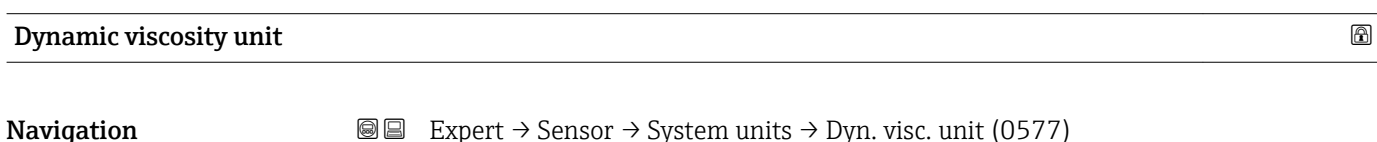

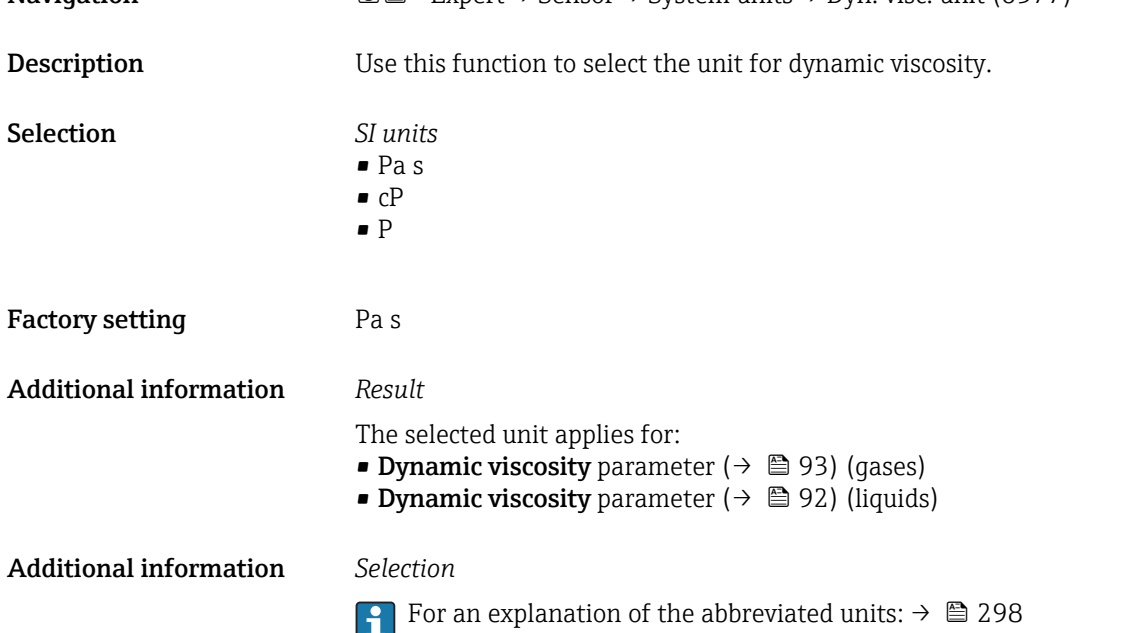

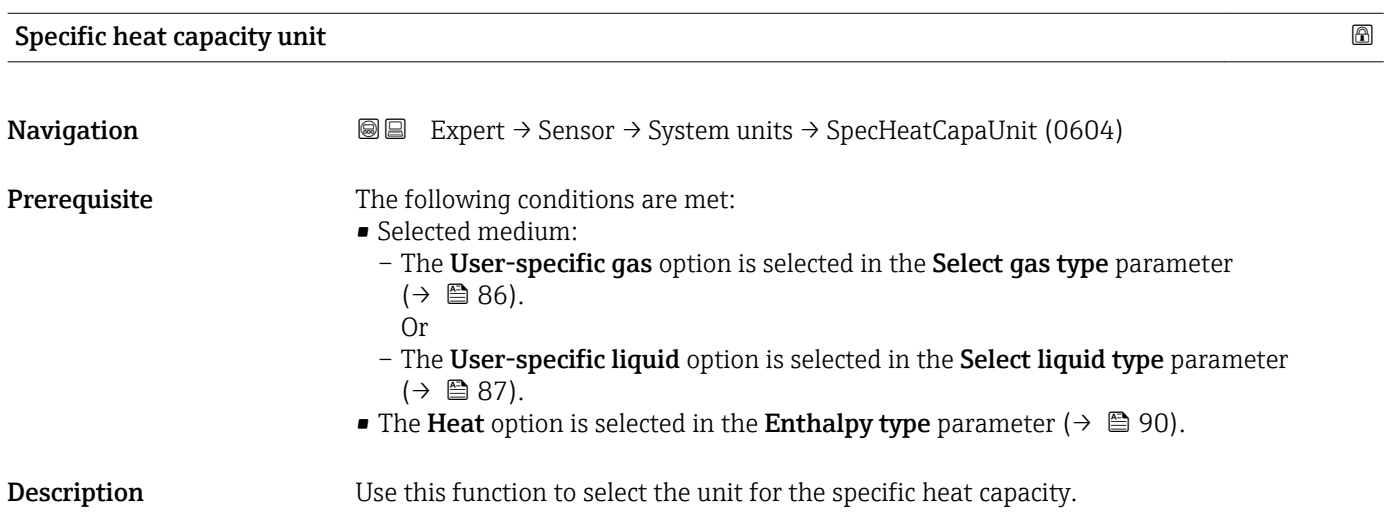

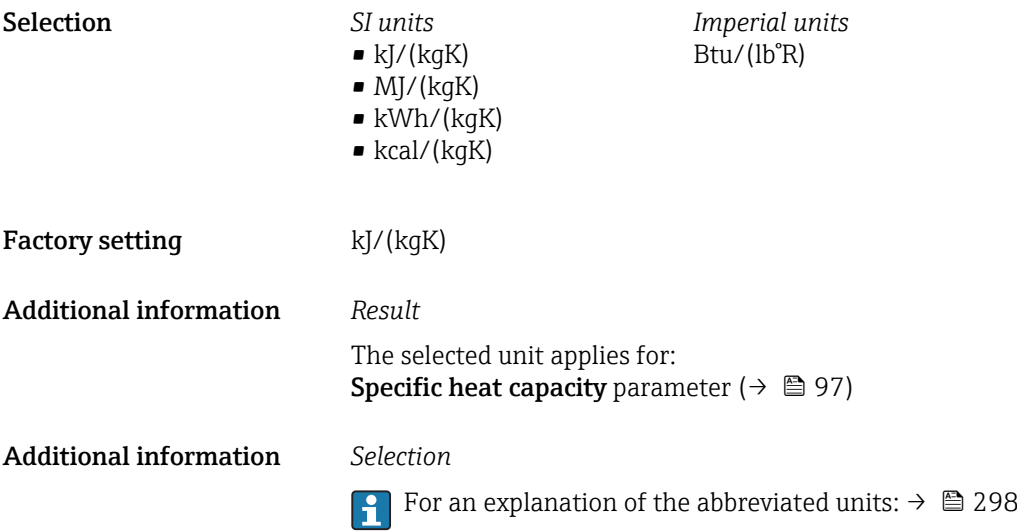

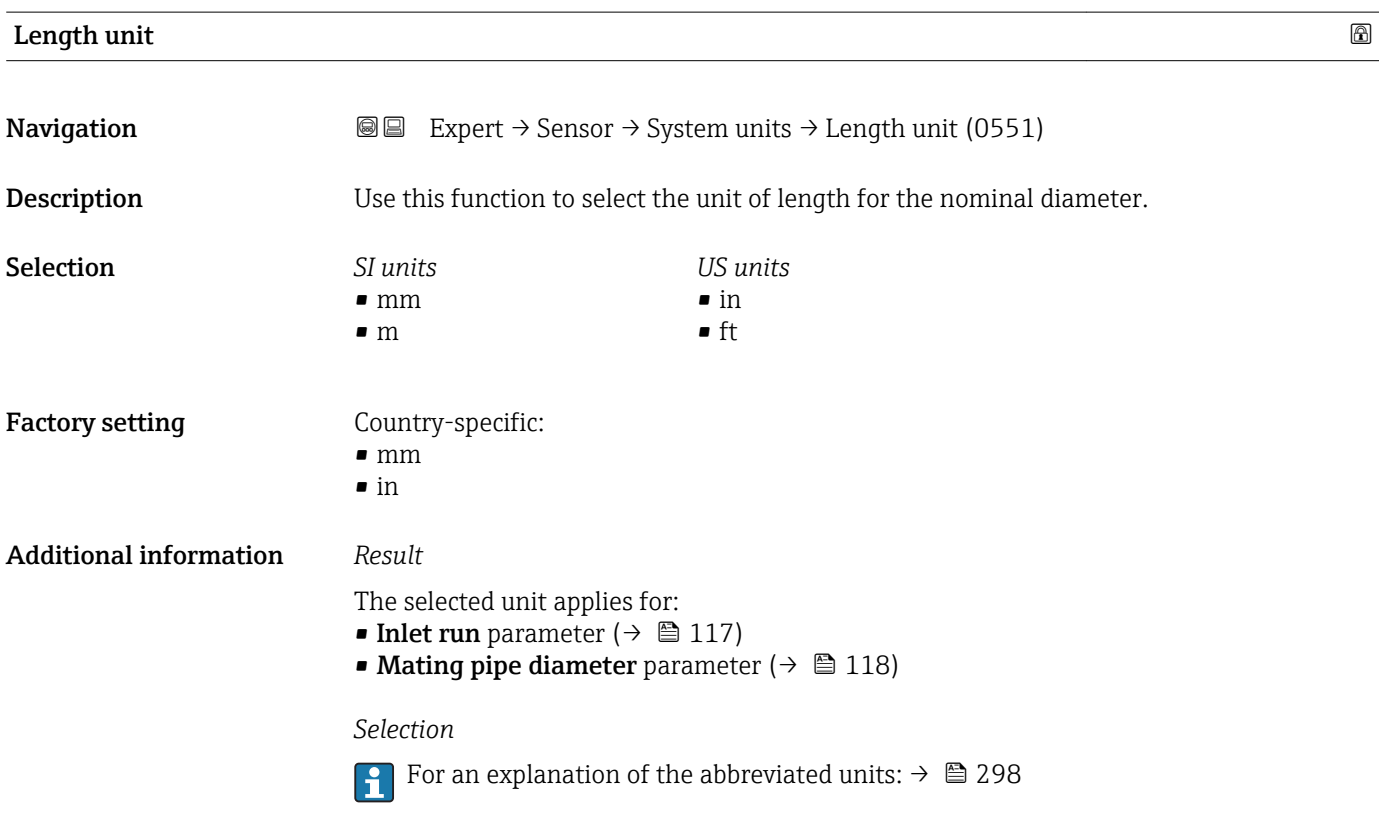

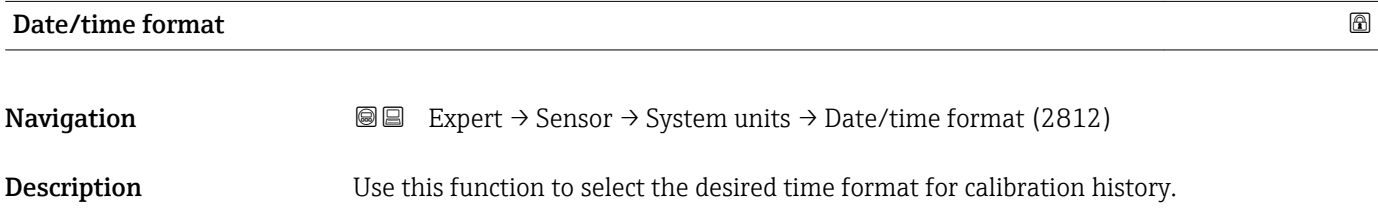

- Selection <br>
 dd.mm.yy hh:mm
	- dd.mm.yy hh:mm am/pm
	- mm/dd/yy hh:mm
	- mm/dd/yy hh:mm am/pm

Factory setting dd.mm.yy hh:mm

Additional information *Selection*

**f** For an explanation of the abbreviated units:  $\rightarrow \blacksquare$  298

## 3.2.3 "Process parameters" submenu

*Navigation* Expert → Sensor → Process param.

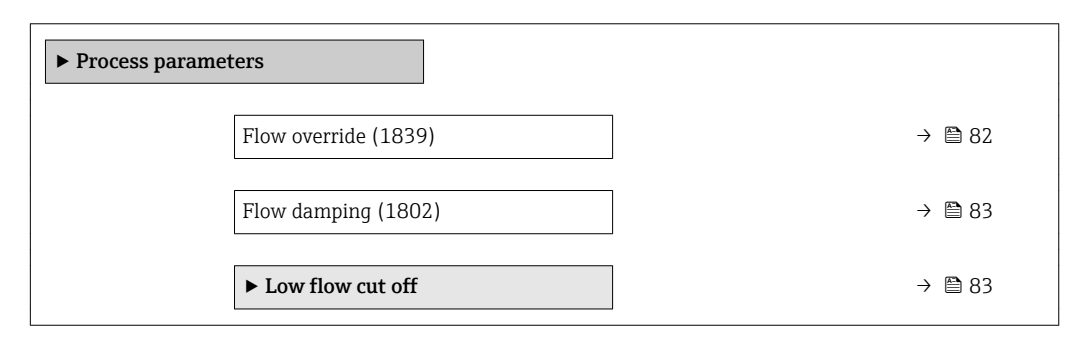

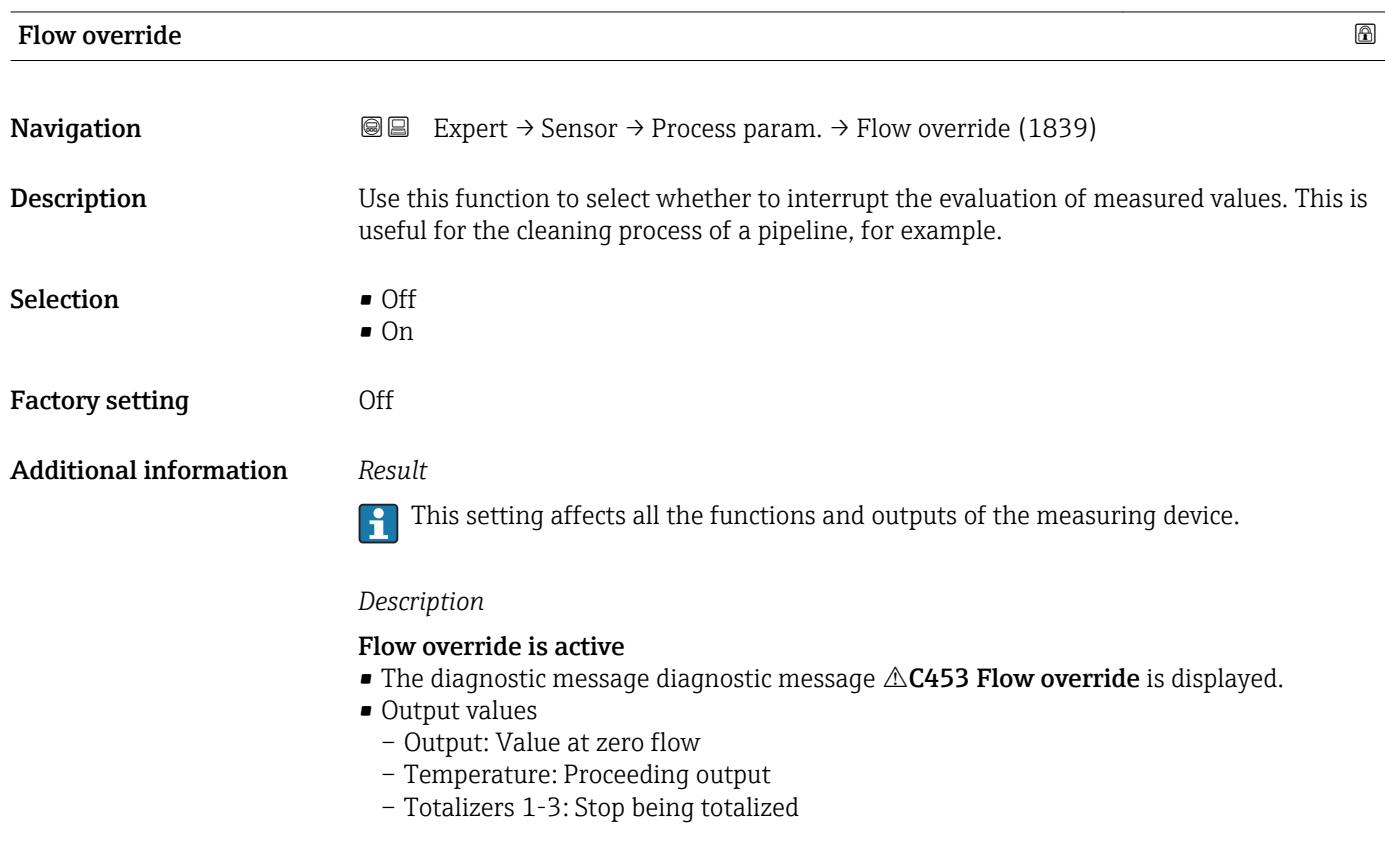

<span id="page-82-0"></span>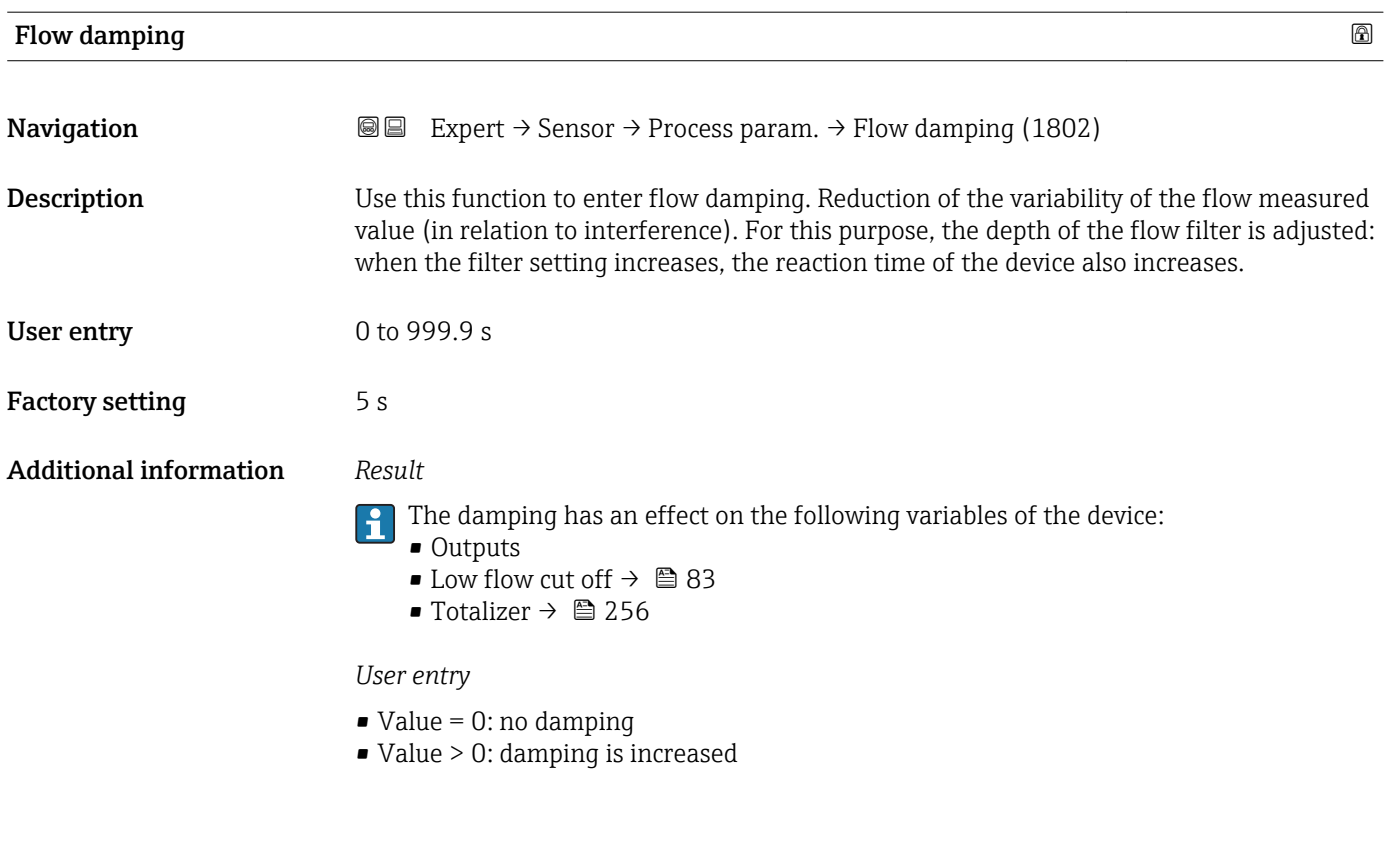

## "Low flow cut off" submenu

*Navigation* **III** Expert → Sensor → Process param. → Low flow cut off

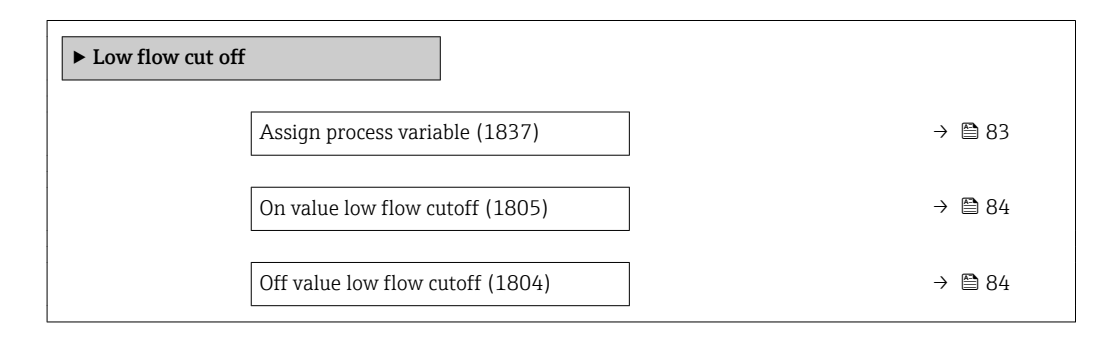

## Assign process variable

**Navigation EXPERT** Expert  $\rightarrow$  Sensor  $\rightarrow$  Process param.  $\rightarrow$  Low flow cut off  $\rightarrow$  Assign variable (1837)

**Description** Use this function to select a process variable for low flow cut off.

<span id="page-83-0"></span>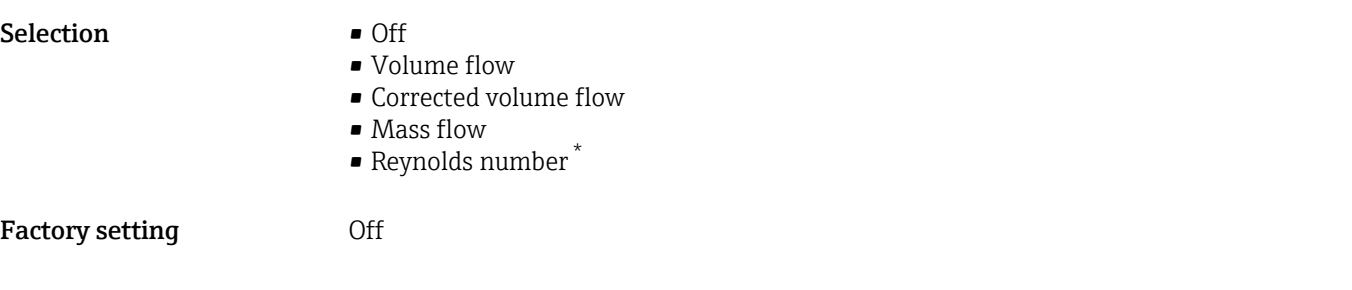

# On value low flow cutoff

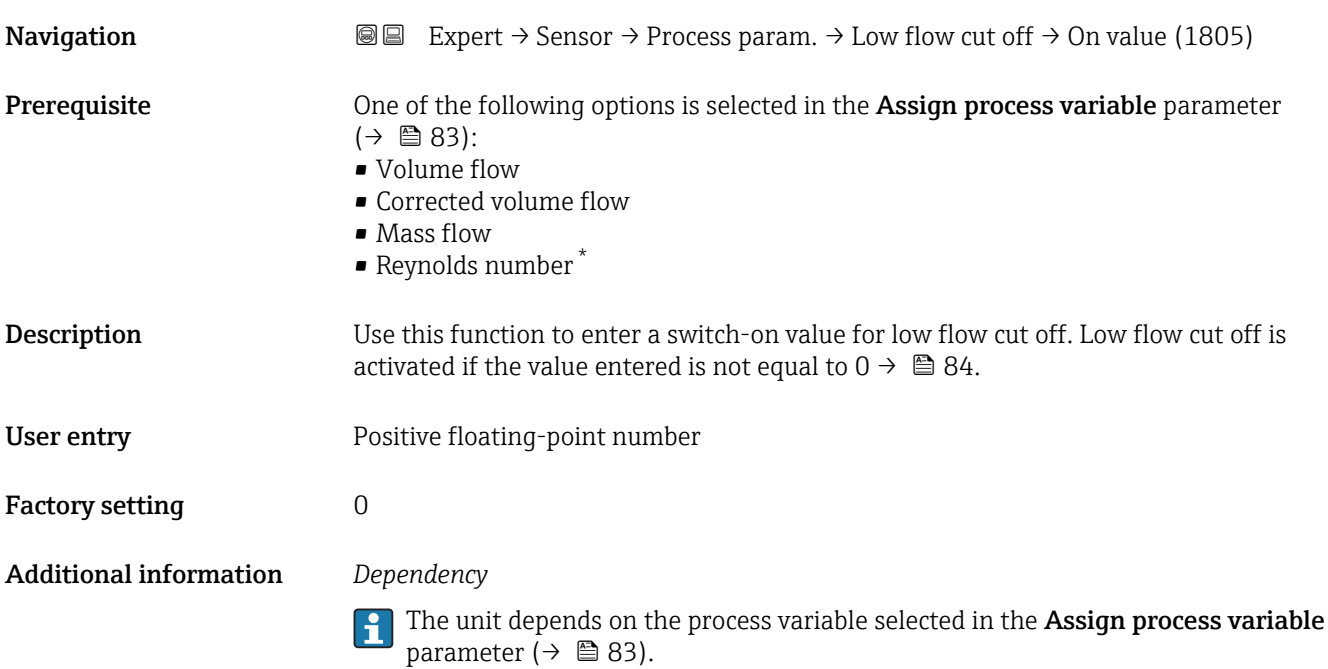

### Off value low flow cutoff

| Navigation             | Expert $\rightarrow$ Sensor $\rightarrow$ Process param. $\rightarrow$ Low flow cut off $\rightarrow$ Off value (1804)<br>88                                                                                                    |
|------------------------|----------------------------------------------------------------------------------------------------|
| Prerequisite           | One of the following options is selected in the <b>Assign process variable</b> parameter<br>$\left( \rightarrow \boxplus 83 \right)$ :<br>• Volume flow<br>• Corrected volume flow<br>$\blacksquare$ Mass flow<br>$\bullet$ Reynolds number $*$ |
| Description            | Use this function to enter a switch-off value for low flow cut off. The off value is entered as<br>a positive hysteresis from the on value $\rightarrow \Box$ 84.                                                                               |
| User entry             | 0 to $100.0\%$                                                                                                    |
| <b>Factory setting</b> | 50 $%$                                                                                                    |

<sup>\*</sup> Visibility depends on order options or device settings

### <span id="page-84-0"></span>Additional information *Example*

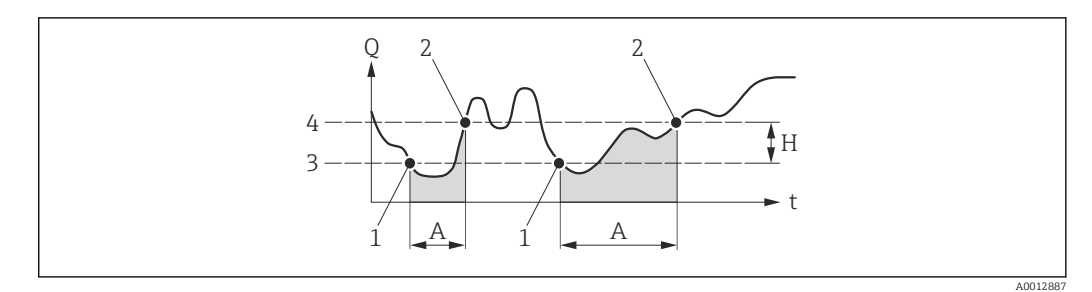

- *Q Flow*
- *t Time*
- *H Hysteresis*
- *A Low flow cut off active*
- *1 Low flow cut off is activated*
- *2 Low flow cut off is deactivated*
- *3 On value entered*
- *4 Off value entered*

## 3.2.4 "Measurement mode" submenu

*Navigation* 
■■ Expert → Sensor → Measurement mode

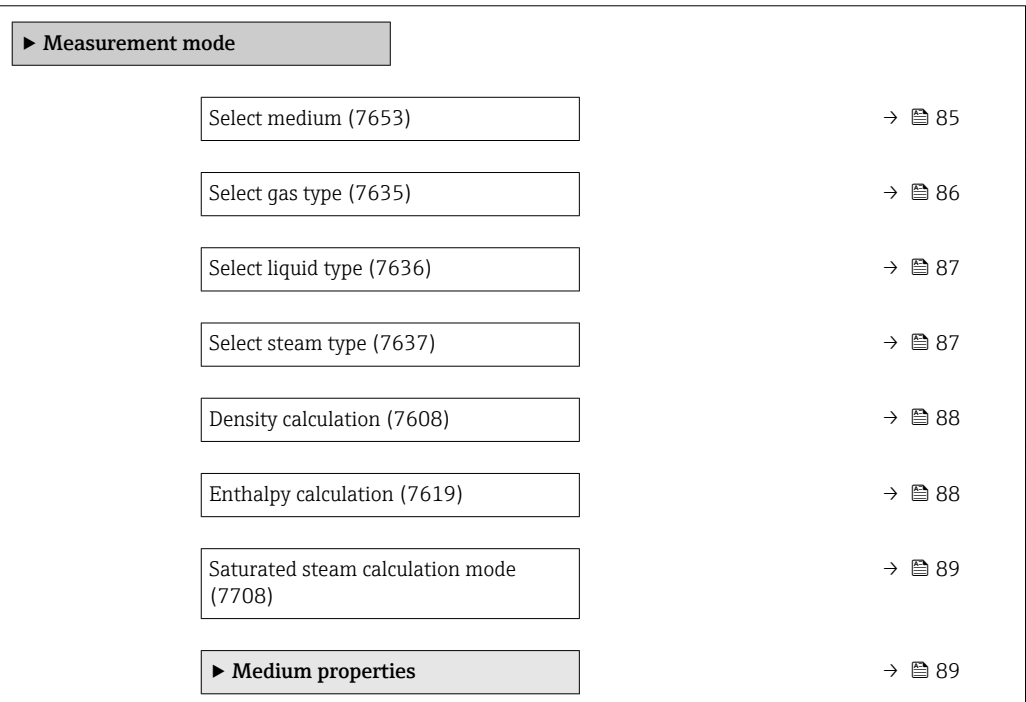

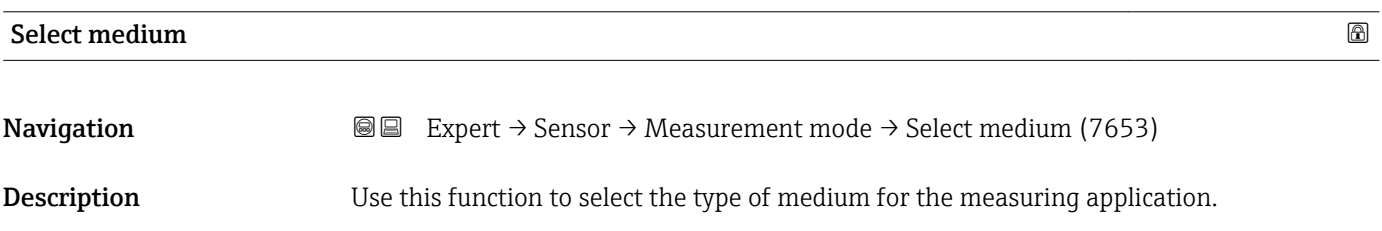

<span id="page-85-0"></span>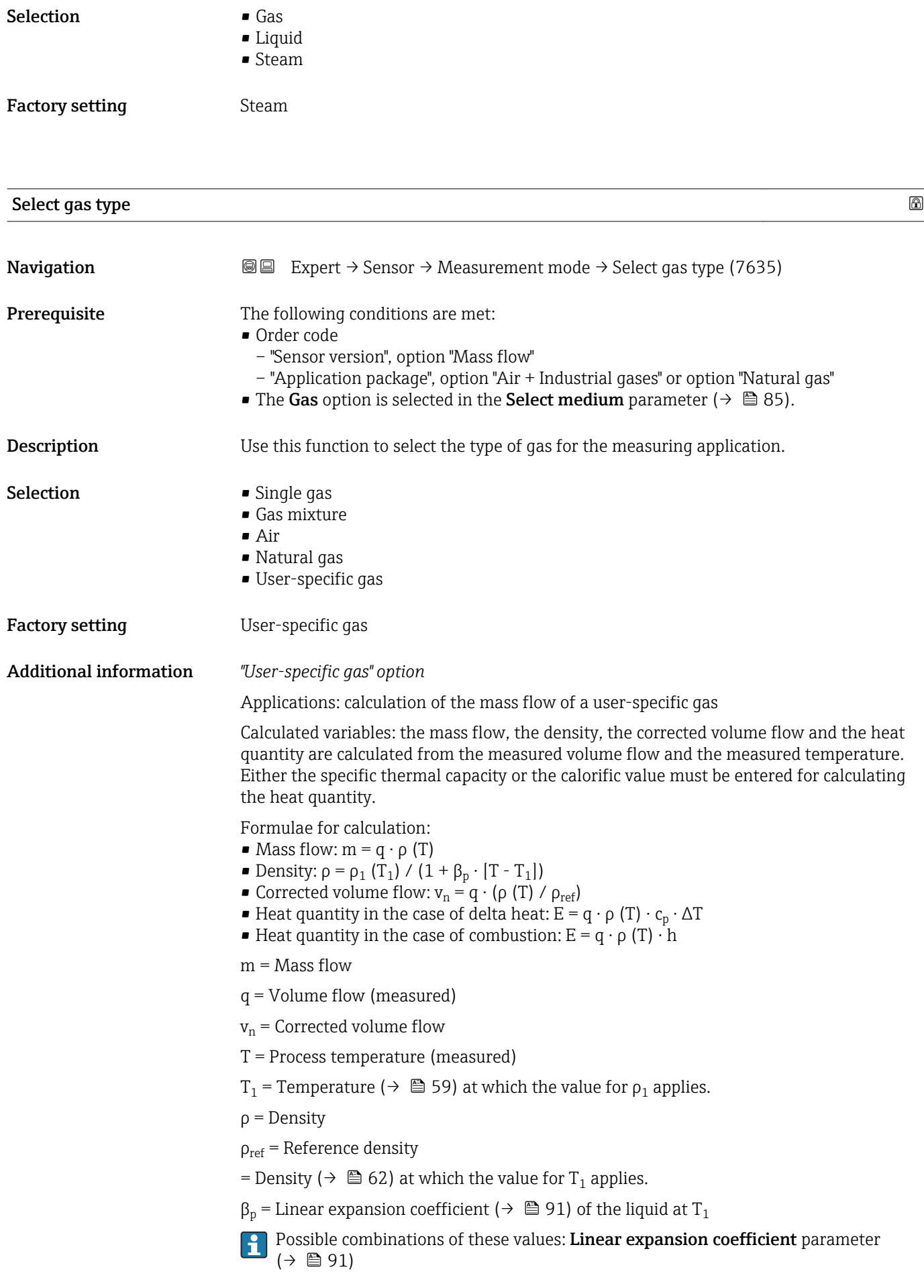

<span id="page-86-0"></span>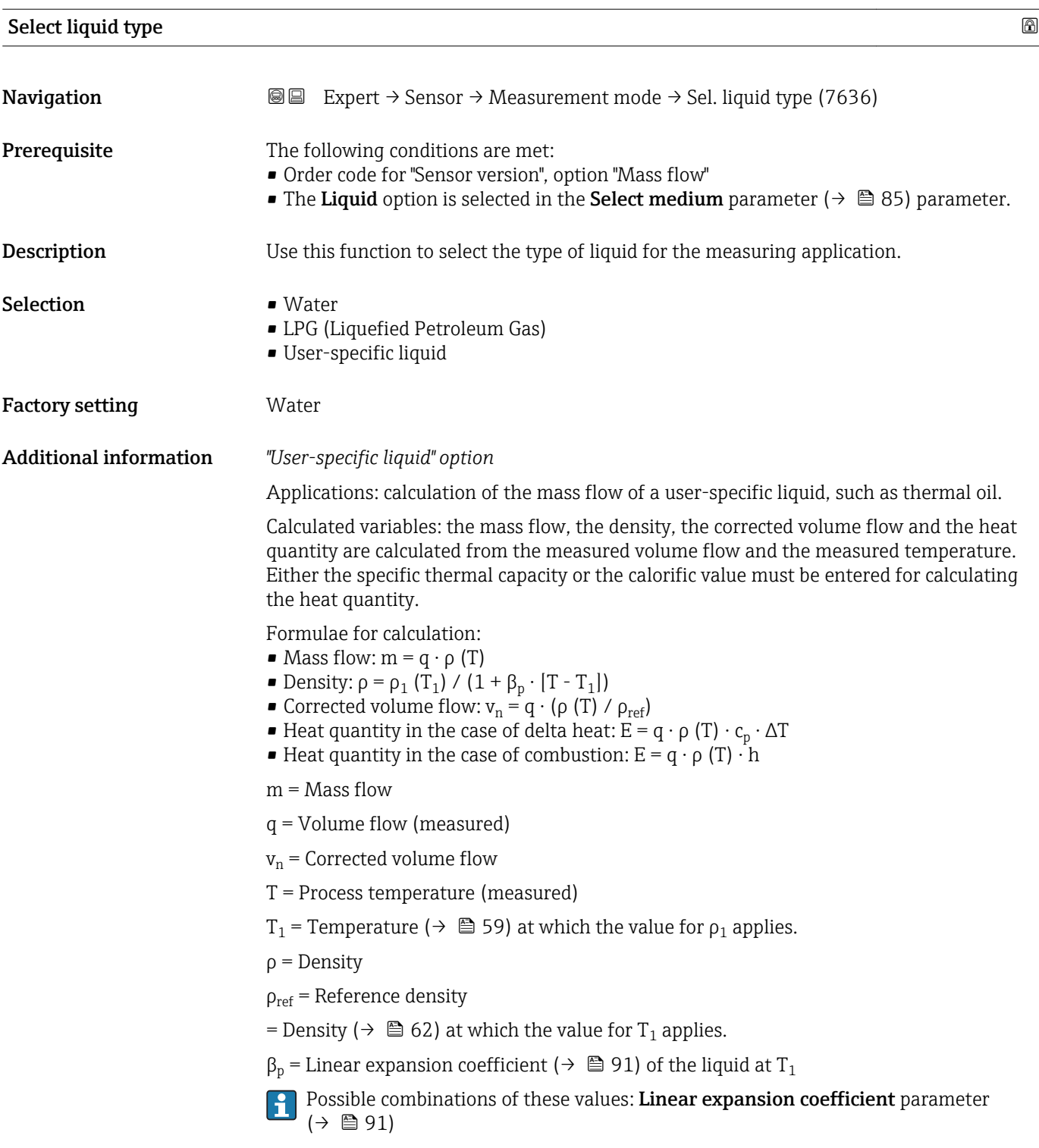

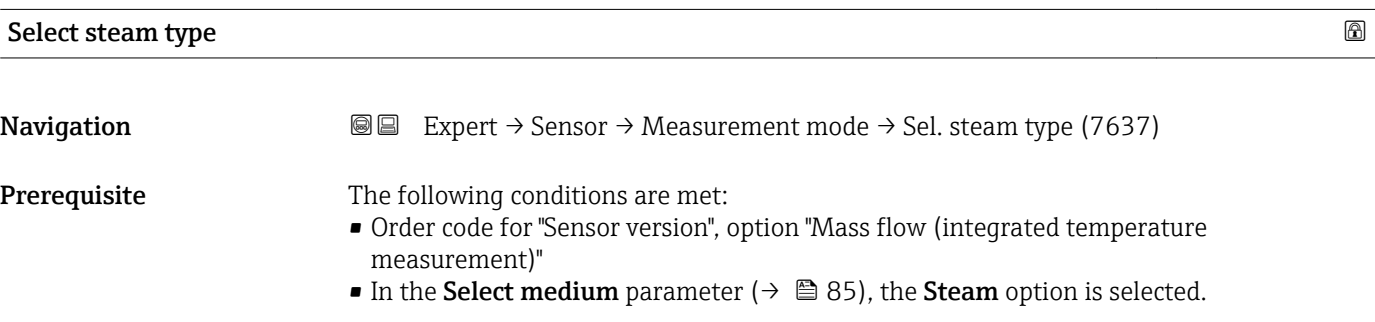

<span id="page-87-0"></span>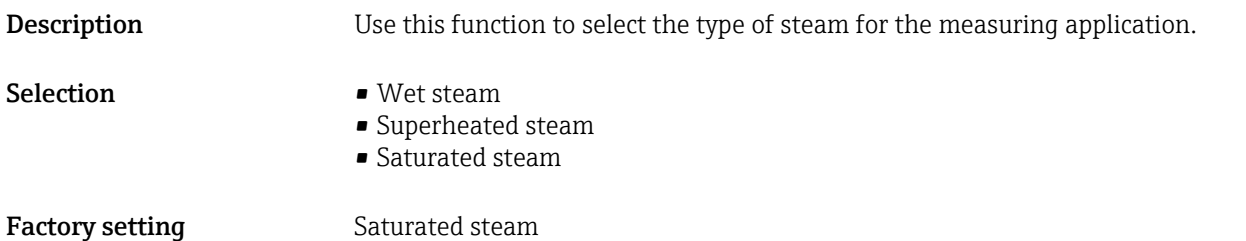

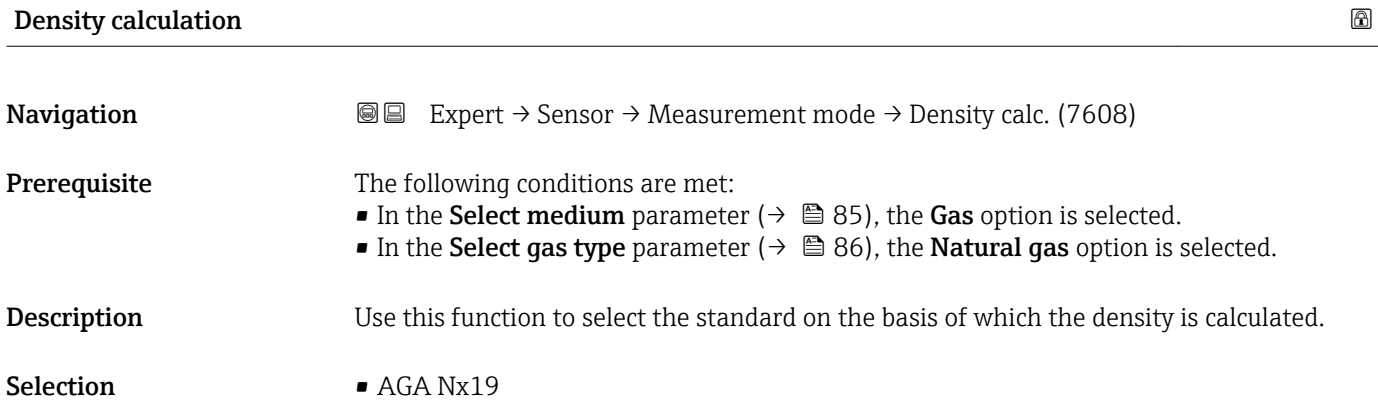

• ISO 12213- 2 • ISO 12213- 3

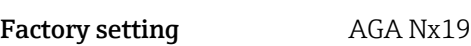

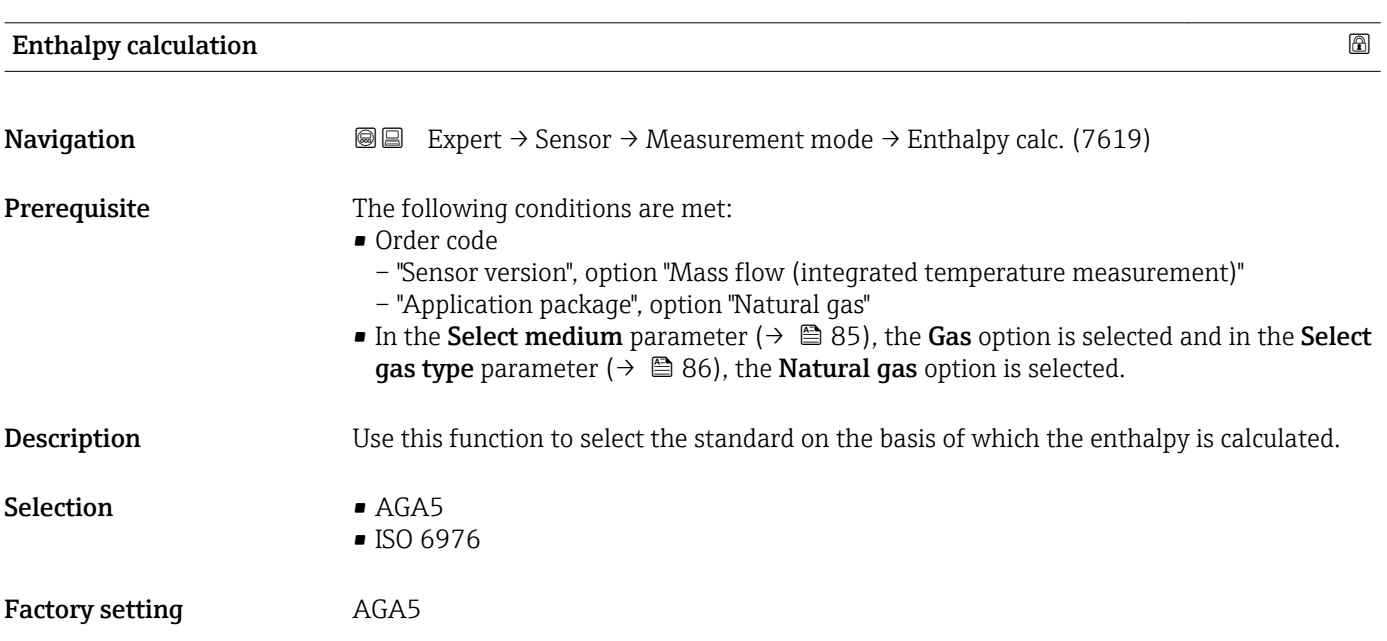

<span id="page-88-0"></span>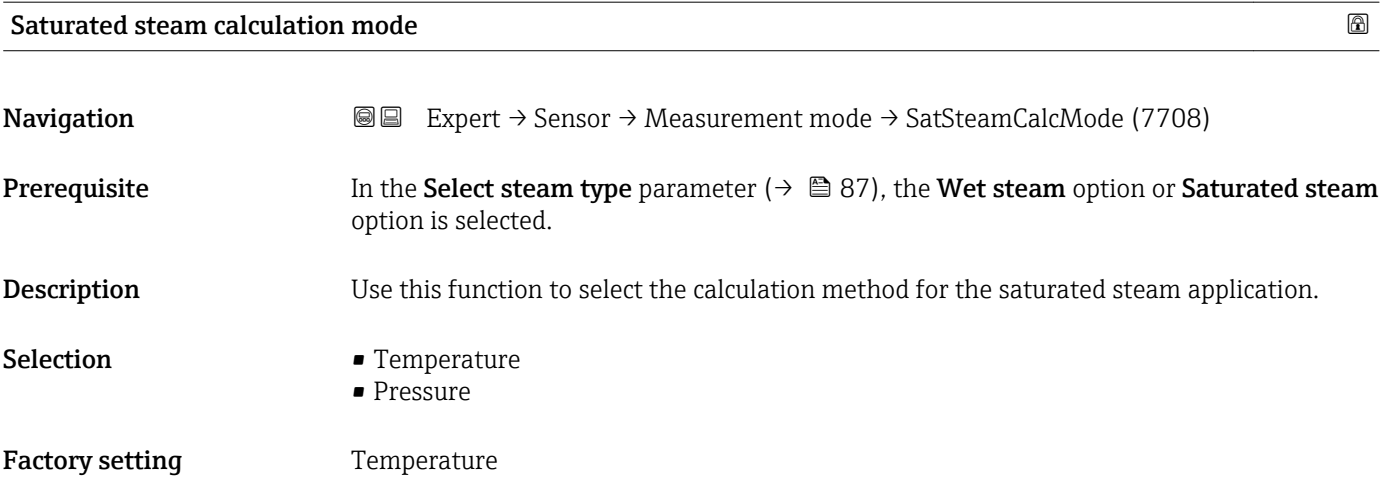

## "Medium properties" submenu

*Navigation* 
■■ Expert → Sensor → Measurement mode → Medium property

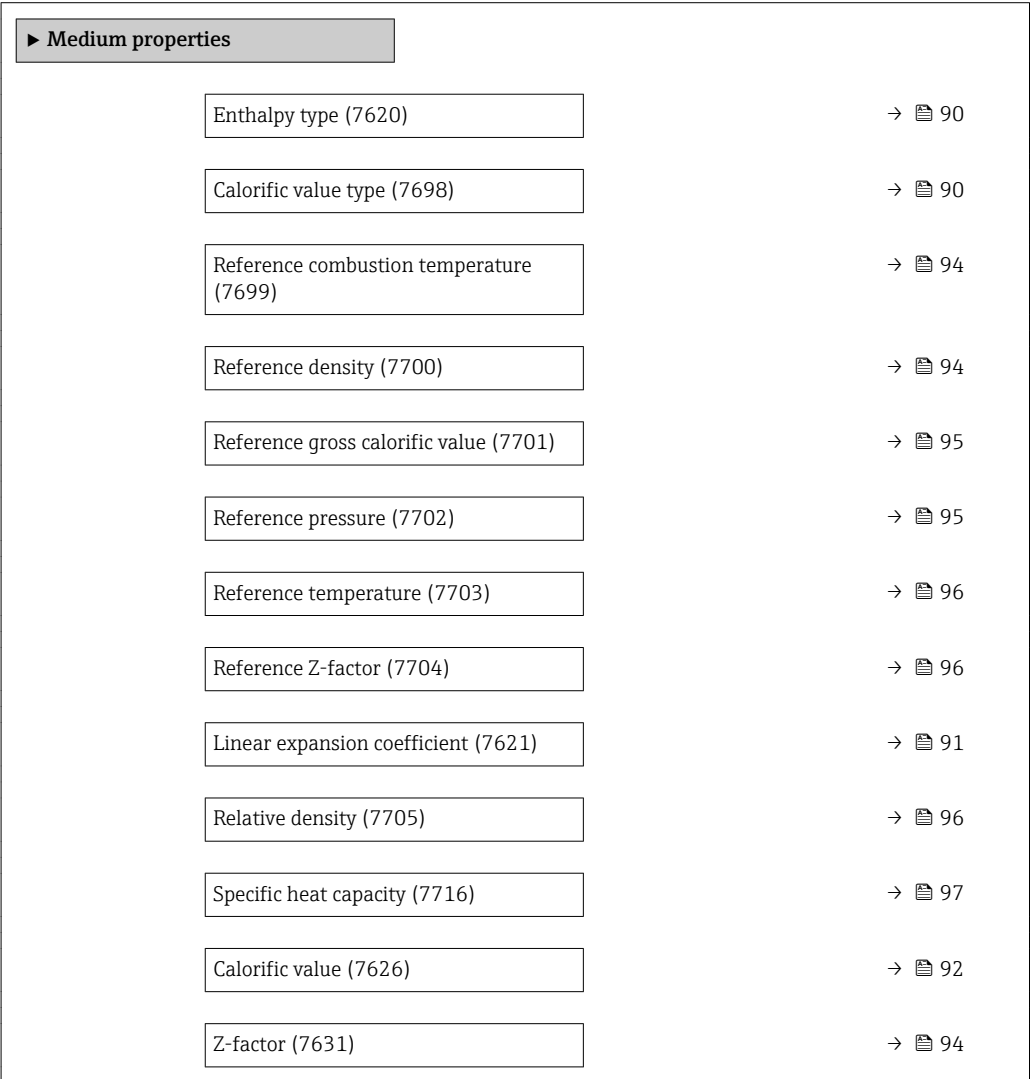

<span id="page-89-0"></span>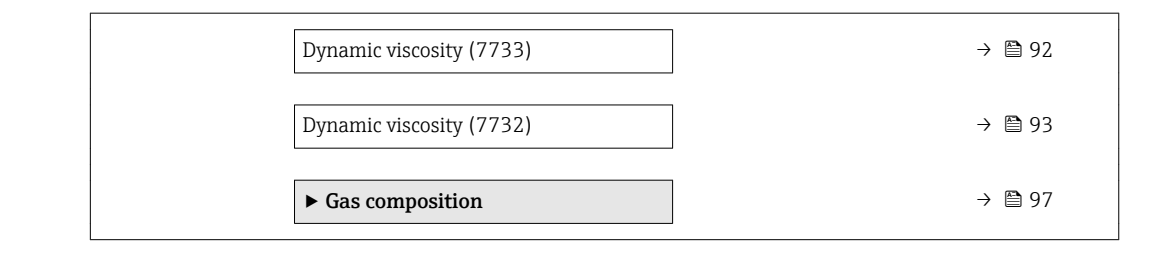

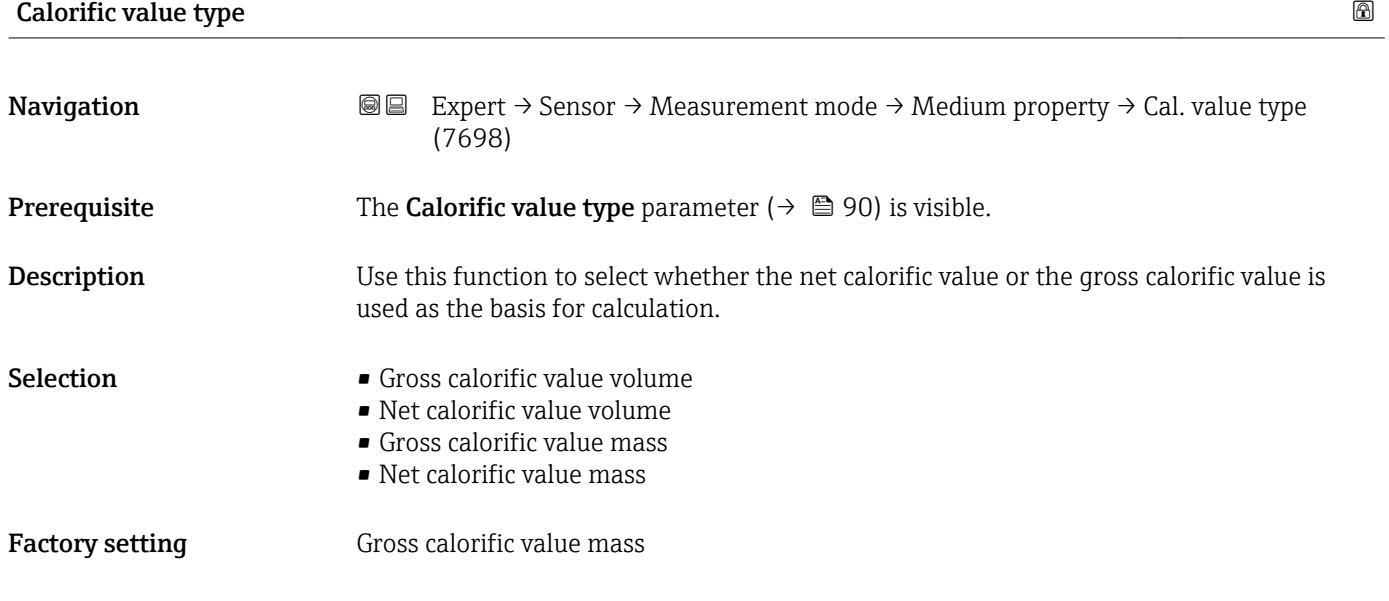

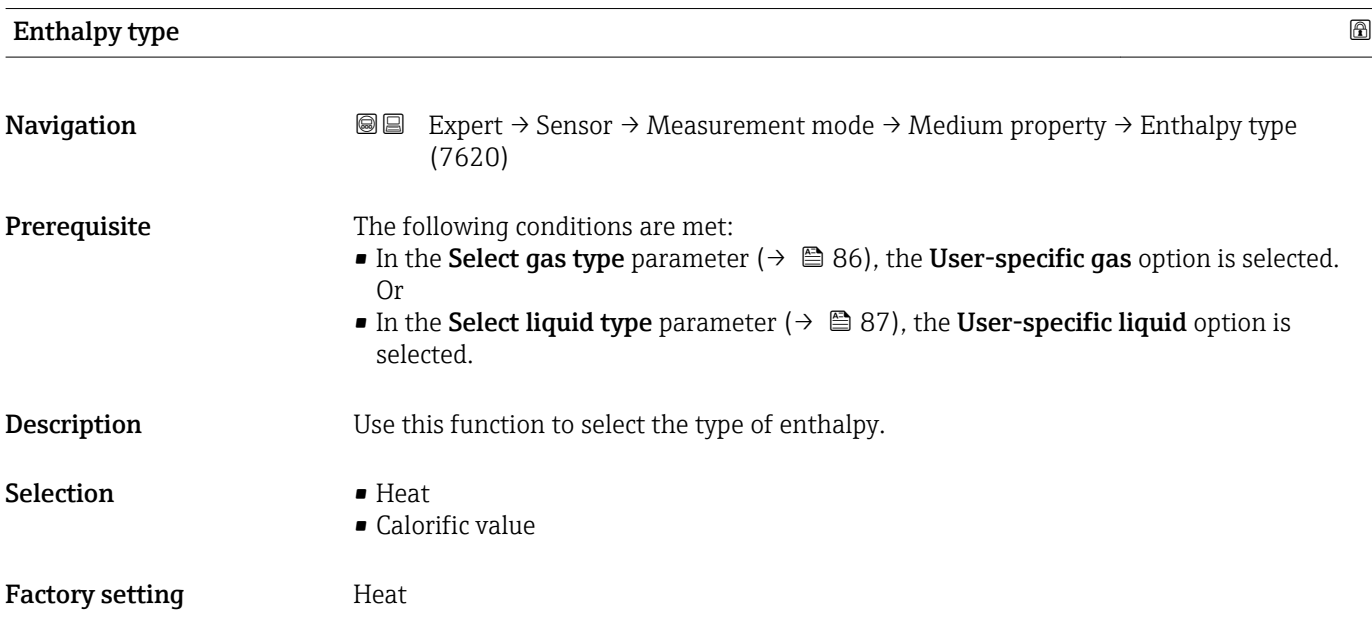

<span id="page-90-0"></span>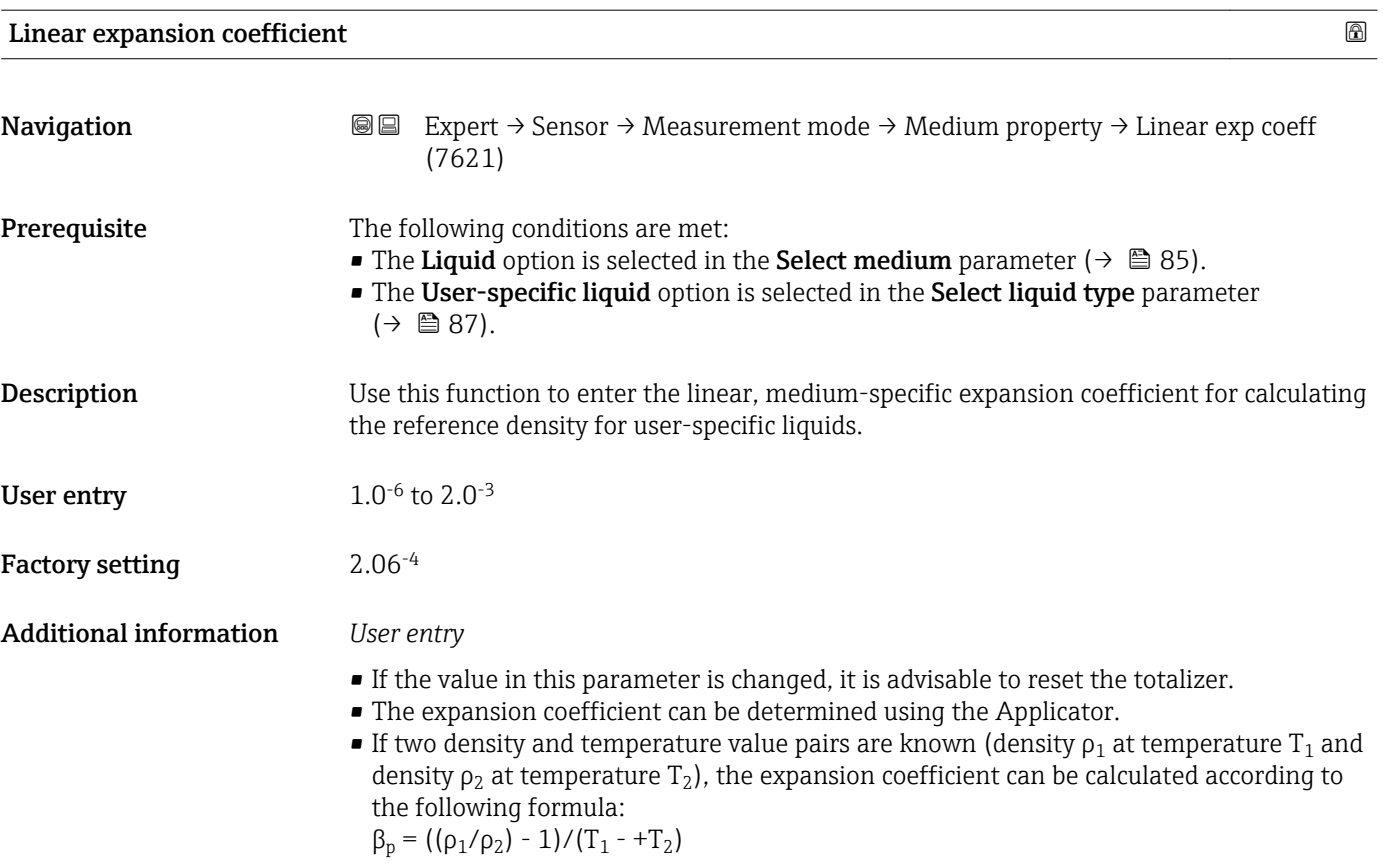

*Sample values*

The closer the process temperature is to the specific temperature value, the better the calculation of the density for application-specific liquids. If the process temperature deviates greatly from the value indicated, the expansion coefficient should be calculated according to the formula (see above).

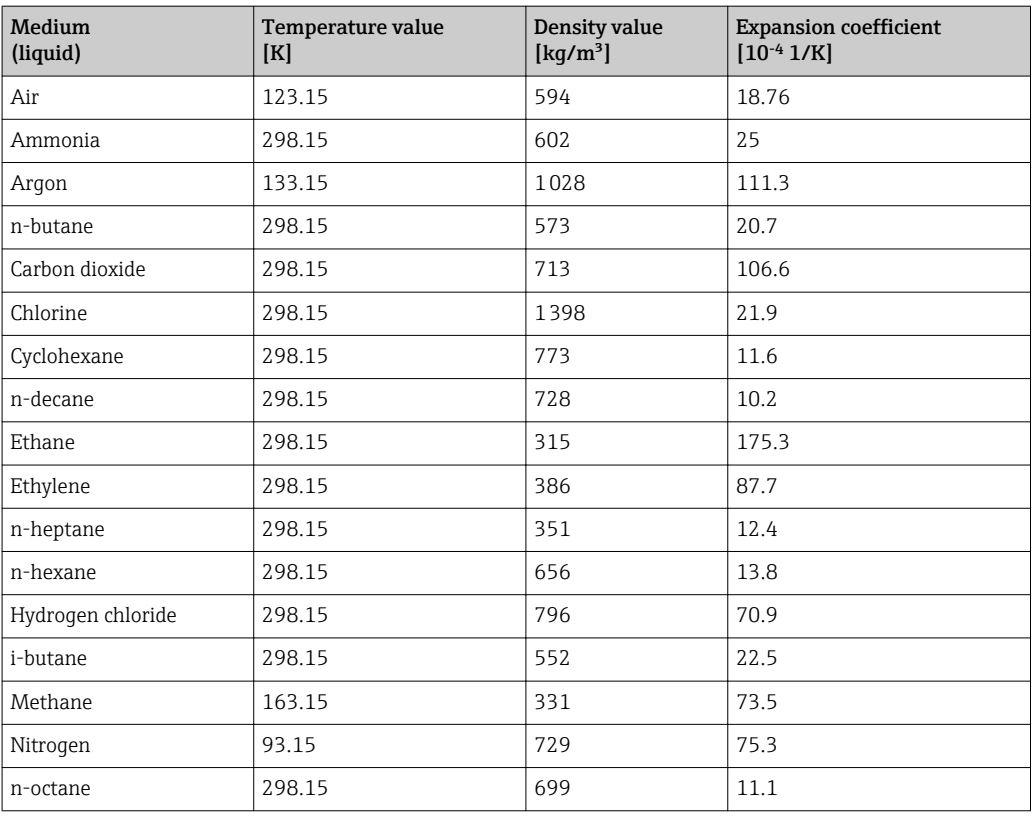

<span id="page-91-0"></span>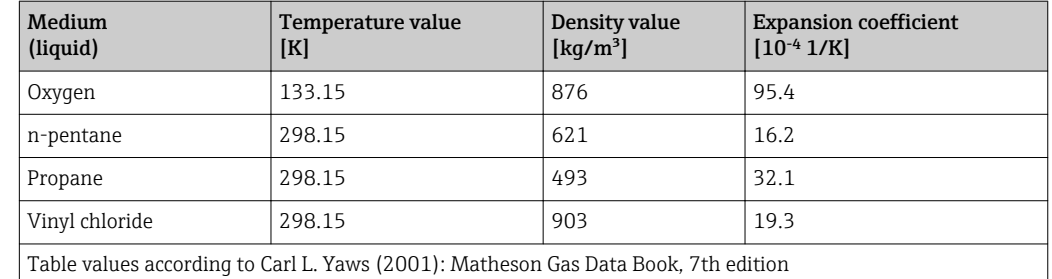

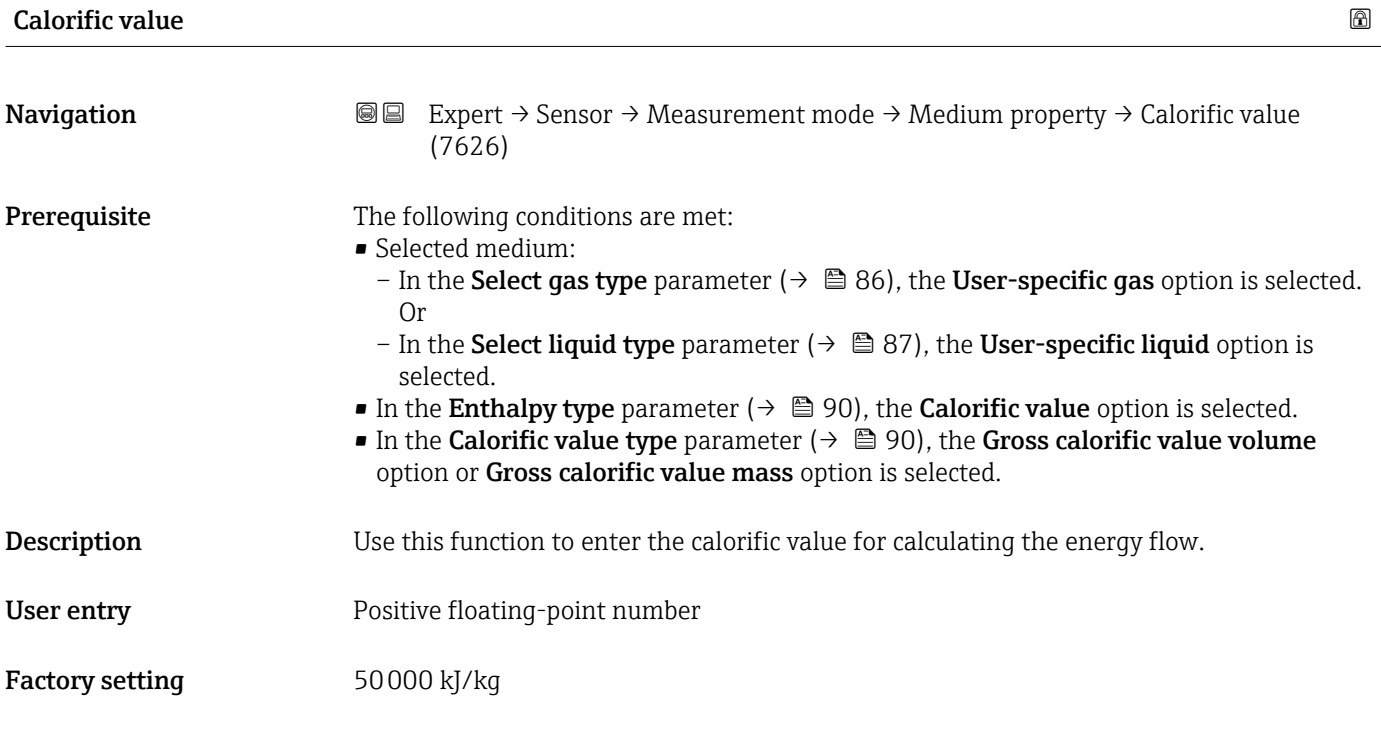

# Dynamic viscosity (Liquids)

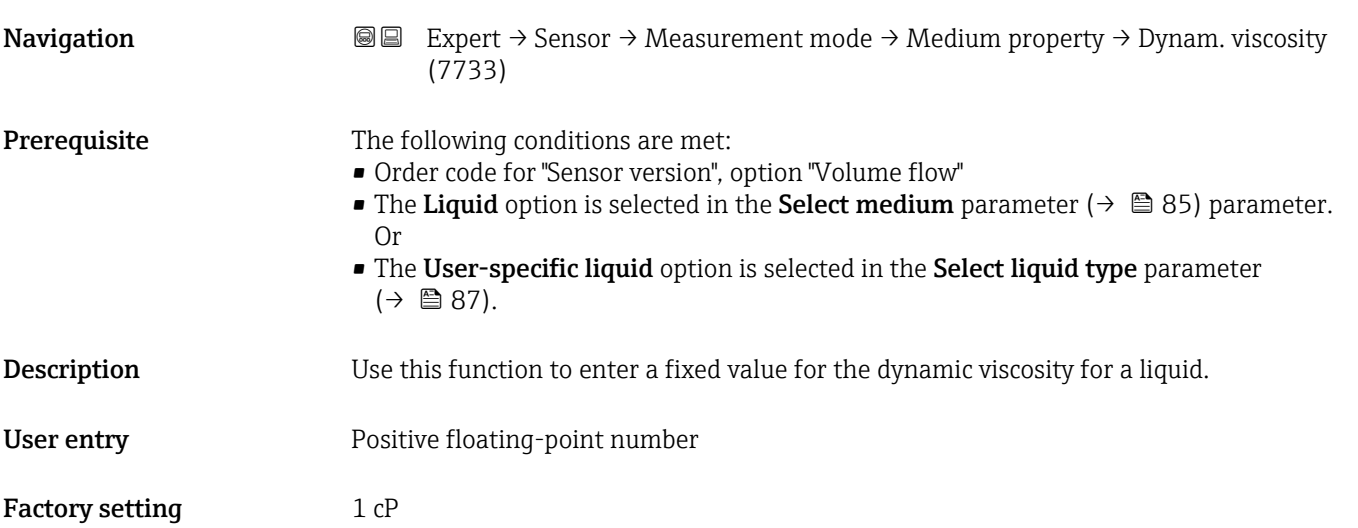

### <span id="page-92-0"></span>Additional information *Description*

The viscosity entered is used to linearize the measured error in the lower Reynolds number range if the calculated viscosity is not available e.g. "Volume flow" sensor version or the fluid is a user-specific liquid (see table).

#### *Dependencies*

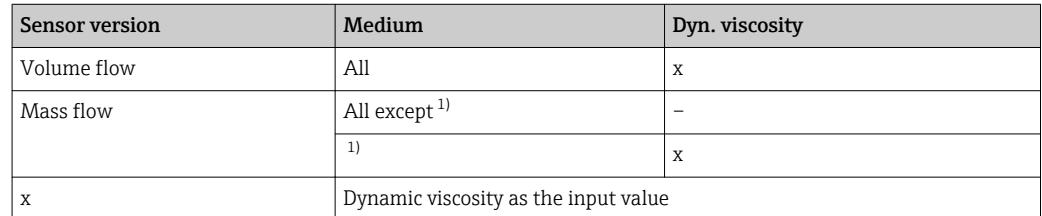

1) User-specific liquid

*Dependency*

The unit is taken from the **Dynamic viscosity unit** parameter ( $\rightarrow \Box$  80) 1 - A

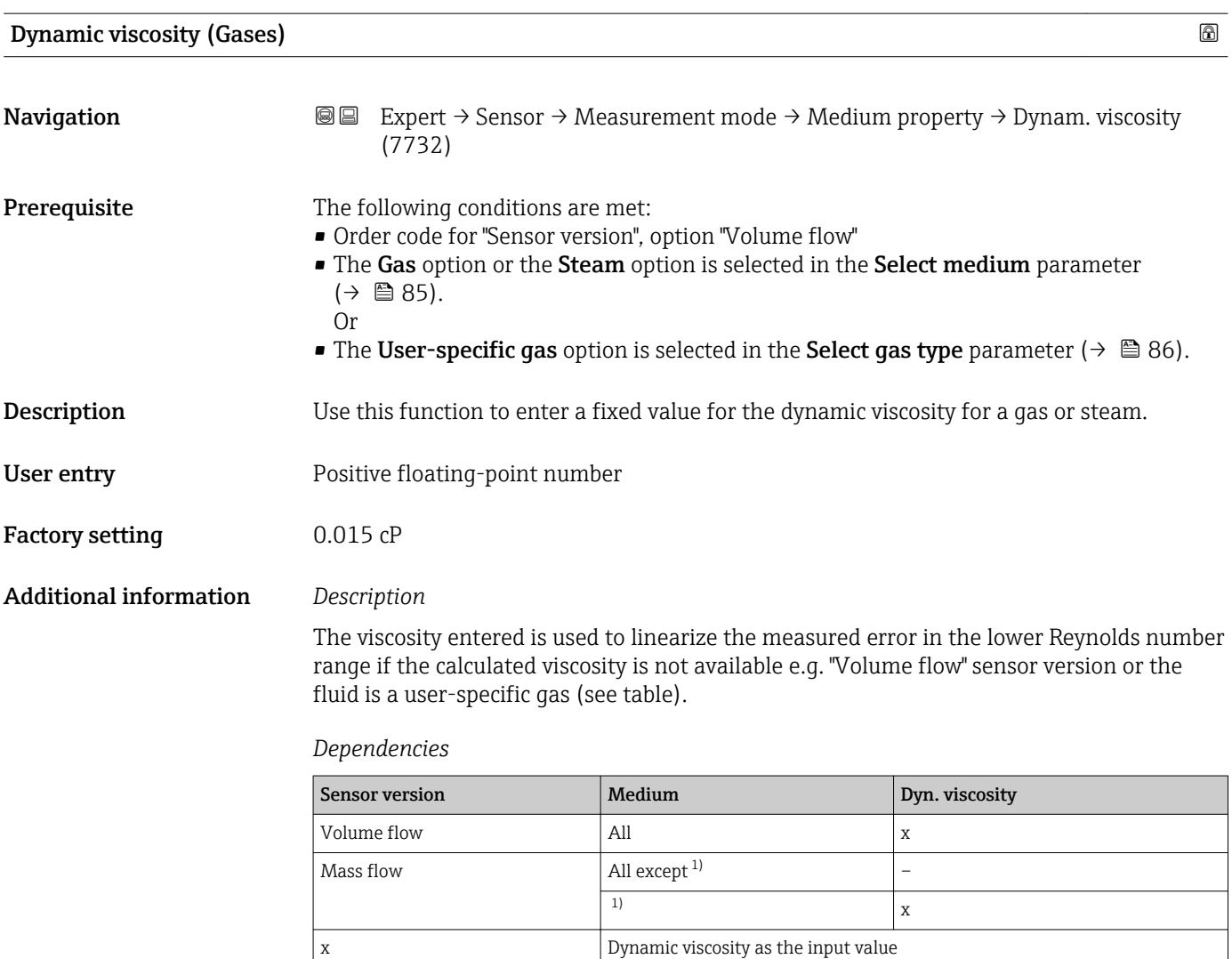

1) User-specific gas

### *Dependency*

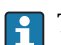

The unit is taken from the **Dynamic viscosity unit** parameter ( $\rightarrow \Box$  80)

<span id="page-93-0"></span>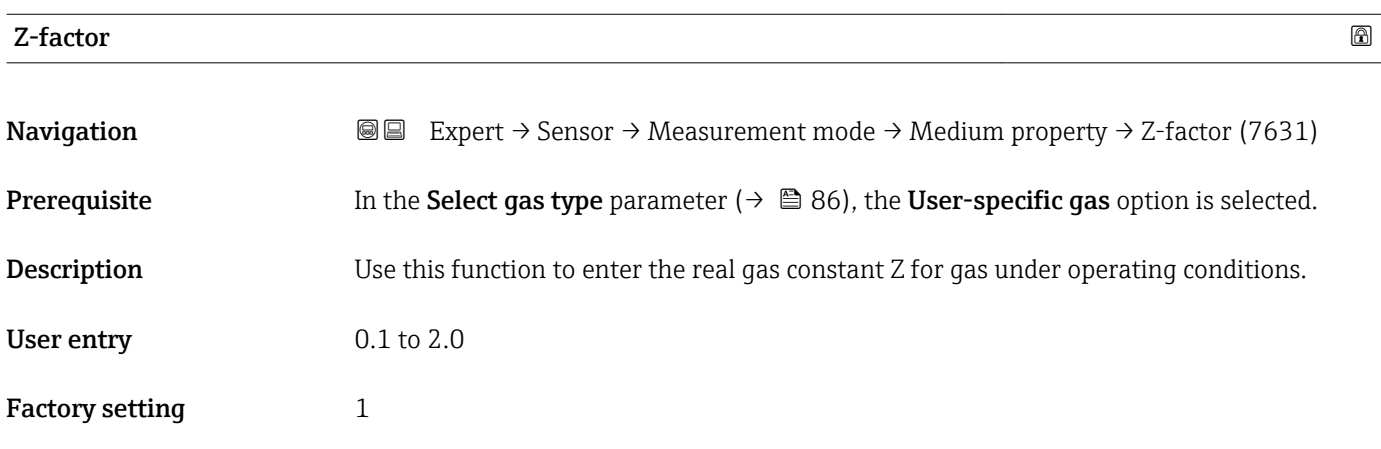

## Reference combustion temperature

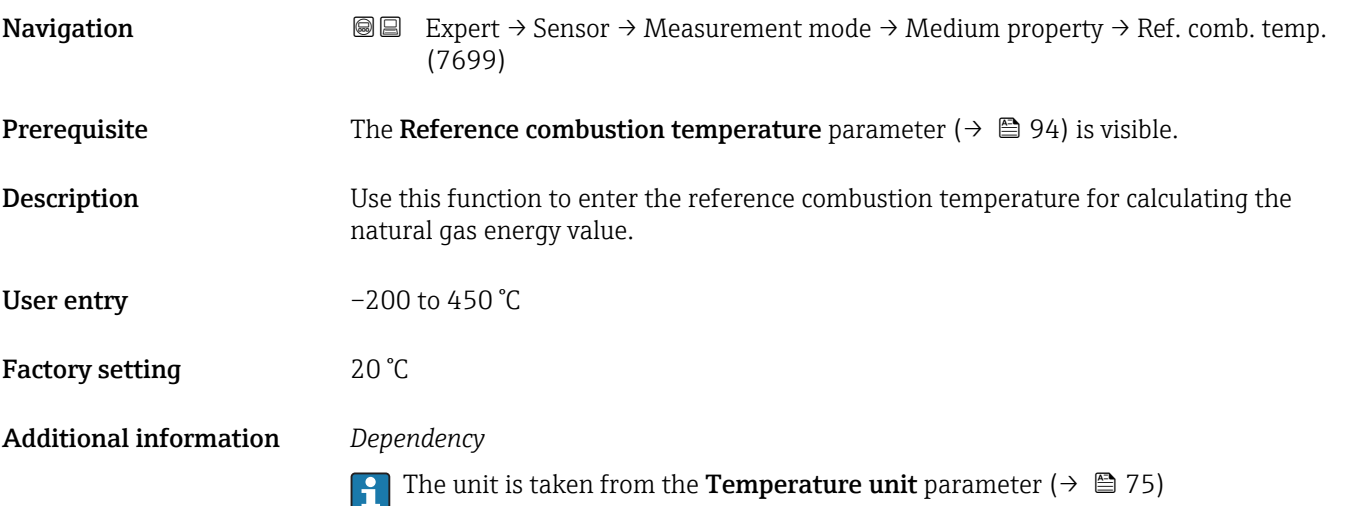

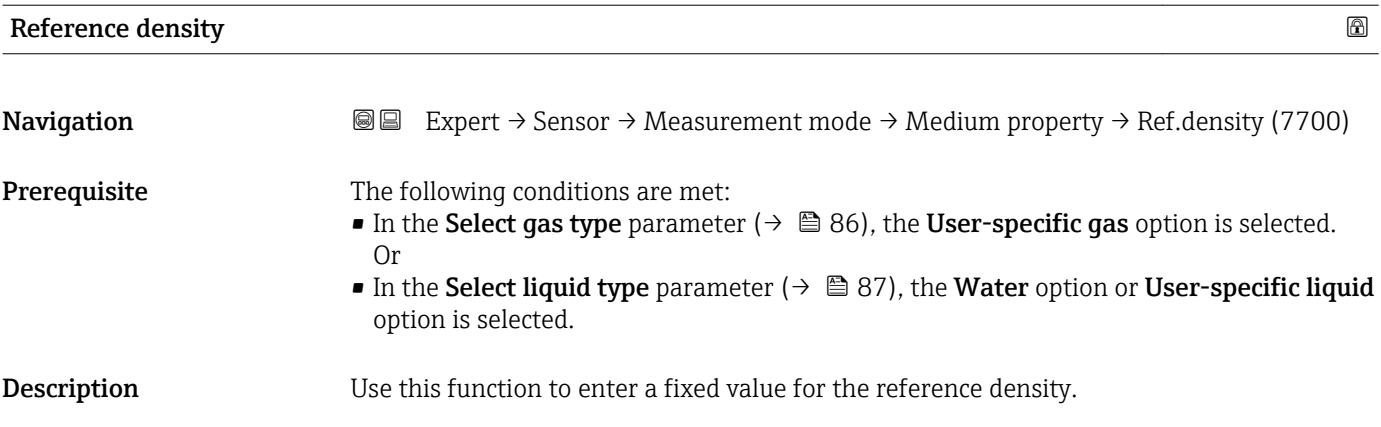

<span id="page-94-0"></span>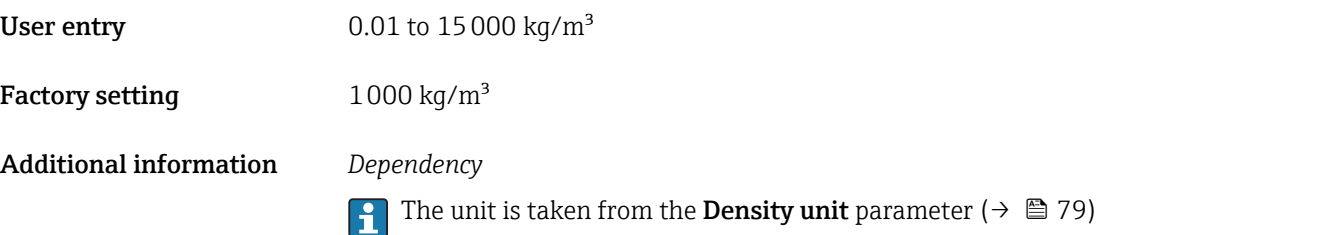

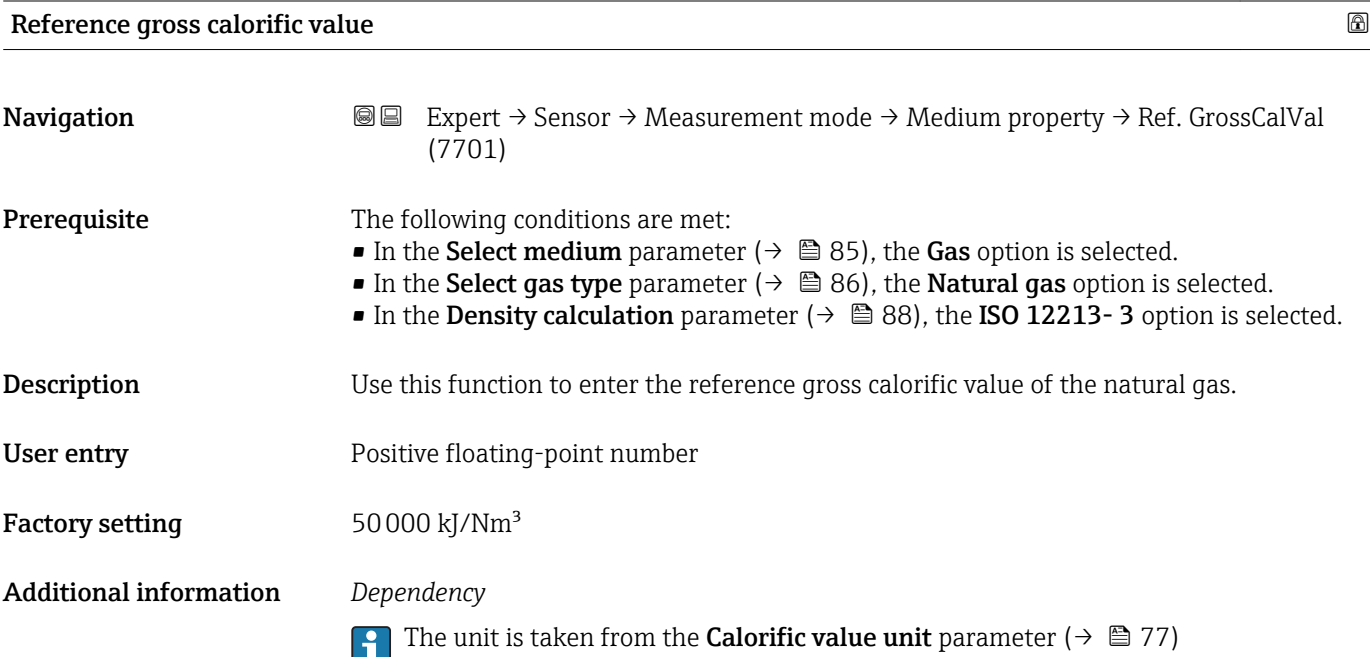

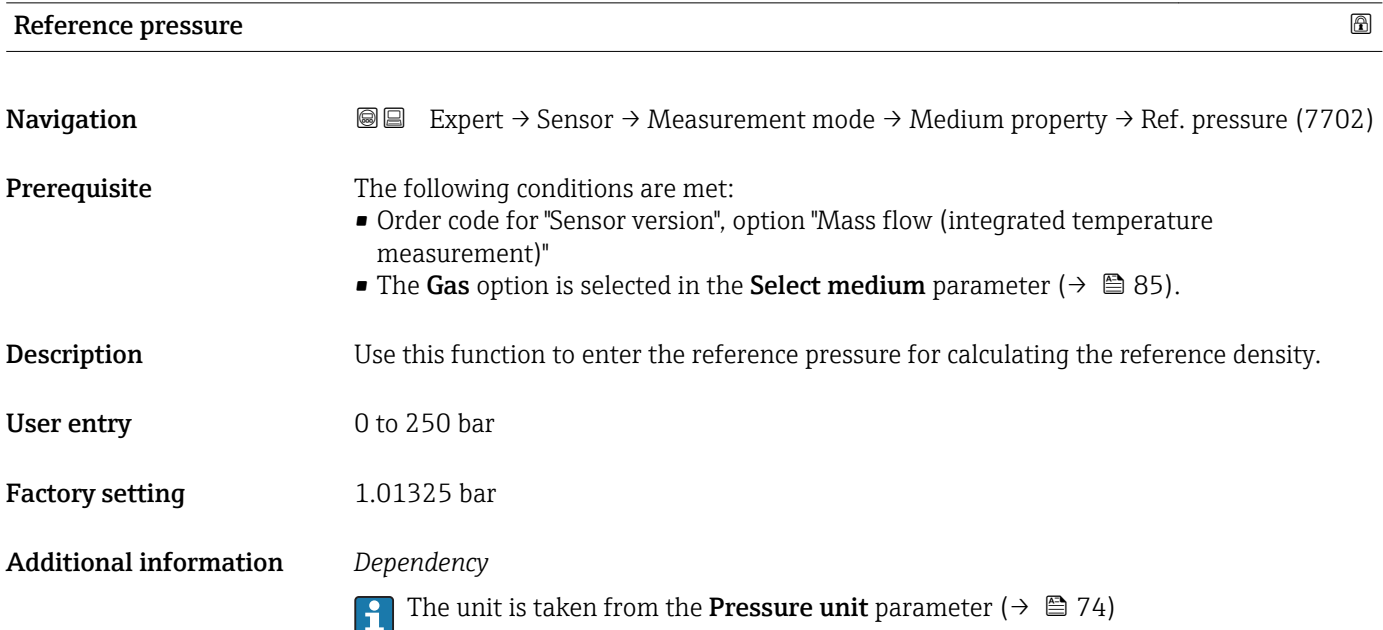

<span id="page-95-0"></span>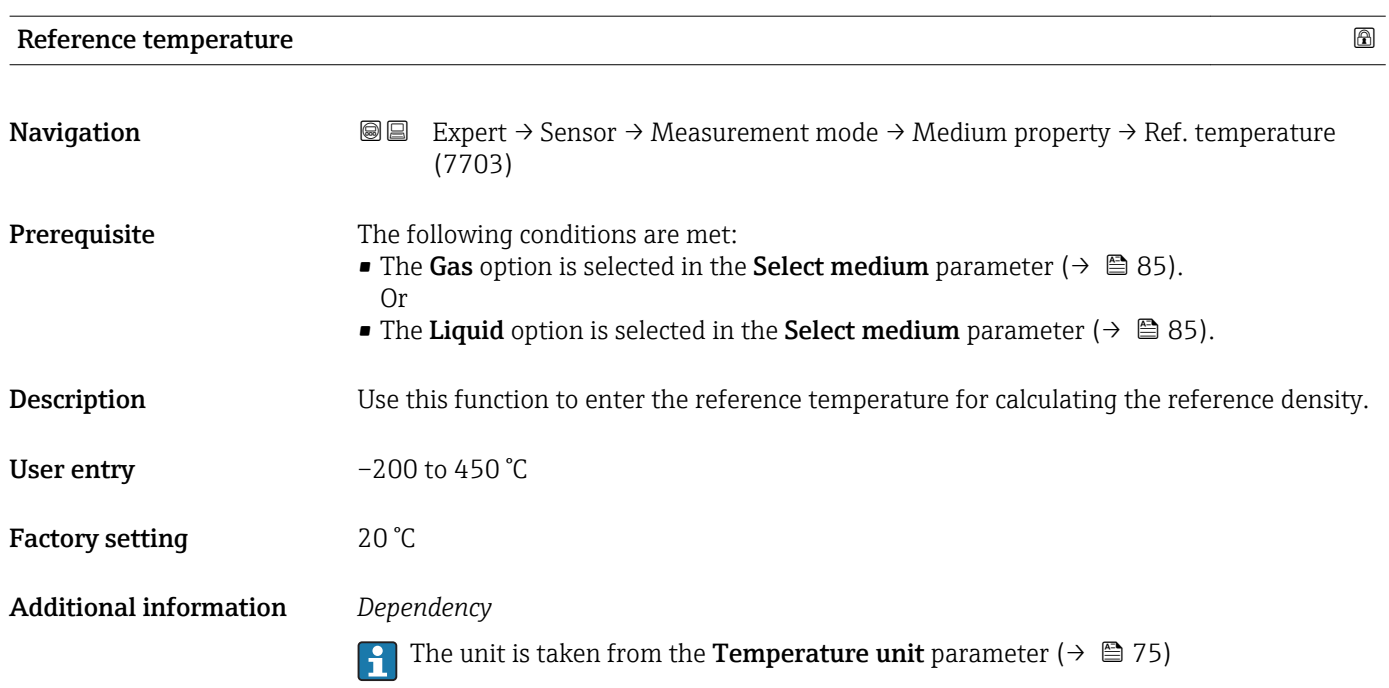

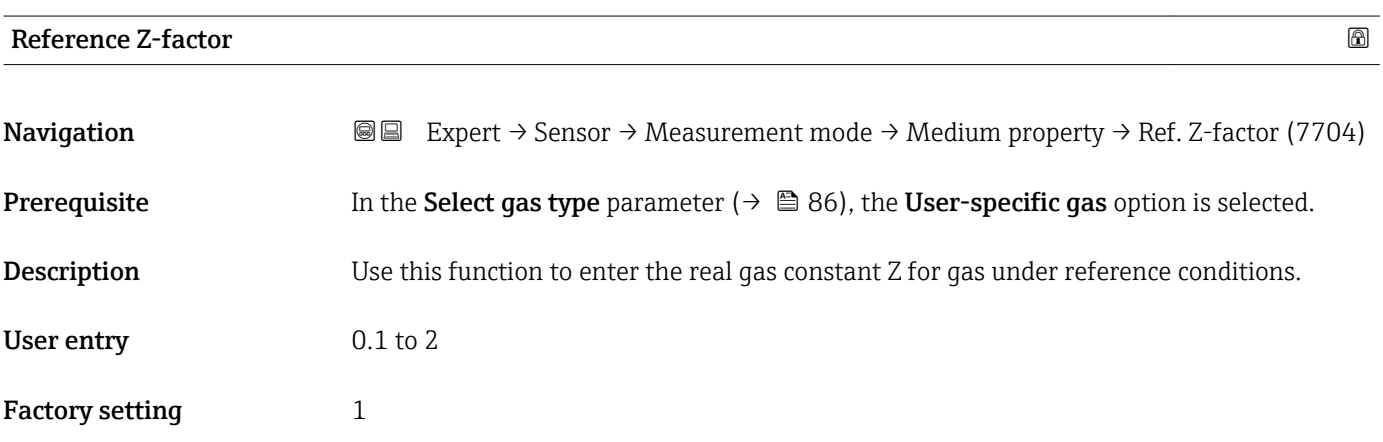

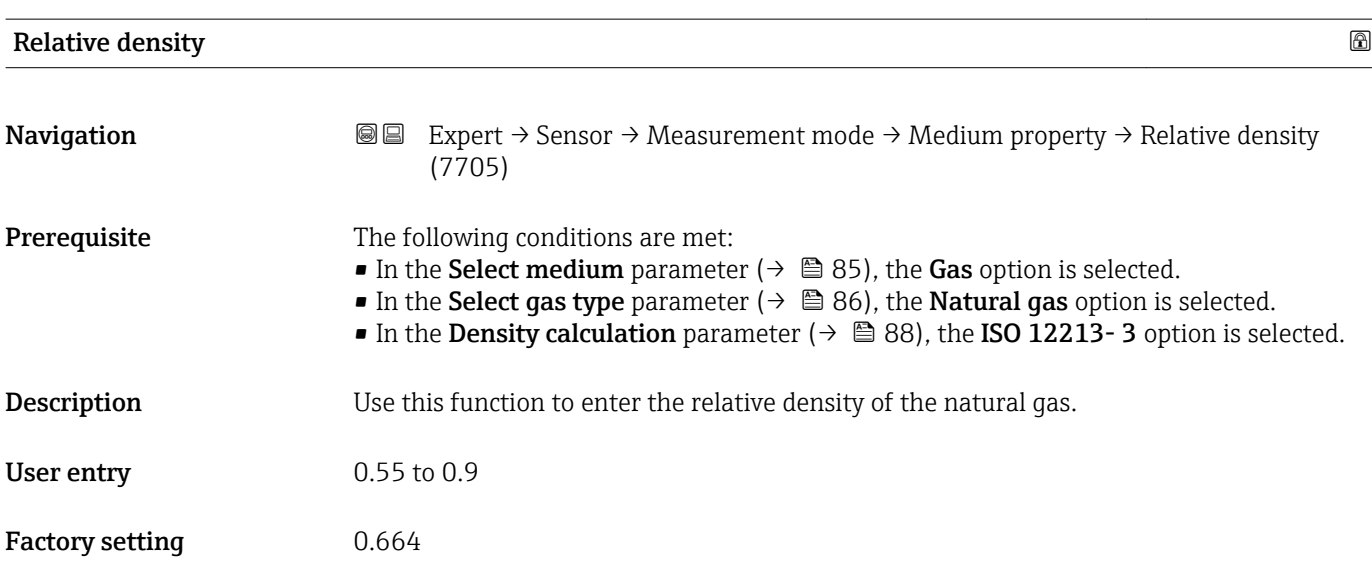

<span id="page-96-0"></span>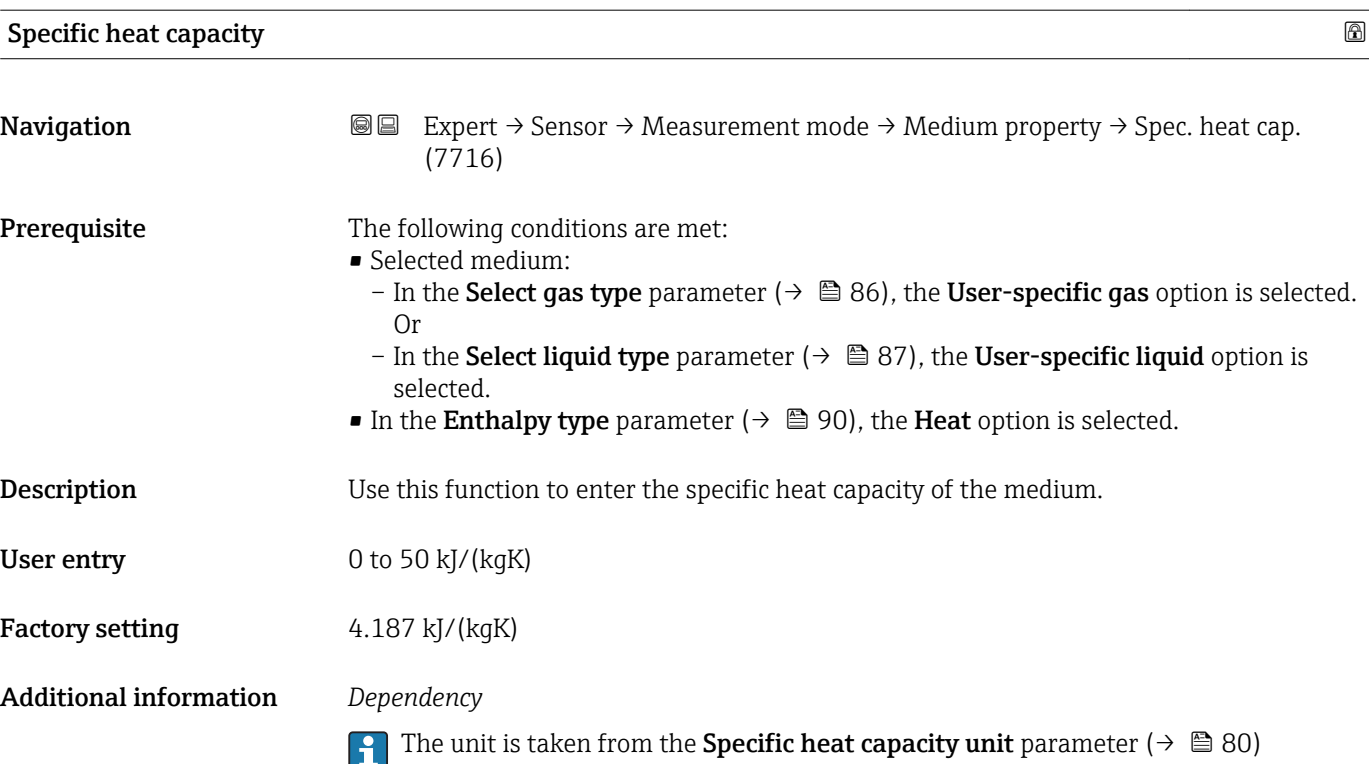

*"Gas composition" submenu*

*Navigation* 
■■ Expert → Sensor → Measurement mode → Medium property  $\rightarrow$  Gas composition

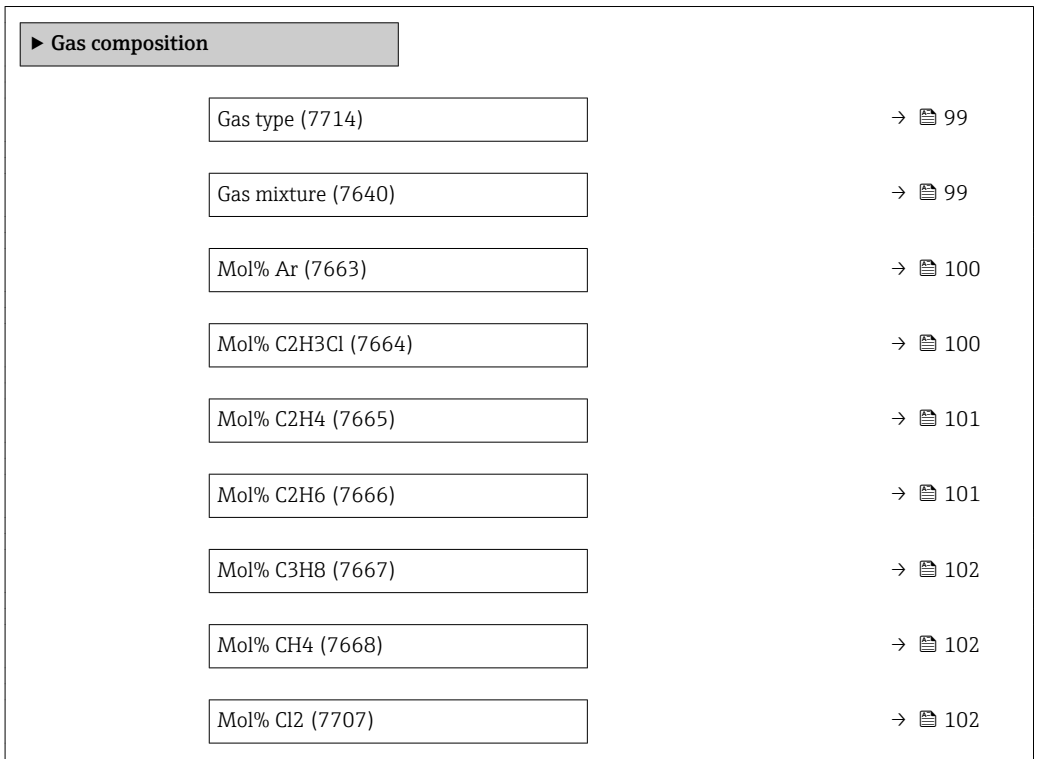

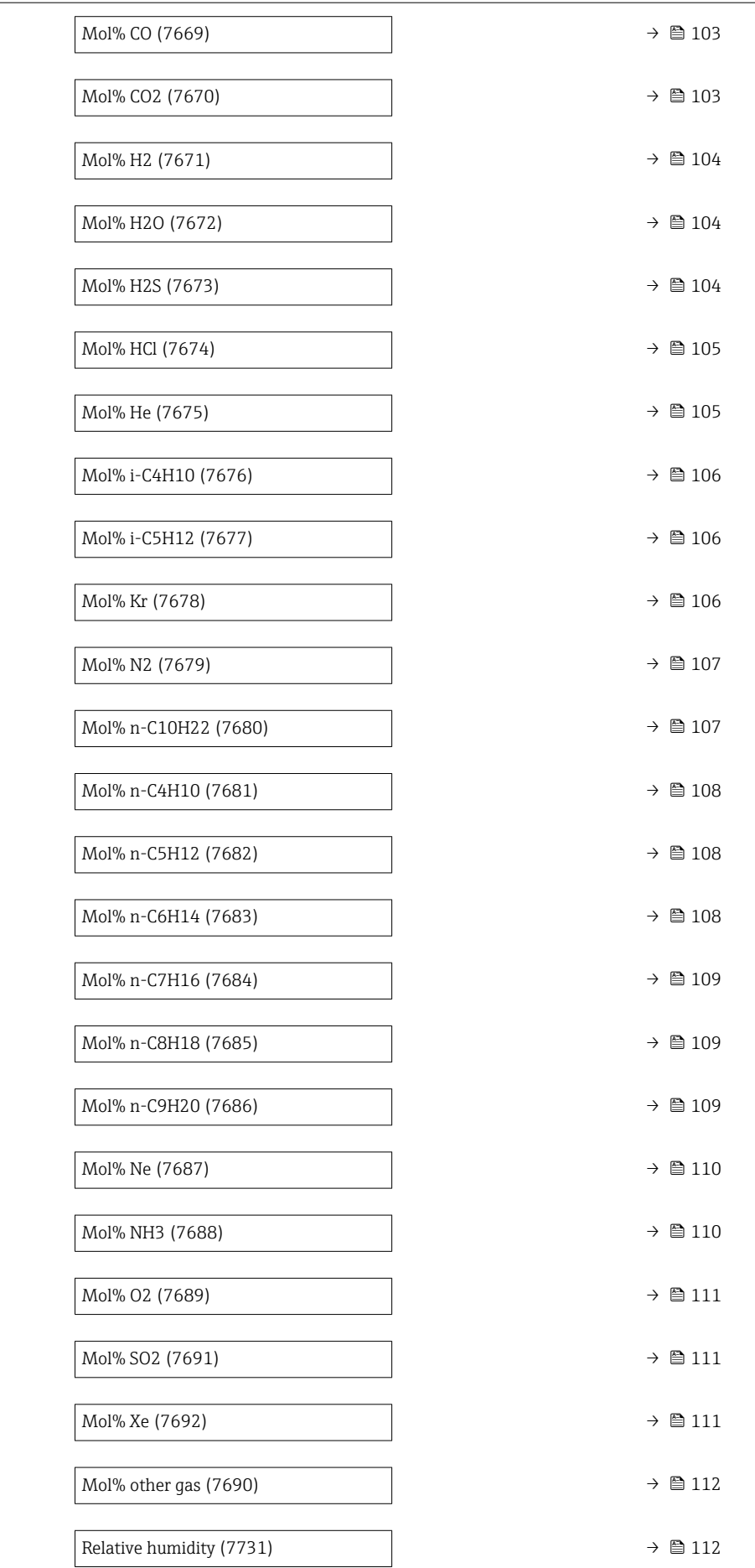

<span id="page-98-0"></span>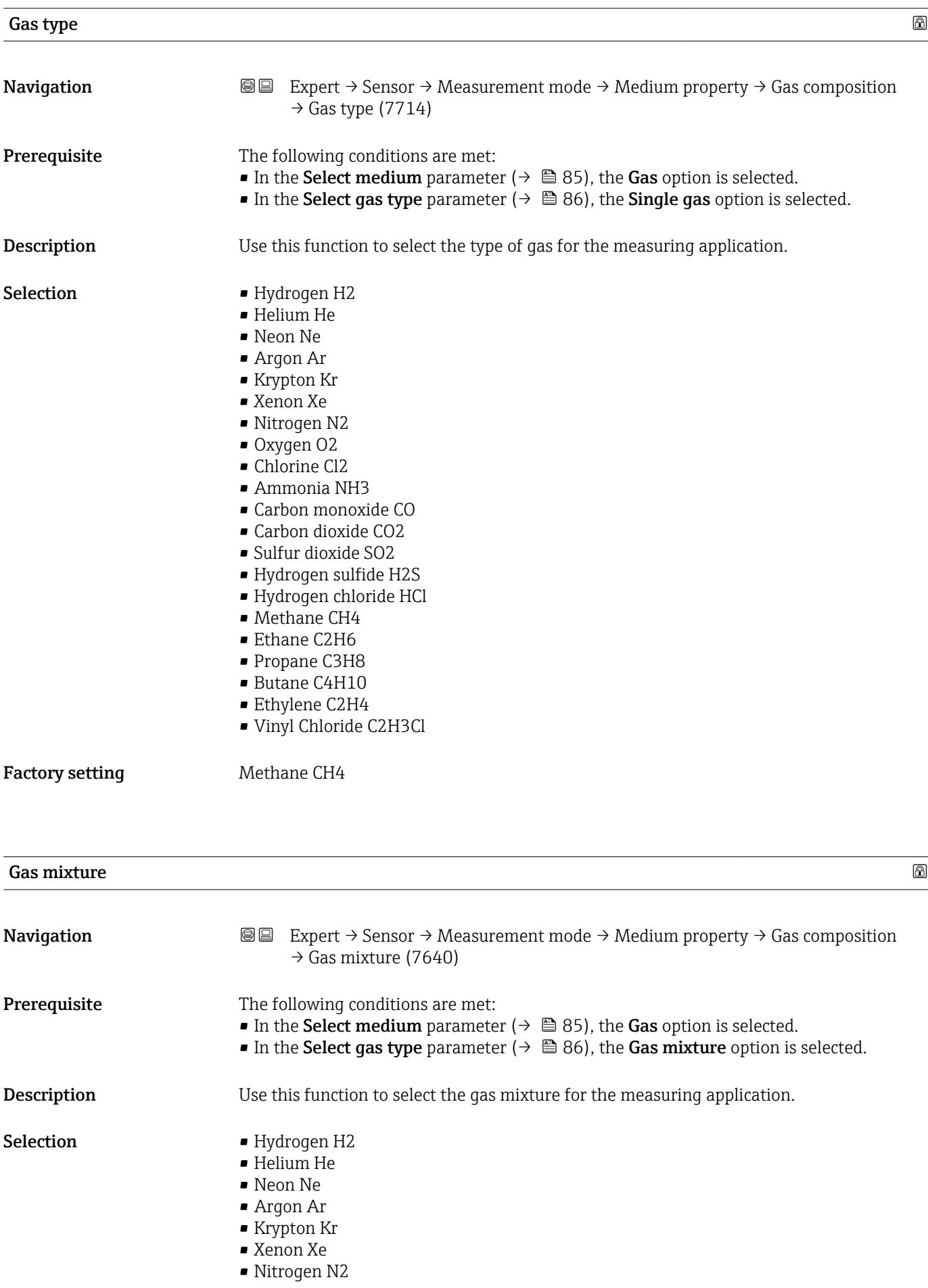

<span id="page-99-0"></span>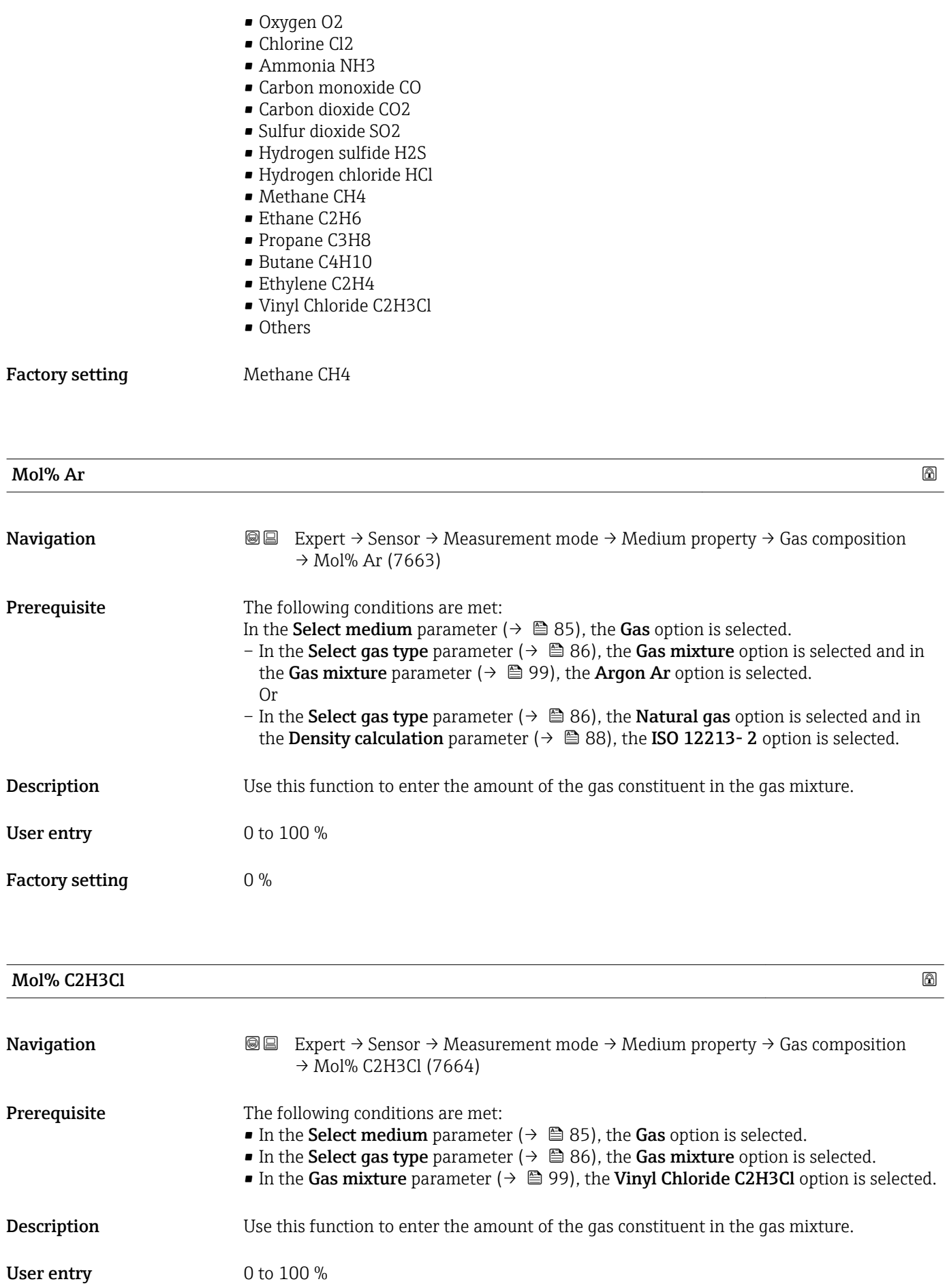

## <span id="page-100-0"></span>Factory setting  $0\%$

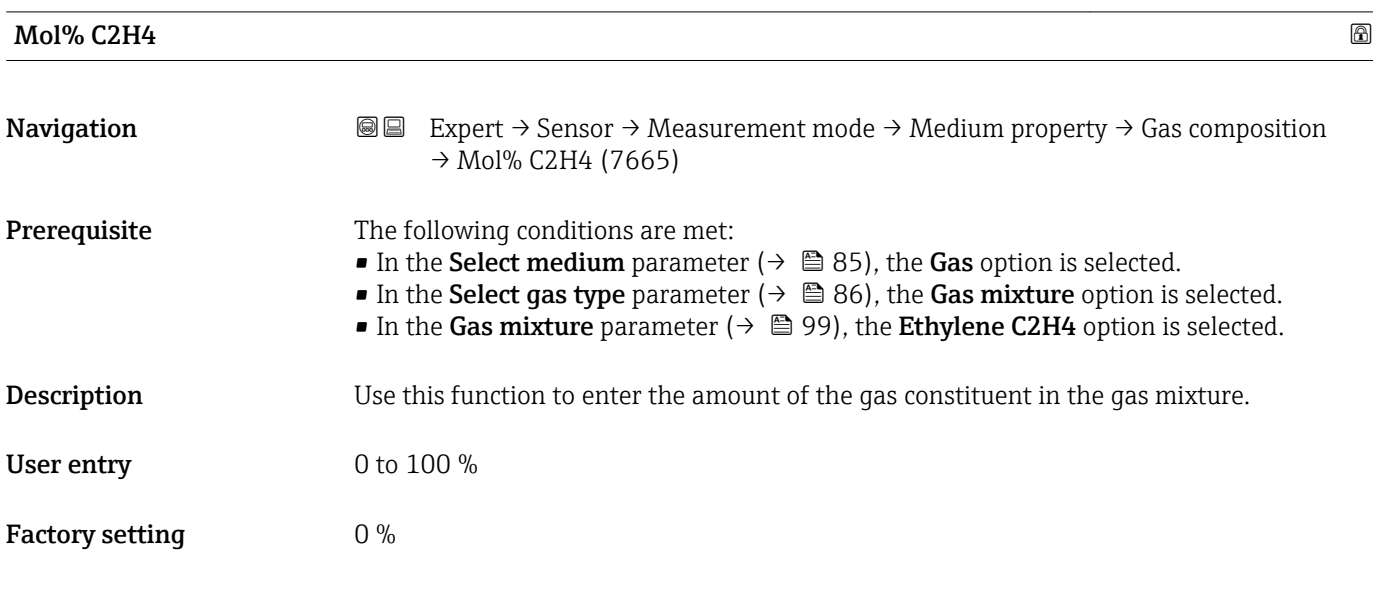

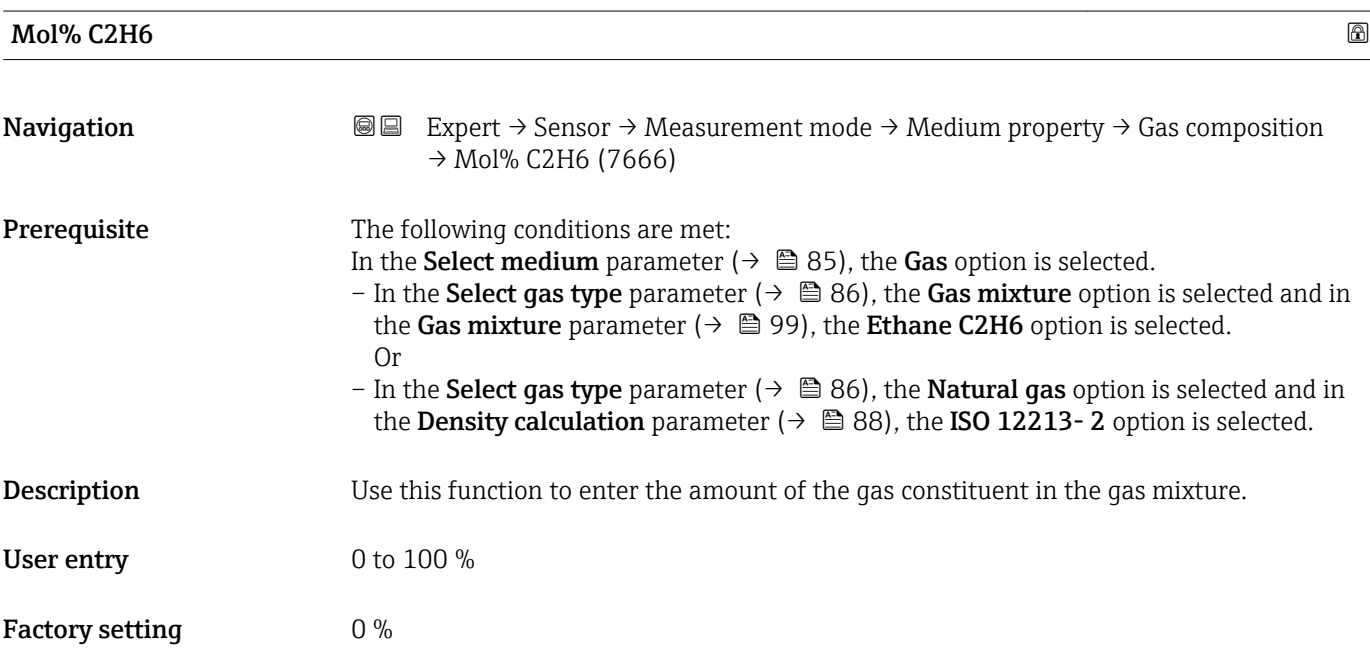

<span id="page-101-0"></span>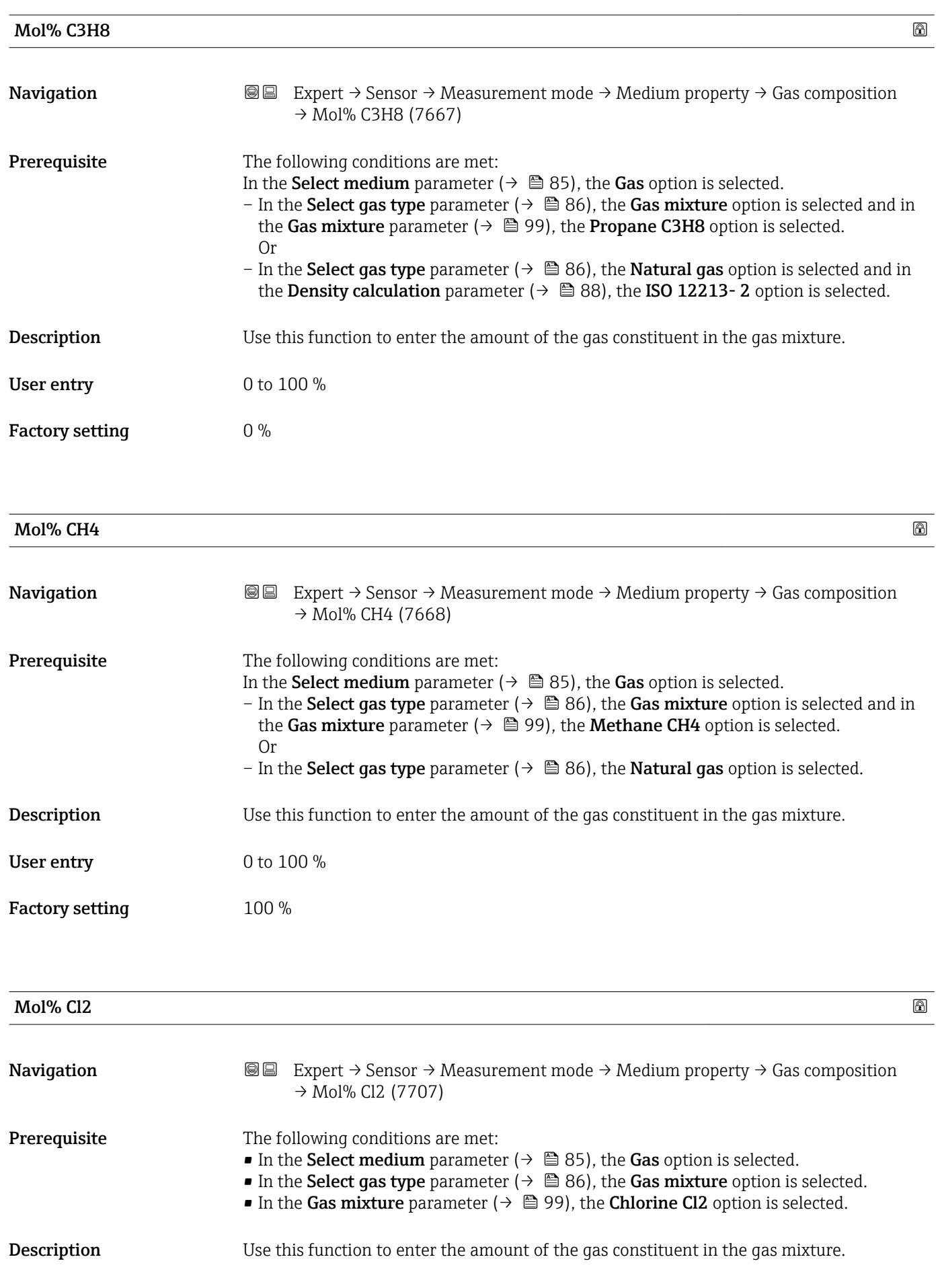

<span id="page-102-0"></span>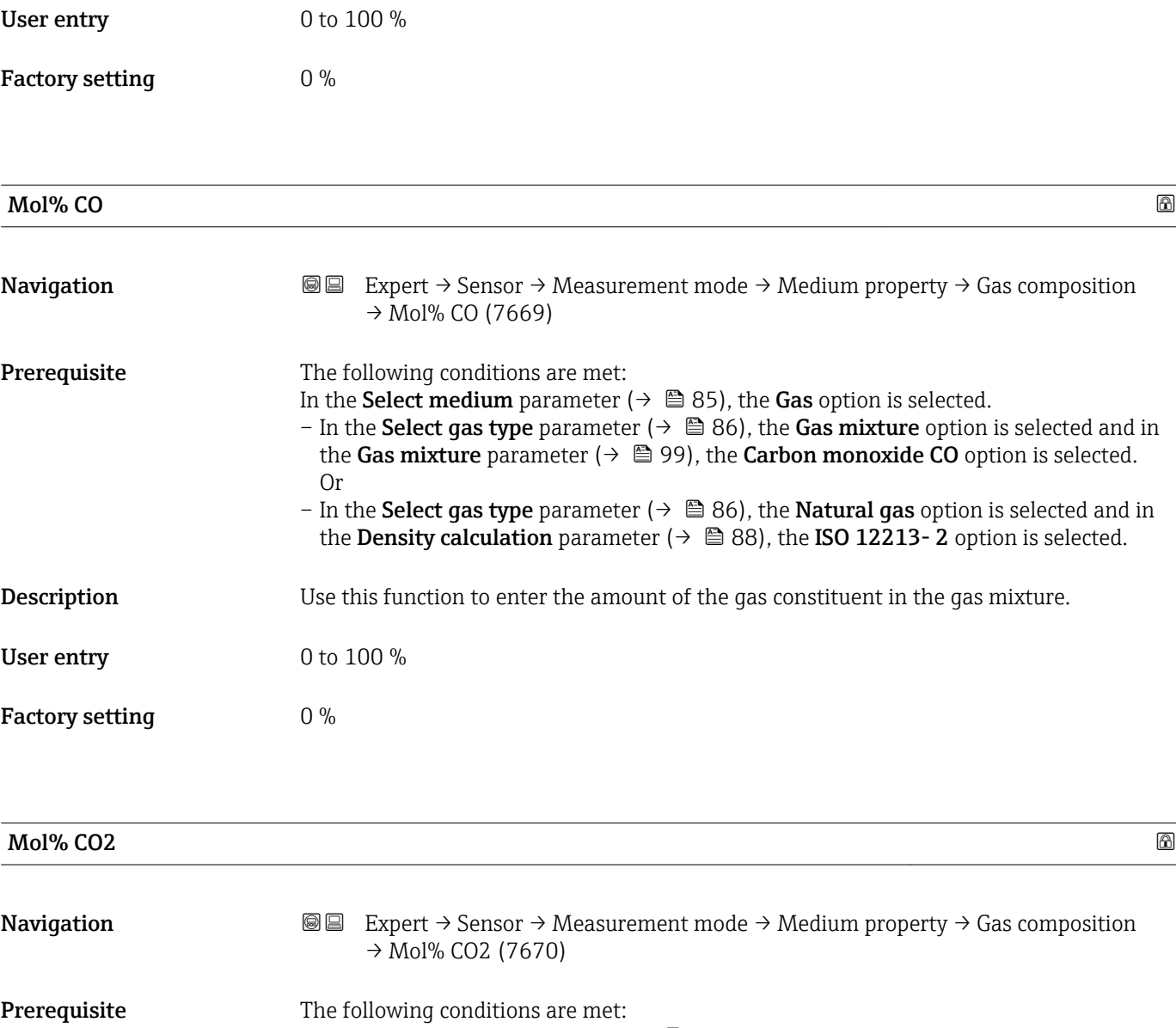

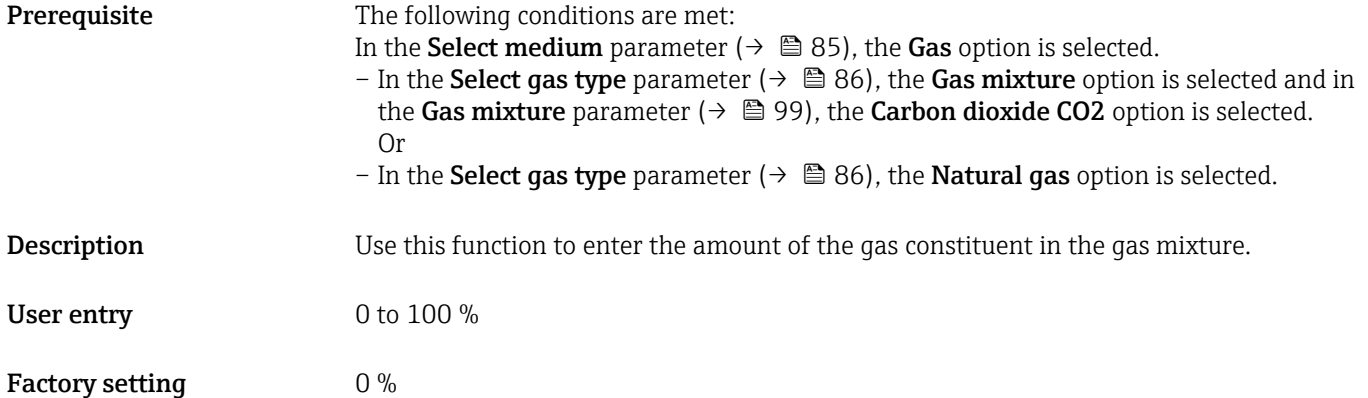

<span id="page-103-0"></span>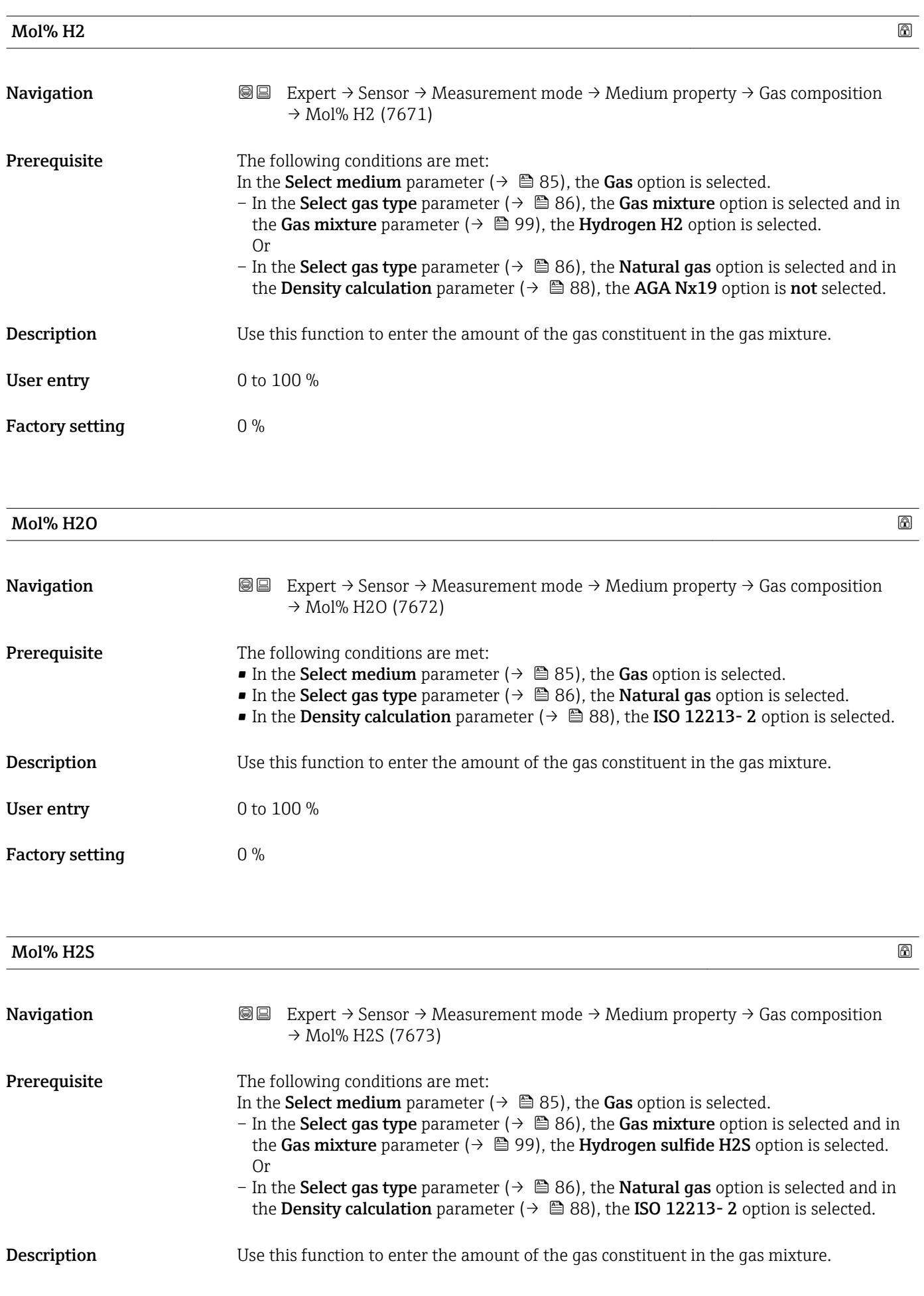

<span id="page-104-0"></span>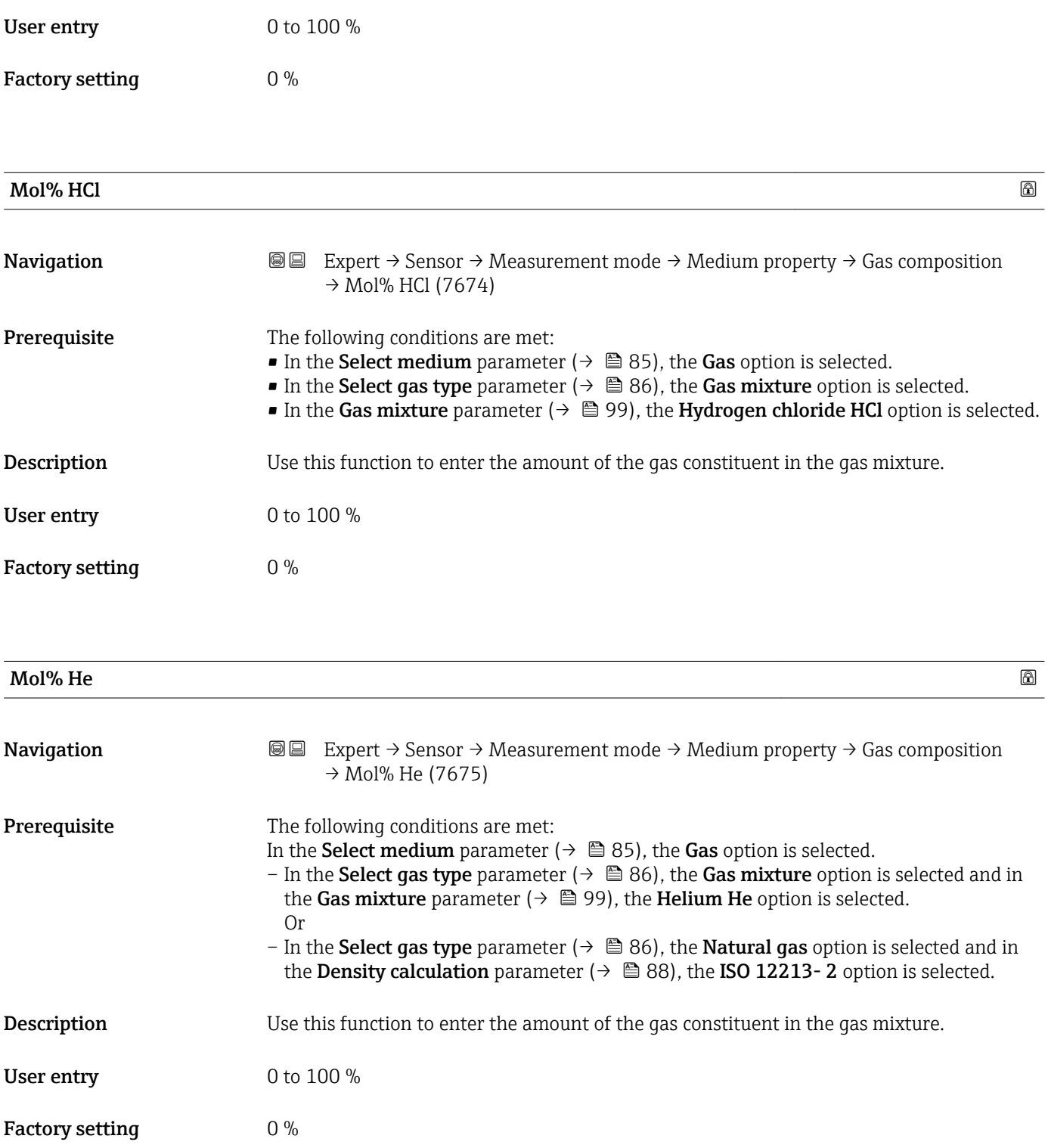

<span id="page-105-0"></span>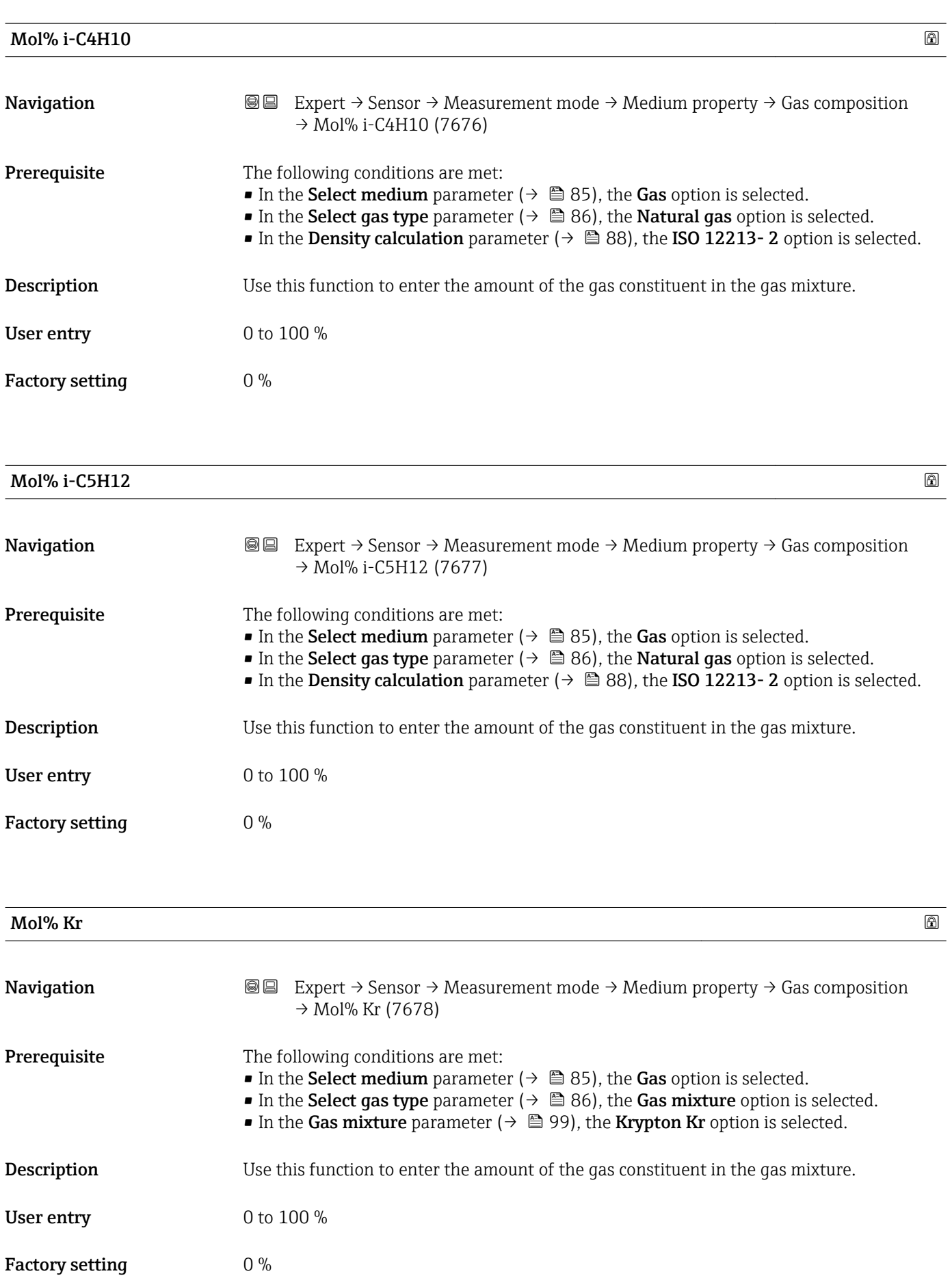

<span id="page-106-0"></span>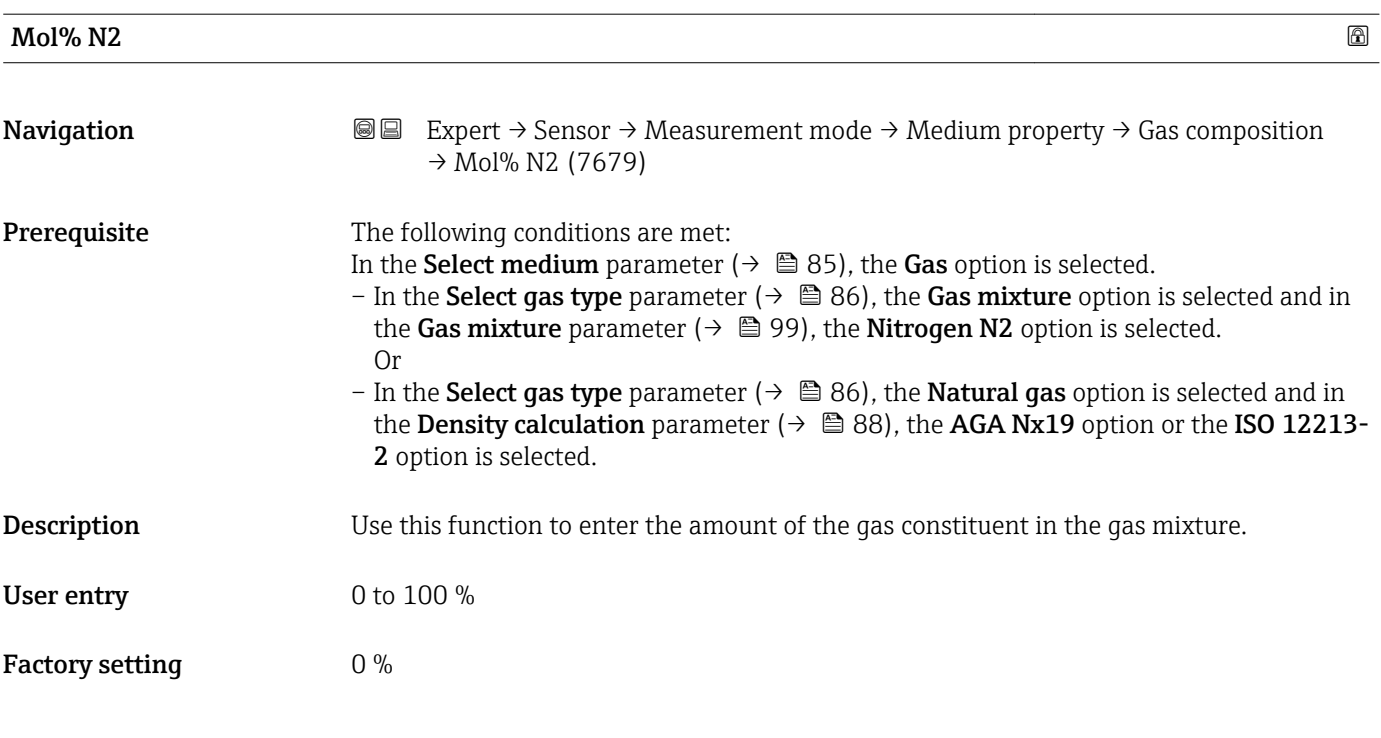

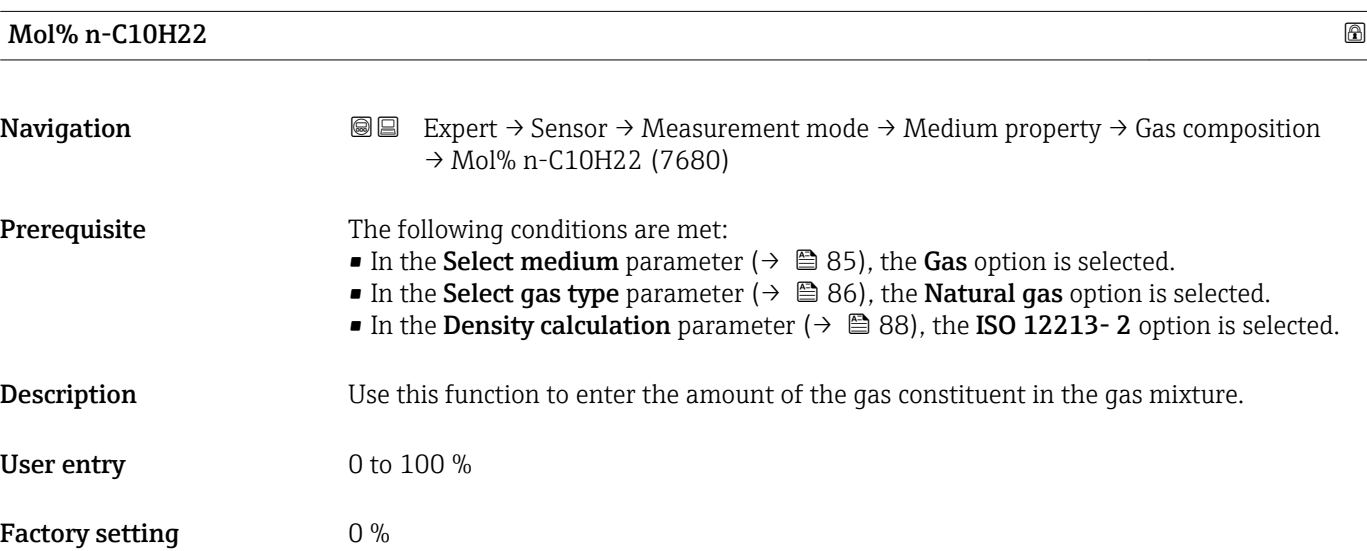

<span id="page-107-0"></span>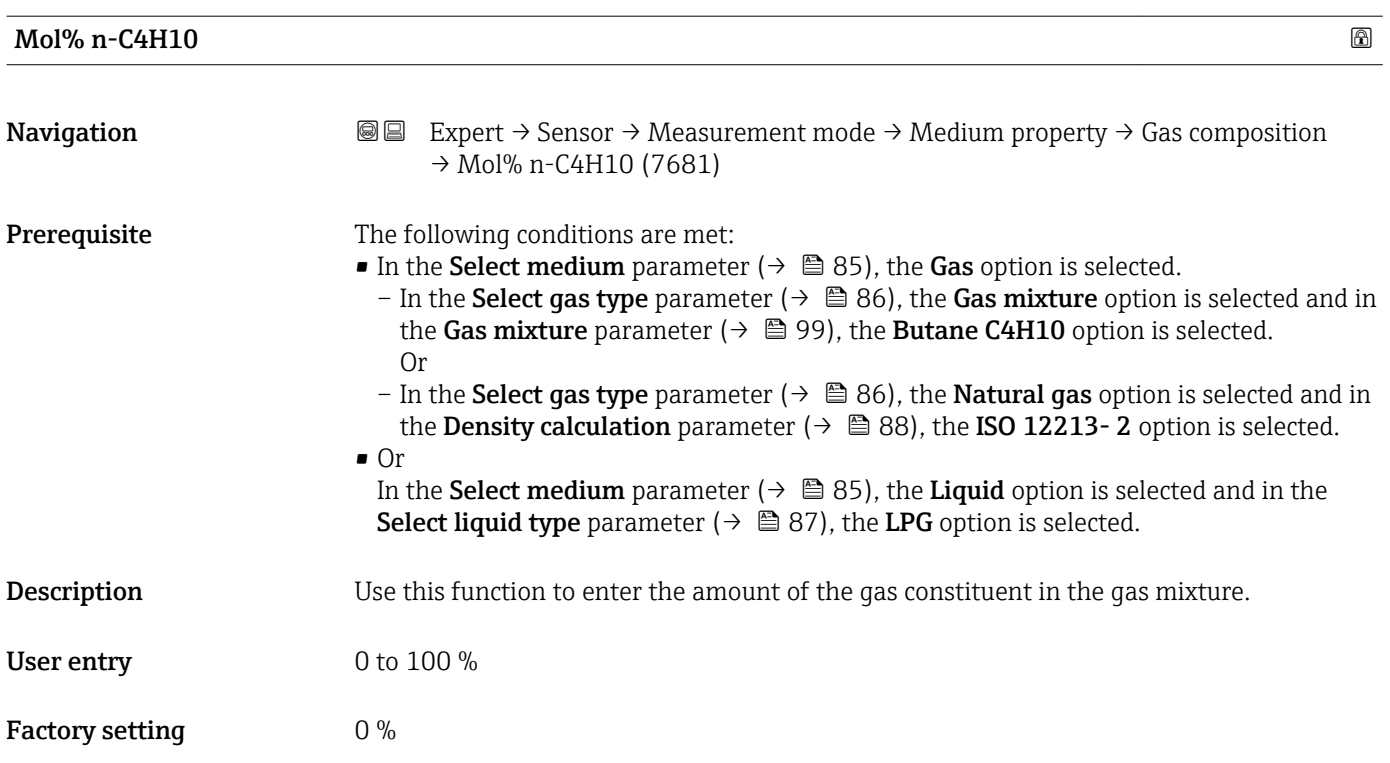

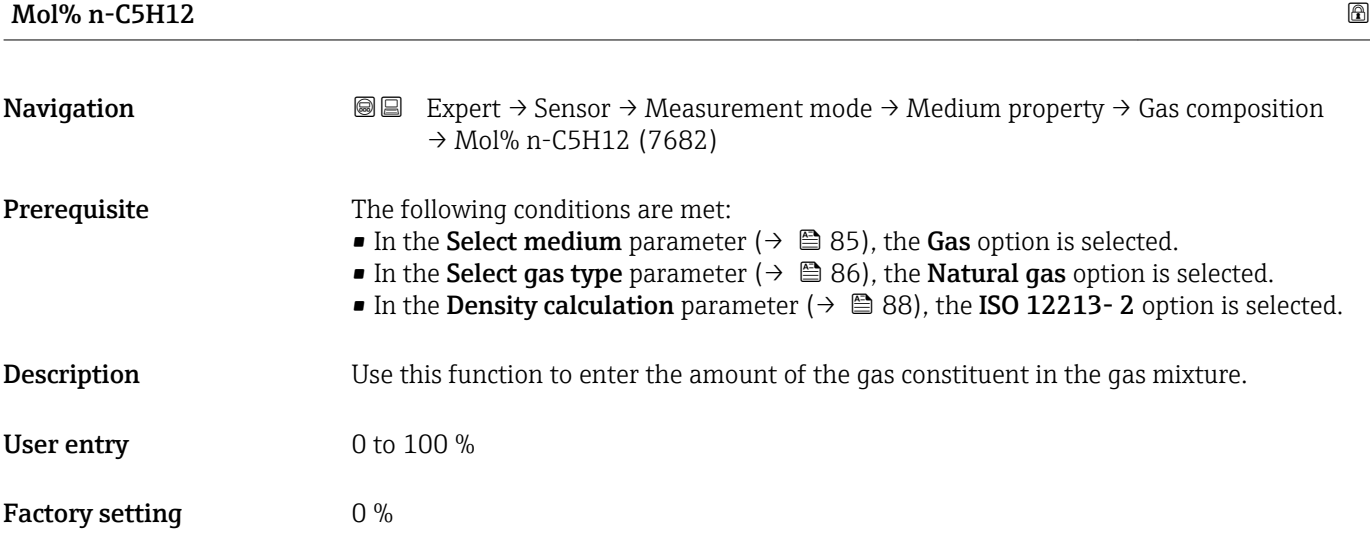

# Mol% n-C6H14

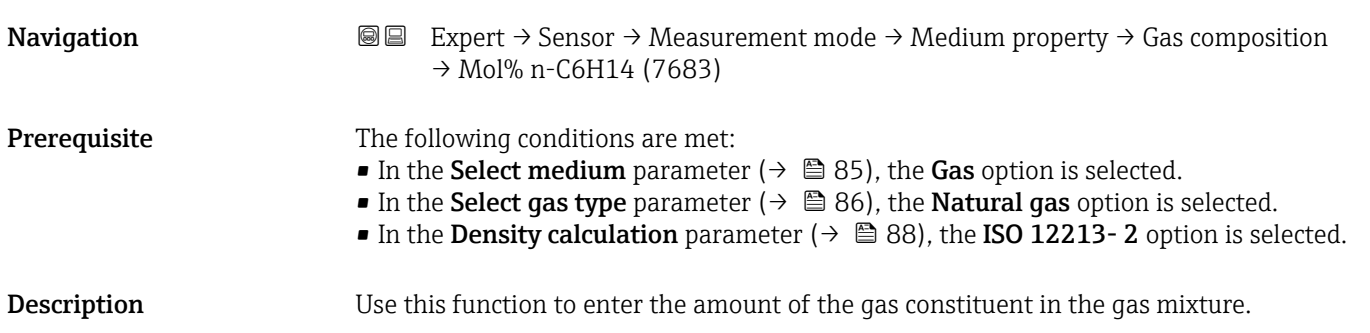
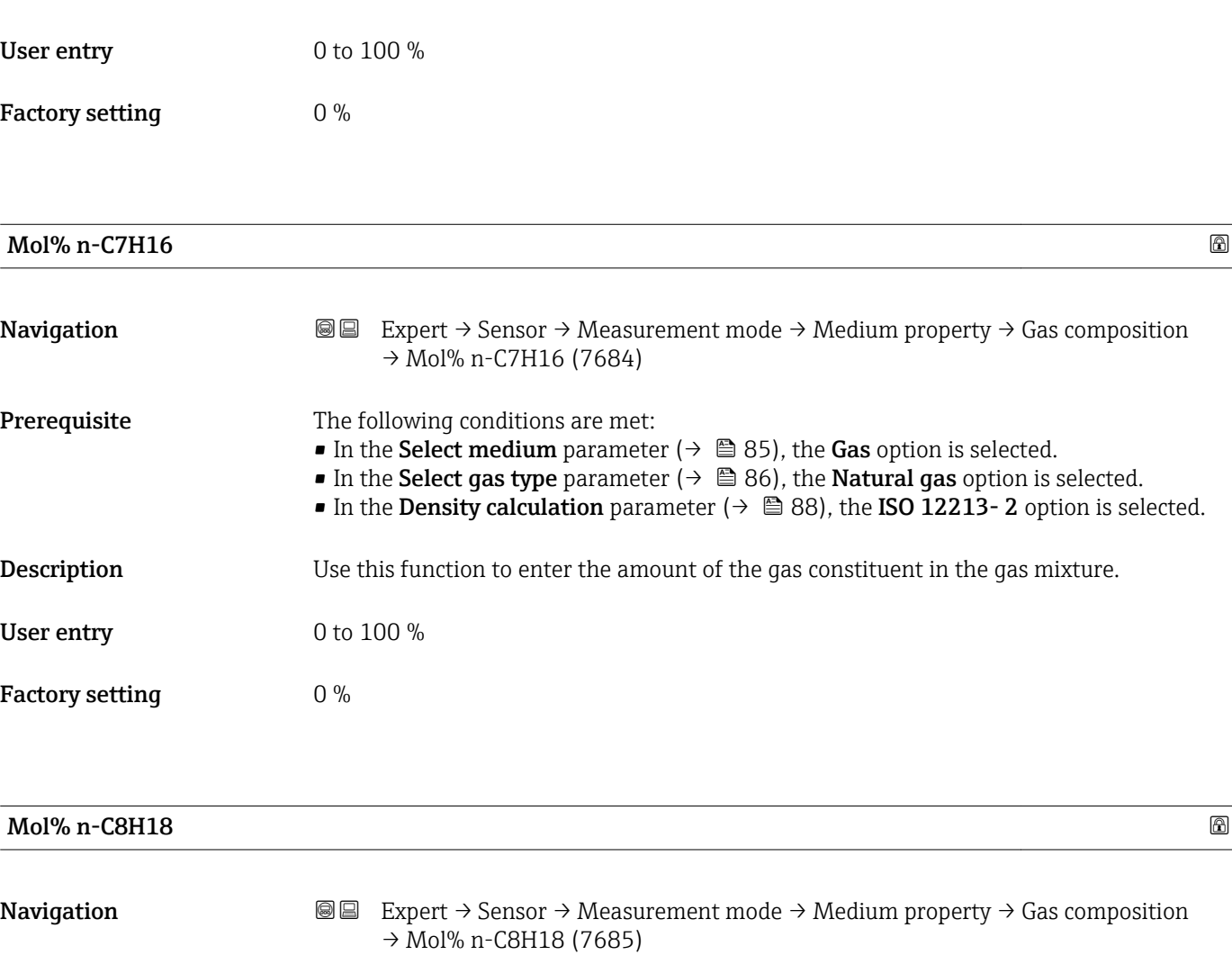

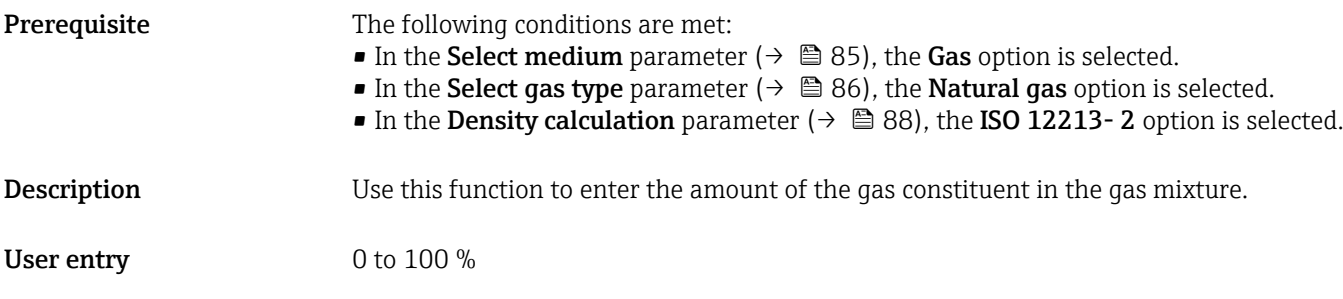

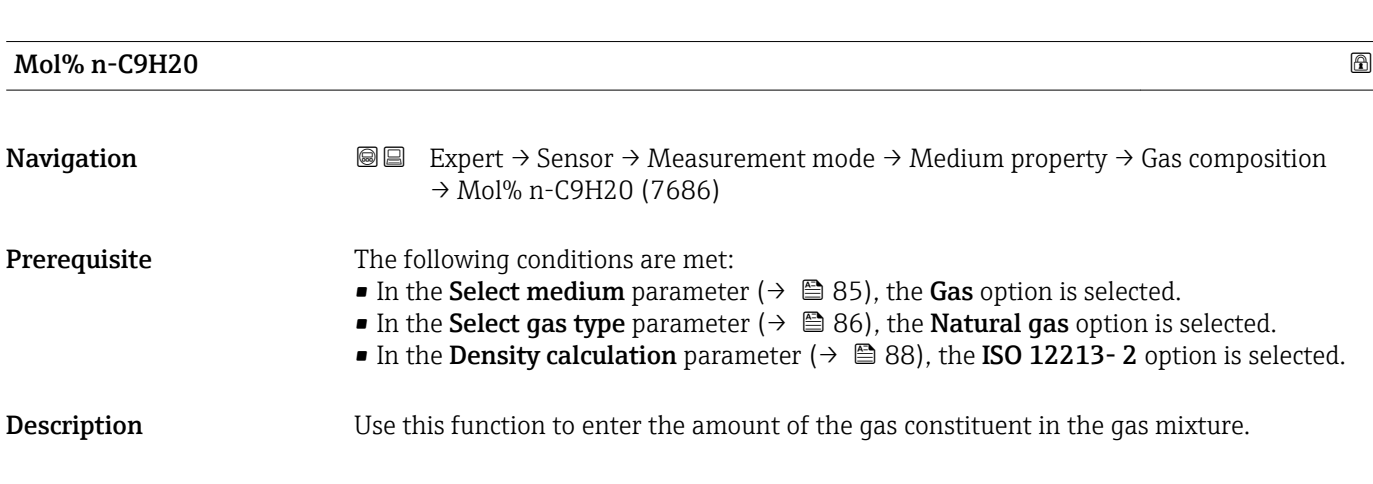

Factory setting  $$\tt0\,\%$$ 

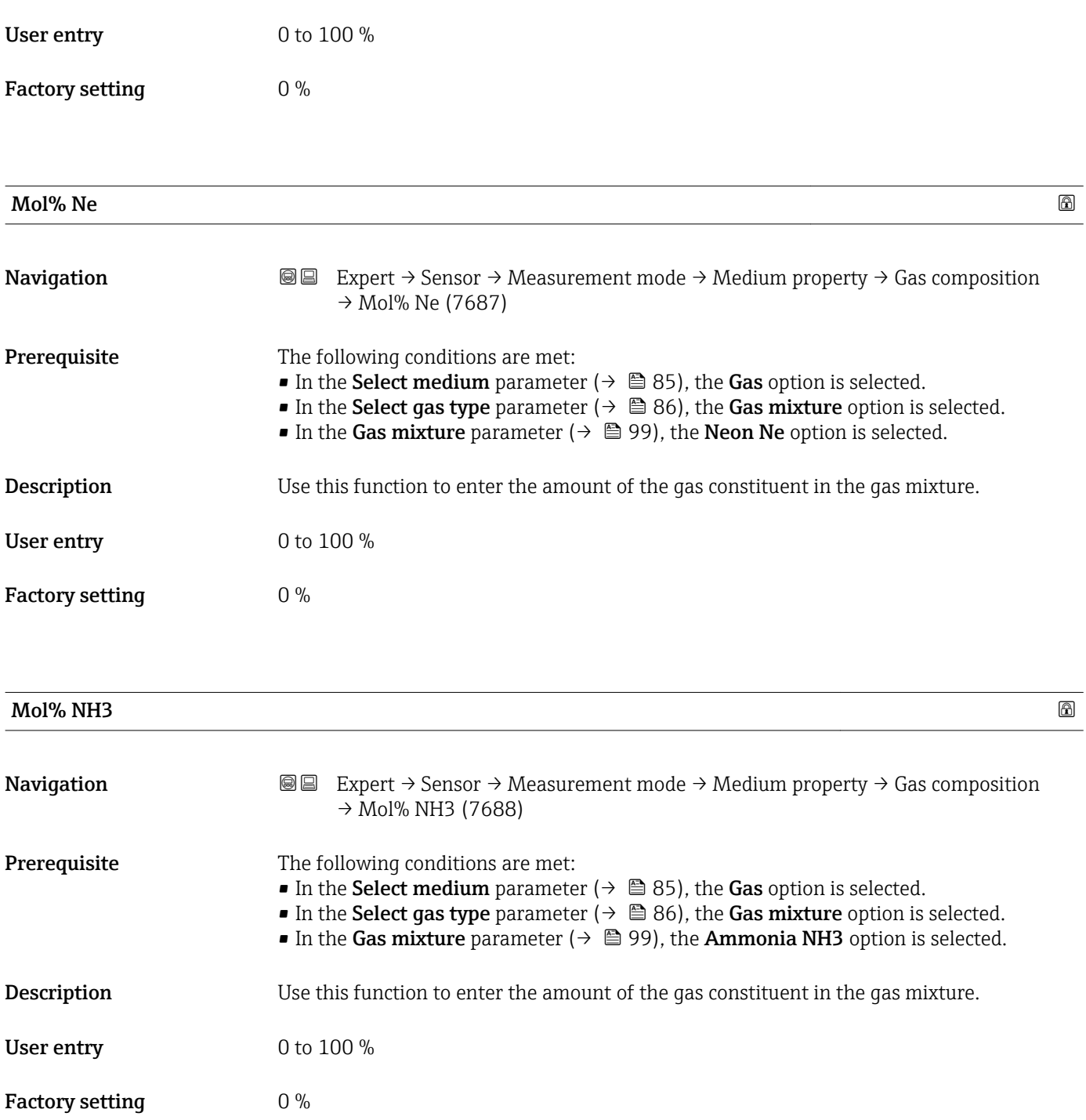

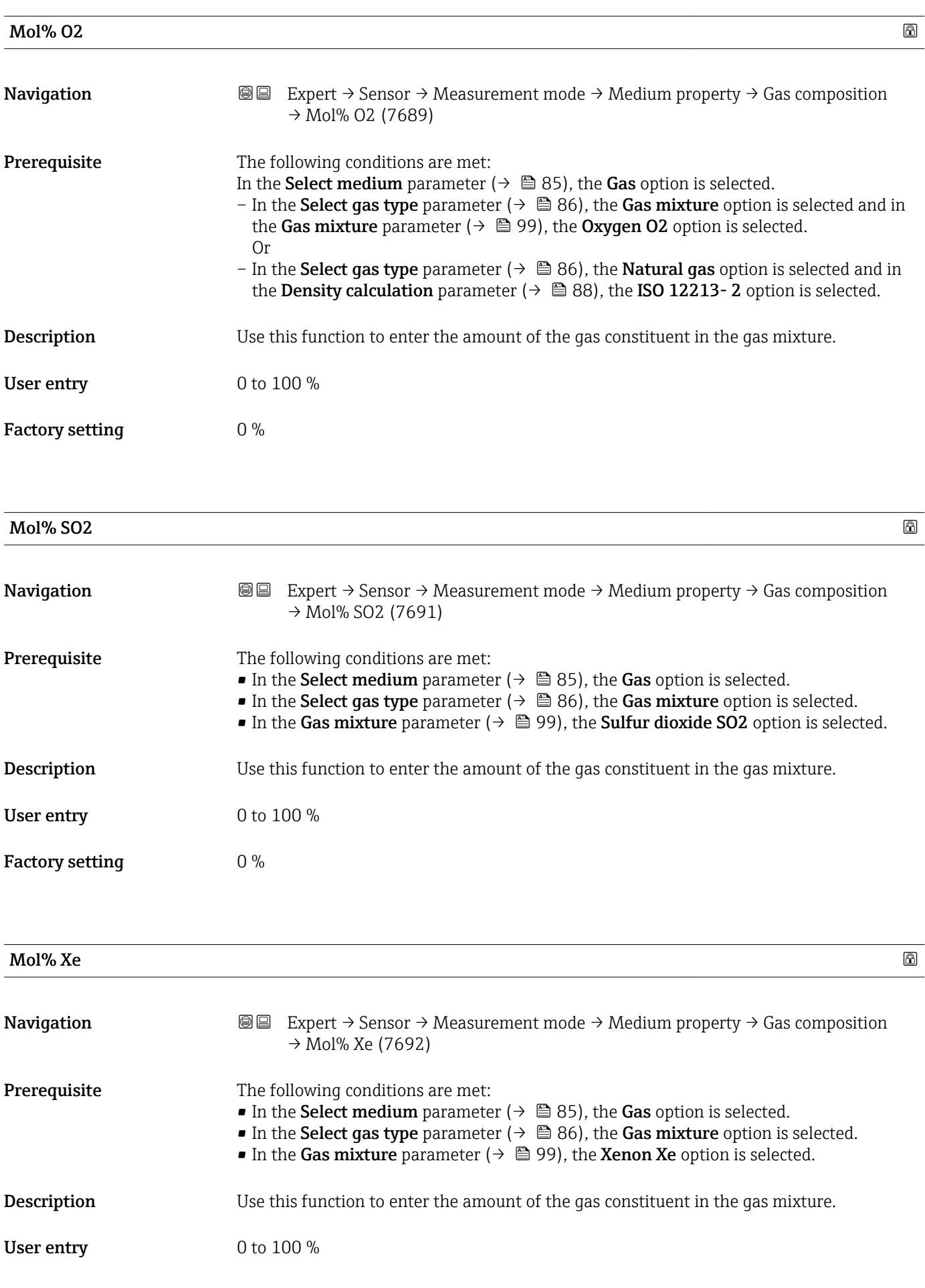

Factory setting  $0\%$ 

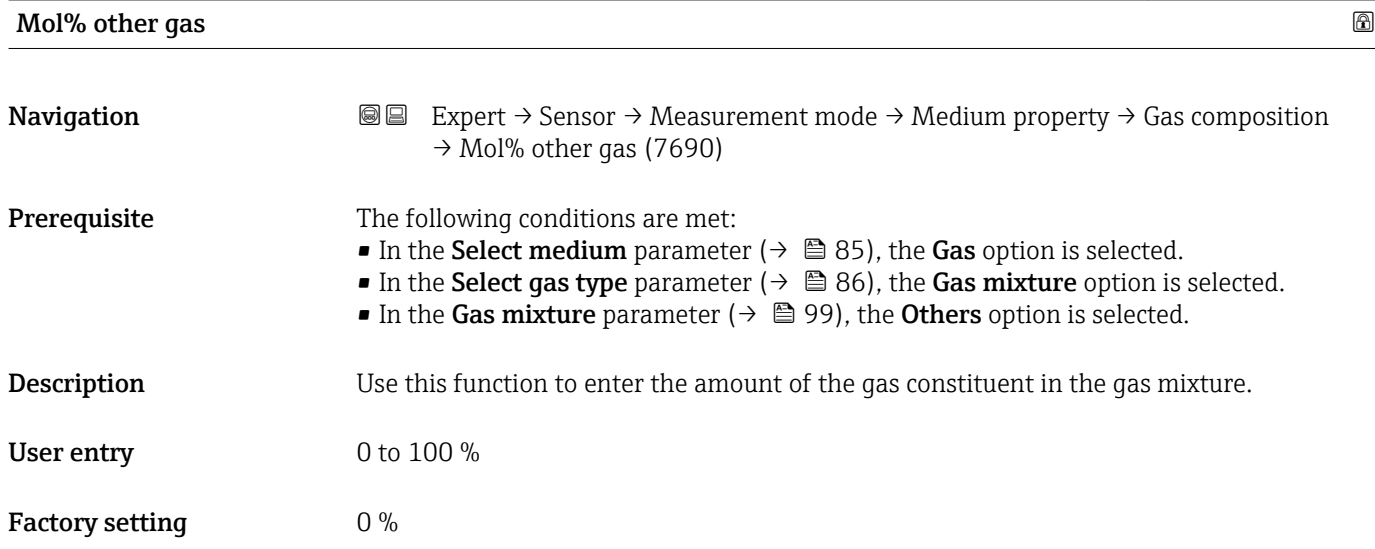

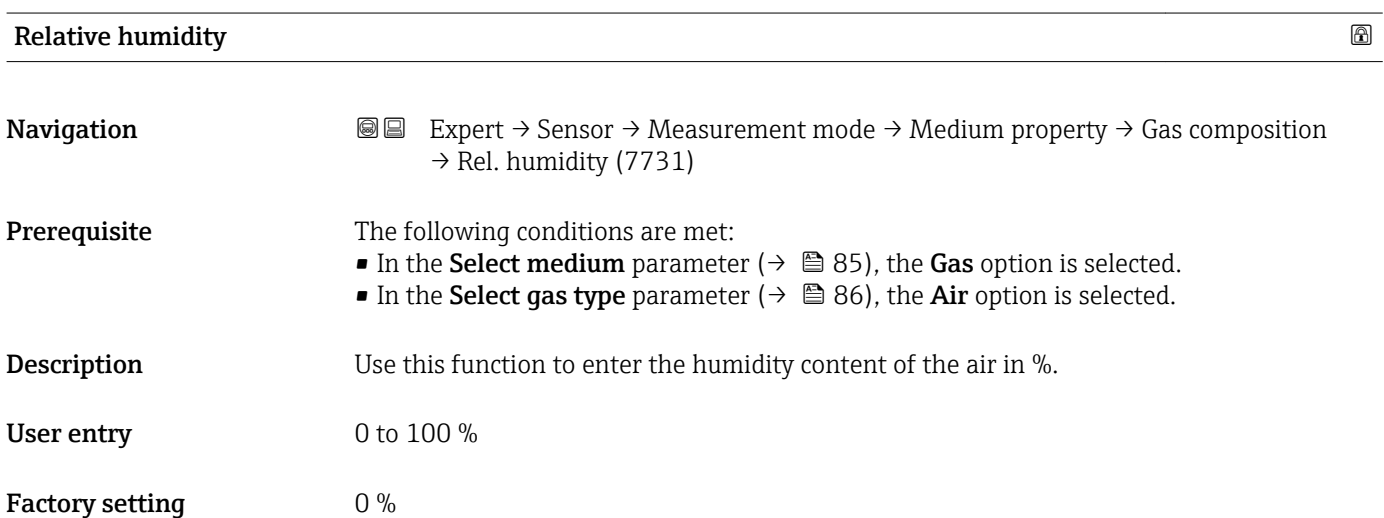

# 3.2.5 "External compensation" submenu

*Navigation* **■** Expert → Sensor → External comp.

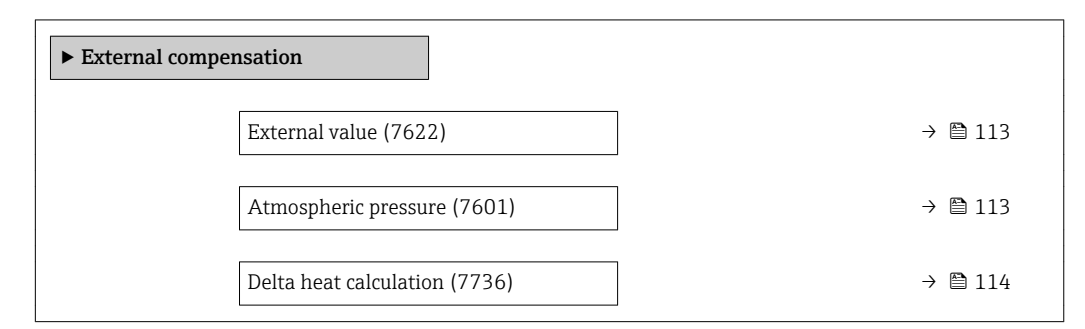

<span id="page-112-0"></span>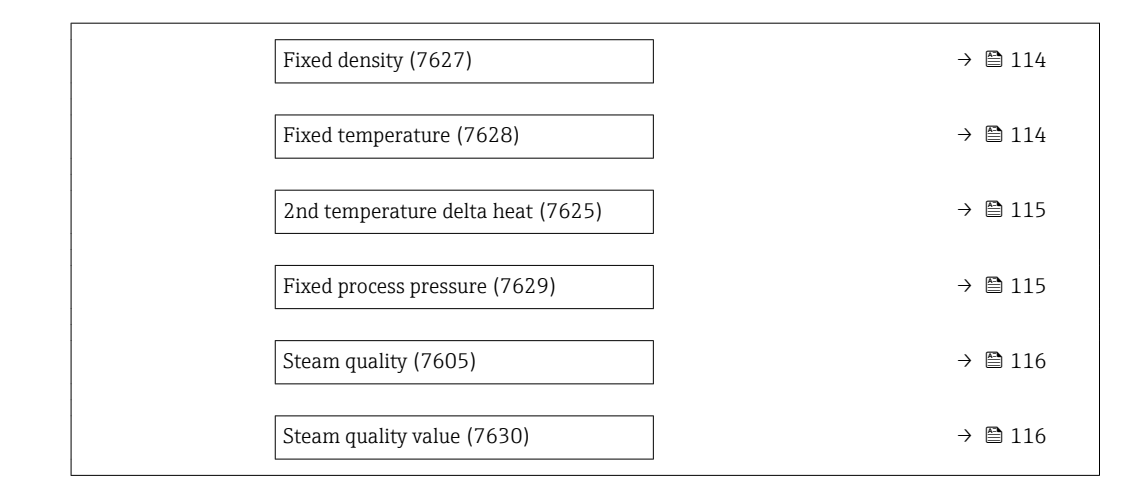

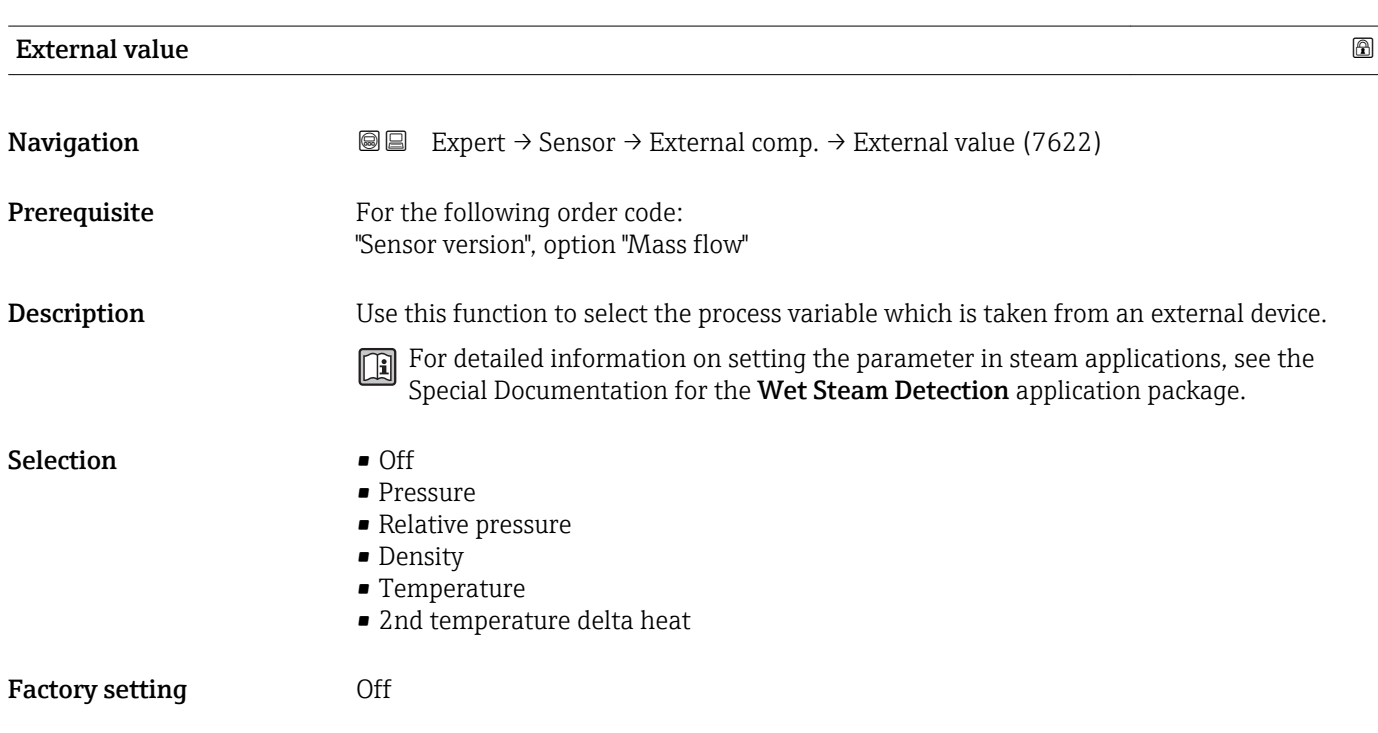

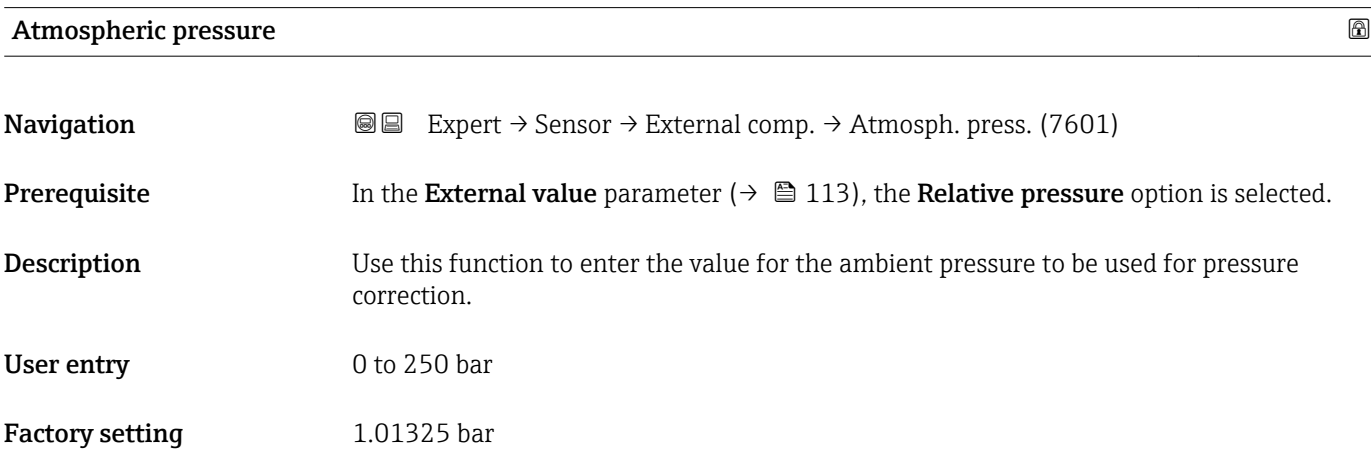

#### <span id="page-113-0"></span>Additional information *Dependency*

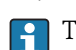

The unit is taken from the **Pressure unit** parameter ( $\rightarrow \cong 74$ )

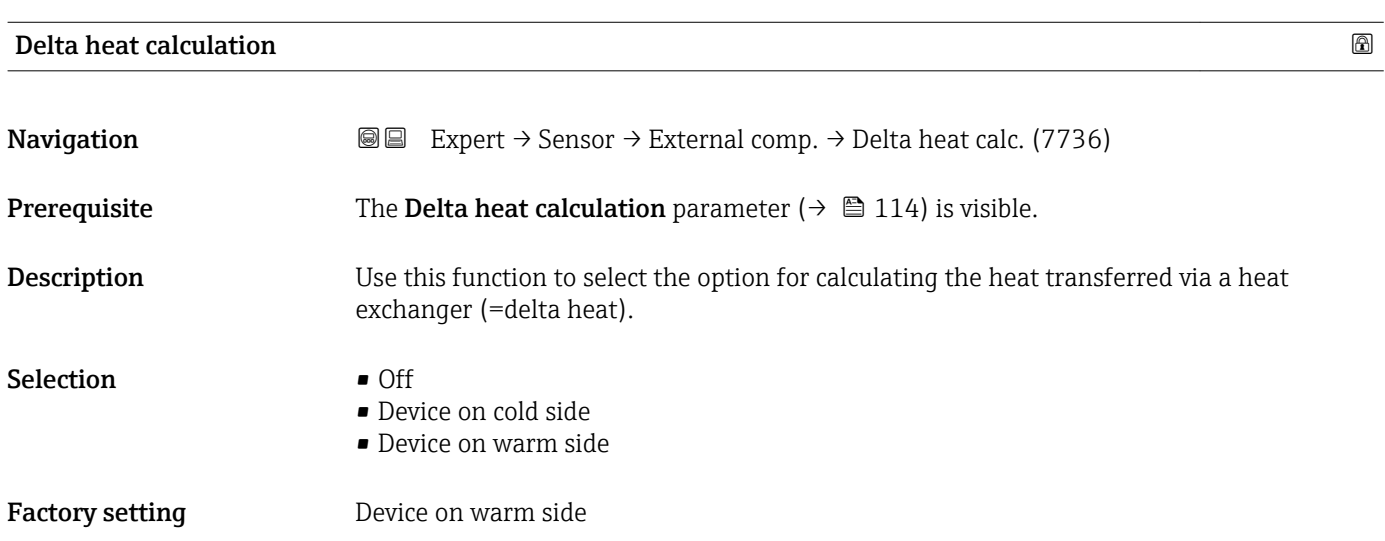

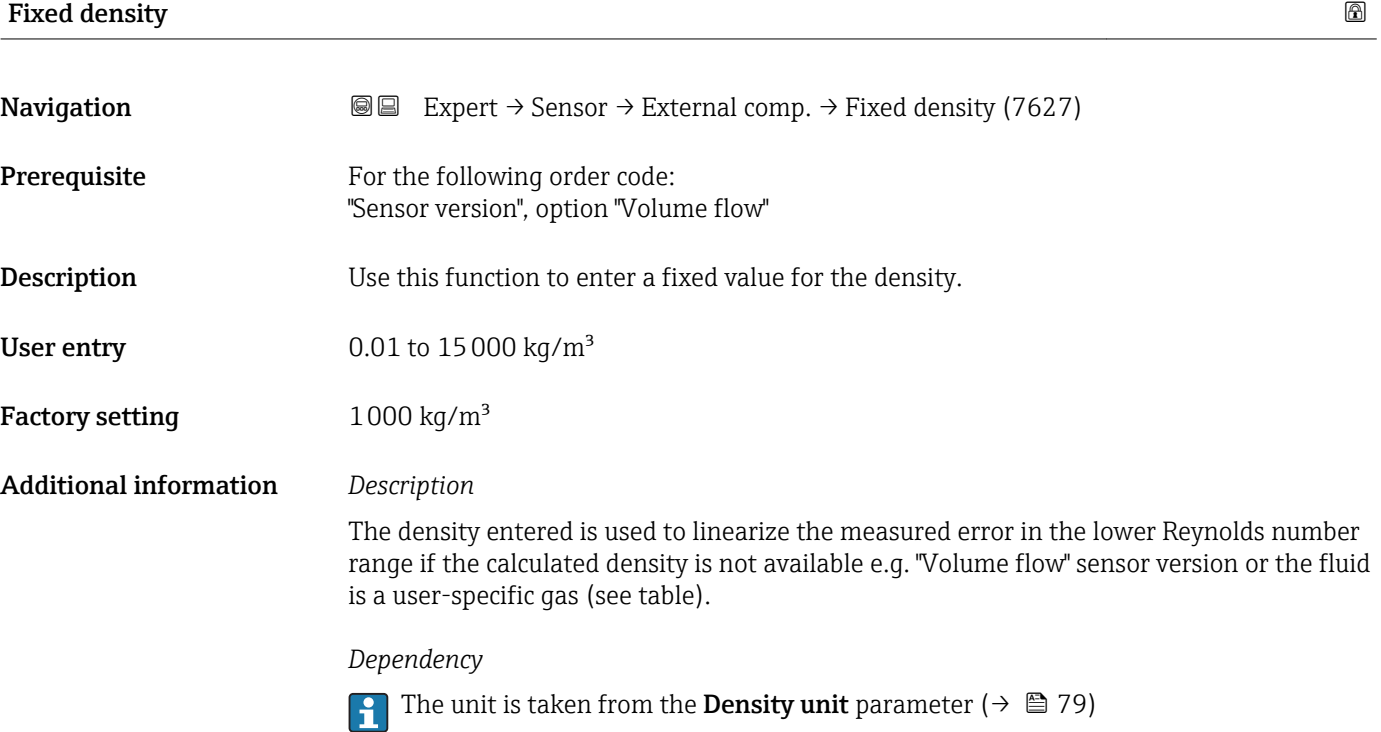

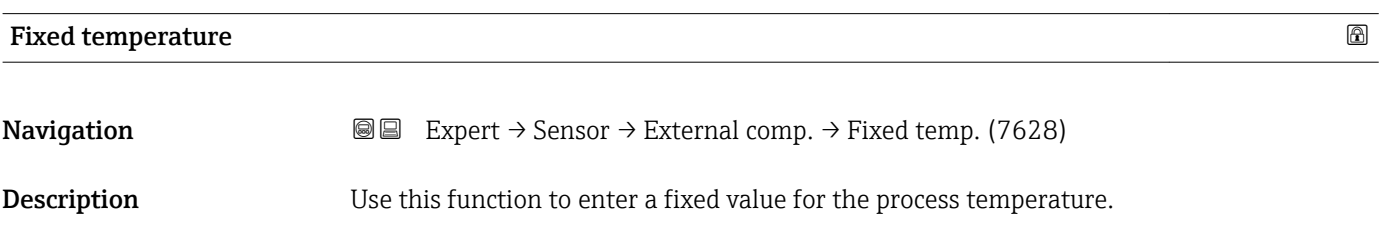

<span id="page-114-0"></span>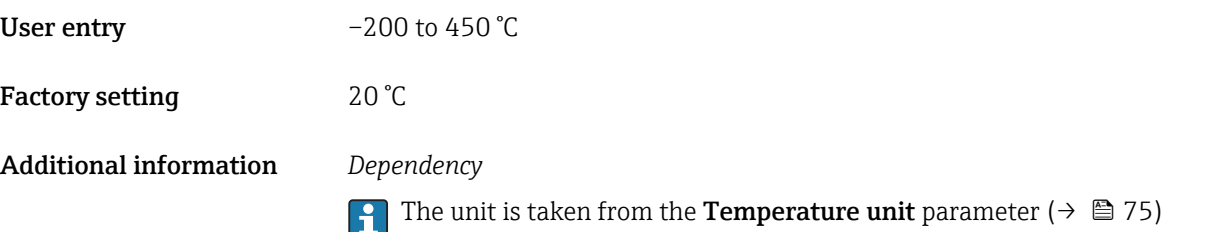

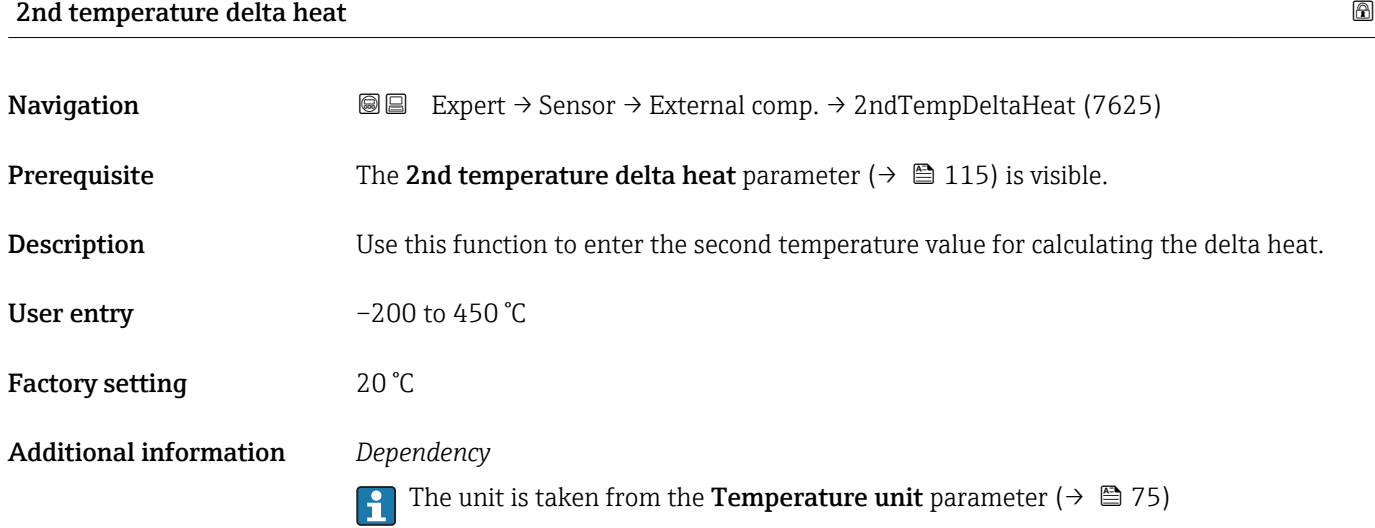

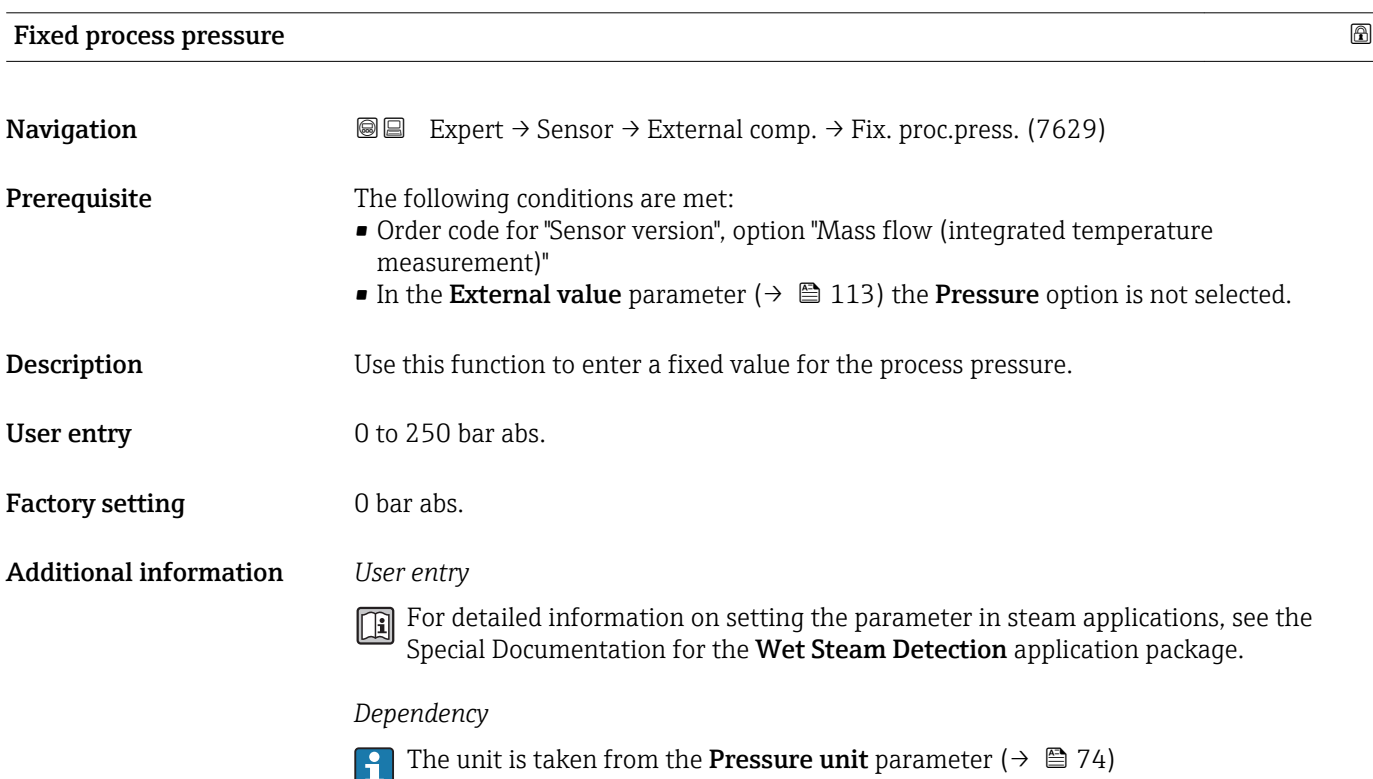

<span id="page-115-0"></span>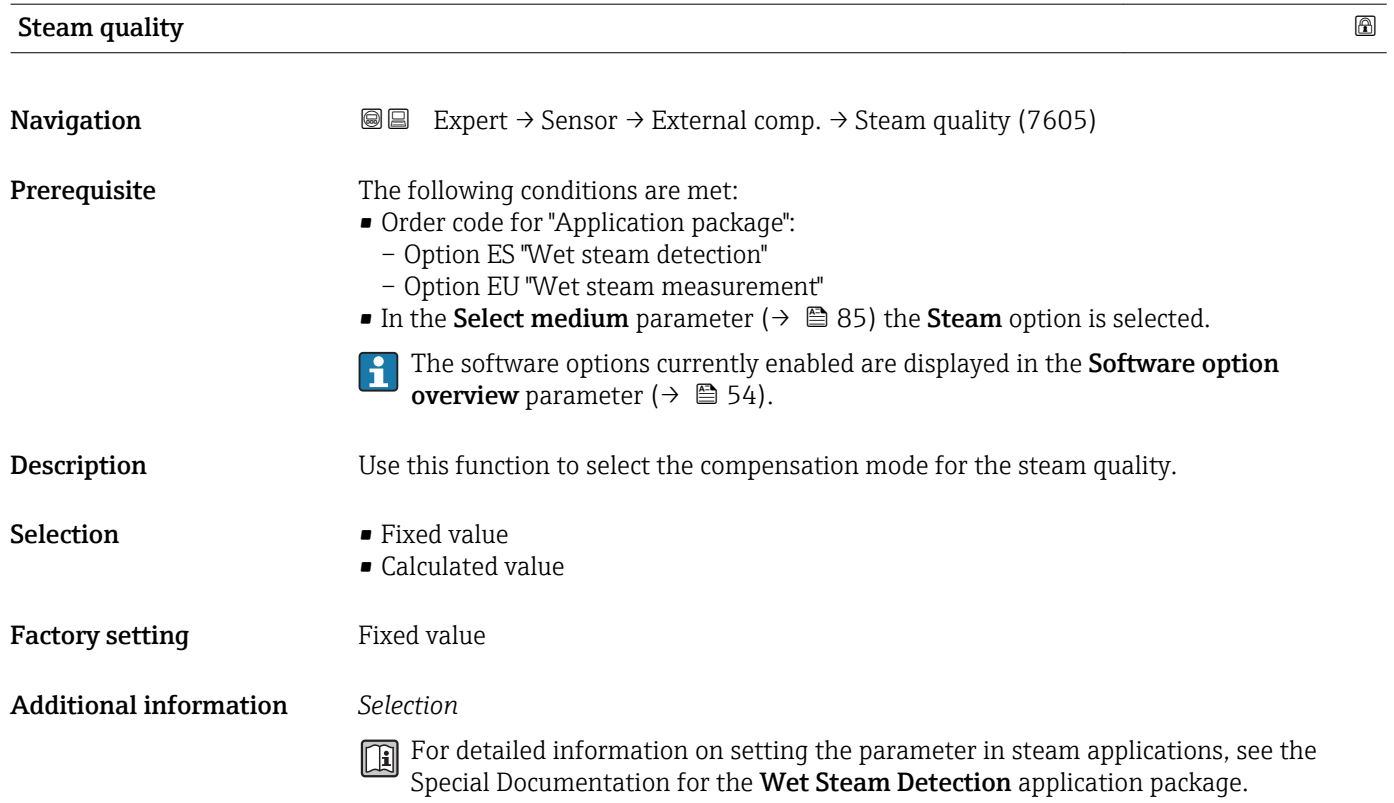

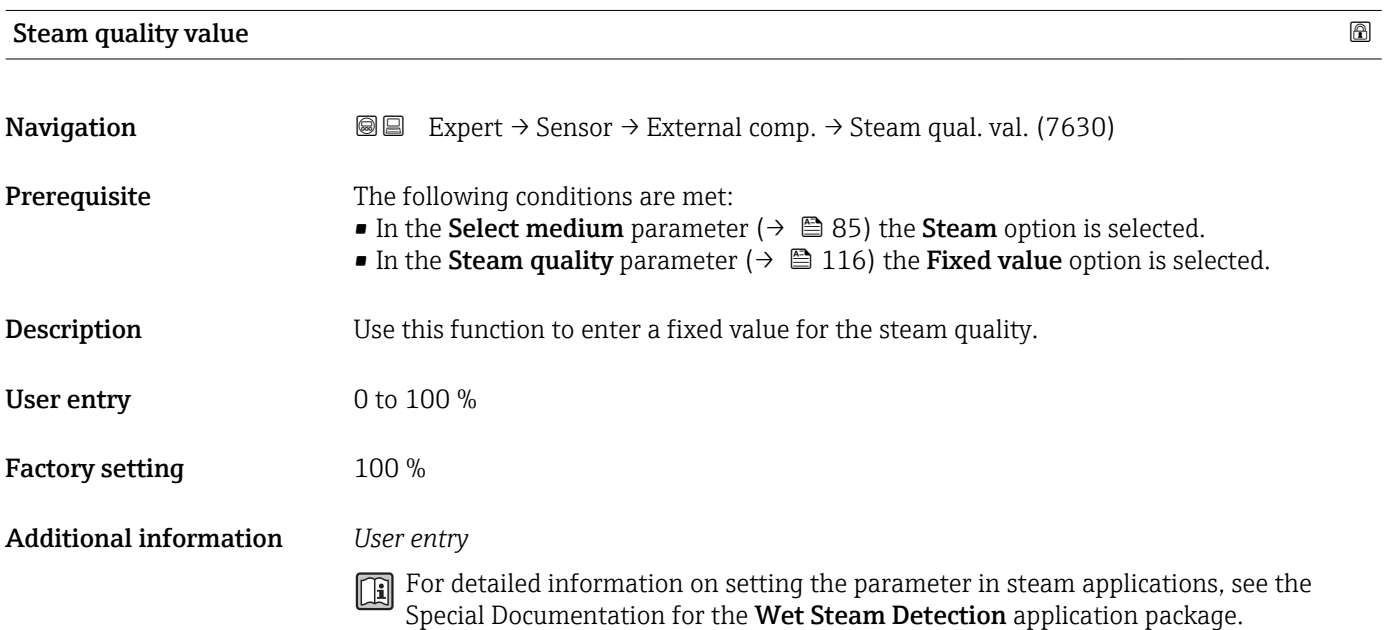

#### 116 Endress+Hauser

# 3.2.6 "Sensor adjustment" submenu

*Navigation* 
■■ Expert → Sensor → Sensor adjustm.

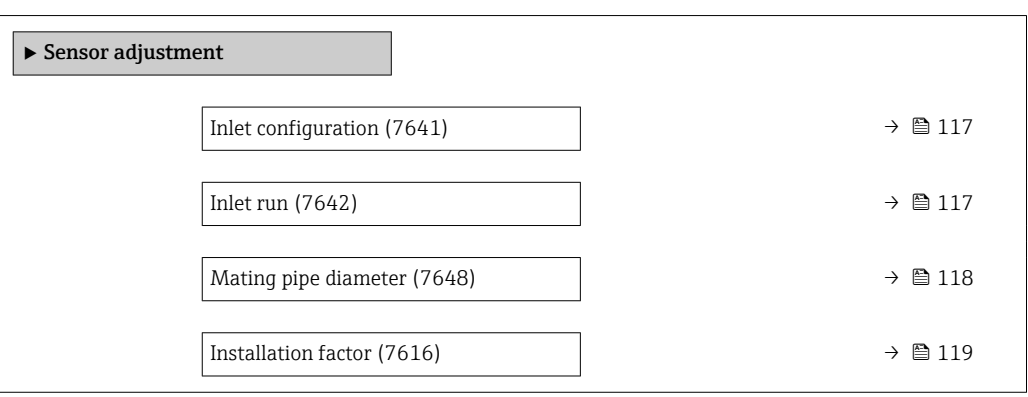

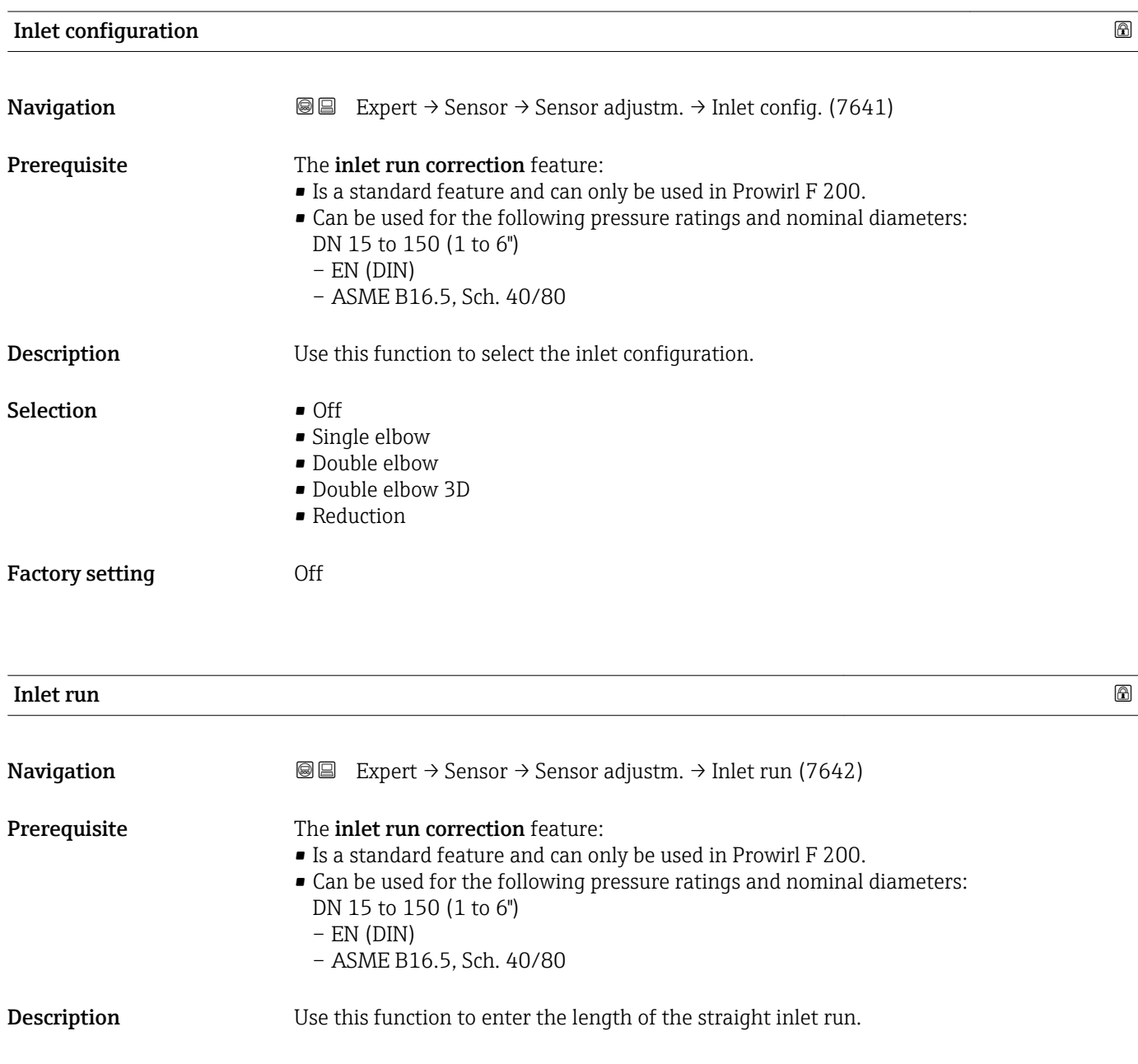

<span id="page-117-0"></span>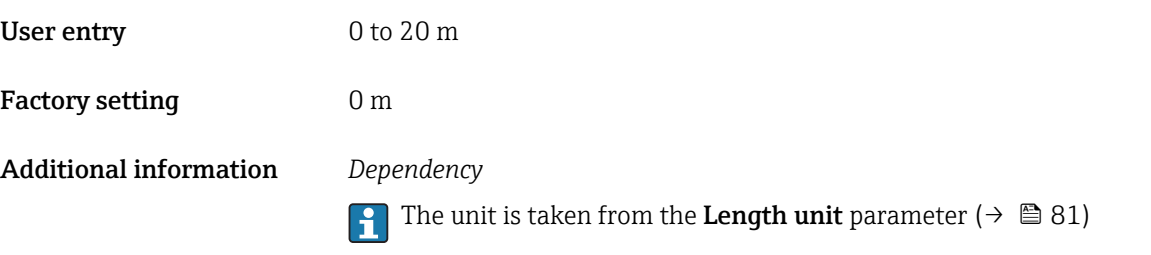

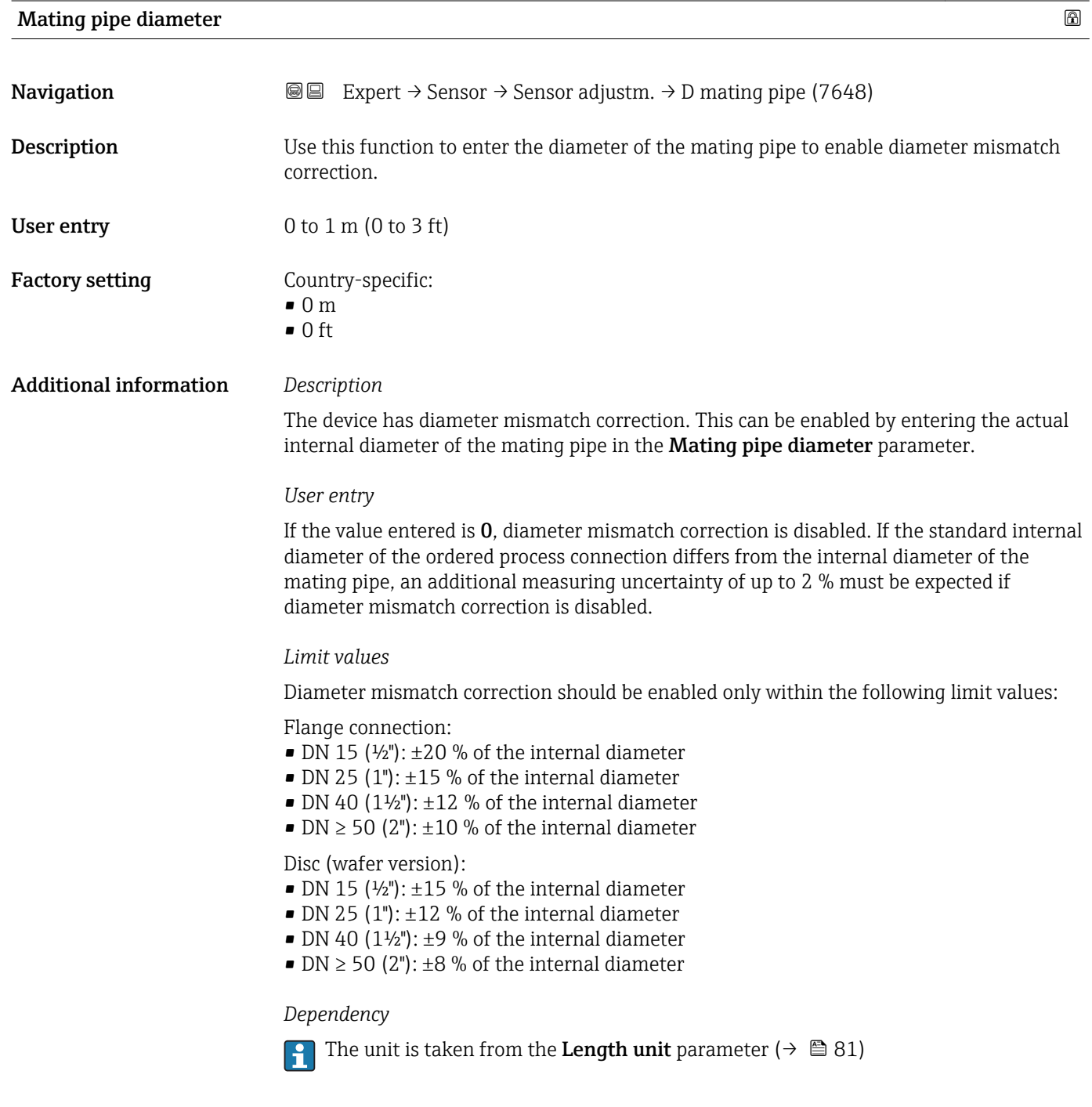

<span id="page-118-0"></span>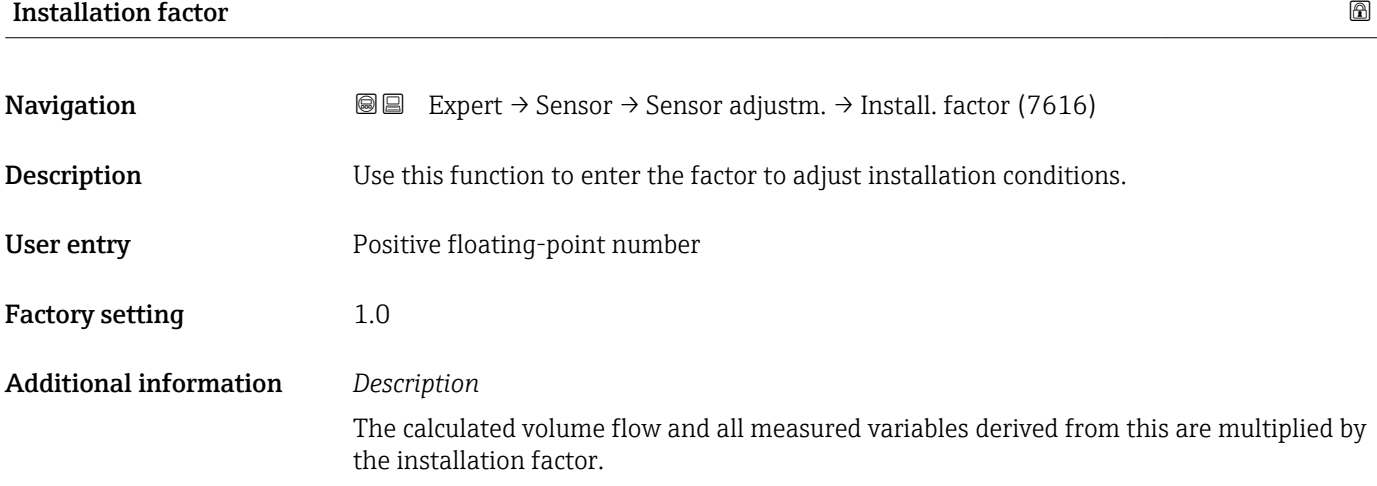

# 3.2.7 "Calibration" submenu

*Navigation* 
■■ Expert → Sensor → Calibration

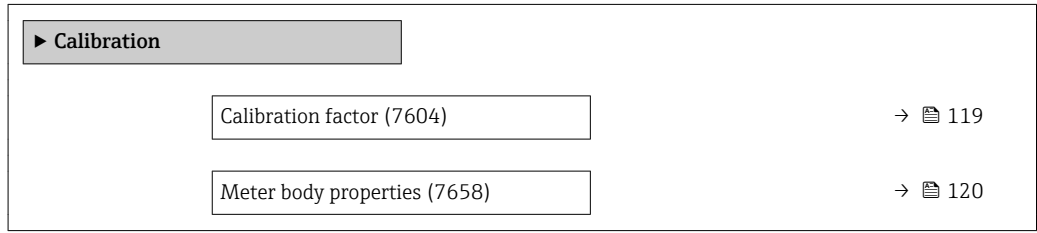

#### Calibration factor

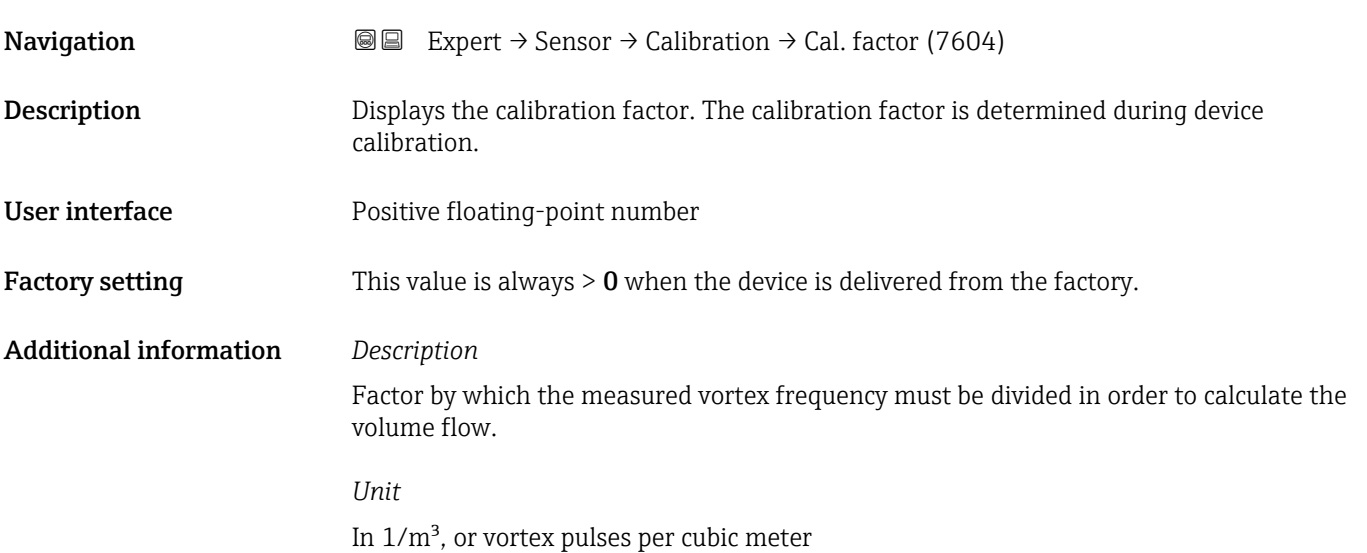

## <span id="page-119-0"></span>Meter body properties

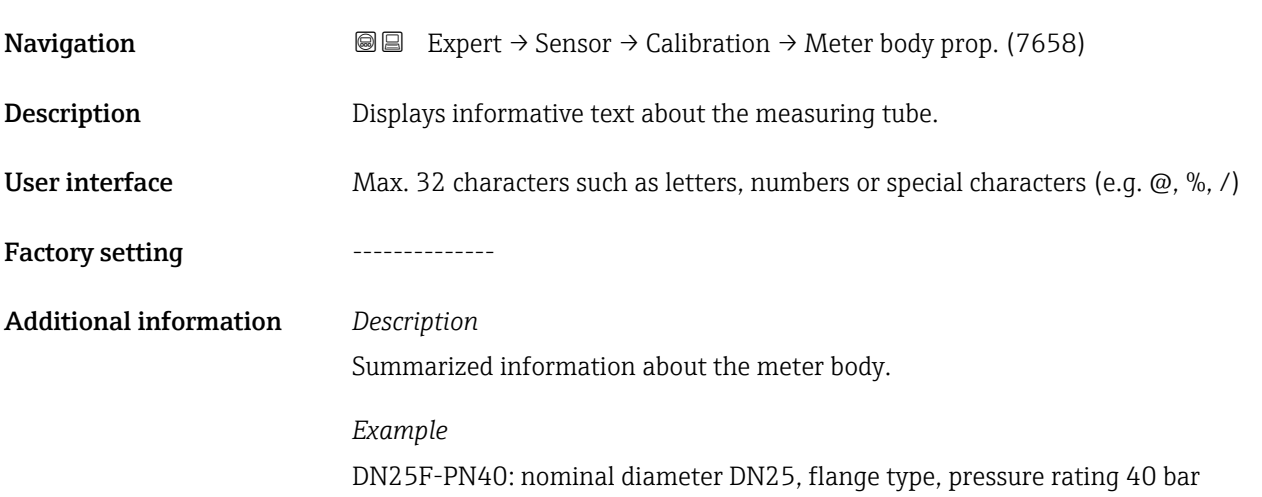

# 3.3 "Output" submenu

*Navigation* 
■■ Expert → Output

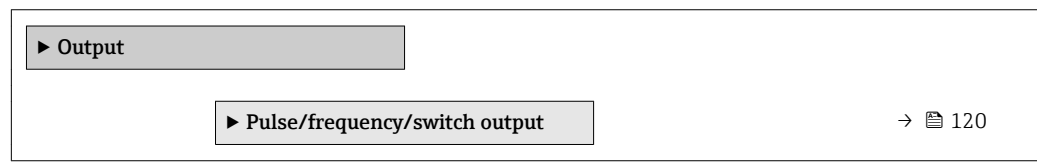

# 3.3.1 "Pulse/frequency/switch output" submenu

*Navigation* Expert → Output → PFS output

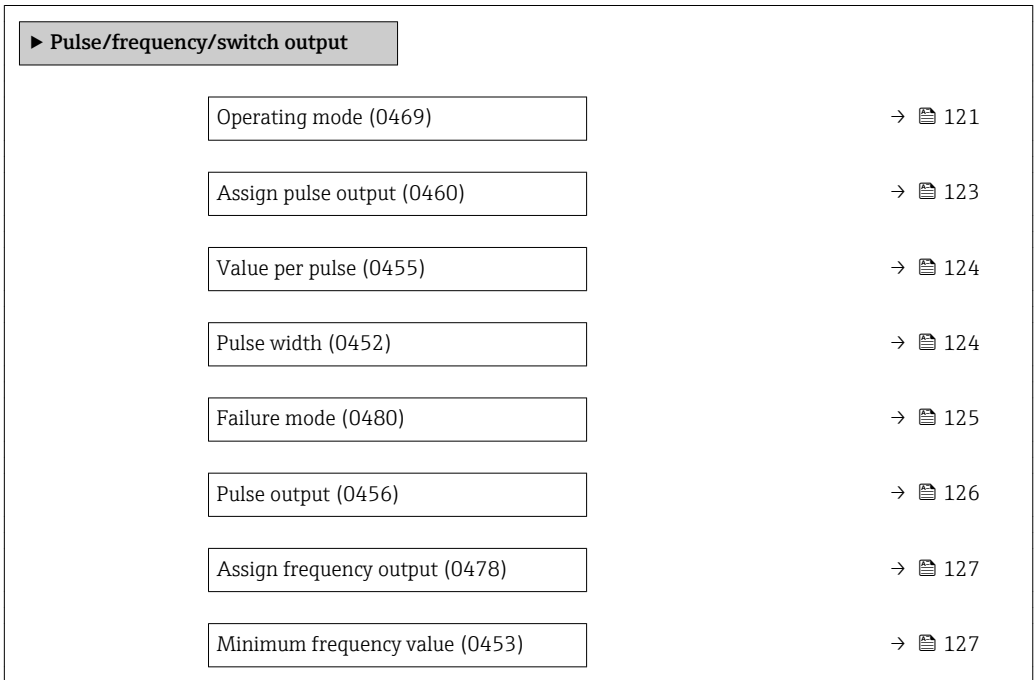

<span id="page-120-0"></span>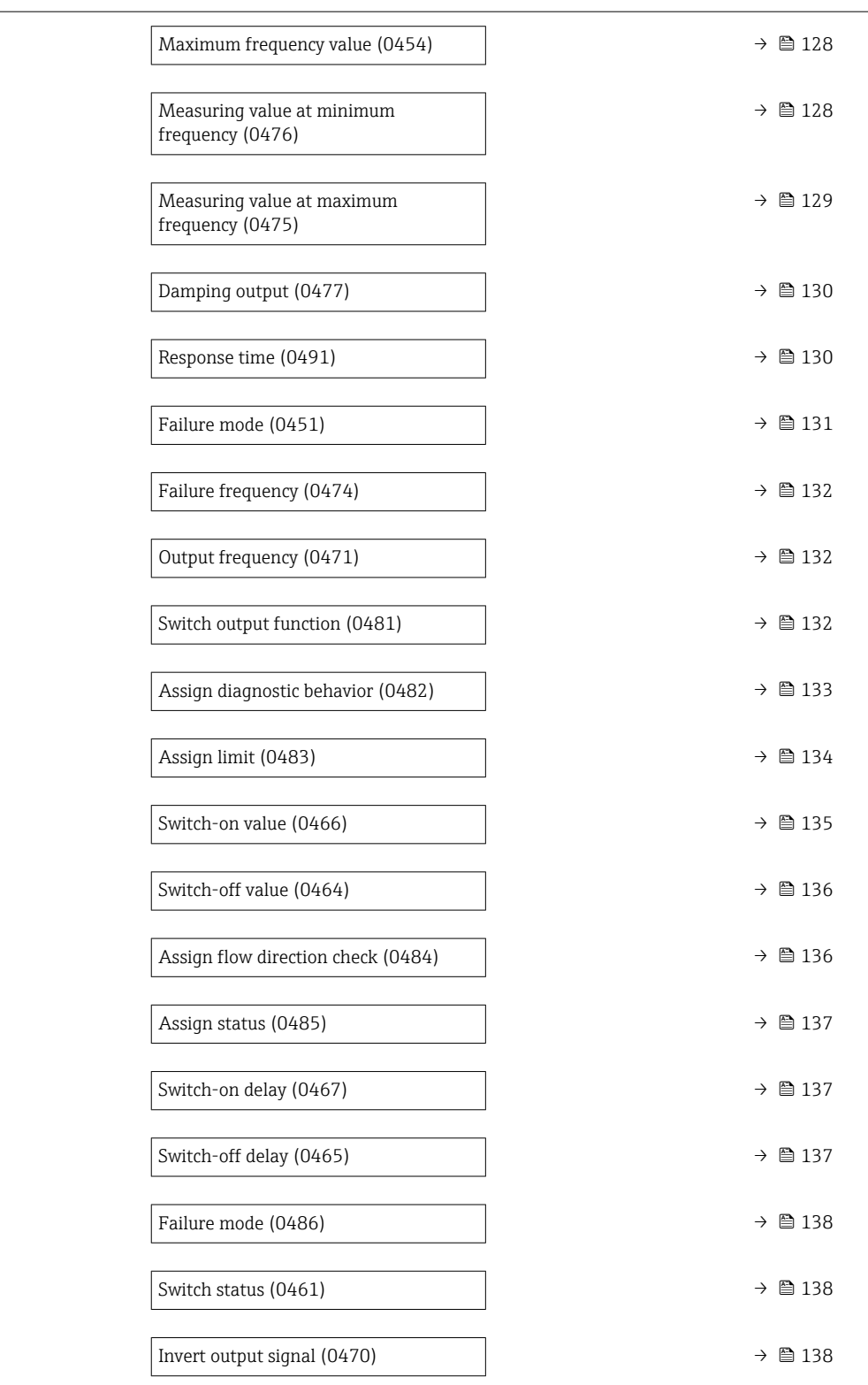

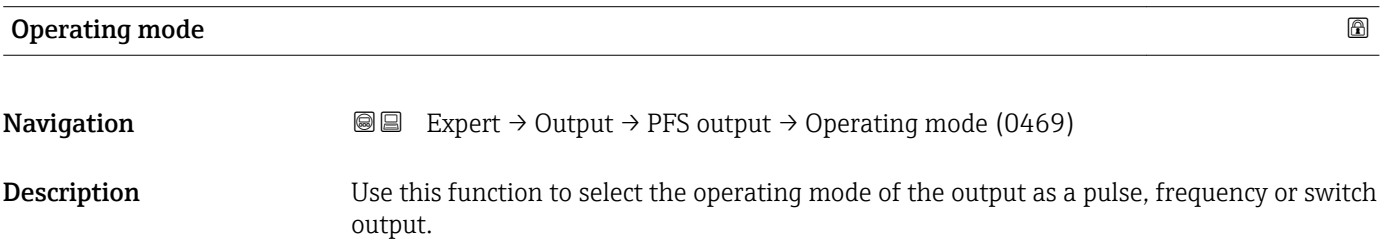

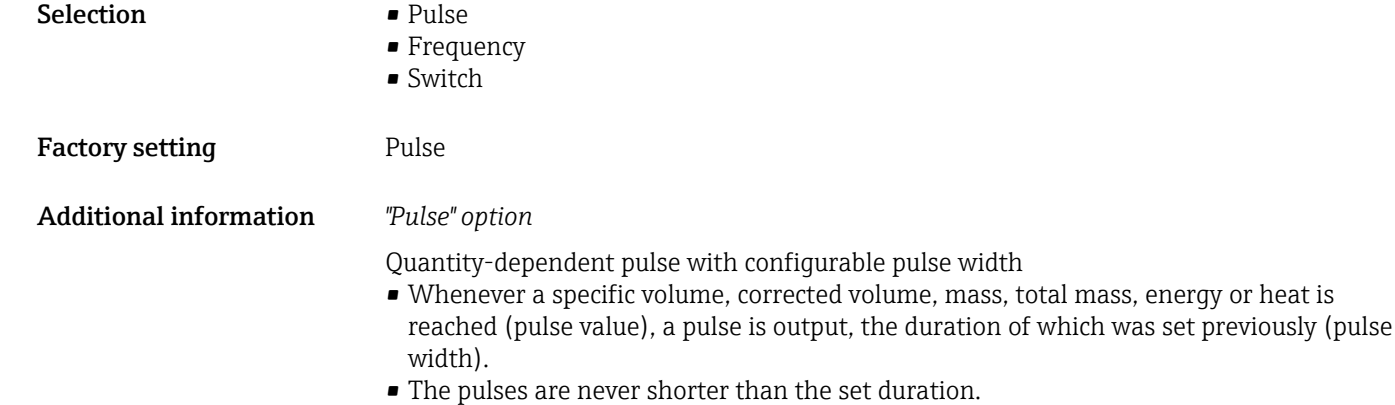

#### Example

- Total flow approx. 100 g/s
- Pulse value 0.1 g
- Pulse width 0.05 ms
- Pulse rate 1000 Impuls/s

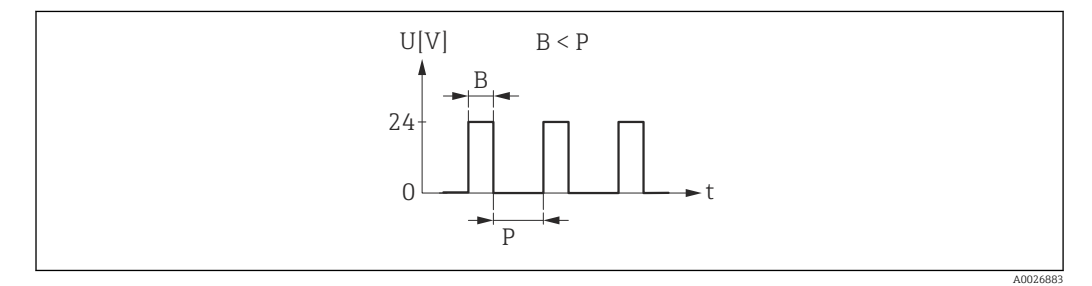

 *4 Quantity-proportional pulse (pulse value) with pulse width to be configured*

- *B Pulse width entered*
- *P Pauses between the individual pulses*

#### *"Frequency" option*

Flow-proportional frequency output with 1:1 on/off ratio

An output frequency is output that is proportional to the value of a process variable, such as volume flow, corrected volume flow, mass flow, flow velocity, temperature, calculated saturated steam pressure, steam quality, total mass flow, energy flow or heat flow difference.

Example

- Total flow approx. 100 g/s
- Max. frequency 10 kHz
- Flow rate at max. frequency1000 g/s
- Output frequency approx. 1000 Hz

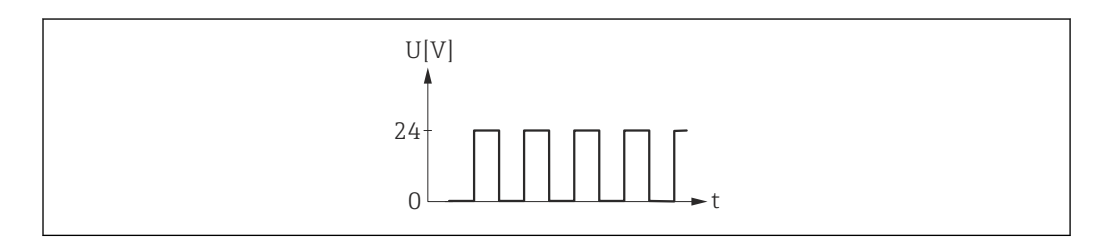

 *5 Flow-proportional frequency output*

#### *"Switch" option*

Contact for displaying a condition (e.g. alarm or warning if a limit value is reached)

A0026886

# <span id="page-122-0"></span>Example

Alarm response without alarm

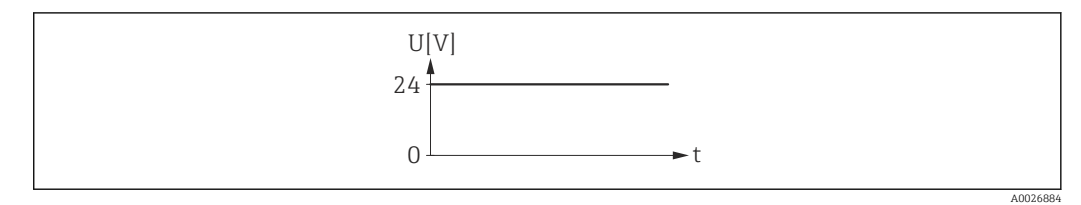

 *6 No alarm, high level*

# Example

Alarm response in case of alarm

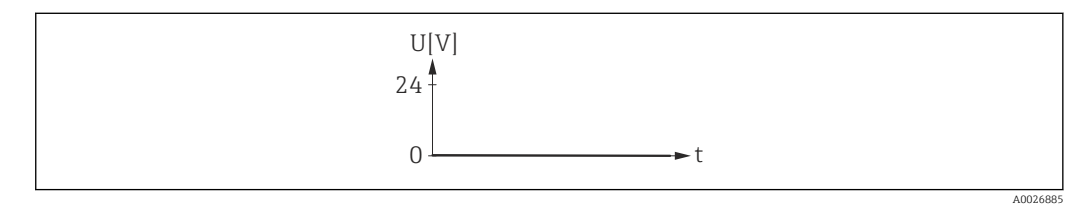

 *<sup>7</sup> Alarm, low level*

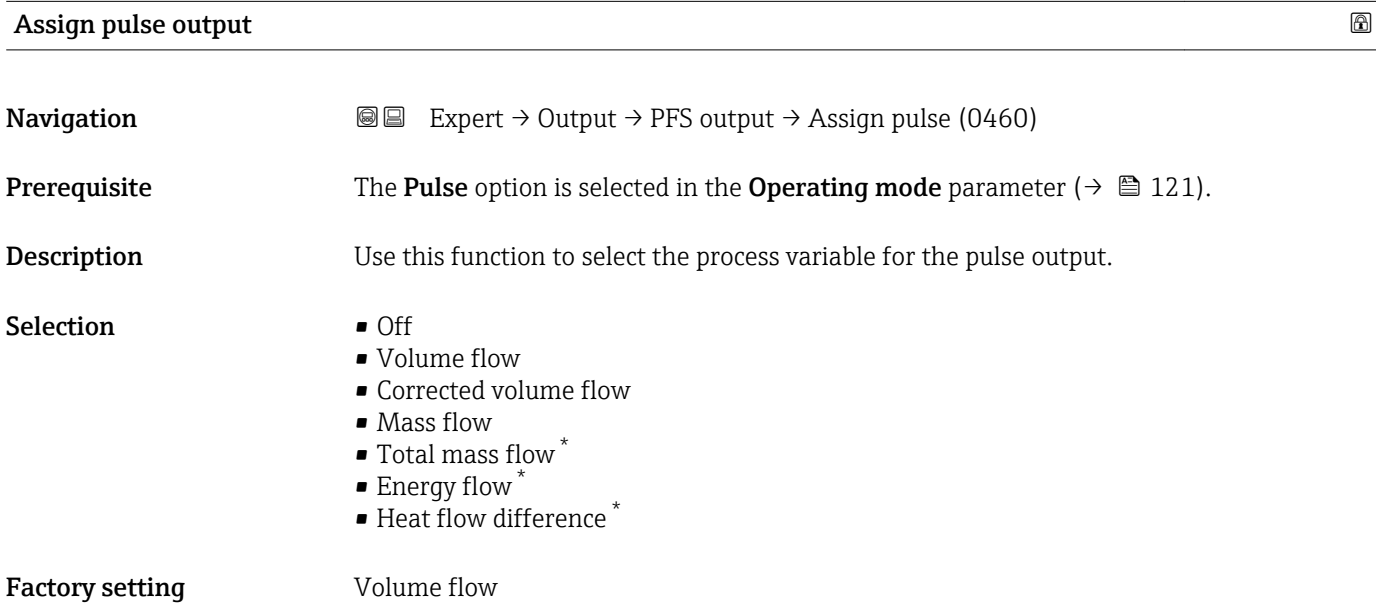

<sup>\*</sup> Visibility depends on order options or device settings

<span id="page-123-0"></span>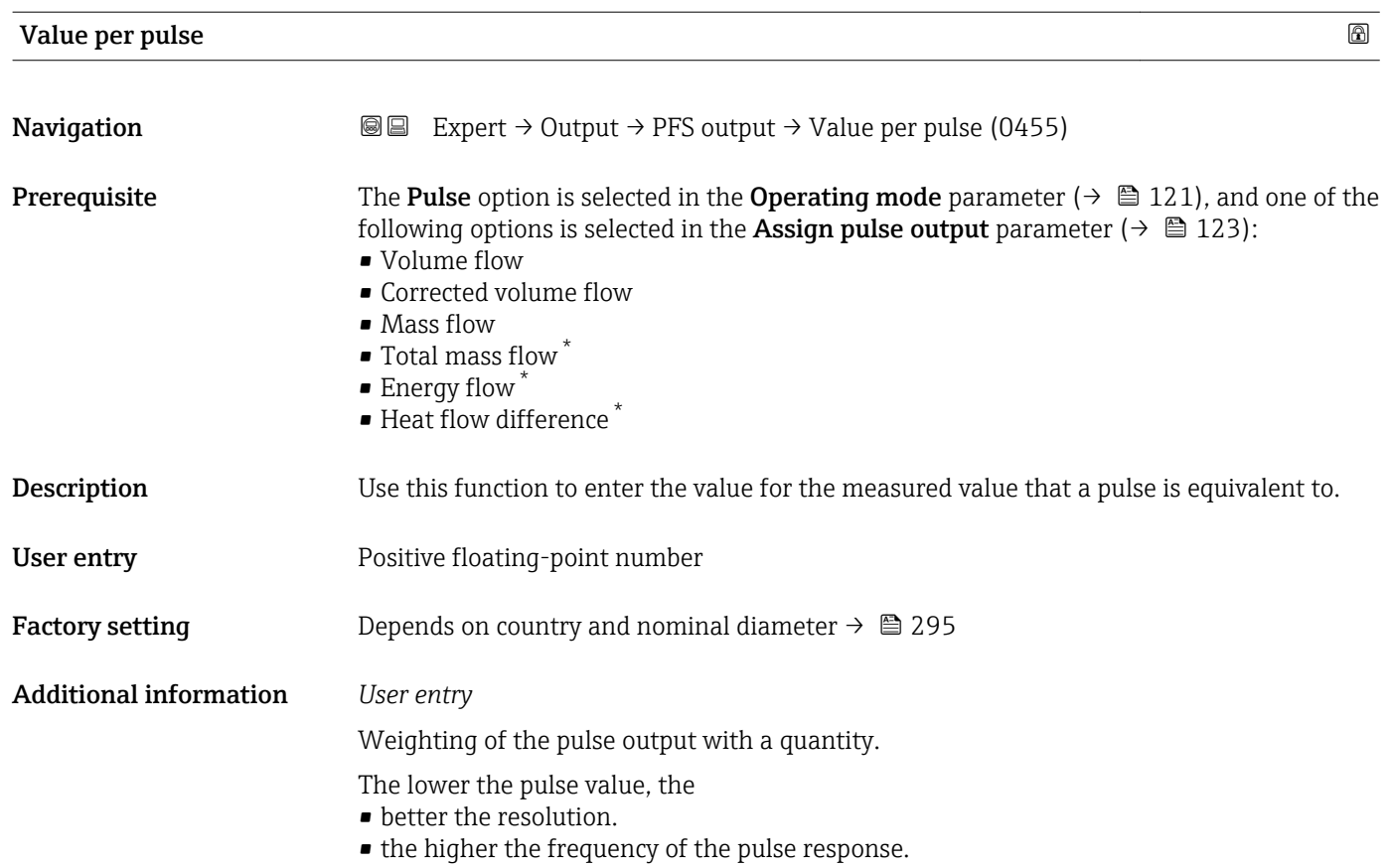

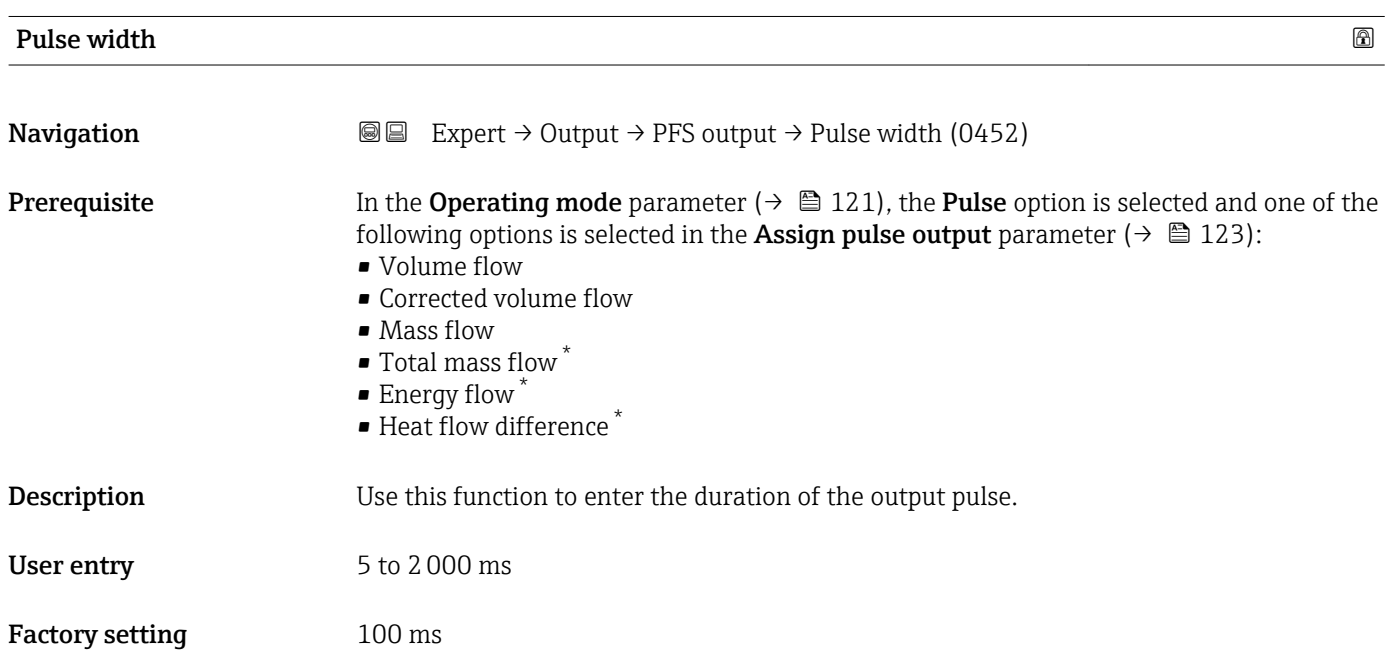

<sup>\*</sup> Visibility depends on order options or device settings

#### <span id="page-124-0"></span>Additional information *Description*

- Define how long a pulse is (duration).
- The maximum pulse rate is defined by  $f_{\text{max}} = 1 / (2 \times \text{pulse width}).$
- The interval between two pulses lasts at least as long as the set pulse width.
- The maximum flow is defined by  $Q_{\text{max}} = f_{\text{max}} \times$  pulse value.
- If the flow exceeds these limit values, the measuring device displays the diagnostic message  $\triangle$ S443 Pulse output 1 to 2.

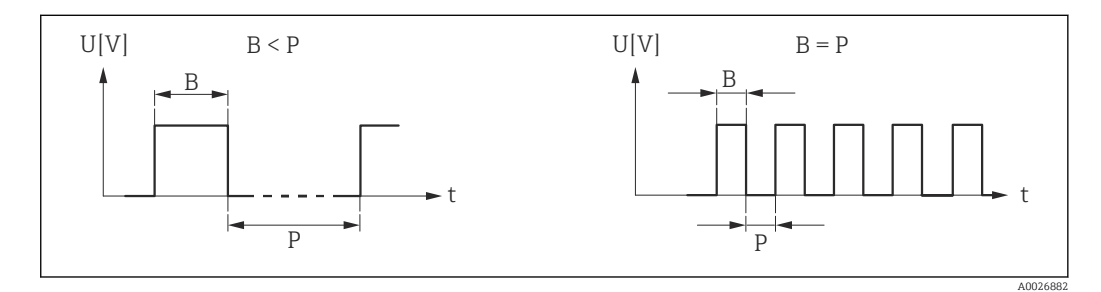

*B Pulse width entered*

*P Intervals between the individual pulses*

#### *Example*

- Pulse value: 0.1 g
- Pulse width: 0.1 ms
- $f_{\text{max}}$ : 1 / (2 × 0.1 ms) = 5 kHz
- $\bullet$  Q<sub>max</sub>: 5 kHz  $\times$  0.1 g = 0.5 kg/s

The pulse width is not relevant for **Automatic pulse** option.

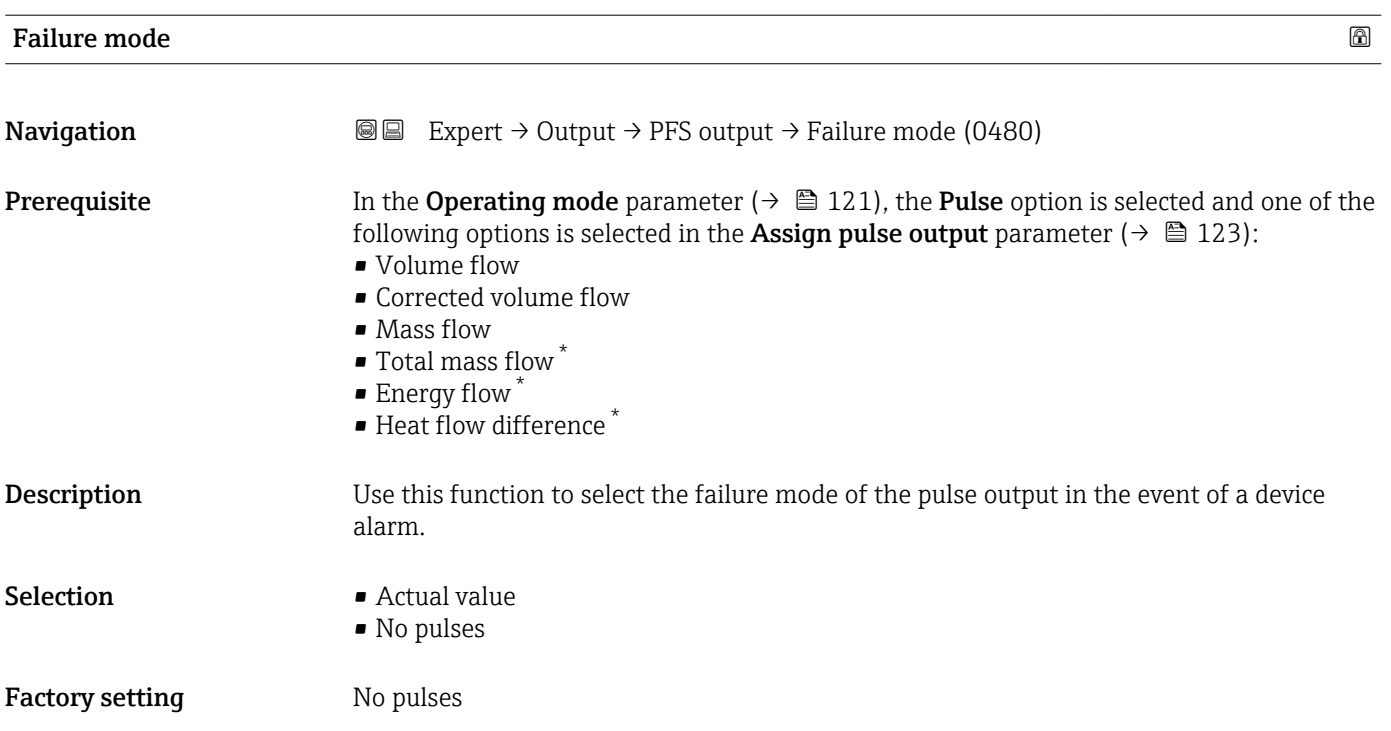

<sup>\*</sup> Visibility depends on order options or device settings

#### <span id="page-125-0"></span>Additional information *Description*

The dictates of safety render it advisable to ensure that the pulse output shows a predefined behavior in the event of a fault.

#### *Options*

- Actual value In the event of a device alarm, the pulse output continues on the basis of the current flow measurement. The fault is ignored.
- No pulses

In the event of a device alarm, the pulse output is "switched off".

NOTICE! A device alarm is a measuring device error that must be taken seriously. It can affect the measurement quality such that the quality can no longer be guaranteed. The Actual value option is only recommended if it can be guaranteed that all possible alarm conditions will not affect the measurement quality.

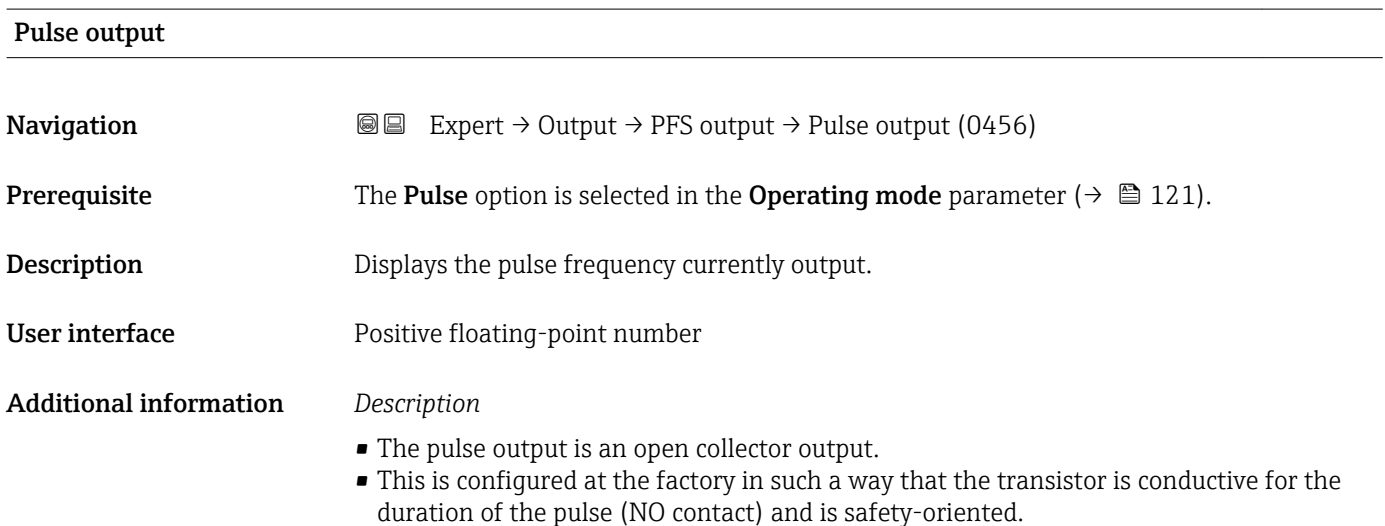

• The Value per pulse parameter ( $\rightarrow \Box$  124) and the Pulse width parameter ( $\rightarrow \Box$  124) can be used to define the value (i.e. the amount of the measured value that corresponds to a pulse) and the duration of the pulse.

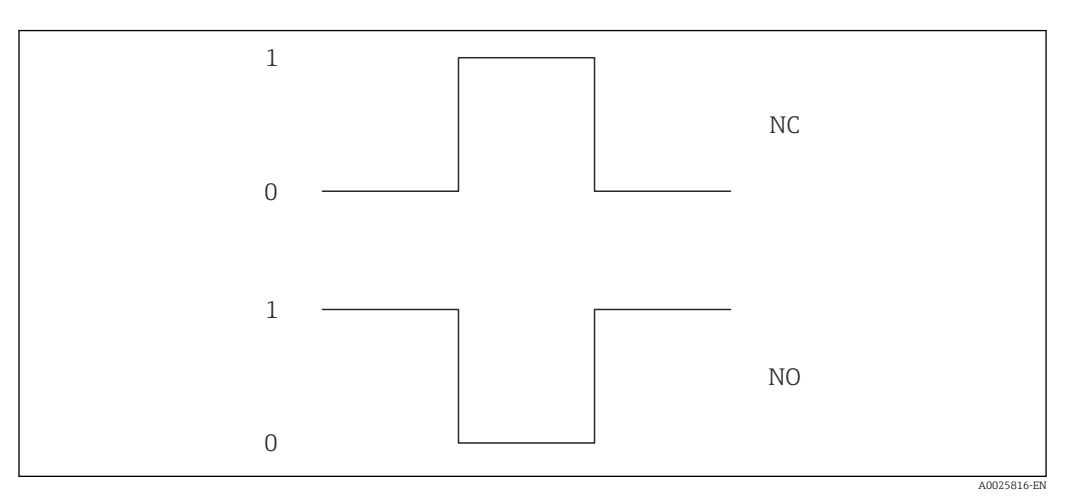

- *0 Non-conductive*
- *1 Conductive*
- *NC NC contact (normally closed)*
- *NO NO contact (normally open)*

The output behavior can be reversed via the Invert output signal parameter ( $\rightarrow \Box$  138), i.e. the transistor does not conduct for the duration of the pulse.

In addition, the behavior of the output in the event of an error (Failure mode parameter  $(\rightarrow \triangleq 125)$ ) can be configured.

<span id="page-126-0"></span>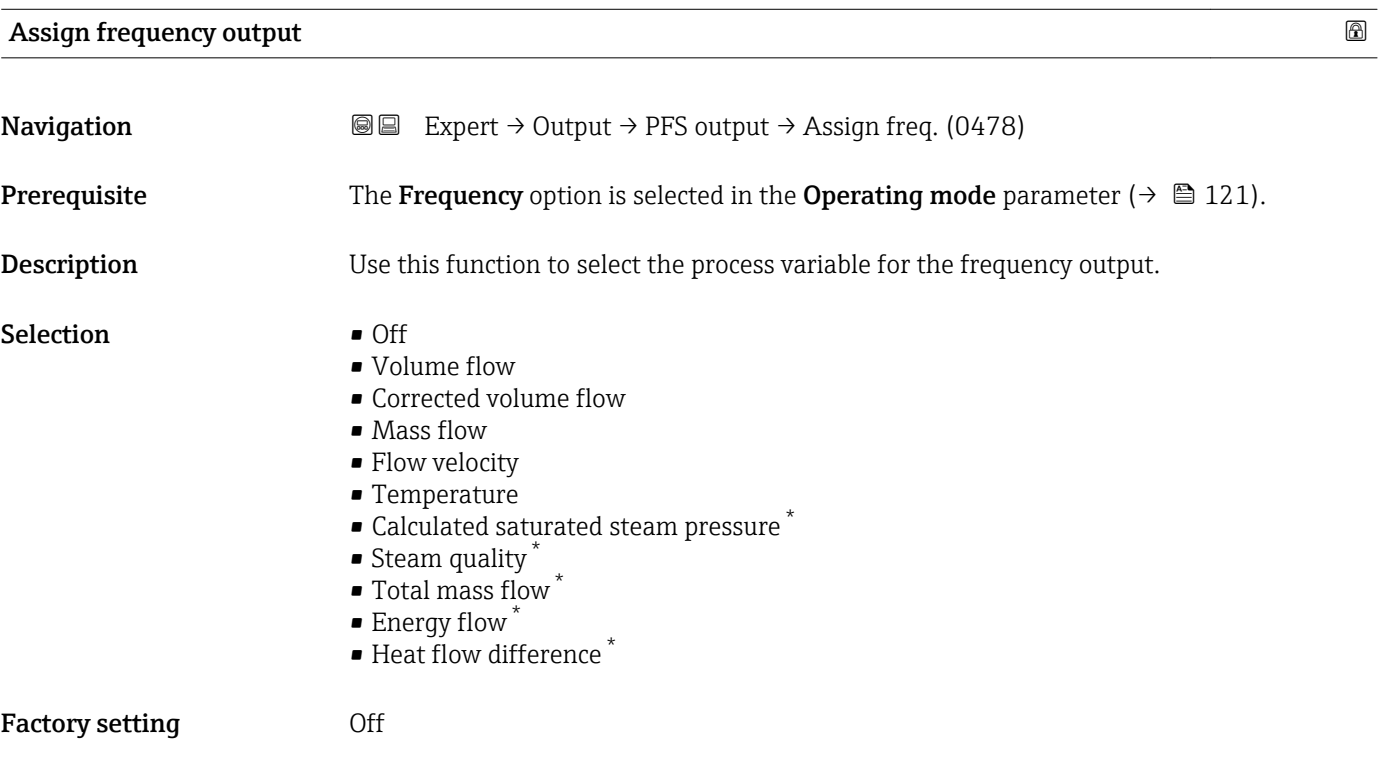

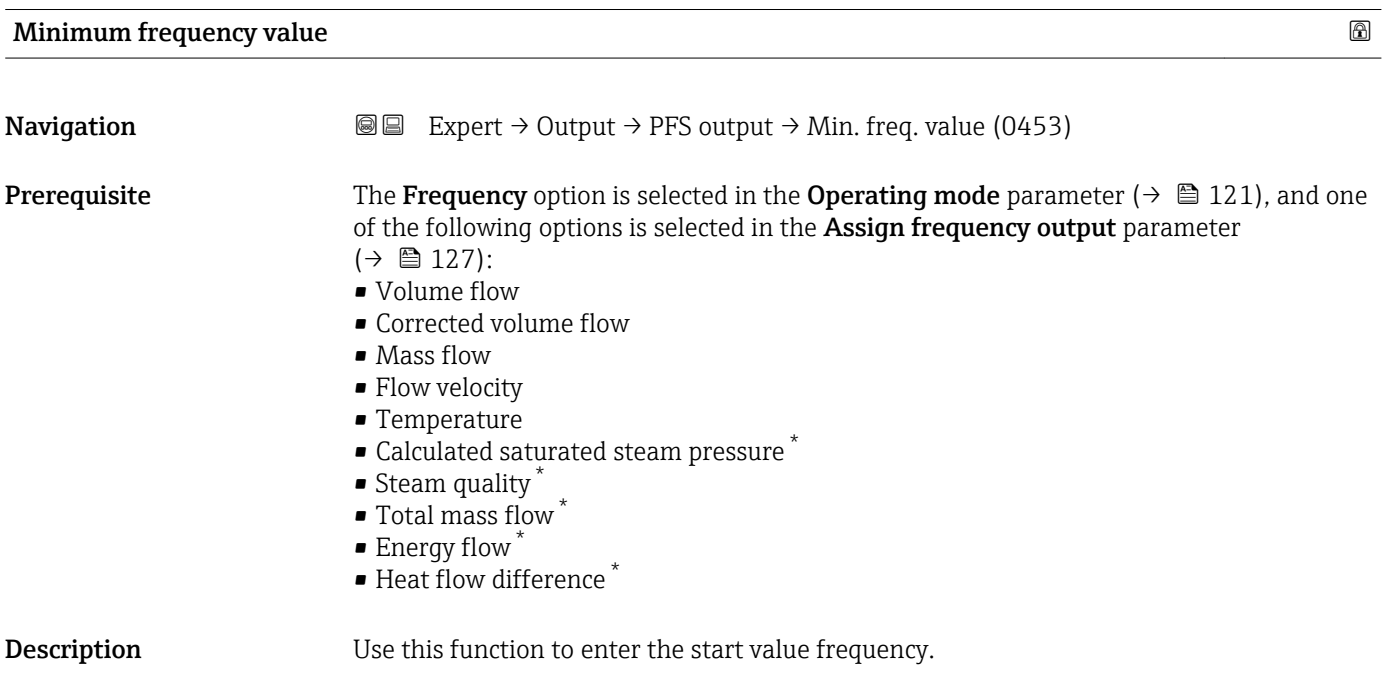

User entry 0 to 1000 Hz

<sup>\*</sup> Visibility depends on order options or device settings

<span id="page-127-0"></span>Factory setting 0 Hz

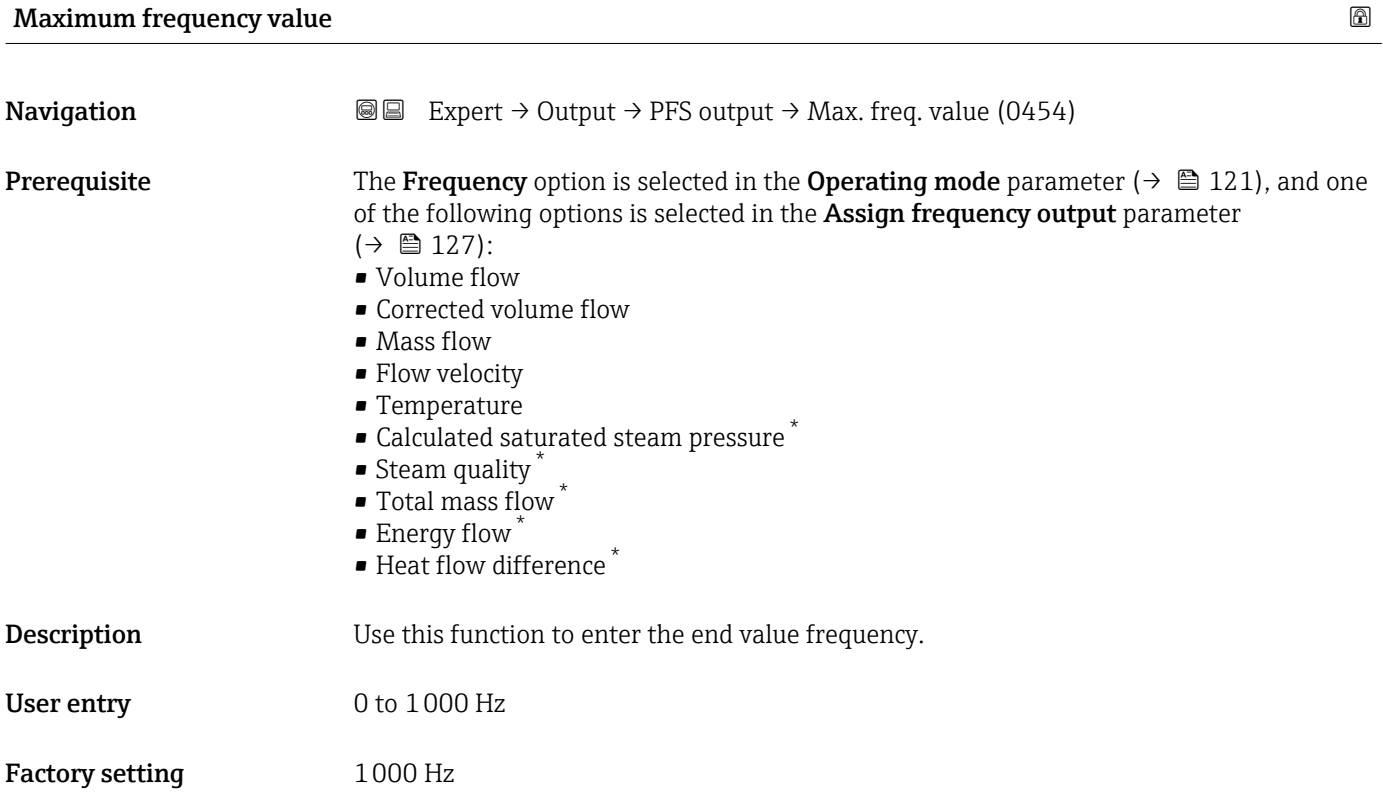

| Measuring value at minimum frequency<br>⋒ |                                                                                                    |  |
|-------------------------------------------|----------------------------------------------------------------------------------------------------|--|
| Navigation                                | Expert $\rightarrow$ Output $\rightarrow$ PFS output $\rightarrow$ Val. at min.freq (0476)<br>88                                                                                                    |  |
| Prerequisite                              | The <b>Frequency</b> option is selected in the <b>Operating mode</b> parameter ( $\rightarrow \equiv 121$ ), and one<br>of the following options is selected in the Assign frequency output parameter<br>$\rightarrow \blacksquare$ 127):<br>• Volume flow<br>• Corrected volume flow<br>$\blacksquare$ Mass flow<br>• Flow velocity<br>$\blacksquare$ Temperature<br>• Calculated saturated steam pressure<br>$\bullet$ Steam quality<br>■ Total mass flow<br>$\bullet$ Energy flow<br>$\bullet$ Heat flow difference <sup>*</sup> |  |
| Description                               | Use this function to enter the measured value for the start value frequency.                                                                                                    |  |
| User entry                                | Signed floating-point number                                                                                                    |  |

<sup>\*</sup> Visibility depends on order options or device settings

<span id="page-128-0"></span>Factory setting Depends on country and nominal diameter

Additional information *Dependency*

The entry depends on the process variable selected in the Assign frequency output parameter ( $\rightarrow \cong$  127).

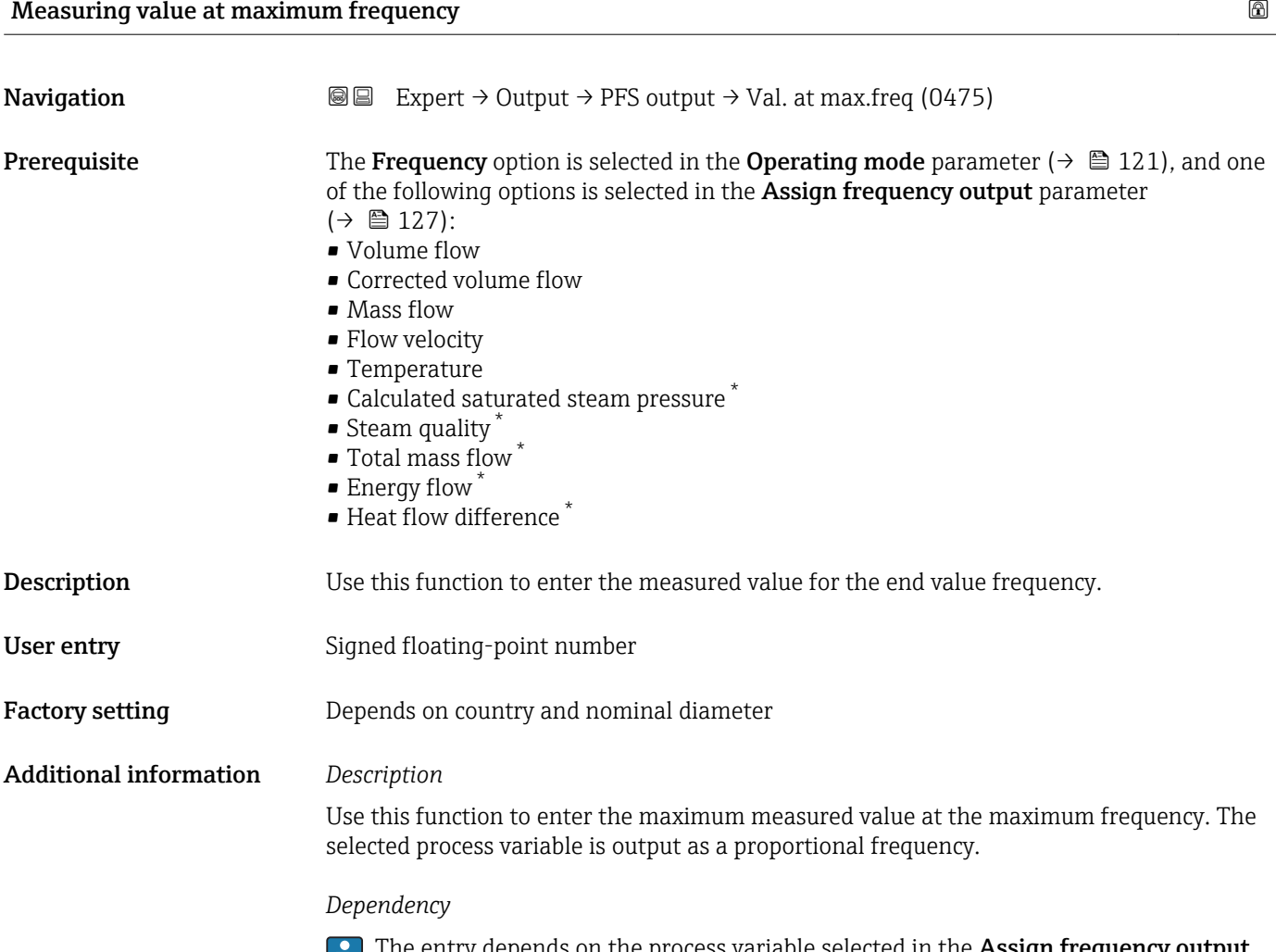

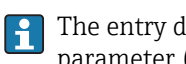

The entry depends on the process variable selected in the Assign frequency output parameter ( $\rightarrow \blacksquare$  127).

<sup>\*</sup> Visibility depends on order options or device settings

<span id="page-129-0"></span>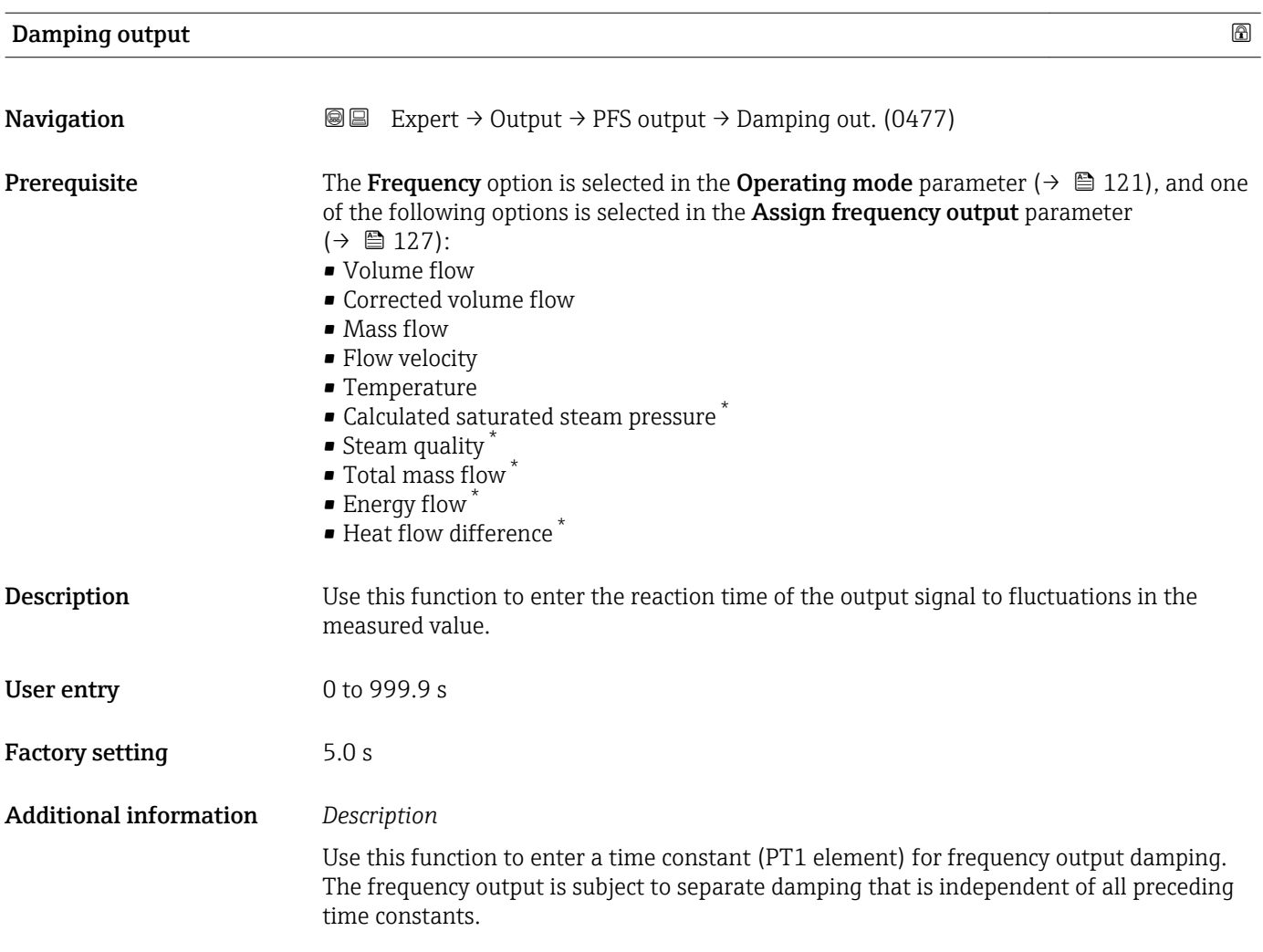

#### Response time

| Navigation         | Expert $\rightarrow$ Output $\rightarrow$ PFS output $\rightarrow$ Response time (0491)<br>88                                                                                                    |
|--------------------|----------------------------------------------------------------------------------------------------|
| Prerequisite       | The <b>Frequency</b> option is selected in the <b>Operating mode</b> parameter ( $\rightarrow \Box$ 121), and one<br>of the following options is selected in the Assign frequency output parameter<br>$\rightarrow \boxplus 127$ :<br>• Volume flow<br>• Corrected volume flow<br>$\blacksquare$ Mass flow<br>• Flow velocity<br>■ Temperature<br>■ Calculated saturated steam pressure<br>• Steam quality<br>■ Total mass flow<br>• Energy flow<br>• Heat flow difference |
| <b>Description</b> | Displays the response time. This specifies how quickly the pulse/frequency/switch output<br>reaches the measured value change of 63 % of 100 % of the measured value change.                                                                                                    |

<sup>\*</sup> Visibility depends on order options or device settings

<span id="page-130-0"></span>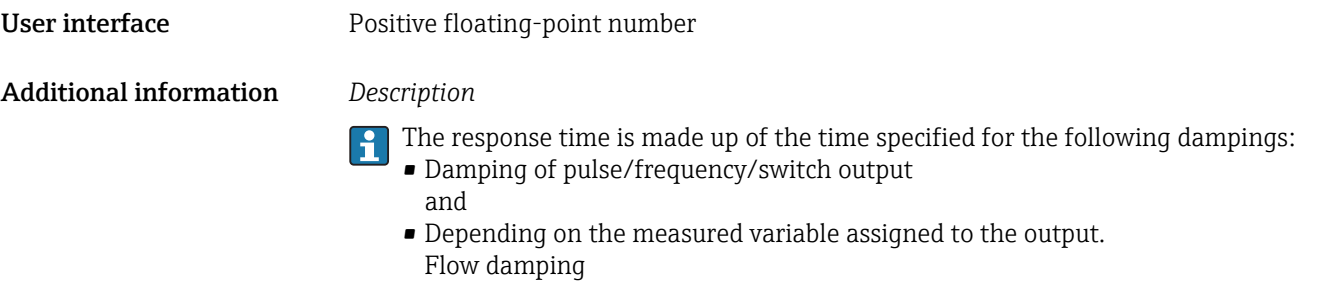

| <b>Failure</b> mode           | $\bigcirc$                                                                                                    |
|-------------------------------|----------------------------------------------------------------------------------------------------|
| Navigation                    | Expert $\rightarrow$ Output $\rightarrow$ PFS output $\rightarrow$ Failure mode (0451)<br>88                                                                                                    |
| Prerequisite                  | The <b>Frequency</b> option is selected in the <b>Operating mode</b> parameter ( $\rightarrow \Box$ 121), and one<br>of the following options is selected in the Assign frequency output parameter<br>$\rightarrow \cong 127$ :<br>• Volume flow<br>• Corrected volume flow<br>• Mass flow<br>• Flow velocity<br>$\blacksquare$ Temperature<br>• Calculated saturated steam pressure <sup>*</sup><br>$\bullet$ Steam quality $^*$<br>■ Total mass flow<br>$\bullet$ Energy flow $*$<br>• Heat flow difference <sup>*</sup>                                                                                                    |
| Description                   | Use this function to select the failure mode of the frequency output in the event of a device<br>alarm.                                                                                                    |
| Selection                     | • Actual value<br>• Defined value<br>$\bullet$ 0 Hz                                                                                                    |
| <b>Factory setting</b>        | 0 <sub>Hz</sub>                                                                                                    |
| <b>Additional information</b> | Selection<br>• Actual value<br>In the event of a device alarm, the frequency output continues on the basis of the current<br>flow measurement. The fault is ignored.<br>• Defined value<br>In the event of a device alarm, the frequency output continues on the basis of a<br>predefined value. This Failure frequency ( $\rightarrow$ $\blacksquare$ 132) replaces the current measured<br>value and the alarm can be bypassed in this way. The actual measurement is switched<br>off for the duration of the alarm.<br>$\bullet$ 0 Hz<br>In the event of a device alarm, the frequency output is "switched off".<br><b>NOTICE!</b> A device alarm is a measuring device error that must be taken seriously. It can<br>affect the measurement quality such that the quality can no longer be quaranteed. The<br>Actual value option is only recommended if it can be guaranteed that all possible alarm<br>conditions will not affect the measurement quality. |

<sup>\*</sup> Visibility depends on order options or device settings

<span id="page-131-0"></span>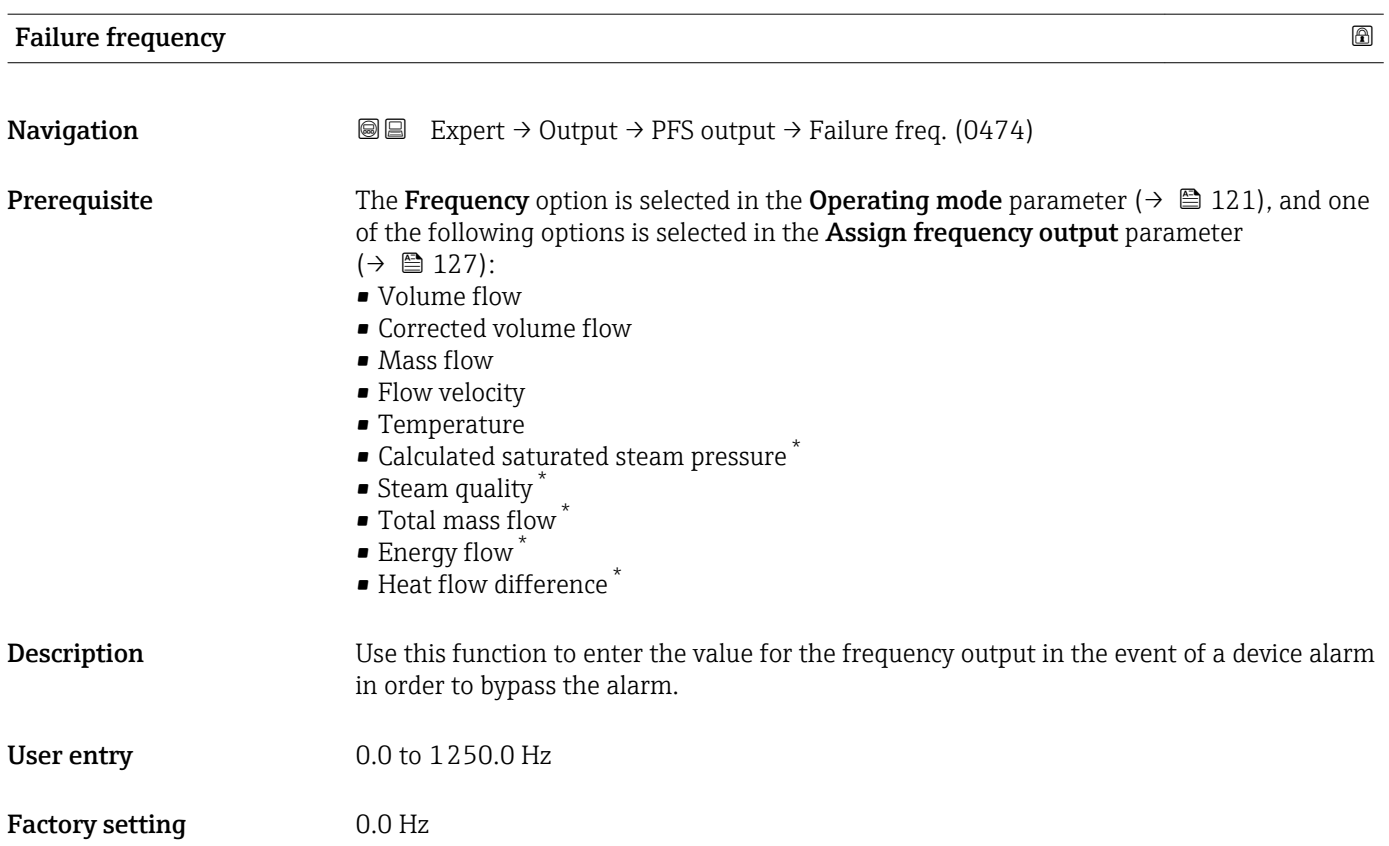

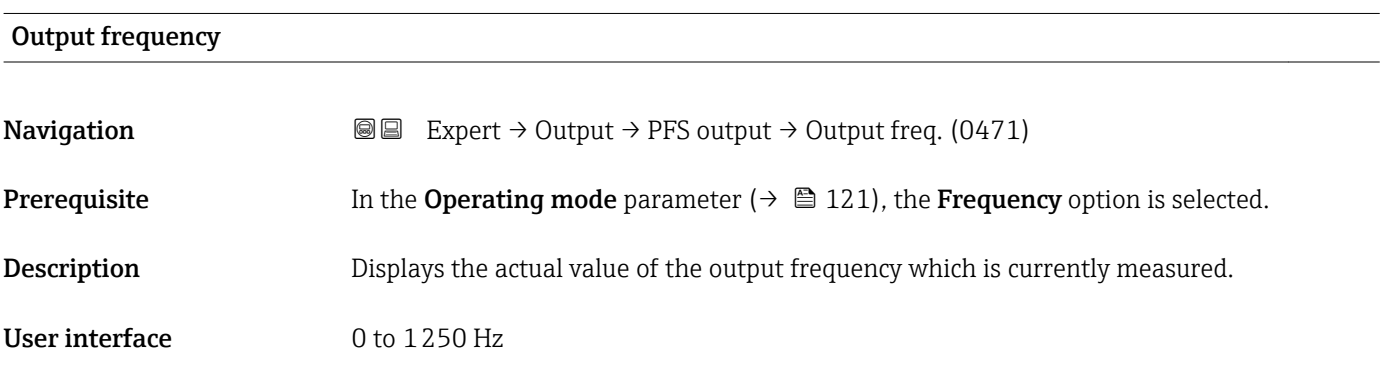

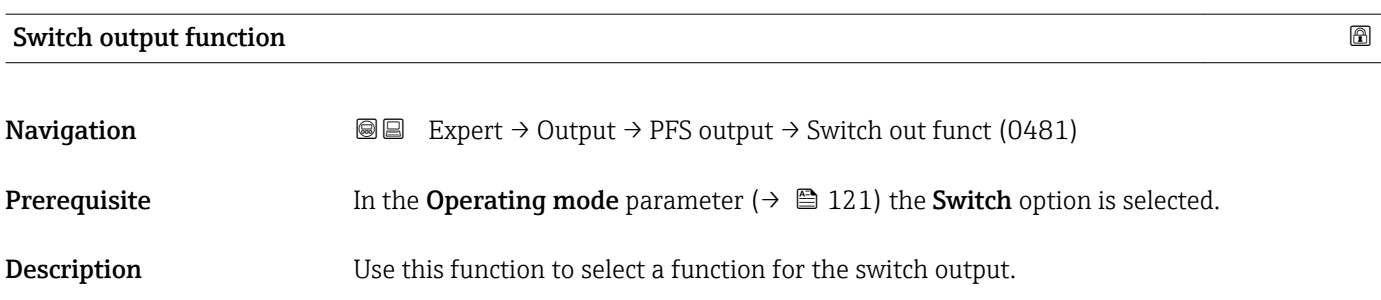

<sup>\*</sup> Visibility depends on order options or device settings

<span id="page-132-0"></span>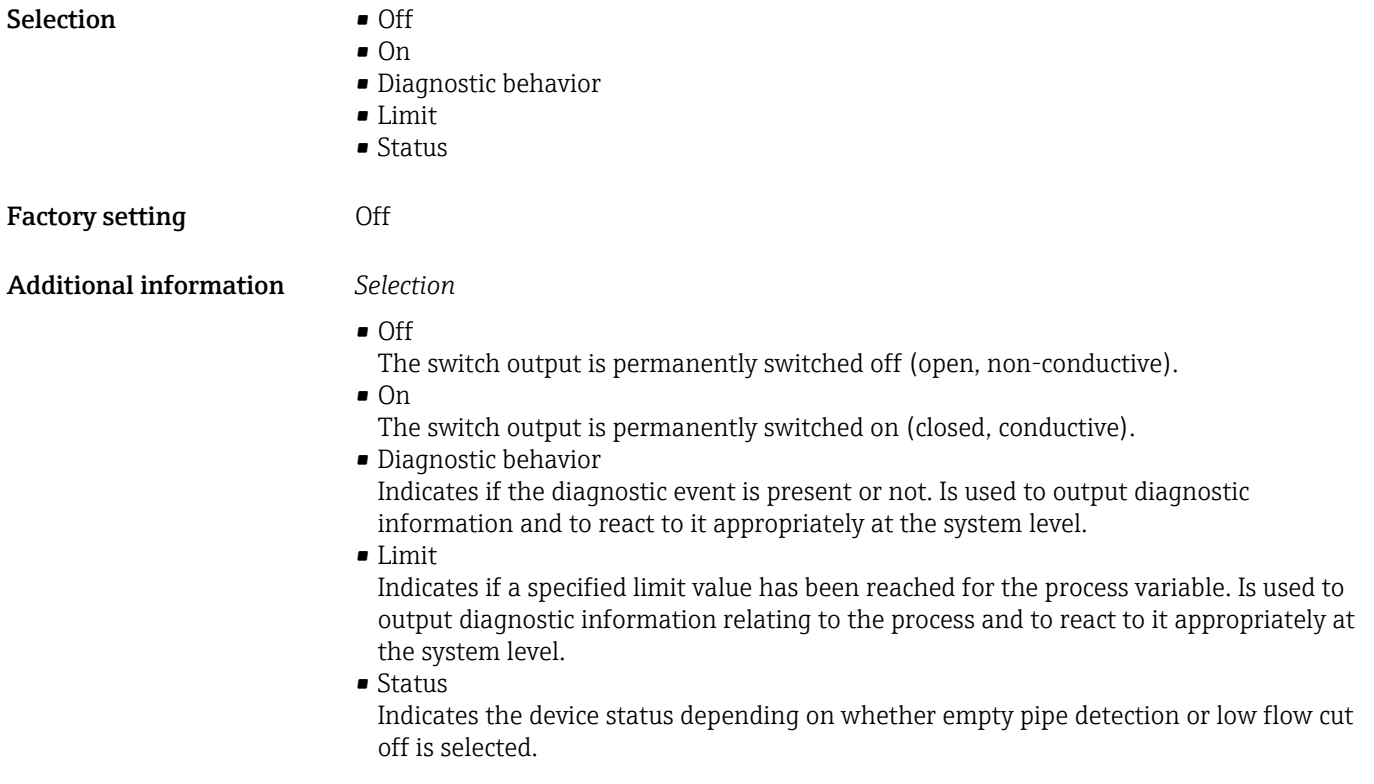

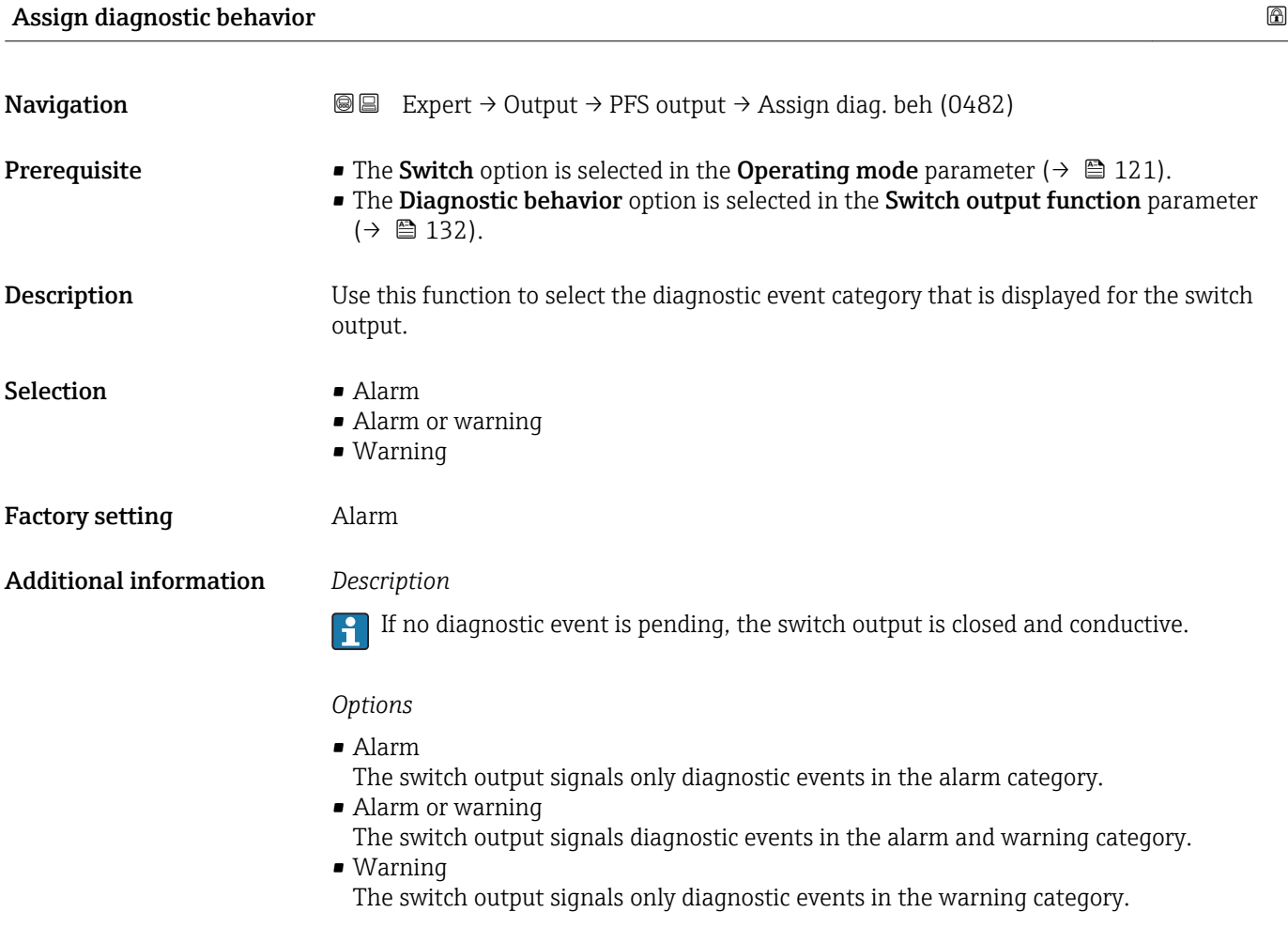

<span id="page-133-0"></span>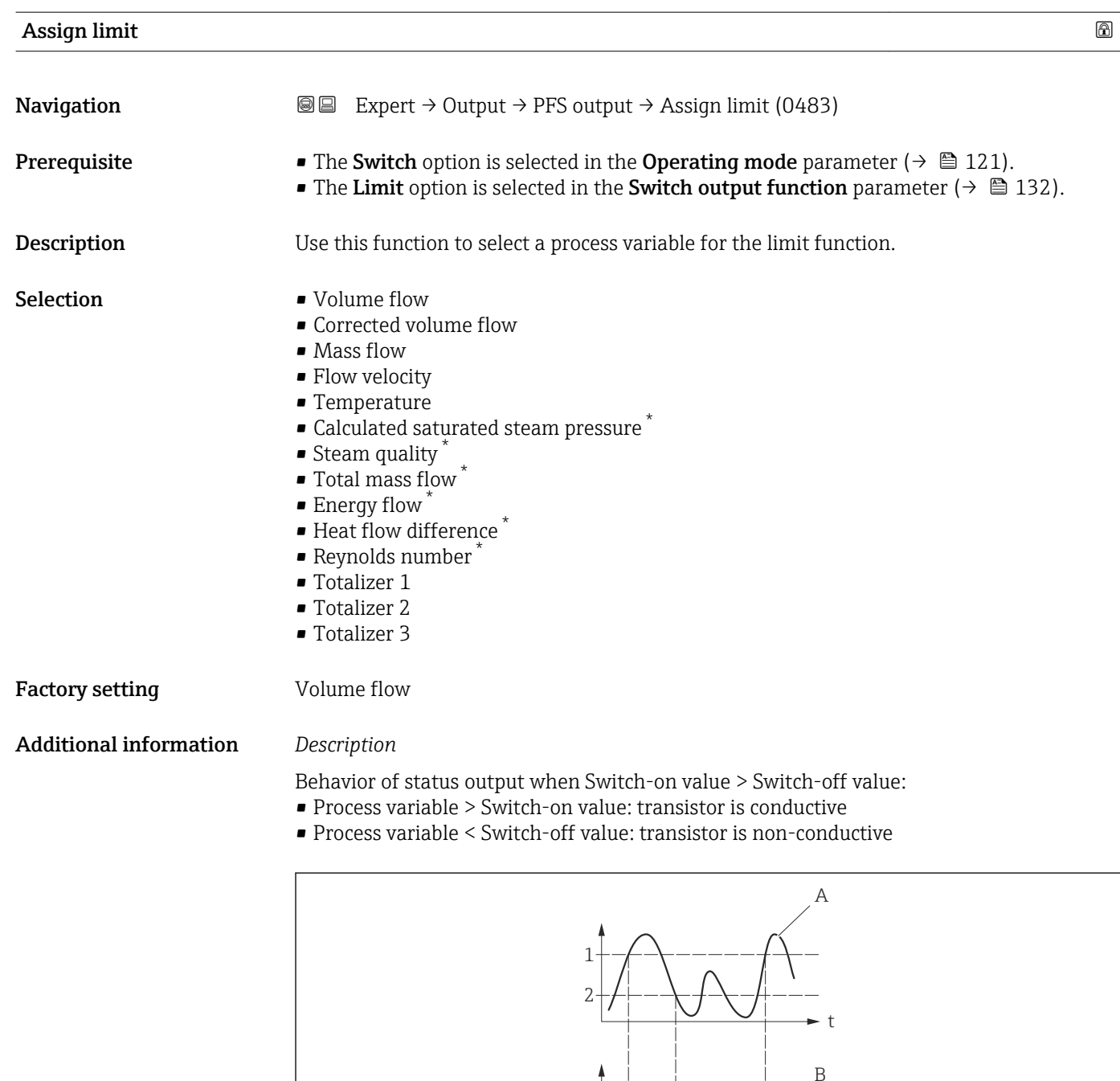

- *1 Switch-on value*
- *2 Switch-off value*
- *3 Conductive*
- *4 Non-conductive*
- *A Process variable B Status output*
- Behavior of status output when Switch-on value < Switch-off value:

3 4

t

- Process variable < Switch-on value: transistor is conductive
- Process variable > Switch-off value: transistor is non-conductive

A0026891

Visibility depends on order options or device settings

<span id="page-134-0"></span>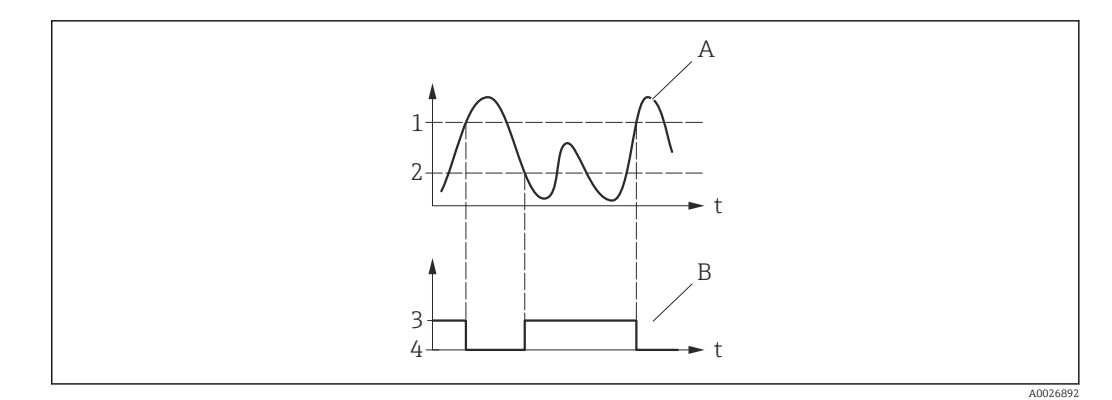

- *1 Switch-off value*
- *2 Switch-on value*
- *3 Conductive*
- *4 Non-conductive*
- *A Process variable*
- *B Status output*

Behavior of status output when Switch-on value = Switch-off value:

- Process variable > Switch-on value: transistor is conductive
- Process variable < Switch-off value: transistor is non-conductive

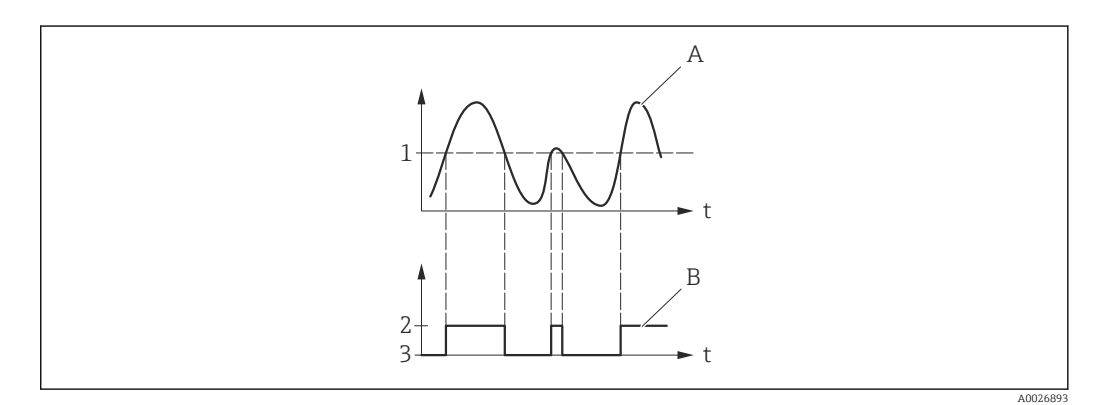

- *1 Switch-on value = Switch-off value*
- *2 Conductive*
- *3 Non-conductive*
- *A Process variable*
	- *B Status output*

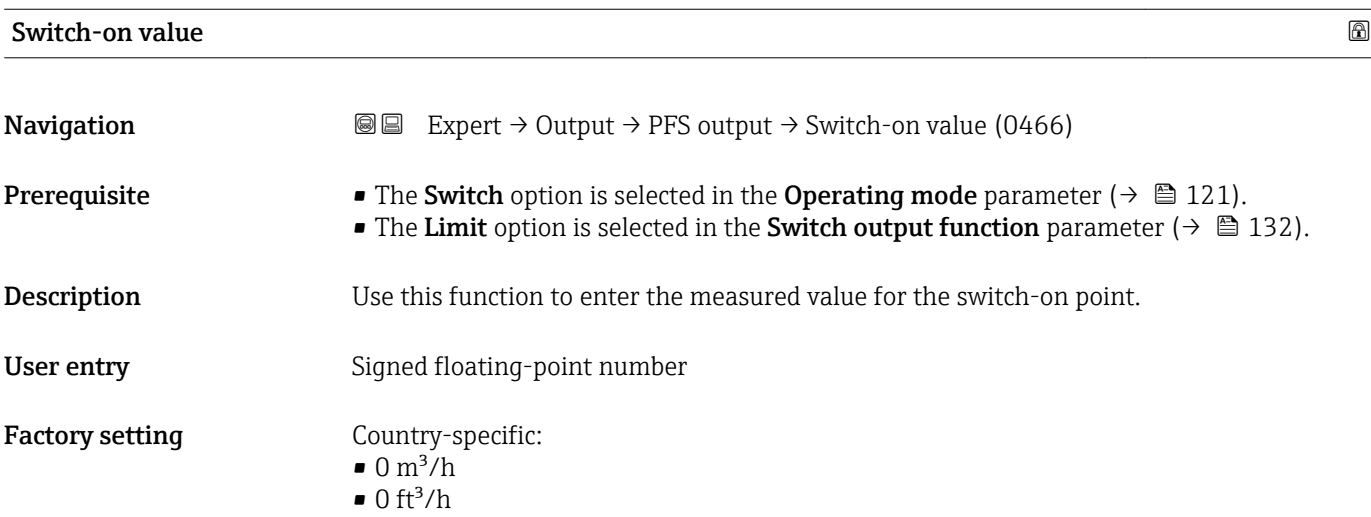

### <span id="page-135-0"></span>Additional information *Description*

Use this function to enter the limit value for the switch-on value (process variable > switch-on value = closed, conductive).

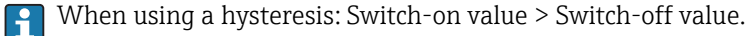

#### *Dependency*

**The unit depends on the process variable selected in the Assign limit parameter**  $(\rightarrow \text{ } \text{ } \text{ } 134).$ 

#### Switch-off value **and the contract of the contract of the contract of the contract of the contract of the contract of the contract of**  $\Box$

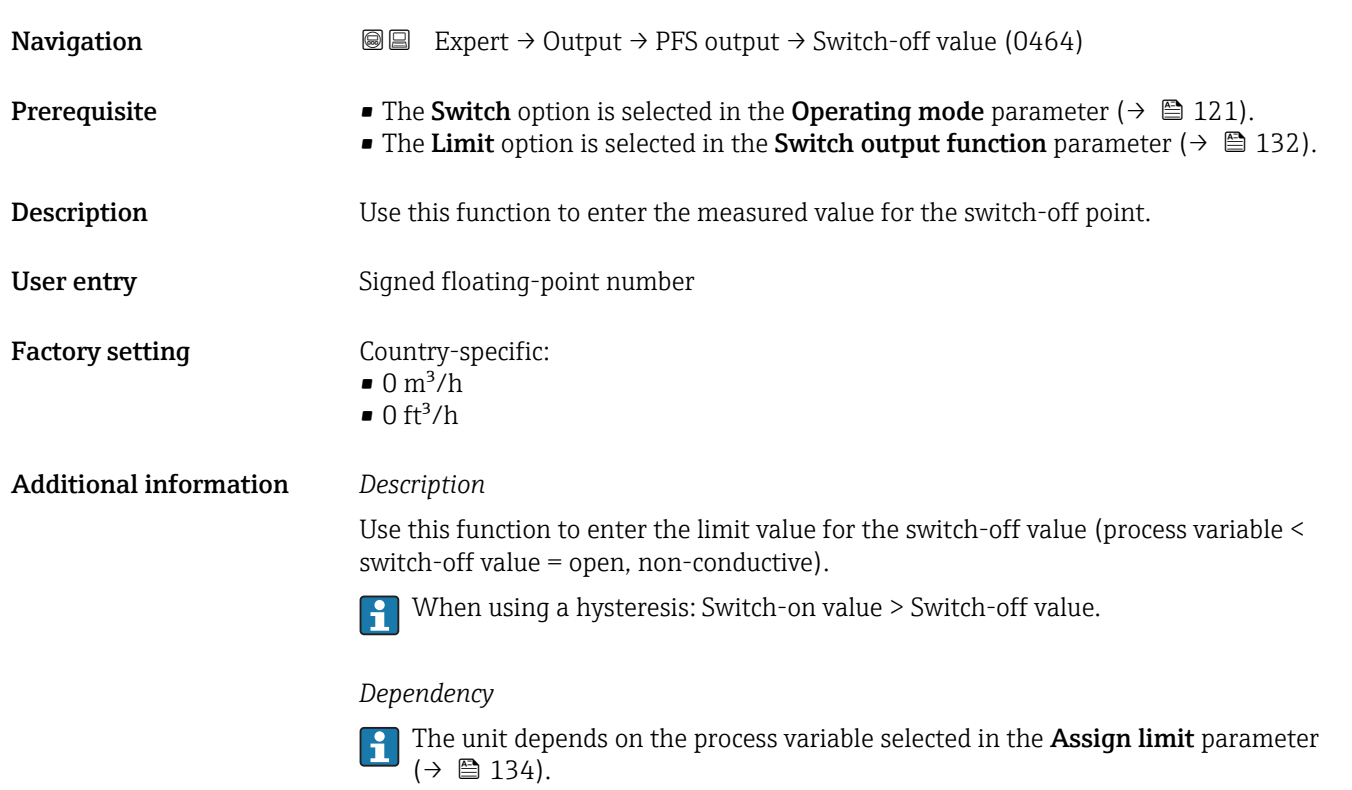

# Assign flow direction check **Navigation EXpert** → Output → PFS output → Assign dir.check (0484) **Prerequisite** • The Switch option is selected in the Operating mode parameter ( $\rightarrow \Box$  121). • The Flow direction check option is selected in the Switch output function parameter  $(\rightarrow \text{ } \text{ } \text{ } 132)$ . **Description** Use this function to select a process variable for monitoring the flow direction.

- Selection **•** Off
	- Volume flow
		- Mass flow
	- Corrected volume flow

### <span id="page-136-0"></span>Factory setting **Volume** flow

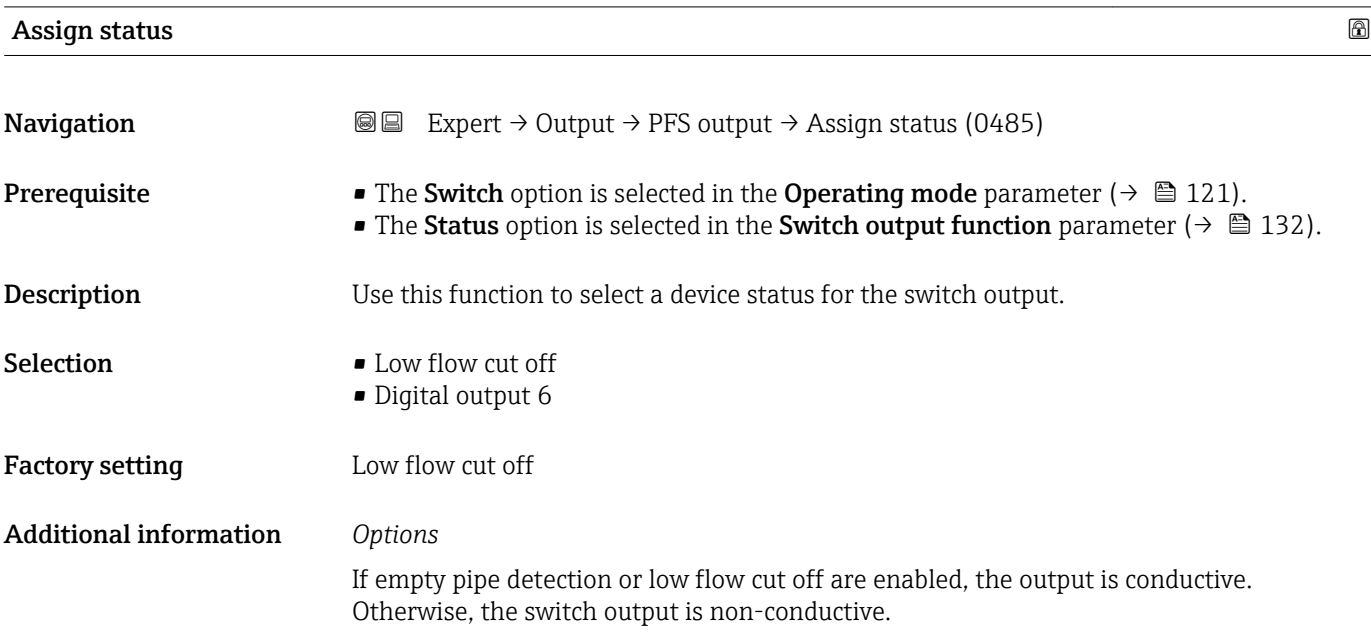

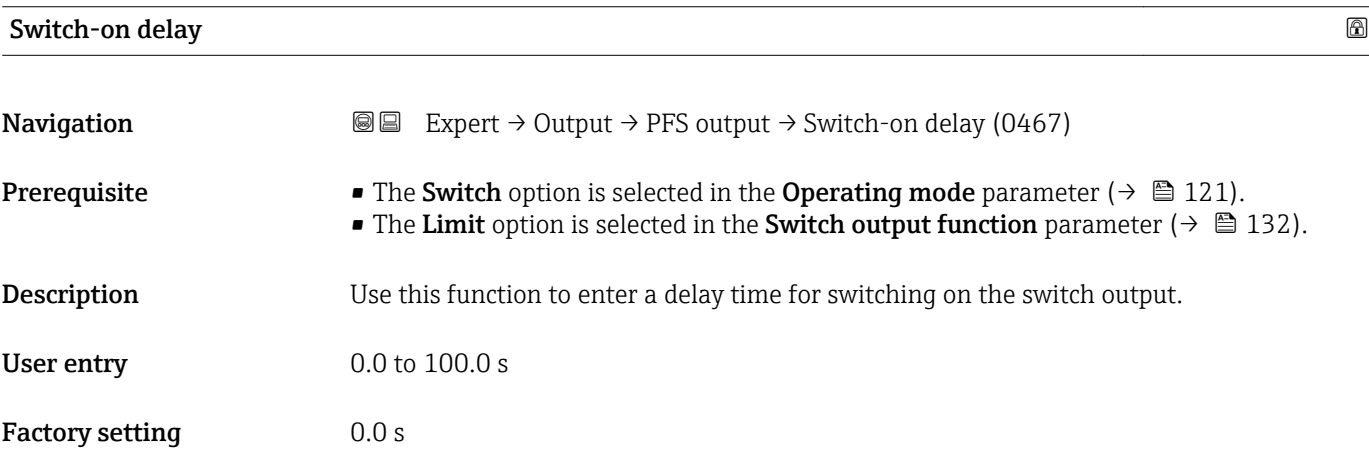

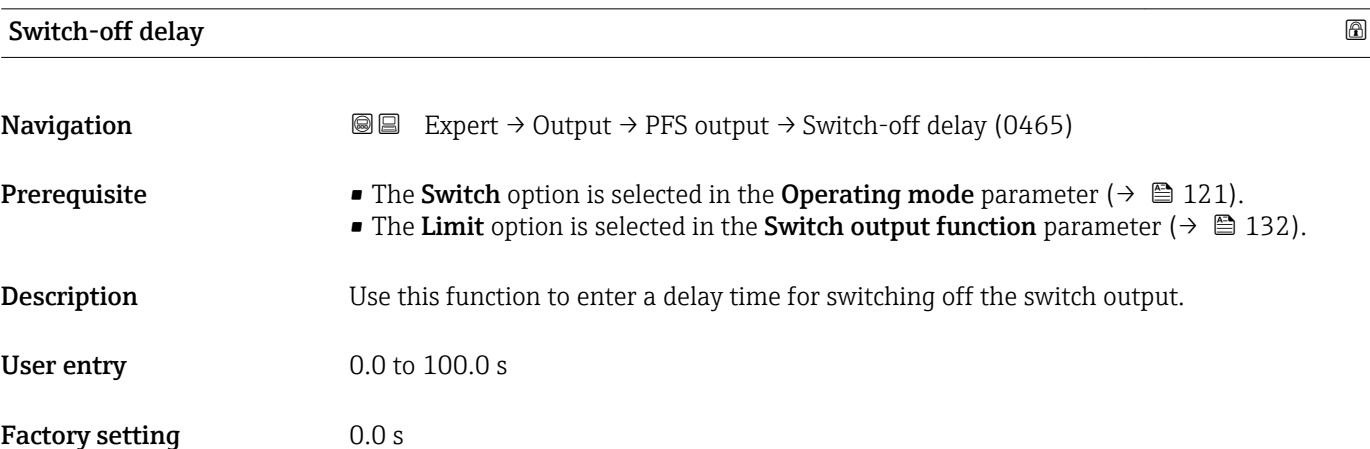

<span id="page-137-0"></span>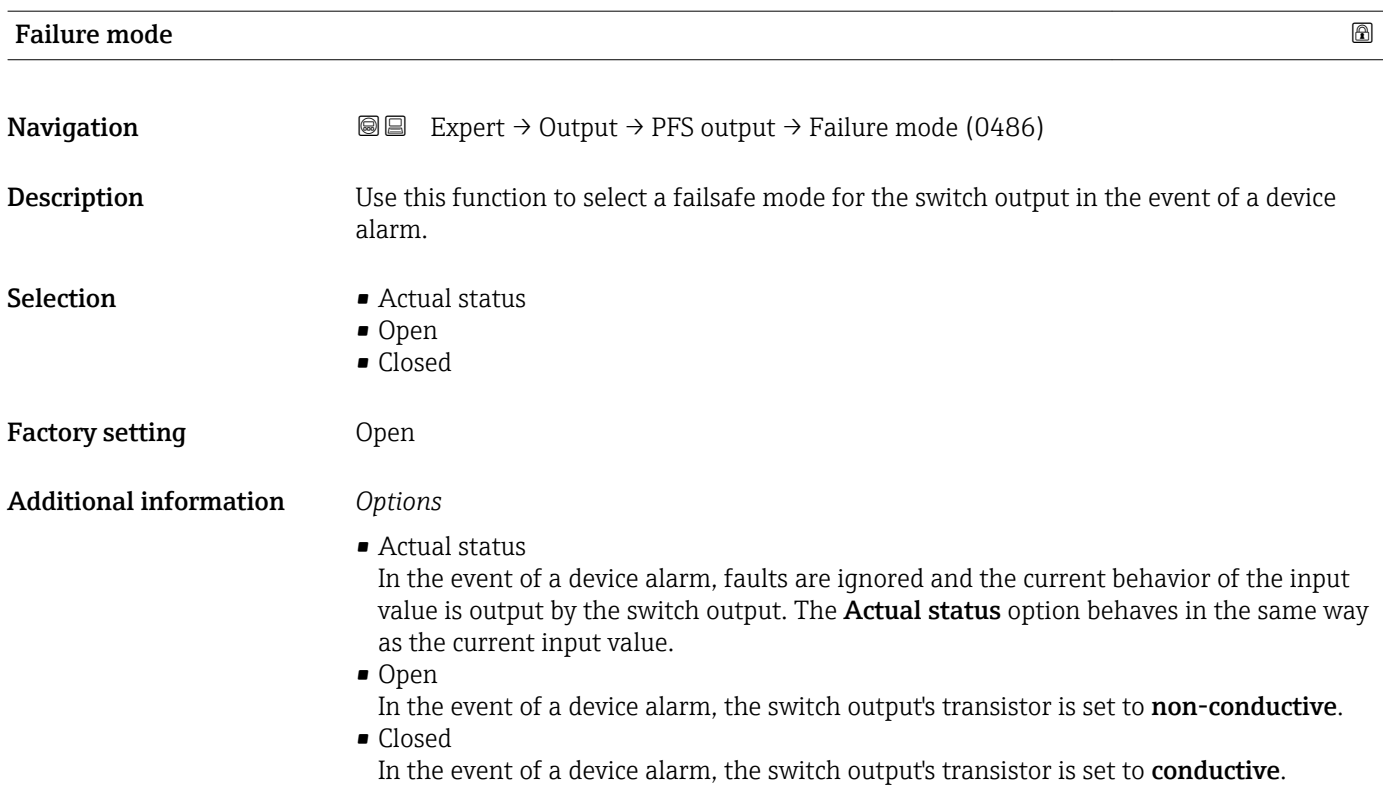

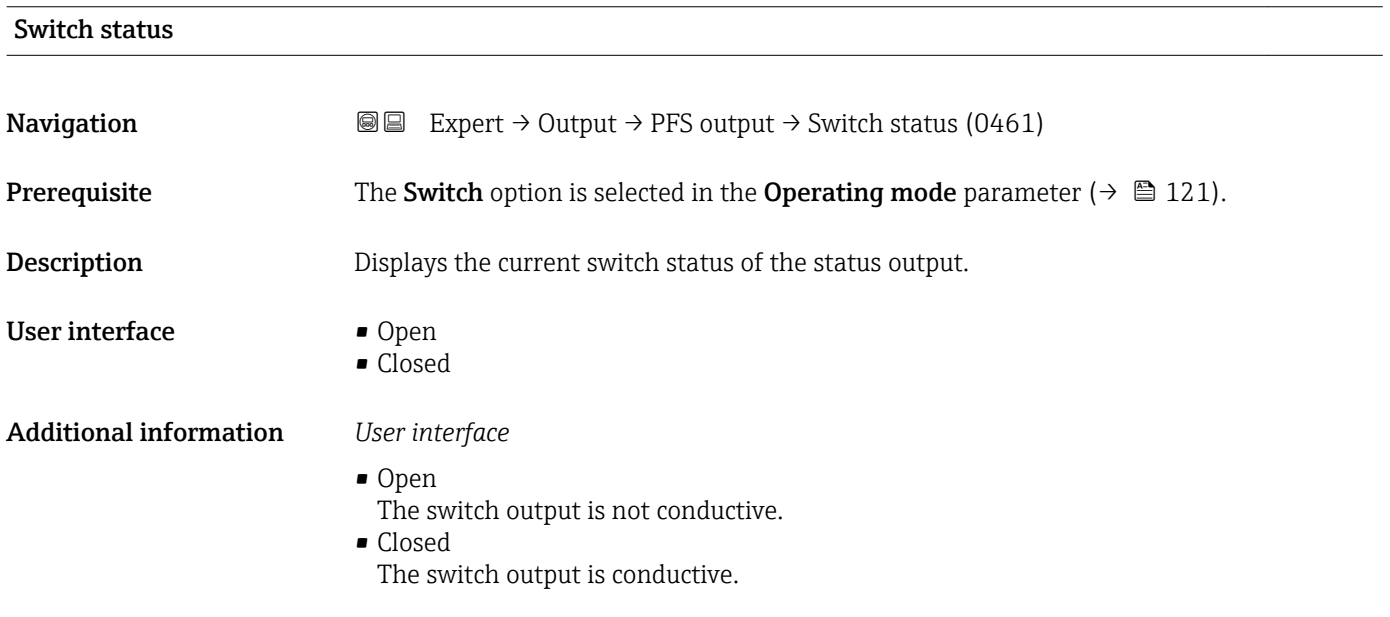

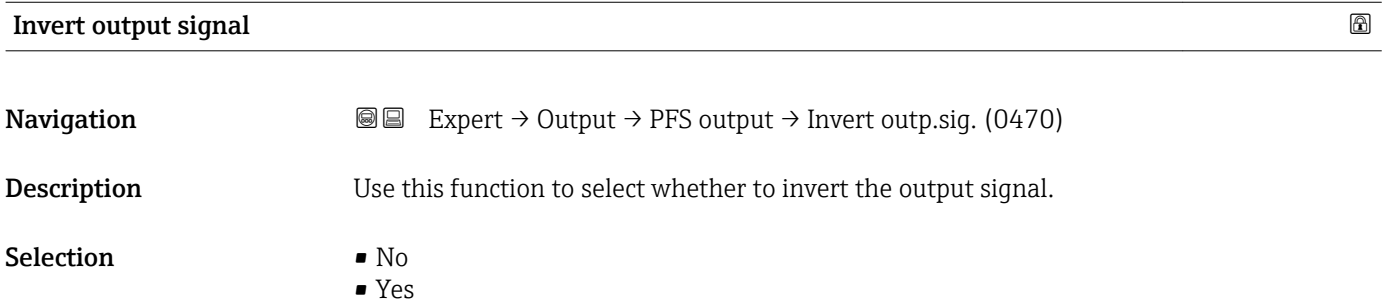

A0026693

#### Factory setting No

Additional information *Selection*

No option (passive - negative)

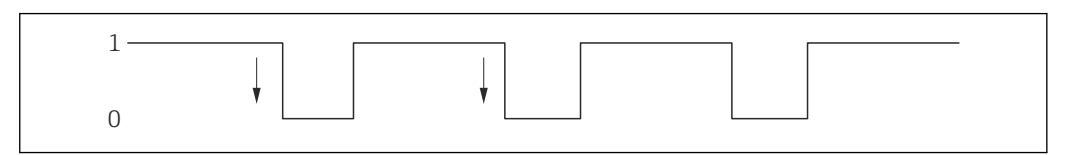

#### Yes option (passive - positive)

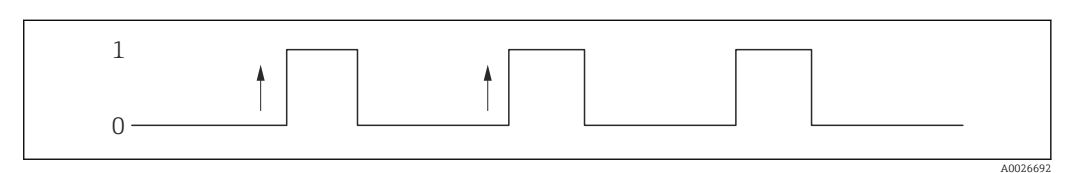

# 3.4 "Communication" submenu

*Navigation* 
■ Expert → Communication

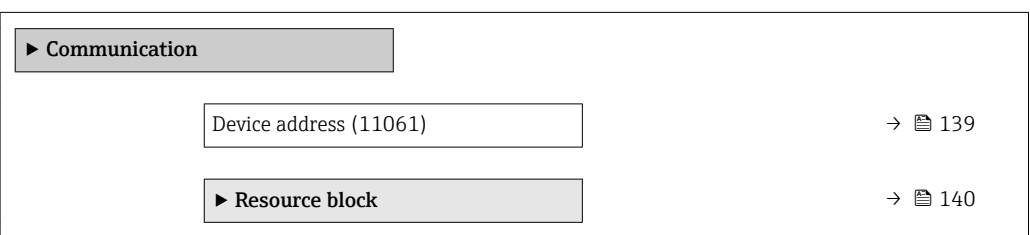

### Device address

**Navigation EXPEREN** Expert → Communication → Device address (11061)

**Description** Displays the device address.

User interface 1 to 255

### <span id="page-139-0"></span>3.4.1 "Resource block" submenu

*Navigation* 
■■ Expert → Communication → Resource block

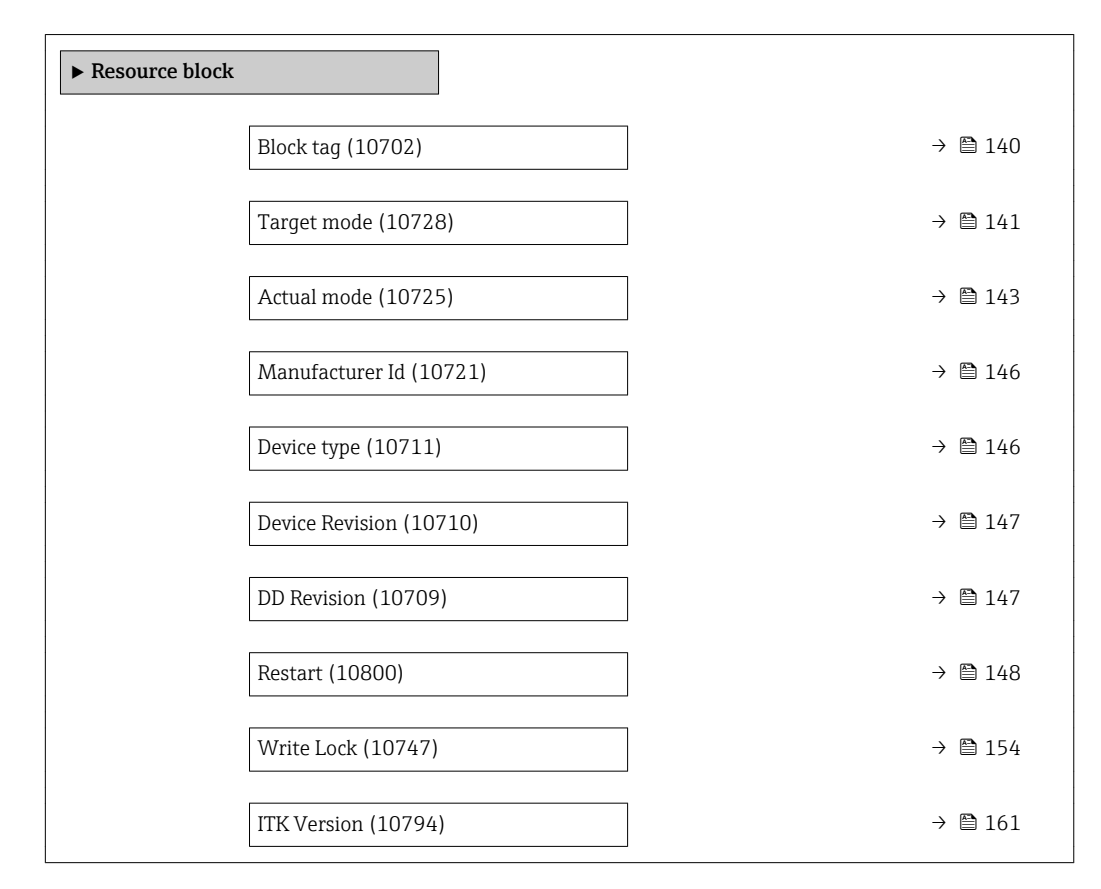

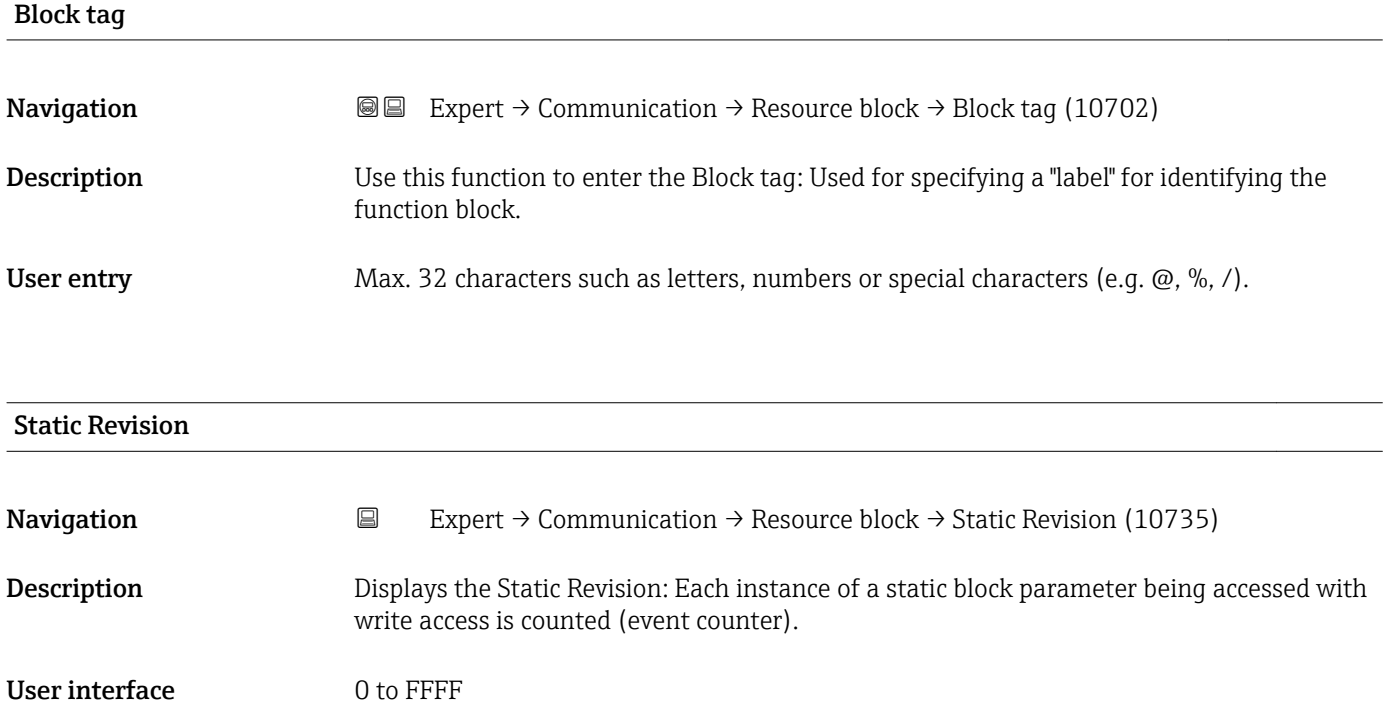

140 Endress+Hauser

#### <span id="page-140-0"></span>Additional information *Description*

Static parameters are parameters that are not changed by the process.

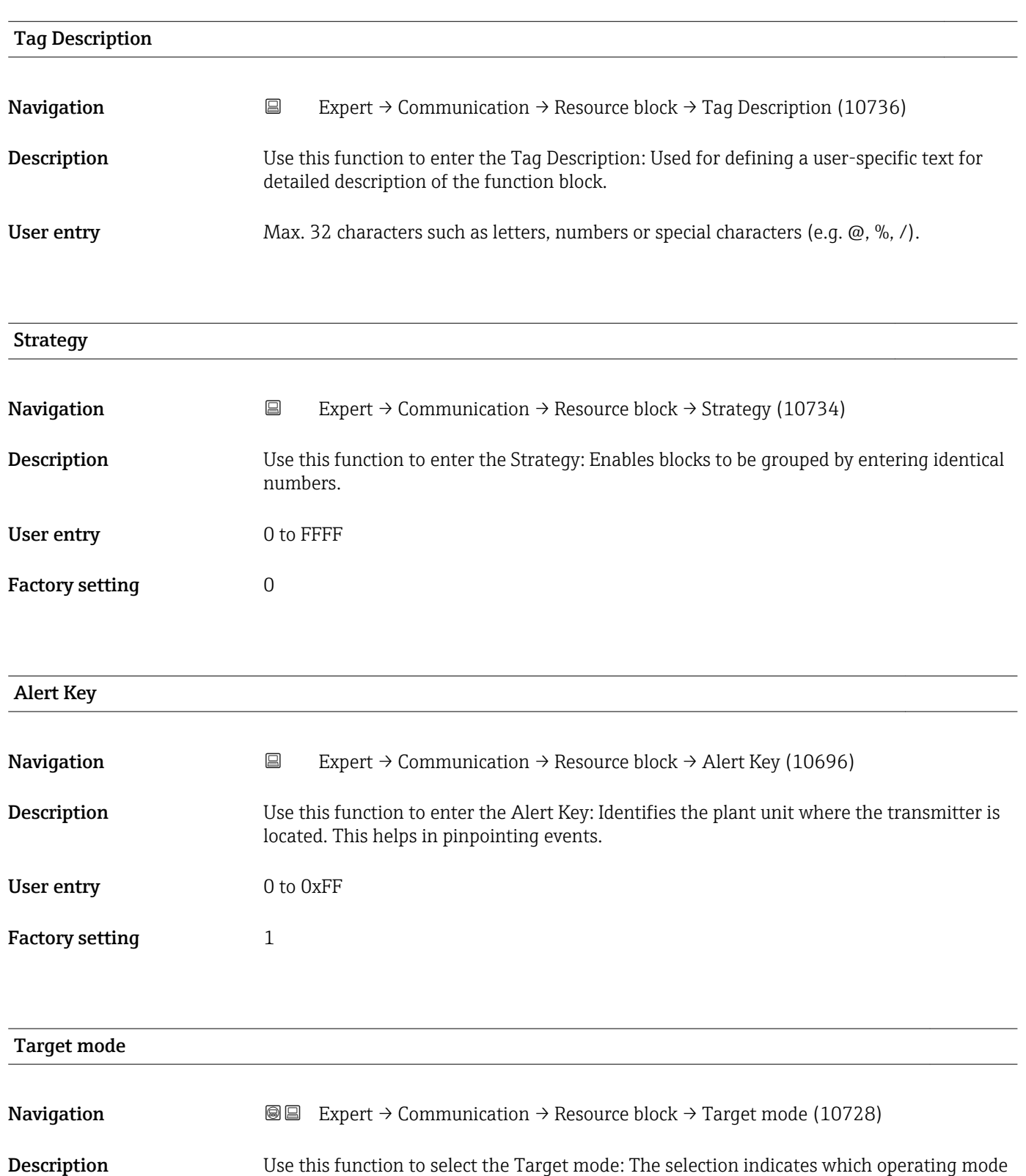

is used for this function block. This mode is generally set by a control application.

### Selection **• ROut**

- RCas
	- Cas
	- Auto
	- Man
	- $\blacksquare$  LO
	- IMan
	- OOS

#### Factory setting **COOS**

#### Additional information *Options*

• ROut

In the ROut operating mode, the set point (SP) for the function block is controlled by the field bus host system, which runs over an interface, via the RIn parameter. The set point (SP) is used as an output signal after internal calculations. The output value and the status of the function block is communicated to the field bus host system as feedback via the ROut parameter. The set point can be initiated or retained for the value of the process variables.

• RCas

In the RCas operating mode (external cascade mode), the set point (SP) for the function block is controlled by the field bus host system, which runs over an interface, via the RCas-In parameter. The set point (SP) is used as an output signal after internal calculations. The output value and status of the function block is communicated to the field bus host system as feedback via the RCas-Out parameter.

• Cas

In the Cas (cascade mode) operating mode, the function block receives a discrete signal via the function block input, which is provided by the Cas-In parameter of an upstream function block. This signal controls the set point (SP) of the function block and is used as an output signal after internal calculations. The output is used to communicate the output value and status to the upstream function block.

• Auto

The Auto operating mode is the normal operating mode of the function block. The set point (SP) is specified locally in the function block and is used as an output signal after internal calculations. This set point can be specified by the user via an interface.

• Man

In the Man operating mode, the output value can be specified directly in the function block. This is specified by the user via an interface. There is no internal calculation. The algorithm is initiated in such a way that there is no interruption when the operating mode is changed. The set point can be retained or initiated for the value of the process variables or for the set point of the previous operating mode if the system is switched back to it.

#### <span id="page-142-0"></span>• LO

The LO operating mode is used in control and output blocks that support a track input parameter. The manufacturer can also provide a local lock switch on the device to enable the LO operating mode. Tracking must be supported in the group of control parameters and is initiated by a discrete track-in parameter.

In local bridge mode, the output value of the function block is set in order to track the value of the track-input parameter. The algorithm is initiated in such a way that there is no interruption when the operating mode switches from LO back to the previous operating mode. The set point can be initiated or retained for the value of the process variables.

• IMan

In the IMan operating mode, the output value of the function block is performed as a reaction to the status of the back-calculation-input parameter. When this status indicates that there is no signal for the final output element, the control blocks ensure that there is a smooth transition. The back-calculation-input parameter is supported by all control and output blocks. The set point can be initiated or retained for the value of the process variables.

• OOS

In the OOS operating mode, implementation of the function block is blocked. Either the last valid value or, in the case of an output block, the last valid set point is retained as the output value. This operating mode is used during configuration of the device.

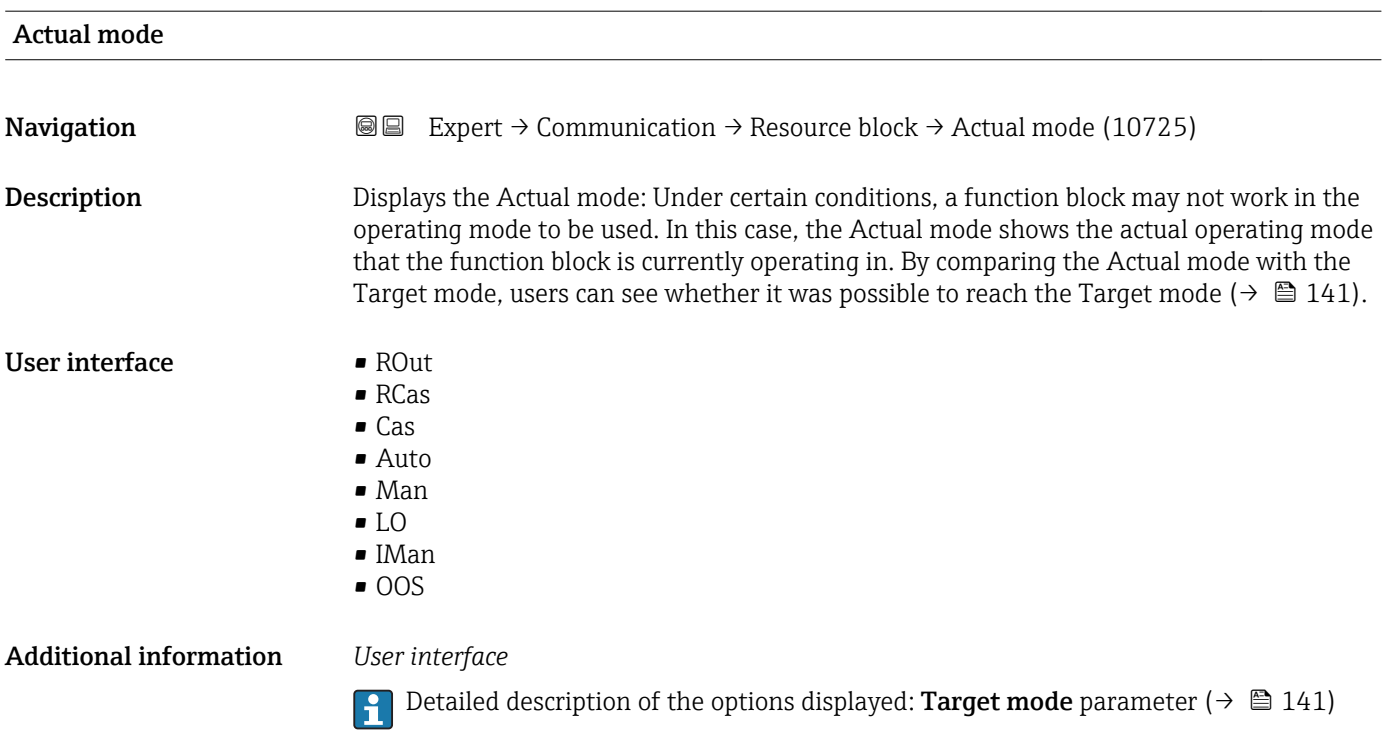

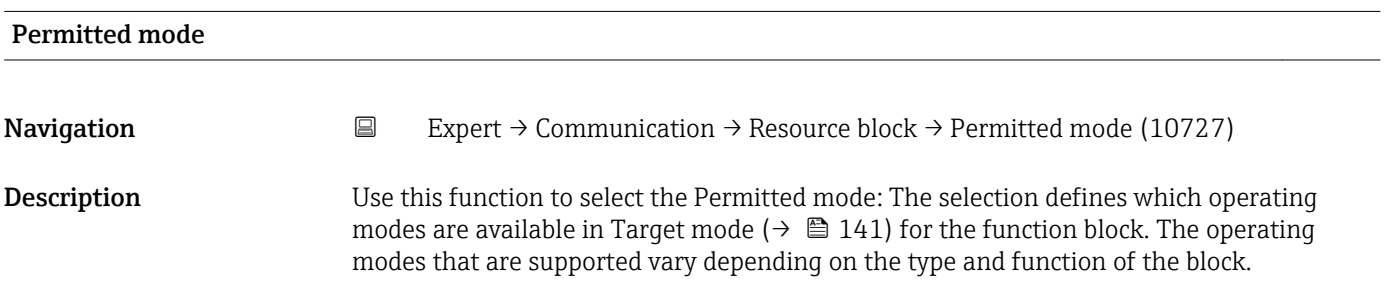

 $(\rightarrow \boxplus 141)$ 

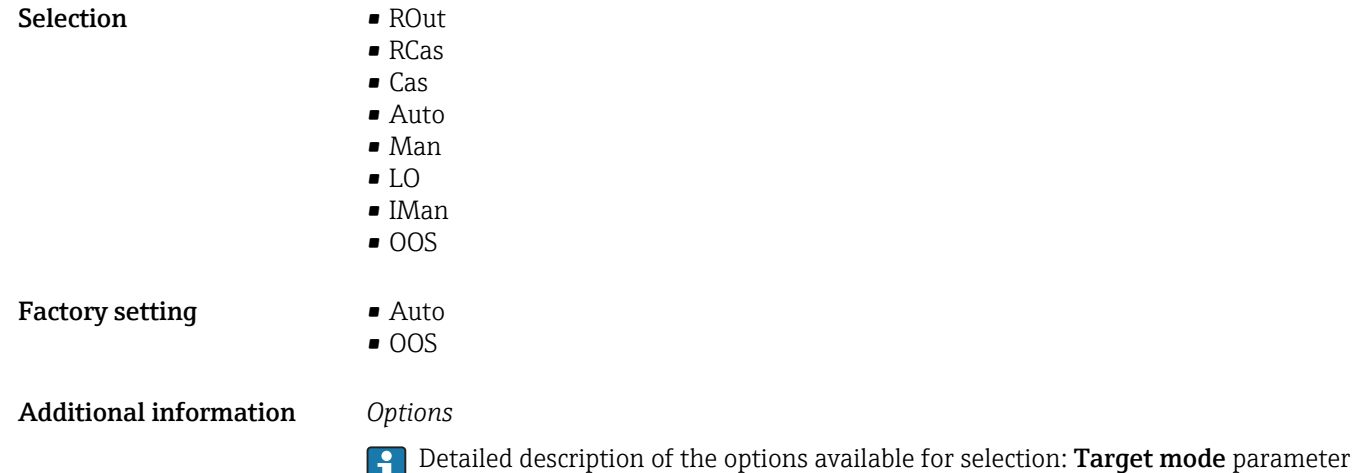

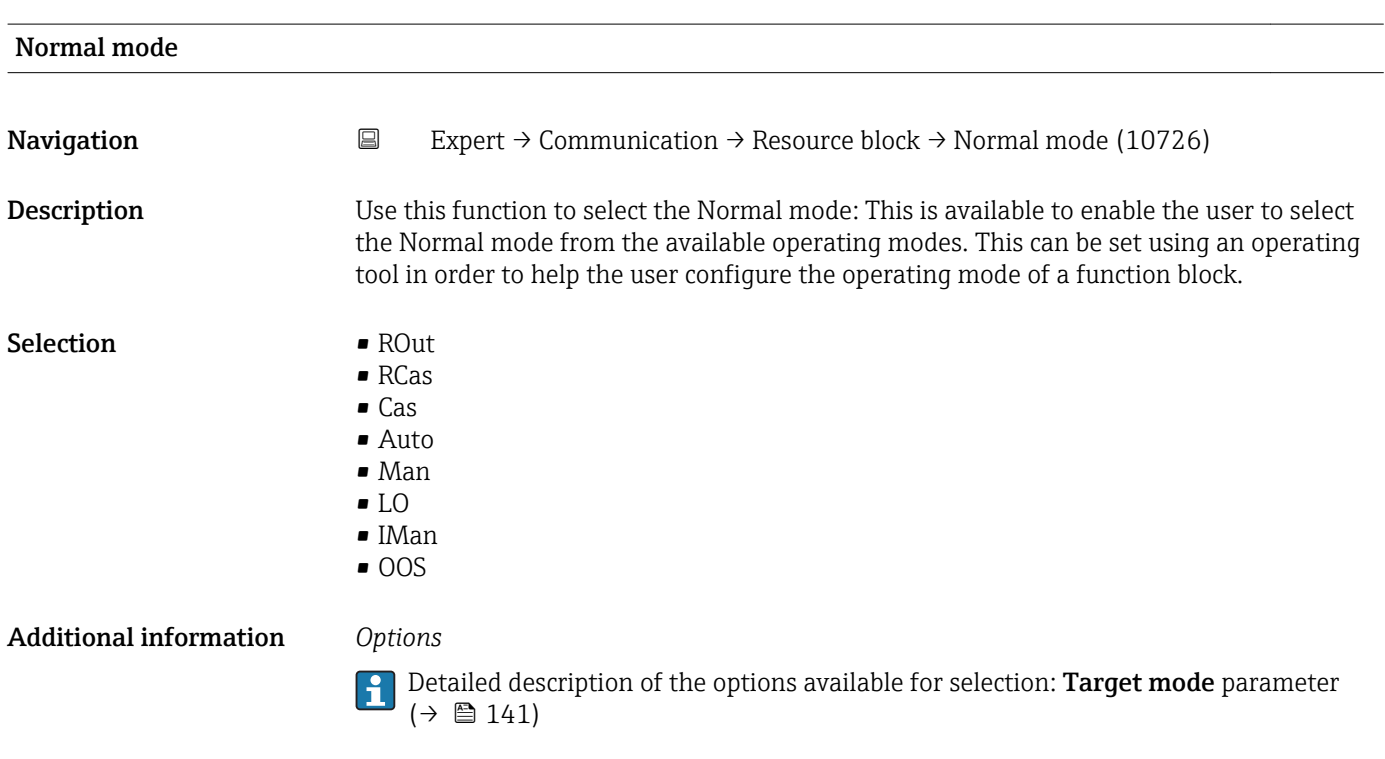

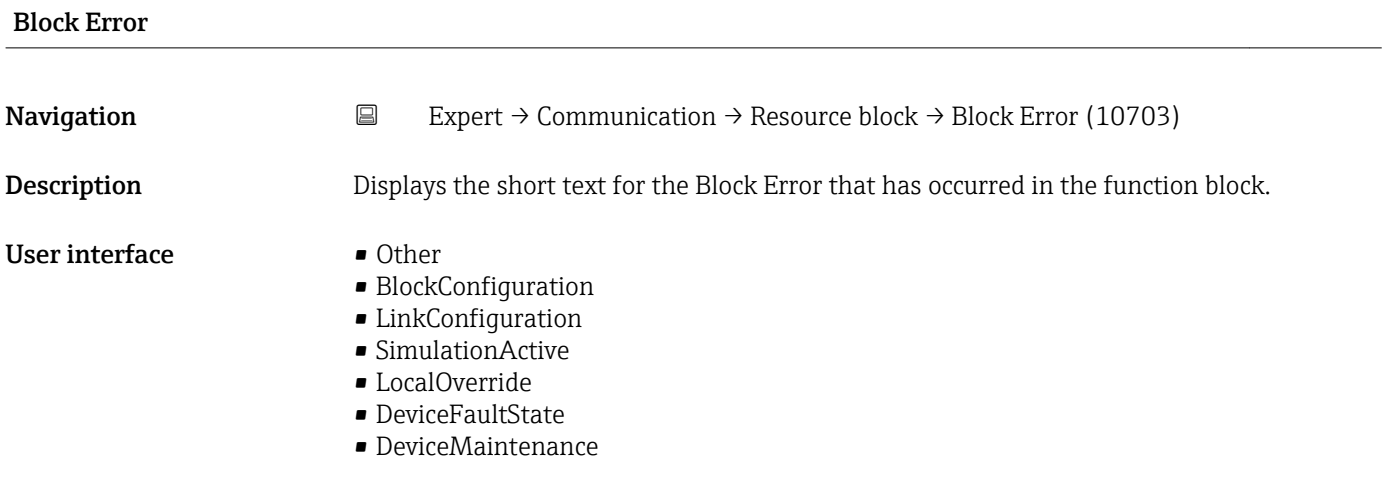
- SensorFailure
- OutputFailure
- MemoryFailure
- LostStaticData
- LostNVData
- ReadbackCheck
- MaintenanceNeeded
- PowerUp
- OutOfService

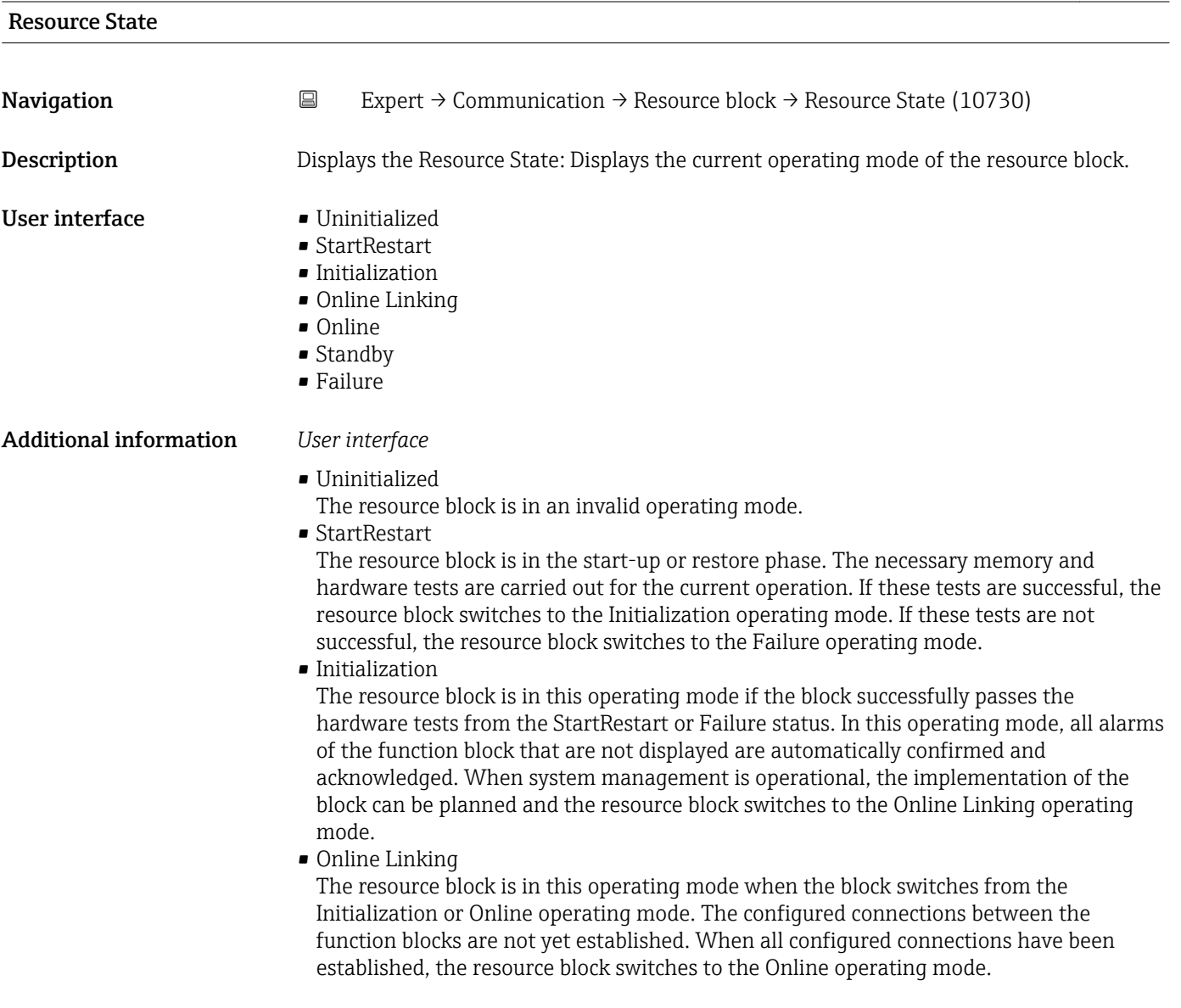

# • Online

Normal operating mode, the resource block is in the Auto operating mode. The configured connections between the function blocks have been established. If one of the connections could not be established, the resource block switches back to the Online Linking operating mode.

• Standby

The Resource Block is in the **OOS** option operating mode. It is not possible to implement the remaining blocks. The operating mode of the transducer block is not necessarily affected by this. Switching the resource block to the Auto mode causes the resource block to switch back to the StartRestart operating mode.

• Failure

The resource block is in the fault state. It switches to this operating mode if a memory or hardware fault that would hinder current operation has been detected in the block. The fault can affect the block or the entire device. When this operating mode is active, blocks with an output function are also in the fault state. The hardware test is carried out again. If the error does not reoccur, the resource block switches back to the Initialization operating mode.

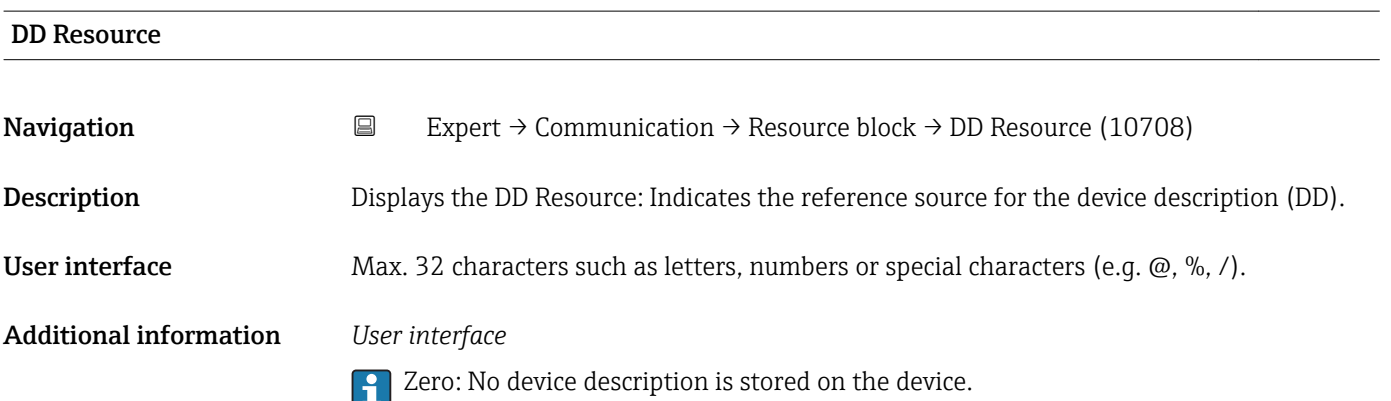

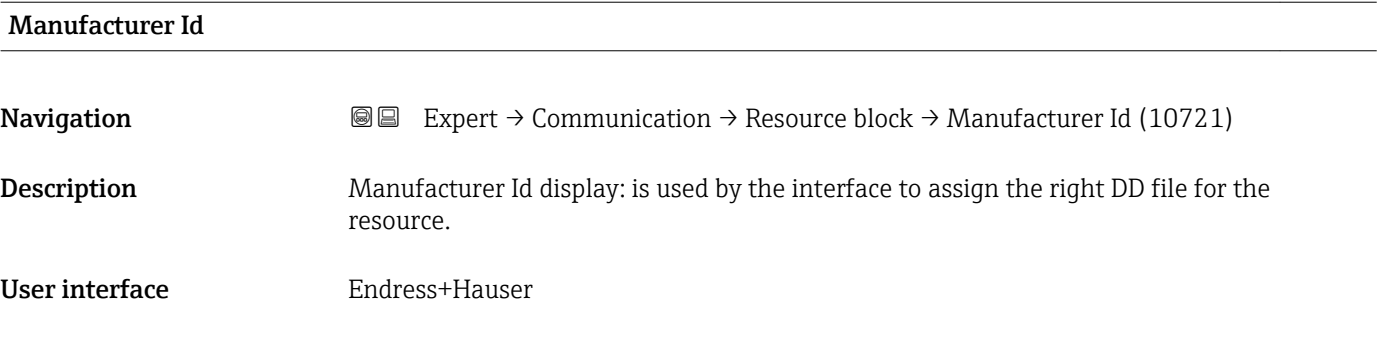

## Device type

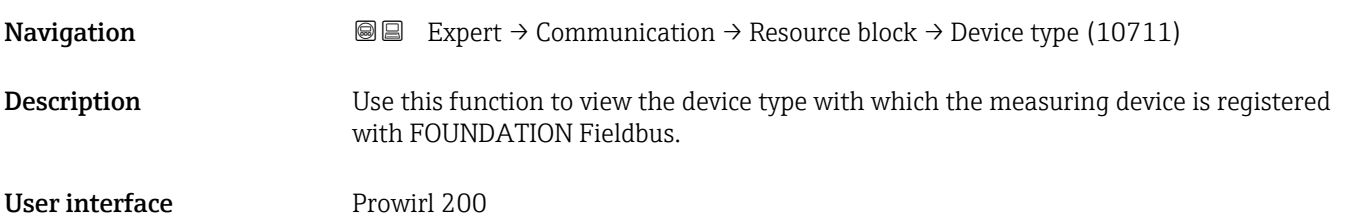

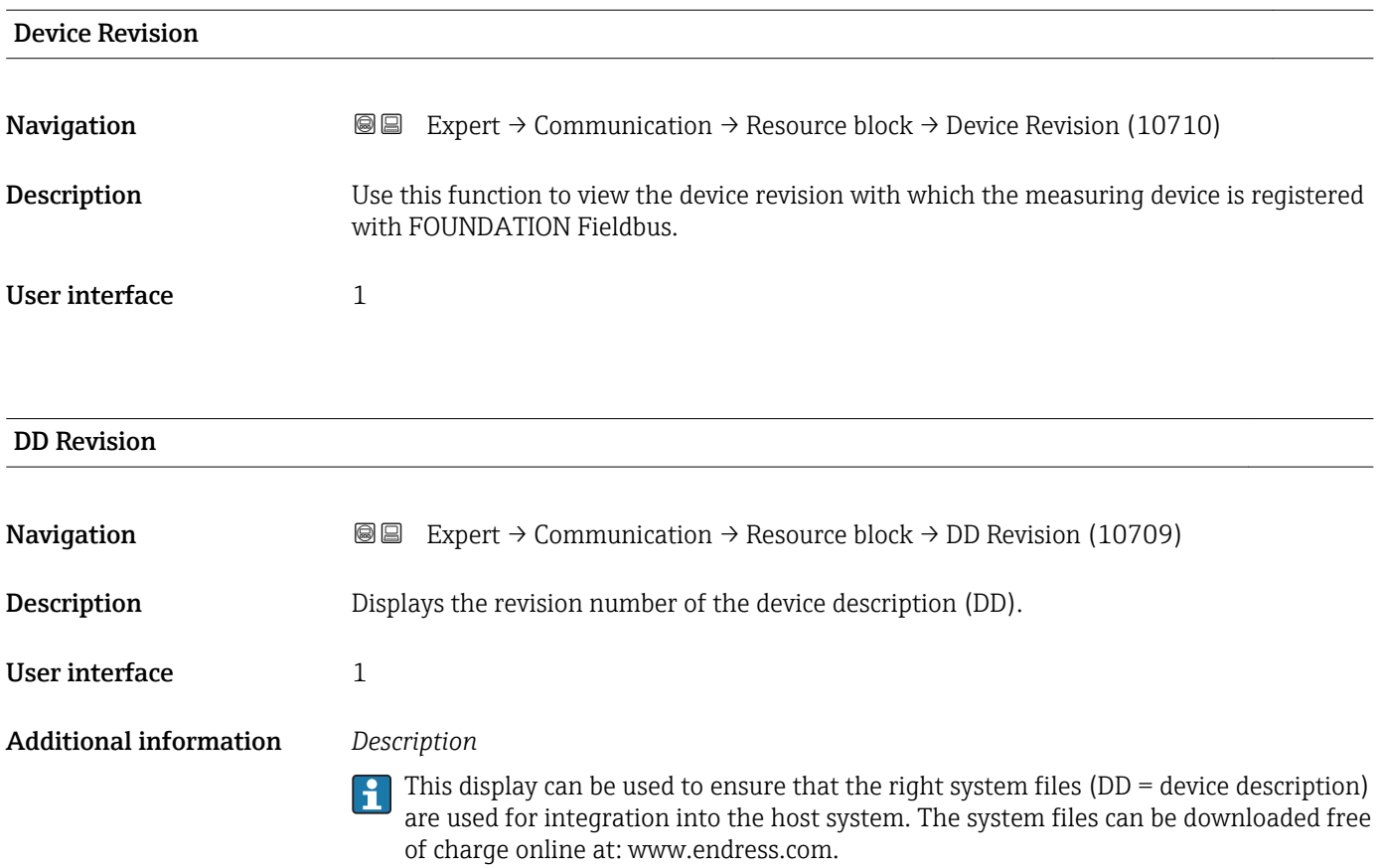

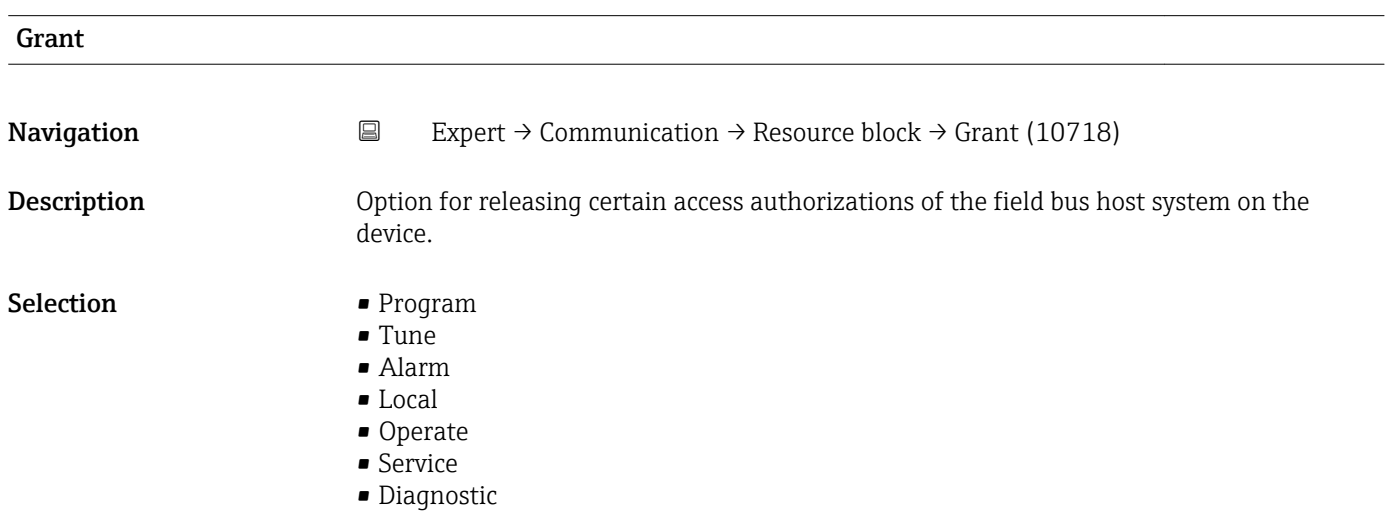

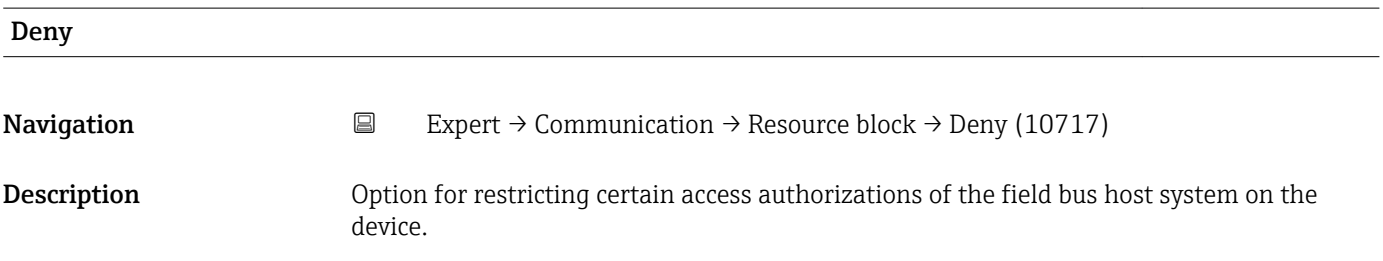

- Selection Program Denied
	- Tune Denied
	- Alarm Denied
	- Local
	- Operate Denied

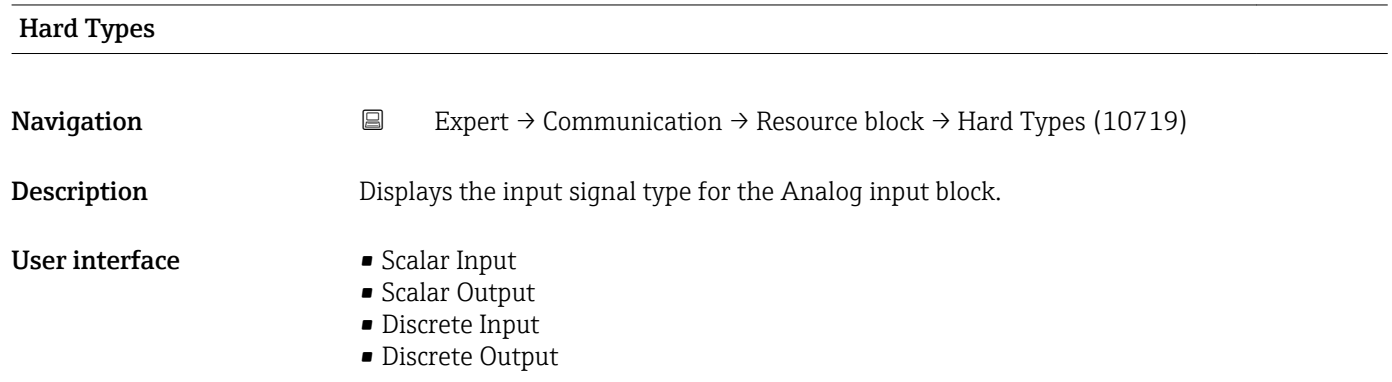

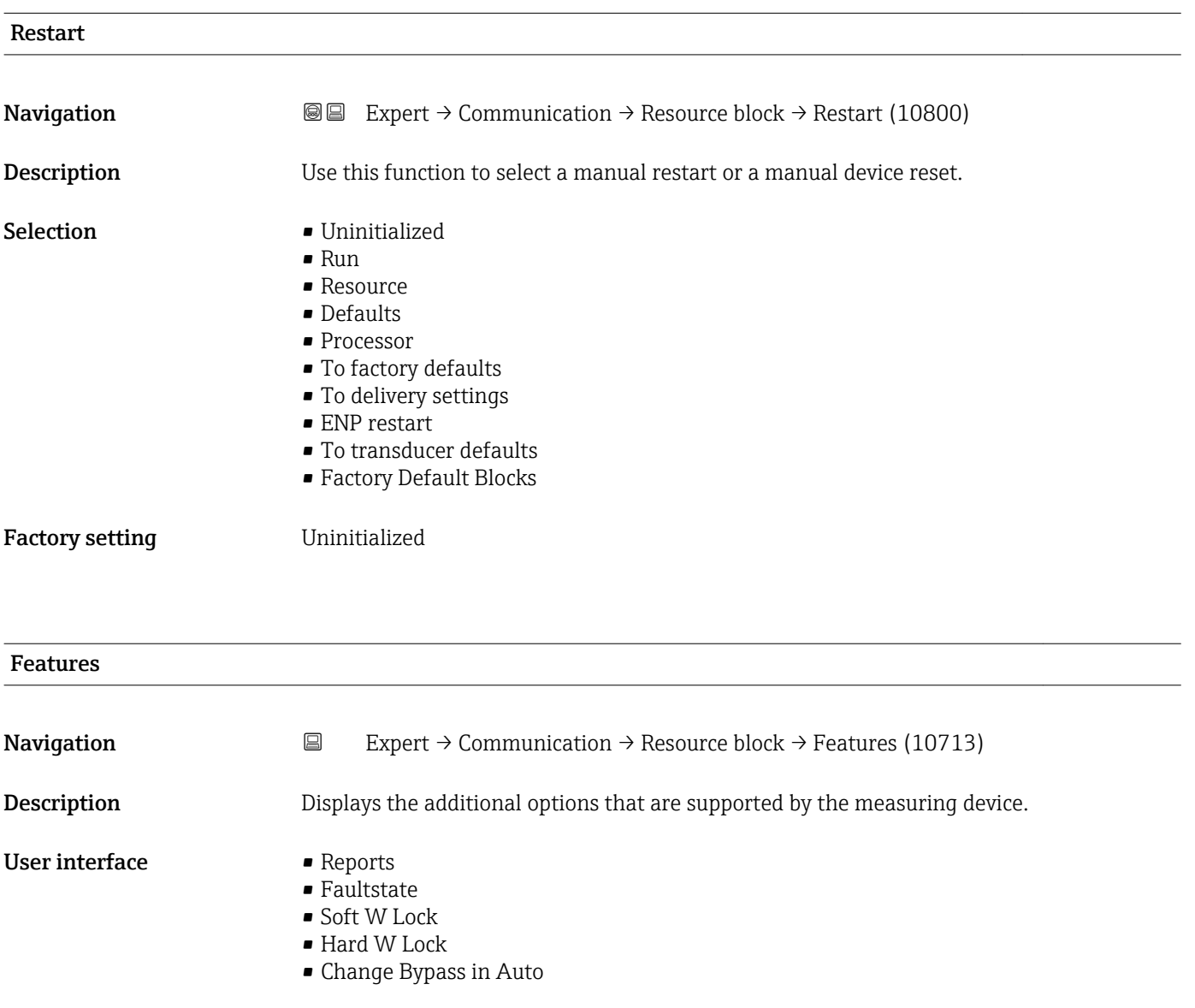

- MVC Report Distribution supported
- Multi-bit Alarm (Bit-Alarm) Support
- Defer Inter-Parameter Write Checks

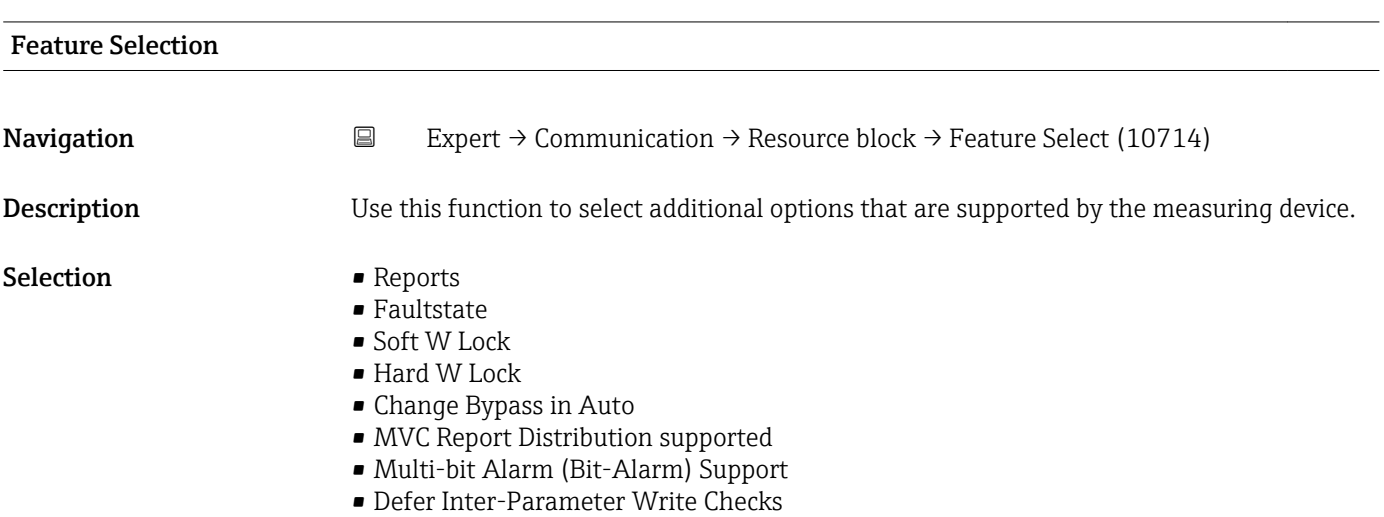

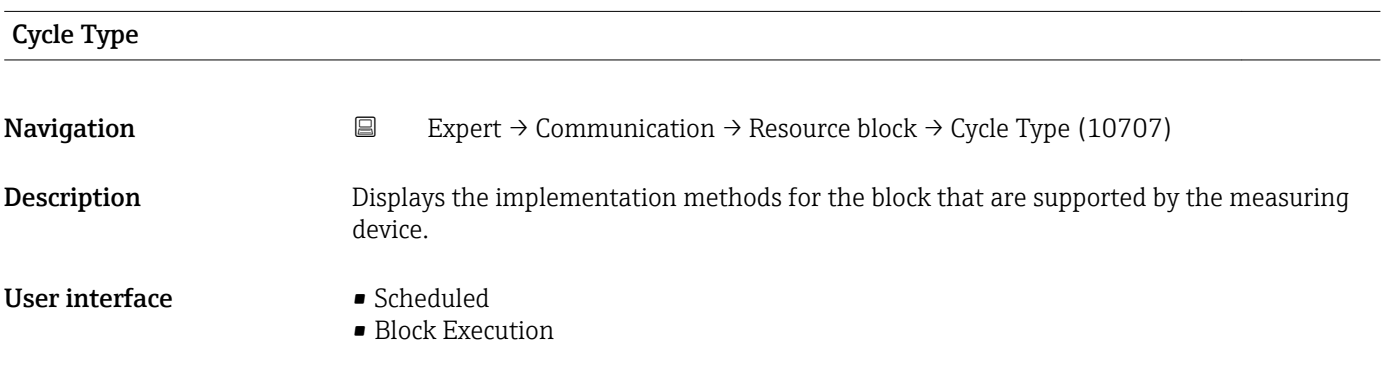

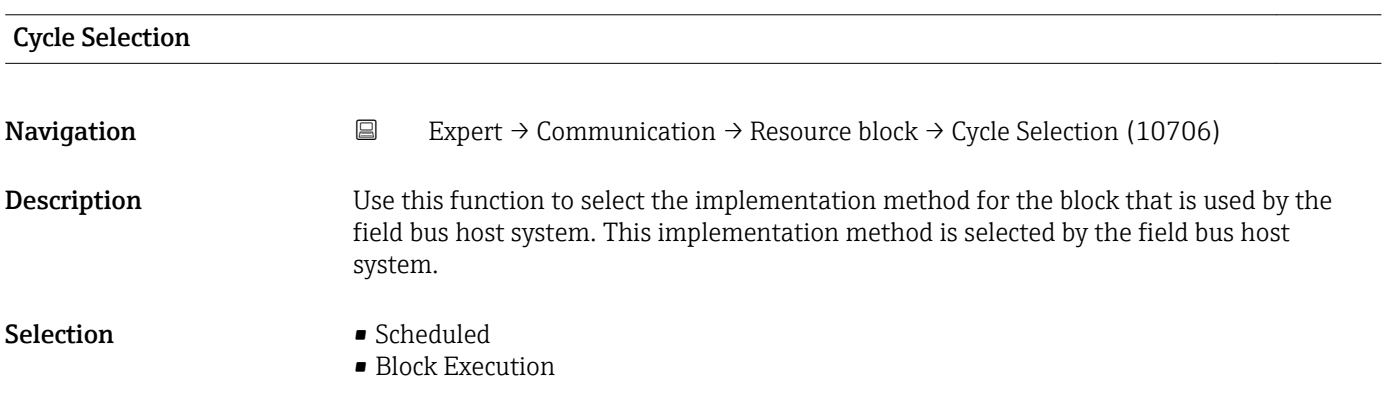

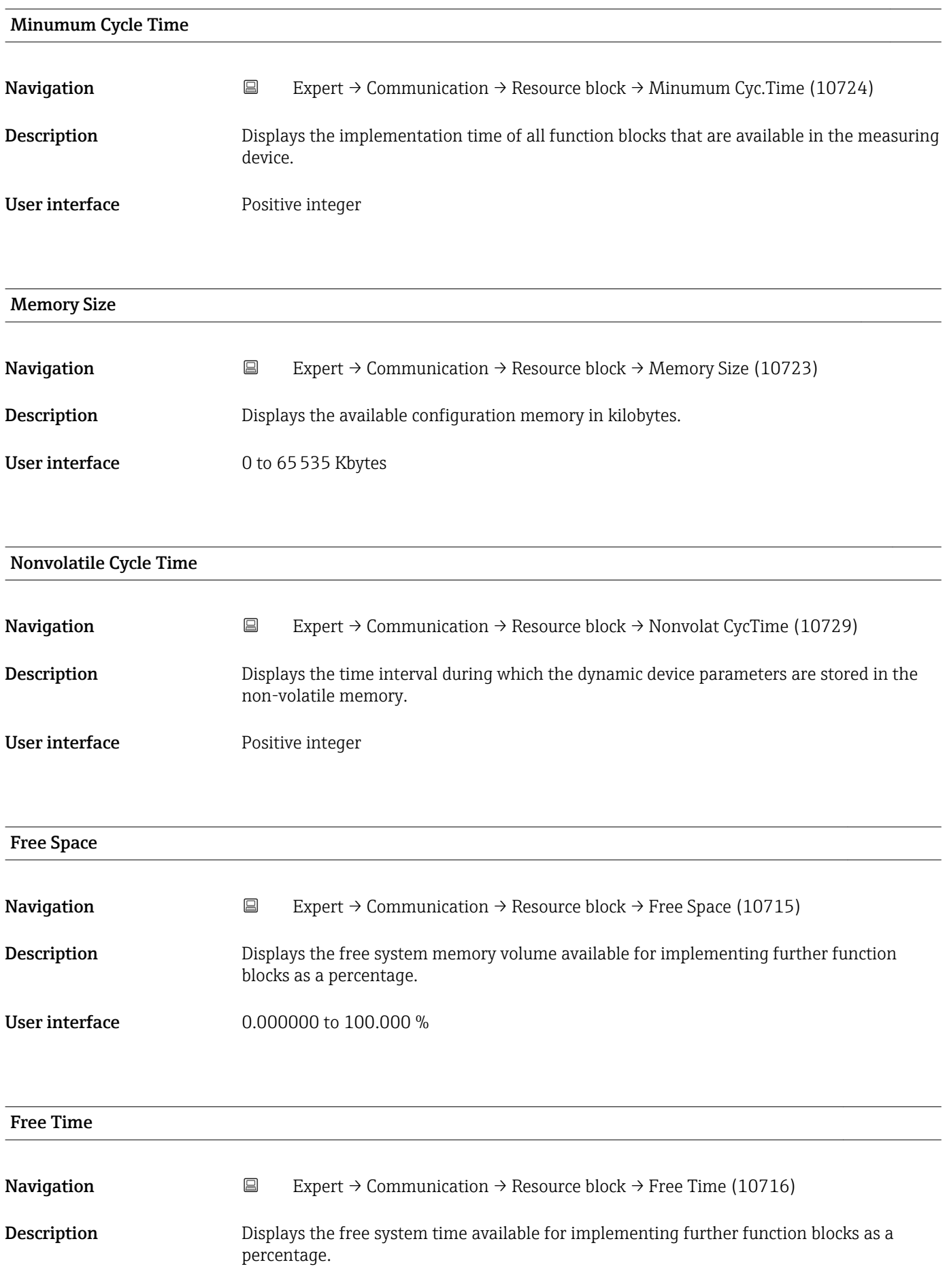

**User interface** 0.000000 to 100.000 %

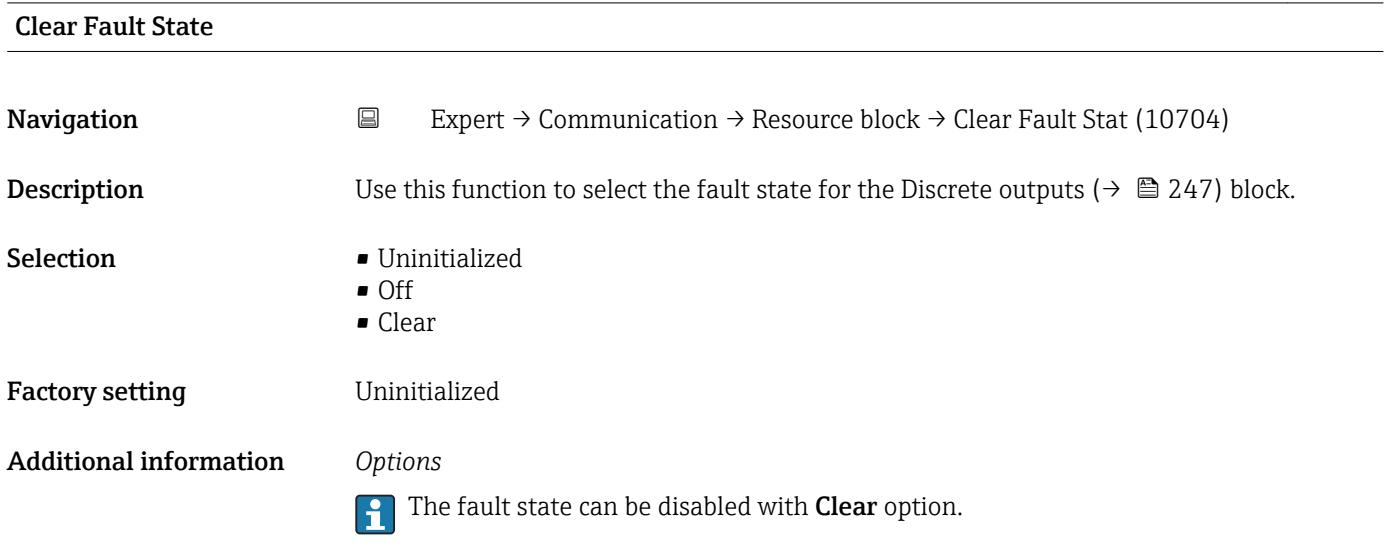

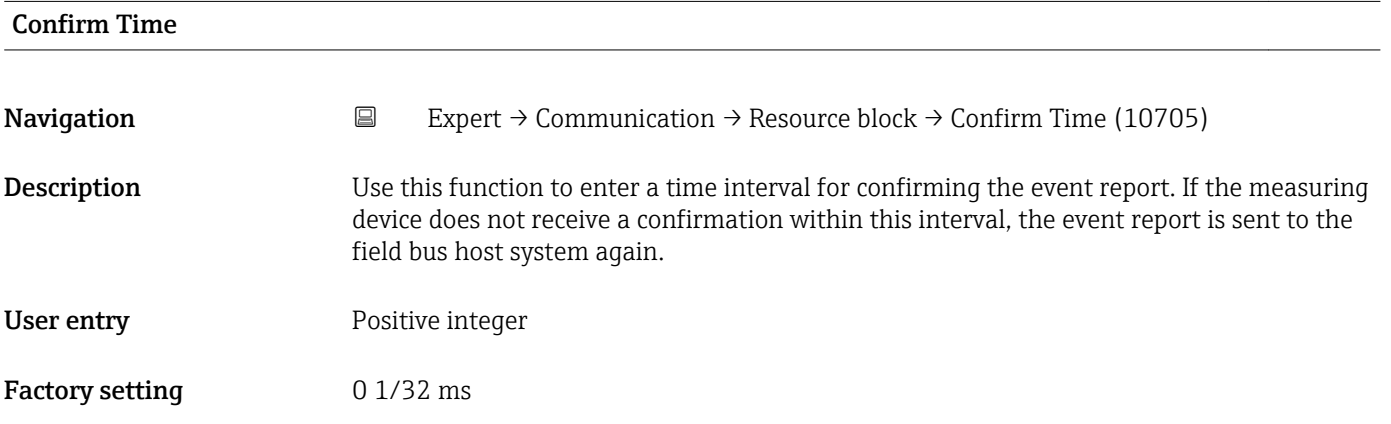

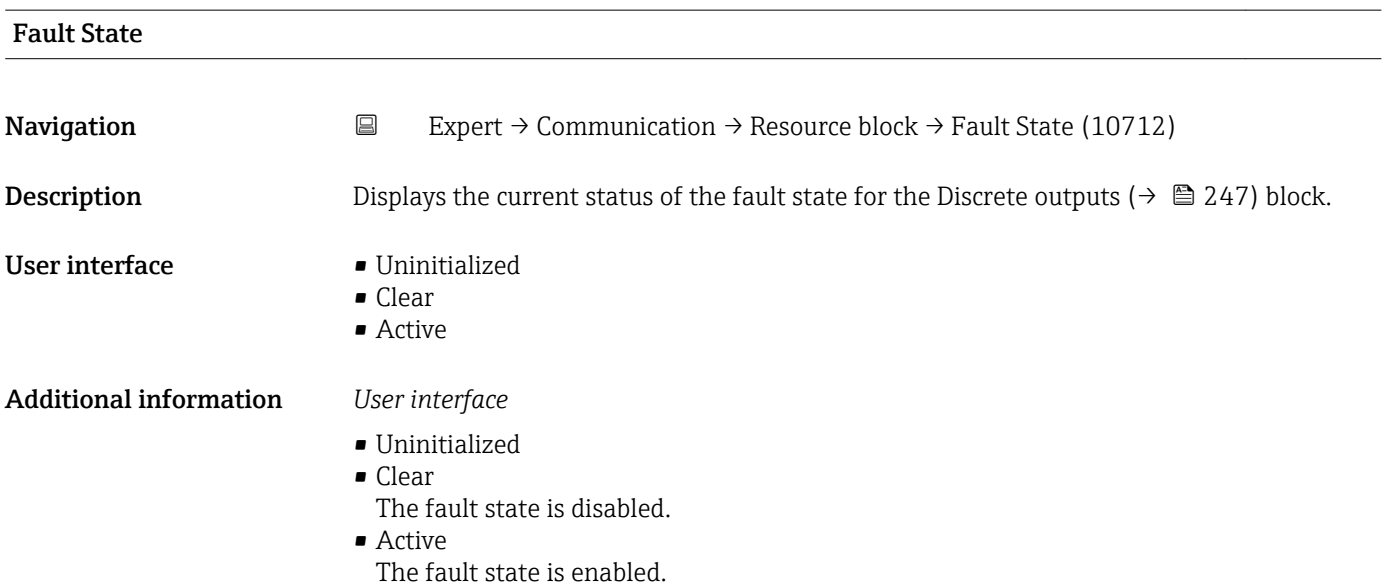

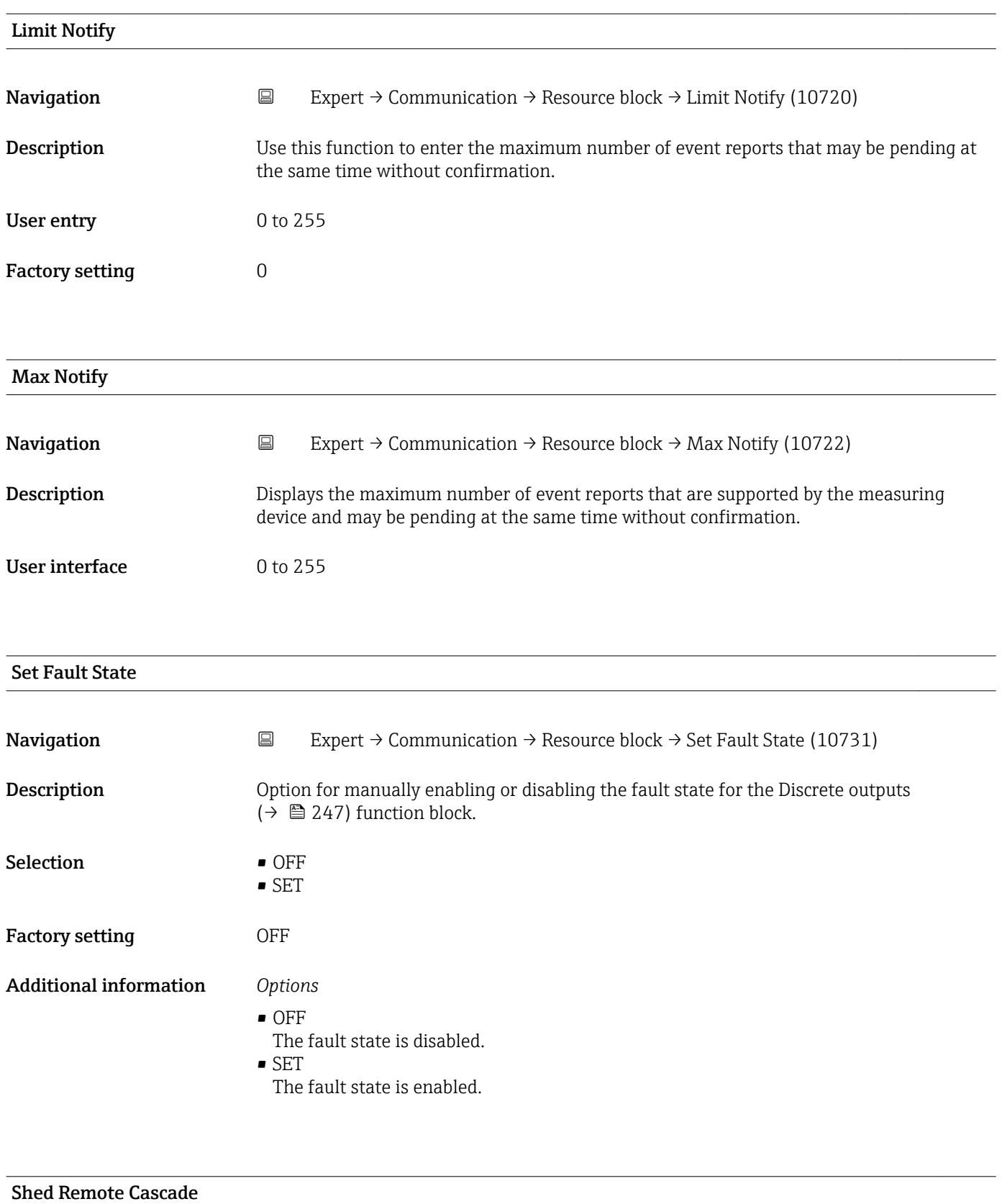

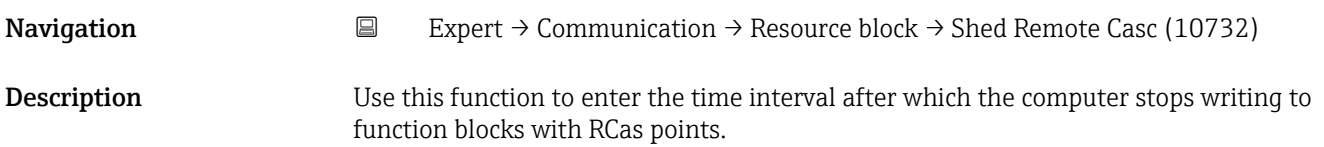

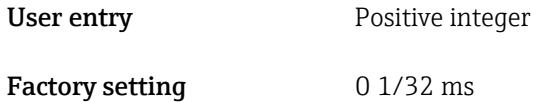

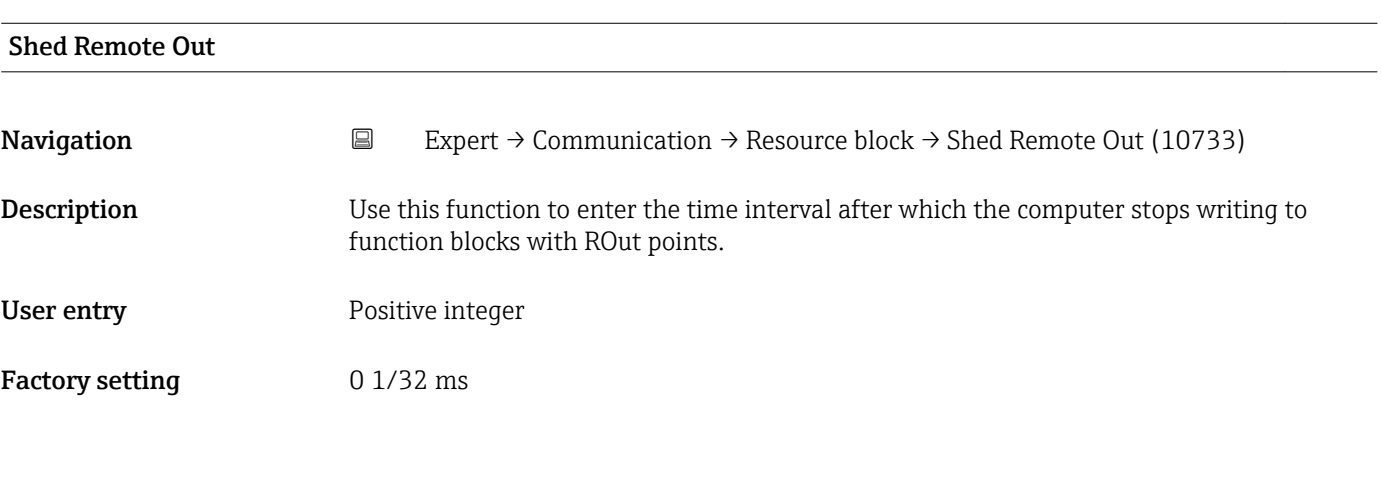

# Unacknowledged

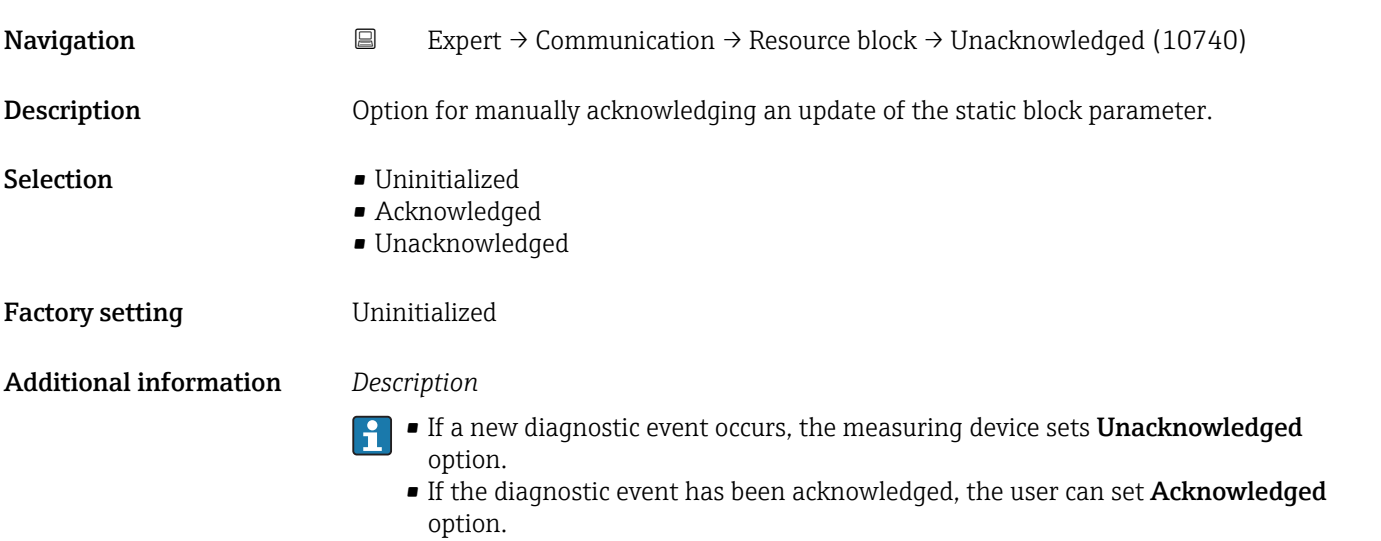

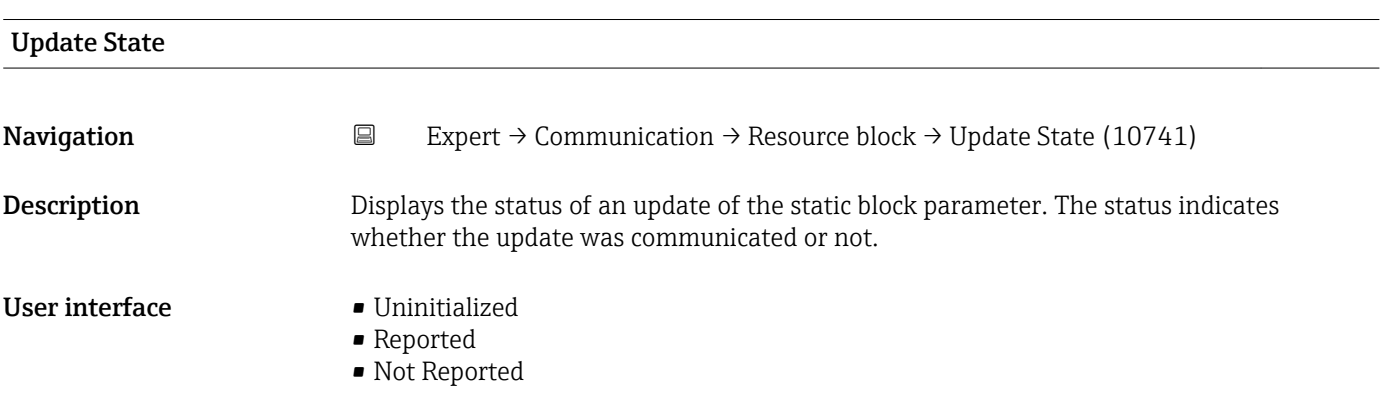

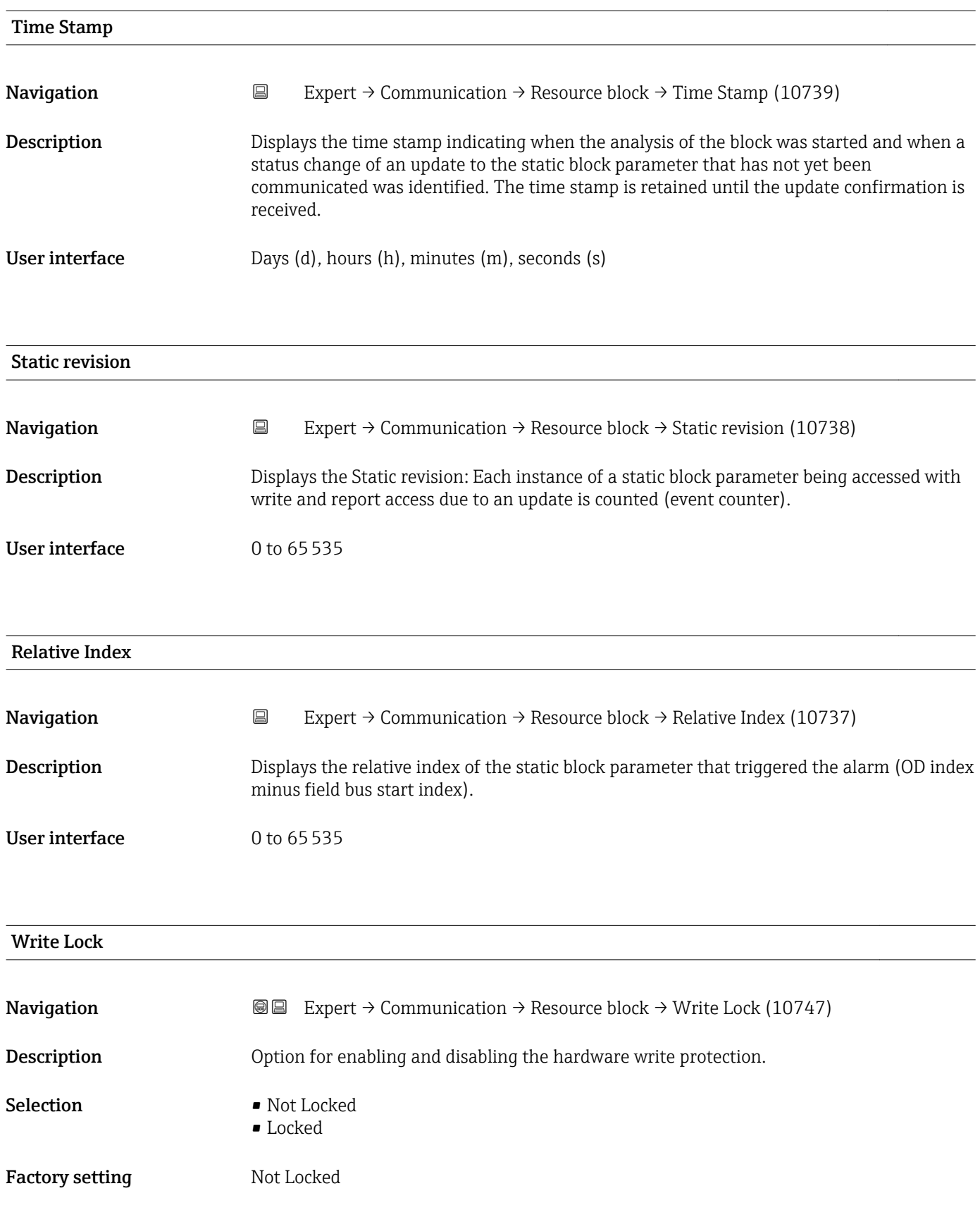

# <span id="page-154-0"></span>Additional information *Description*

Option for enabling and disabling write access to the measuring device via the FOUNDATION Fieldbus (acyclic data transmission, e.g. via the "FieldCare" operating program).

For detailed information on hardware write protection, see the "Write protection via  $\vert \bm{\mathsf{H}} \vert$ write protection switch" section of the Operating Instructions.

## *Options*

- Not Locked
- Device data can be changed via the FOUNDATION Fieldbus interface. • Locked
- Device data cannot be changed via the FOUNDATION Fieldbus interface.

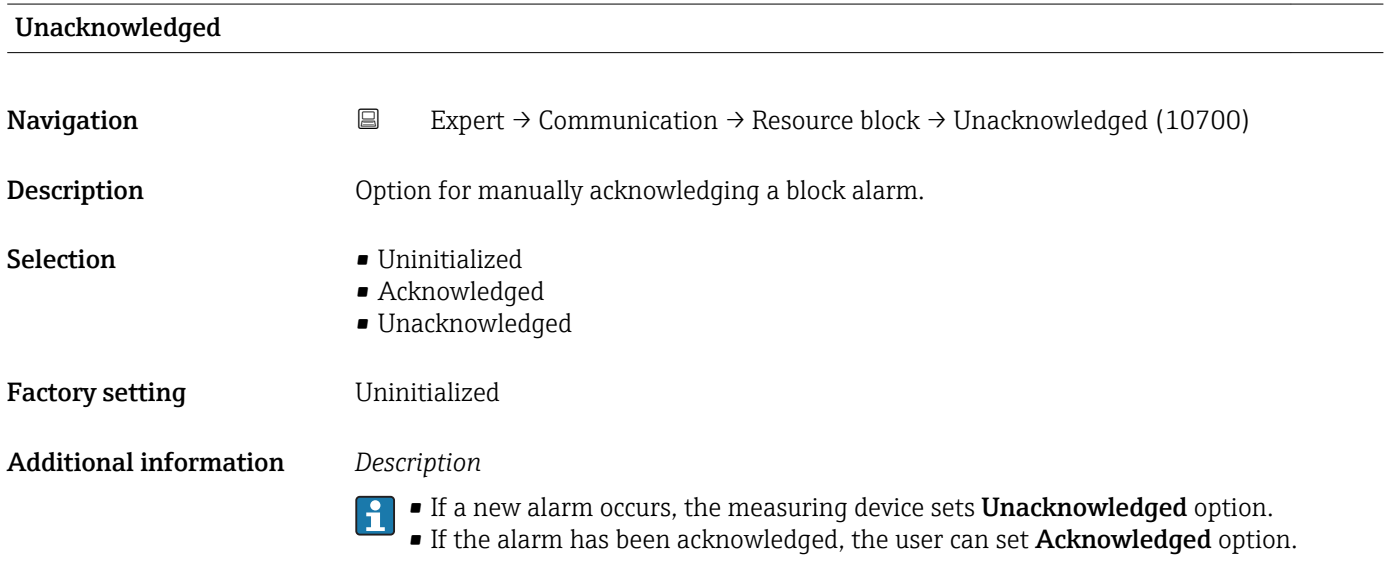

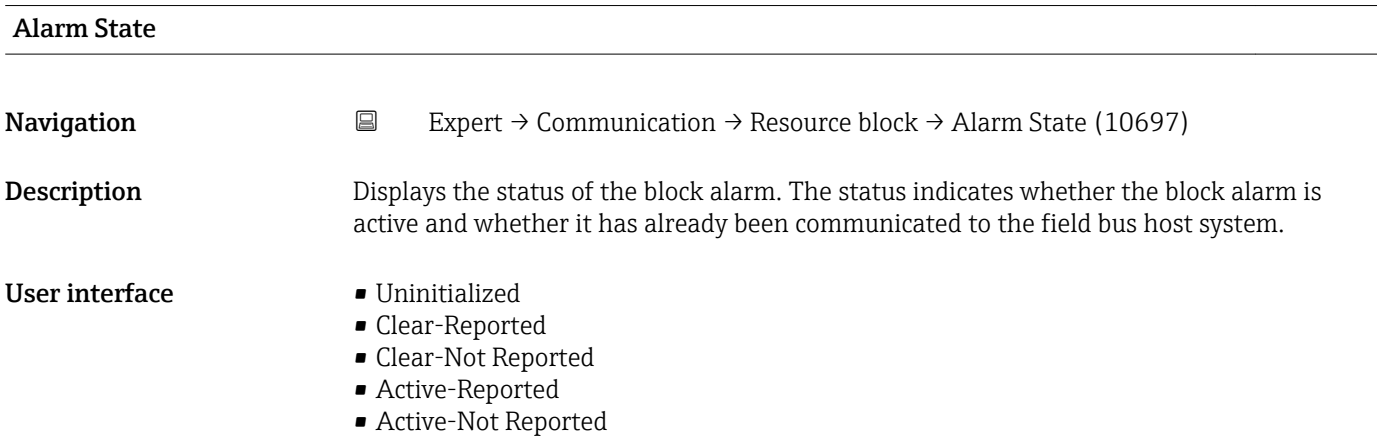

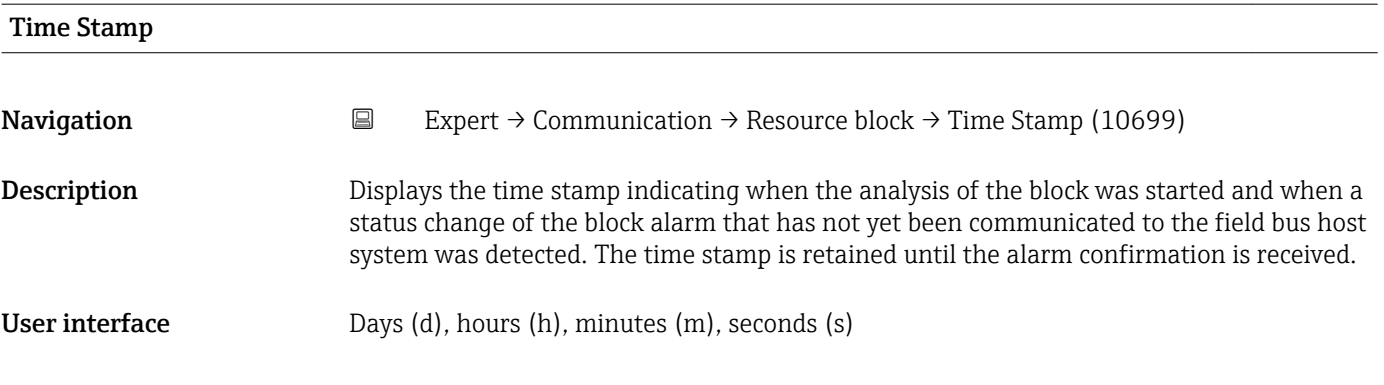

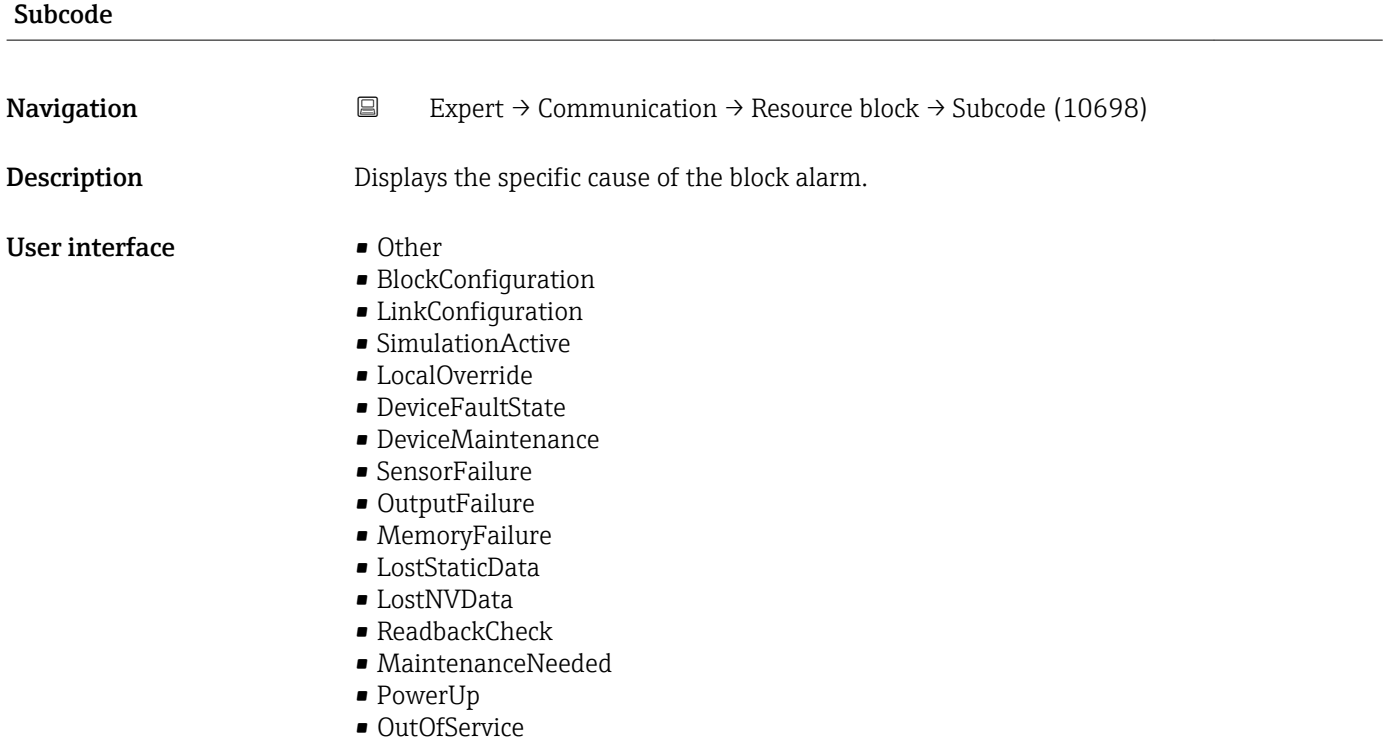

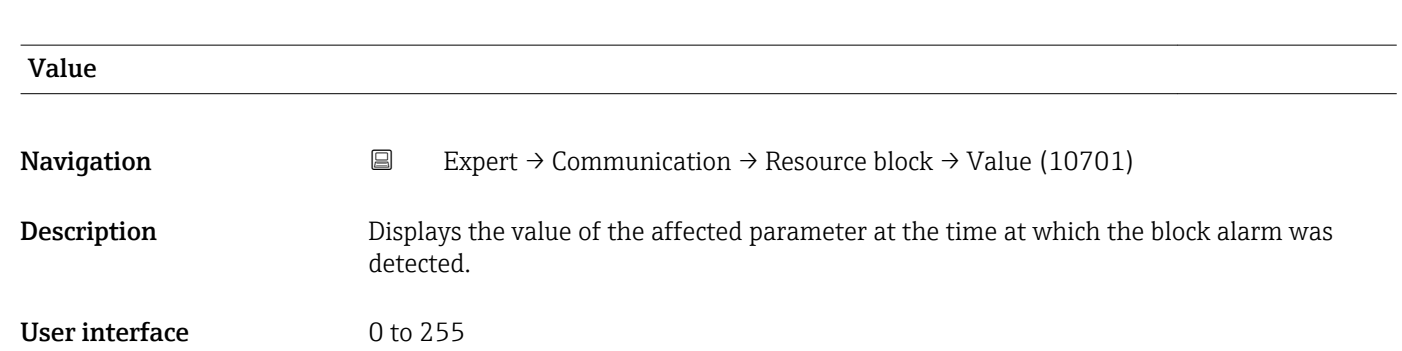

<span id="page-156-0"></span>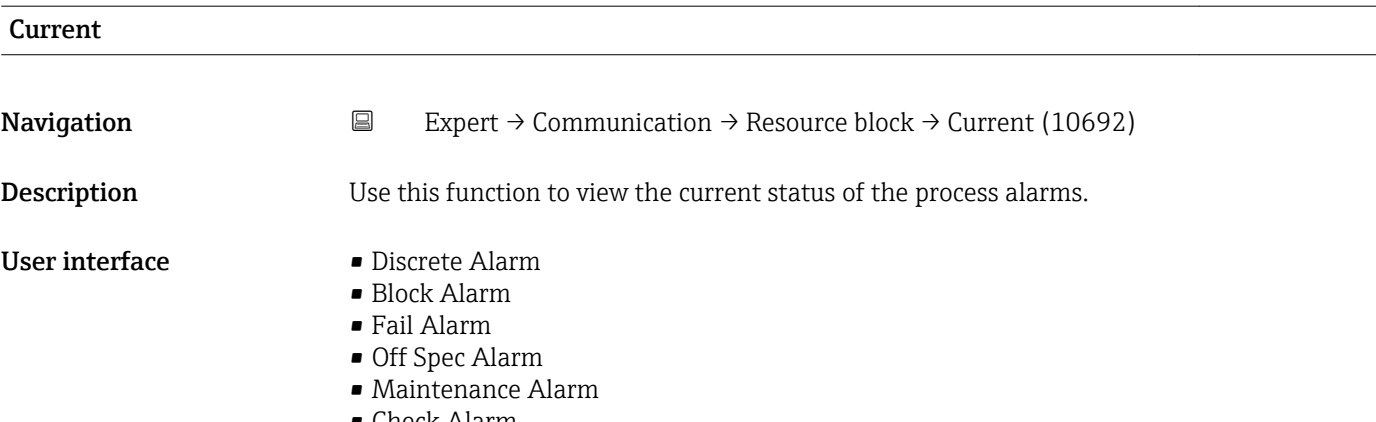

• Check Alarm

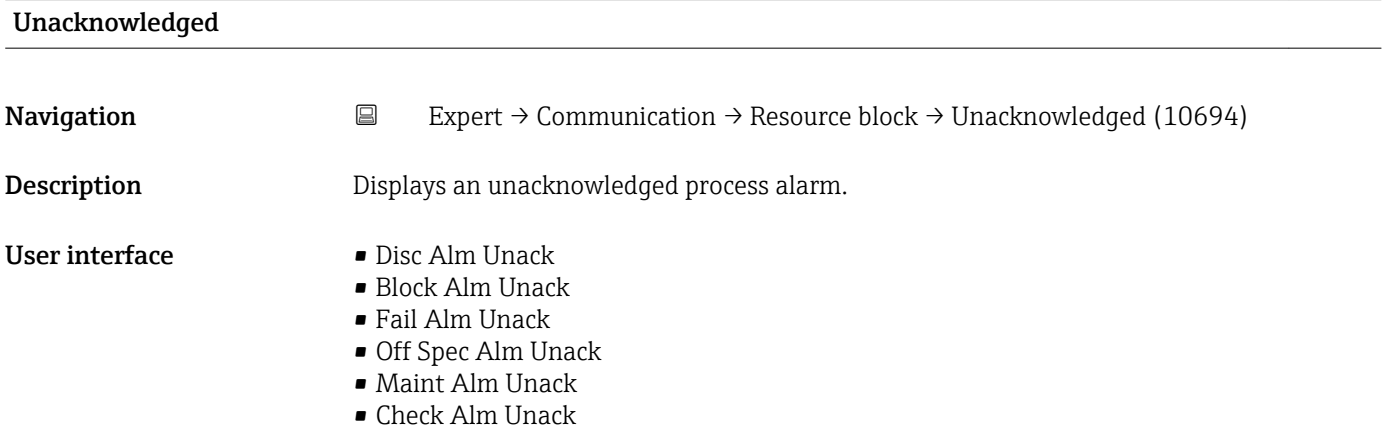

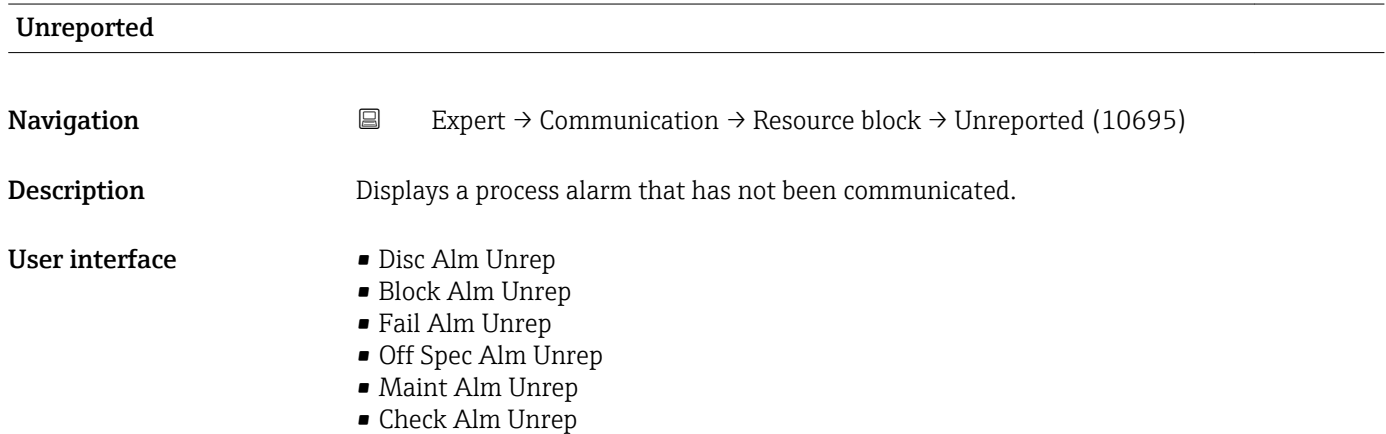

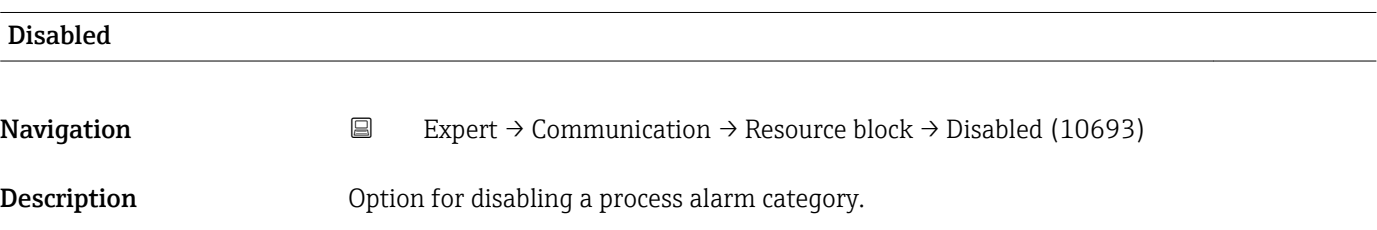

- Selection  **Disc Alm Disabled** 
	- Block Alm Disabled
	- Fail Alm Disabled
	- Off Spec Alm Disabled
	- Maint Alm Disabled
	- Check Alm Disabled

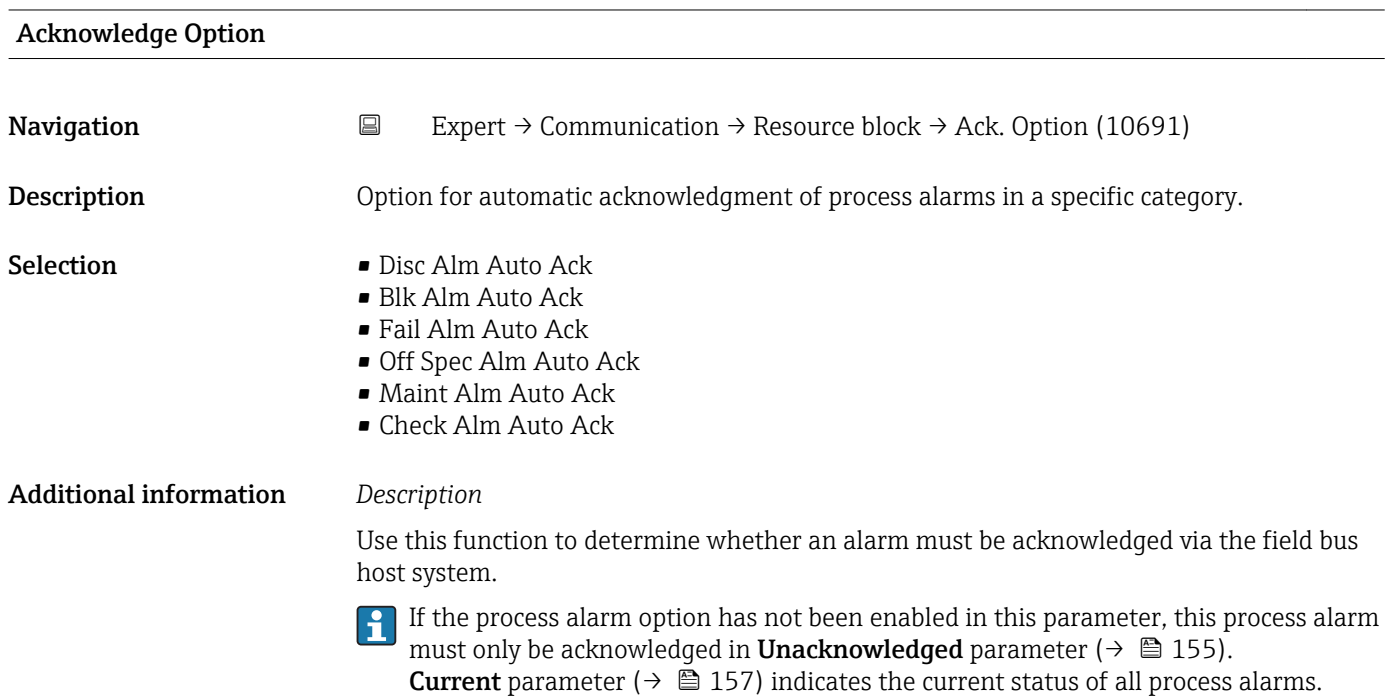

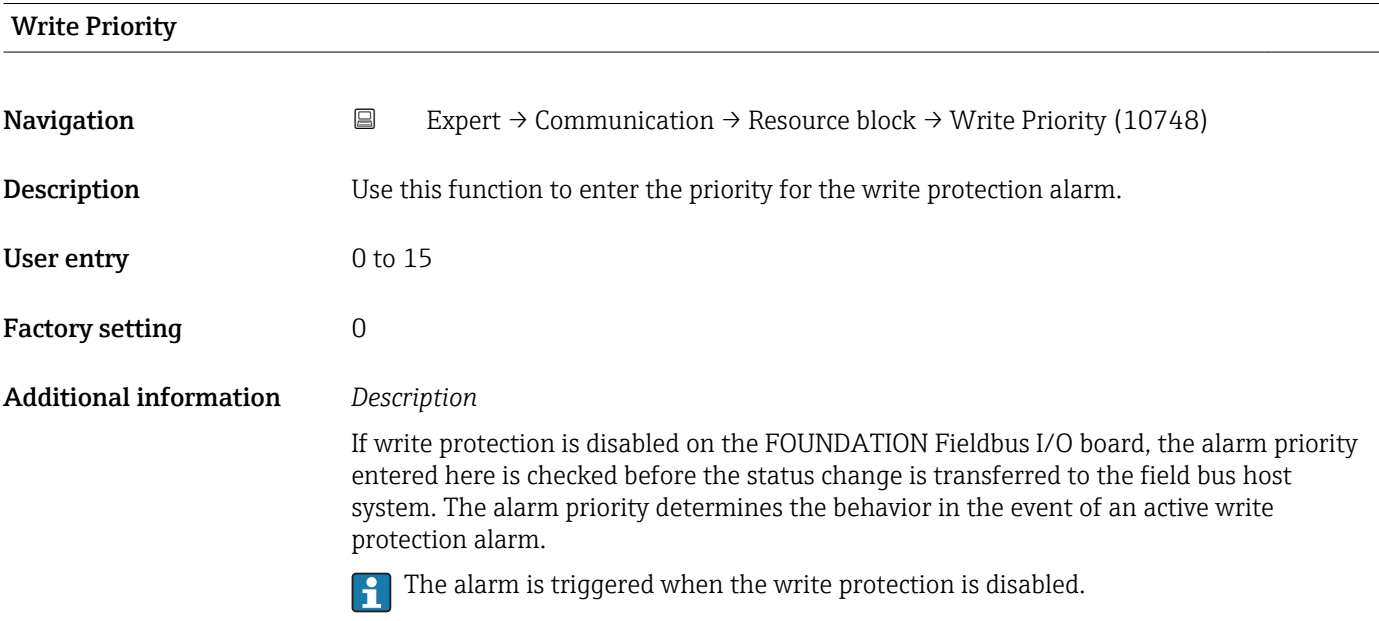

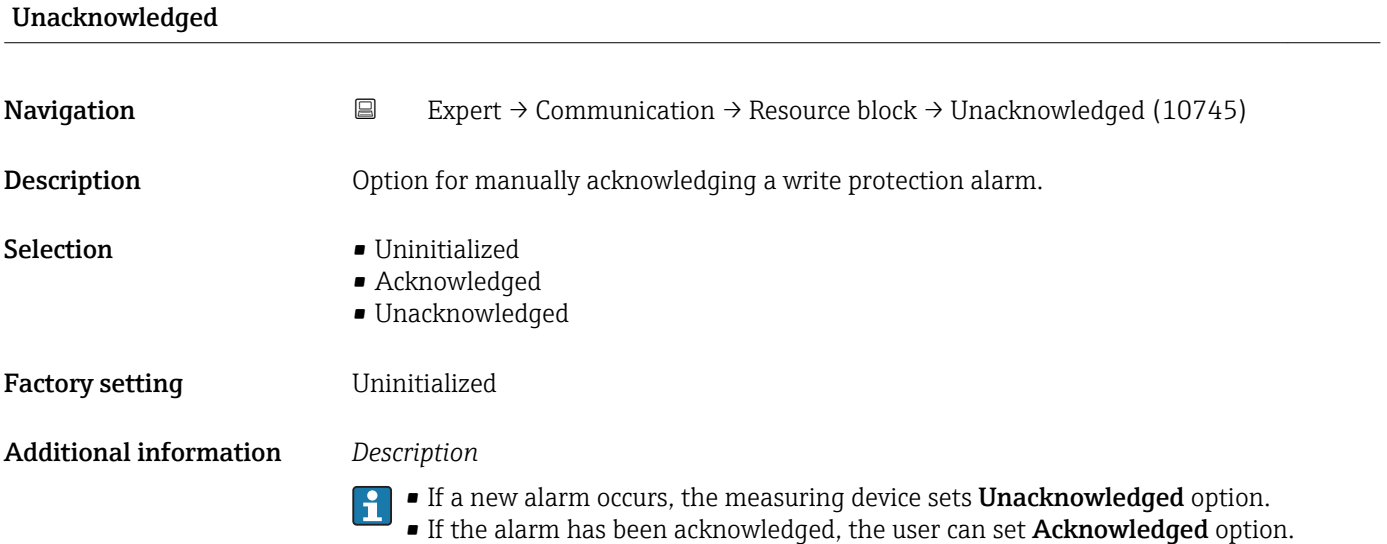

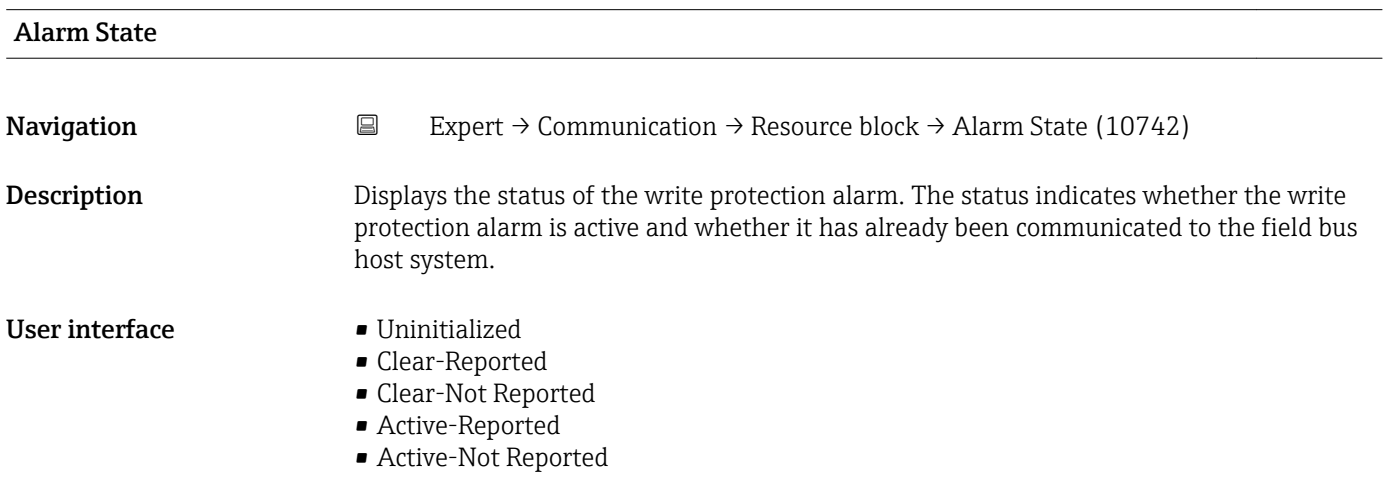

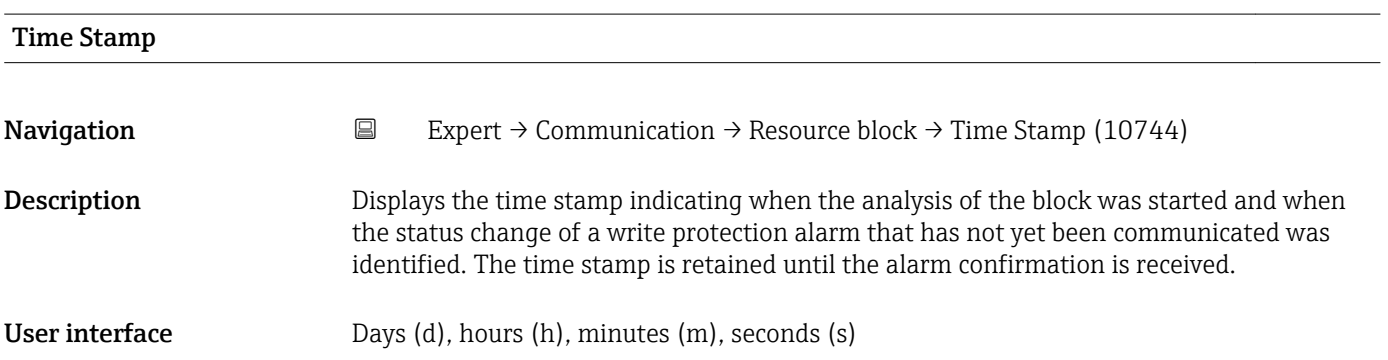

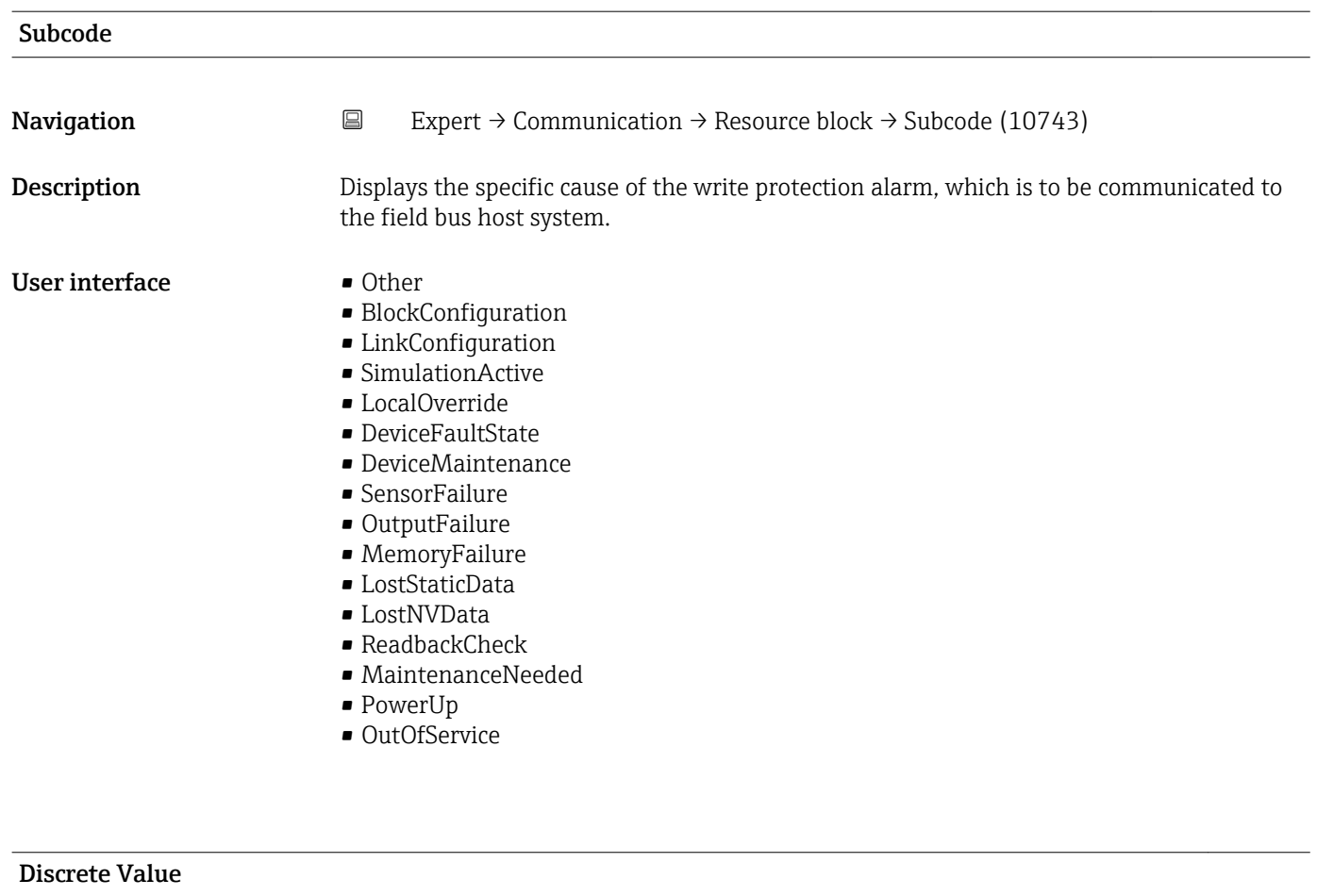

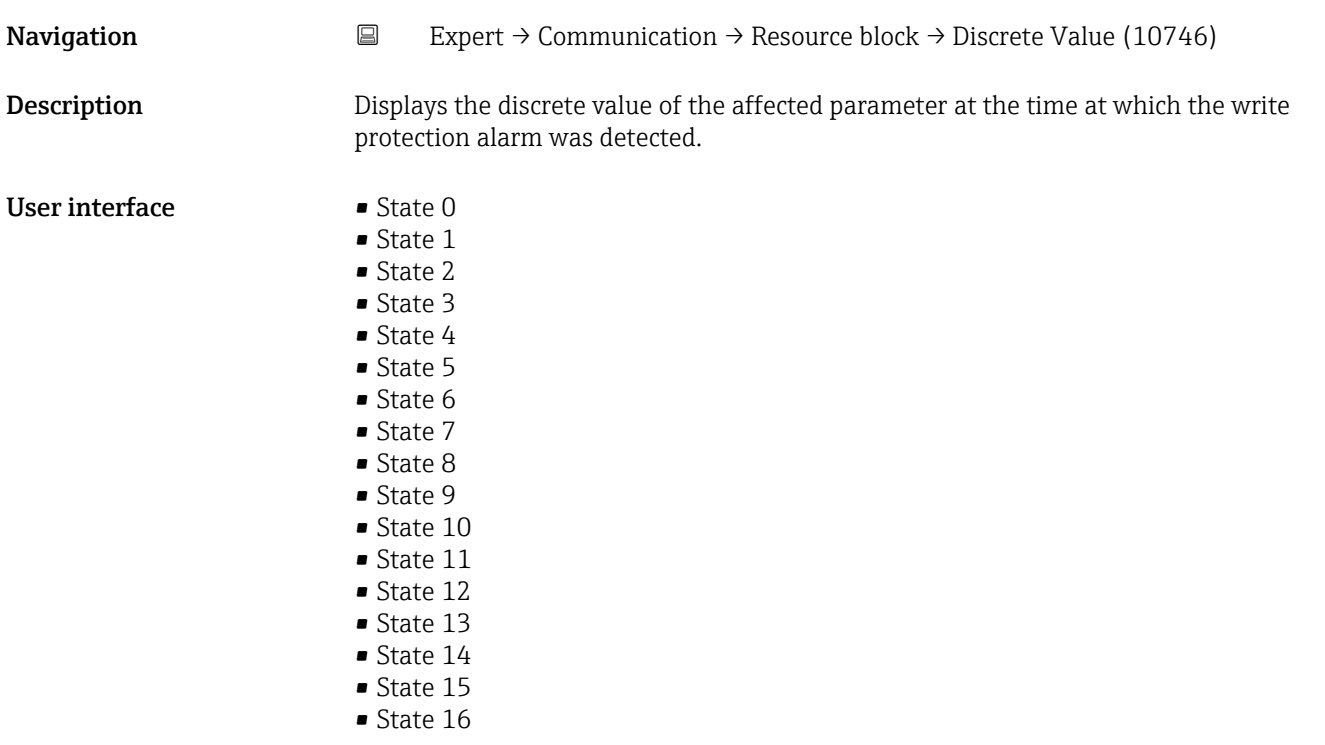

# ITK Version **Navigation EXPERT** Expert  $\rightarrow$  Communication  $\rightarrow$  Resource block  $\rightarrow$  ITK Version (10794) **Description** Displays the revision status of the Interoperability Test Kits (ITK). User interface 6

# 3.5 "Analog inputs" submenu

In the analog input function block (AI function block), the process variables from the transducer block are prepared in terms of control for the subsequent automation functions (e.g. scaling, limit value processing). The automation function is defined by interconnecting the outputs.

*Navigation* 
■■ Expert → Analog inputs

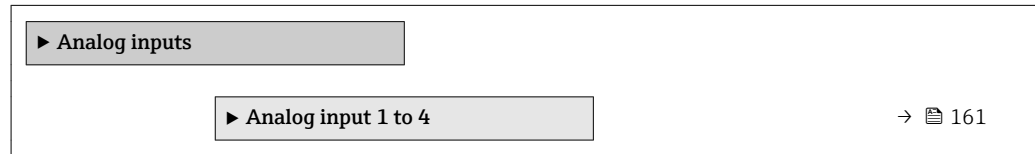

# 3.5.1 "Analog input 1 to 4" submenu

*Navigation* **III** Expert → Analog inputs → Analog input 1 to 4

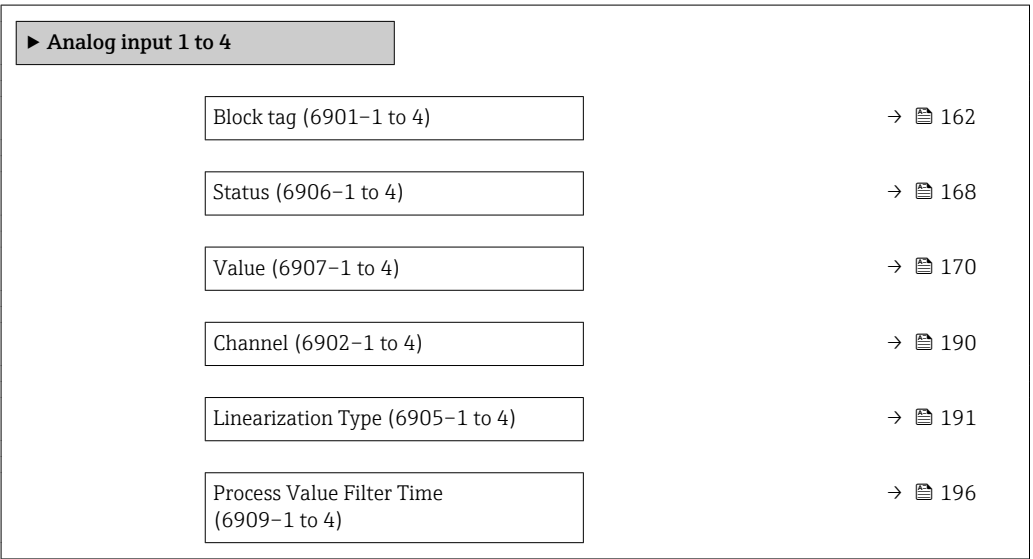

<span id="page-161-0"></span>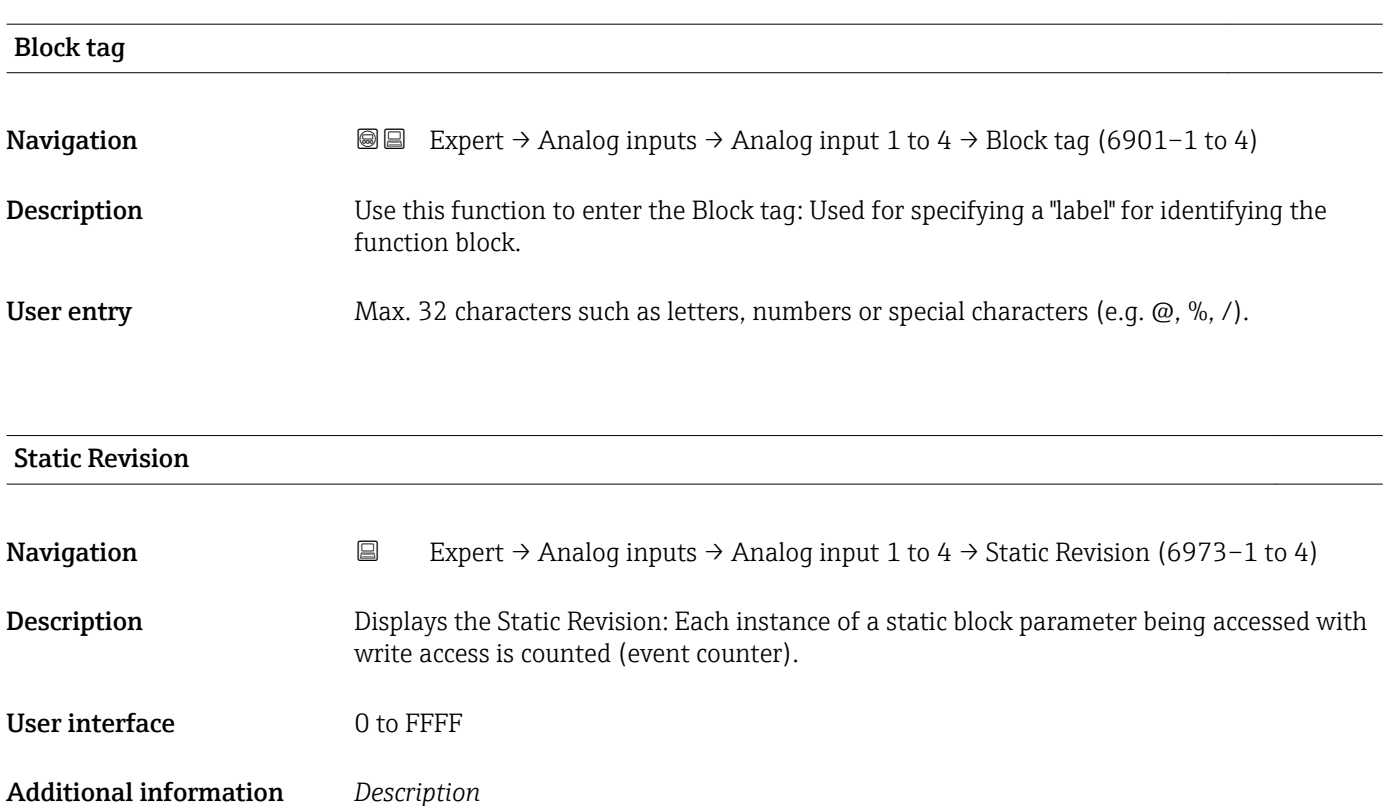

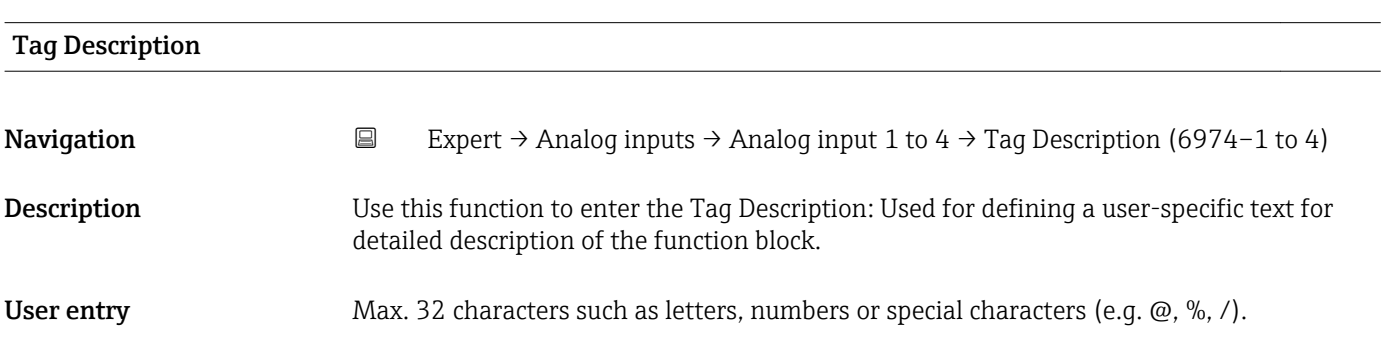

Static parameters are parameters that are not changed by the process.

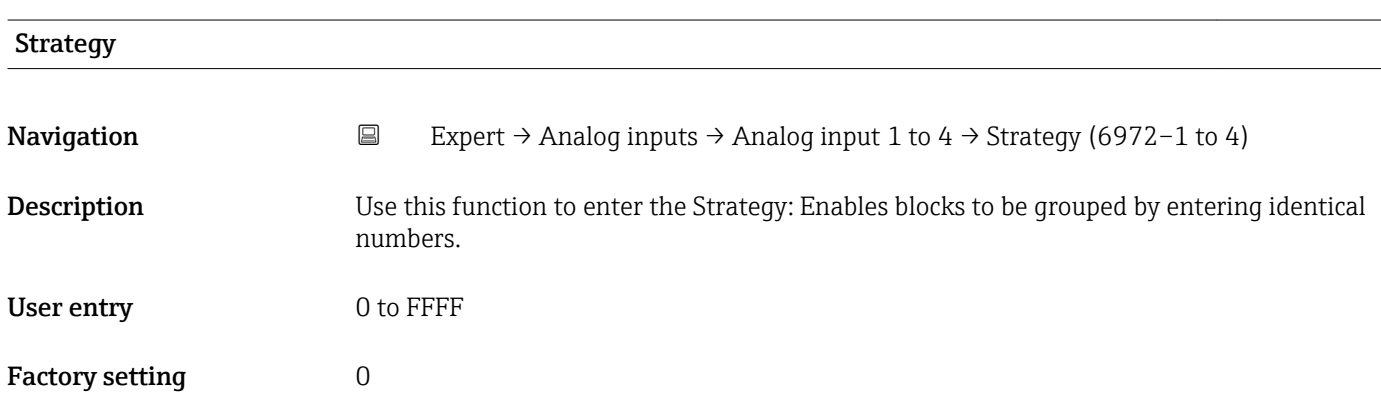

<span id="page-162-0"></span>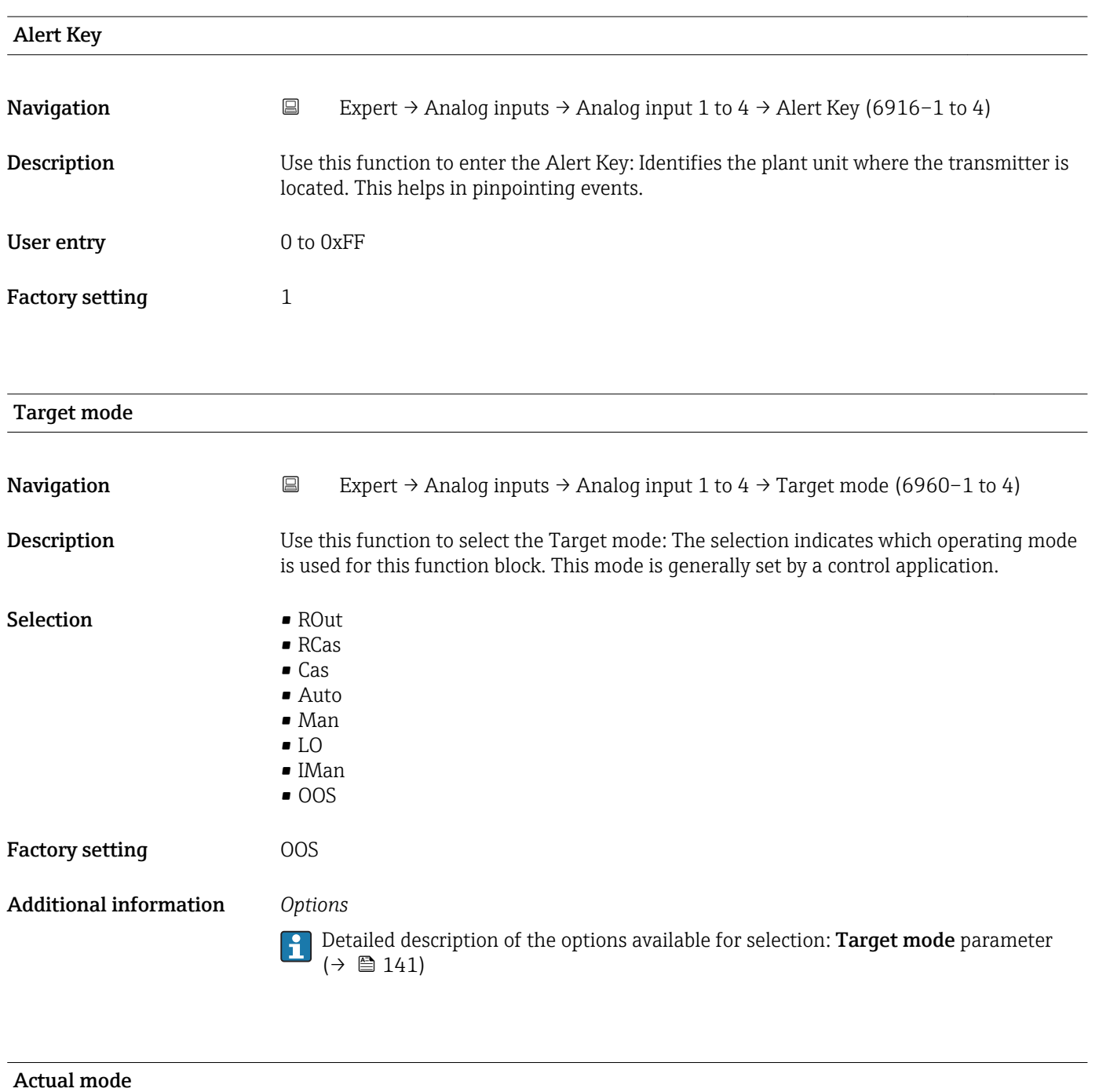

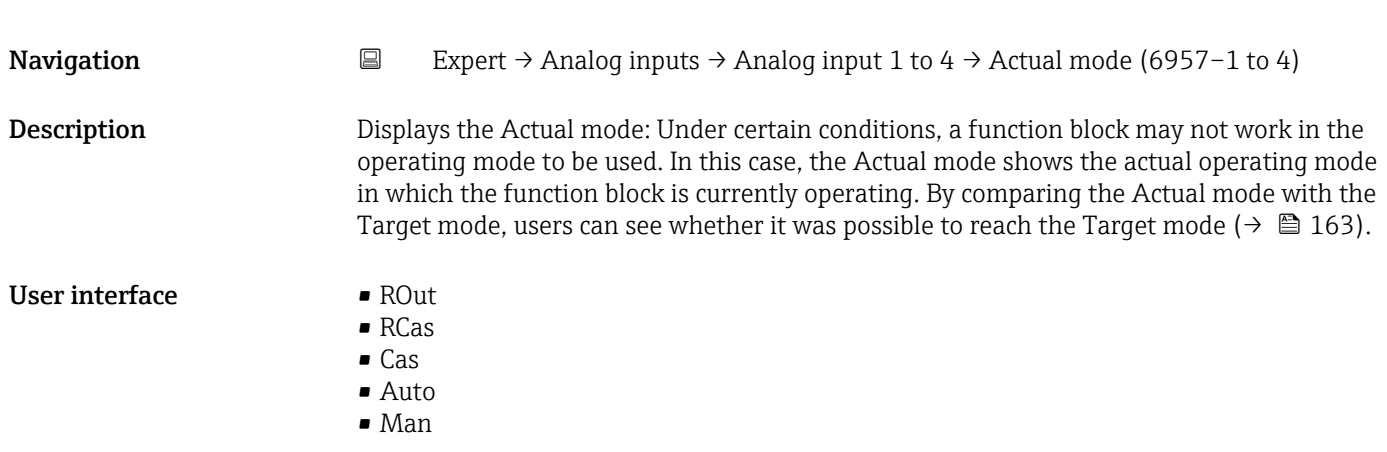

- LO • IMan
- OOS

Additional information *User interface*

Detailed description of the options displayed: Target mode parameter ( $\rightarrow \blacksquare$  141)

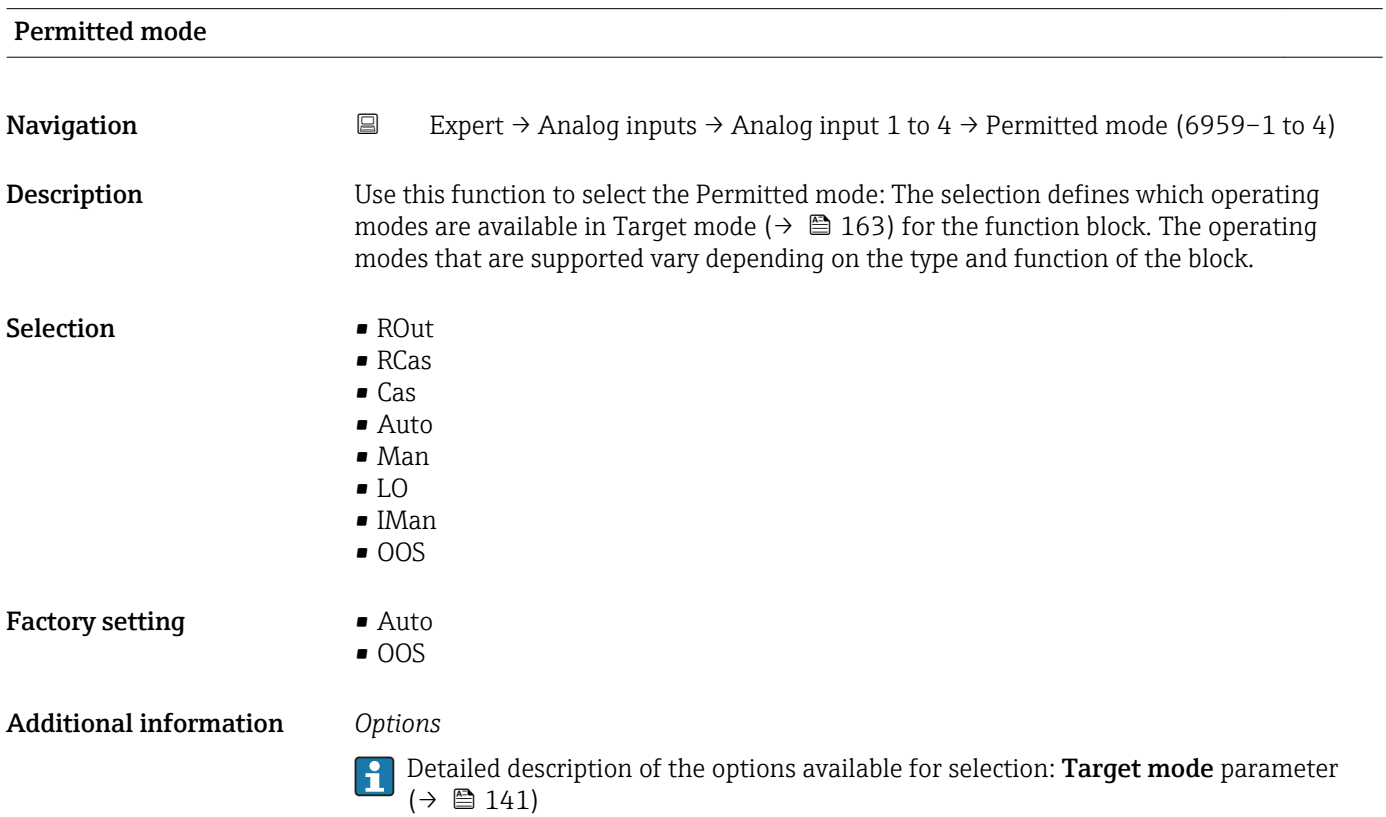

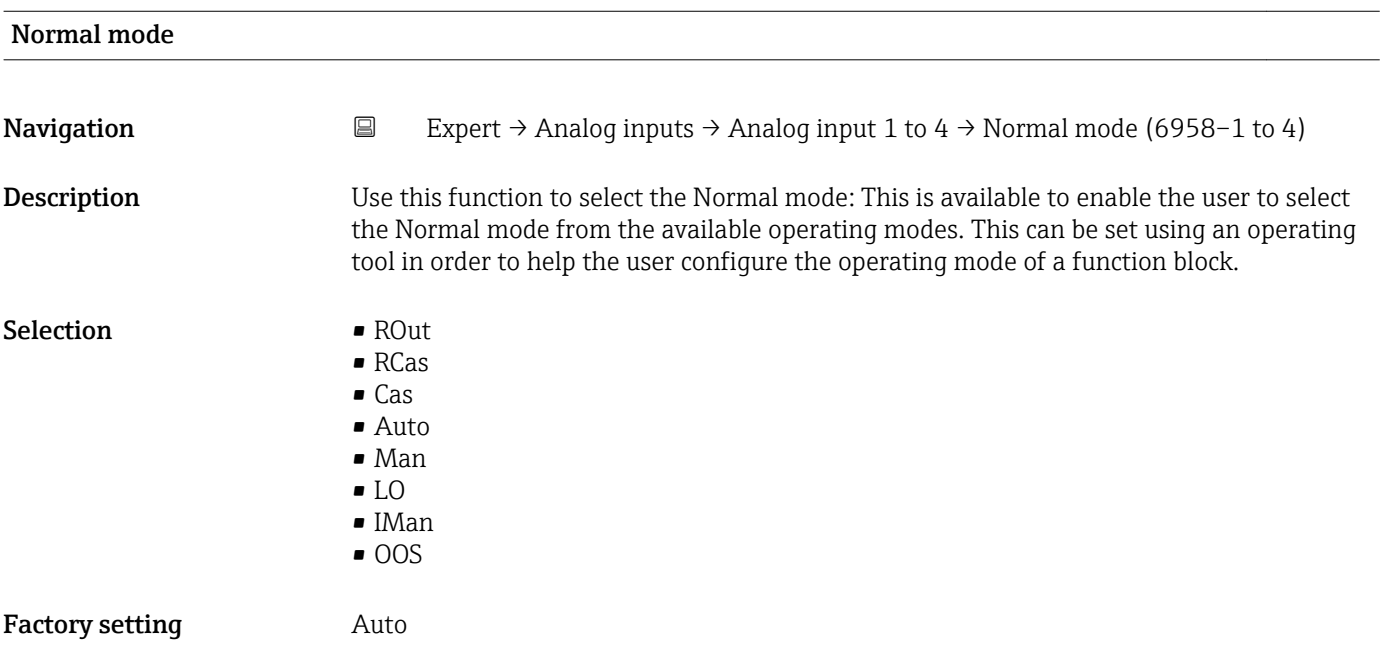

# Additional information *Options*

Detailed description of the options available for selection: **Target mode** parameter  $(\rightarrow \boxplus 141)$ 

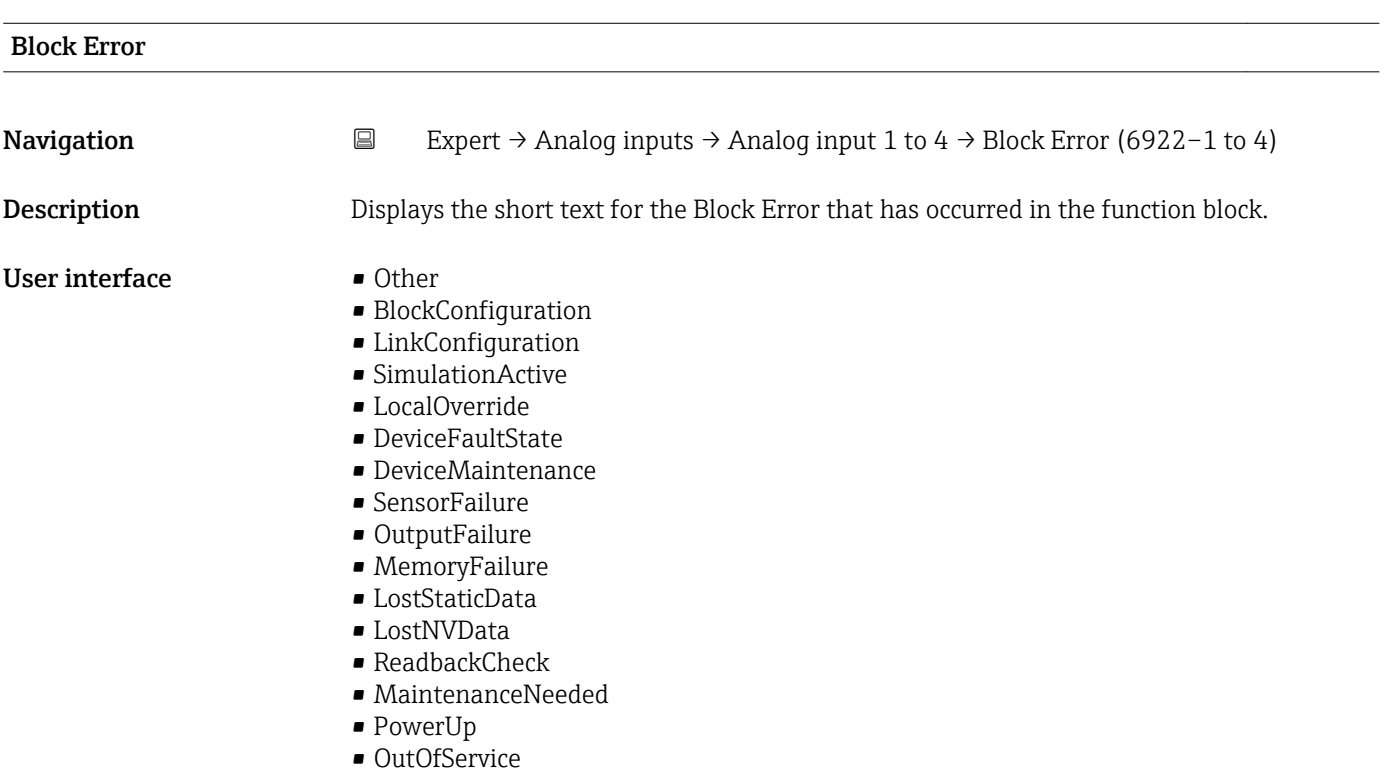

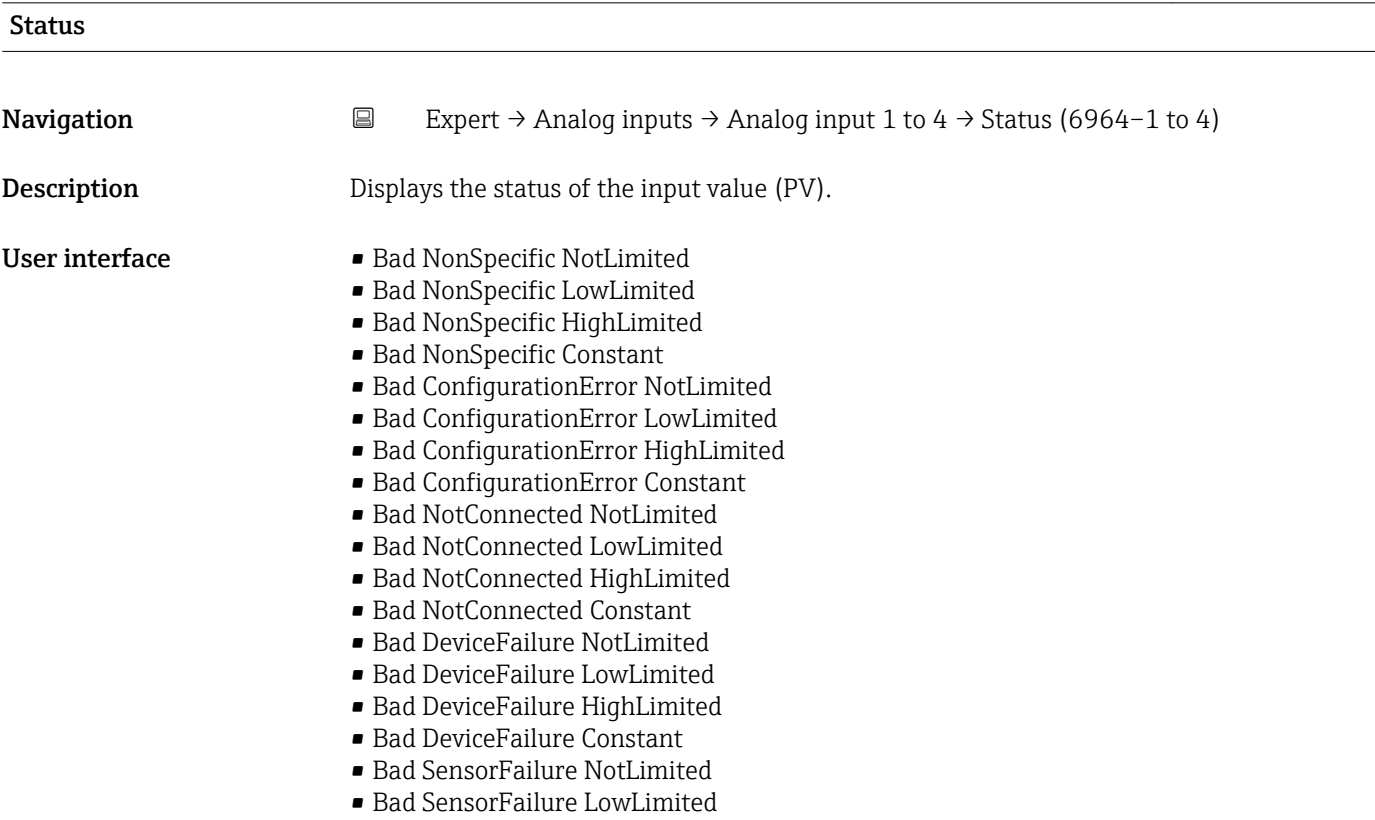

- Bad SensorFailure HighLimited
- Bad SensorFailure Constant
- Bad NoComm WithLastUsableValue NotLimit
- Bad No Com WithLastUsableValue LowLim
- Bad No Com WithLastUsableValue HighLim
- Bad No Com WithLastUsableValue Const
- Bad NoComm WithNoUsableValue NotLimit
- Bad NoComm WithNoUsableValue LowLimit
- BadNoComm WithNoUsableValue HighLimit
- Bad NoComm WithNoUsableValue Constant
- Bad OutOfService NotLimited
- Bad OutOfService LowLimited
- Bad OutOfService HighLimited
- Bad OutOfService Constant
- Uncertain NonSpecific NotLimited
- Uncertain NonSpecific LowLimited
- Uncertain NonSpecific HighLimited
- Uncertain NonSpecific Constant
- Uncertain LastUsableValue NotLimited
- Uncertain LastUsableValue LowLimited
- Uncertain LastUsableValue HighLimited
- Uncertain LastUsableValue Constant
- Uncertain SubstituteValue NotLimited
- Uncertain SubstituteValue LowLimited
- Uncertain SubstituteValue HighLimited
- Uncertain SubstituteValue Constant
- Uncertain InitialValue NotLimited
- Uncertain InitialValue LowLimited
- Uncertain InitialValue HighLimited
- Uncertain InitialValue Constant
- Uncertain SensConvNotAccurate NoLimit
- Uncertain SensConvNotAccurate LowLimit
- Uncertain SensConvNotAccurat HighLimit
- Uncertain SensConvNotAccurat Const
- Uncertain EngUnitRangeViolation NotLimit
- Uncertain EngUnitRangeViolation LowLimit
- Uncertain EngUnitRangeViolation HighLim
- Uncertain EngUnitRangeViolation Const
- Uncertain Subnormal NotLimited
- Uncertain Subnormal LowLimited
- Uncertain Subnormal HighLimited
- Uncertain Subnormal Constant
- Good NonCAS NonSpecific NotLimited
- Good NonCAS NonSpecific LowLimited
- Good NonCAS NonSpecific HighLimited
- Good NonCAS NonSpecific Constant
- Good NonCAS ActiveBlockAlarm NotLimit
- Good NonCAS ActiveBlockAlarm LowLimit
- Good NonCAS ActiveBlockAlarm HighLimit
- Good NonCAS ActiveBlockAlarm Const
- Good NonCAS ActiveAdvisoryAlarm NotLimit
- Good NonCAS ActiveAdvisoryAlarm LowLimit
- Good NonCAS ActAdvisoryAlarm HighLimit
- Good NonCAS ActAdvisoryAlarm Const
- Good NonCAS ActiveCriticalAlarm NotLimit
- Good NonCAS ActiveCriticalAlarm LowLimit
- Good NonCAS ActiveCriticalAlarm HL
- Good NonCAS ActiveCriticalAlarm Con.
- Good NonCAS UnackBlockAlarm NotLimit
- Good NonCAS UnackBlockAlarm LowLimit
- Good NonCAS UnackBlockAlarm HighLimit
- Good NonCAS UnackBlockAlarm Const
- Good NonCAS UnackAdvisoryAlarm NotLimit
- Good NonCAS UnackAdvisoryAlarm LowLimit
- Good NonCAS UnackAdvisoryAlarm HighLimit
- Good NonCAS UnackAdvisoryAlarm Const
- Good NonCAS UnackCriticalAlarm NotLimit
- Good NonCAS UnackCriticalAlarm LowLimit
- Good NonCAS UnackCriticalAlarm HighLimit
- Good NonCAS UnackCriticalAlarm Const
- Good Cascade NonSpecific NotLimited
- Good Cascade NonSpecific LowLimited
- Good Cascade NonSpecific HighLimited
- Good Cascade NonSpecific Constant
- Good Cascade InitAcknowledge NotLimit
- Good Cascade InitAcknowledge LowLimit
- Good Cascade InitAcknowledge HighLimit
- Good Cascade InitAcknowledge Const
- Good Cascade InitRequest NotLimit
- Good Cascade InitRequest LowLimit
- Good Cascade InitRequest HighLimit
- Good Cascade InitRequest Const
- Good Cascade NotInvited NotLimited
- Good Cascade NotInvited LowLimited
- Good Cascade NotInvited HighLimited
- Good Cascade NotInvited Constant
- Good Cascade NotSelected NotLimited
- Good Cascade NotSelected LowLimited
- Good Cascade NotSelected HighLimited
- Good Cascade NotSelected Constant
- Good Cascade DoNotSelect NotLimited
- Good Cascade DoNotSelect LowLimited
- Good Cascade DoNotSelect HighLimited
- Good Cascade DoNotSelect Constant
- Good Cascade LocalOverride NotLimited
- Good Cascade LocalOverride LowLimited
- Good Cascade LocalOverride HighLimited
- Good Cascade LocalOverride Constant
- Good Cascade FaultStateActive NotLimit
- Good Cascade FaultStateActive LowLimit
- Good Cascade FaultStateActive HighLimit
- Good Cascade FaultStateActive Constant
- Good Cascade InitFaultState NotLimited
- Good Cascade InitFaultState LowLimited
- Good Cascade InitFaultState HighLimited
- Good Cascade InitiateFaultState Constant

# Value

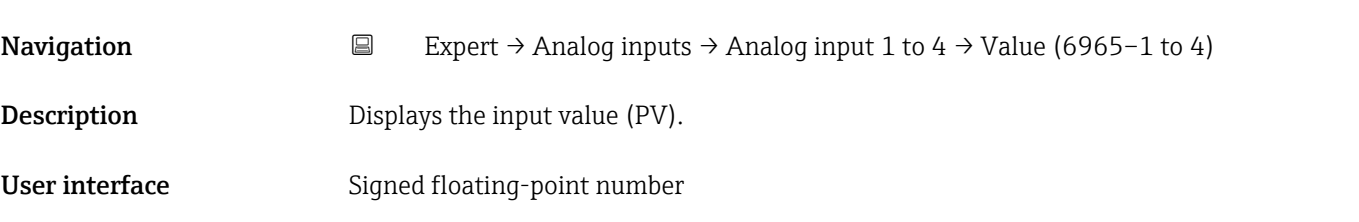

# <span id="page-167-0"></span>Additional information *Dependency*

The unit is taken from the: Units index parameter ( $\rightarrow \cong 180$ )

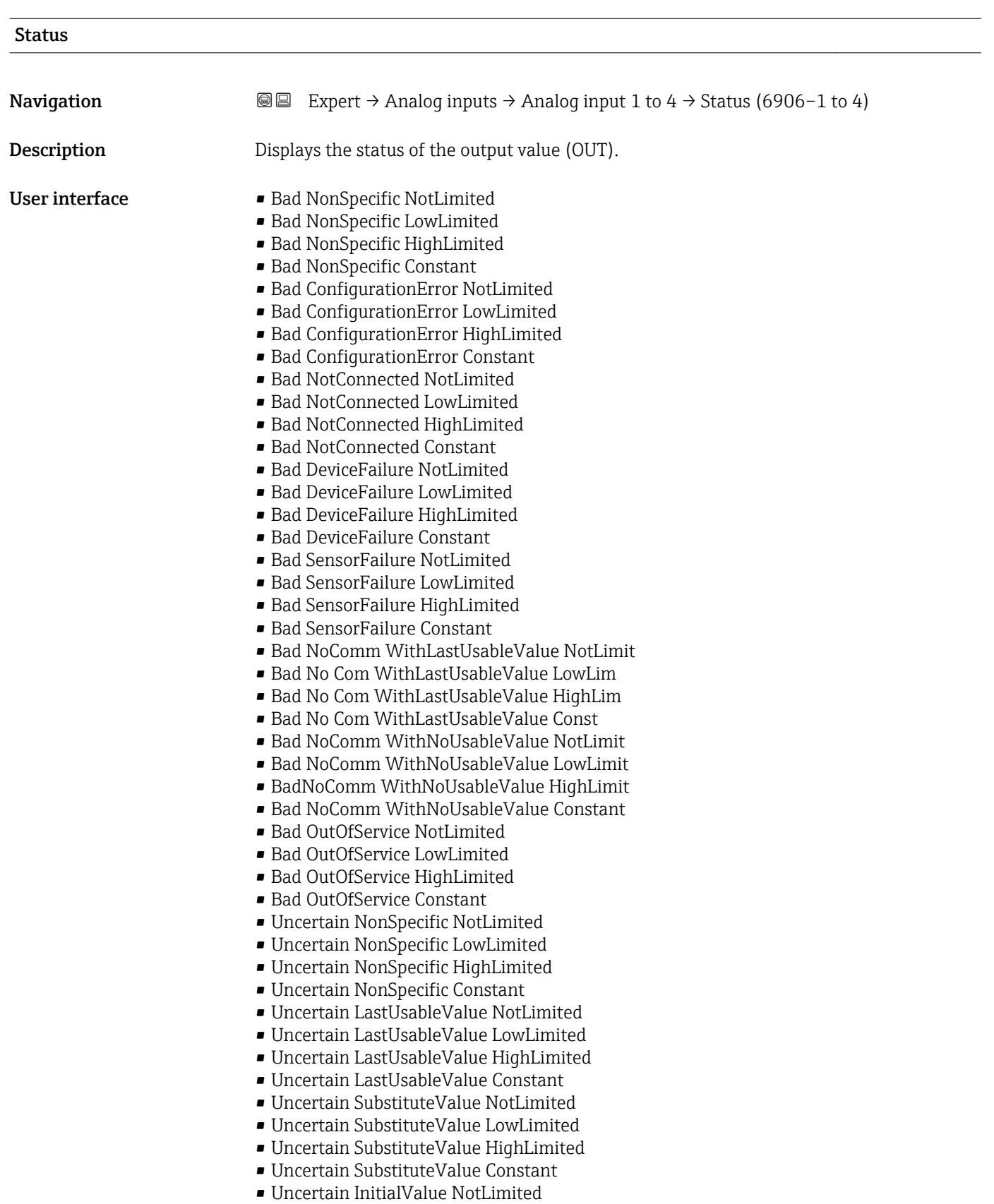

- Uncertain InitialValue LowLimited
- Uncertain InitialValue HighLimited
- Uncertain InitialValue Constant
- Uncertain SensConvNotAccurate NoLimit
- Uncertain SensConvNotAccurate LowLimit
- Uncertain SensConvNotAccurat HighLimit
- Uncertain SensConvNotAccurat Const
- Uncertain EngUnitRangeViolation NotLimit
- Uncertain EngUnitRangeViolation LowLimit
- Uncertain EngUnitRangeViolation HighLim
- Uncertain EngUnitRangeViolation Const
- Uncertain Subnormal NotLimited
- Uncertain Subnormal LowLimited
- Uncertain Subnormal HighLimited
- Uncertain Subnormal Constant
- Good NonCAS NonSpecific NotLimited
- Good NonCAS NonSpecific LowLimited
- Good NonCAS NonSpecific HighLimited
- Good NonCAS NonSpecific Constant
- Good NonCAS ActiveBlockAlarm NotLimit
- Good NonCAS ActiveBlockAlarm LowLimit
- Good NonCAS ActiveBlockAlarm HighLimit
- Good NonCAS ActiveBlockAlarm Const
- Good NonCAS ActiveAdvisoryAlarm NotLimit
- Good NonCAS ActiveAdvisoryAlarm LowLimit
- Good NonCAS ActAdvisoryAlarm HighLimit
- Good NonCAS ActAdvisoryAlarm Const
- Good NonCAS ActiveCriticalAlarm NotLimit
- Good NonCAS ActiveCriticalAlarm LowLimit
- Good NonCAS ActiveCriticalAlarm HL
- Good NonCAS ActiveCriticalAlarm Con.
- Good NonCAS UnackBlockAlarm NotLimit
- Good NonCAS UnackBlockAlarm LowLimit
- Good NonCAS UnackBlockAlarm HighLimit
- Good NonCAS UnackBlockAlarm Const
- Good NonCAS UnackAdvisoryAlarm NotLimit
- Good NonCAS UnackAdvisoryAlarm LowLimit
- Good NonCAS UnackAdvisoryAlarm HighLimit
- Good NonCAS UnackAdvisoryAlarm Const
- Good NonCAS UnackCriticalAlarm NotLimit
- Good NonCAS UnackCriticalAlarm LowLimit
- Good NonCAS UnackCriticalAlarm HighLimit
- Good NonCAS UnackCriticalAlarm Const
- Good Cascade NonSpecific NotLimited
- Good Cascade NonSpecific LowLimited
- 
- Good Cascade NonSpecific HighLimited
- Good Cascade NonSpecific Constant
- Good Cascade InitAcknowledge NotLimit
- Good Cascade InitAcknowledge LowLimit
- Good Cascade InitAcknowledge HighLimit
- Good Cascade InitAcknowledge Const
- Good Cascade InitRequest NotLimit
- Good Cascade InitRequest LowLimit
- Good Cascade InitRequest HighLimit
- Good Cascade InitRequest Const
- Good Cascade NotInvited NotLimited
- Good Cascade NotInvited LowLimited
- Good Cascade NotInvited HighLimited
- Good Cascade NotInvited Constant
- <span id="page-169-0"></span>• Good Cascade NotSelected NotLimited
- Good Cascade NotSelected LowLimited
- Good Cascade NotSelected HighLimited
- Good Cascade NotSelected Constant
- Good Cascade DoNotSelect NotLimited
- Good Cascade DoNotSelect LowLimited
- Good Cascade DoNotSelect HighLimited
- Good Cascade DoNotSelect Constant
- Good Cascade LocalOverride NotLimited
- Good Cascade LocalOverride LowLimited
- Good Cascade LocalOverride HighLimited
- Good Cascade LocalOverride Constant
- Good Cascade FaultStateActive NotLimit
- Good Cascade FaultStateActive LowLimit
- Good Cascade FaultStateActive HighLimit
- Good Cascade FaultStateActive Constant
- Good Cascade InitFaultState NotLimited
- Good Cascade InitFaultState LowLimited
- Good Cascade InitFaultState HighLimited
- Good Cascade InitiateFaultState Constant

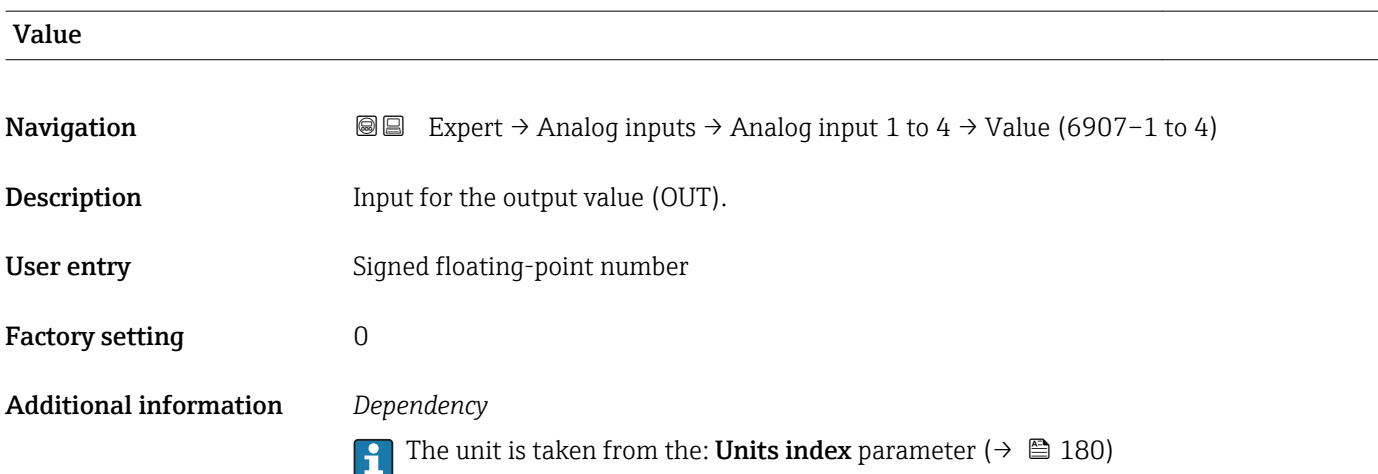

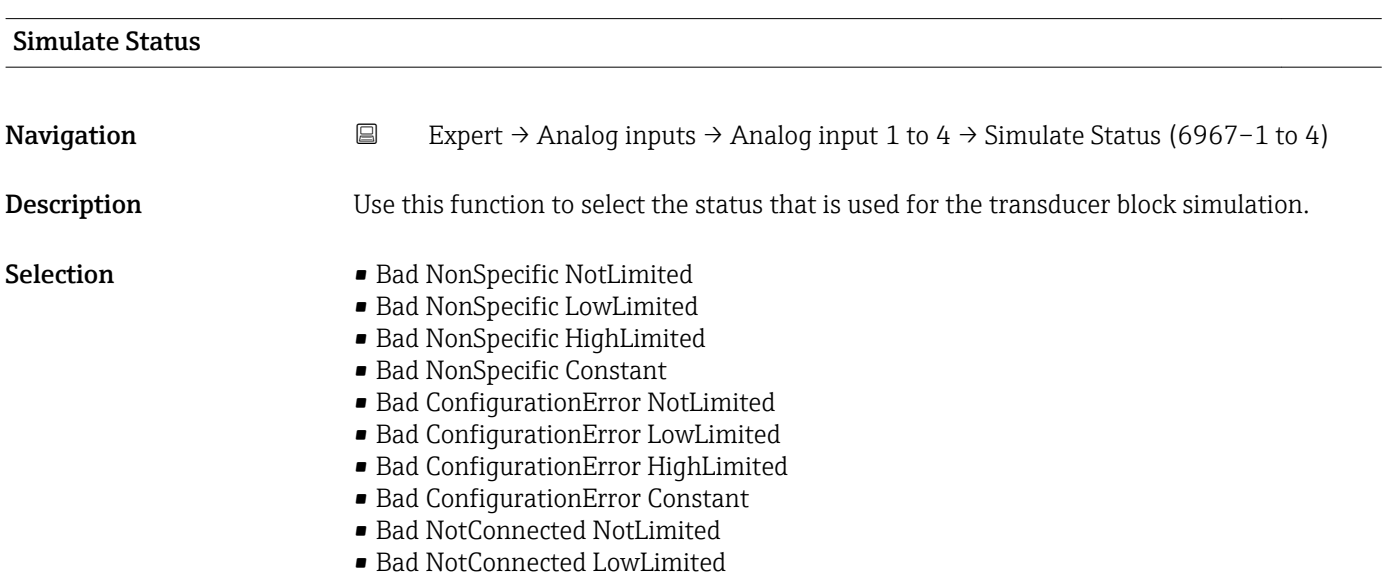

- Bad NotConnected HighLimited
- Bad NotConnected Constant
- Bad DeviceFailure NotLimited
- Bad DeviceFailure LowLimited
- Bad DeviceFailure HighLimited
- Bad DeviceFailure Constant
- Bad SensorFailure NotLimited
- Bad SensorFailure LowLimited
- Bad SensorFailure HighLimited
- Bad SensorFailure Constant
- Bad NoComm WithLastUsableValue NotLimit
- Bad No Com WithLastUsableValue LowLim
- Bad No Com WithLastUsableValue HighLim
- Bad No Com WithLastUsableValue Const
- Bad NoComm WithNoUsableValue NotLimit
- Bad NoComm WithNoUsableValue LowLimit
- BadNoComm WithNoUsableValue HighLimit
- Bad NoComm WithNoUsableValue Constant
- Bad OutOfService NotLimited
- Bad OutOfService LowLimited
- Bad OutOfService HighLimited
- Bad OutOfService Constant
- Uncertain NonSpecific NotLimited
- Uncertain NonSpecific LowLimited
- Uncertain NonSpecific HighLimited
- Uncertain NonSpecific Constant
- Uncertain LastUsableValue NotLimited
- Uncertain LastUsableValue LowLimited
- Uncertain LastUsableValue HighLimited
- Uncertain LastUsableValue Constant
- Uncertain SubstituteValue NotLimited
- Uncertain SubstituteValue LowLimited
- Uncertain SubstituteValue HighLimited
- Uncertain SubstituteValue Constant
- Uncertain InitialValue NotLimited
- Uncertain InitialValue LowLimited
- Uncertain InitialValue HighLimited
- Uncertain InitialValue Constant
- Uncertain SensConvNotAccurate NoLimit
- Uncertain SensConvNotAccurate LowLimit
- Uncertain SensConvNotAccurat HighLimit
- Uncertain SensConvNotAccurat Const
- Uncertain EngUnitRangeViolation NotLimit
- Uncertain EngUnitRangeViolation LowLimit
- Uncertain EngUnitRangeViolation HighLim
- Uncertain EngUnitRangeViolation Const
- Uncertain Subnormal NotLimited
- Uncertain Subnormal LowLimited
- Uncertain Subnormal HighLimited
- Uncertain Subnormal Constant
- Good NonCAS NonSpecific NotLimited
- Good NonCAS NonSpecific LowLimited
- Good NonCAS NonSpecific HighLimited
- Good NonCAS NonSpecific Constant
- Good NonCAS ActiveBlockAlarm NotLimit
- Good NonCAS ActiveBlockAlarm LowLimit
- Good NonCAS ActiveBlockAlarm HighLimit
- Good NonCAS ActiveBlockAlarm Const
- Good NonCAS ActiveAdvisoryAlarm NotLimit
- Good NonCAS ActiveAdvisoryAlarm LowLimit
- Good NonCAS ActAdvisoryAlarm HighLimit
- Good NonCAS ActAdvisoryAlarm Const
- Good NonCAS ActiveCriticalAlarm NotLimit
- Good NonCAS ActiveCriticalAlarm LowLimit
- Good NonCAS ActiveCriticalAlarm HL
- Good NonCAS ActiveCriticalAlarm Con.
- Good NonCAS UnackBlockAlarm NotLimit
- Good NonCAS UnackBlockAlarm LowLimit
- Good NonCAS UnackBlockAlarm HighLimit
- Good NonCAS UnackBlockAlarm Const
- Good NonCAS UnackAdvisoryAlarm NotLimit
- Good NonCAS UnackAdvisoryAlarm LowLimit
- Good NonCAS UnackAdvisoryAlarm HighLimit
- Good NonCAS UnackAdvisoryAlarm Const
- Good NonCAS UnackCriticalAlarm NotLimit
- Good NonCAS UnackCriticalAlarm LowLimit
- Good NonCAS UnackCriticalAlarm HighLimit
- Good NonCAS UnackCriticalAlarm Const
- Good Cascade NonSpecific NotLimited
- Good Cascade NonSpecific LowLimited
- Good Cascade NonSpecific HighLimited
- Good Cascade NonSpecific Constant
- Good Cascade InitAcknowledge NotLimit
- Good Cascade InitAcknowledge LowLimit
- Good Cascade InitAcknowledge HighLimit
- Good Cascade InitAcknowledge Const
- Good Cascade InitRequest NotLimit
- Good Cascade InitRequest LowLimit
- Good Cascade InitRequest HighLimit
- Good Cascade InitRequest Const
- Good Cascade NotInvited NotLimited
- Good Cascade NotInvited LowLimited
- Good Cascade NotInvited HighLimited
- Good Cascade NotInvited Constant
- Good Cascade NotSelected NotLimited
- Good Cascade NotSelected LowLimited
- Good Cascade NotSelected HighLimited
- Good Cascade NotSelected Constant
- Good Cascade DoNotSelect NotLimited
- Good Cascade DoNotSelect LowLimited
- Good Cascade DoNotSelect HighLimited
- Good Cascade DoNotSelect Constant
- Good Cascade LocalOverride NotLimited
- Good Cascade LocalOverride LowLimited
- Good Cascade LocalOverride HighLimited
- Good Cascade LocalOverride Constant
- Good Cascade FaultStateActive NotLimit
- Good Cascade FaultStateActive LowLimit
- Good Cascade FaultStateActive HighLimit
- Good Cascade FaultStateActive Constant
- Good Cascade InitFaultState NotLimited
- Good Cascade InitFaultState LowLimited
- Good Cascade InitFaultState HighLimited
- Good Cascade InitiateFaultState Constant
- 

Factory setting Bad NonSpecific NotLimited

<span id="page-172-0"></span>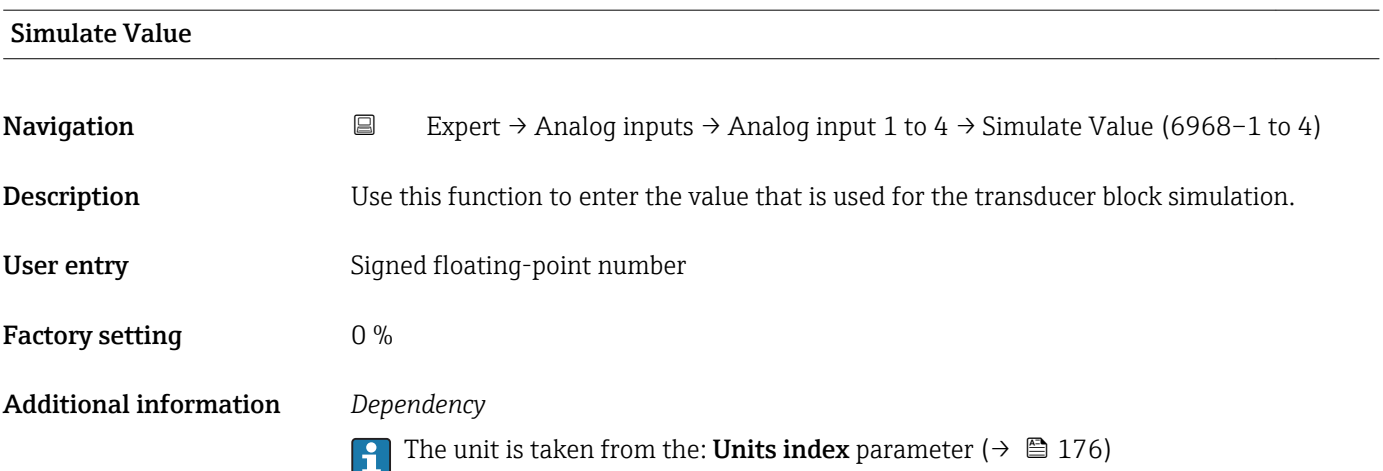

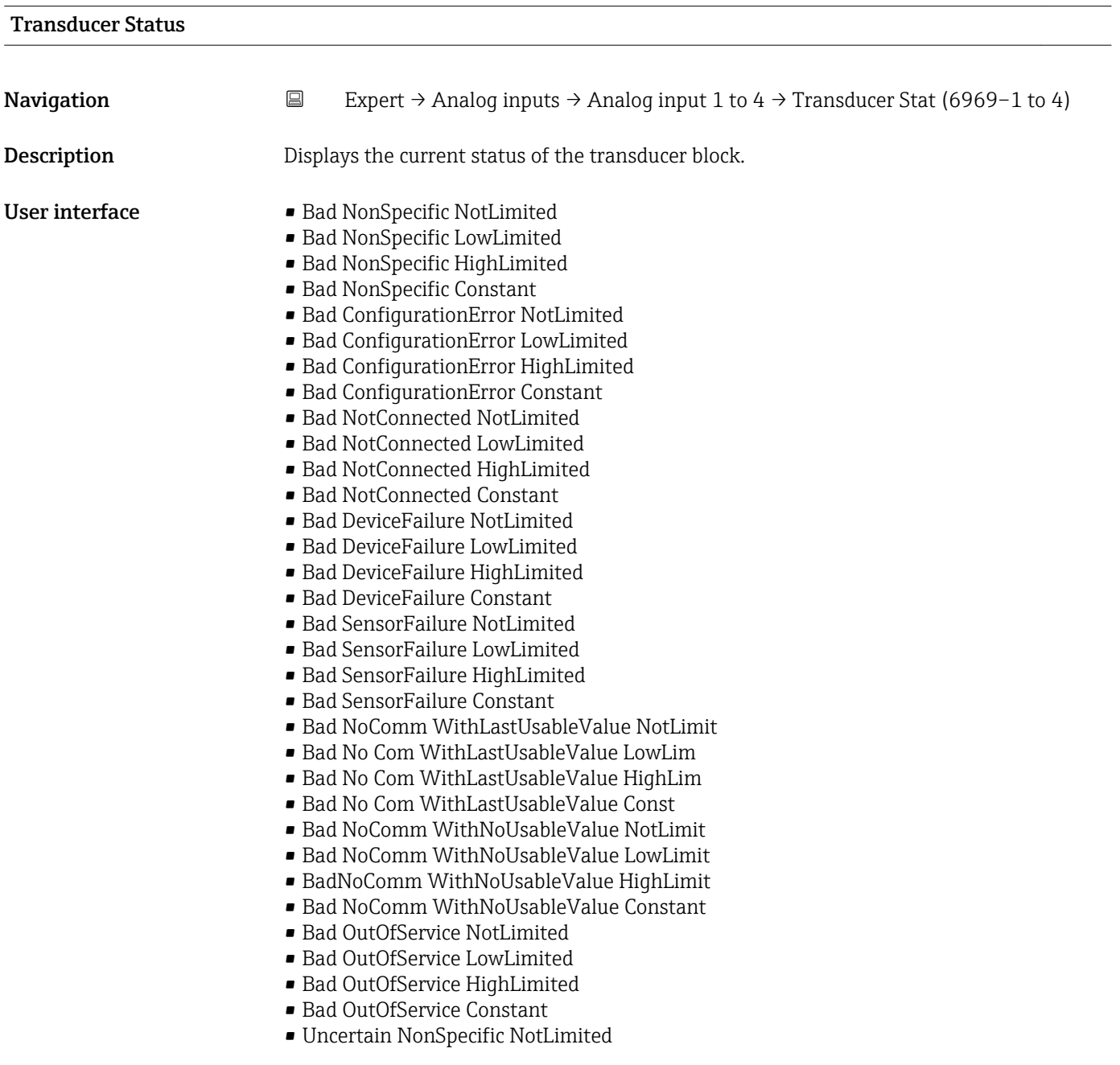

- Uncertain NonSpecific LowLimited
- Uncertain NonSpecific HighLimited
- Uncertain NonSpecific Constant
- Uncertain LastUsableValue NotLimited
- Uncertain LastUsableValue LowLimited
- Uncertain LastUsableValue HighLimited
- Uncertain LastUsableValue Constant
- Uncertain SubstituteValue NotLimited
- Uncertain SubstituteValue LowLimited
- Uncertain SubstituteValue HighLimited
- Uncertain SubstituteValue Constant
- Uncertain InitialValue NotLimited
- Uncertain InitialValue LowLimited
- Uncertain InitialValue HighLimited
- Uncertain InitialValue Constant
- Uncertain SensConvNotAccurate NoLimit
- Uncertain SensConvNotAccurate LowLimit
- Uncertain SensConvNotAccurat HighLimit
- Uncertain SensConvNotAccurat Const
- Uncertain EngUnitRangeViolation NotLimit
- Uncertain EngUnitRangeViolation LowLimit
- Uncertain EngUnitRangeViolation HighLim
- Uncertain EngUnitRangeViolation Const
- Uncertain Subnormal NotLimited
- Uncertain Subnormal LowLimited
- Uncertain Subnormal HighLimited
- Uncertain Subnormal Constant
- Good NonCAS NonSpecific NotLimited
- Good NonCAS NonSpecific LowLimited
- Good NonCAS NonSpecific HighLimited
- Good NonCAS NonSpecific Constant
- Good NonCAS ActiveBlockAlarm NotLimit
- Good NonCAS ActiveBlockAlarm LowLimit
- Good NonCAS ActiveBlockAlarm HighLimit
- Good NonCAS ActiveBlockAlarm Const
- Good NonCAS ActiveAdvisoryAlarm NotLimit
- Good NonCAS ActiveAdvisoryAlarm LowLimit
- Good NonCAS ActAdvisoryAlarm HighLimit
- Good NonCAS ActAdvisoryAlarm Const
- Good NonCAS ActiveCriticalAlarm NotLimit
- Good NonCAS ActiveCriticalAlarm LowLimit
- Good NonCAS ActiveCriticalAlarm HL
- Good NonCAS ActiveCriticalAlarm Con.
- Good NonCAS UnackBlockAlarm NotLimit
- Good NonCAS UnackBlockAlarm LowLimit
- Good NonCAS UnackBlockAlarm HighLimit
- Good NonCAS UnackBlockAlarm Const
- Good NonCAS UnackAdvisoryAlarm NotLimit
- Good NonCAS UnackAdvisoryAlarm LowLimit
- Good NonCAS UnackAdvisoryAlarm HighLimit
- Good NonCAS UnackAdvisoryAlarm Const
- Good NonCAS UnackCriticalAlarm NotLimit
- Good NonCAS UnackCriticalAlarm LowLimit
- Good NonCAS UnackCriticalAlarm HighLimit
- Good NonCAS UnackCriticalAlarm Const
- Good Cascade NonSpecific NotLimited
- Good Cascade NonSpecific LowLimited
- Good Cascade NonSpecific HighLimited
- Good Cascade NonSpecific Constant
- <span id="page-174-0"></span>• Good Cascade InitAcknowledge NotLimit
- Good Cascade InitAcknowledge LowLimit
- Good Cascade InitAcknowledge HighLimit
- Good Cascade InitAcknowledge Const
- Good Cascade InitRequest NotLimit
- Good Cascade InitRequest LowLimit
- Good Cascade InitRequest HighLimit
- Good Cascade InitRequest Const
- Good Cascade NotInvited NotLimited
- Good Cascade NotInvited LowLimited
- Good Cascade NotInvited HighLimited
- Good Cascade NotInvited Constant
- Good Cascade NotSelected NotLimited
- Good Cascade NotSelected LowLimited
- Good Cascade NotSelected HighLimited
- Good Cascade NotSelected Constant
- Good Cascade DoNotSelect NotLimited
- Good Cascade DoNotSelect LowLimited
- Good Cascade DoNotSelect HighLimited
- Good Cascade DoNotSelect Constant
- Good Cascade LocalOverride NotLimited
- Good Cascade LocalOverride LowLimited
- Good Cascade LocalOverride HighLimited
- Good Cascade LocalOverride Constant
- Good Cascade FaultStateActive NotLimit
- Good Cascade FaultStateActive LowLimit
- Good Cascade FaultStateActive HighLimit
- Good Cascade FaultStateActive Constant
- Good Cascade InitFaultState NotLimited
- Good Cascade InitFaultState LowLimited
- Good Cascade InitFaultState HighLimited
- Good Cascade InitiateFaultState Constant

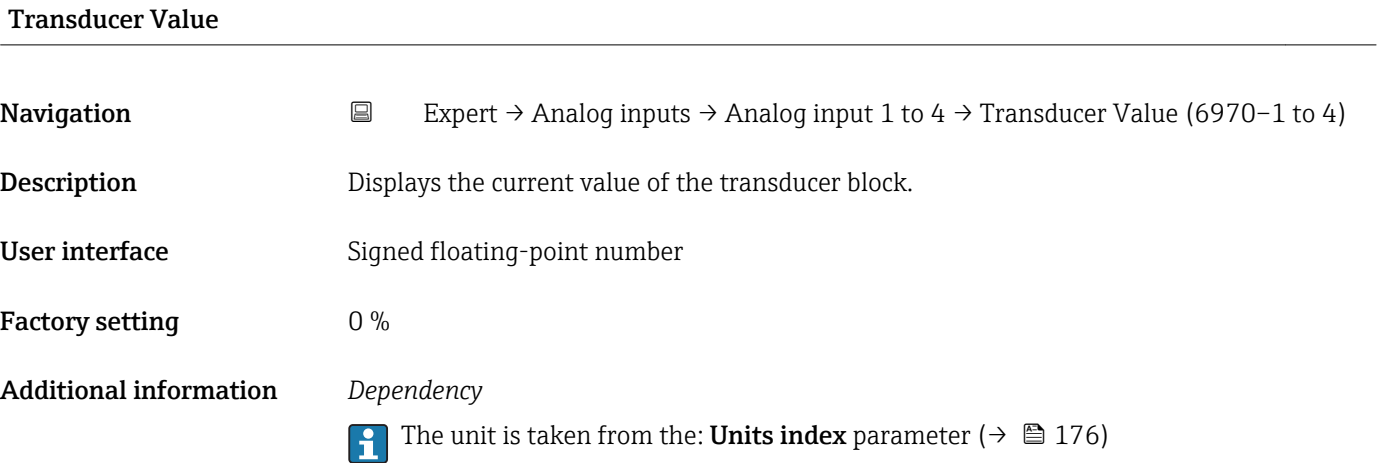

<span id="page-175-0"></span>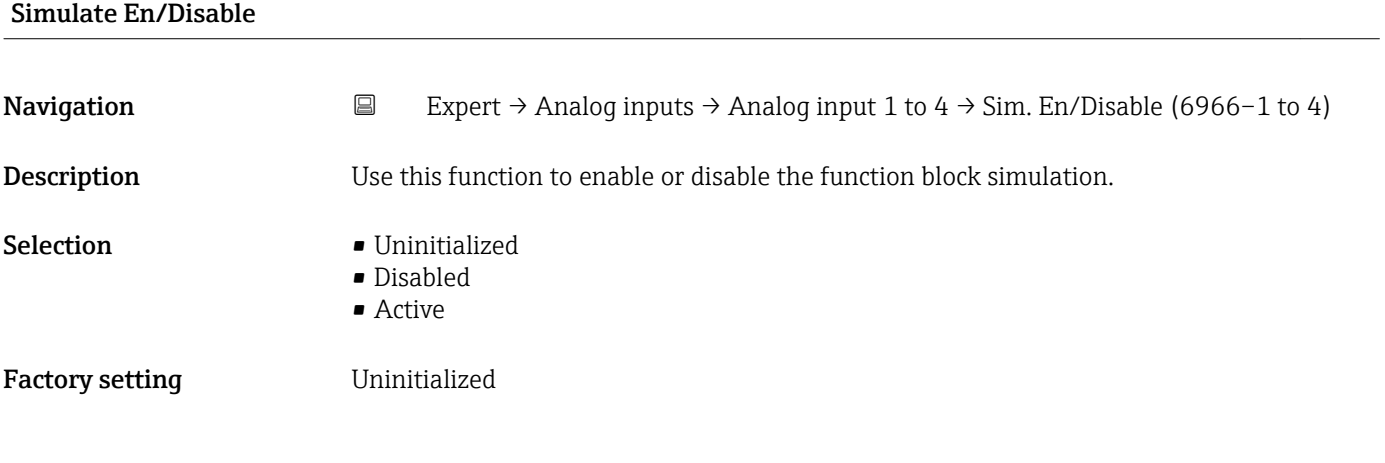

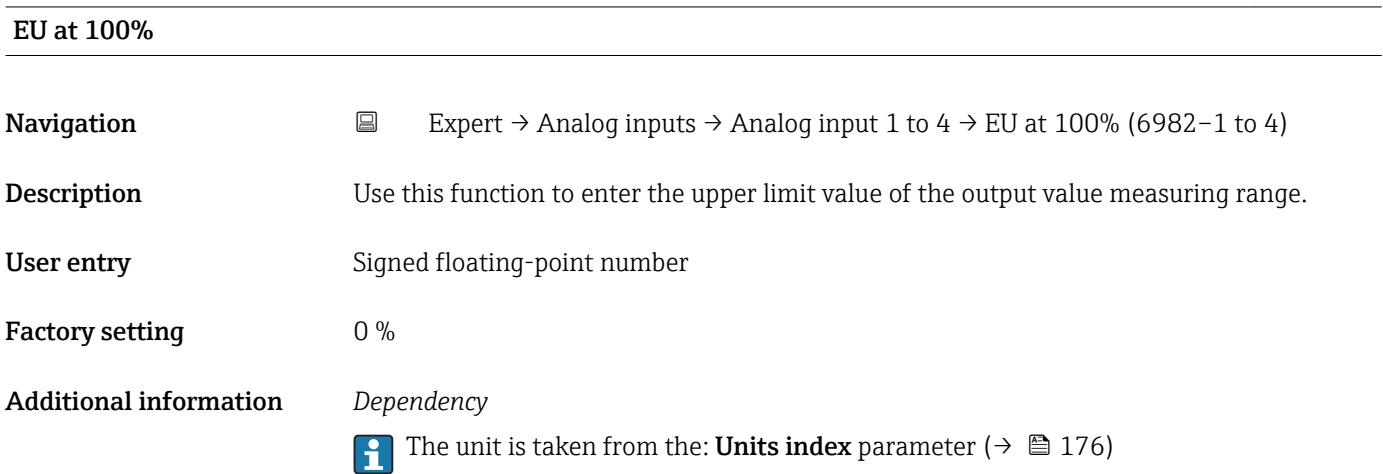

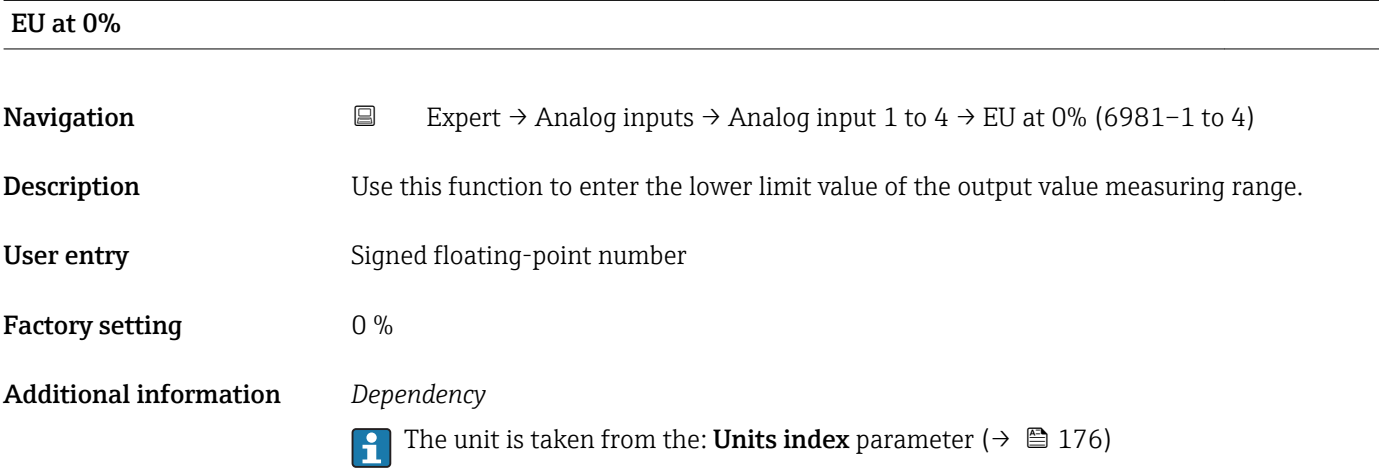

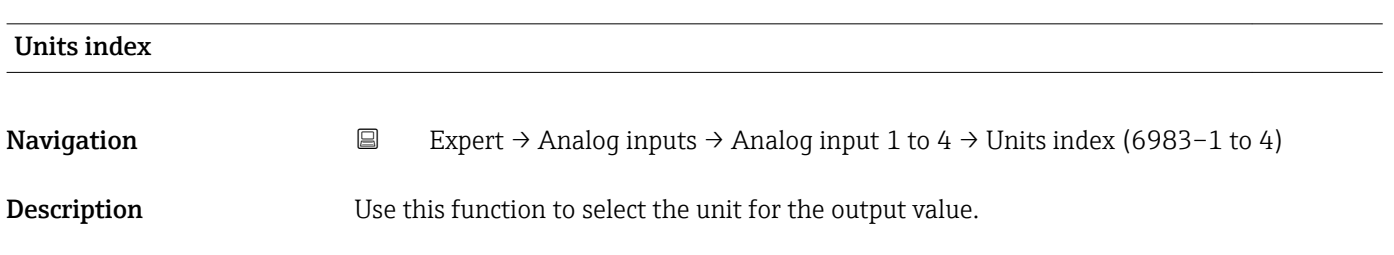

# Selection *SI units*

- $q/s$
- $q/min$
- $\sigma/h$
- $q/d$
- $\overline{\phantom{a}}$  kg/s • kg/min
- $\blacksquare$  kg/h
- kg/d
- $\bullet$  t/s
- $t/min$
- $\bullet$  t/h
- $h \rightarrow t$
- $1/s$
- $\blacksquare$  l/min
- l/d
- $-1/h$
- hl/s
- hl/min
- $\blacksquare$  hl/h
- hl/d
- Ml/s
- Ml/min
- $\blacksquare$  Ml/h
- Ml/d
- $m^3/s$
- $\bullet$  m<sup>3</sup>/min
- $m^3/h$
- $m^3/d$
- $em<sup>3</sup>/s$
- $\bullet$  cm<sup>3</sup>/min
- $\mathbf{e}$  cm<sup>3</sup>/h
- $\text{cm}^3/\text{d}$
- $dm^3/s$
- 
- $dm^3/min$
- $d m^3/h$
- $d m<sup>3</sup>/d$
- $m/s$
- ml/min
- ml/h
- $m/d$
- $\blacksquare$  Nl/s
- Nl/d
- Nl/h
- Nl/min
- 
- $Nm^3/s$
- $\blacksquare$  Nm<sup>3</sup>/min
- $\blacksquare$  Nm<sup>3</sup>/h
- $\blacksquare$  Nm<sup>3</sup>/d
- $\mathsf{Sm}^3/\mathrm{s}$
- $\blacksquare$  Sm<sup>3</sup>/min
- $\blacksquare$  Sm<sup>3</sup>/h
- $\mathsf{Sm}^3/d$
- $\blacksquare$  MSft<sup>3</sup>/d
- $\blacksquare$  kg/l
- $\overline{\phantom{a}}$  kg/m<sup>3</sup>
- $\blacktriangleright$  kg/dm<sup>3</sup>
- $q/cm<sup>3</sup>$
- $q/m^3$
- *US units*  $\overline{\bullet}$  oz/s
	- oz/min
	- $\rho z/h$

*Imperial units* • gal/s (imp) • gal/min (imp) • gal/h (imp) • gal/d (imp) • Mgal/s (imp) • Mgal/min (imp) • Mgal/h (imp) • Mgal/d (imp) • bbl/d (imp;oil) • bbl/h (imp;oil) • bbl/min (imp;oil) • bbl/s (imp;oil) • lb/gal (imp) • lb/bbl (imp;oil) • MMBtu/min • MMBtu/h • MMBtu/d • MBtu/s • MBtu/min • MBtu/h • MBtu/d • MMBtu/s  $\blacksquare$  Btu/s • Btu/min • Btu/h • Btu/day • Mgal (imp) • Sgal (imp) • bbl (imp;oil) • gal (imp)  $\overline{\phantom{a}}$  MBtu • Btu • MMBtu

- $\rho$  oz/d
- $Ih/s$
- lb/min
- $\blacksquare$ lb/h
- $\blacksquare$ lb/d
- STon/s
- STon/min
- STon/h
- STon/d
- $\blacksquare$  af/s
- $\blacksquare$  af/min
- $\blacksquare$  af/h
- af/d
- $ft^3/s$
- $\mathbf{f}$  ft<sup>3</sup>/min
- $ft^3/h$
- 
- $ft^3/d$
- fl oz/s (us)
- fl oz/min (us)
- $\blacksquare$  fl oz/h (us)
- $\blacksquare$  fl oz/d (us)
- $\bullet$  gal/s (us)
- gal/min (us)
- $\bullet$  qal/h (us)
- gal/d (us)
- Mgal/s (us)
- Mgal/min (us)
- Mgal/h (us)
- Mgal/d (us)
- $\bullet$  bbl/s (us;oil)
- bbl/min (us;oil)
- bbl/h (us;oil)
- bbl/d (us;oil)
- bbl/s (us;liq.)

Endress+Hauser 177

• bbl/min (us;liq.) • bbl/h (us;liq.)

• bbl/d (us;liq.) · bbl/s (us;beer) • bbl/min (us;beer) • bbl/h (us;beer) • bbl/d (us;beer) • bbl/s (us;tank) • bbl/min (us;tank) • bbl/h (us;tank) • bbl/d (us;tank) • kgal/s (us) • kgal/min (us)  $\bullet$  kgal/h (us)  $\bullet$  kgal/d (us)  $\overline{\text{Sft}^3/\text{s}}$  $\blacksquare$  Sft<sup>3</sup>/min  $\mathsf{F} \mathsf{S} \mathsf{f} \mathsf{t}^3/h$  $\mathsf{Sft}^3/d$  $\blacksquare$  MSft<sup>3</sup>/D  $\blacksquare$ lb/ft<sup>3</sup>

• SD4°C

- SD15°C
- SD20°C
- SG4°C • SG20°C
- SG15°C
- $\bullet$  K
- $\bullet$  °C
- $m/s$
- bar
- mbar a
- Pa
- MPa
- $\blacktriangleright$  kPa
- torr
- atm
- $\bullet$  %
- $\bullet$  kW
- MW
- MJ/h
- GJ/d
- Gcal/h
- $\blacksquare$  MI/s
- MJ/min
- $\bullet$  MJ/d
- $\blacksquare$  kJ/s
- kJ/min
- $\blacksquare$  kJ/h
- $\blacksquare$  kJ/d
- 
- GJ/s
- GJ/min
- $\bullet$  GJ/h
- kcal/s
- kcal/min
- $\blacktriangleright$  kcal/h
- kcal/d
- Mcal/s
- Mcal/min
- Mcal/h
- Mcal/d
- $\blacksquare$  Gcal/s
- Gcal/min
- Gcal/d
- W
- TW
- GW
- 
- mW
- $\blacksquare$  µW
- $\blacksquare$  nW
- pW
- g
- Nl
- $\blacksquare$  Nm<sup>3</sup>
- $\blacksquare$  SI
- $\blacksquare$  Sm<sup>3</sup>
- ml
- Ml Mega
- kg
- l
- lb/gal (us)
- lb/bbl (us;tank) • lb/bbl (us;liq.)
- lb/bbl (us;beer)
- lb/bbl (us;oil)
- °F
- °R
- $f$ ft/s
- 
- psi
- $\blacksquare$  inH2Og(4°C)
- $\blacksquare$  inH2Og(68°F)
- $\blacktriangleright$  ftH2Og(68°F)
- hp
- oz
- af
- fl oz (us)
- Mgal (us)
- bbl (us;oil)
- bbl (us;liq.)
- bbl (us;tank)
- Sgal (us)
- 
- Sbbl (us;liq.)  $\overline{\phantom{1}}$  Sft<sup>3</sup>
- kgal (us)
- $-$  lb
- $\mathbf{f}$  ft<sup>3</sup>
- gal (us)
- bbl (us;beer)
- STon

178 Endress+Hauser

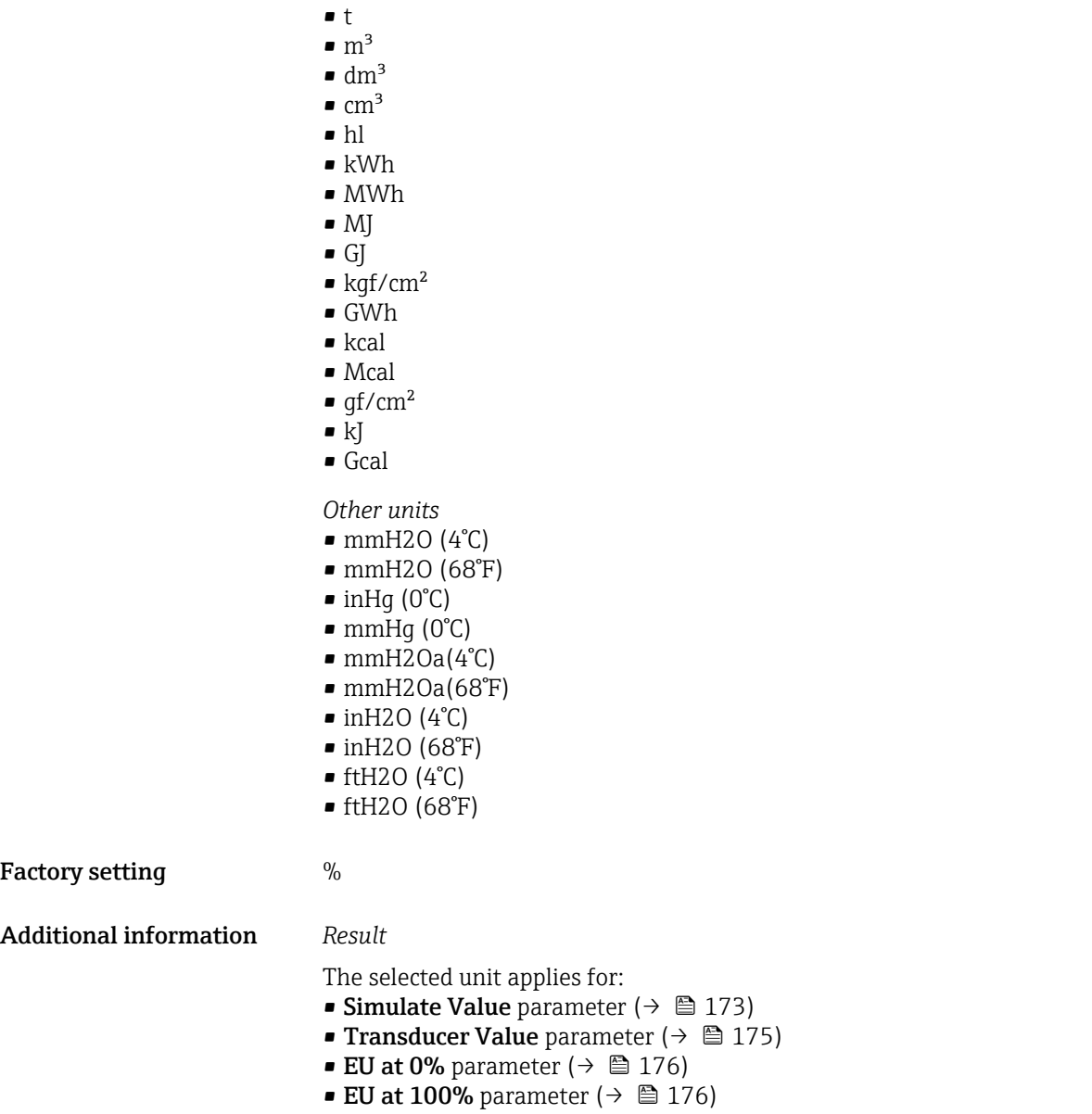

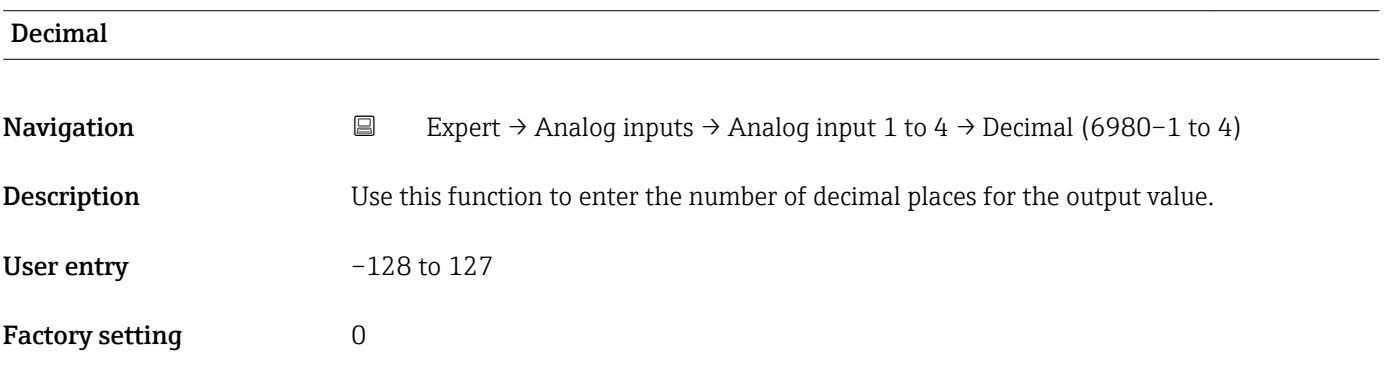

<span id="page-179-0"></span>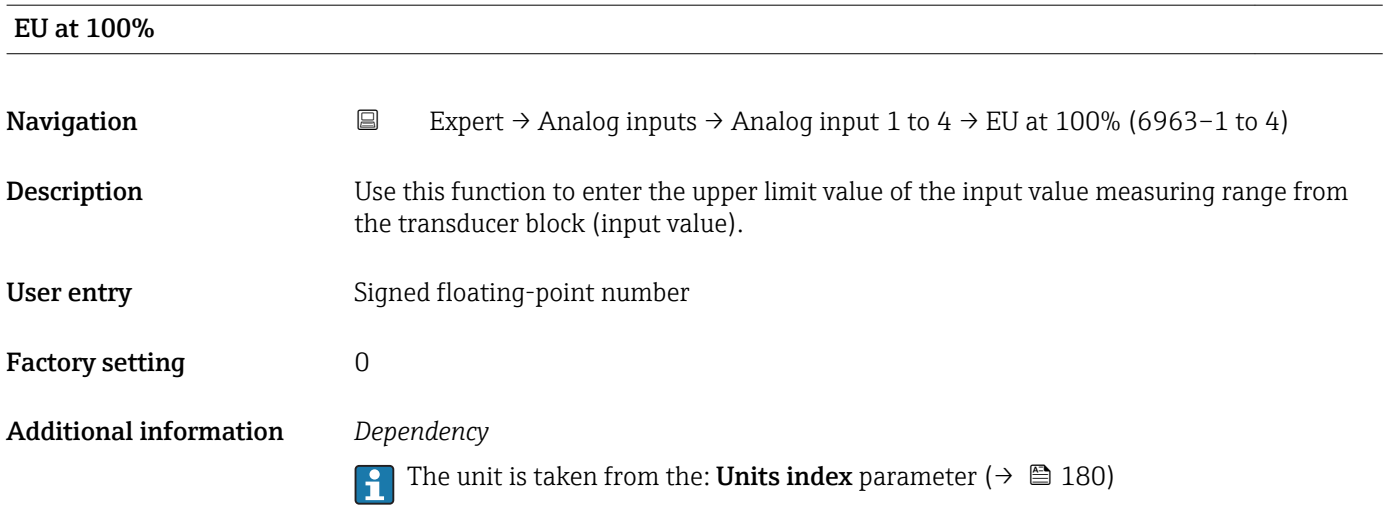

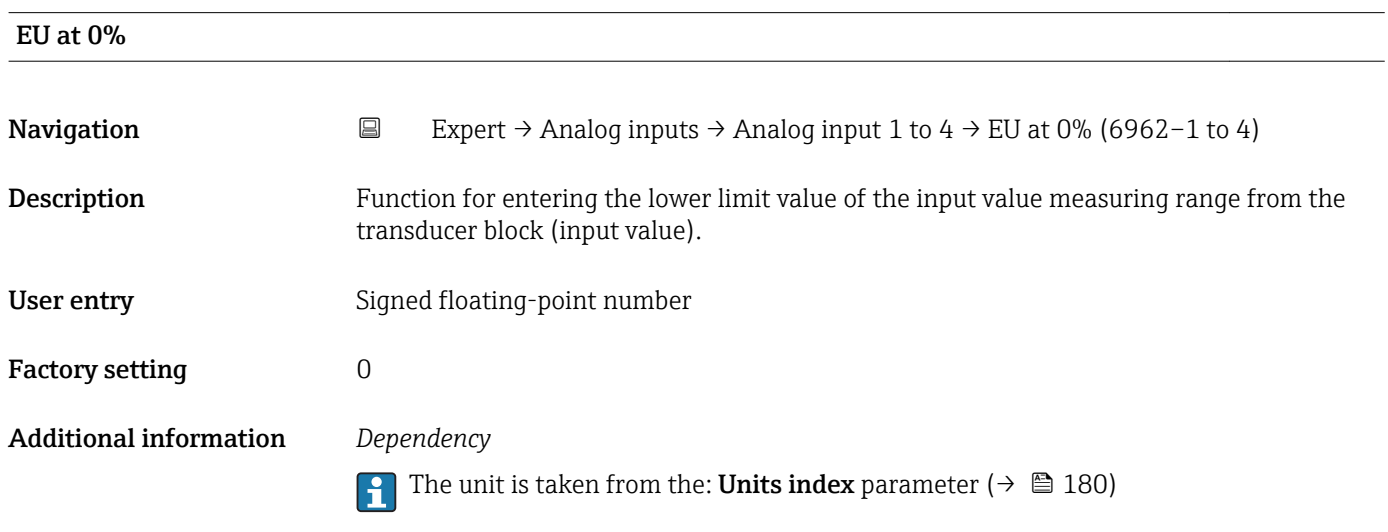

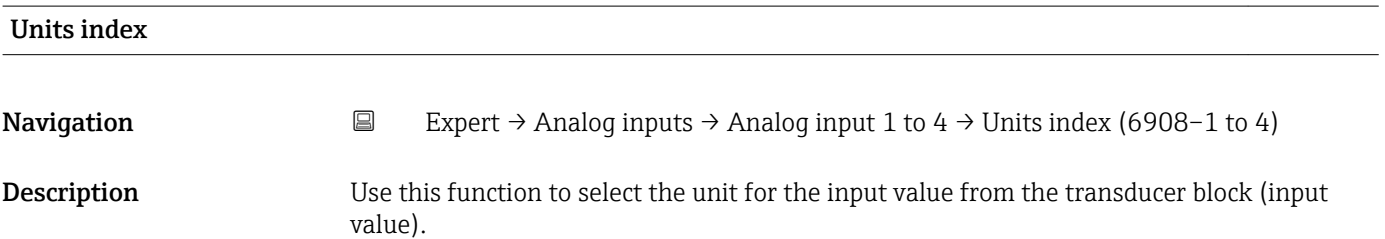
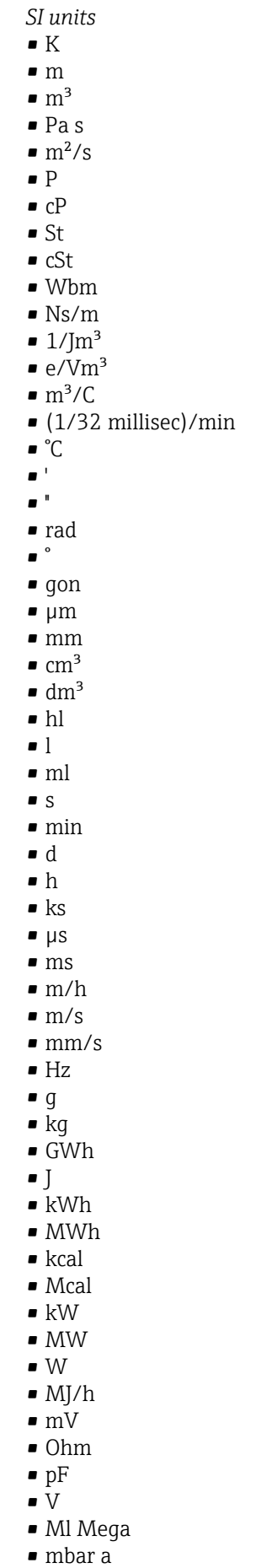

• bar

*Imperial units*  $\bullet$  lbf/in • gal (imp) • Btu • LTon • datherm • Btu/h • Btu/day • Btu/min • Btu/s • LTon/d • LTon/h • LTon/min • LTon/s • gal/d (imp)  $\bullet$  qal/h (imp) • gal/min (imp) • gal/s (imp) • lb/gal (imp) • Mgal/min (imp) • Mgal/h (imp) • Mgal/d (imp)  $\bullet$  kgal/d (imp)  $\bullet$  kgal/h (imp) • kgal/min (imp) • kgal/s (imp)  $\bullet$  µgal/d (imp) • µgal/h (imp) • µgal/min (imp) • µgal/s (imp) • mgal/d (imp) • mgal/h (imp)  $\blacksquare$  mgal/min (imp) • mgal/s (imp) • Mgal/s (imp) • µbbl/d (us;oil) • µbbl/h (us;oil)

- 
- 
- $\blacksquare$  in

*US units* • mils • °F • °R  $f$ 

- bbl (us;liq.)
- $\overline{\phantom{1}}$  Sft<sup>3</sup>
- $\blacksquare$  in/min
- oz
- STon
- lb/d
- $\blacksquare$ lb/h
- $\blacksquare$  lb/min
- $\blacksquare$  lb/s
- STon/d
- STon/h
- STon/min
- $\blacksquare$  STon/s
- mile
- yd
- $\mathbf{r}$  ft<sup>2</sup>
- $\blacksquare$  in<sup>2</sup>
- 
- $\blacksquare$  mile<sup>2</sup>
- $\bullet$  yd<sup>2</sup>  $\mathbf{r}$  ft<sup>3</sup>
- $\bullet$  gal (us)
- quart
- pint
- $\bullet$  vd<sup>3</sup>
- $\blacksquare$  mile<sup>3</sup>
- $\blacksquare$  in<sup>3</sup>
- 
- bushel
- bbl (us;oil)
- $f$ ft/s
- $ft/h$
- lb
- $-$ ft/min
- $\blacksquare$  in/h
- $\ln/s$
- yd/h
- yd/min
- $\mathbf{v} \cdot \mathbf{v}$
- $\blacksquare$ lb/in<sup>3</sup>
- lb/gal (us)
- $\blacksquare$  STon/yd<sup>3</sup>
- psi
- psi a
- 
- psi g
- ftlbf
- hp
- $\blacksquare$ lb/ft<sup>3</sup>
- MPH
- $ft^3/d$
- $ft<sup>3</sup>/h$
- $\mathbf{f}$  ft<sup>3</sup>/min
- $ft^3/s$
- $\blacksquare$  Sft<sup>3</sup>/h
- $\blacksquare$  Sft<sup>3</sup>/min
- µbbl/min (us;oil) • µbbl/s (us;oil) • kImpGal
- Btu/lb
- oz/ft

• dB • kPa a  $\blacksquare$  kPa  $\sigma$ • MPa a • MPa g • Pa a • Pa g • g/d  $q/h$  $\blacksquare$  q/min  $q/s$  $\overline{\phantom{a}}$  kg/d  $\blacktriangleright$  kg/h • kg/min  $\blacktriangleright$  kg/s  $em$  $\blacksquare$  km • nm • pm  $\blacksquare$  a • ha  $\blacksquare$  cm<sup>2</sup>  $dm<sup>2</sup>$  $\blacksquare$  km<sup>2</sup>  $m<sup>2</sup>$  $\blacksquare$  mm<sup>2</sup>  $\blacksquare$  mm<sup>3</sup>  $\bullet$  cl  $• t$  $\blacksquare$  kg/m<sup>3</sup>  $\blacktriangleright$  kg/dm<sup>3</sup>  $q/cm<sup>3</sup>$  $q/m^3$  $\blacktriangleright$  kg/l  $\blacktriangleright$  kgf/cm<sup>2</sup> • GJ  $\blacksquare$  kJ • MJ • km/h • kt  $m/s^2$ • GHz • kHz • MHz  $\blacksquare$  1/min  $\blacksquare$  1/s • THz • rad/s  $\blacksquare$  1/s<sup>2</sup> • Mg • mg  $q$ /l  $q/ml$  $\blacksquare$  Ma/m<sup>3</sup>  $t/m<sup>3</sup>$ • mg/m • tex  $\blacksquare$  kg/m • kgm/s

 $\bullet$  qal/d (us)  $\bullet$  qal/h (us) • gal/min (us)  $\bullet$  gal/s (us) • Mgal/d (us) • bbl/d (us;oil) • bbl/h (us;oil) • bbl/min (us;oil) • bbl/s (us;oil) • Mgal/h (us) • Mgal/min (us) • Mgal/s (us) • Mgal (us) • af • af/d  $\blacksquare$  af/h  $\blacksquare$  af/min  $\bullet$  af/s • bbl/d (us;beer) • bbl/h (us;beer) • bbl/min (us;beer) • bbl/s (us;beer) • kgal/d (us)  $\bullet$  kgal/h (us) • kgal/min (us) • kgal/s (us)  $\bullet$  µgal/d (us)  $\bullet$  µgal/h (us)  $\bullet$  µgal/min (us) • µgal/s (us) • mgal/d (us) • mgal/h (us) • mgal/min (us) • mgal/s (us) • Mbbl/d (us;oil) • Mbbl/h (us;oil) • Mbbl/min (us;oil) • Mbbl/s (us;oil) • mbbl/d (us;oil) • mbbl/h (us;oil) • mbbl/min (us;oil) • mbbl/s (us;oil)  $\blacktriangleright$  kft<sup>3</sup>/d  $\blacktriangleright$  kft<sup>3</sup>/h  $\blacktriangleright$  kft<sup>3</sup>/min  $\mathbb{R} \text{lt}^{3}/\text{s}$  $mft^3/d$  $mft^3/h$  $\blacksquare$  mft<sup>3</sup>/min  $mft^3/s$ 

- kbbl(US Beer)/d • kbbl(US Beer)/h • kbbl(US Beer)/min
	- ubbl(US Beer)/min
	- ubbl(US Beer)/s
	- mbbl(US Beer)/d
	- mbbl(US Beer)/h
	- mbbl(US Beer)/min
	- mbbl(US Beer)/s
- 182 Endress+Hauser
- 
- 
- $\blacksquare$  kgm<sup>2</sup>
- $\mathsf{kgm}^2$ /s
- $\overline{\bullet}$  kNm
- MNm
- mNm
- Nm
- $\blacksquare$  kN
- MN
- $\blacksquare$   $\mu$ N
- mN
- N
- mN/m
- $N/m$
- atm
- GPa
- hPa
- kPa
- MPa
- $\n *u*Pa$
- mPa
- Pa
- torr
- $\blacksquare$  gf/cm<sup>2</sup>
- $\overline{\bullet}$  cal
- EJ
- mJ
- PJ
- TJ
- TWh
- Wh
- GW
- $\blacksquare$  µW
- mW
- $\blacksquare$  nW
- 
- pW
- TW
- Mcal/h
- kcal/d
- kcal/h
- kcal/min
- $\blacktriangleright$  kcal/s
- Mcal/d
- Mcal/min
- Mcal/s
- $\bullet$  kJ/d
- $\blacksquare$  kJ/h
- kJ/min
- $\bullet$  kJ/s
- $\blacksquare$  A
- mA
- kA
- $\blacksquare$  µA
- nA
- pA
- $\bullet$  C
- $\bullet$  kC
- MC
- $\nu$   $\alpha$
- nC

 $\bullet$  ac-in/m  $\blacksquare$  ac-in/s  $\blacksquare$  Mft<sup>3</sup>/d

• kgal (us)  $\bullet$  ac-in/d  $\bullet$  ac-in/h

- ac-in  $\blacksquare$  Mft<sup>3</sup>
- 
- inH2Oa • inH2Og
- $\bullet$  inH2O a(4°C)
- $\blacksquare$  inH2Og(4°C)
- $\blacksquare$  inH2O a(68°F)
- $\blacksquare$  inH2Og(68 $\mathrm{F}$ )
- ftH2Oa
- 
- ftH2Og
- $\blacktriangleright$  ftH2O a(4°C)
- $•$  ftH2Og(4°C)
- $•$  ftH2O a(68°F)
- $•$  ftH2Og(68°F)
- inHga
- inHgg
- $\bullet$  in Hq a(0°C)
- $\blacksquare$  in Hqq( $0^{\circ}$ C)
- klb(US)/d
- klb(US)/h
- klb(US)/min
- $\blacksquare$  klb(US)/s
- $\blacksquare$  MSft<sup>3</sup>/D
- mils/yr
- $\blacksquare$  ft/s<sup>2</sup>
- MLB/H
- lbf-in/deg
- pC
- $\overline{\mathsf{A}}$ h
- $\bullet$  W/mK
- $m2K/W$
- $\bullet$  W/m²K
- $\blacksquare$  J/K
- $\blacksquare$  kJ/K
- $\blacksquare$  J/(kgK)
- $\bullet$  kJ/(kgK)
- J/kg
- $\bullet$  kJ/kg
- MJ/kg
- $\sim$  C/cm<sup>3</sup>  $\blacksquare$  C/m<sup>3</sup>
- $\blacksquare$  C/mm<sup>3</sup>
- $\blacktriangleright$  kC/m<sup>3</sup>
- $\blacksquare \mu C/m^3$
- $\mathbf{m}$ C/m<sup>3</sup>
- $\blacksquare$  C/cm<sup>2</sup>
- $\blacksquare$  C/m<sup>2</sup>
- $\blacksquare$  C/mm²
- $\blacktriangleright$  kC/m<sup>2</sup>
- $\blacksquare$  µC/m<sup>2</sup>
- $\mathbf{m}$ C/m<sup>2</sup>
- $\bullet$  kV/m
- MV/m
- µV/m
- mV/m
- V/cm
- $\bullet$  V/m
- $\blacksquare$  kV
- MV
- $\blacksquare$   $\blacksquare$
- $\overline{\mathbf{F}}$
- $\blacksquare$  µF
- $\mathbf{m}$  mF
- $nF$
- 
- $F/m$
- $A/cm^2$
- $\blacktriangleright$  kA/m<sup>2</sup>
- $\blacksquare$  MA/m<sup>2</sup>
- A/cm
- $A/m$
- $\blacktriangleright$  kA/m
- $\blacksquare$   $\mu$ T
- $\mathbf{m}$
- $\blacksquare$  nT
- $\blacksquare$
- mWb
- Wb
- kWb/m
- Wb/m
- H
- $\blacksquare$  µH
- $\blacksquare$  mH
- $nH$
- pH
- $\overline{\mathsf{H}}/\mathsf{m}$
- $\blacksquare$  µH/m
- $\blacksquare$ nH/m
- $Am^2$
- GOhm
- kOhm
- MOhm
- µOhm
- mOhm  $\bullet$  kS
- $\blacksquare$  µS
- $\n *µS/cm*\n$
- mS
- $\bullet$  S
- $\bullet$  t/d
- $\bullet$  t/h
- $\blacksquare$  t/min
- $\bullet$  t/s
- $\bullet$  %
- $m^3/d$
- $m^3/h$
- $\bullet$  m<sup>3</sup>/min
- $\blacksquare$  m³/s
- GOhmm
- kOhmm
- MOhmm
- µOhmm
- mOhmm • nOhmm
- Ohmcm
- Ohmm
- $\blacktriangleright$  kS/m
- MS/m
- µS/mm
- 
- mS/cm  $\blacksquare$  S/m
- 
- $\bullet$  sr
- l/d
- $-1/h$
- $\blacksquare$  l/min
- $l/s$
- Ml/d
- $\bullet$  kW/m²
- $\bullet$  W/(sr-m<sup>2</sup>)
- cd
- $\blacksquare$  cd/m<sup>2</sup>
- lm
- $\blacksquare$  lm/m<sup>2</sup>
- $\blacksquare$ lm/W
- lmh
- lms
- $\blacksquare$
- lxs
- $\bullet$  µW/m<sup>2</sup>
- $\bullet$  mW/m<sup>2</sup>
- $\bullet$  pW/m<sup>2</sup>
- $\blacksquare$  Pas/m<sup>3</sup>
- Pas/m
- ppm
- MJ/d
- MJ/min
- MJ/s
- $\mathbf{em}^3/d$
- $\bullet$  cm<sup>3</sup>/h
- $\bullet$  cm<sup>3</sup>/min
- $em<sup>3</sup>/s$
- $\blacksquare$  Nm<sup>3</sup>
- $\blacksquare$  Nm<sup>3</sup>/d
- $\blacksquare$  Nm<sup>3</sup>/h
- $\blacksquare$ Nm³/min
- $\blacksquare$  Nm^3/s
- $\blacksquare$  Sm<sup>3</sup>
- $\blacksquare$  Sm<sup>3</sup>/d
- $\blacksquare$  Sm<sup>3</sup>/h
- $\blacksquare$  Sm<sup>3</sup>/min
- $\mathsf{Sm}^3$ /s
- Nl
- Nl/d
- $\bullet$  Nl/h
- Nl/min
- Nl/s
- Sl
- ml/min
- B
- ppb
- ppth
- °Balling
- $km^3/d$
- $\bullet$  km²/h
- $\bullet$  km²/min
- $\mathbb{R} \times m^3/s$
- $Mm^3/d$
- $\blacksquare$  Mm<sup>3</sup>/h
- $\bullet$  Mm²/min
- $Mm^3/s$
- $\blacksquare$  um<sup>3</sup>/d
- $\mathsf{u}$  um<sup>3</sup>/h
- $\mu$ m<sup>3</sup>/min
- $\mu$   $\mu$ m<sup>3</sup>/s
- $\mathbf{m}$  mm<sup>3</sup>/d
- $\bullet$  mm<sup>3</sup>/h
- $\bullet$  mm²/min
- $\bullet$  mm<sup>3</sup>/s
- $\blacksquare$  kl/d
- $\blacksquare$  kl/h
- $\blacksquare$  kl/min
- kl
- 
- Sl/d
- $\blacksquare$  Sl/h
- $\blacksquare$  Sl/min
- Sl/s
- $\blacksquare$  kL/s
- Ml/h
- Ml/min
- $Mm^3/d$
- $Mm<sup>3</sup>$
- GPa a
- GPa g
- mPa a
- mPa g
- µPa a
- $\nu$   $\mu$ Pa q
- hPa a
- hPa g
- $\bullet$  gf/cm<sup>2</sup> a
- $qf/cm^2$  g
- $\blacktriangleright$  kgf/cm<sup>2</sup> a
- $\blacktriangleright$  kgf/cm<sup>2</sup> g
- mBarg • µbar
- Gy
- 
- kcal/kg • mGy
- mSv
- rad
- rem
- Sv
- Bq
- kBq
- MBq
- cnt/s
- $\blacksquare$  MSft<sup>3</sup>/d
- SCCM
- dm
- mm/yr
- $q/m$
- $\overline{\mu}$  µg/m<sup>3</sup>
- $\nu$   $\mu$ g/l
- $\blacksquare$  mg/m<sup>3</sup>
- kmol
- $\blacksquare$  µmol
- mmol
- mol
- $\bullet$  mol/dm<sup>3</sup>
- $\blacksquare$  mol/m<sup>3</sup>
- mol/l
- $em^3$ /mol
- $dm^3/mol$
- $\blacksquare$  m³/mol
- g/mol
- kg/mol
- l/mol
- mmol/kg
- mol/kg
- mg/l
- $\nu$   $\mu$ S/m
- $\mathbf{m}$  mS/m
- nS/cm
- $\blacksquare$  S/cm
- kOhmcm
- MOhmcm
- $1/m<sup>3</sup>$
- $\blacksquare$  L/m
- $\blacksquare$   $\blacksquare$
- $\mathbf{m}$  ml/m<sup>3</sup>
- $m!/l$
- %Sat
- % sol/vol
- % sol/mass
- $\bullet$  %vol
- $\bullet$  WT-%
- J/mol
- kJ/mol
- $\blacksquare$  J/(molK)
- Bq/kg
- kBq/kg
- MBq/kg
- $\blacksquare$  mV/K
- $\bullet$  V/K
- J/g
- mV/pH
- pH
- pH/°C
- $mV\frac{9}{6}$
- $\frac{9}{6}$ /s
- $\bullet$  %/V
- nA/ppm
- 1/32 ms
- 1/H
- $\blacksquare$ /cm
- 1/K
- $\blacksquare$  1/m  $\blacksquare$  1/mm
- A/hPa
- A/Pa
- $\blacksquare$  Nm<sup>2</sup>/A
- Pa/A
- pA/hPa
- $C/kg$
- mC/kg
- dyne-cm/deg
- newton-m/deg
- bar a
- bar g

*Custom-specific units* PV/Sec

Factory setting K

### Additional information *Result*

The selected unit applies for:

- Value parameter ( $\rightarrow \Box$  167)
- Value parameter ( $\rightarrow$   $\blacksquare$  170)
- EU at 100% parameter ( $\rightarrow \blacksquare$  176)
- EU at 0% parameter ( $\rightarrow \Box$  176)
- Low Cutoff parameter ( $\rightarrow \Box$  193)
- High High Limit parameter ( $\rightarrow \cong 201$ )
- Float Value parameter ( $\rightarrow \blacksquare$  205)
- High Limit parameter ( $\rightarrow \cong$  202)
- Float Value parameter ( $\rightarrow \Box$  207)
- Low Limit parameter ( $\rightarrow \cong 203$ )
- Float Value parameter ( $\rightarrow \Box$  208)
- Low Low Limit parameter ( $\rightarrow \blacksquare$  203)
- Float Value parameter ( $\rightarrow \blacksquare$  210)

<span id="page-188-0"></span>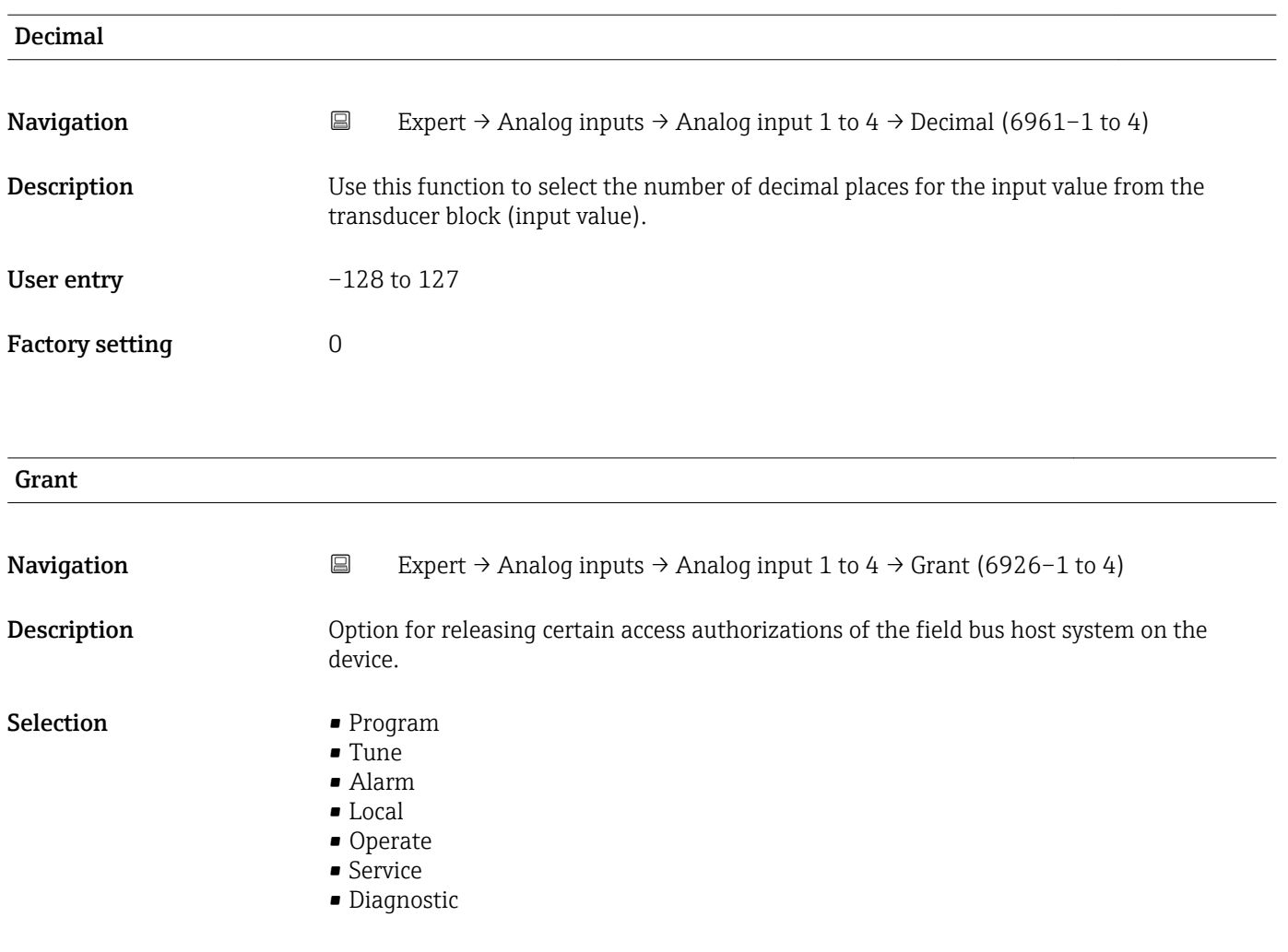

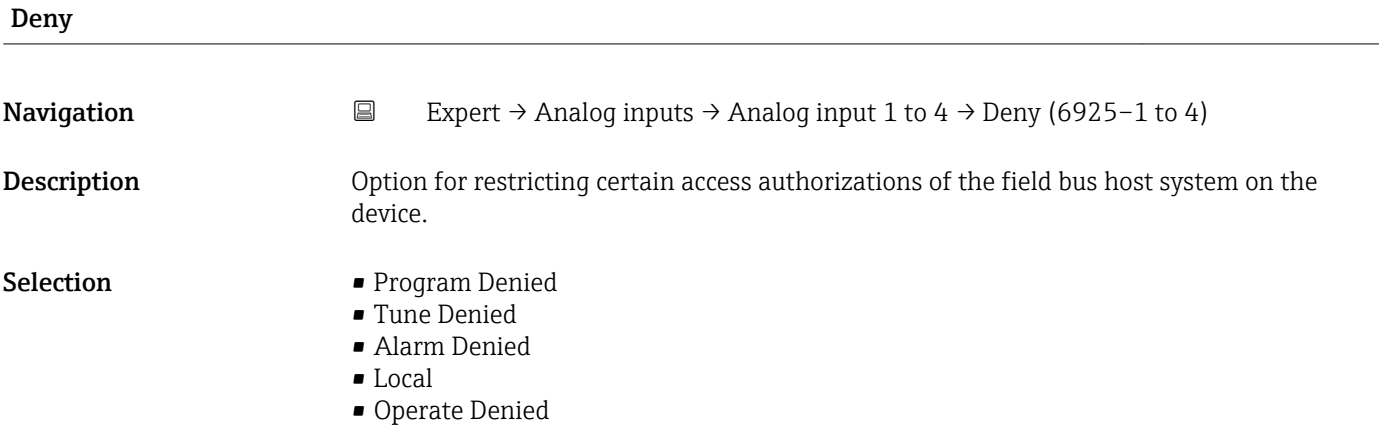

## I/O Options

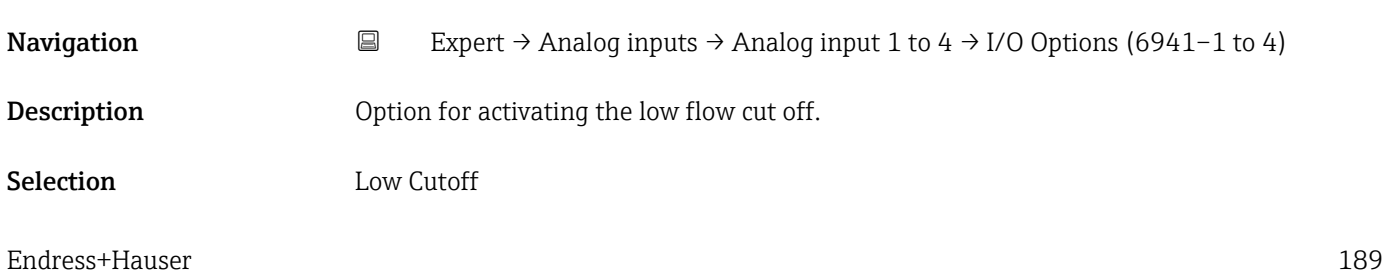

#### <span id="page-189-0"></span>Additional information *Description*

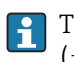

The limit value for the low flow cut off is defined in **Low Cutoff** parameter (→ 圖 193).

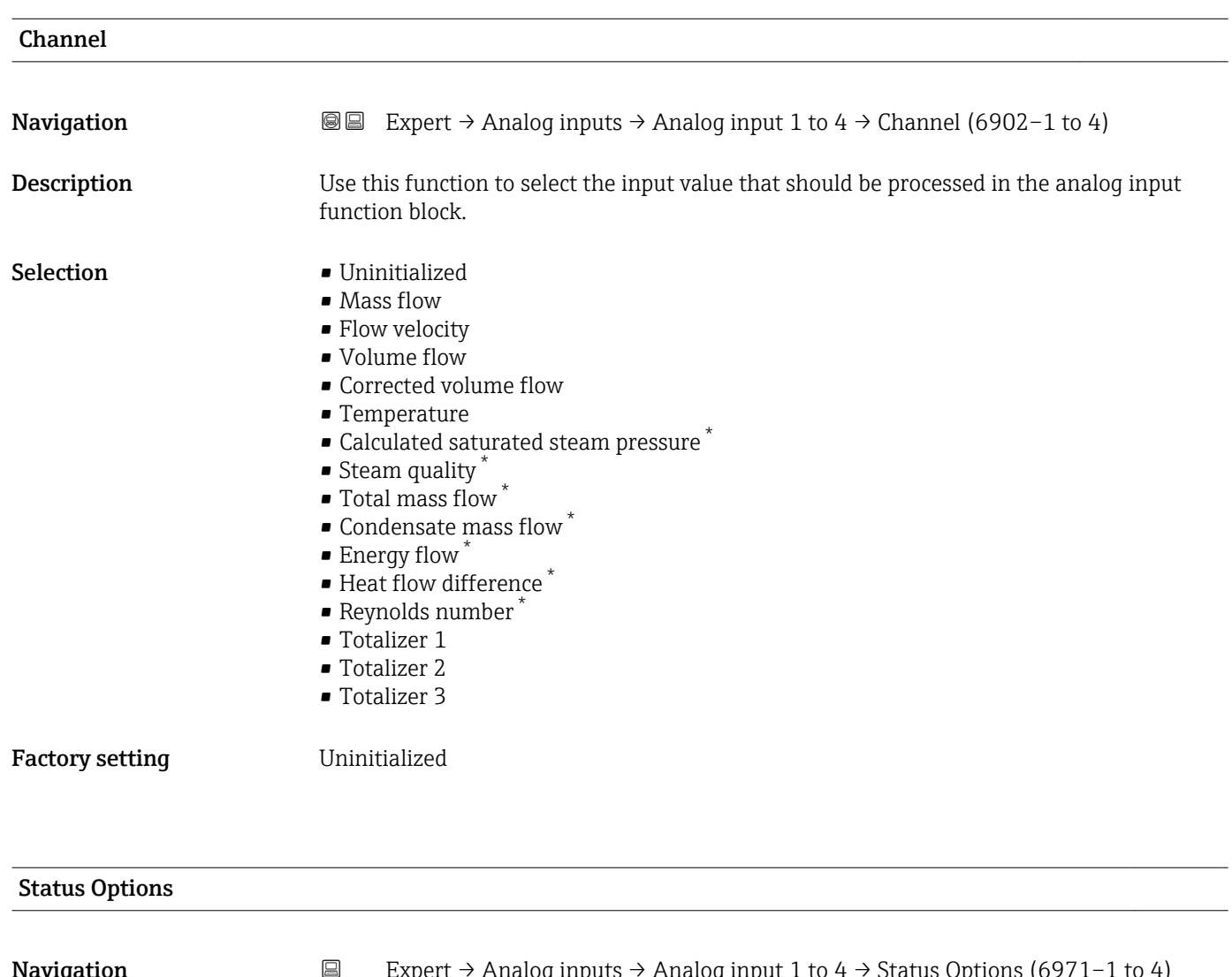

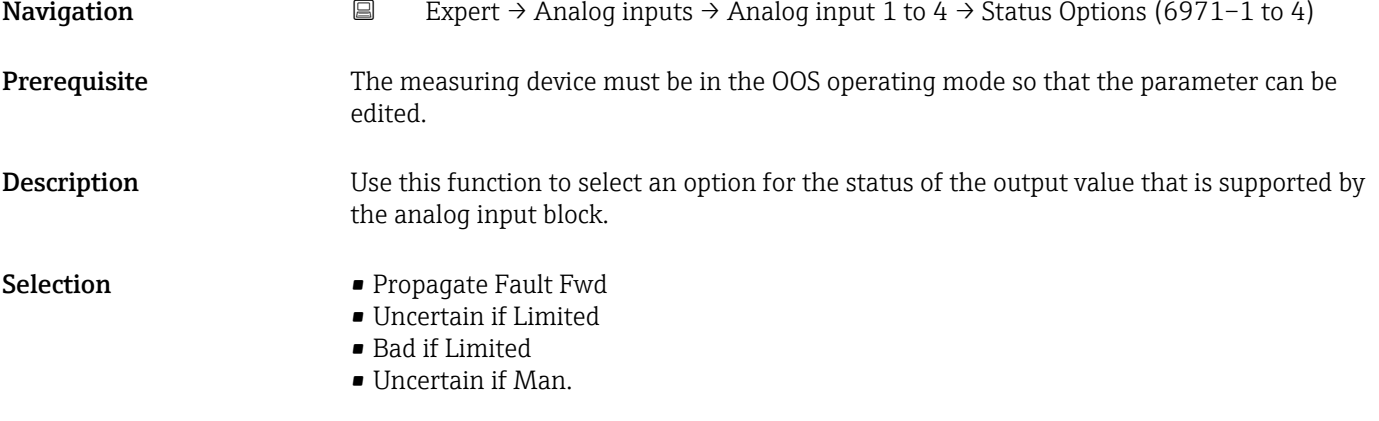

<sup>\*</sup> Visibility depends on order options or device settings

<span id="page-190-0"></span>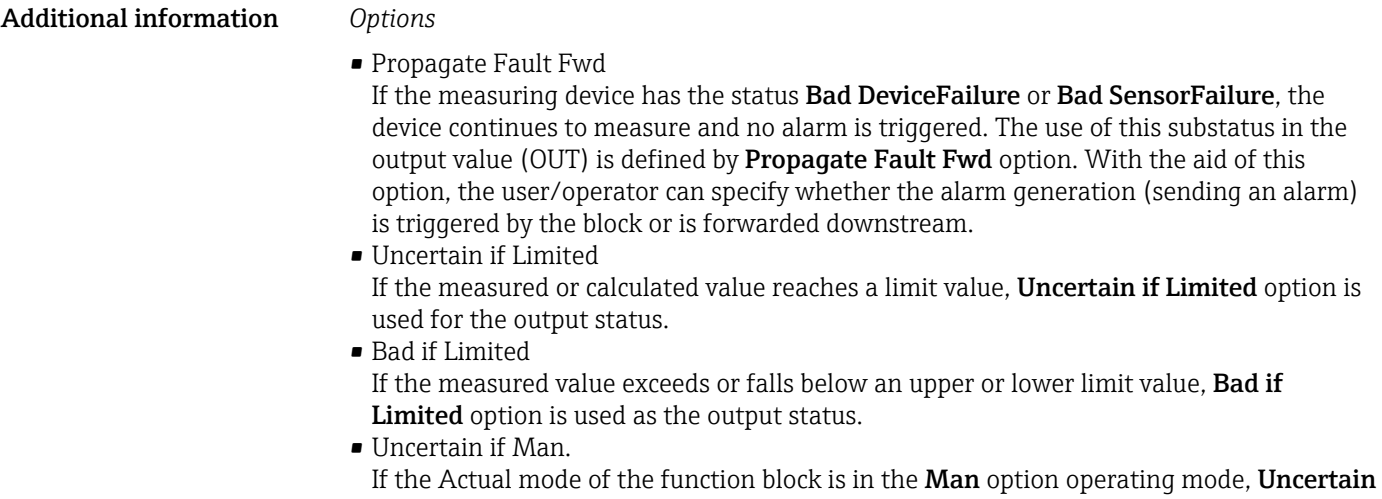

if Man. option is used as the output status.

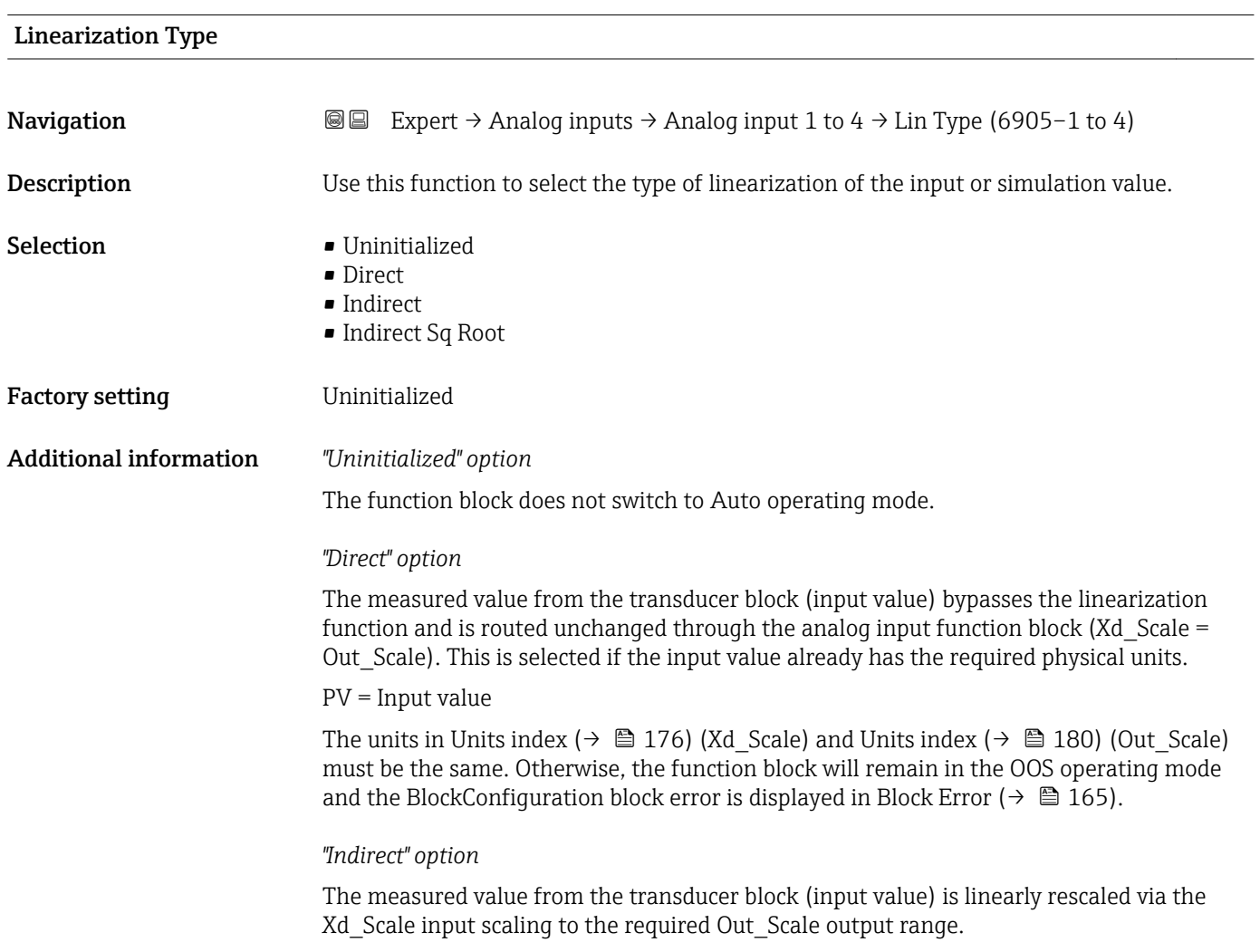

A0024820

A0024847

$$
PV = \frac{X}{100} \cdot (Y - Z) - Z
$$

- *PV Primary value*
- *X Value*  $(+) \n\cong 196$  *(Field Val)*
- *Y EU at 100% [\(→ 180\)](#page-179-0) (Out\_Scale)*
- *Z EU at 0% [\(→ 180\)](#page-179-0) (Out\_Scale)*

#### *"Indirect Sq Root" option*

The measured value from the transducer block (input value ) is rescaled via the Xd\_Scale parameter group and recalculated using a root function. It is then rescaled again to the required output range via the Out\_Scale parameter group.

$$
\text{PV} = \sqrt{\frac{X}{100}} \cdot (\text{Y} - \text{Z}) - \text{Z}
$$

*PV Primary value*

- *X Value [\(→ 196\)](#page-195-0) (Field\_Val)*
- *Y EU at 100% [\(→ 180\)](#page-179-0) (Out\_Scale)*
- *Z EU at 0% [\(→ 180\)](#page-179-0) (Out\_Scale)*

#### *Example*

- System unit in transducer block: kg/h
- Sensor measuring range: 0 to 30 kg/h
- Output range for the automation system: 0 to 100 %

The analog input function block must be configured as follows:

- 1. In Channel parameter ( $\rightarrow \blacksquare$  190), select Mass flow option.
- 2. In Linearization Type parameter  $(\rightarrow \Box$  191), select Indirect option.
	- The "Volume Flow" process variable of the transducer block "Flow" is linearly rescaled in the AI block to the required Out\_Scale output range via the Xd\_Scale input scaling.
- 3. In the Xd Scale parameter group:
	- $\div$  **EU at 0%** parameter ( $\div$  **■** 176), enter the value 0. In **EU at 100%** parameter ( $\rightarrow \Box$  176), enter the value 30. In Units index parameter ( $\rightarrow \Box$  176), select kg/h option.
- 4. In the Out Scale parameter group:
	- $\blacktriangleright$  **EU at 0%** parameter ( $\rightarrow$   $\blacktriangleright$  180), enter the value 0. In **EU at 100%** parameter ( $\rightarrow \Box$  180), enter the value 100. In **Units index** parameter ( $\rightarrow \Box$  180), select % option.

The result is that an input value of 15 kg/h, for example, outputs a value of 50 % via the Value parameter ( $\rightarrow$   $\blacksquare$  170).

<span id="page-192-0"></span>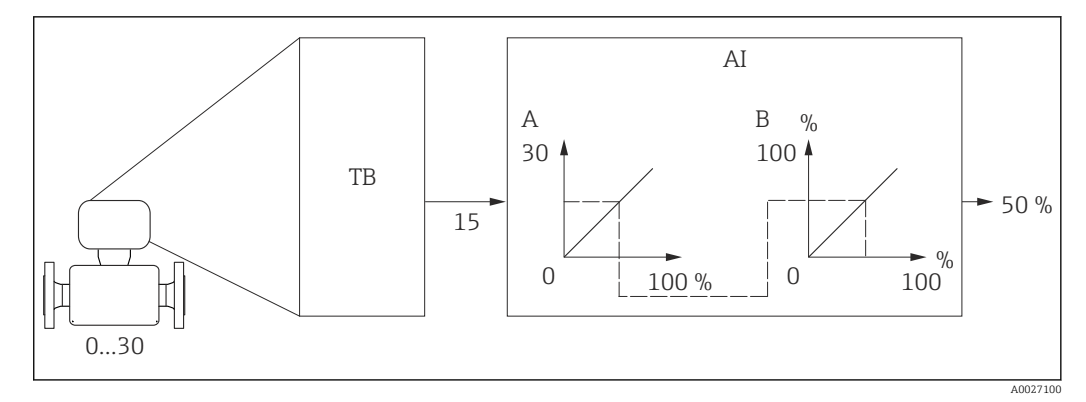

 *8 Engineering unit in kg/h*

# Low Cutoff **Navigation EXpert** → Analog inputs → Analog input 1 to 4 → Low Cutoff (6956–1 to 4) **Description** Use this function to enter a limit value for low flow cut off. User entry **Positive floating-point number** Factory setting  $\qquad \qquad 0$ Additional information *Description* If the converted input value (PV) falls below this limit value, then it is set to zero. The low flow cut off is enabled via **I/O Options** parameter ( $\rightarrow \Box$  189). H *Dependency* The unit is taken from the: Units index parameter ( $\rightarrow \blacksquare$  180)

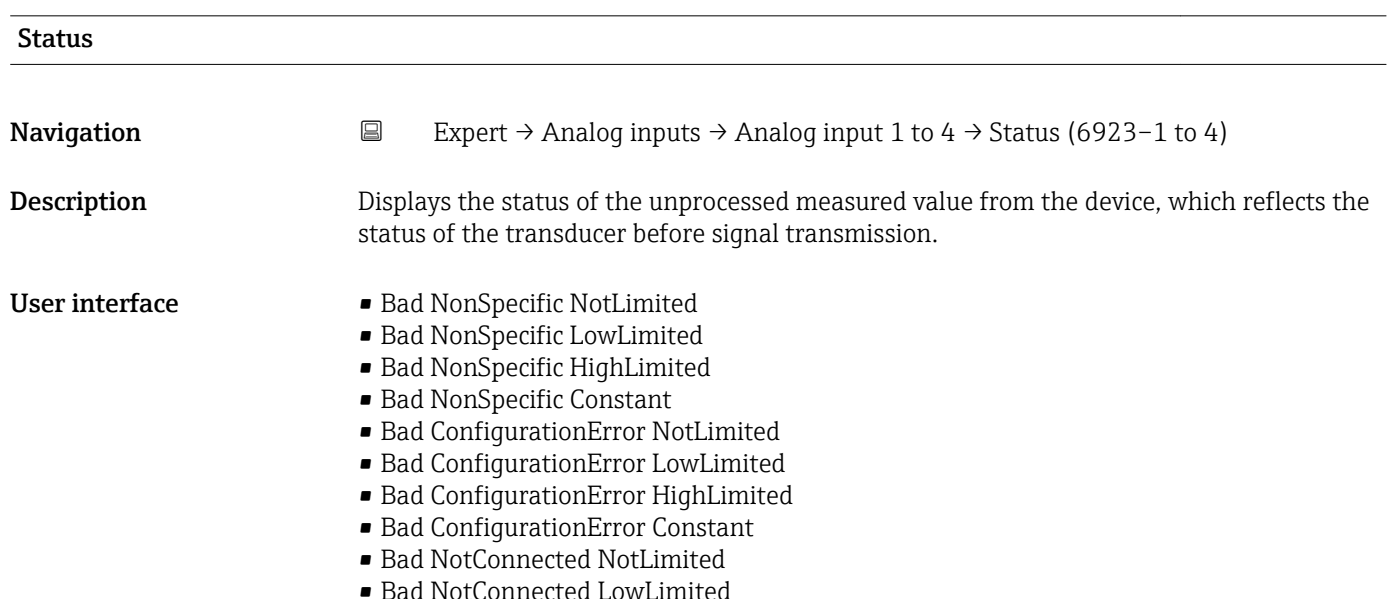

- Bad NotConnected HighLimited
- Bad NotConnected Constant
- Bad DeviceFailure NotLimited
- Bad DeviceFailure LowLimited
- Bad DeviceFailure HighLimited
- Bad DeviceFailure Constant
- Bad SensorFailure NotLimited
- Bad SensorFailure LowLimited
- Bad SensorFailure HighLimited
- Bad SensorFailure Constant
- Bad NoComm WithLastUsableValue NotLimit
- Bad No Com WithLastUsableValue LowLim
- Bad No Com WithLastUsableValue HighLim
- Bad No Com WithLastUsableValue Const
- Bad NoComm WithNoUsableValue NotLimit
- Bad NoComm WithNoUsableValue LowLimit
- BadNoComm WithNoUsableValue HighLimit
- Bad NoComm WithNoUsableValue Constant
- Bad OutOfService NotLimited
- Bad OutOfService LowLimited
- Bad OutOfService HighLimited
- Bad OutOfService Constant
- Uncertain NonSpecific NotLimited
- Uncertain NonSpecific LowLimited
- Uncertain NonSpecific HighLimited
- Uncertain NonSpecific Constant
- Uncertain LastUsableValue NotLimited
- Uncertain LastUsableValue LowLimited
- Uncertain LastUsableValue HighLimited
- Uncertain LastUsableValue Constant
- Uncertain SubstituteValue NotLimited
- Uncertain SubstituteValue LowLimited
- Uncertain SubstituteValue HighLimited
- Uncertain SubstituteValue Constant
- Uncertain InitialValue NotLimited
- Uncertain InitialValue LowLimited
- Uncertain InitialValue HighLimited
- Uncertain InitialValue Constant
- Uncertain SensConvNotAccurate NoLimit
- Uncertain SensConvNotAccurate LowLimit
- Uncertain SensConvNotAccurat HighLimit
- Uncertain SensConvNotAccurat Const
- Uncertain EngUnitRangeViolation NotLimit
- Uncertain EngUnitRangeViolation LowLimit
- Uncertain EngUnitRangeViolation HighLim
- Uncertain EngUnitRangeViolation Const
- Uncertain Subnormal NotLimited
- Uncertain Subnormal LowLimited
- Uncertain Subnormal HighLimited
- Uncertain Subnormal Constant
- Good NonCAS NonSpecific NotLimited
- Good NonCAS NonSpecific LowLimited
- Good NonCAS NonSpecific HighLimited
- Good NonCAS NonSpecific Constant
- Good NonCAS ActiveBlockAlarm NotLimit
- Good NonCAS ActiveBlockAlarm LowLimit
- Good NonCAS ActiveBlockAlarm HighLimit
- Good NonCAS ActiveBlockAlarm Const
- Good NonCAS ActiveAdvisoryAlarm NotLimit
- Good NonCAS ActiveAdvisoryAlarm LowLimit
- Good NonCAS ActAdvisoryAlarm HighLimit
- Good NonCAS ActAdvisoryAlarm Const
- Good NonCAS ActiveCriticalAlarm NotLimit
- Good NonCAS ActiveCriticalAlarm LowLimit
- Good NonCAS ActiveCriticalAlarm HL
- Good NonCAS ActiveCriticalAlarm Con.
- Good NonCAS UnackBlockAlarm NotLimit
- Good NonCAS UnackBlockAlarm LowLimit
- Good NonCAS UnackBlockAlarm HighLimit
- Good NonCAS UnackBlockAlarm Const
- Good NonCAS UnackAdvisoryAlarm NotLimit
- Good NonCAS UnackAdvisoryAlarm LowLimit
- Good NonCAS UnackAdvisoryAlarm HighLimit
- Good NonCAS UnackAdvisoryAlarm Const
- Good NonCAS UnackCriticalAlarm NotLimit
- Good NonCAS UnackCriticalAlarm LowLimit
- Good NonCAS UnackCriticalAlarm HighLimit
- Good NonCAS UnackCriticalAlarm Const
- Good Cascade NonSpecific NotLimited
- Good Cascade NonSpecific LowLimited
- Good Cascade NonSpecific HighLimited
- Good Cascade NonSpecific Constant
- Good Cascade InitAcknowledge NotLimit
- Good Cascade InitAcknowledge LowLimit
- Good Cascade InitAcknowledge HighLimit
- Good Cascade InitAcknowledge Const
- Good Cascade InitRequest NotLimit
- Good Cascade InitRequest LowLimit
- Good Cascade InitRequest HighLimit
- Good Cascade InitRequest Const
- Good Cascade NotInvited NotLimited
- Good Cascade NotInvited LowLimited
- Good Cascade NotInvited HighLimited
- Good Cascade NotInvited Constant
- Good Cascade NotSelected NotLimited
- Good Cascade NotSelected LowLimited
- Good Cascade NotSelected HighLimited
- Good Cascade NotSelected Constant
- Good Cascade DoNotSelect NotLimited
- Good Cascade DoNotSelect LowLimited
- Good Cascade DoNotSelect HighLimited
- Good Cascade DoNotSelect Constant
- Good Cascade LocalOverride NotLimited
- Good Cascade LocalOverride LowLimited
- Good Cascade LocalOverride HighLimited
- Good Cascade LocalOverride Constant
- Good Cascade FaultStateActive NotLimit
- Good Cascade FaultStateActive LowLimit
- Good Cascade FaultStateActive HighLimit
- Good Cascade FaultStateActive Constant
- Good Cascade InitFaultState NotLimited
- Good Cascade InitFaultState LowLimited
- Good Cascade InitFaultState HighLimited
- Good Cascade InitiateFaultState Constant

<span id="page-195-0"></span>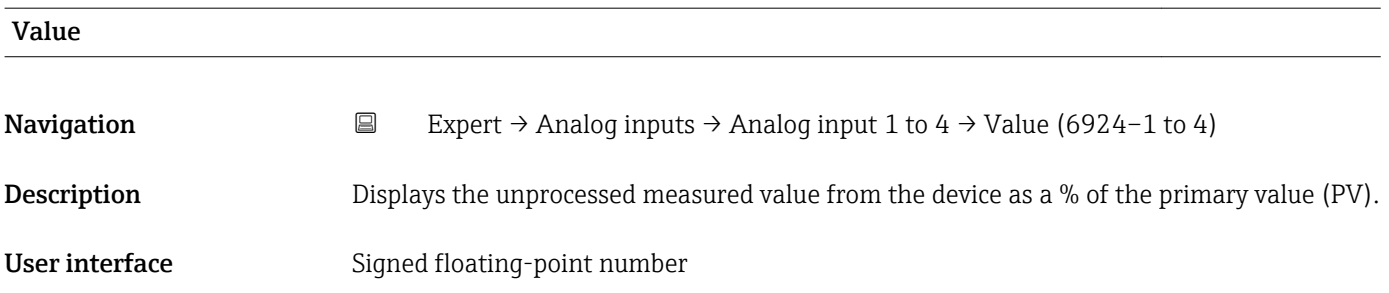

#### Process Value Filter Time

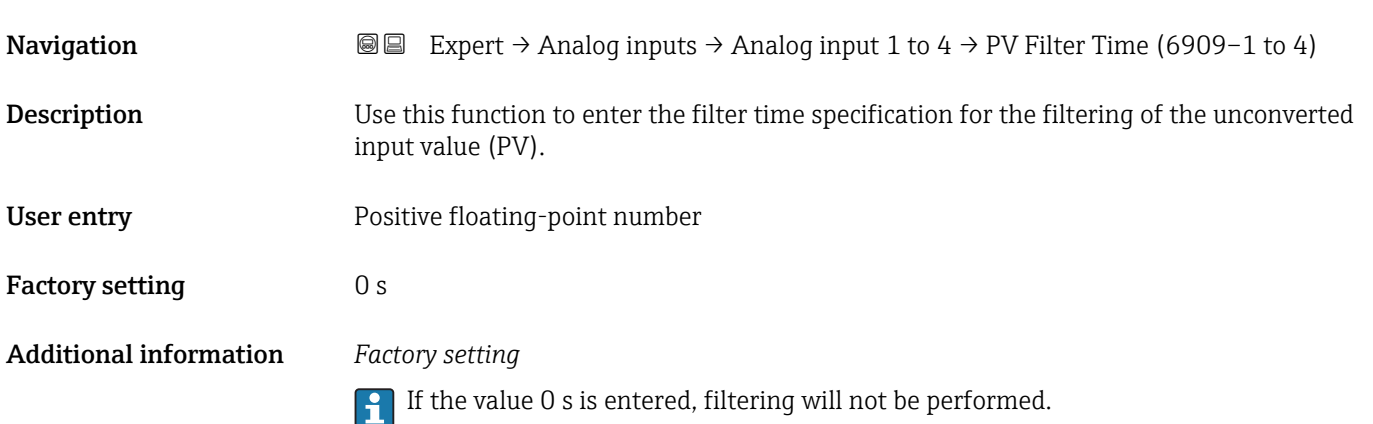

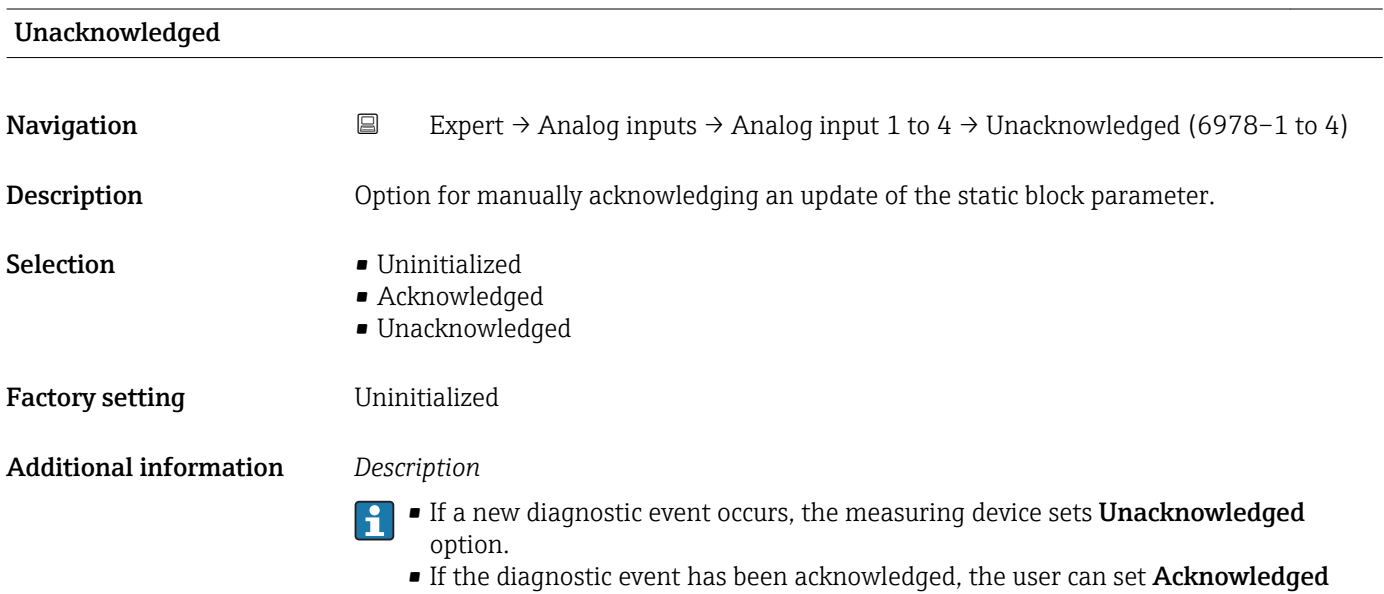

option.

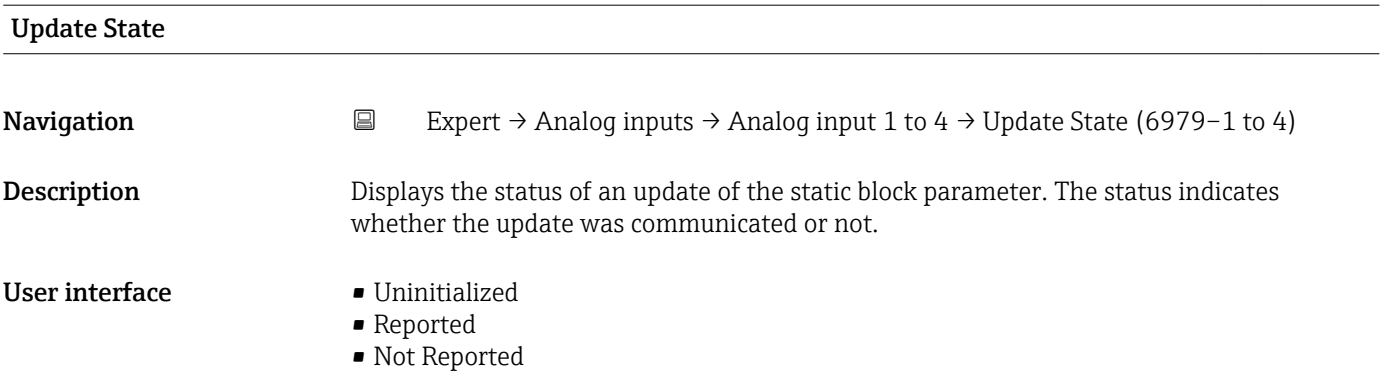

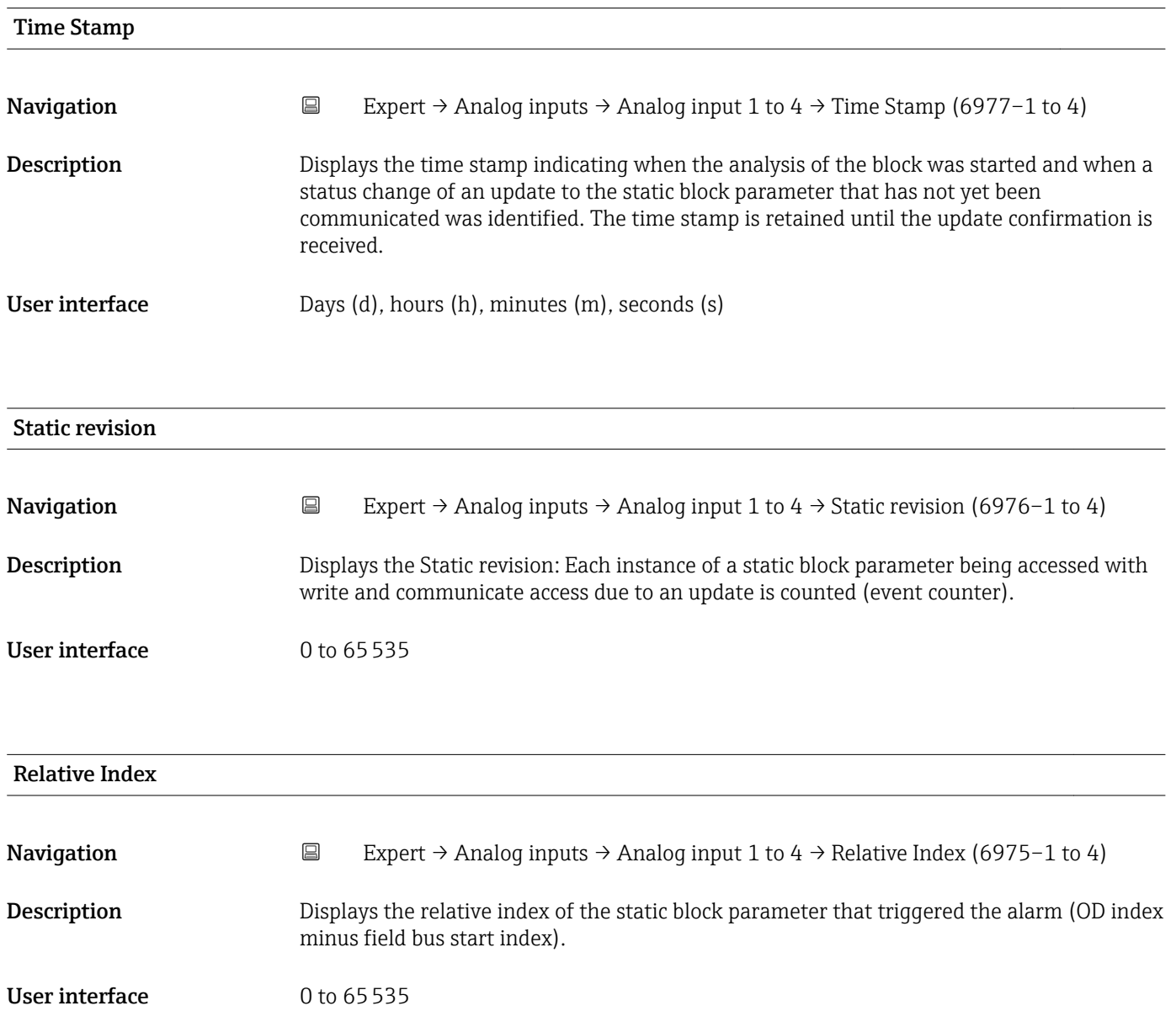

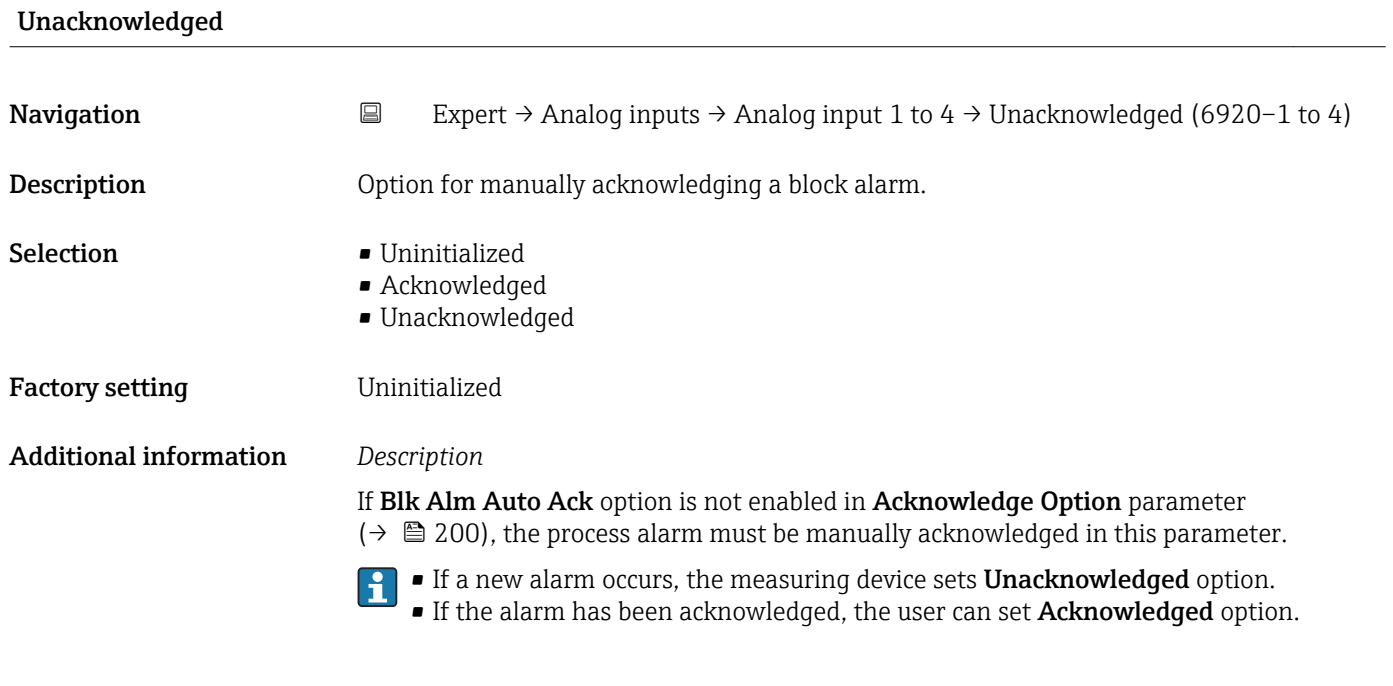

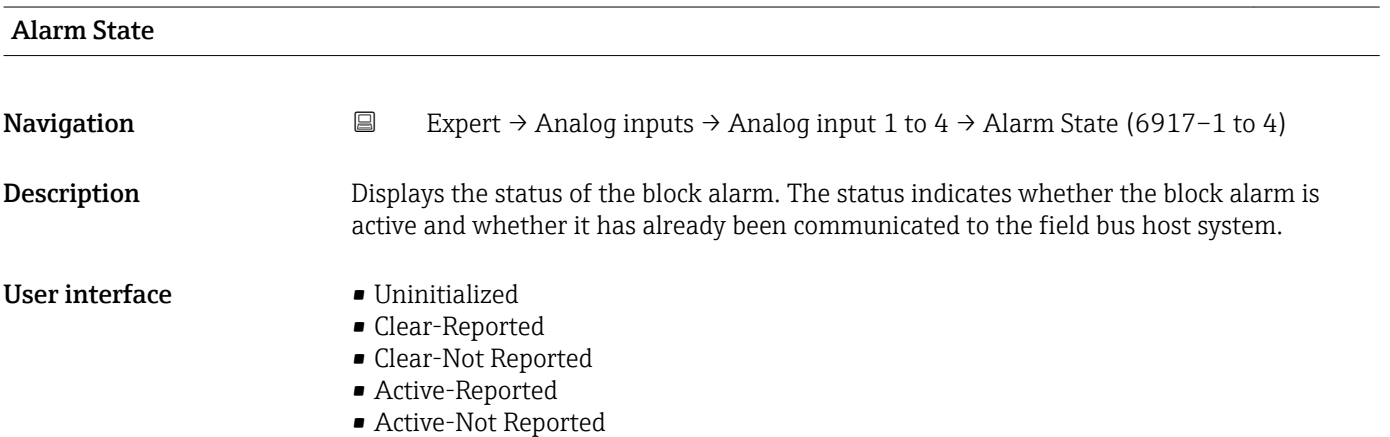

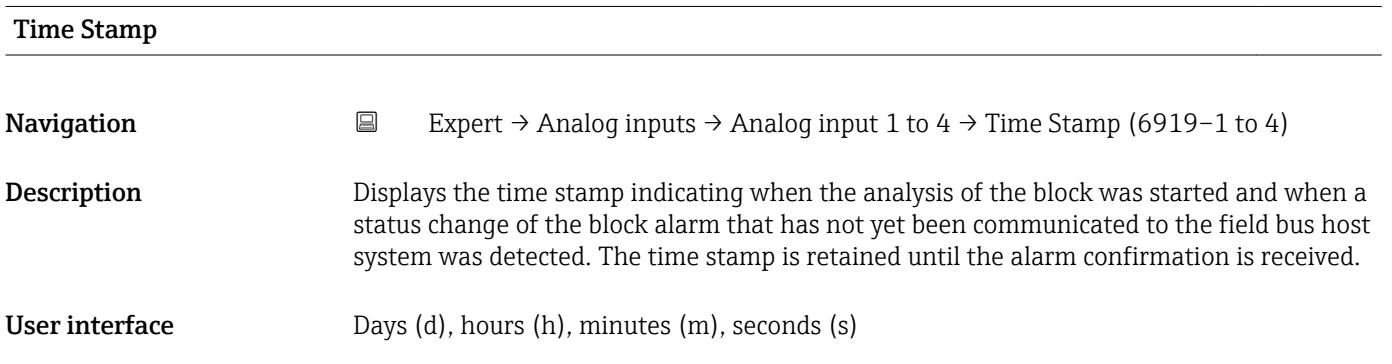

<span id="page-198-0"></span>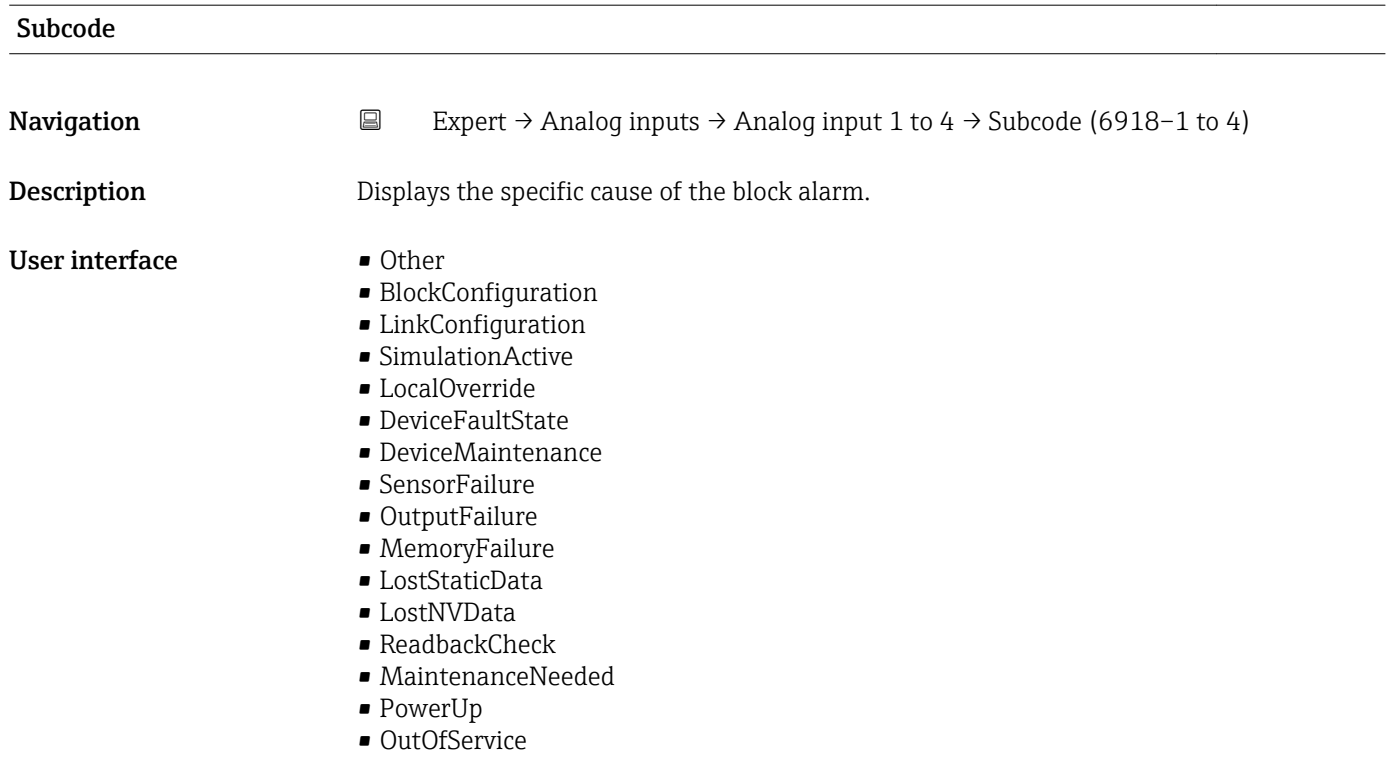

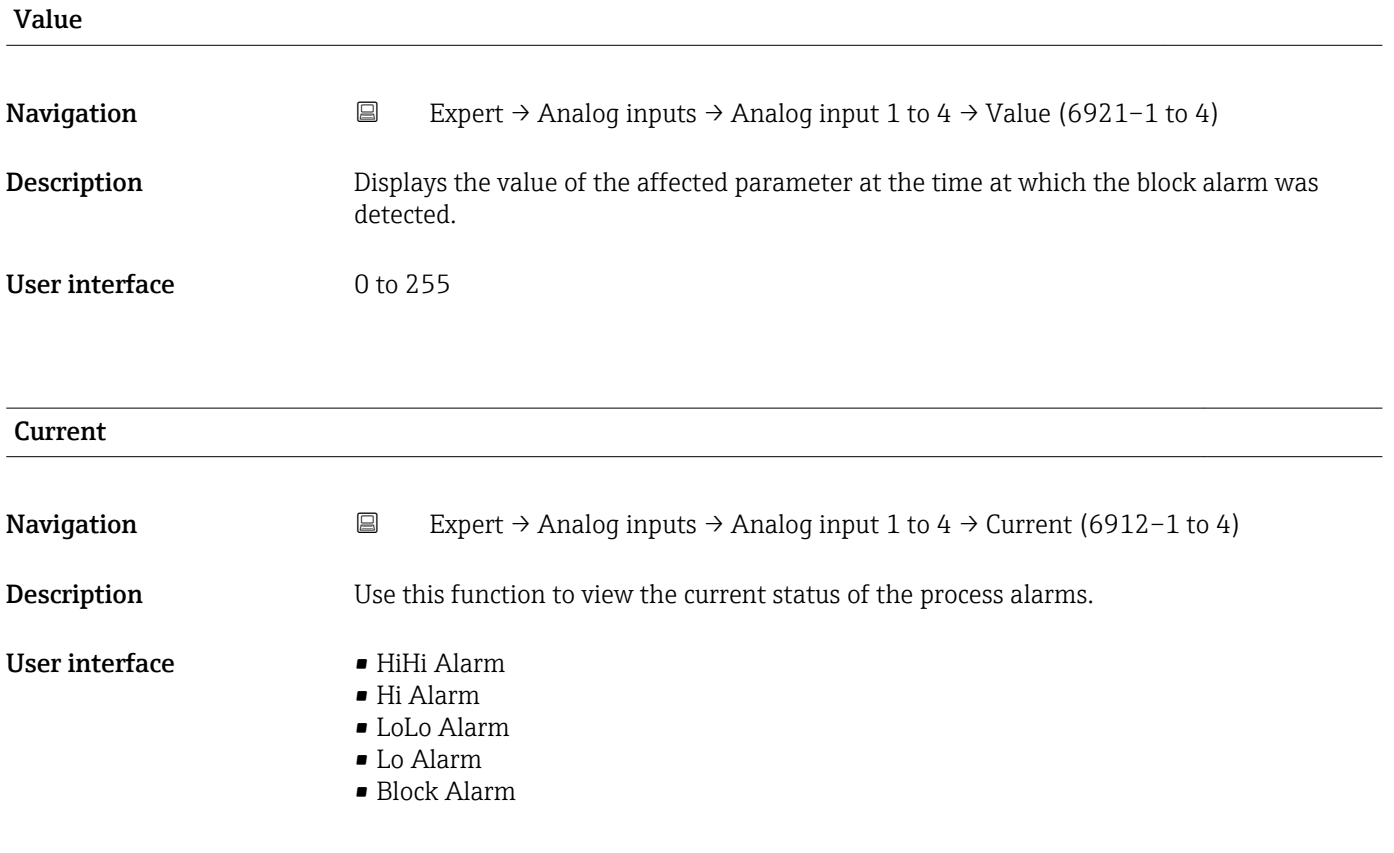

<span id="page-199-0"></span>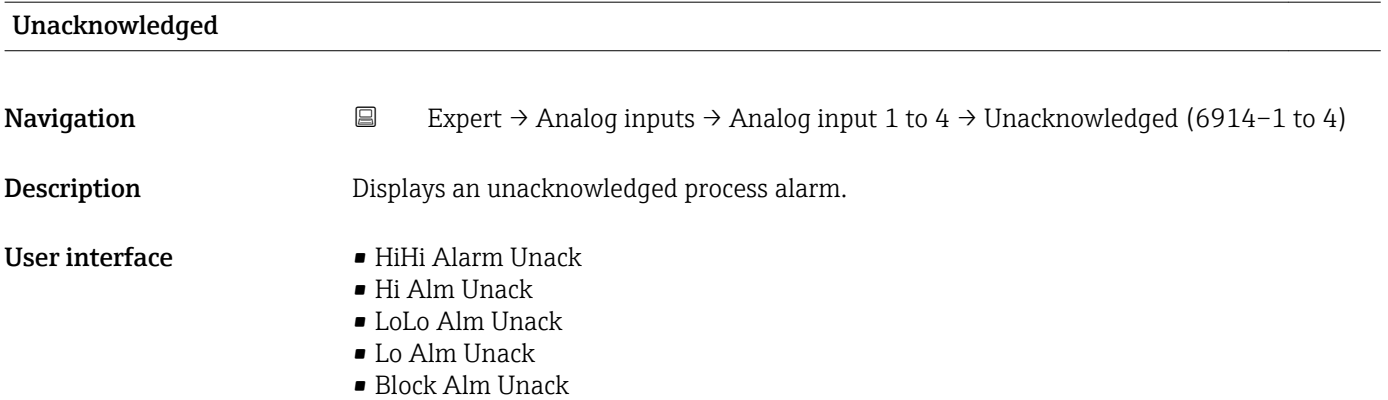

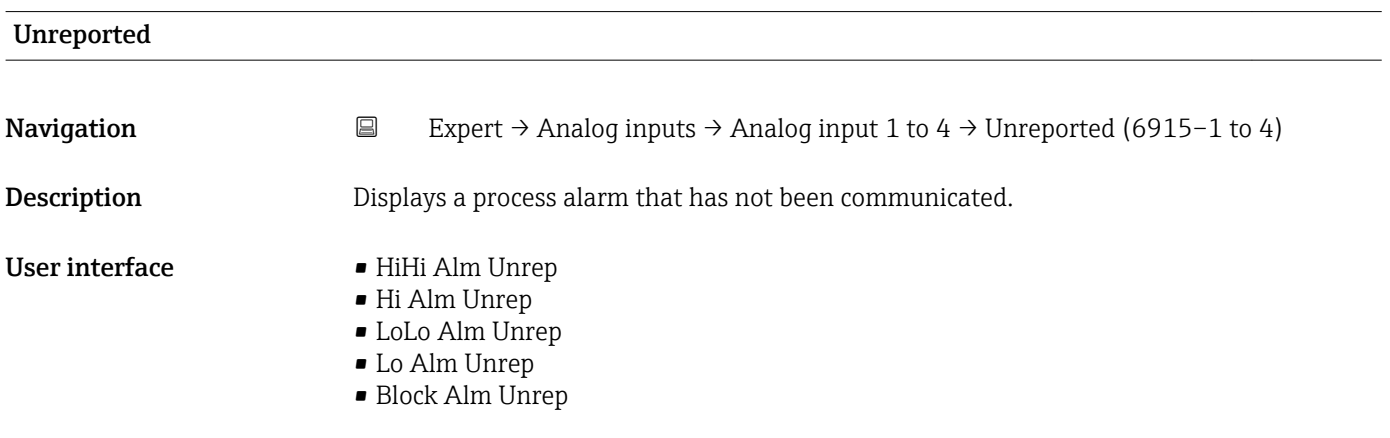

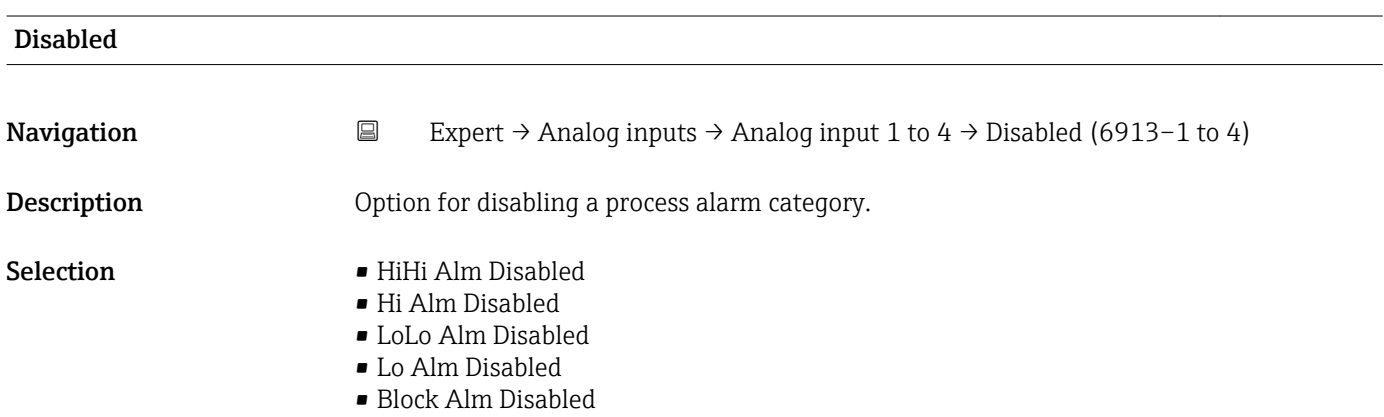

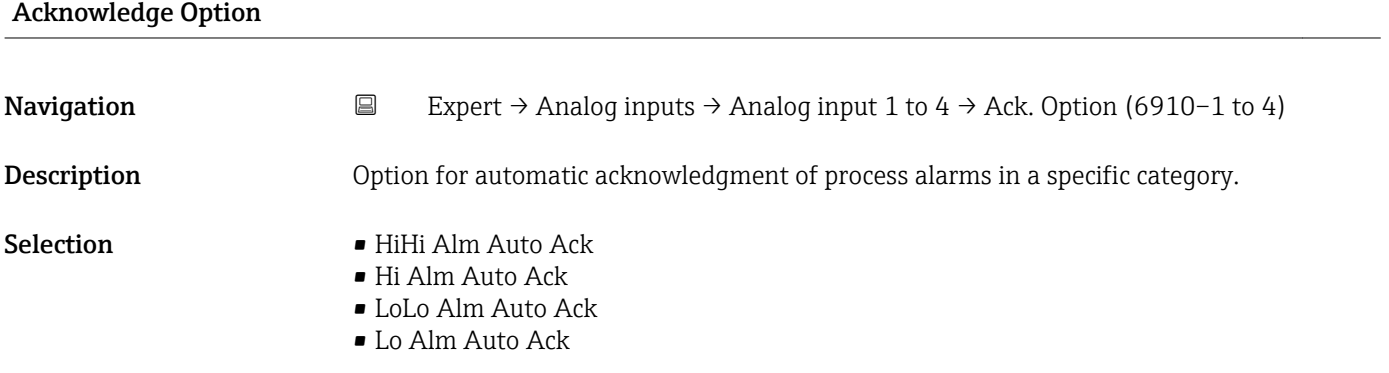

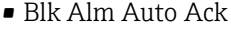

- Fail Alm Auto Ack
- Off Spec Alm Auto Ack
- Maint Alm Auto Ack
- Check Alm Auto Ack

#### <span id="page-200-0"></span>Additional information *Description*

Use this function to determine whether an alarm must be acknowledged via the field bus host system.

If the process alarm option has not been enabled in this parameter, this process alarm must only be acknowledged in Unacknowledged parameter ( $\rightarrow \Box$  200). **Current** parameter ( $\rightarrow \mathbb{B}$  199) indicates the current status of all process alarms.

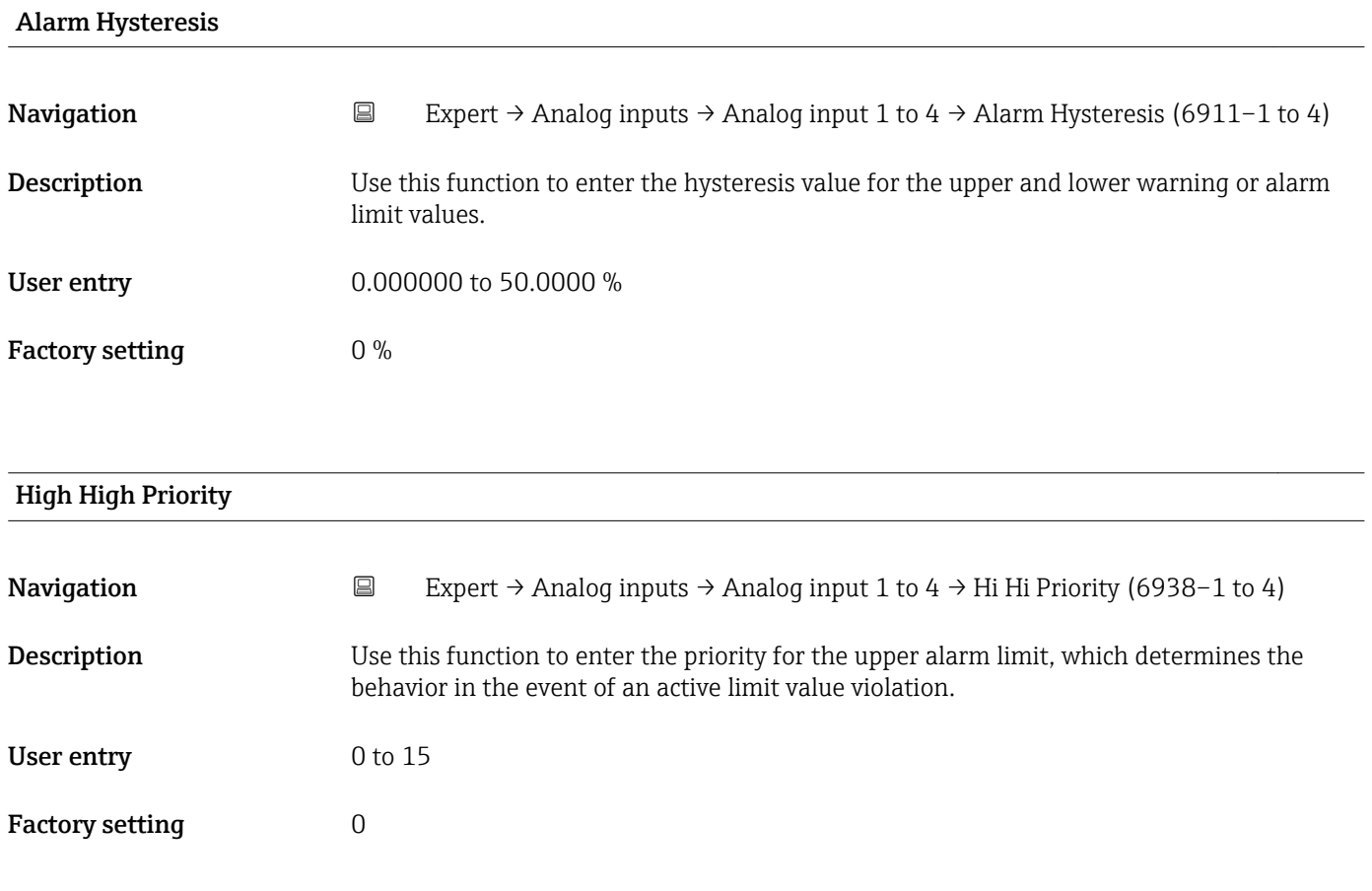

#### High High Limit

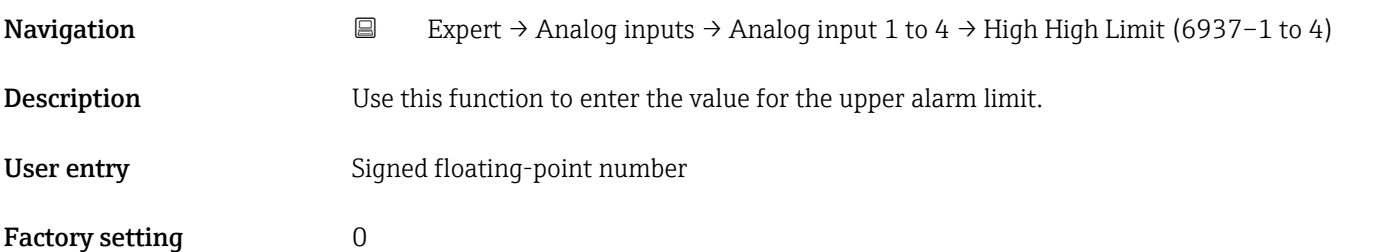

#### <span id="page-201-0"></span>Additional information *Dependency*

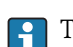

The unit is taken from the: Units index parameter ( $\rightarrow \cong 180$ )

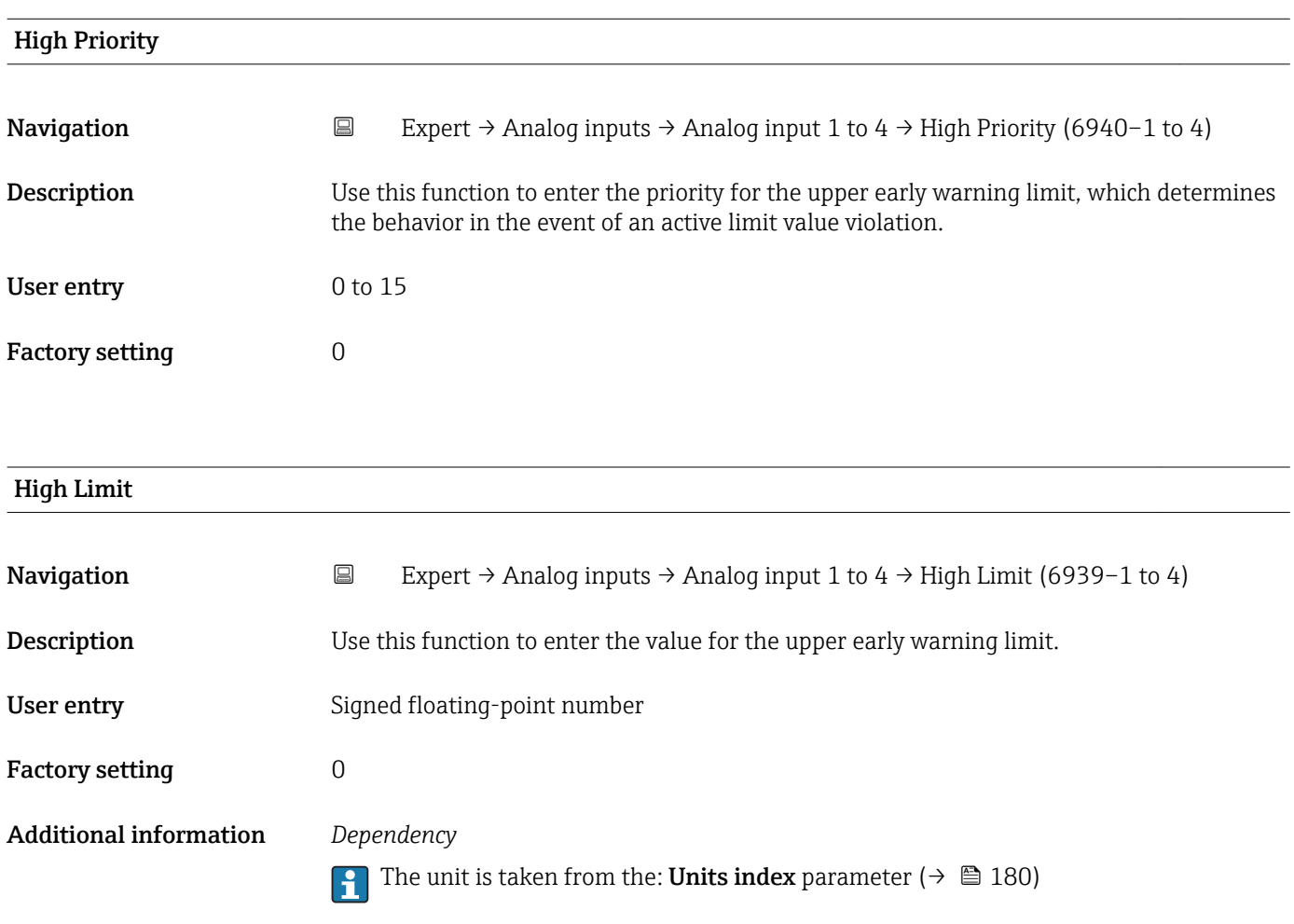

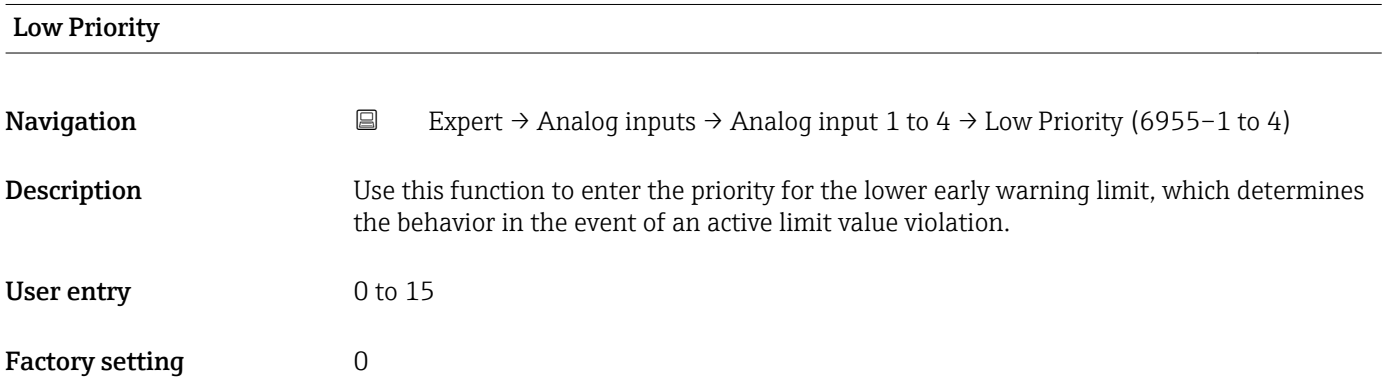

<span id="page-202-0"></span>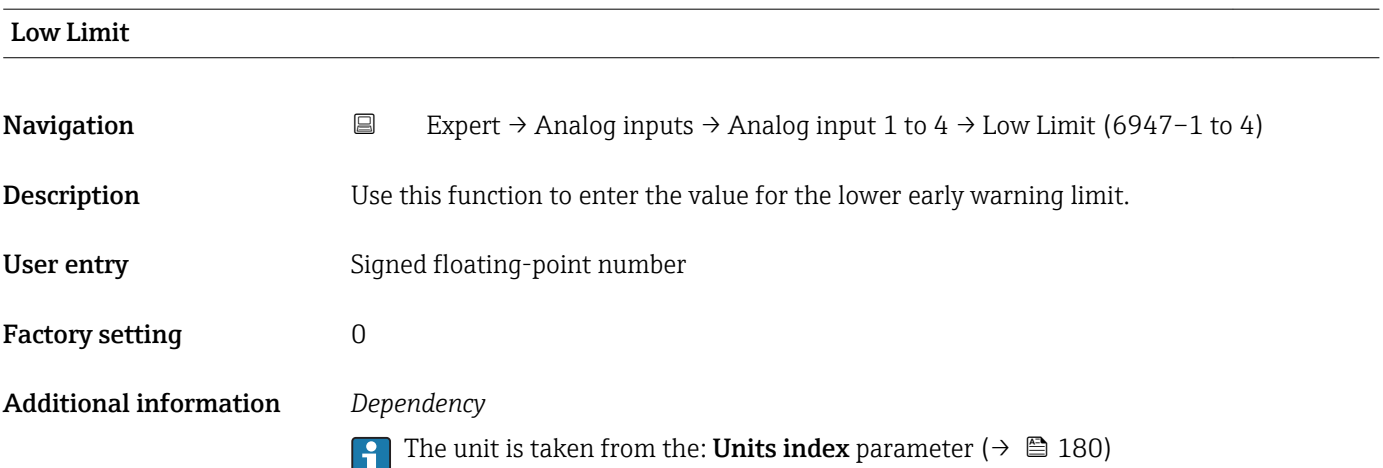

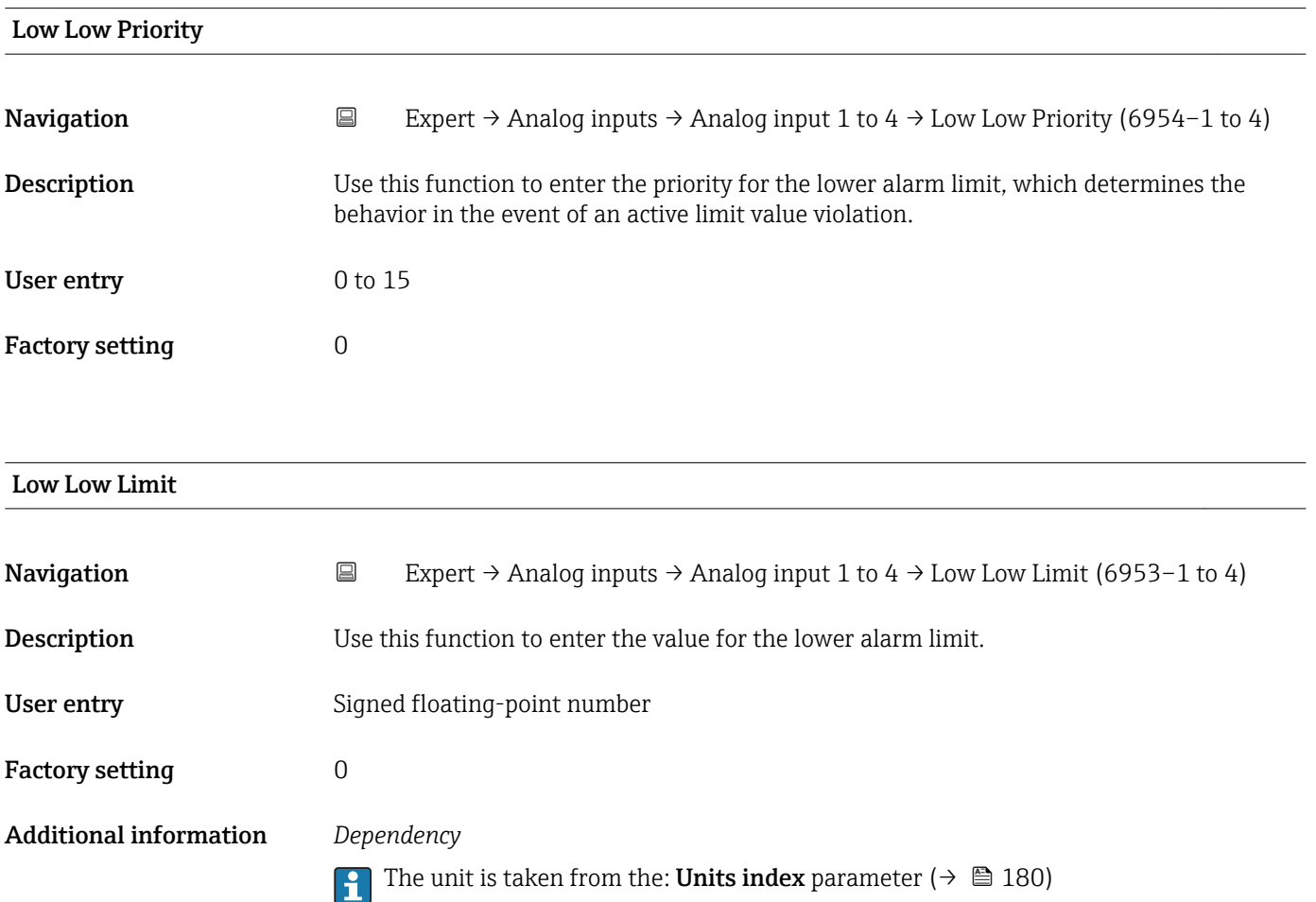

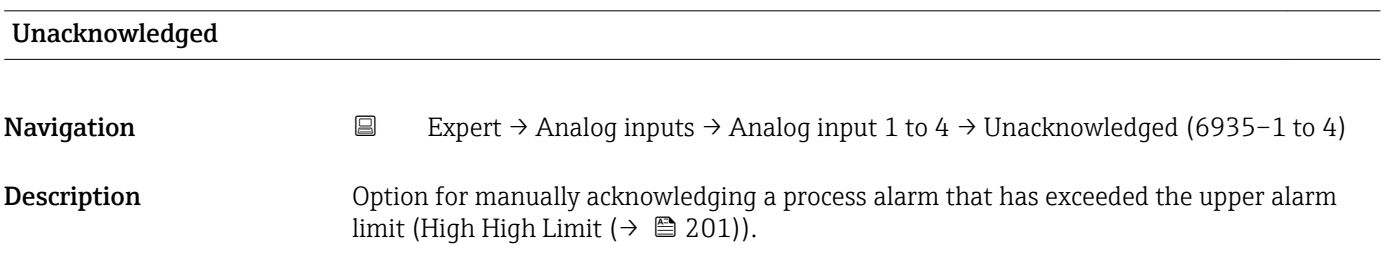

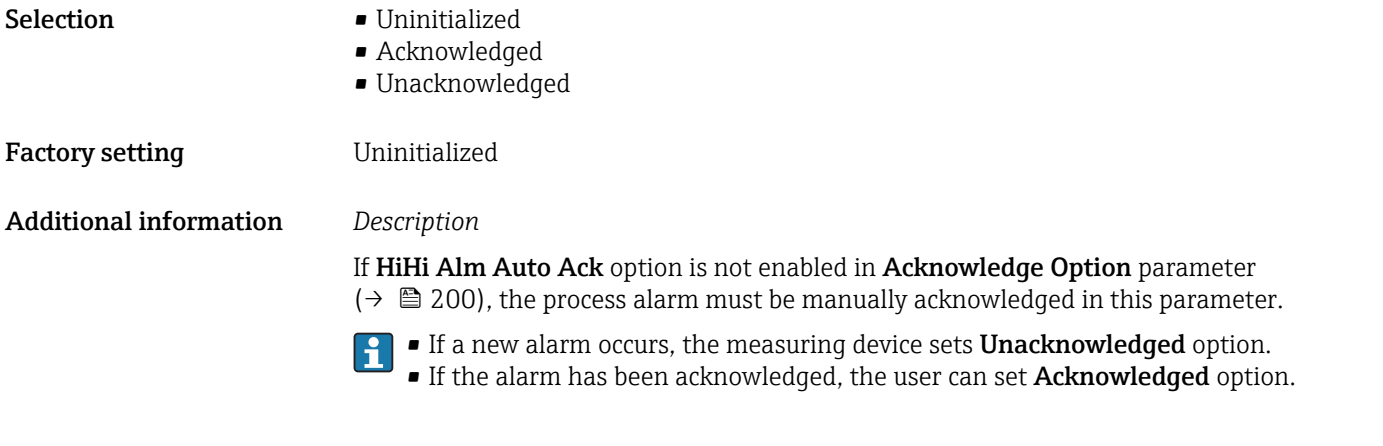

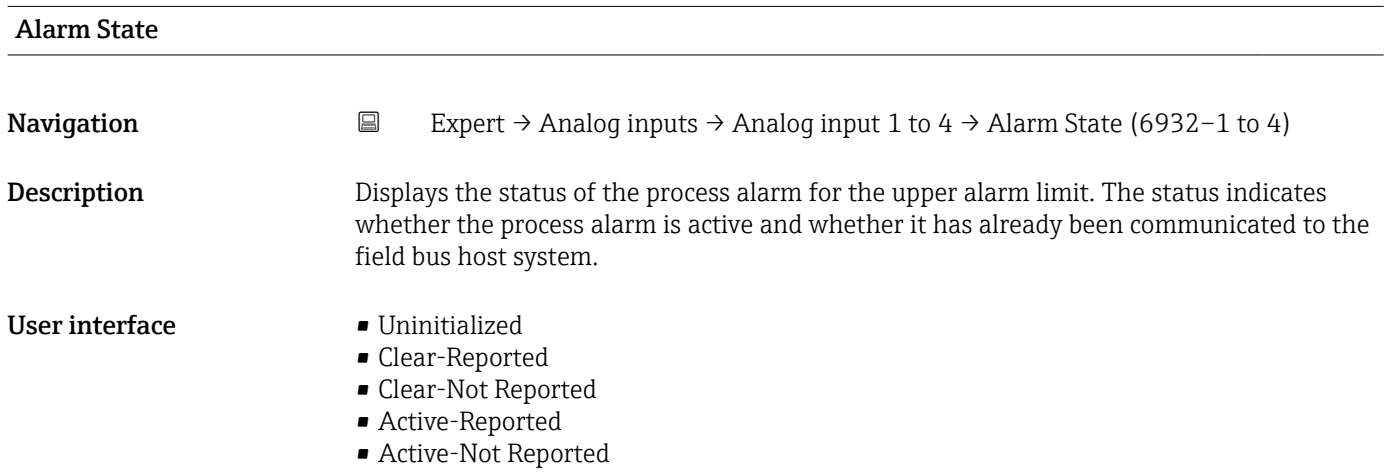

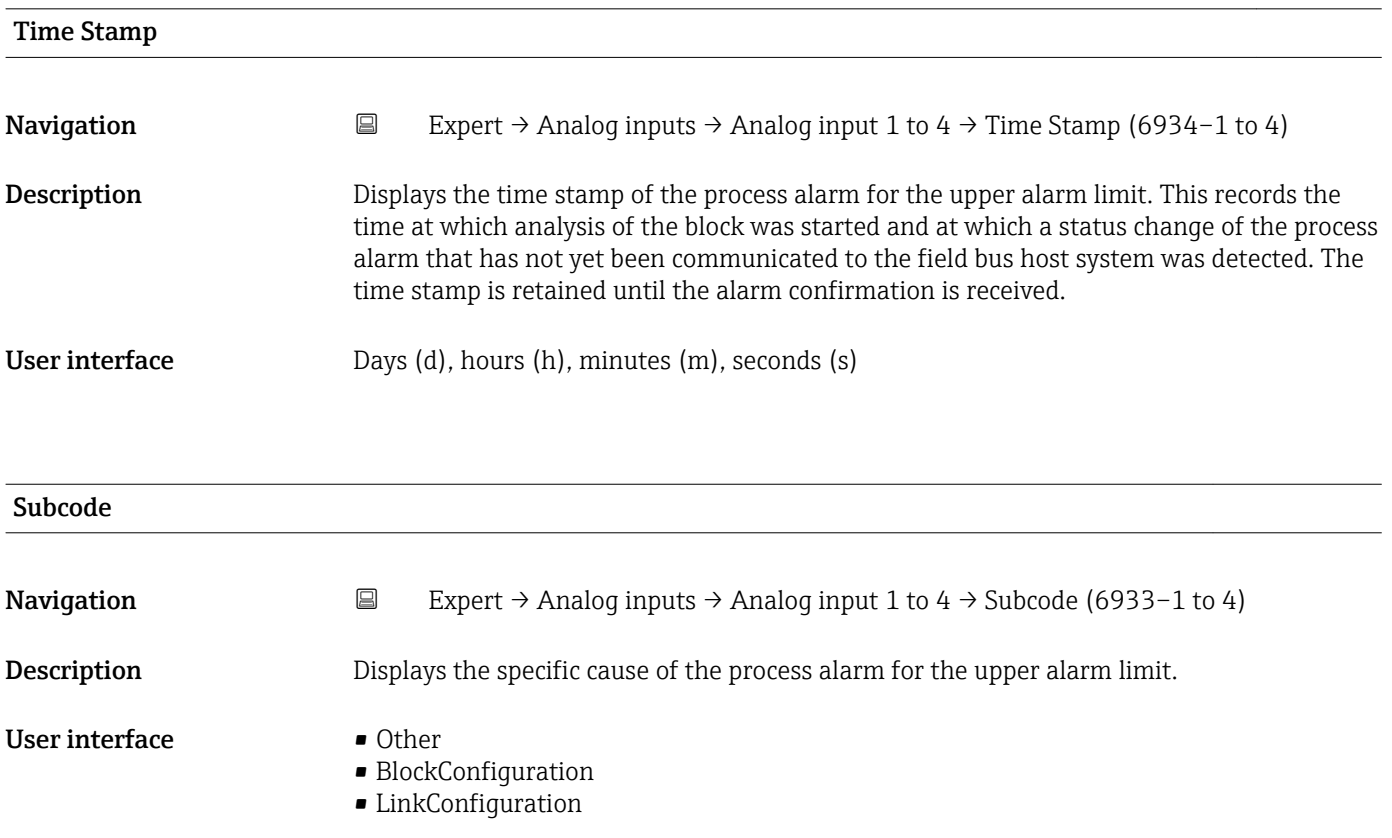

- <span id="page-204-0"></span>• SimulationActive
- LocalOverride
- DeviceFaultState
- DeviceMaintenance
- SensorFailure
- OutputFailure
- MemoryFailure
- LostStaticData
- LostNVData
- ReadbackCheck
- MaintenanceNeeded
- PowerUp
- OutOfService

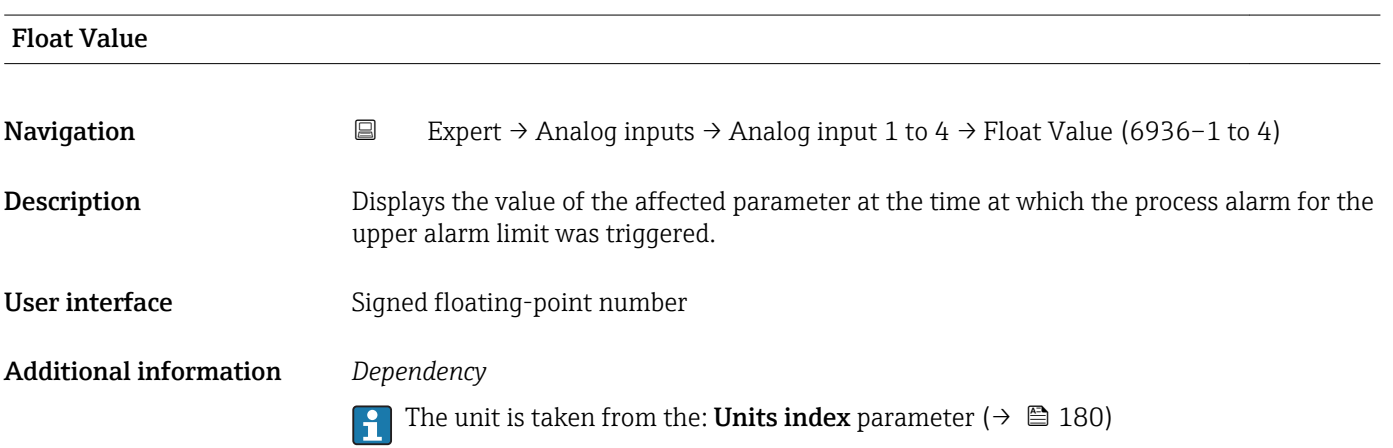

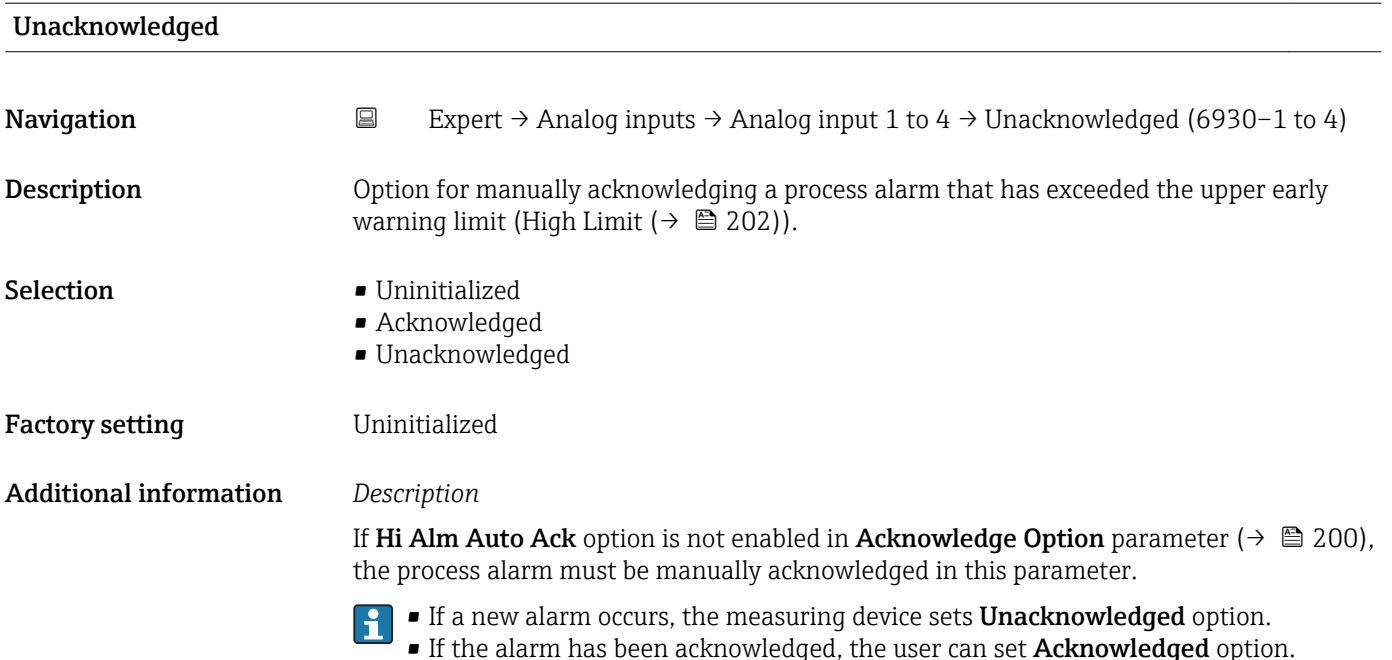

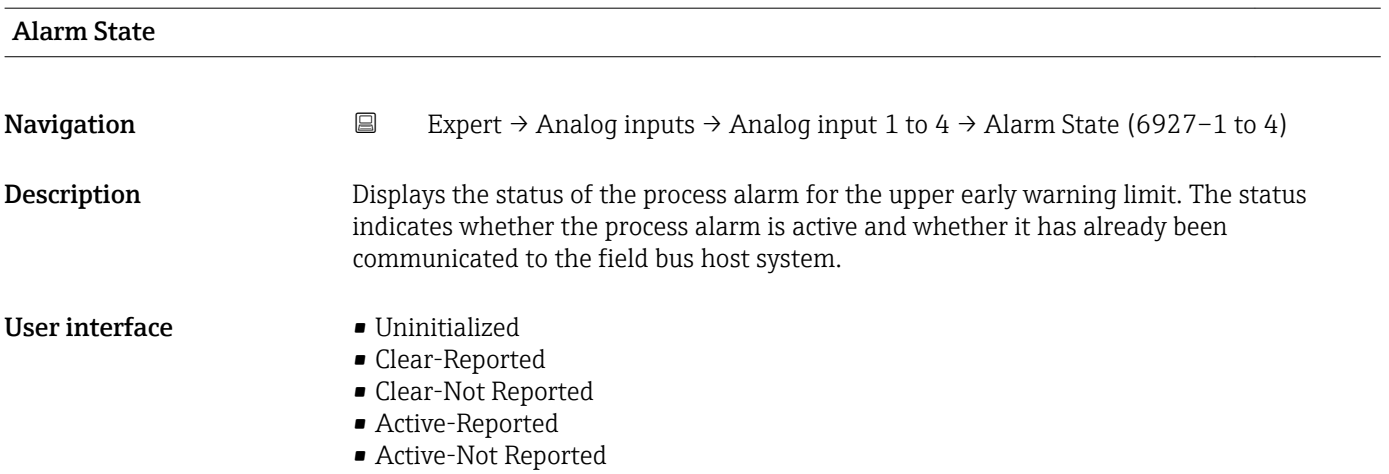

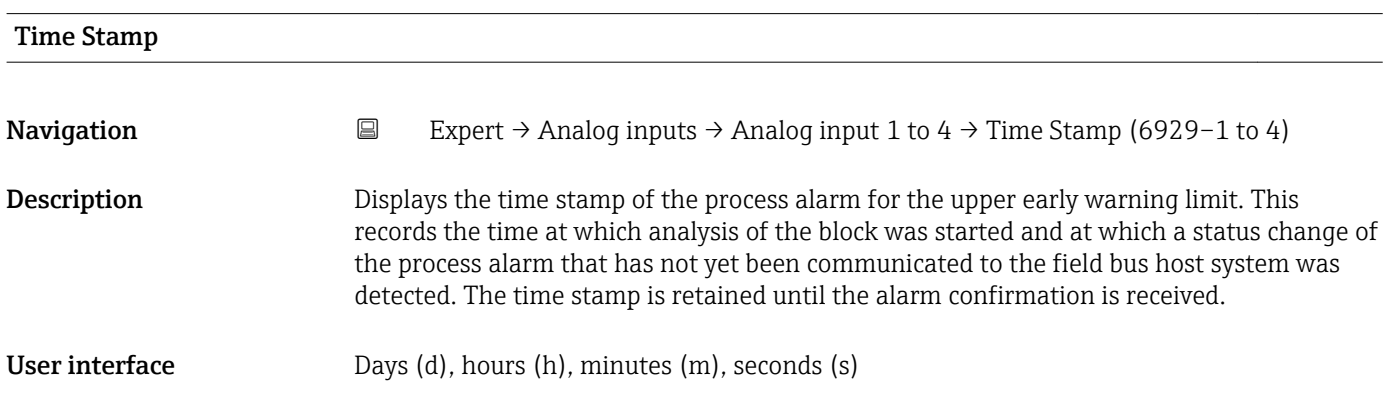

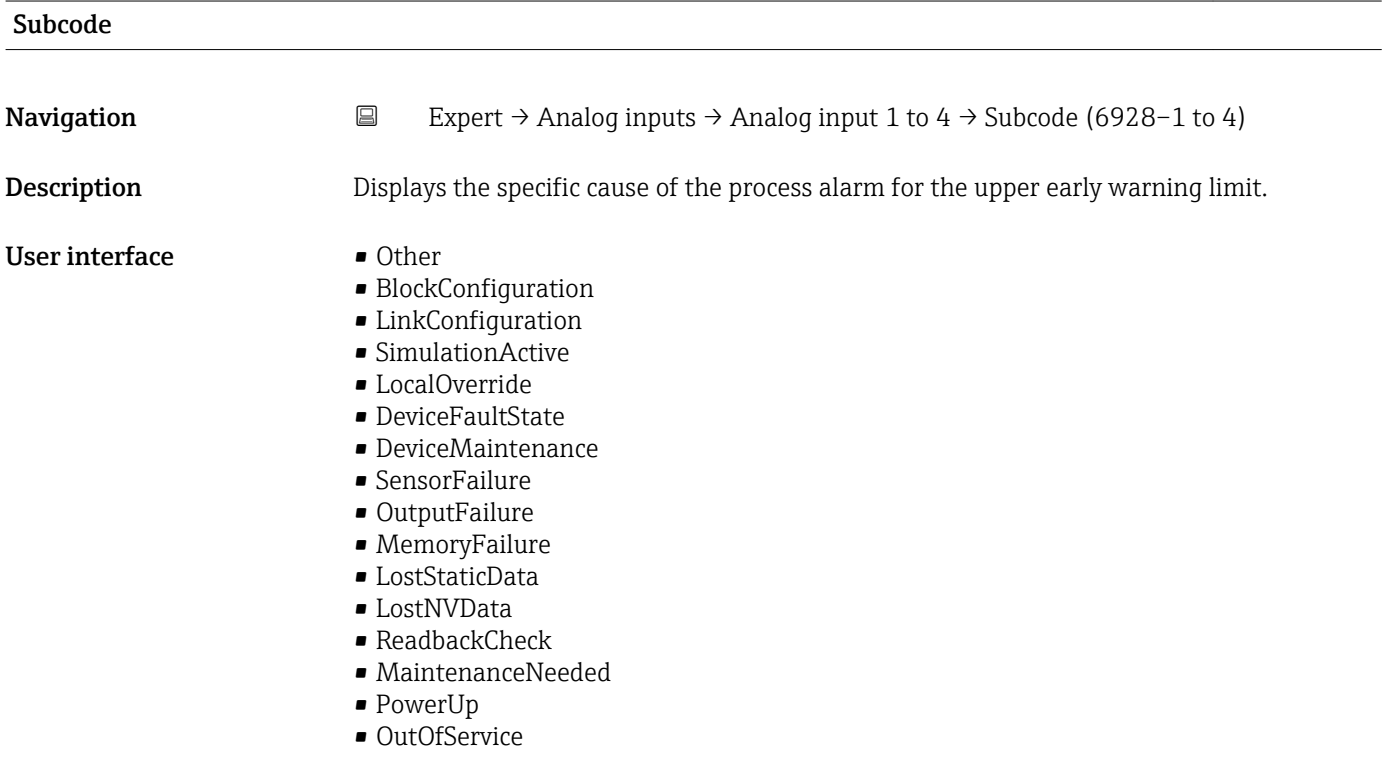

<span id="page-206-0"></span>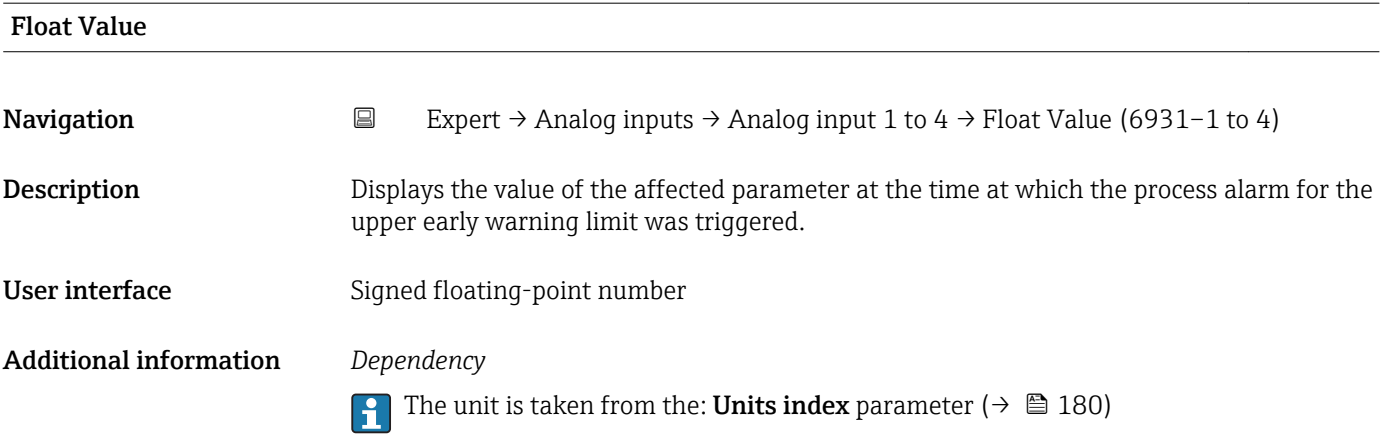

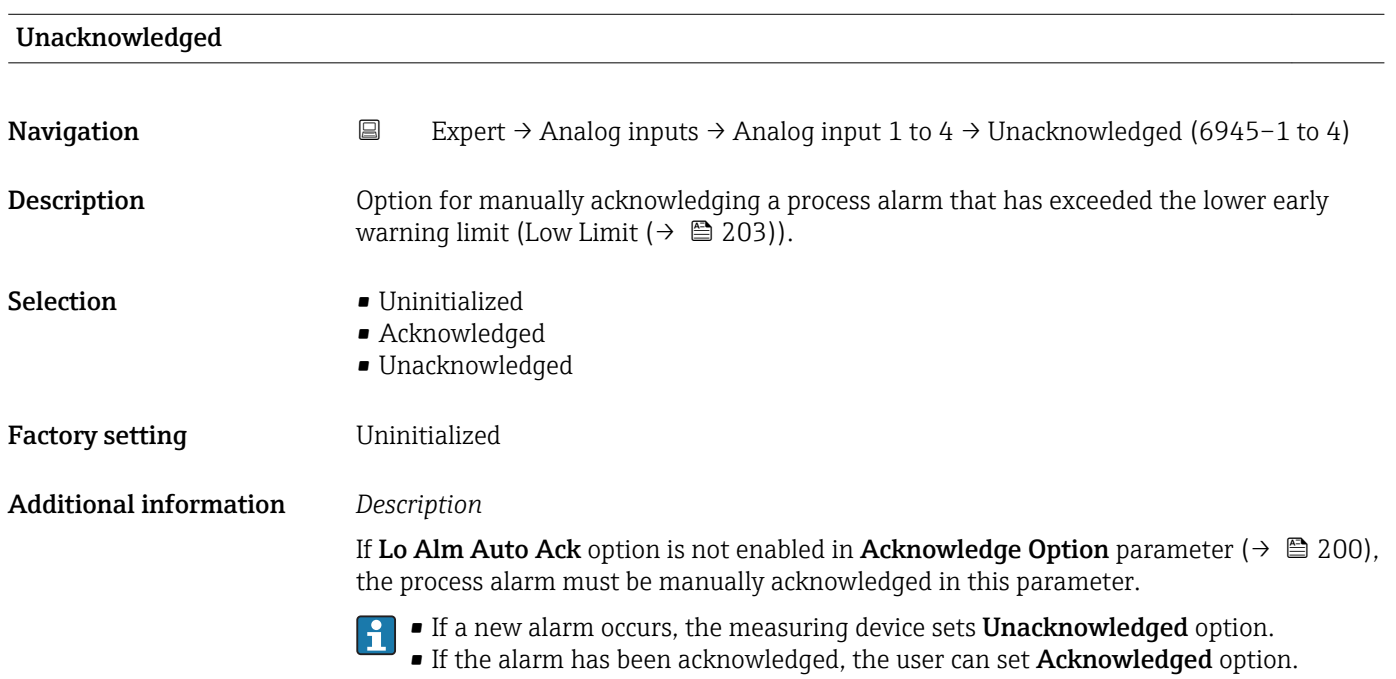

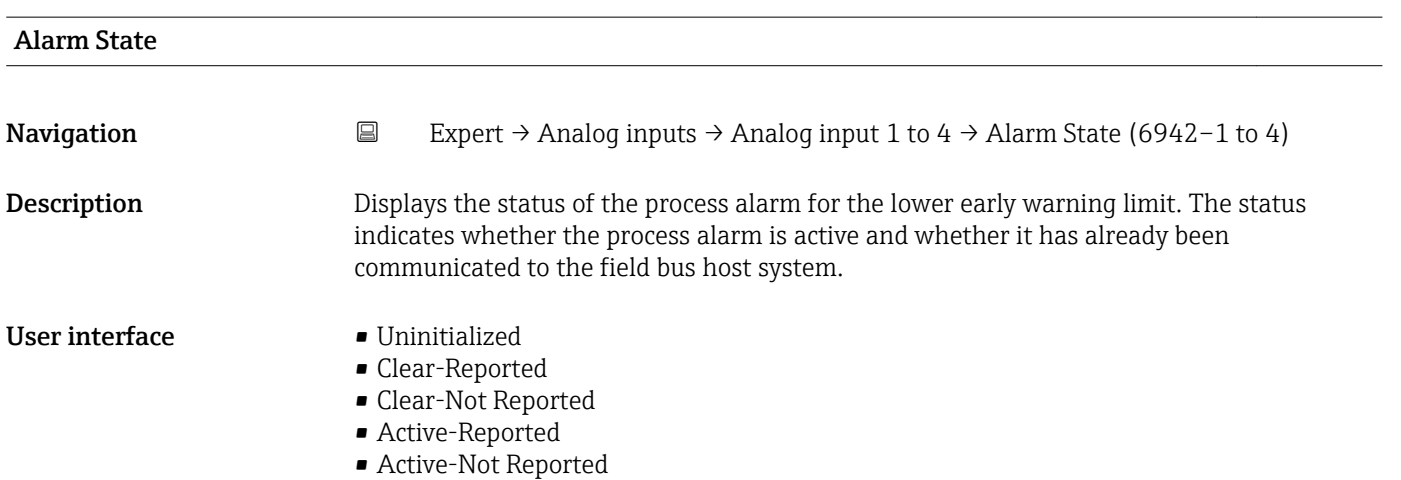

<span id="page-207-0"></span>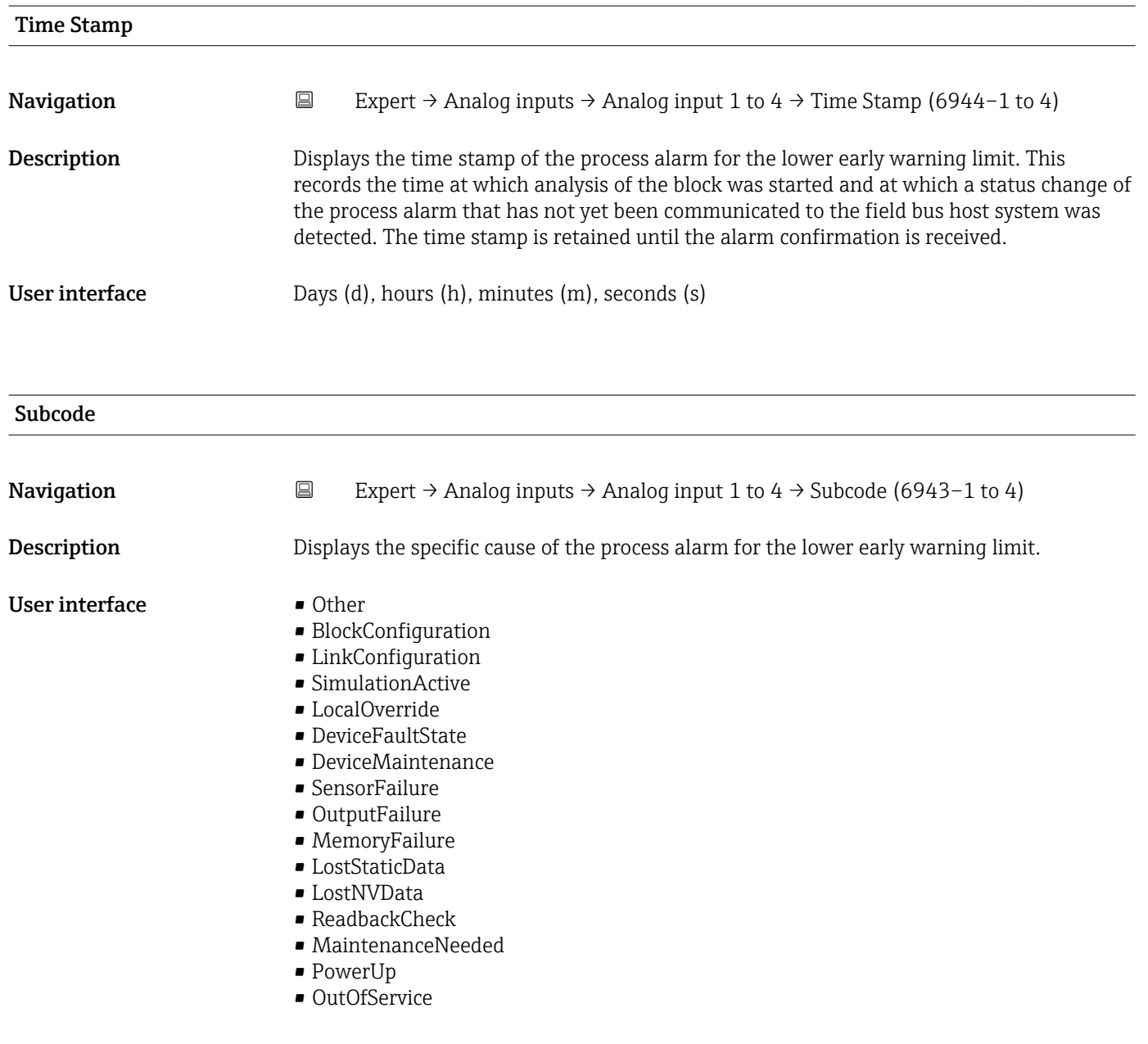

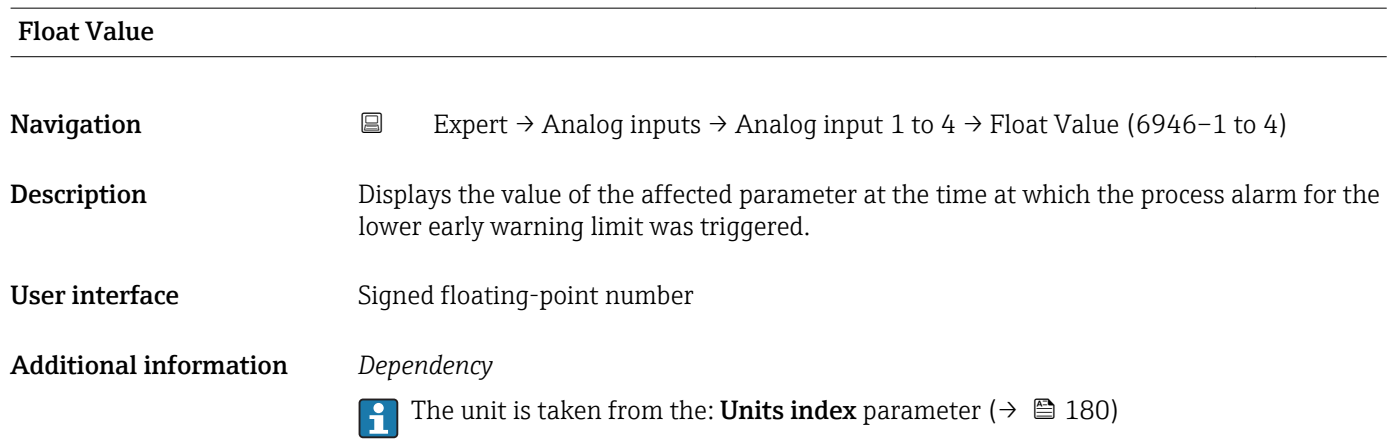

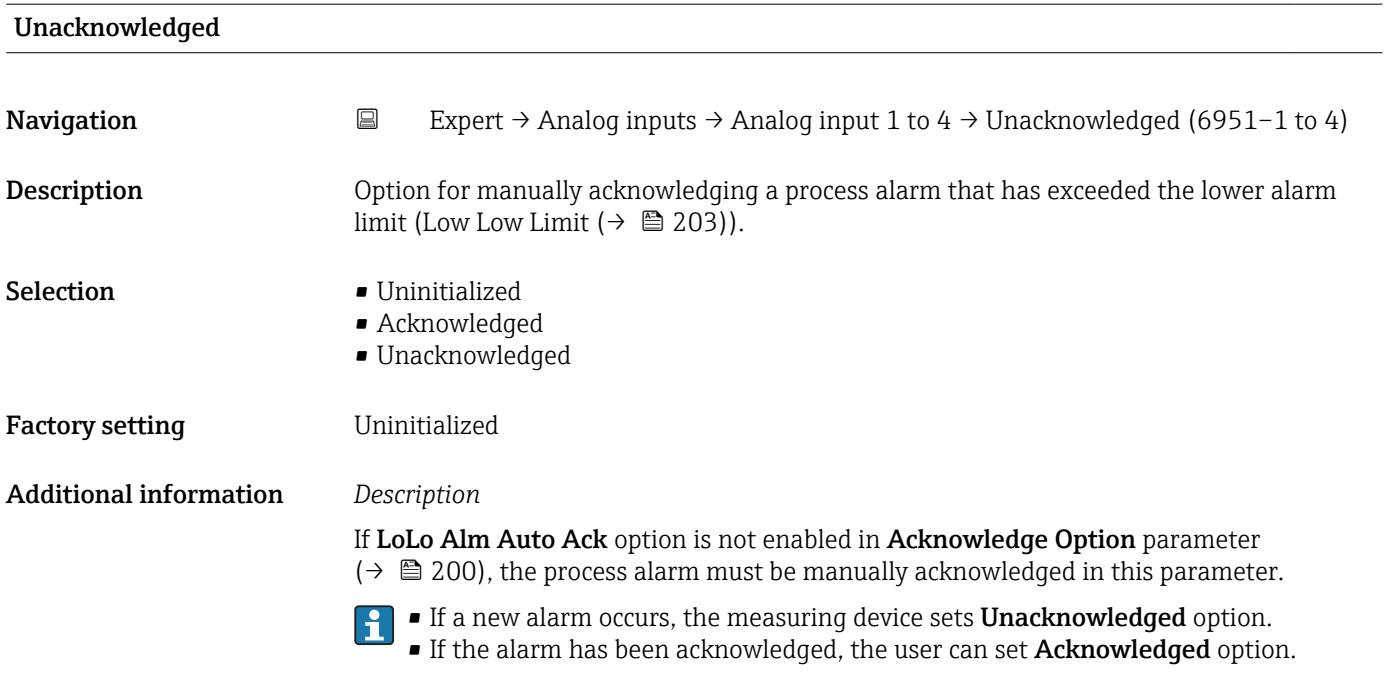

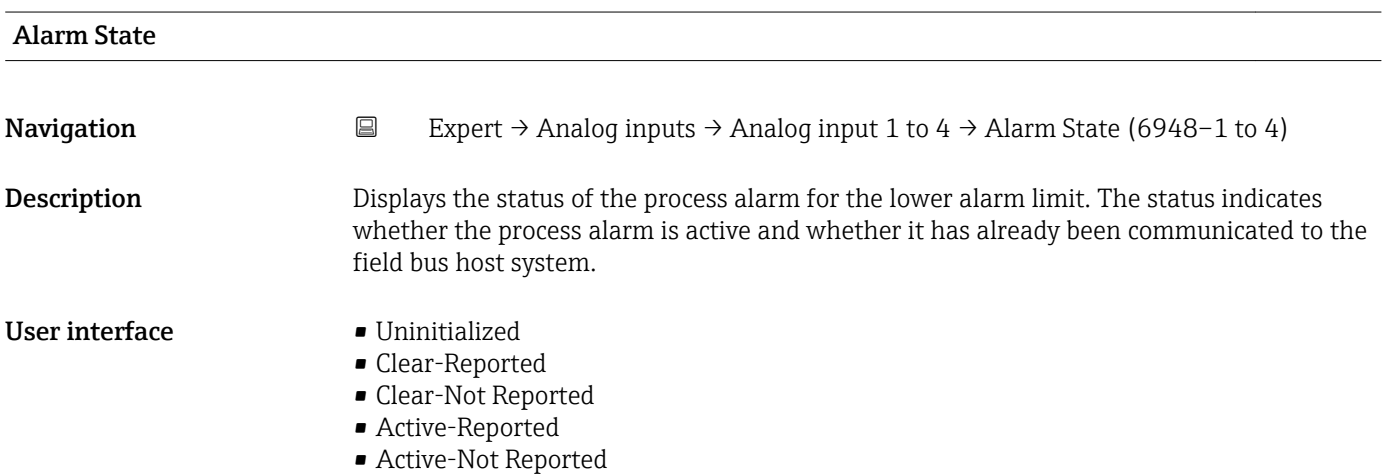

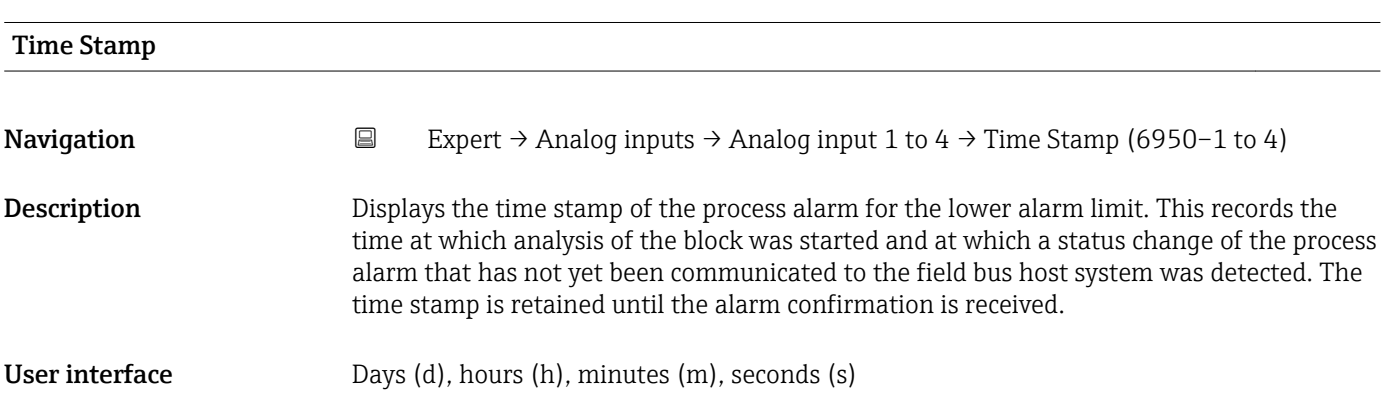

<span id="page-209-0"></span>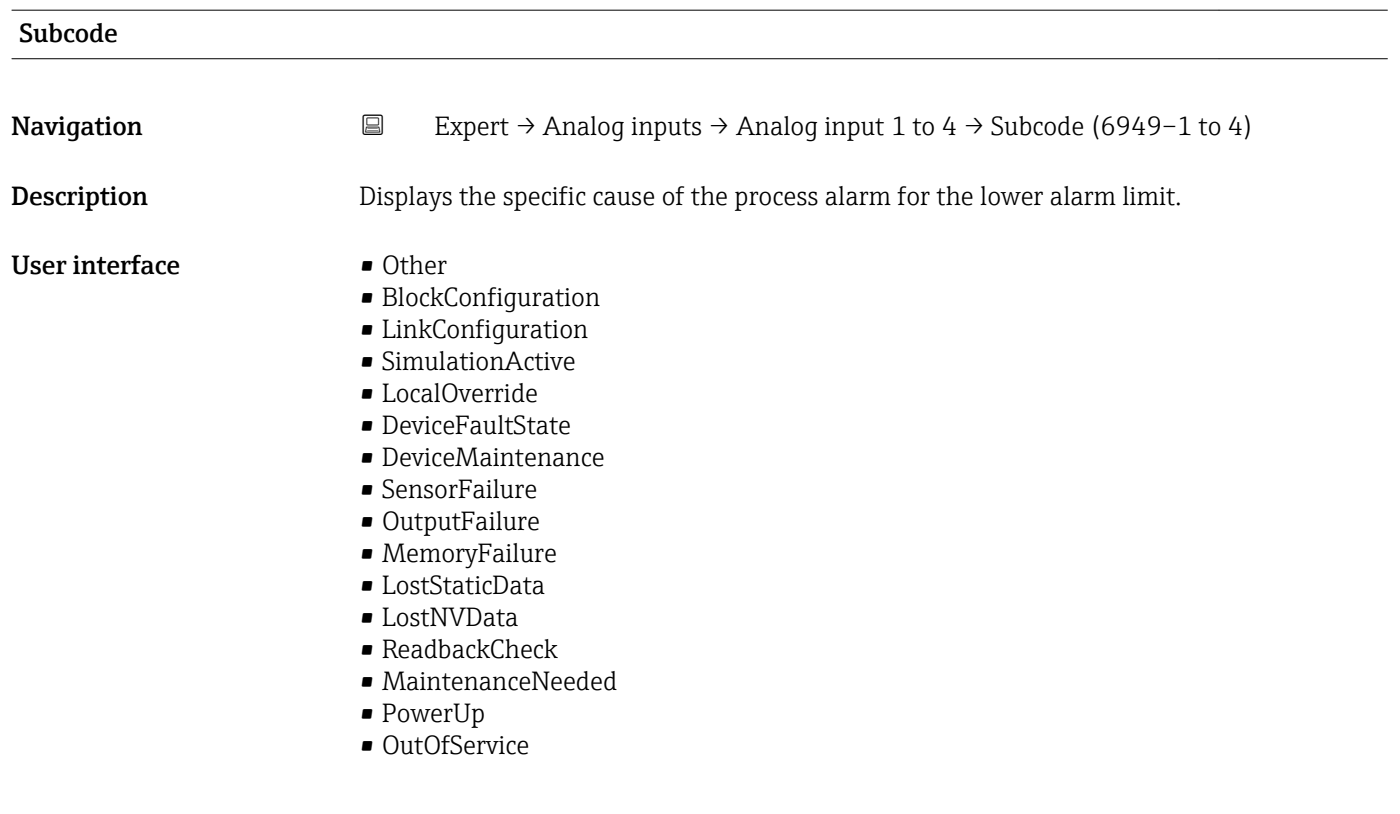

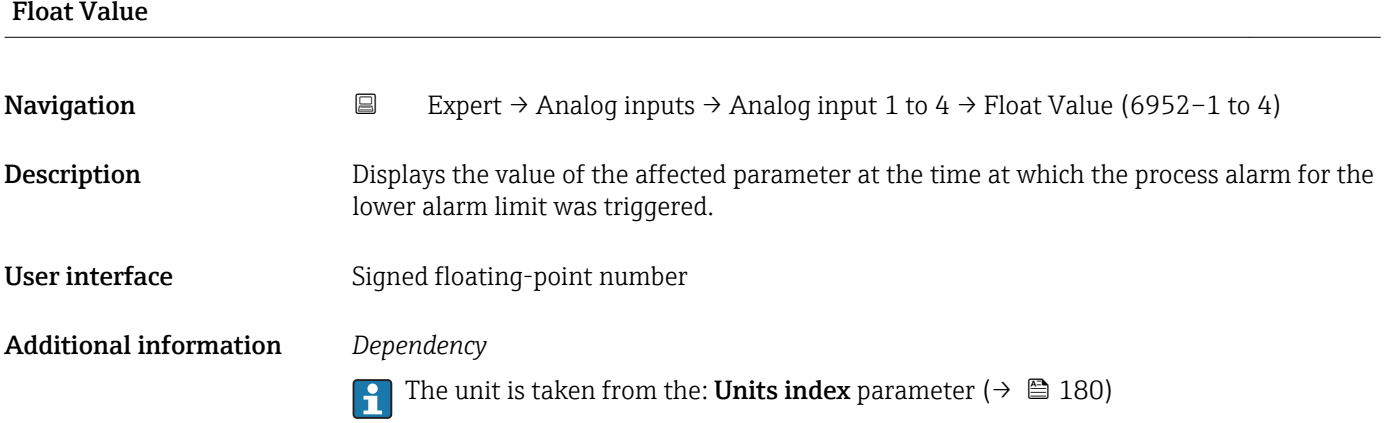

## 3.6 "Discrete inputs" submenu

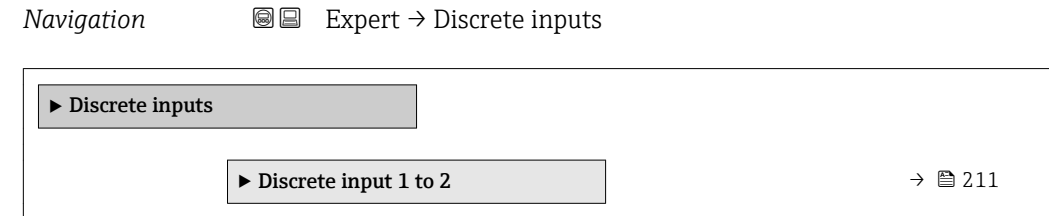

## <span id="page-210-0"></span>3.6.1 "Discrete input 1 to 2" submenu

*Navigation* **■** Expert → Discrete inputs → Discrete input 1 to 2

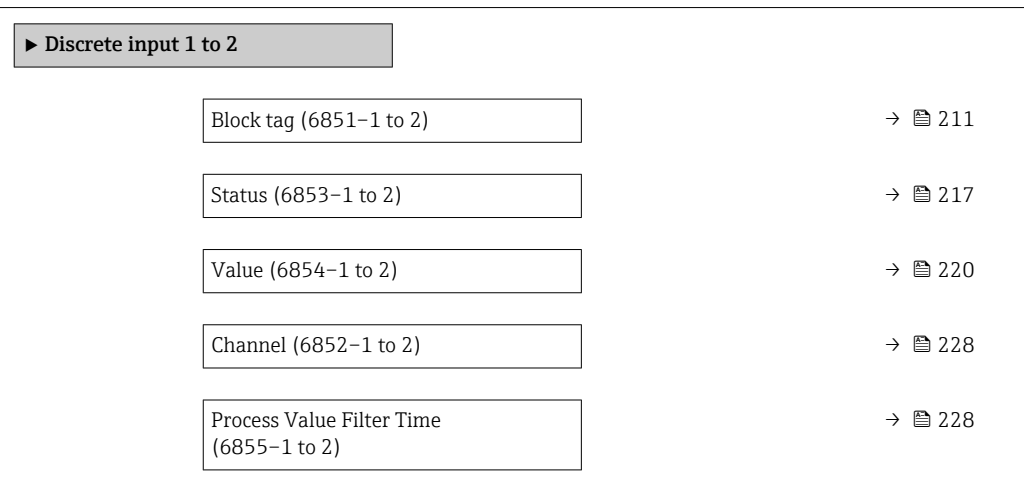

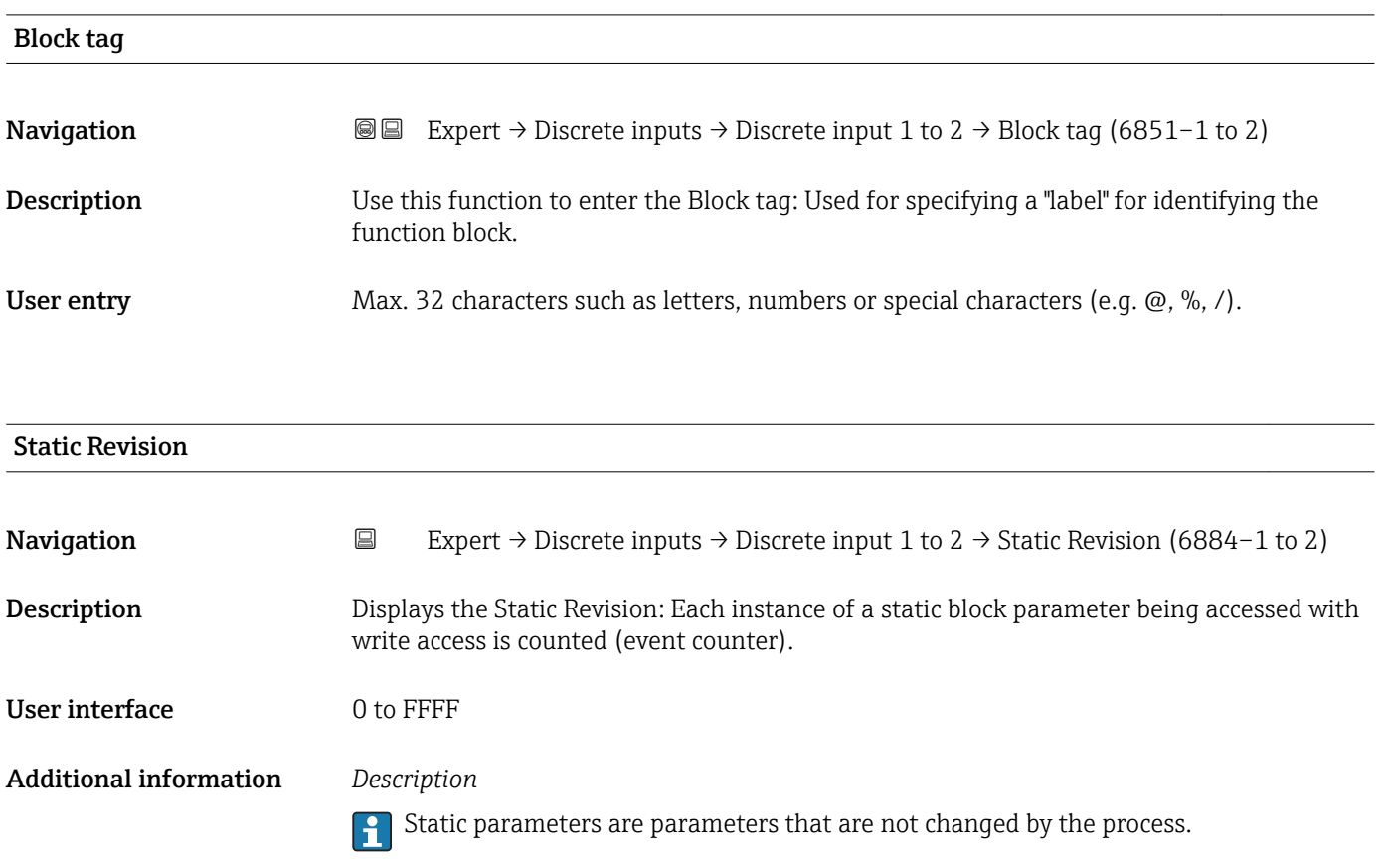

<span id="page-211-0"></span>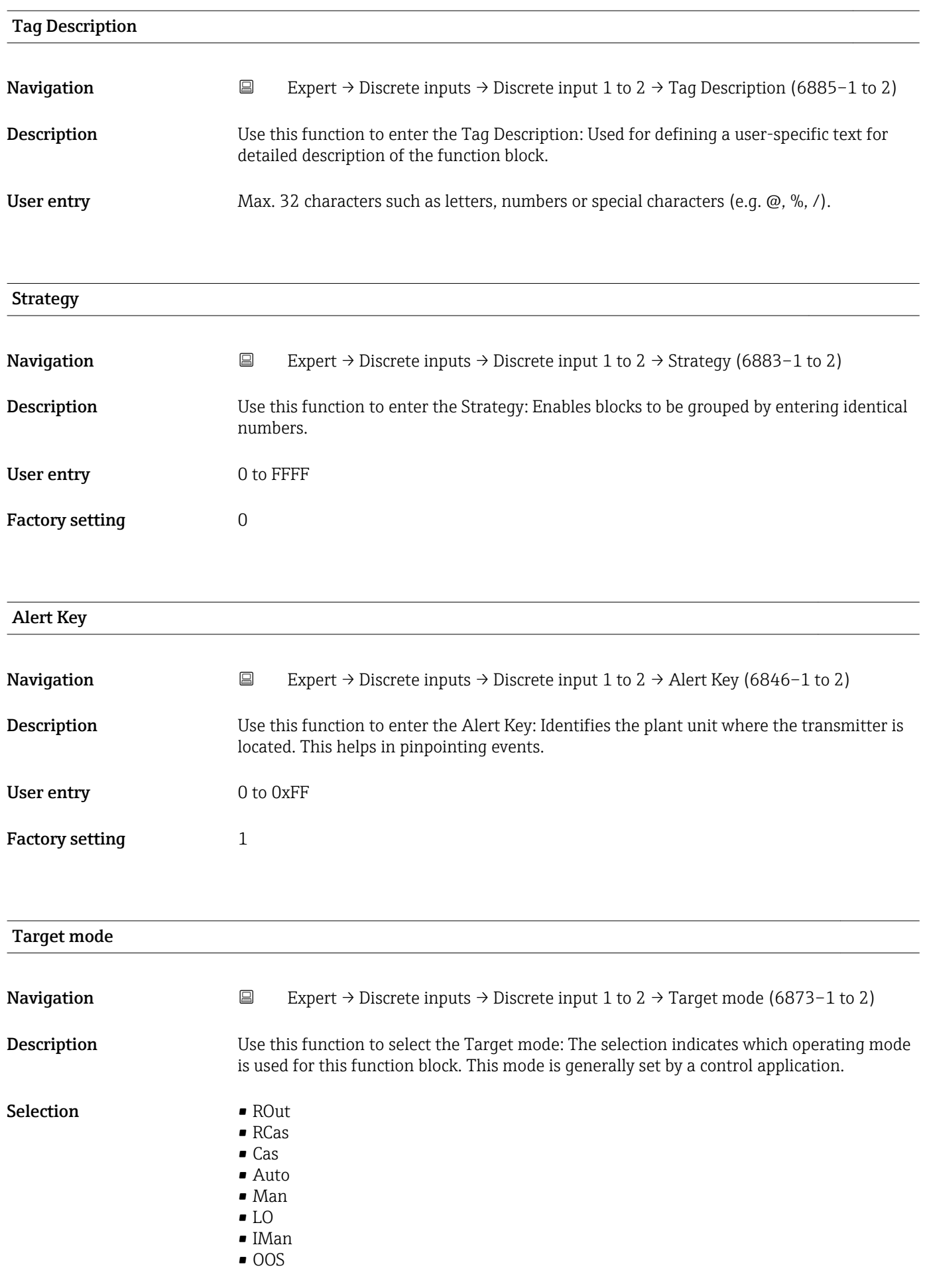

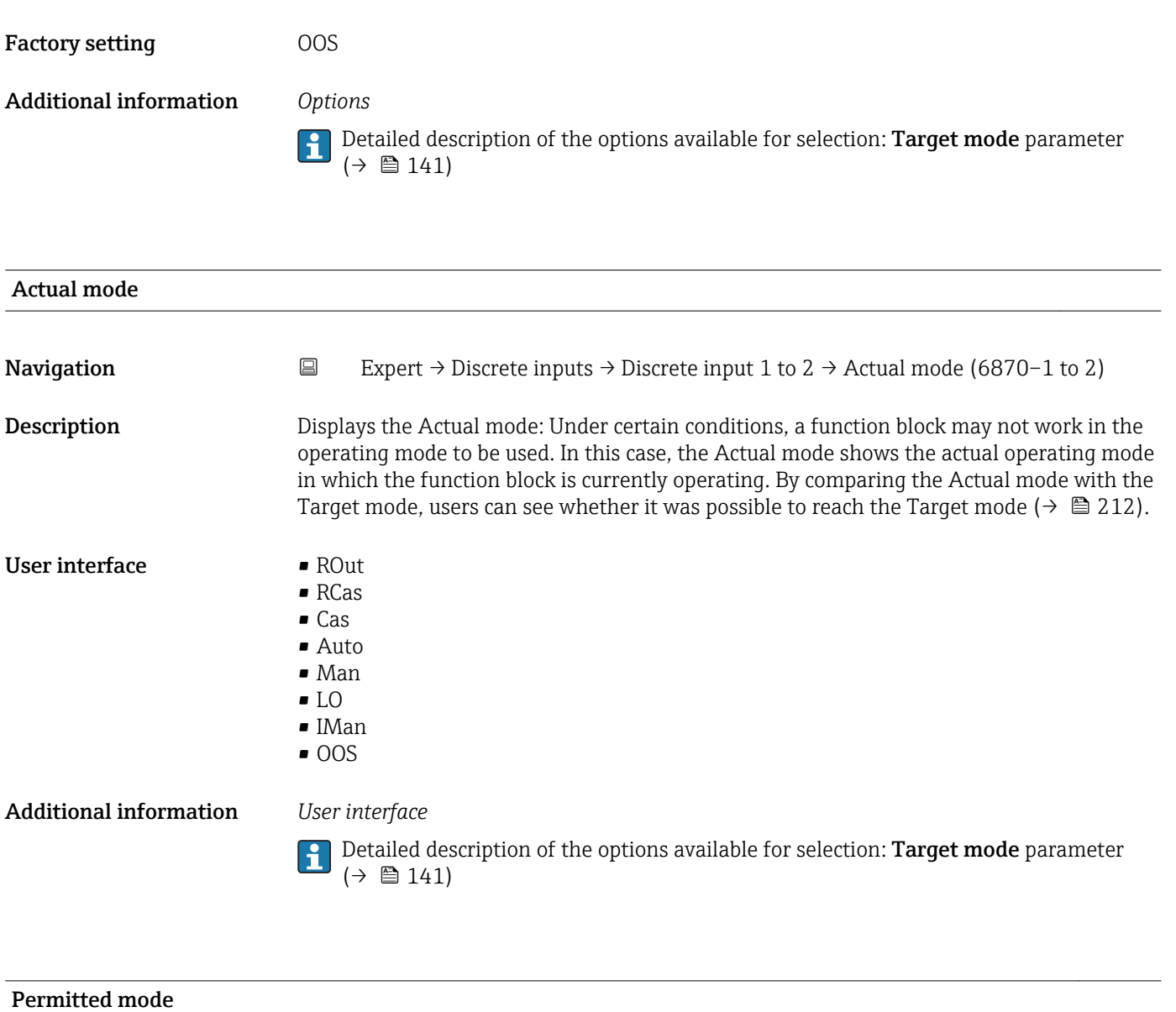

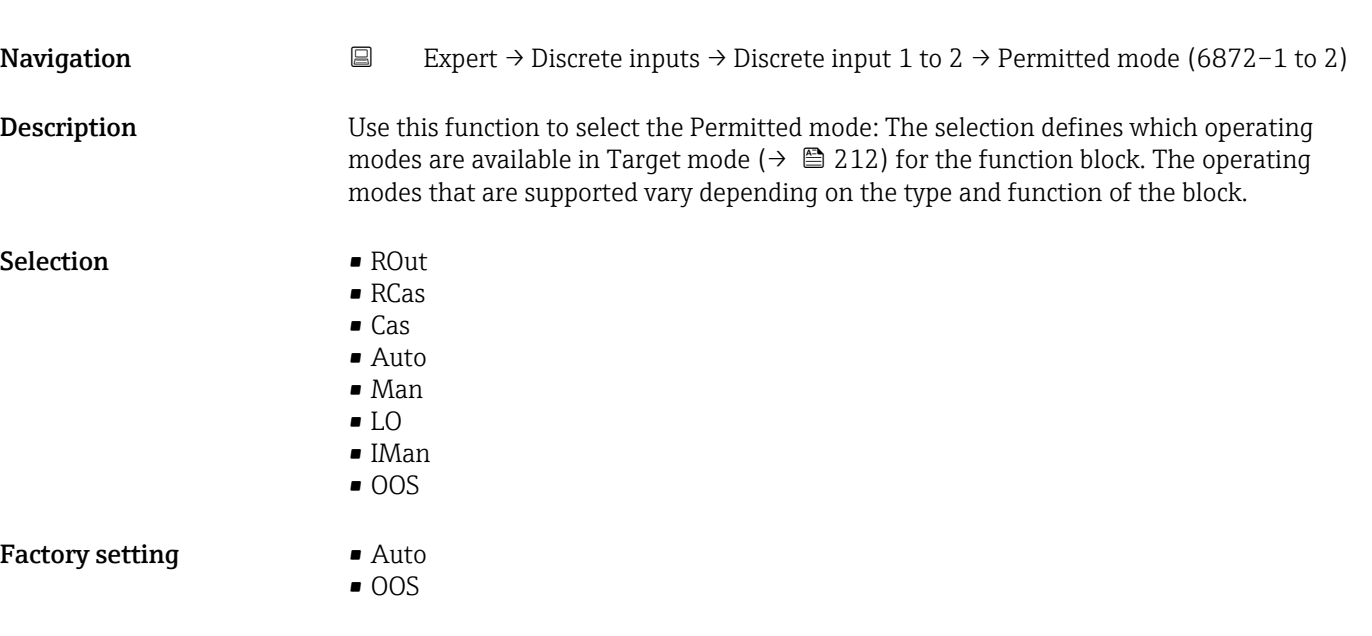

#### Additional information *Options*

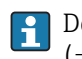

Detailed description of the options available for selection: **Target mode** parameter  $(\rightarrow \boxplus 141)$ 

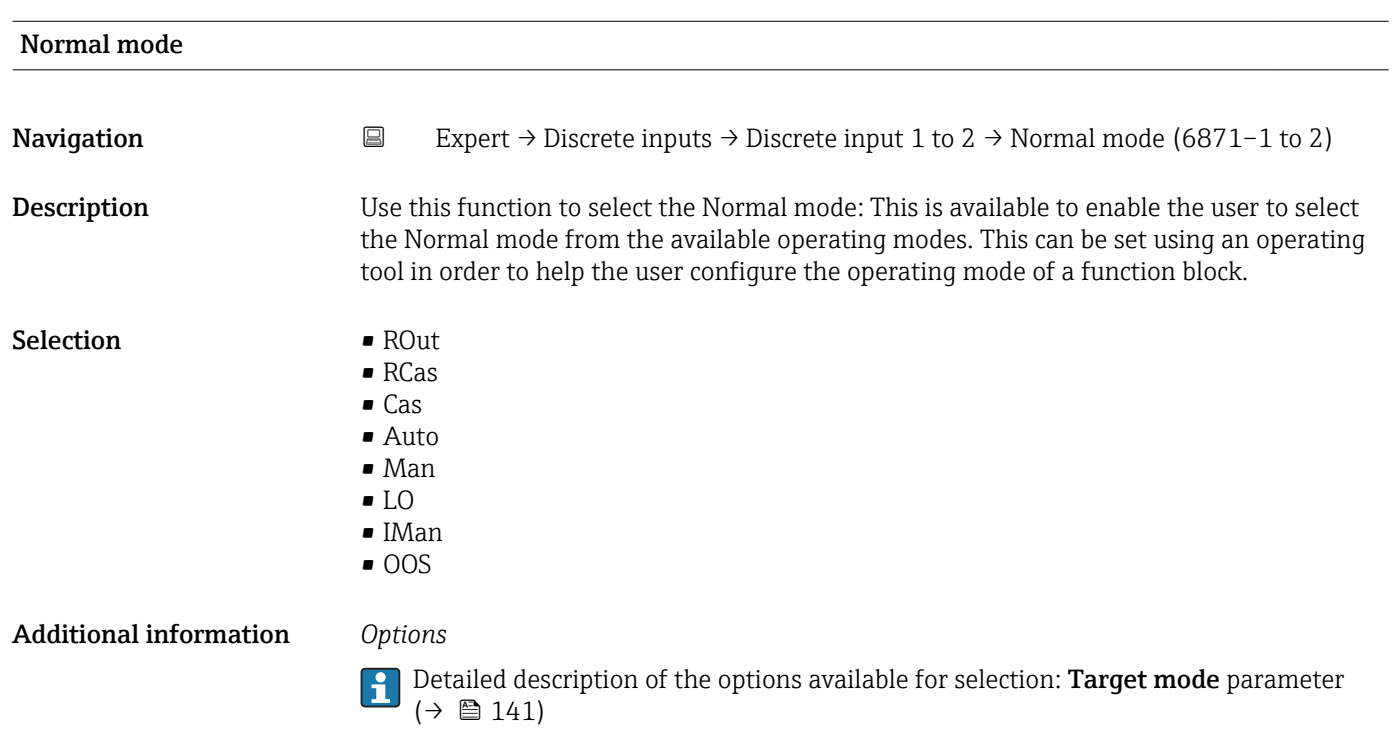

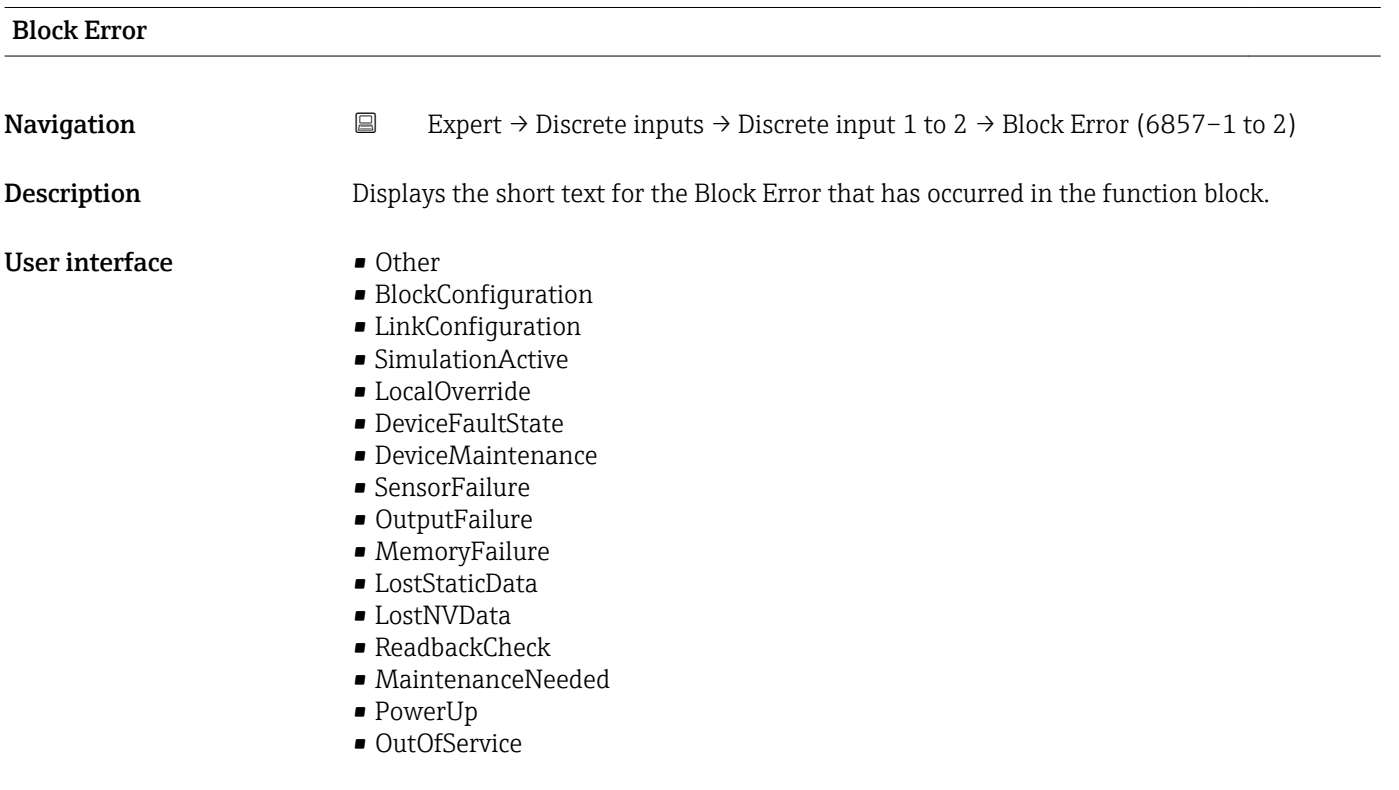

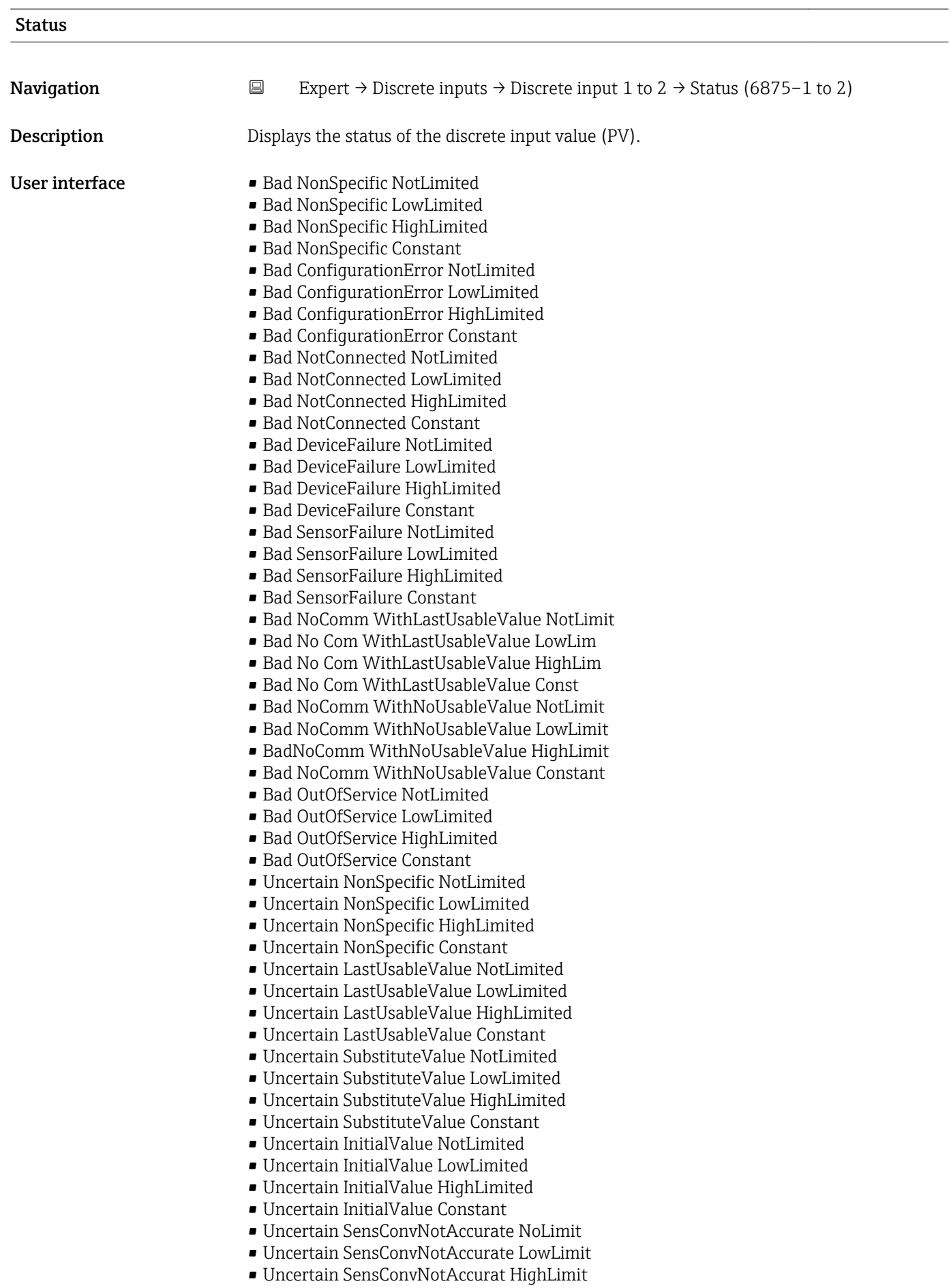

• Uncertain SensConvNotAccurat Const

- Uncertain EngUnitRangeViolation NotLimit
- Uncertain EngUnitRangeViolation LowLimit
- Uncertain EngUnitRangeViolation HighLim
- Uncertain EngUnitRangeViolation Const
- Uncertain Subnormal NotLimited
- Uncertain Subnormal LowLimited
- Uncertain Subnormal HighLimited
- Uncertain Subnormal Constant
- Good NonCAS NonSpecific NotLimited
- Good NonCAS NonSpecific LowLimited
- Good NonCAS NonSpecific HighLimited
- Good NonCAS NonSpecific Constant
- Good NonCAS ActiveBlockAlarm NotLimit
- Good NonCAS ActiveBlockAlarm LowLimit
- Good NonCAS ActiveBlockAlarm HighLimit
- Good NonCAS ActiveBlockAlarm Const
- Good NonCAS ActiveAdvisoryAlarm NotLimit
- Good NonCAS ActiveAdvisoryAlarm LowLimit
- Good NonCAS ActAdvisoryAlarm HighLimit
- Good NonCAS ActAdvisoryAlarm Const
- Good NonCAS ActiveCriticalAlarm NotLimit
- Good NonCAS ActiveCriticalAlarm LowLimit
- Good NonCAS ActiveCriticalAlarm HL
- Good NonCAS ActiveCriticalAlarm Con.
- Good NonCAS UnackBlockAlarm NotLimit
- Good NonCAS UnackBlockAlarm LowLimit
- Good NonCAS UnackBlockAlarm HighLimit
- Good NonCAS UnackBlockAlarm Const
- Good NonCAS UnackAdvisoryAlarm NotLimit
- Good NonCAS UnackAdvisoryAlarm LowLimit
- Good NonCAS UnackAdvisoryAlarm HighLimit
- Good NonCAS UnackAdvisoryAlarm Const
- Good NonCAS UnackCriticalAlarm NotLimit
- Good NonCAS UnackCriticalAlarm LowLimit
- Good NonCAS UnackCriticalAlarm HighLimit
- Good NonCAS UnackCriticalAlarm Const
- Good Cascade NonSpecific NotLimited
- Good Cascade NonSpecific LowLimited
- Good Cascade NonSpecific HighLimited
- Good Cascade NonSpecific Constant
- Good Cascade InitAcknowledge NotLimit
- Good Cascade InitAcknowledge LowLimit
- Good Cascade InitAcknowledge HighLimit
- Good Cascade InitAcknowledge Const
- Good Cascade InitRequest NotLimit
- Good Cascade InitRequest LowLimit
- Good Cascade InitRequest HighLimit
- Good Cascade InitRequest Const
- Good Cascade NotInvited NotLimited
- Good Cascade NotInvited LowLimited
- Good Cascade NotInvited HighLimited
- Good Cascade NotInvited Constant
- Good Cascade NotSelected NotLimited
- Good Cascade NotSelected LowLimited
- Good Cascade NotSelected HighLimited
- Good Cascade NotSelected Constant
- Good Cascade DoNotSelect NotLimited
- Good Cascade DoNotSelect LowLimited
- Good Cascade DoNotSelect HighLimited
- Good Cascade DoNotSelect Constant
- Good Cascade LocalOverride NotLimited
- Good Cascade LocalOverride LowLimited
- Good Cascade LocalOverride HighLimited
- Good Cascade LocalOverride Constant
- Good Cascade FaultStateActive NotLimit
- Good Cascade FaultStateActive LowLimit
- Good Cascade FaultStateActive HighLimit
- Good Cascade FaultStateActive Constant
- Good Cascade InitFaultState NotLimited
- Good Cascade InitFaultState LowLimited
- Good Cascade InitFaultState HighLimited
- Good Cascade InitiateFaultState Constant

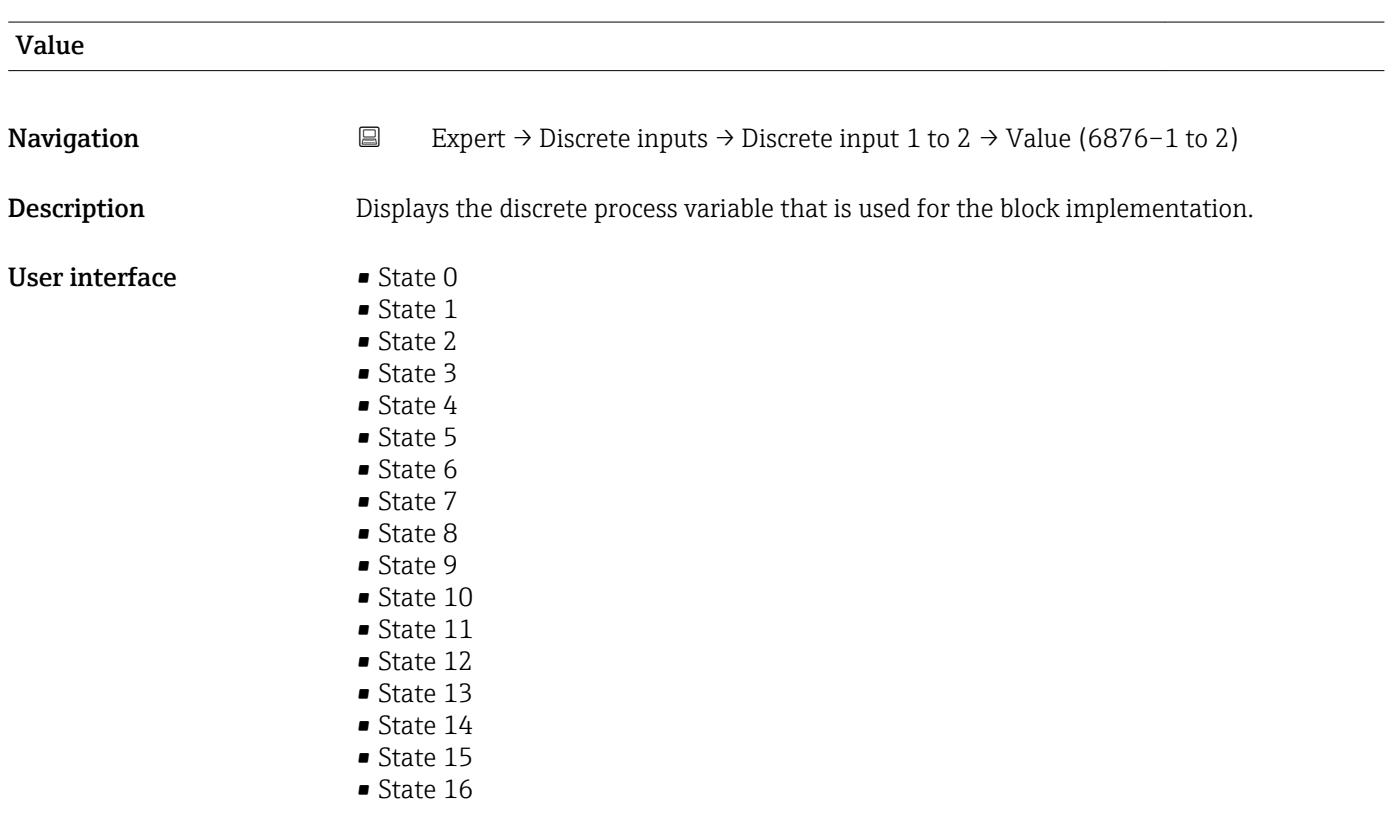

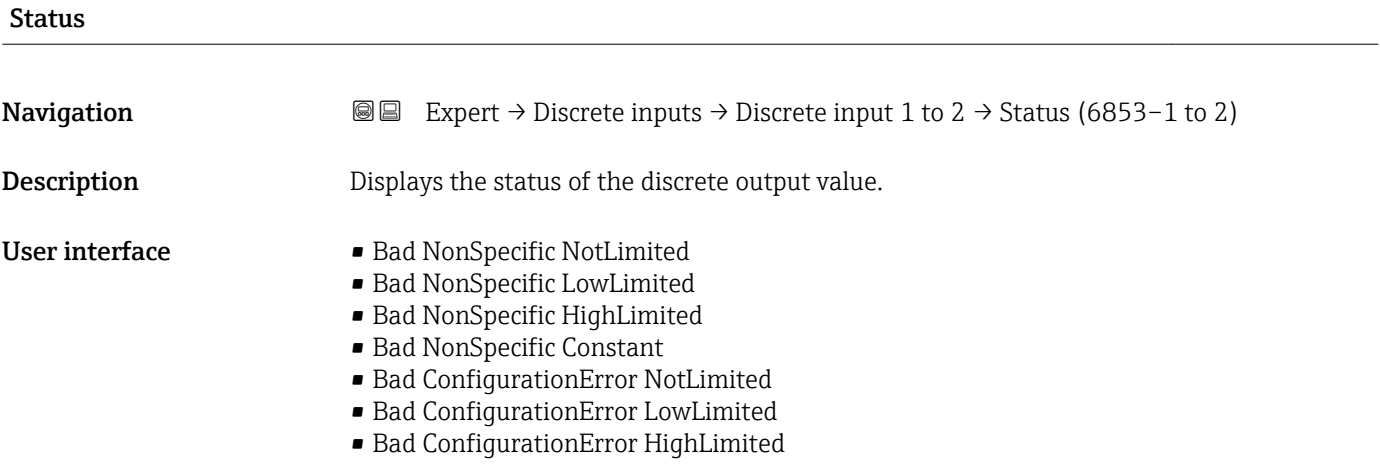

- Bad ConfigurationError Constant
- Bad NotConnected NotLimited
- Bad NotConnected LowLimited
- Bad NotConnected HighLimited
- Bad NotConnected Constant
- Bad DeviceFailure NotLimited
- Bad DeviceFailure LowLimited
- Bad DeviceFailure HighLimited
- Bad DeviceFailure Constant
- Bad SensorFailure NotLimited
- Bad SensorFailure LowLimited
- Bad SensorFailure HighLimited
- Bad SensorFailure Constant
- Bad NoComm WithLastUsableValue NotLimit
- Bad No Com WithLastUsableValue LowLim
- Bad No Com WithLastUsableValue HighLim
- Bad No Com WithLastUsableValue Const
- Bad NoComm WithNoUsableValue NotLimit
- Bad NoComm WithNoUsableValue LowLimit
- BadNoComm WithNoUsableValue HighLimit
- Bad NoComm WithNoUsableValue Constant
- Bad OutOfService NotLimited
- Bad OutOfService LowLimited
- Bad OutOfService HighLimited
- Bad OutOfService Constant
- Uncertain NonSpecific NotLimited
- Uncertain NonSpecific LowLimited
- Uncertain NonSpecific HighLimited
- Uncertain NonSpecific Constant
- Uncertain LastUsableValue NotLimited
- Uncertain LastUsableValue LowLimited
- Uncertain LastUsableValue HighLimited
- Uncertain LastUsableValue Constant
- Uncertain SubstituteValue NotLimited
- Uncertain SubstituteValue LowLimited
- Uncertain SubstituteValue HighLimited
- Uncertain SubstituteValue Constant
- Uncertain InitialValue NotLimited
- Uncertain InitialValue LowLimited
- Uncertain InitialValue HighLimited
- Uncertain InitialValue Constant
- Uncertain SensConvNotAccurate NoLimit
- Uncertain SensConvNotAccurate LowLimit
- Uncertain SensConvNotAccurat HighLimit
- Uncertain SensConvNotAccurat Const
- Uncertain EngUnitRangeViolation NotLimit
- Uncertain EngUnitRangeViolation LowLimit
- Uncertain EngUnitRangeViolation HighLim
- Uncertain EngUnitRangeViolation Const
- Uncertain Subnormal NotLimited
- Uncertain Subnormal LowLimited
- Uncertain Subnormal HighLimited
- Uncertain Subnormal Constant
- Good NonCAS NonSpecific NotLimited
- Good NonCAS NonSpecific LowLimited
- Good NonCAS NonSpecific HighLimited
- Good NonCAS NonSpecific Constant
- Good NonCAS ActiveBlockAlarm NotLimit
- Good NonCAS ActiveBlockAlarm LowLimit
- Good NonCAS ActiveBlockAlarm HighLimit
- Good NonCAS ActiveBlockAlarm Const
- Good NonCAS ActiveAdvisoryAlarm NotLimit
- Good NonCAS ActiveAdvisoryAlarm LowLimit
- Good NonCAS ActAdvisoryAlarm HighLimit
- Good NonCAS ActAdvisoryAlarm Const
- Good NonCAS ActiveCriticalAlarm NotLimit
- Good NonCAS ActiveCriticalAlarm LowLimit
- Good NonCAS ActiveCriticalAlarm HL
- Good NonCAS ActiveCriticalAlarm Con.
- Good NonCAS UnackBlockAlarm NotLimit
- Good NonCAS UnackBlockAlarm LowLimit
- Good NonCAS UnackBlockAlarm HighLimit
- Good NonCAS UnackBlockAlarm Const
- Good NonCAS UnackAdvisoryAlarm NotLimit
- Good NonCAS UnackAdvisoryAlarm LowLimit
- Good NonCAS UnackAdvisoryAlarm HighLimit
- Good NonCAS UnackAdvisoryAlarm Const
- Good NonCAS UnackCriticalAlarm NotLimit
- 
- Good NonCAS UnackCriticalAlarm LowLimit
- Good NonCAS UnackCriticalAlarm HighLimit
- Good NonCAS UnackCriticalAlarm Const
- Good Cascade NonSpecific NotLimited
- Good Cascade NonSpecific LowLimited
- Good Cascade NonSpecific HighLimited
- Good Cascade NonSpecific Constant
- Good Cascade InitAcknowledge NotLimit
- Good Cascade InitAcknowledge LowLimit
- Good Cascade InitAcknowledge HighLimit
- Good Cascade InitAcknowledge Const
- Good Cascade InitRequest NotLimit
- Good Cascade InitRequest LowLimit
- Good Cascade InitRequest HighLimit
- Good Cascade InitRequest Const
- Good Cascade NotInvited NotLimited
- Good Cascade NotInvited LowLimited
- Good Cascade NotInvited HighLimited
- Good Cascade NotInvited Constant
- Good Cascade NotSelected NotLimited
- Good Cascade NotSelected LowLimited
- Good Cascade NotSelected HighLimited
- Good Cascade NotSelected Constant
- Good Cascade DoNotSelect NotLimited
- Good Cascade DoNotSelect LowLimited
- Good Cascade DoNotSelect HighLimited
- Good Cascade DoNotSelect Constant
- Good Cascade LocalOverride NotLimited
- Good Cascade LocalOverride LowLimited
- Good Cascade LocalOverride HighLimited
- Good Cascade LocalOverride Constant
- Good Cascade FaultStateActive NotLimit
- Good Cascade FaultStateActive LowLimit
- Good Cascade FaultStateActive HighLimit
- Good Cascade FaultStateActive Constant
- Good Cascade InitFaultState NotLimited
- Good Cascade InitFaultState LowLimited
- Good Cascade InitFaultState HighLimited
- Good Cascade InitiateFaultState Constant

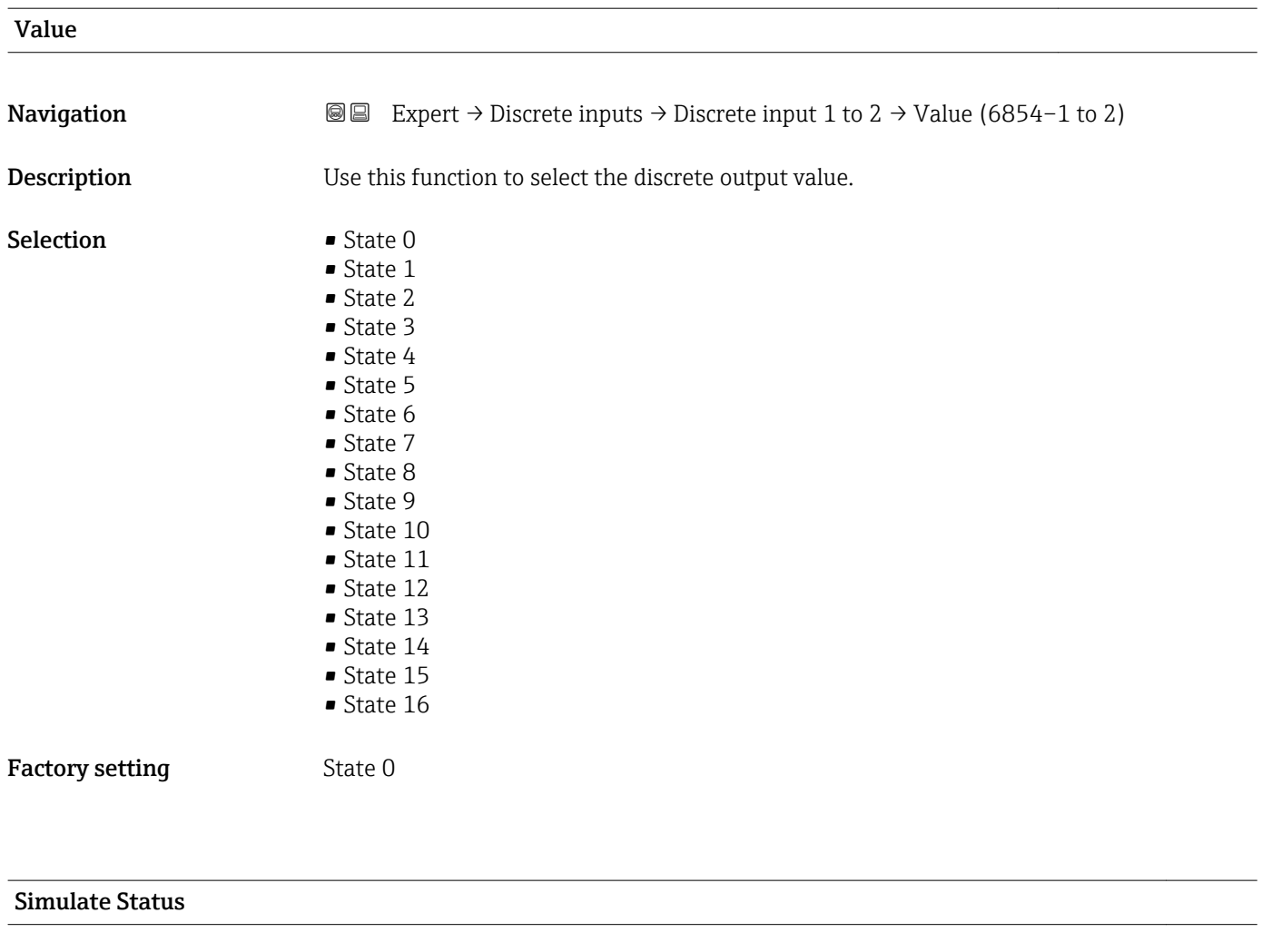

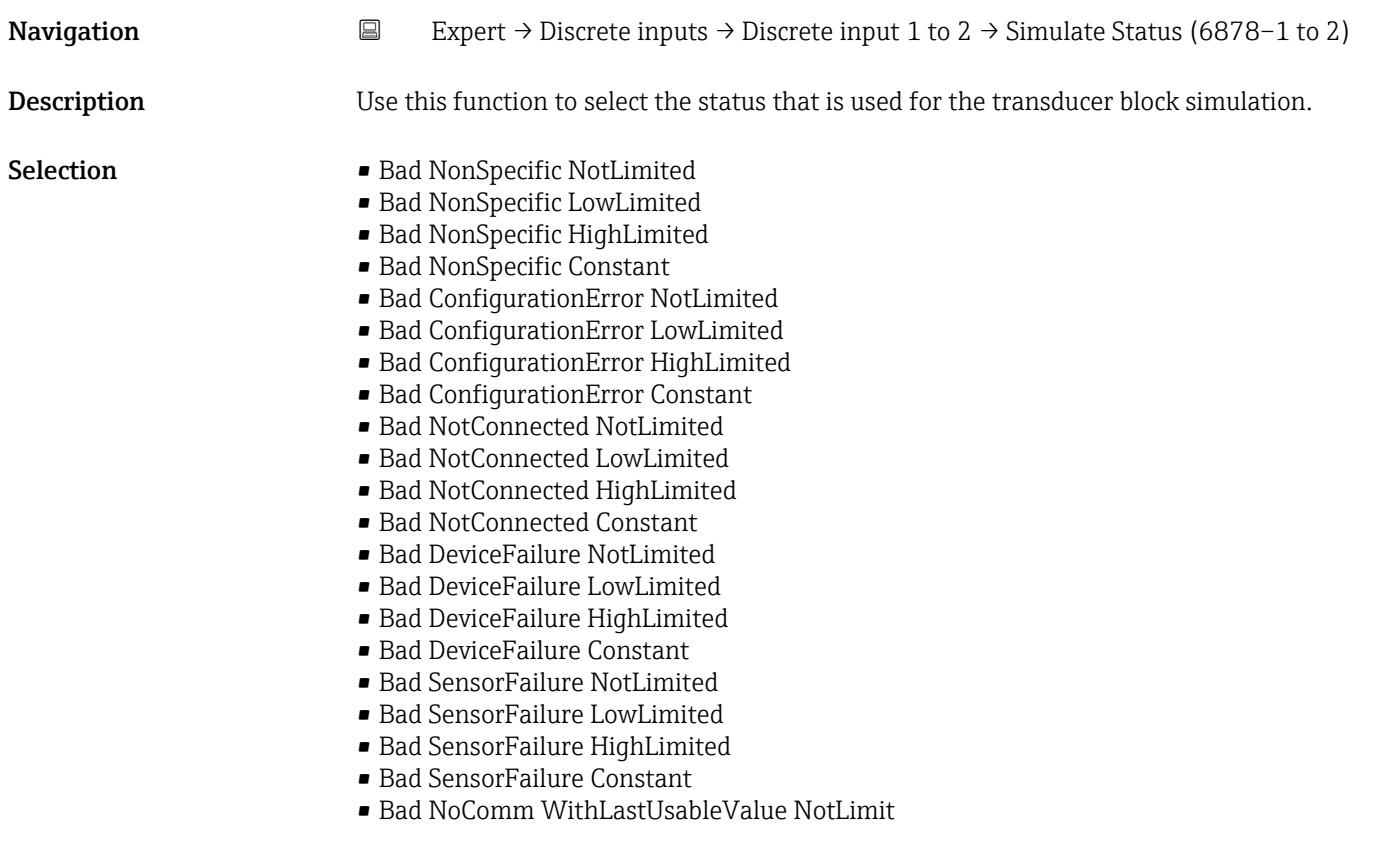

- Bad No Com WithLastUsableValue LowLim
- Bad No Com WithLastUsableValue HighLim
- Bad No Com WithLastUsableValue Const
- Bad NoComm WithNoUsableValue NotLimit
- Bad NoComm WithNoUsableValue LowLimit
- BadNoComm WithNoUsableValue HighLimit
- Bad NoComm WithNoUsableValue Constant
- Bad OutOfService NotLimited
- Bad OutOfService LowLimited
- Bad OutOfService HighLimited
- Bad OutOfService Constant
- Uncertain NonSpecific NotLimited
- Uncertain NonSpecific LowLimited
- Uncertain NonSpecific HighLimited
- Uncertain NonSpecific Constant
- Uncertain LastUsableValue NotLimited
- Uncertain LastUsableValue LowLimited
- Uncertain LastUsableValue HighLimited
- Uncertain LastUsableValue Constant
- Uncertain SubstituteValue NotLimited
- Uncertain SubstituteValue LowLimited
- Uncertain SubstituteValue HighLimited
- Uncertain SubstituteValue Constant
- Uncertain InitialValue NotLimited
- Uncertain InitialValue LowLimited
- Uncertain InitialValue HighLimited
- Uncertain InitialValue Constant
- Uncertain SensConvNotAccurate NoLimit
- Uncertain SensConvNotAccurate LowLimit
- Uncertain SensConvNotAccurat HighLimit
- Uncertain SensConvNotAccurat Const
- Uncertain EngUnitRangeViolation NotLimit
- Uncertain EngUnitRangeViolation LowLimit
- Uncertain EngUnitRangeViolation HighLim
- Uncertain EngUnitRangeViolation Const
- Uncertain Subnormal NotLimited
- Uncertain Subnormal LowLimited
- Uncertain Subnormal HighLimited
- Uncertain Subnormal Constant
- Good NonCAS NonSpecific NotLimited
- Good NonCAS NonSpecific LowLimited
- Good NonCAS NonSpecific HighLimited
- Good NonCAS NonSpecific Constant
- Good NonCAS ActiveBlockAlarm NotLimit
- Good NonCAS ActiveBlockAlarm LowLimit
- Good NonCAS ActiveBlockAlarm HighLimit
- Good NonCAS ActiveBlockAlarm Const
- Good NonCAS ActiveAdvisoryAlarm NotLimit
- Good NonCAS ActiveAdvisoryAlarm LowLimit
- Good NonCAS ActAdvisoryAlarm HighLimit
- Good NonCAS ActAdvisoryAlarm Const
- Good NonCAS ActiveCriticalAlarm NotLimit
- Good NonCAS ActiveCriticalAlarm LowLimit
- Good NonCAS ActiveCriticalAlarm HL
- Good NonCAS ActiveCriticalAlarm Con.
- Good NonCAS UnackBlockAlarm NotLimit
- Good NonCAS UnackBlockAlarm LowLimit
- Good NonCAS UnackBlockAlarm HighLimit
- Good NonCAS UnackBlockAlarm Const
- Good NonCAS UnackAdvisoryAlarm NotLimit
- Good NonCAS UnackAdvisoryAlarm LowLimit
- Good NonCAS UnackAdvisoryAlarm HighLimit
- Good NonCAS UnackAdvisoryAlarm Const
- Good NonCAS UnackCriticalAlarm NotLimit
- Good NonCAS UnackCriticalAlarm LowLimit
- Good NonCAS UnackCriticalAlarm HighLimit
- Good NonCAS UnackCriticalAlarm Const
- Good Cascade NonSpecific NotLimited
- Good Cascade NonSpecific LowLimited
- Good Cascade NonSpecific HighLimited
- Good Cascade NonSpecific Constant
- Good Cascade InitAcknowledge NotLimit
- Good Cascade InitAcknowledge LowLimit
- Good Cascade InitAcknowledge HighLimit
- Good Cascade InitAcknowledge Const
- Good Cascade InitRequest NotLimit
- Good Cascade InitRequest LowLimit
- Good Cascade InitRequest HighLimit
- Good Cascade InitRequest Const
- Good Cascade NotInvited NotLimited
- Good Cascade NotInvited LowLimited
- Good Cascade NotInvited HighLimited
- Good Cascade NotInvited Constant
- Good Cascade NotSelected NotLimited
- Good Cascade NotSelected LowLimited
- Good Cascade NotSelected HighLimited
- Good Cascade NotSelected Constant
- Good Cascade DoNotSelect NotLimited
- Good Cascade DoNotSelect LowLimited
- Good Cascade DoNotSelect HighLimited
- Good Cascade DoNotSelect Constant
- Good Cascade LocalOverride NotLimited
- Good Cascade LocalOverride LowLimited
- Good Cascade LocalOverride HighLimited
- Good Cascade LocalOverride Constant
- Good Cascade FaultStateActive NotLimit
- Good Cascade FaultStateActive LowLimit
- Good Cascade FaultStateActive HighLimit
- Good Cascade FaultStateActive Constant
- Good Cascade InitFaultState NotLimited
- Good Cascade InitFaultState LowLimited
- Good Cascade InitFaultState HighLimited
- Good Cascade InitiateFaultState Constant

Factory setting Bad NonSpecific NotLimited

#### Simulate Value

**Navigation EXpert**  $\rightarrow$  Discrete inputs  $\rightarrow$  Discrete input 1 to 2  $\rightarrow$  Simulate Value (6879–1 to 2)

**Description** Use this function to select the simulation value that is used for the transducer block simulation.

#### Selection **•** State 0

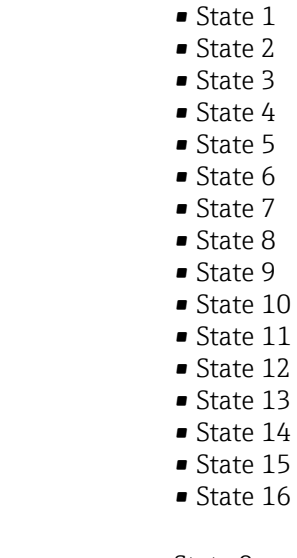

Factory setting State 0

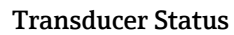

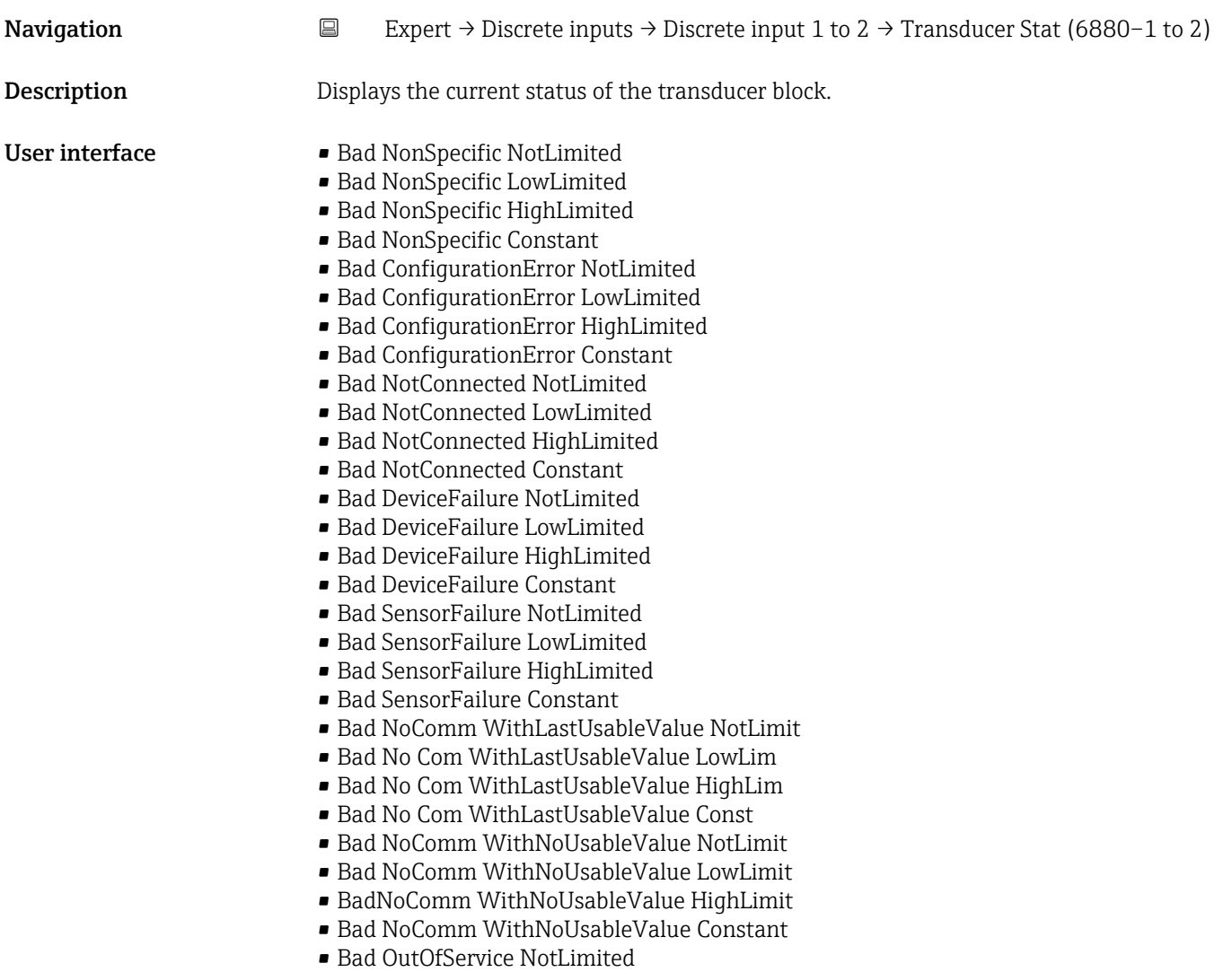

- Bad OutOfService LowLimited
- Bad OutOfService HighLimited
- Bad OutOfService Constant
- Uncertain NonSpecific NotLimited
- Uncertain NonSpecific LowLimited
- Uncertain NonSpecific HighLimited
- Uncertain NonSpecific Constant
- Uncertain LastUsableValue NotLimited
- Uncertain LastUsableValue LowLimited
- Uncertain LastUsableValue HighLimited
- Uncertain LastUsableValue Constant
- Uncertain SubstituteValue NotLimited
- Uncertain SubstituteValue LowLimited
- Uncertain SubstituteValue HighLimited
- Uncertain SubstituteValue Constant
- Uncertain InitialValue NotLimited
- Uncertain InitialValue LowLimited
- Uncertain InitialValue HighLimited
- Uncertain InitialValue Constant
- Uncertain SensConvNotAccurate NoLimit
- Uncertain SensConvNotAccurate LowLimit
- Uncertain SensConvNotAccurat HighLimit
- Uncertain SensConvNotAccurat Const
- Uncertain EngUnitRangeViolation NotLimit
- Uncertain EngUnitRangeViolation LowLimit
- Uncertain EngUnitRangeViolation HighLim
- Uncertain EngUnitRangeViolation Const
- Uncertain Subnormal NotLimited
- Uncertain Subnormal LowLimited
- Uncertain Subnormal HighLimited
- Uncertain Subnormal Constant
- Good NonCAS NonSpecific NotLimited
- Good NonCAS NonSpecific LowLimited
- Good NonCAS NonSpecific HighLimited
- Good NonCAS NonSpecific Constant
- Good NonCAS ActiveBlockAlarm NotLimit
- Good NonCAS ActiveBlockAlarm LowLimit
- Good NonCAS ActiveBlockAlarm HighLimit
- Good NonCAS ActiveBlockAlarm Const
- Good NonCAS ActiveAdvisoryAlarm NotLimit
- Good NonCAS ActiveAdvisoryAlarm LowLimit
- Good NonCAS ActAdvisoryAlarm HighLimit
- Good NonCAS ActAdvisoryAlarm Const
- Good NonCAS ActiveCriticalAlarm NotLimit
- Good NonCAS ActiveCriticalAlarm LowLimit
- Good NonCAS ActiveCriticalAlarm HL
- Good NonCAS ActiveCriticalAlarm Con.
- Good NonCAS UnackBlockAlarm NotLimit
- Good NonCAS UnackBlockAlarm LowLimit
- Good NonCAS UnackBlockAlarm HighLimit
- Good NonCAS UnackBlockAlarm Const
- Good NonCAS UnackAdvisoryAlarm NotLimit
- Good NonCAS UnackAdvisoryAlarm LowLimit
- Good NonCAS UnackAdvisoryAlarm HighLimit
- Good NonCAS UnackAdvisoryAlarm Const
- Good NonCAS UnackCriticalAlarm NotLimit
- Good NonCAS UnackCriticalAlarm LowLimit
- Good NonCAS UnackCriticalAlarm HighLimit
- Good NonCAS UnackCriticalAlarm Const
- Good Cascade NonSpecific NotLimited
- Good Cascade NonSpecific LowLimited
- Good Cascade NonSpecific HighLimited
- Good Cascade NonSpecific Constant
- Good Cascade InitAcknowledge NotLimit
- Good Cascade InitAcknowledge LowLimit
- Good Cascade InitAcknowledge HighLimit
- Good Cascade InitAcknowledge Const
- Good Cascade InitRequest NotLimit
- Good Cascade InitRequest LowLimit
- Good Cascade InitRequest HighLimit
- Good Cascade InitRequest Const
- Good Cascade NotInvited NotLimited
- Good Cascade NotInvited LowLimited
- Good Cascade NotInvited HighLimited
- Good Cascade NotInvited Constant
- Good Cascade NotSelected NotLimited
- Good Cascade NotSelected LowLimited
- Good Cascade NotSelected HighLimited
- Good Cascade NotSelected Constant
- Good Cascade DoNotSelect NotLimited
- Good Cascade DoNotSelect LowLimited
- Good Cascade DoNotSelect HighLimited
- Good Cascade DoNotSelect Constant
- Good Cascade LocalOverride NotLimited
- Good Cascade LocalOverride LowLimited
- Good Cascade LocalOverride HighLimited
- Good Cascade LocalOverride Constant
- Good Cascade FaultStateActive NotLimit
- Good Cascade FaultStateActive LowLimit
- Good Cascade FaultStateActive HighLimit
- Good Cascade FaultStateActive Constant
- Good Cascade InitFaultState NotLimited
- Good Cascade InitFaultState LowLimited
- Good Cascade InitFaultState HighLimited
- Good Cascade InitiateFaultState Constant

#### Transducer Value

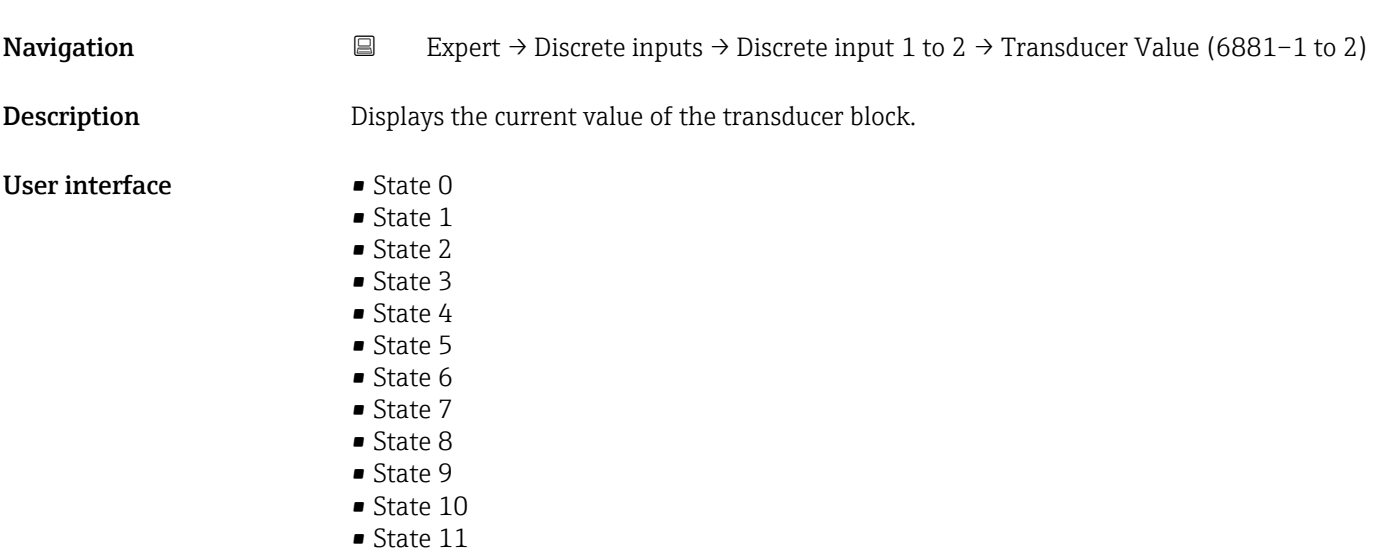

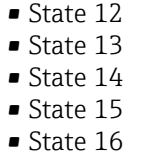

Factory setting State 0

#### Simulate En/Disable

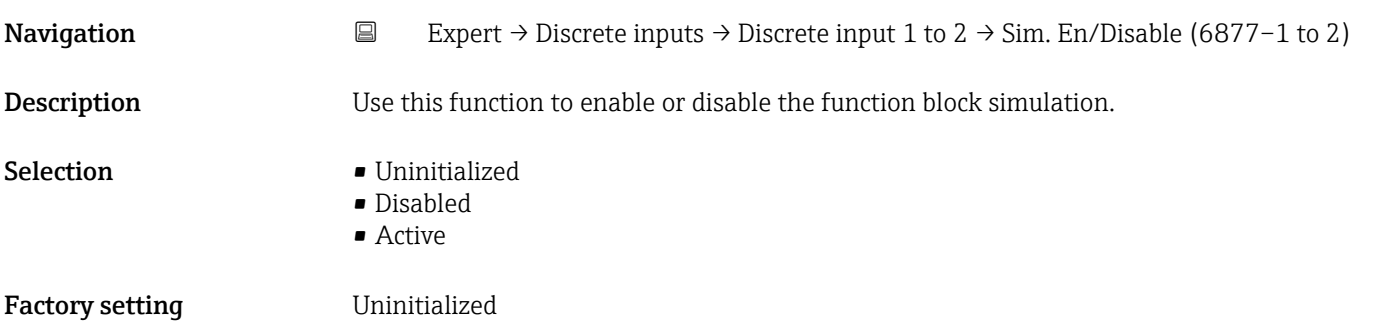

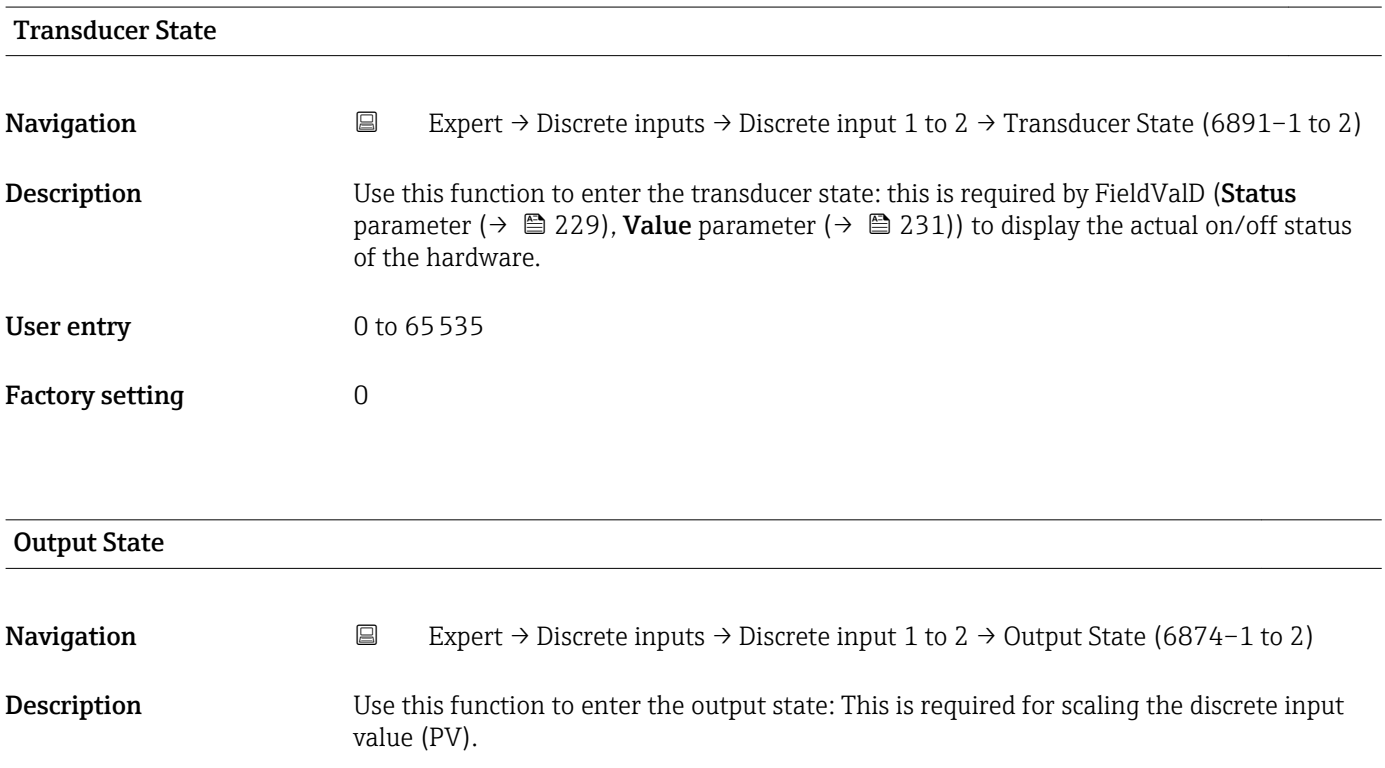

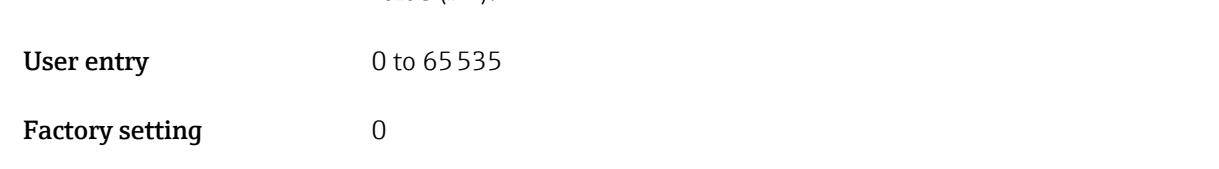

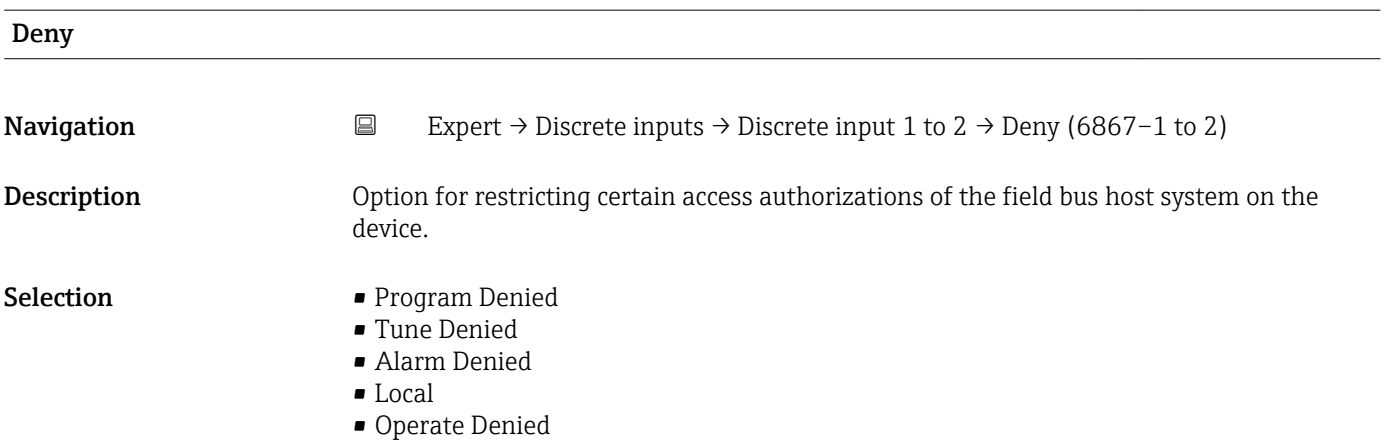

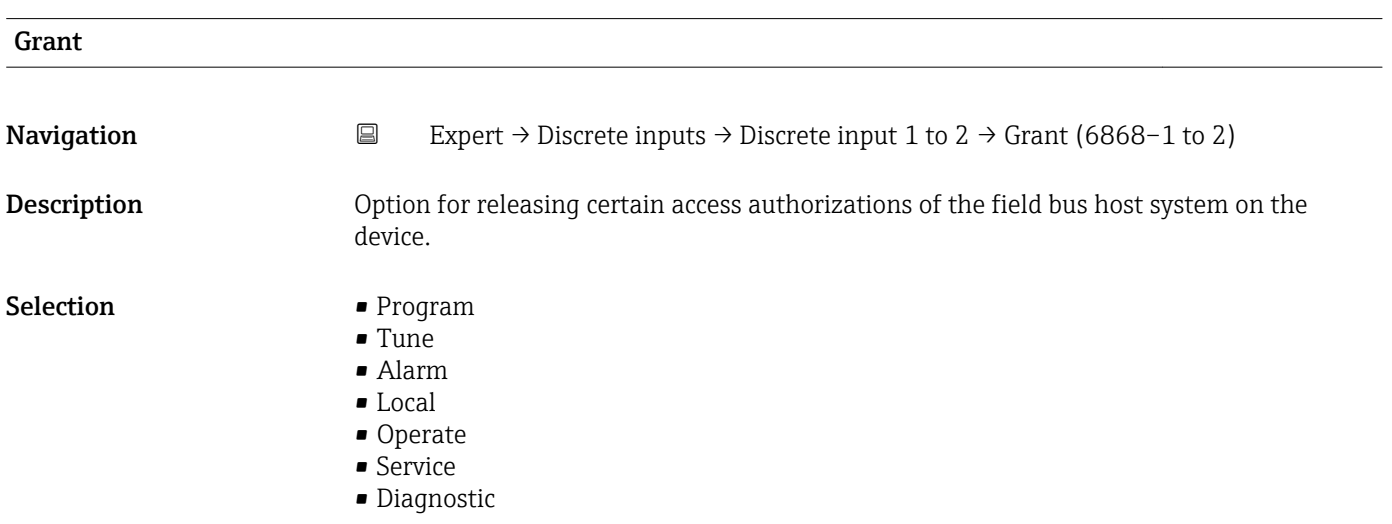

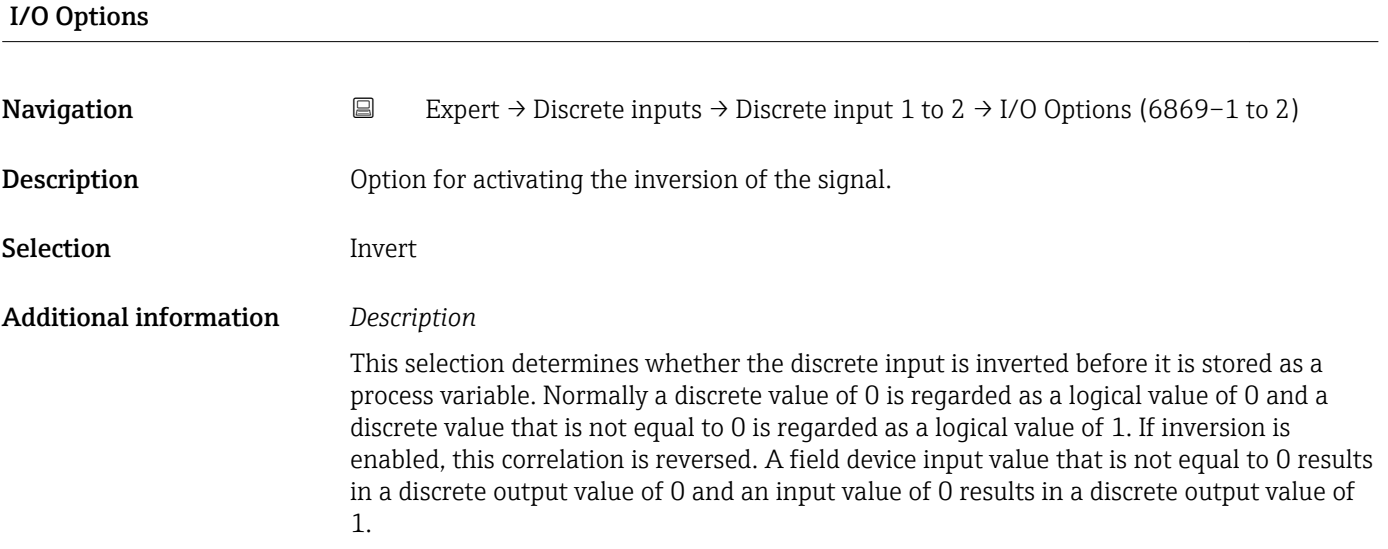

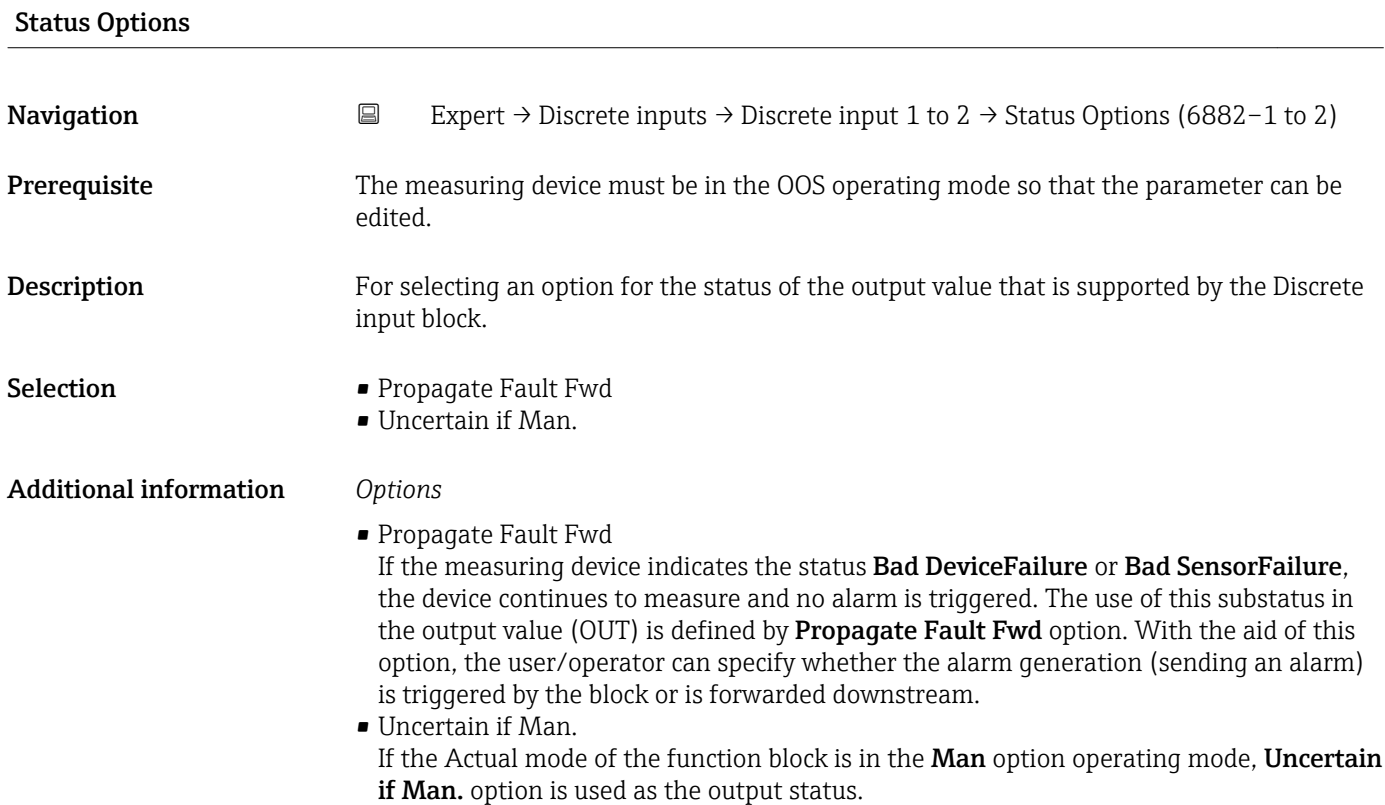

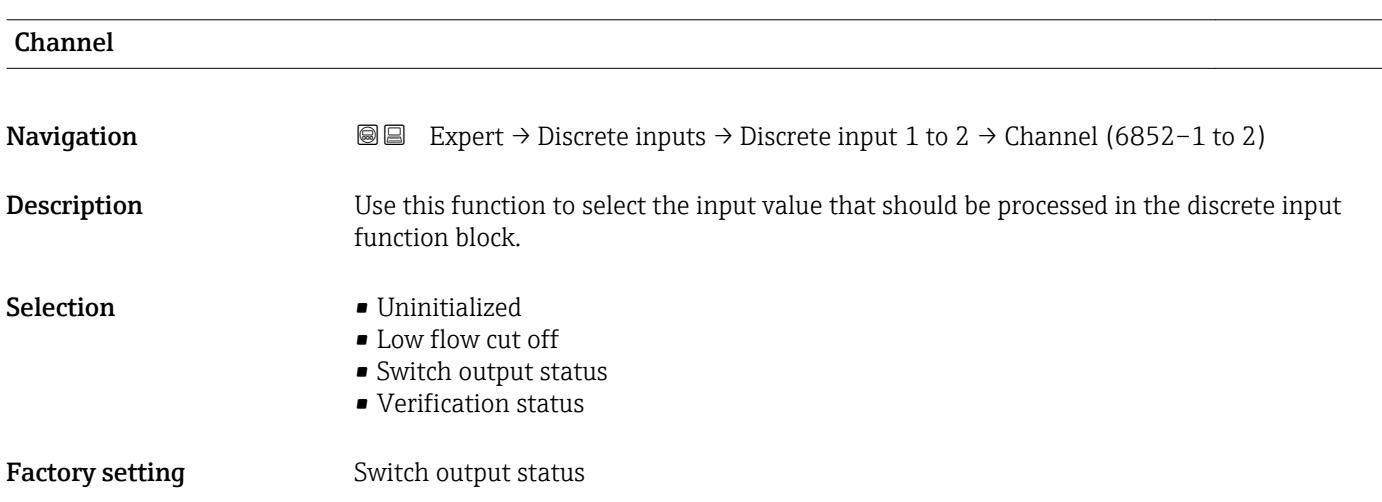

#### Process Value Filter Time

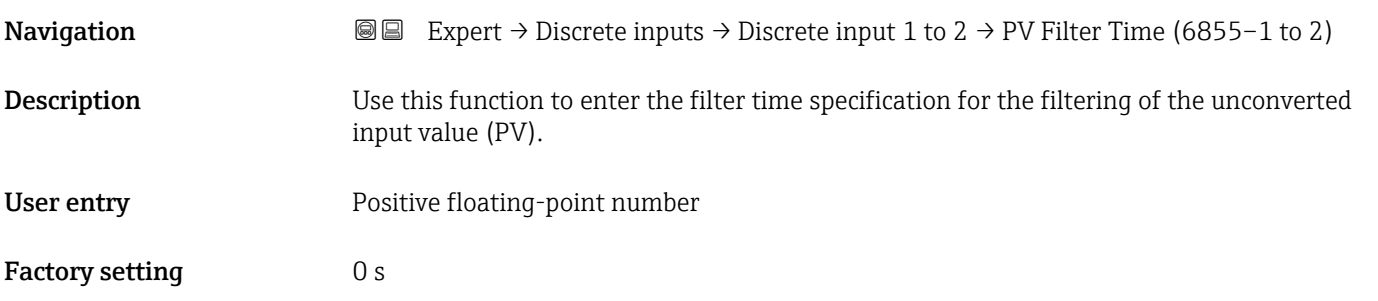

#### <span id="page-228-0"></span>Additional information *Factory setting*

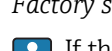

If the value 0 s is entered, filtering will not be performed.

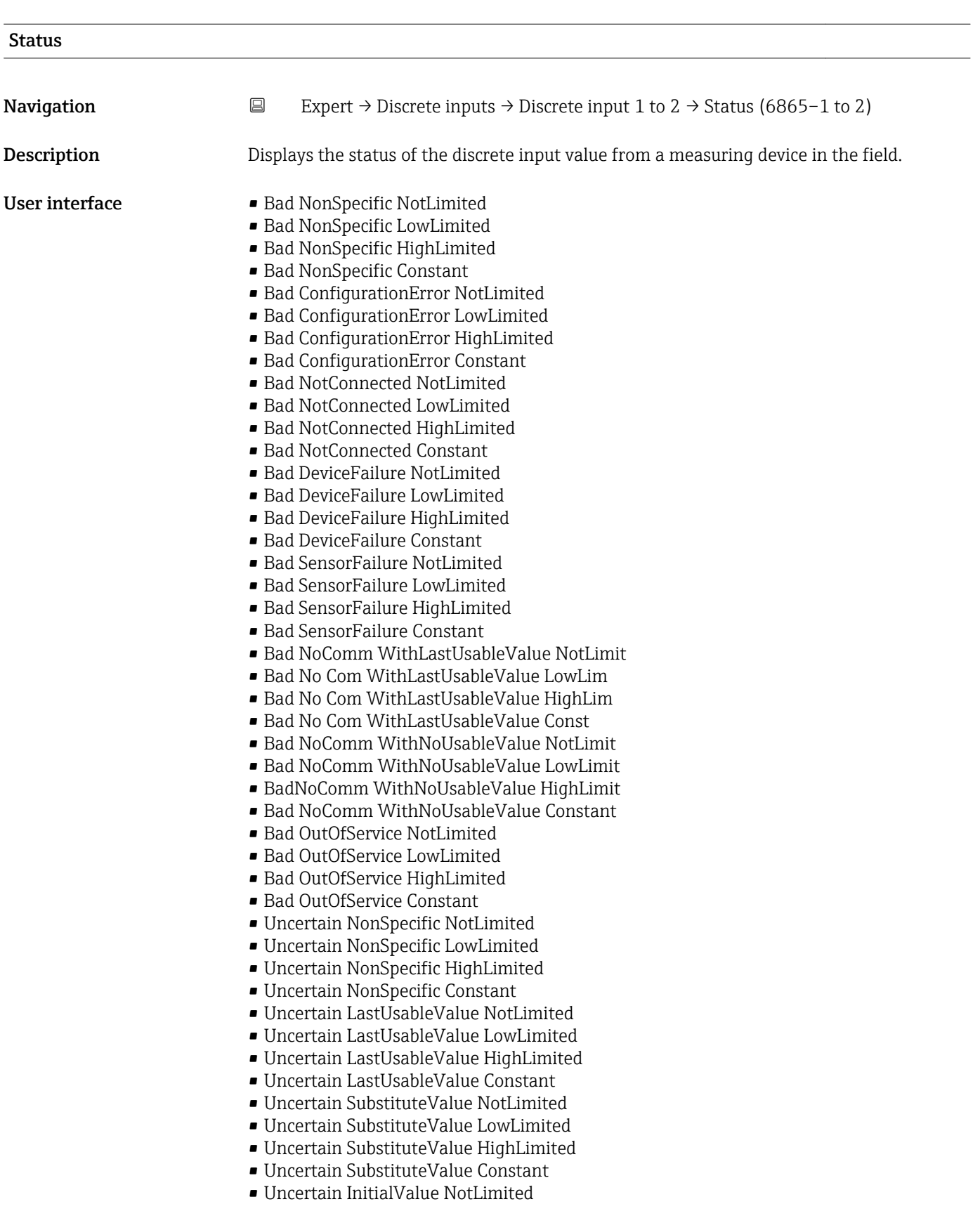

- Uncertain InitialValue LowLimited
- Uncertain InitialValue HighLimited
- Uncertain InitialValue Constant
- Uncertain SensConvNotAccurate NoLimit
- Uncertain SensConvNotAccurate LowLimit
- Uncertain SensConvNotAccurat HighLimit
- Uncertain SensConvNotAccurat Const
- Uncertain EngUnitRangeViolation NotLimit
- Uncertain EngUnitRangeViolation LowLimit
- Uncertain EngUnitRangeViolation HighLim
- Uncertain EngUnitRangeViolation Const
- Uncertain Subnormal NotLimited
- Uncertain Subnormal LowLimited
- Uncertain Subnormal HighLimited
- Uncertain Subnormal Constant
- Good NonCAS NonSpecific NotLimited
- Good NonCAS NonSpecific LowLimited
- Good NonCAS NonSpecific HighLimited
- Good NonCAS NonSpecific Constant
- Good NonCAS ActiveBlockAlarm NotLimit
- Good NonCAS ActiveBlockAlarm LowLimit
- Good NonCAS ActiveBlockAlarm HighLimit
- Good NonCAS ActiveBlockAlarm Const
- Good NonCAS ActiveAdvisoryAlarm NotLimit
- Good NonCAS ActiveAdvisoryAlarm LowLimit
- Good NonCAS ActAdvisoryAlarm HighLimit
- Good NonCAS ActAdvisoryAlarm Const
- Good NonCAS ActiveCriticalAlarm NotLimit
- Good NonCAS ActiveCriticalAlarm LowLimit
- Good NonCAS ActiveCriticalAlarm HL
- Good NonCAS ActiveCriticalAlarm Con.
- Good NonCAS UnackBlockAlarm NotLimit
- Good NonCAS UnackBlockAlarm LowLimit
- Good NonCAS UnackBlockAlarm HighLimit
- Good NonCAS UnackBlockAlarm Const
- Good NonCAS UnackAdvisoryAlarm NotLimit
- Good NonCAS UnackAdvisoryAlarm LowLimit
- Good NonCAS UnackAdvisoryAlarm HighLimit
- Good NonCAS UnackAdvisoryAlarm Const
- Good NonCAS UnackCriticalAlarm NotLimit
- Good NonCAS UnackCriticalAlarm LowLimit
- Good NonCAS UnackCriticalAlarm HighLimit
- Good NonCAS UnackCriticalAlarm Const
- Good Cascade NonSpecific NotLimited
- Good Cascade NonSpecific LowLimited
- Good Cascade NonSpecific HighLimited
- Good Cascade NonSpecific Constant
- Good Cascade InitAcknowledge NotLimit
- Good Cascade InitAcknowledge LowLimit
- Good Cascade InitAcknowledge HighLimit
- Good Cascade InitAcknowledge Const
- Good Cascade InitRequest NotLimit
- Good Cascade InitRequest LowLimit
- Good Cascade InitRequest HighLimit
- Good Cascade InitRequest Const
- Good Cascade NotInvited NotLimited
- Good Cascade NotInvited LowLimited
- Good Cascade NotInvited HighLimited
- Good Cascade NotInvited Constant

<span id="page-230-0"></span>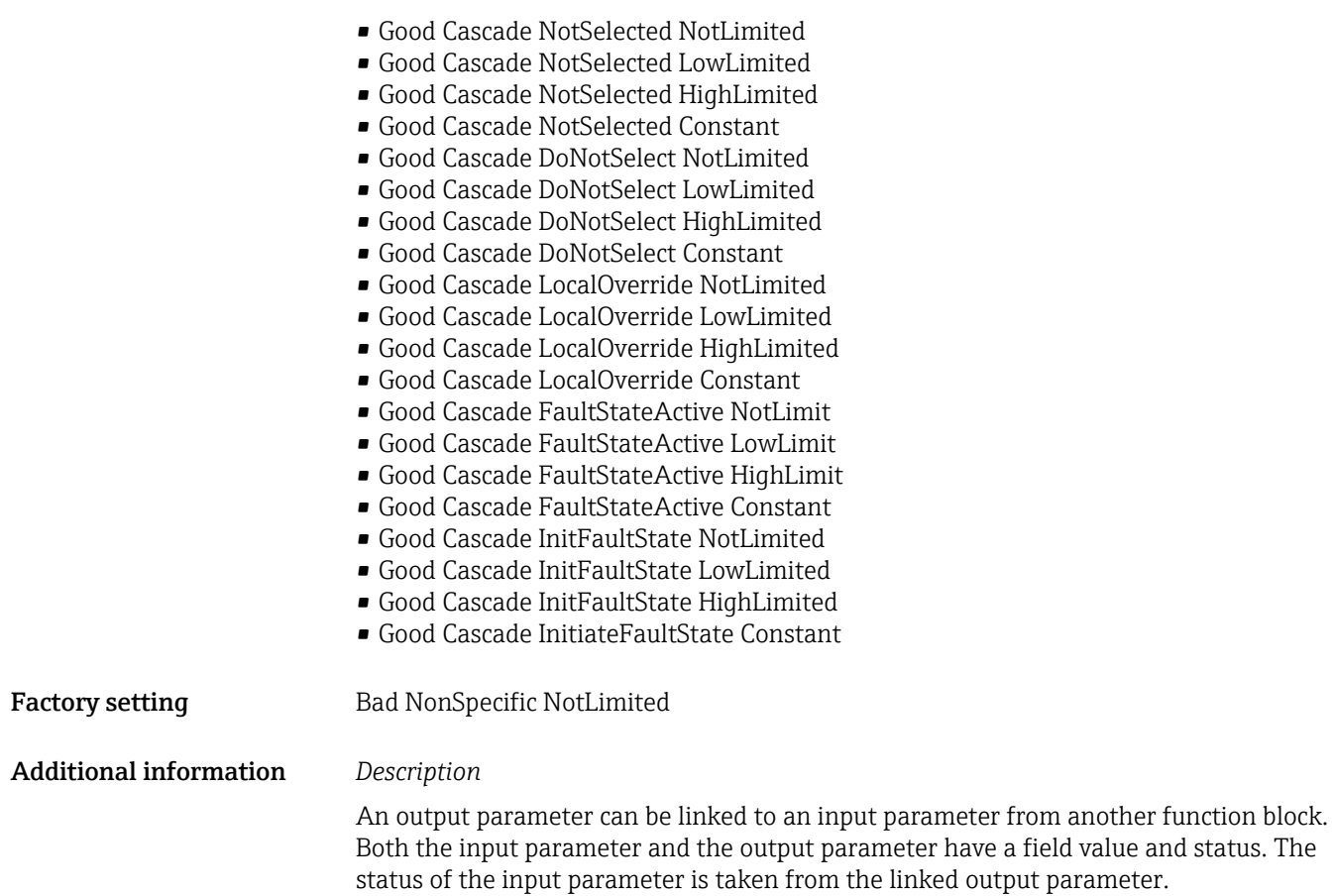

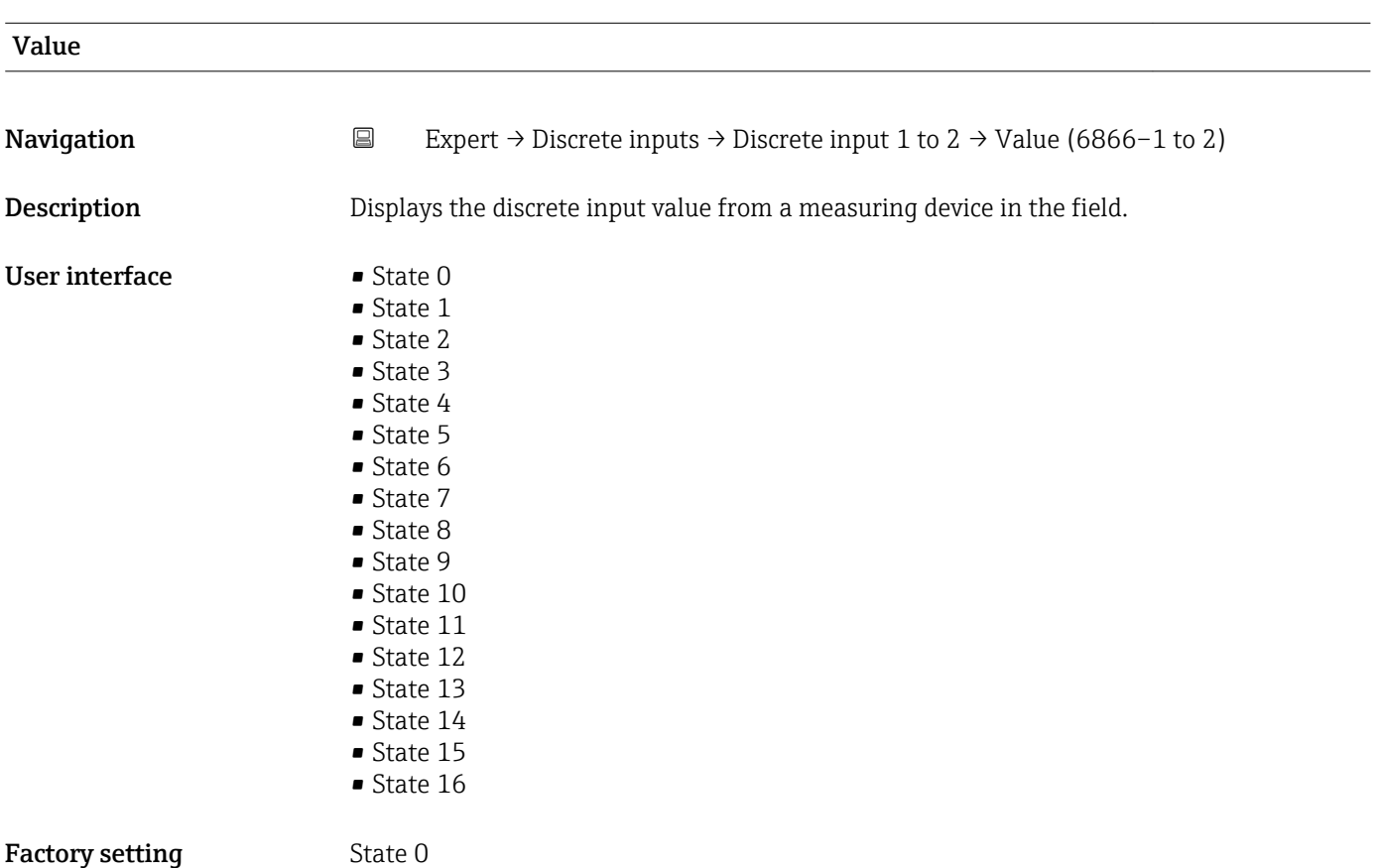

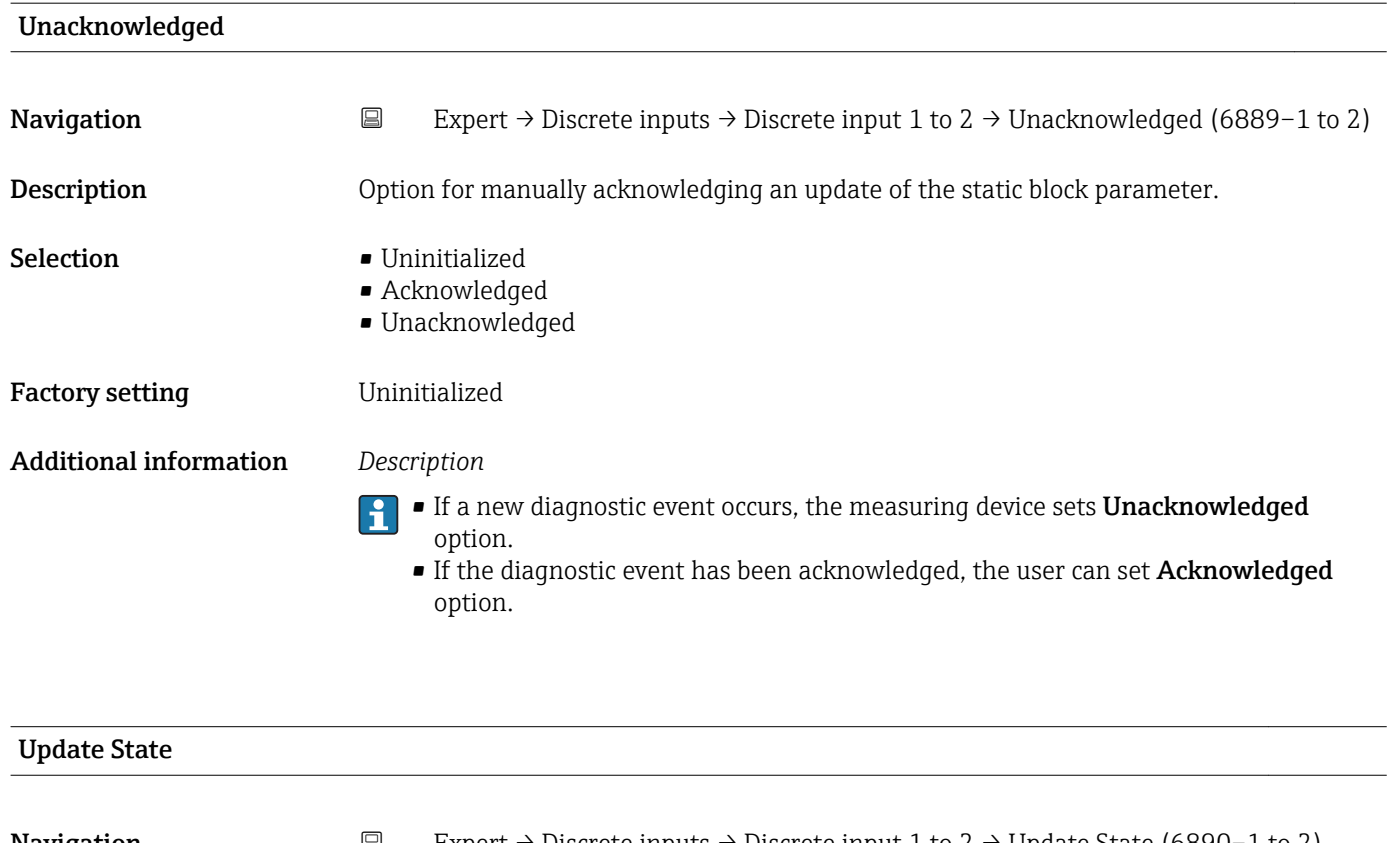

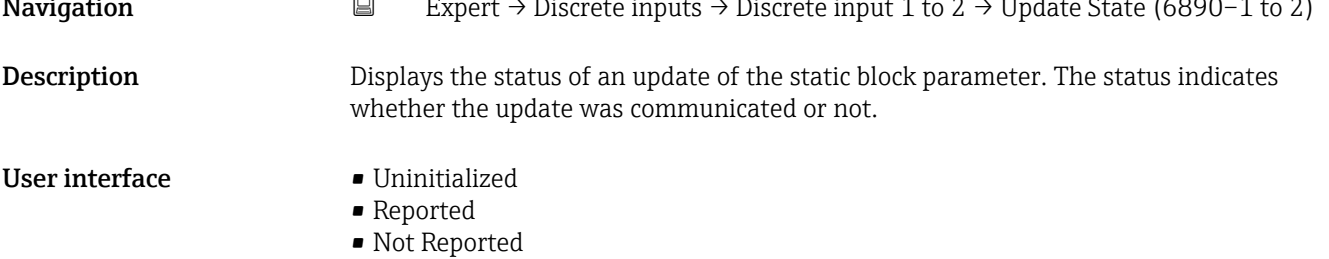

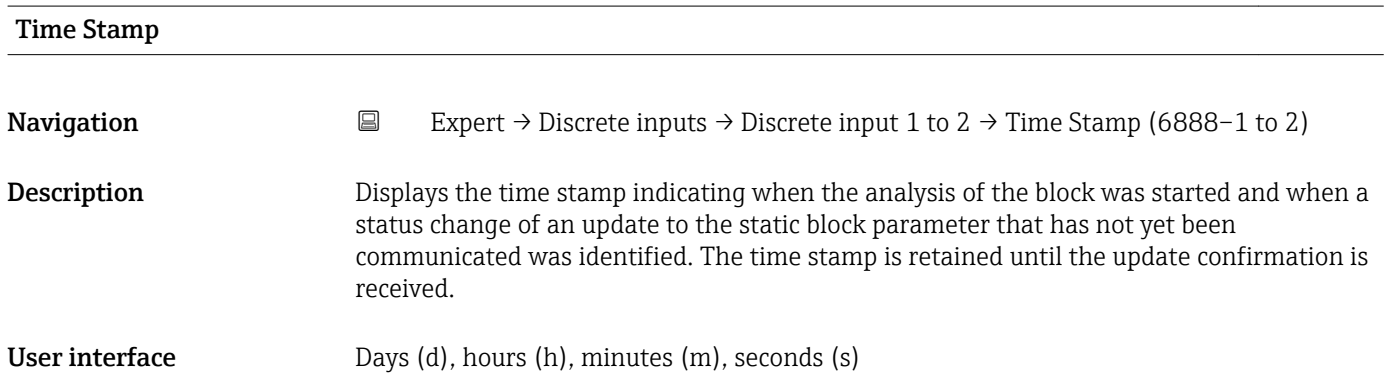

<span id="page-232-0"></span>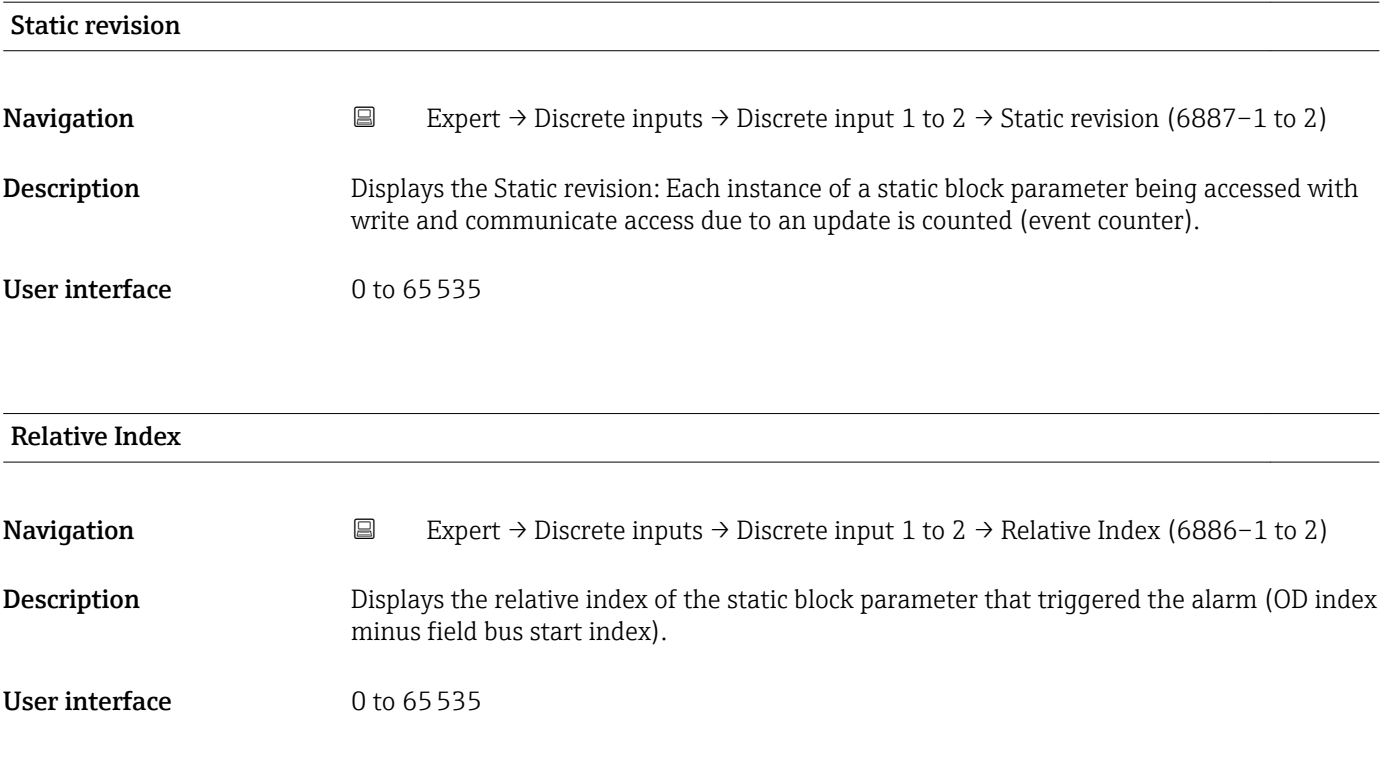

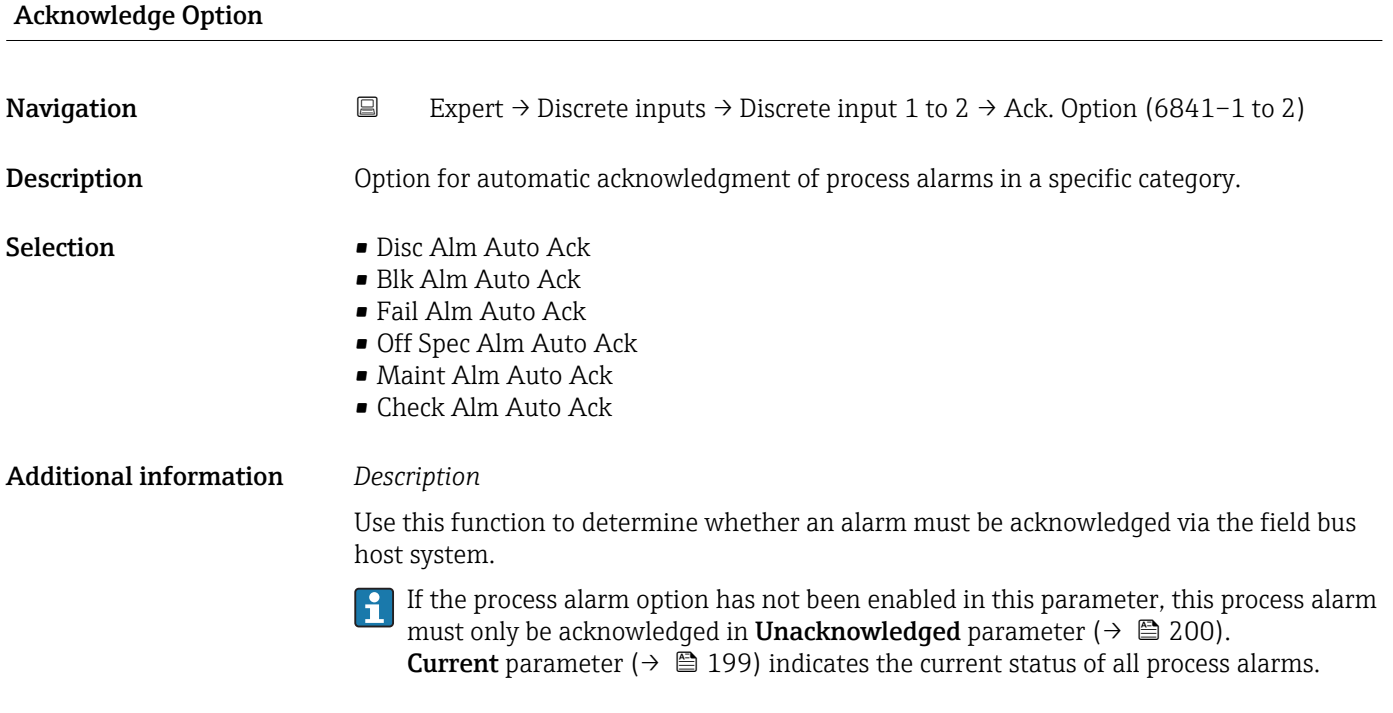

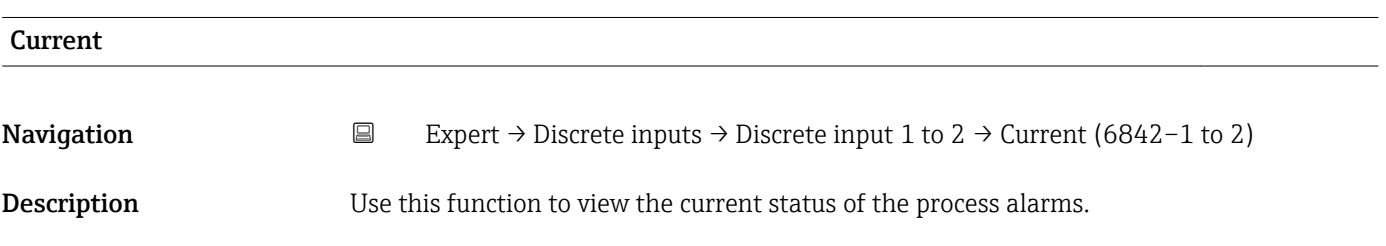

#### User interface **• Discrete Alarm**

- Block Alarm
- Fail Alarm
- Off Spec Alarm
- Maintenance Alarm
- Check Alarm

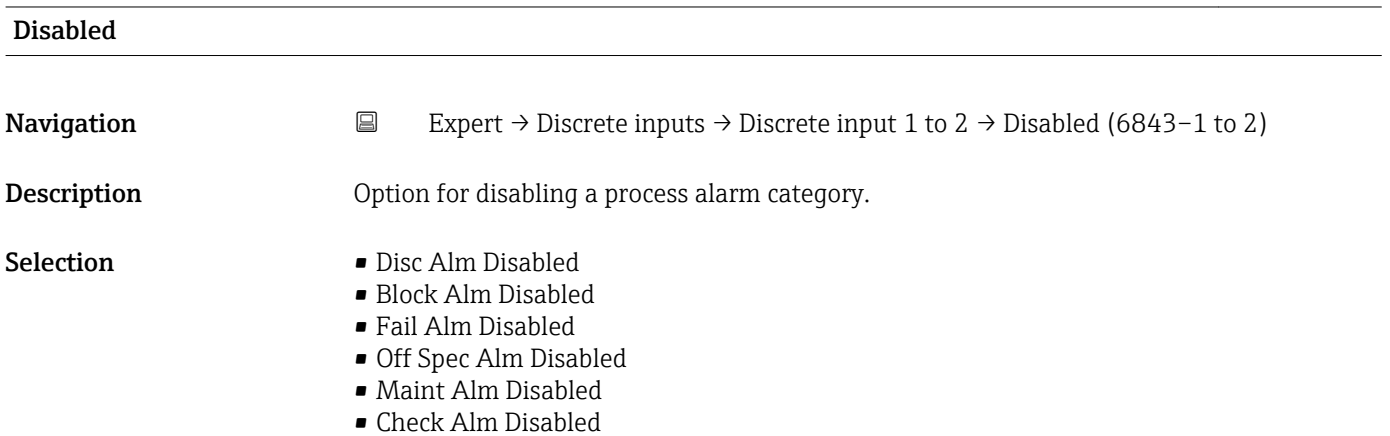

#### Unacknowledged

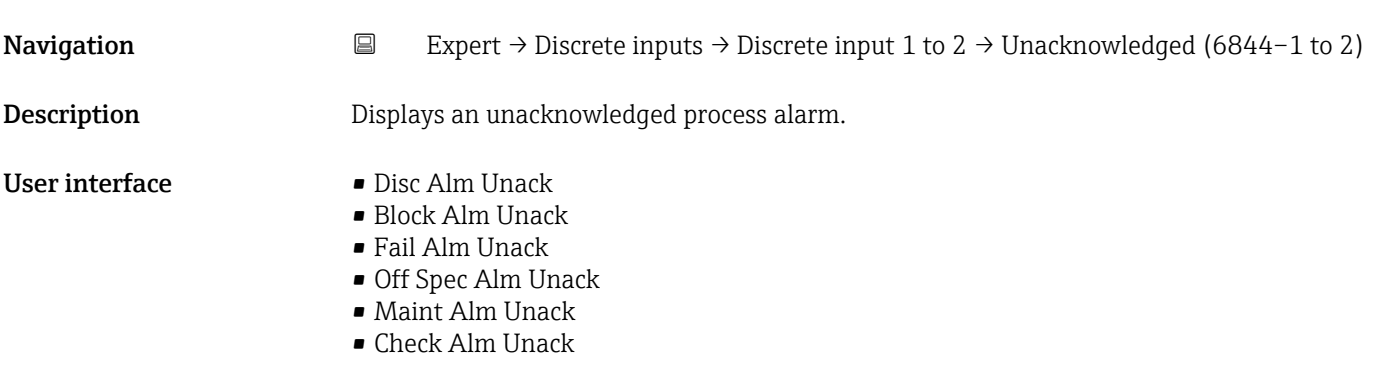

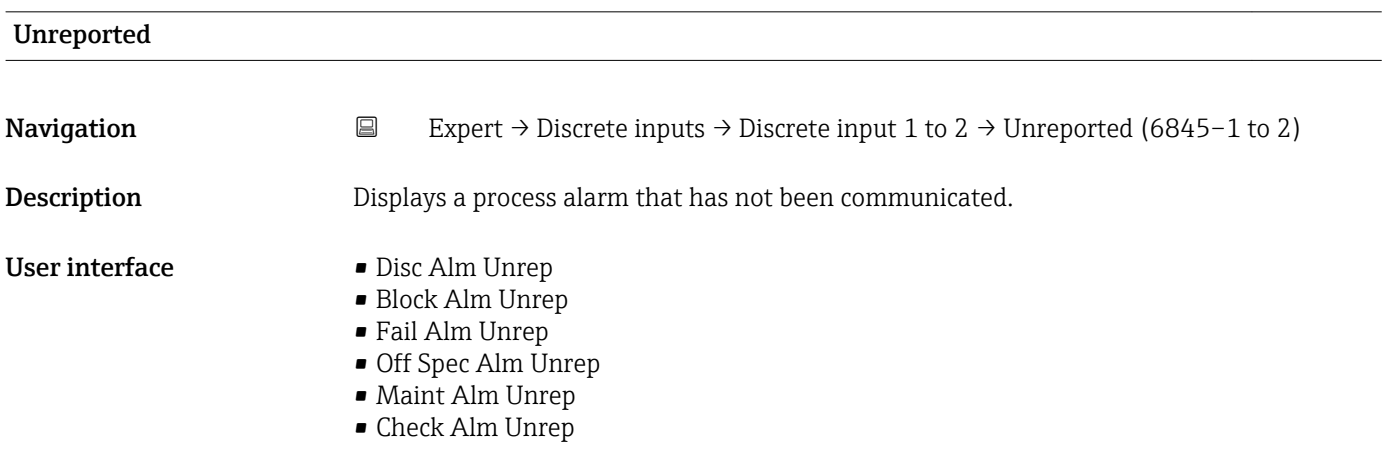

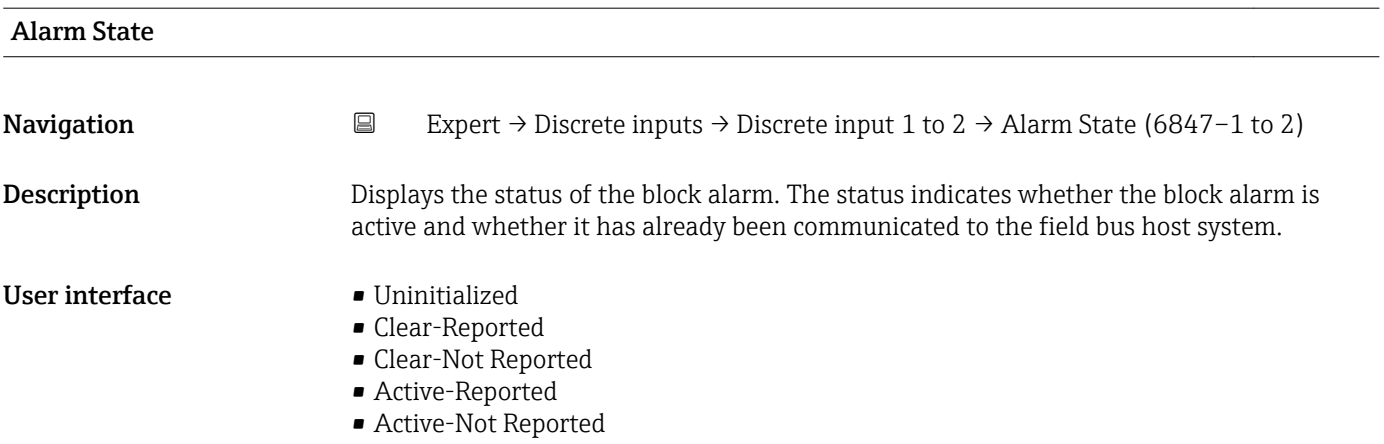

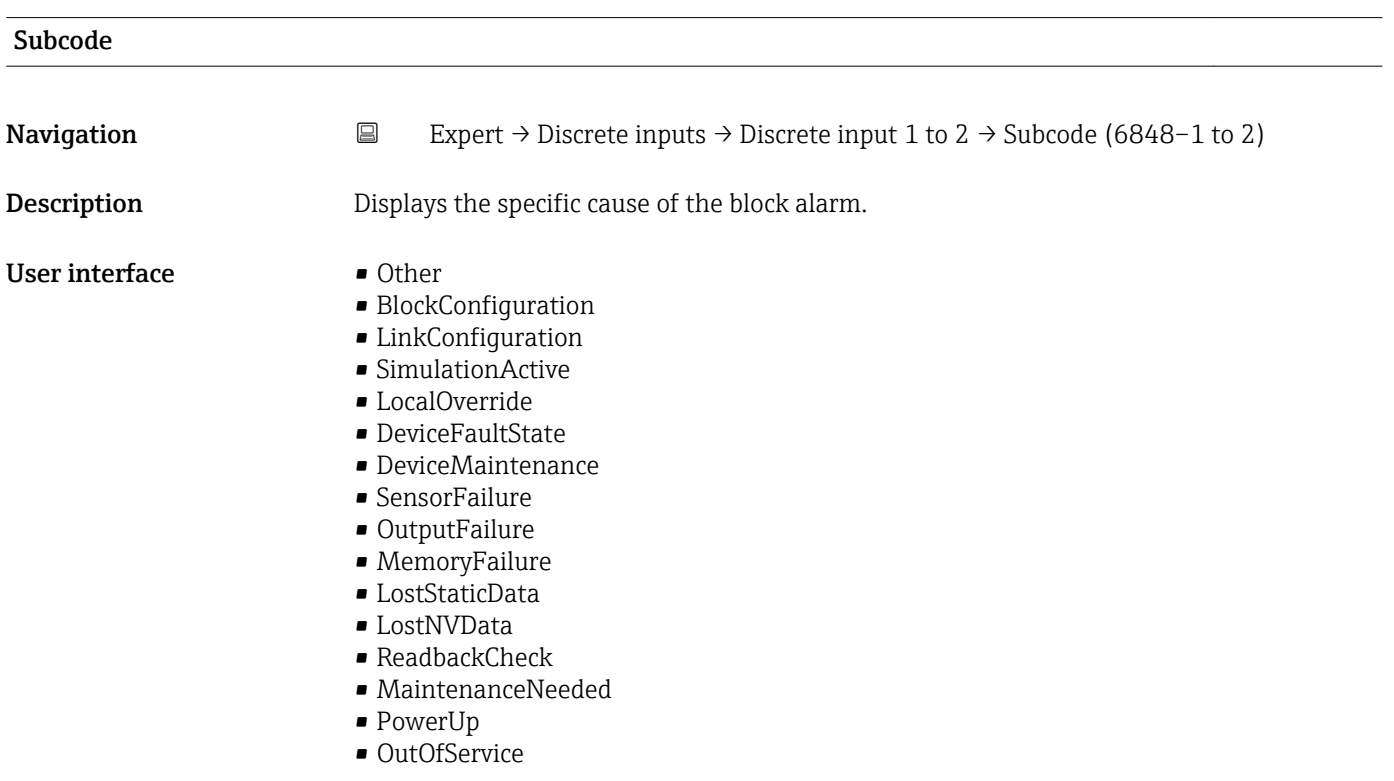

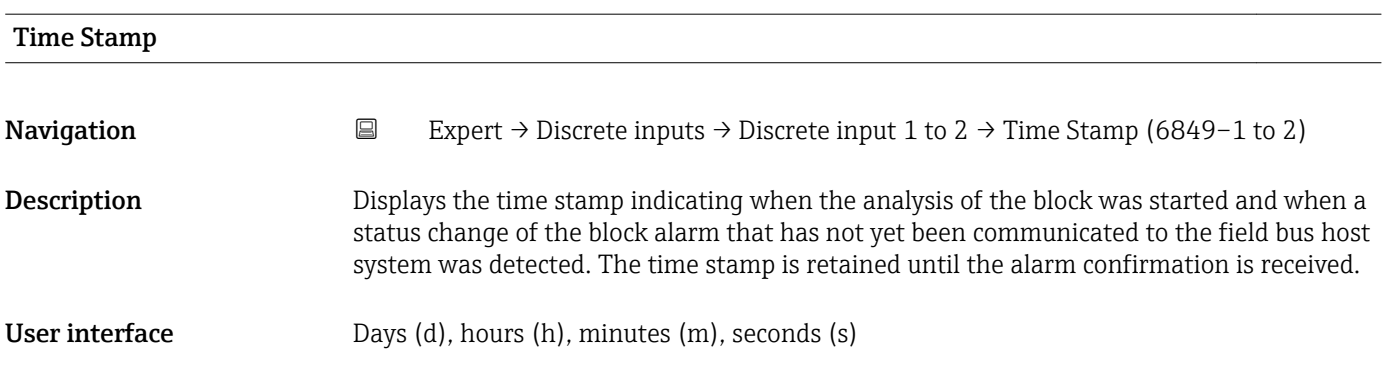

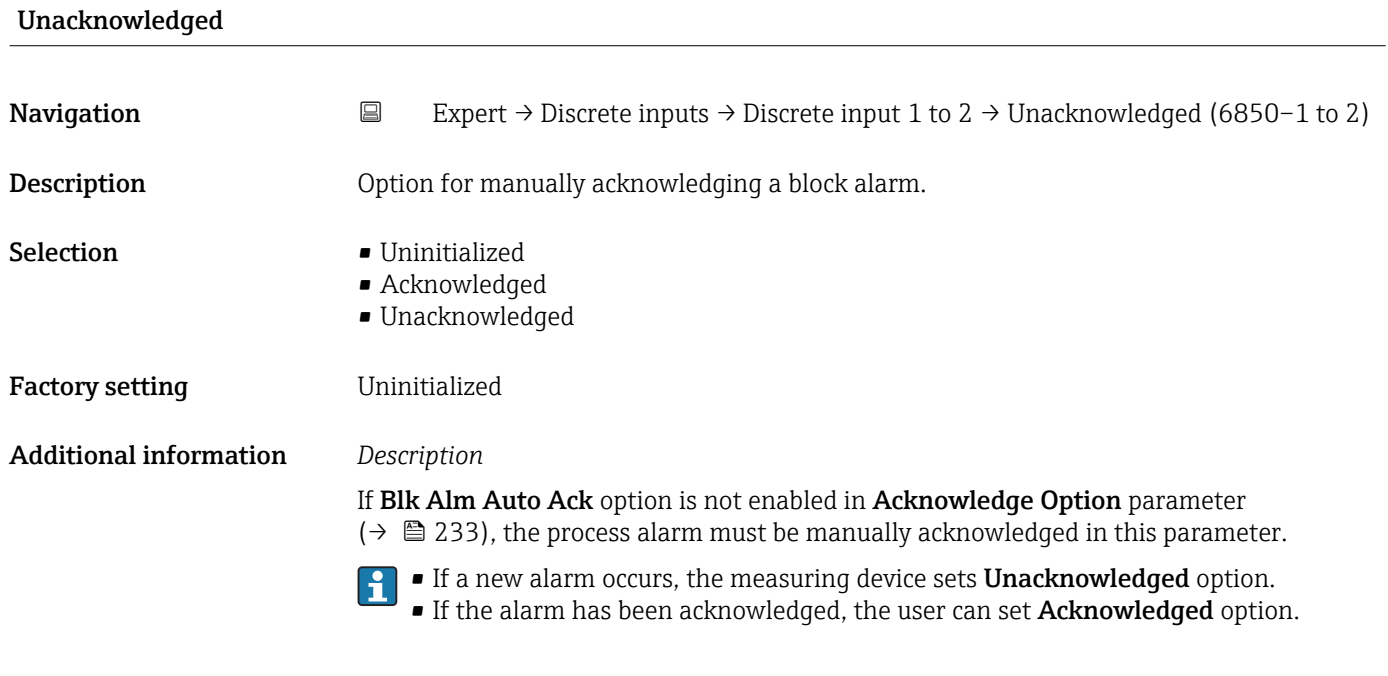

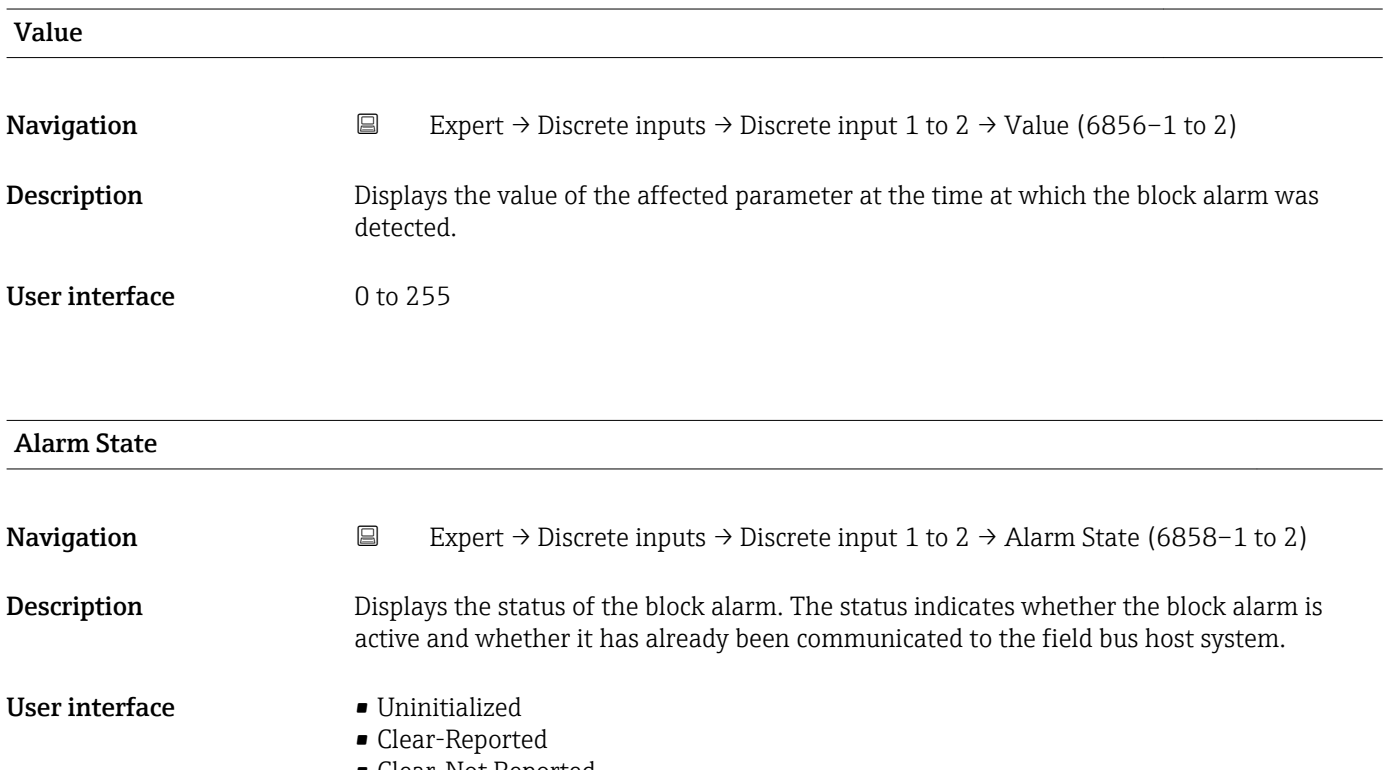

- Clear-Not Reported
- Active-Reported • Active-Not Reported

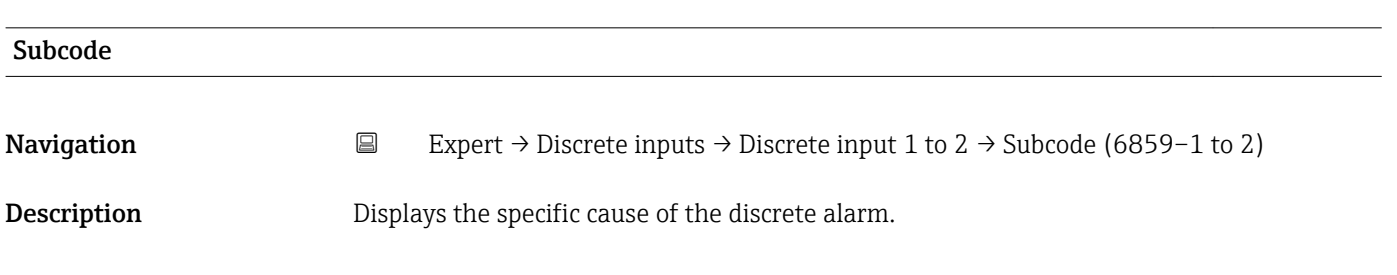

#### User interface **•** Other

- 
- BlockConfiguration
- LinkConfiguration
- Simulation Active
- LocalOverride
- DeviceFaultState
- DeviceMaintenance
- SensorFailure
- OutputFailure
- MemoryFailure
- LostStaticData
- LostNVData
- ReadbackCheck
- MaintenanceNeeded
- PowerUp
- OutOfService

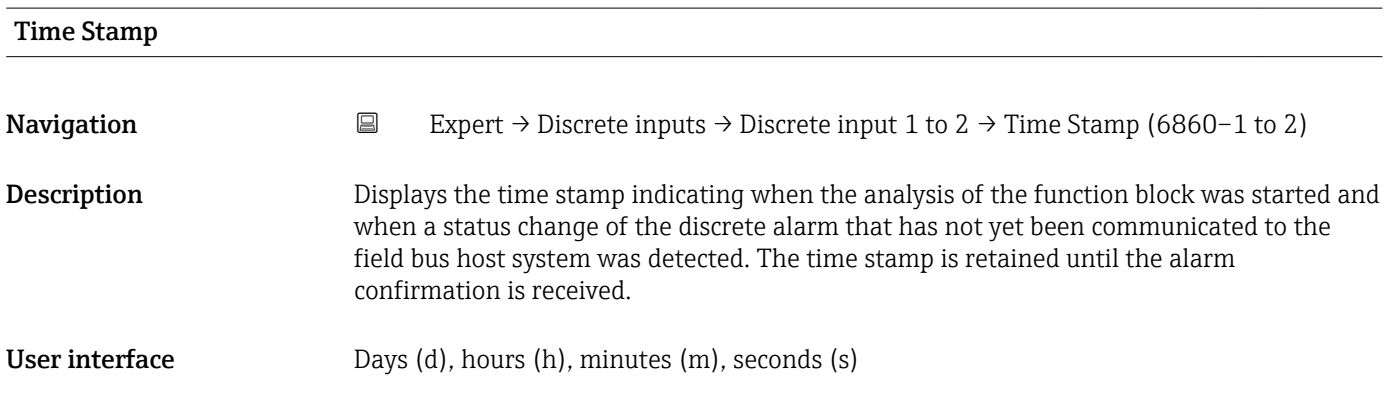

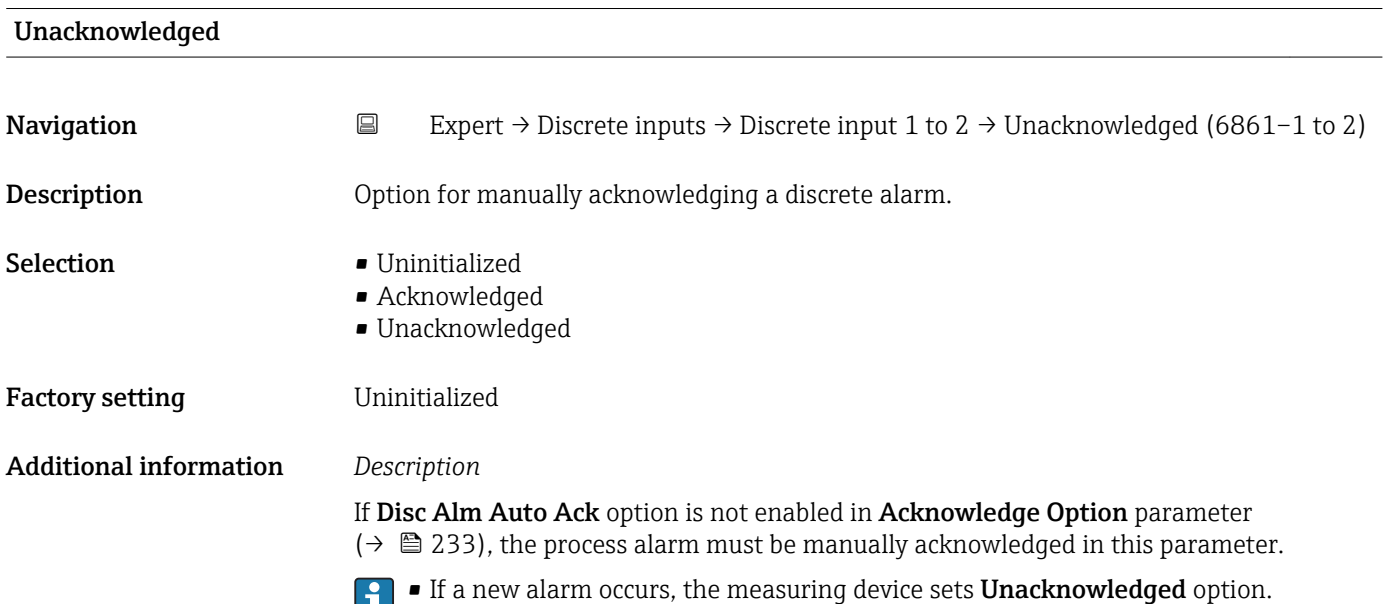

**•** If the alarm has been acknowledged, the user can set Acknowledged option.

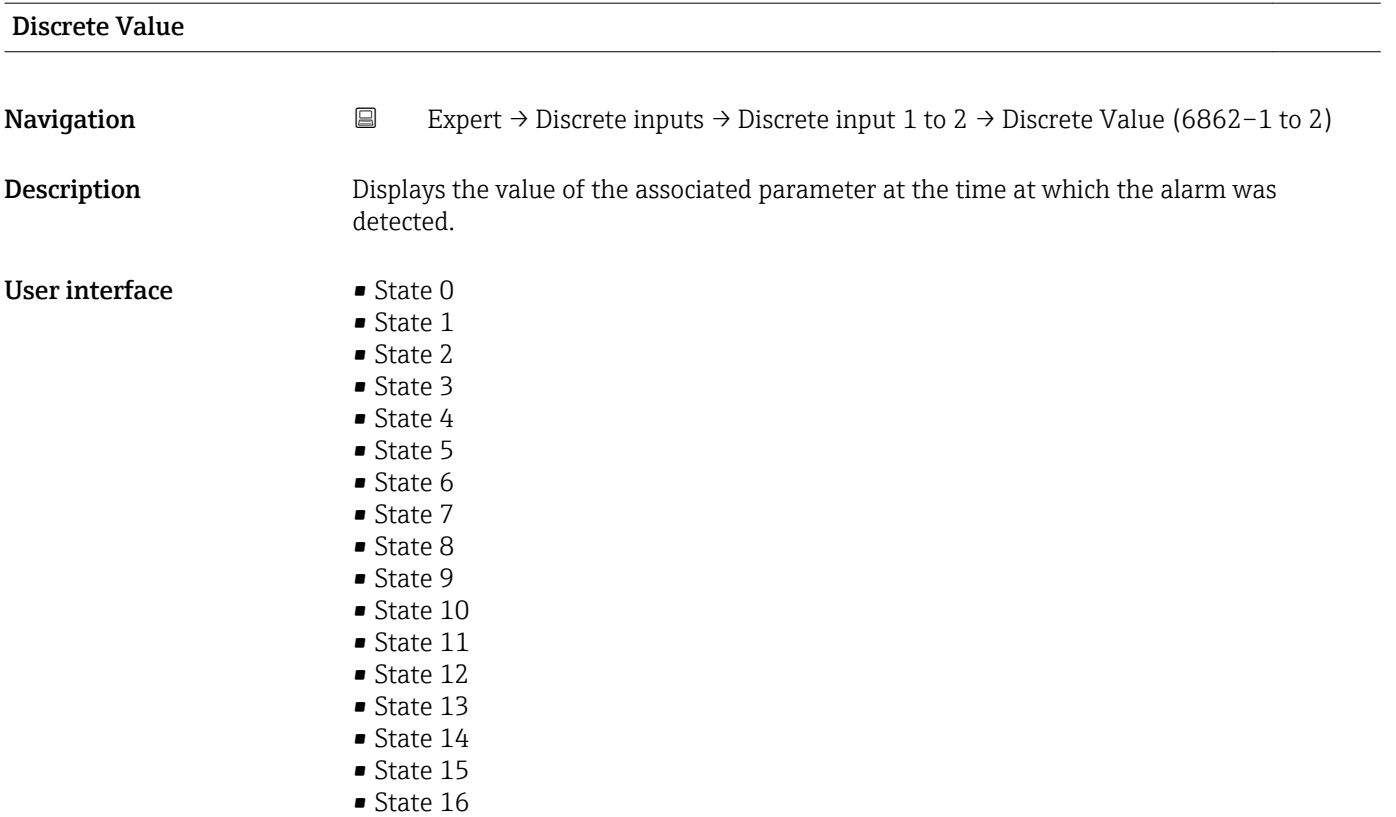

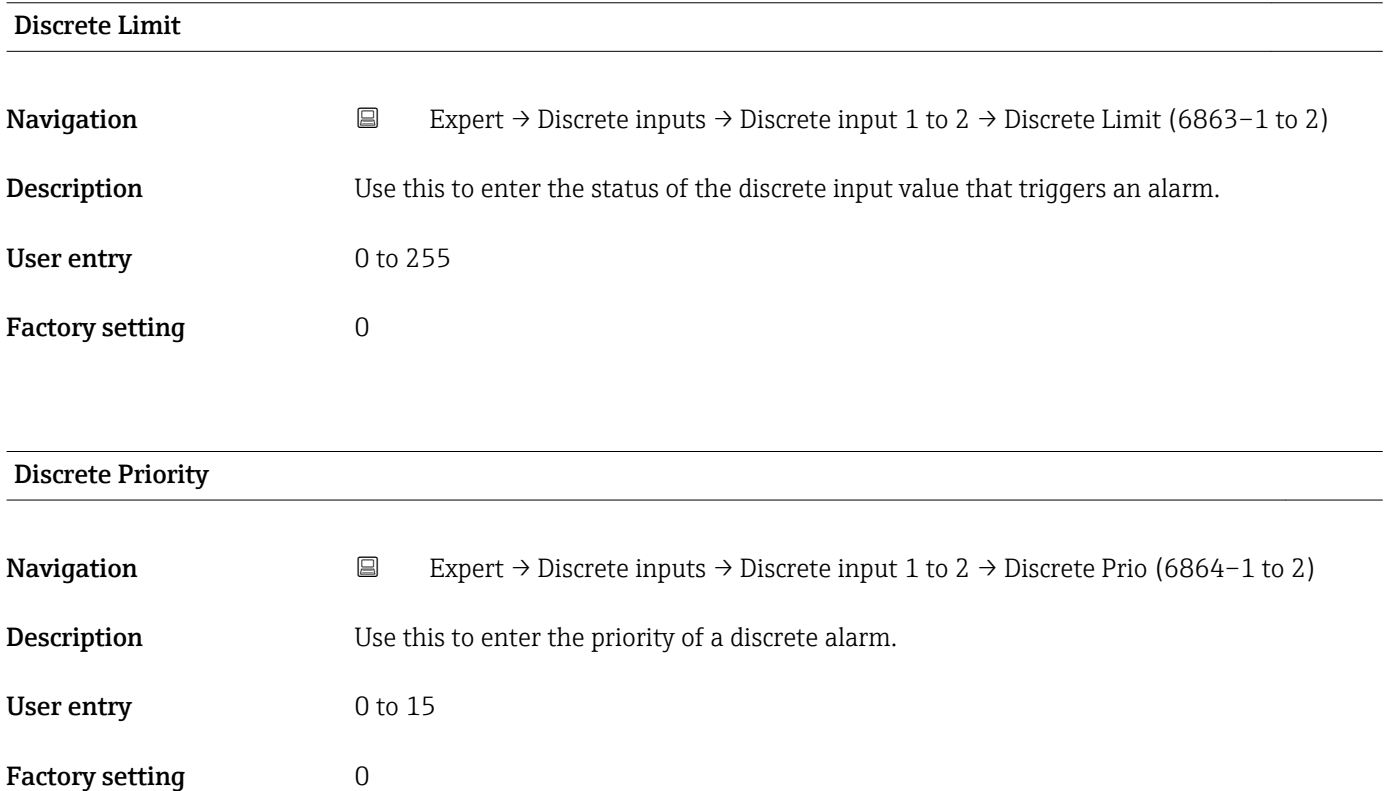

# 3.7 "Analog outputs" submenu

*Navigation* **■** Expert → Analog outputs

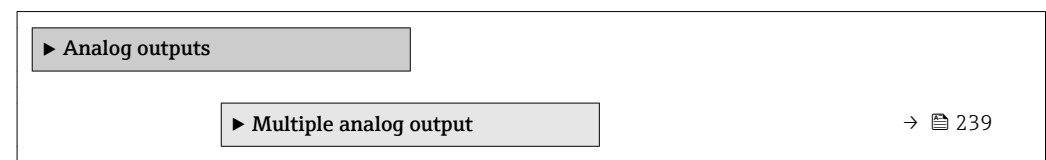

### 3.7.1 "Multiple analog output" submenu

*Navigation* Expert → Analog outputs → Multiple AO

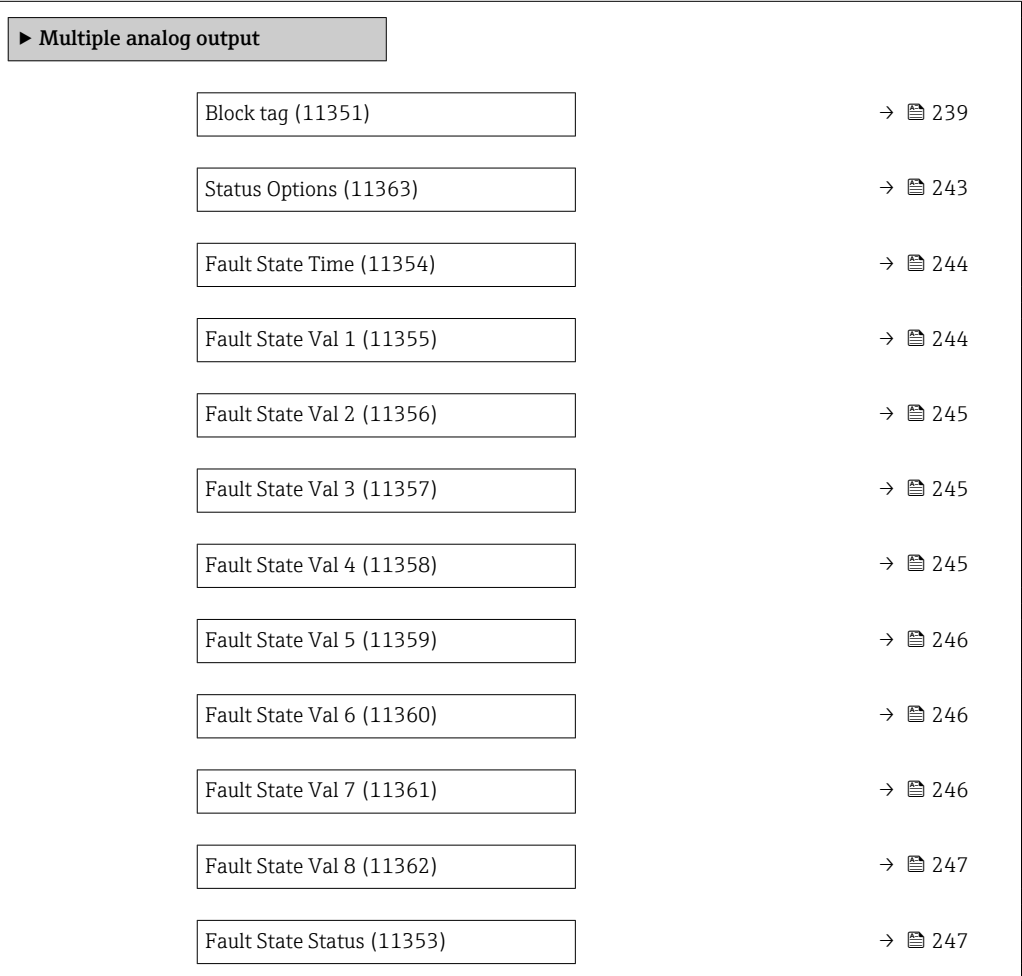

#### Block tag

**Navigation EXPERT** → Analog outputs → Multiple AO → Block tag (11351) **Description** Use this function to enter the Block tag: specify a "label" for identifying the function block. User entry Max. 32 characters, such as letters, numbers or special characters (e.g.  $\omega$ ,  $\omega$ , /).

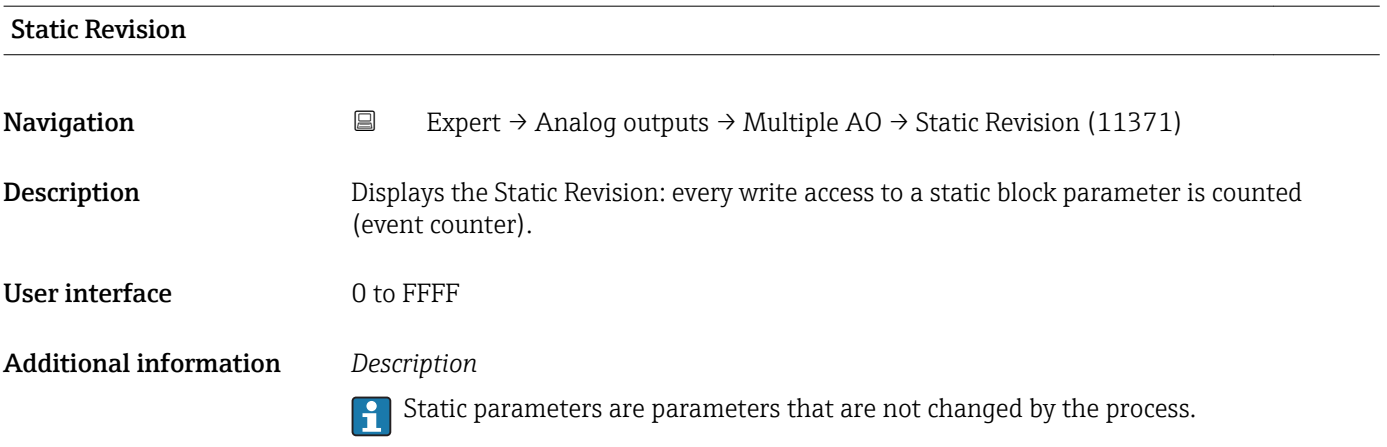

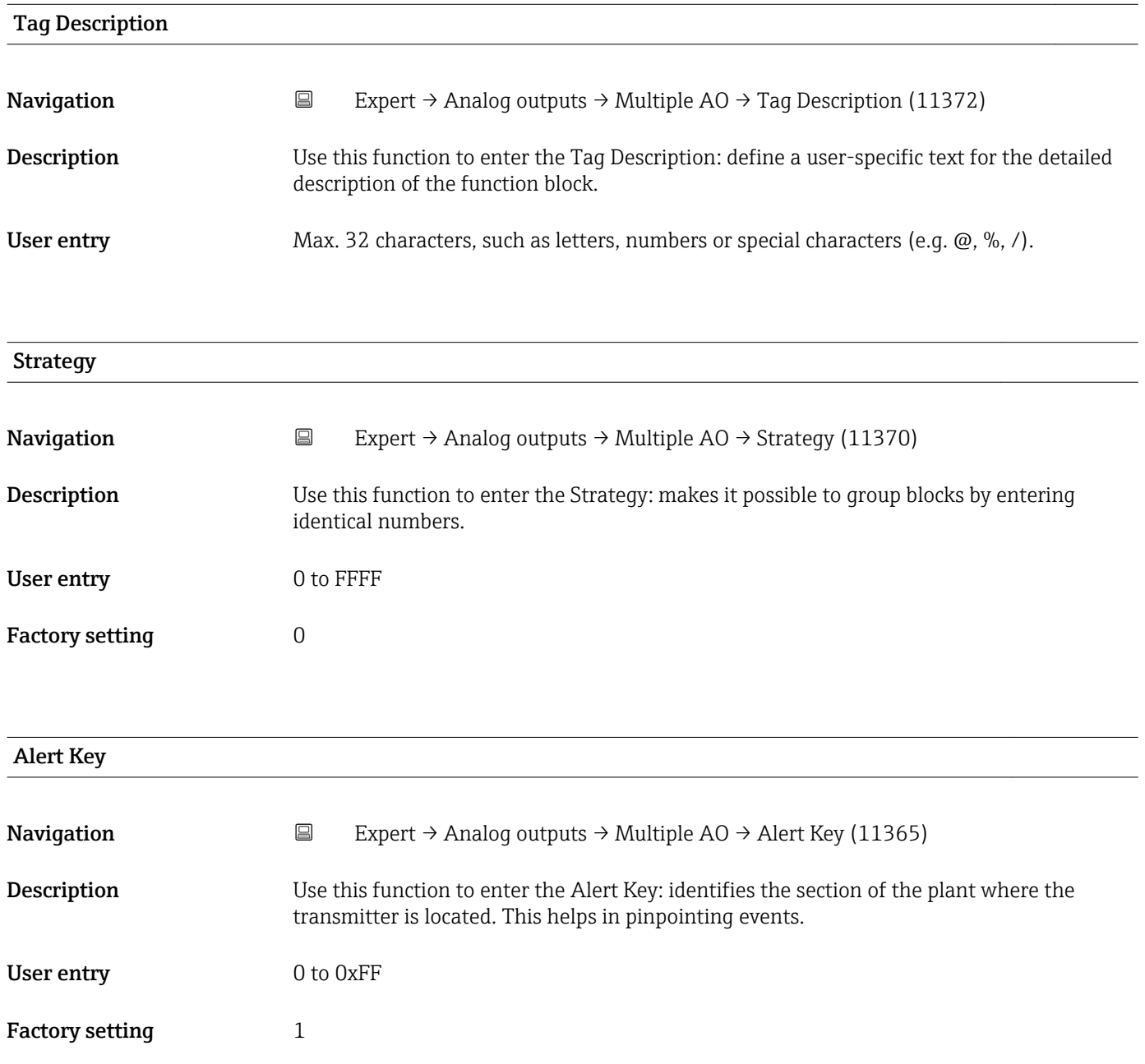

<span id="page-240-0"></span>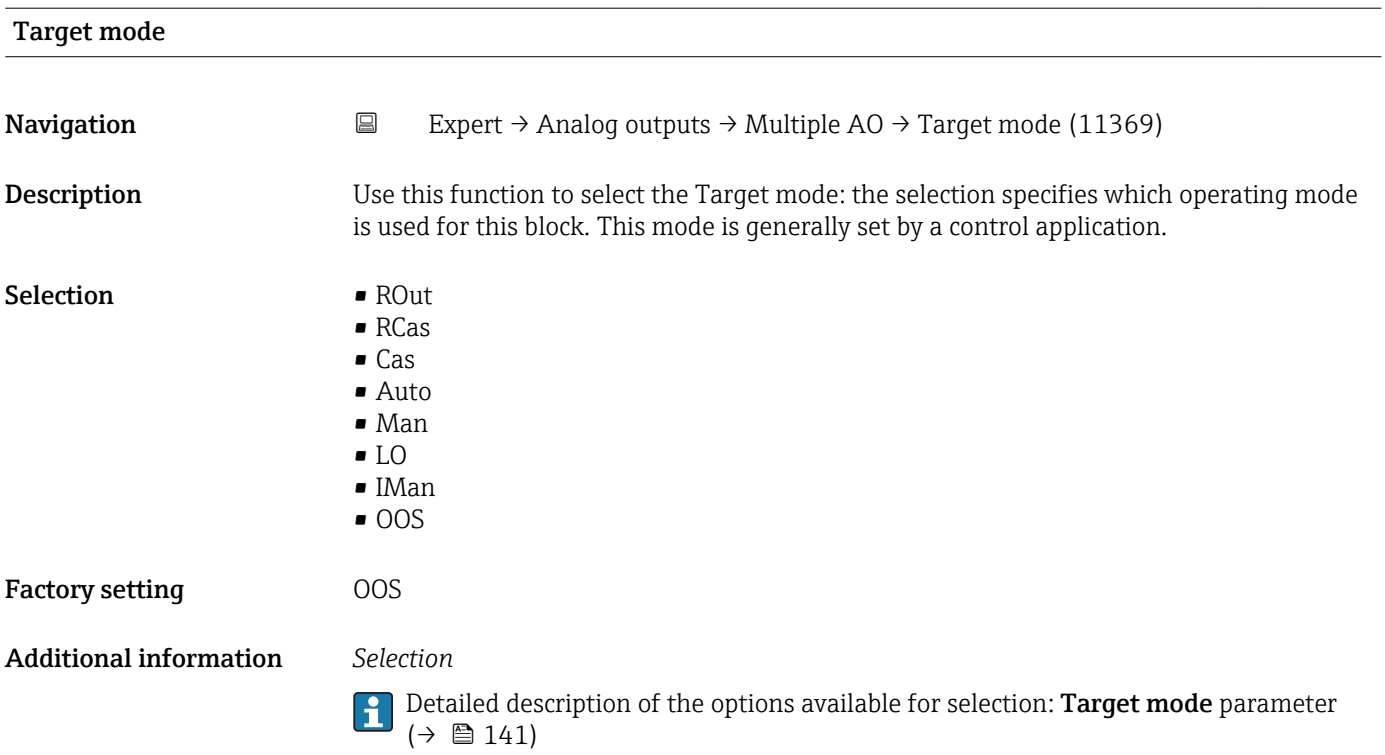

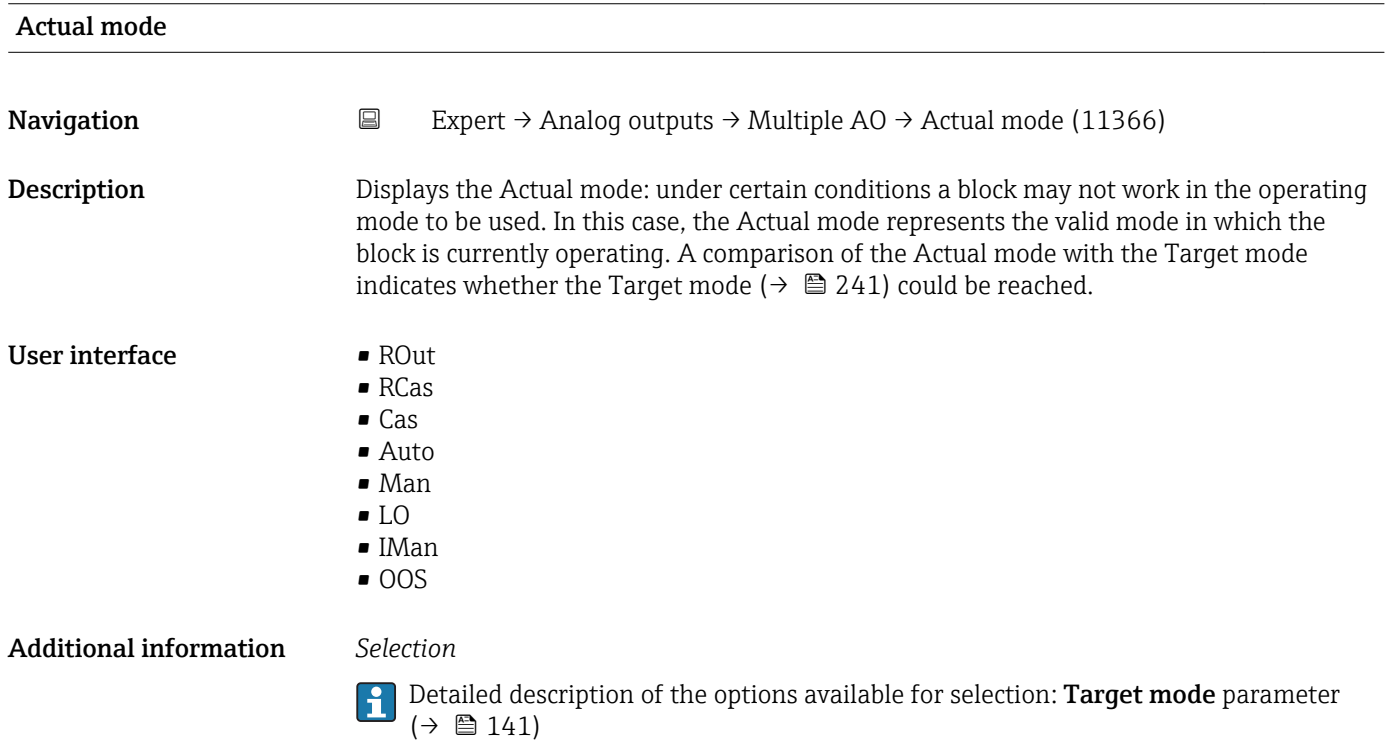

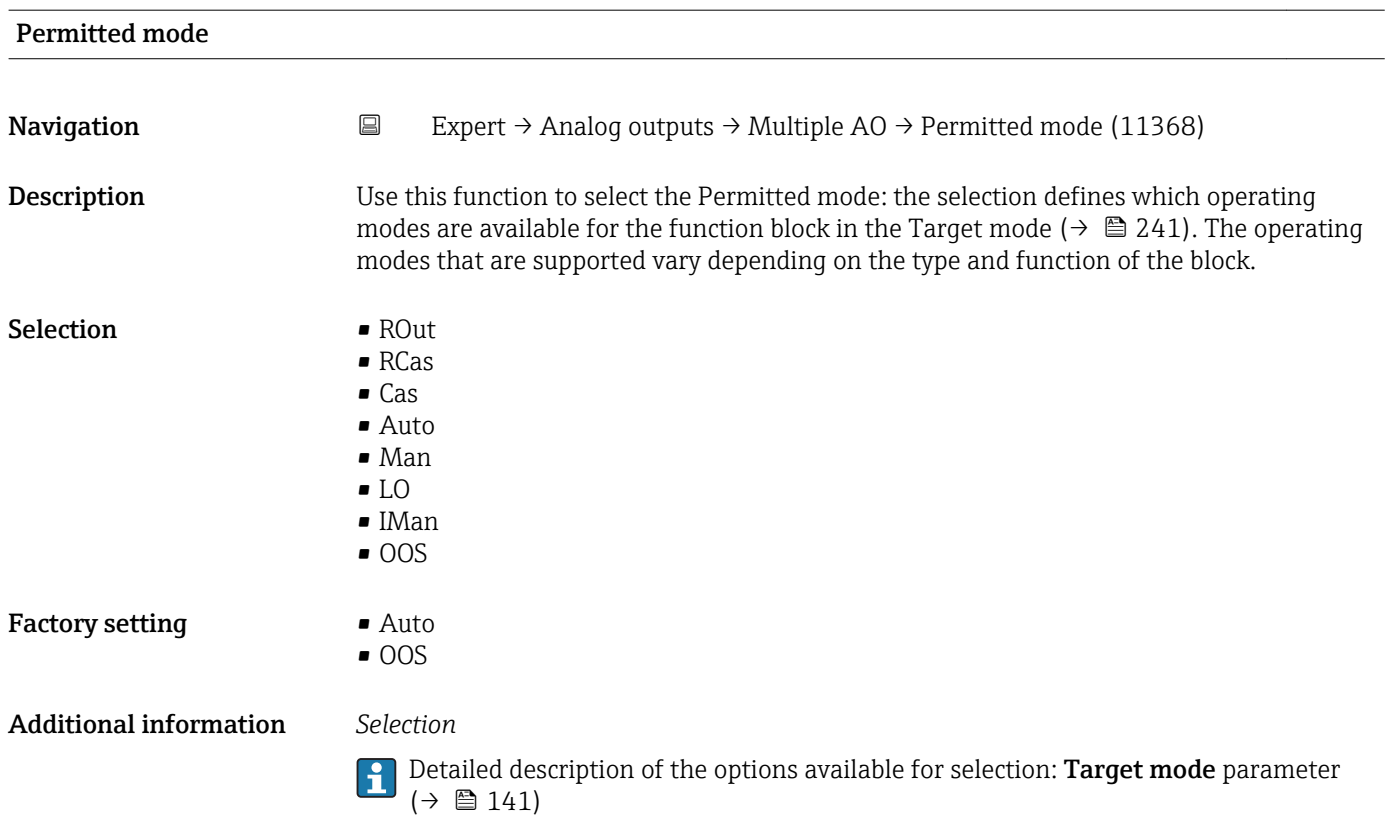

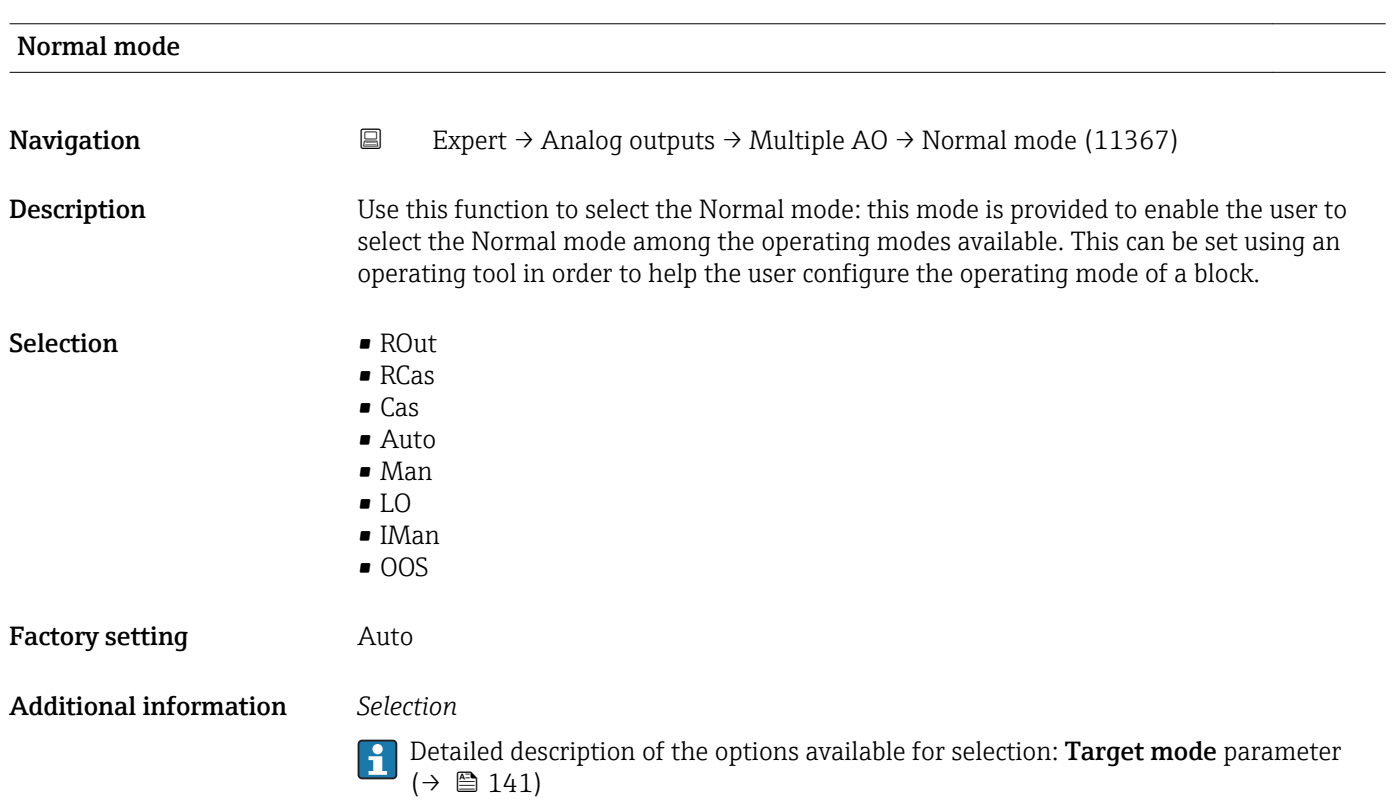

<span id="page-242-0"></span>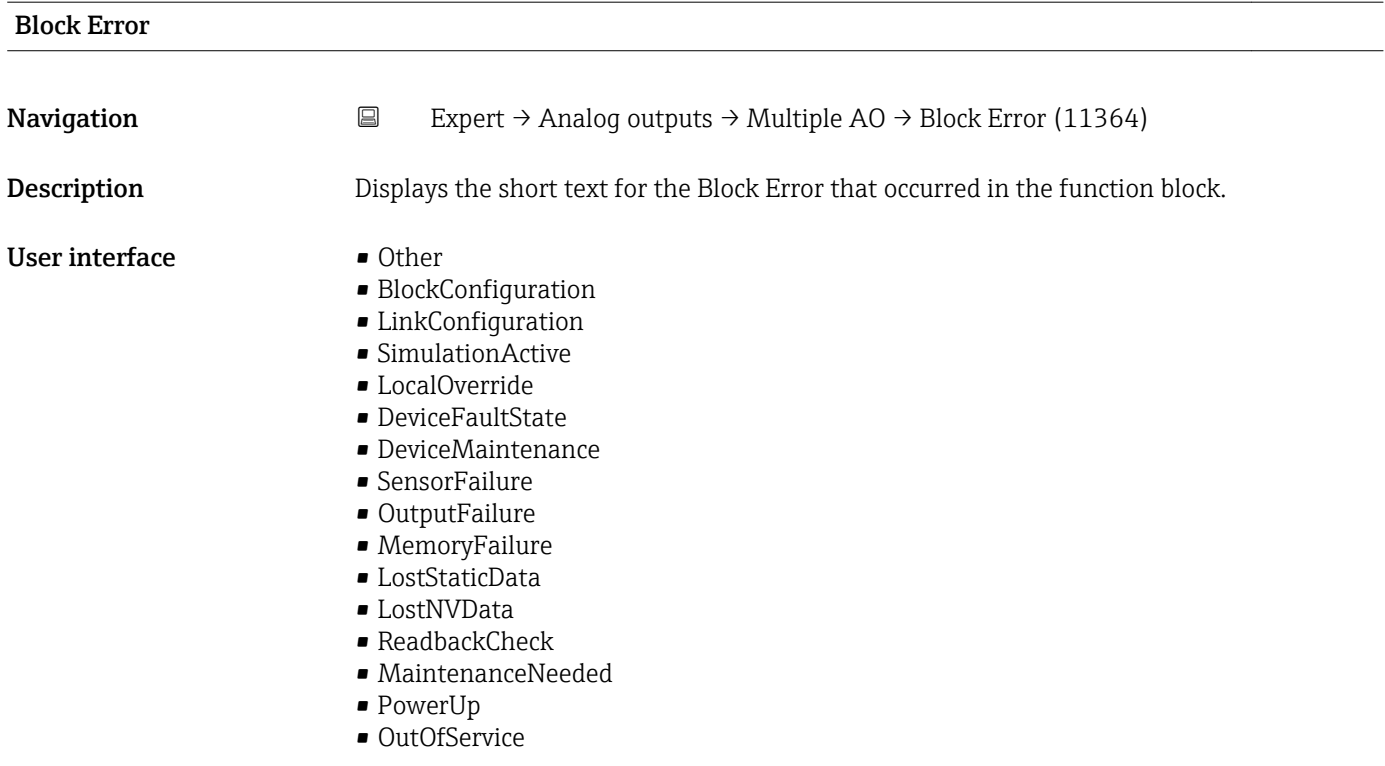

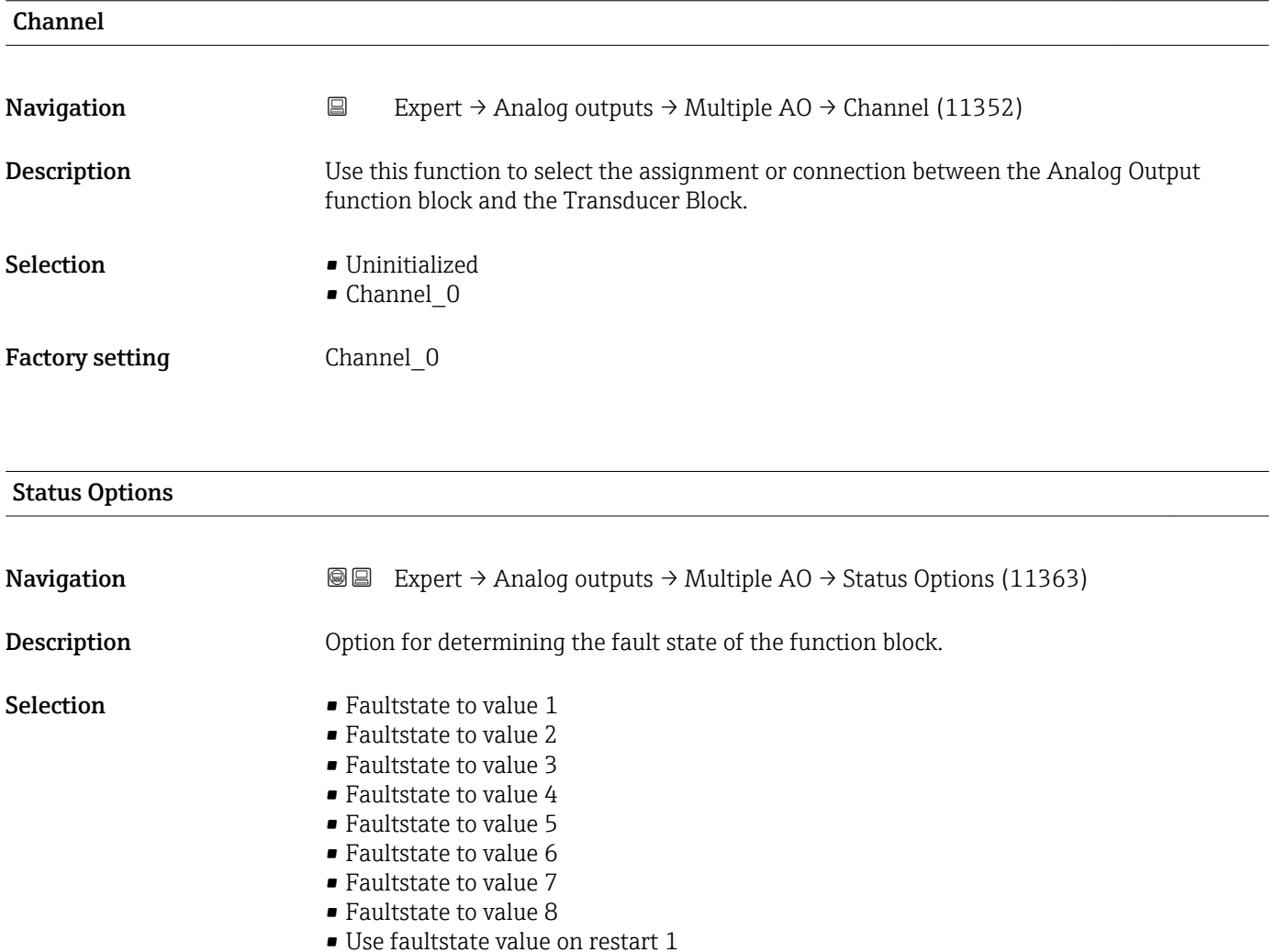

- <span id="page-243-0"></span>• Use faultstate value on restart 2
- Use faultstate value on restart 3
- Use faultstate value on restart 4
- Use faultstate value on restart 5
- Use faultstate value on restart 6
- Use faultstate value on restart 7
- Use faultstate value on restart 8

This behavior is activated if an error condition of the set point that applies is present for longer than defined in the Fault State Time parameter ( $\rightarrow \Box$  244) or if the Set Fault **State** parameter ( $\rightarrow$  **■** 152) is activated in the Resource block.

The fault state is defined via the following parameters:

- Fault State Time ( $\rightarrow \cong$  244)
- Fault State Val 1 to 8

#### *Selection*

- Faultstate to value 1…8 The value predefined in the Fault State Val 1 to 8 parameter is used instead of the analog set point. The fault state is enabled if there is an error condition.
- Use faultstate value on restart 1…8 The value predefined in the Fault State Val 1 to 8 parameter is used if the device is restarted. The non-volatile value is used otherwise. The fault state is not enabled and only the predefined value is used.

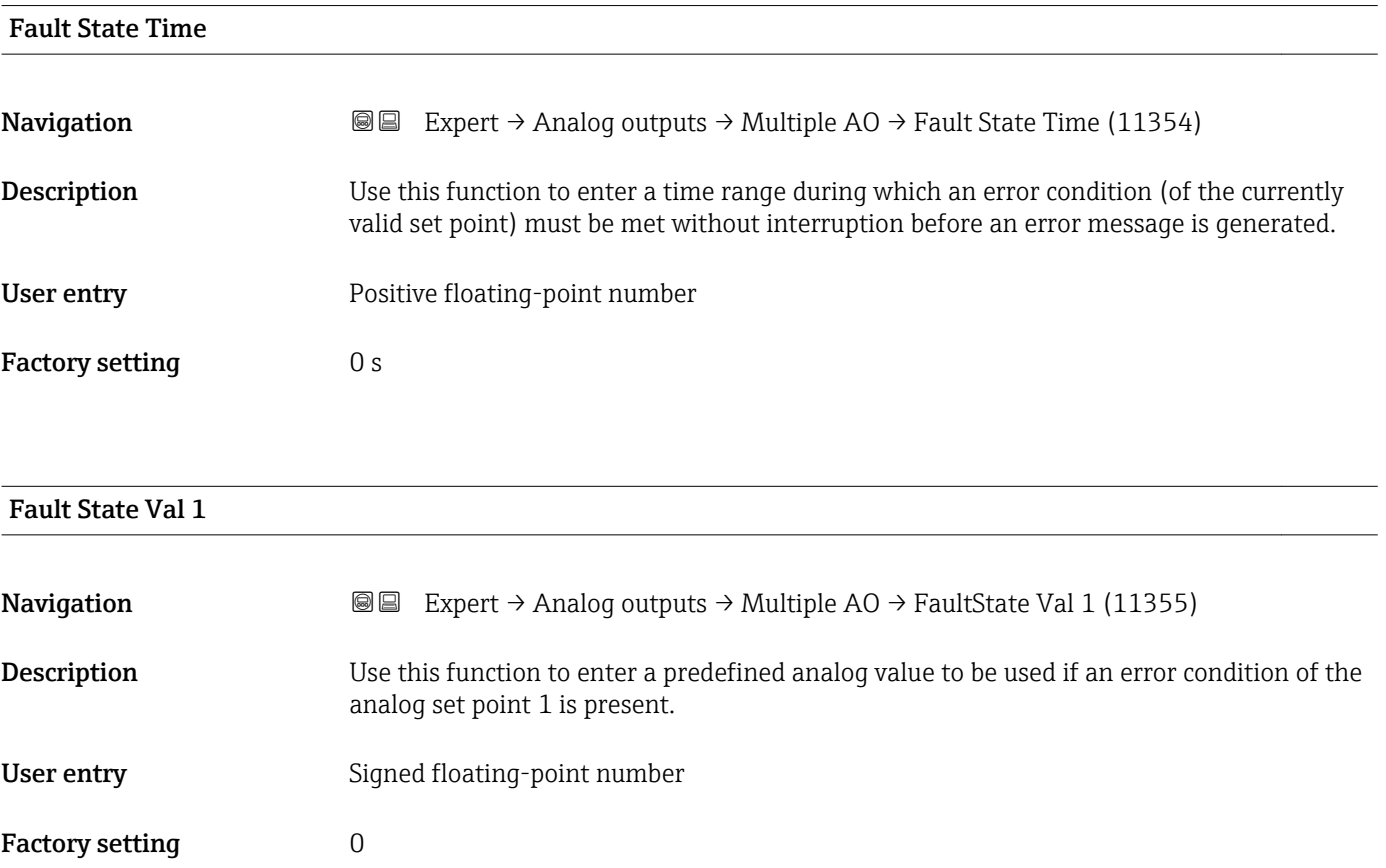

 $\mathbf{1}$ 

This value is ignored if the **Faultstate to value 1** option is not selected in the  $\textsf{Status}$ **Options** parameter ( $\rightarrow \Box$  243).

<span id="page-244-0"></span>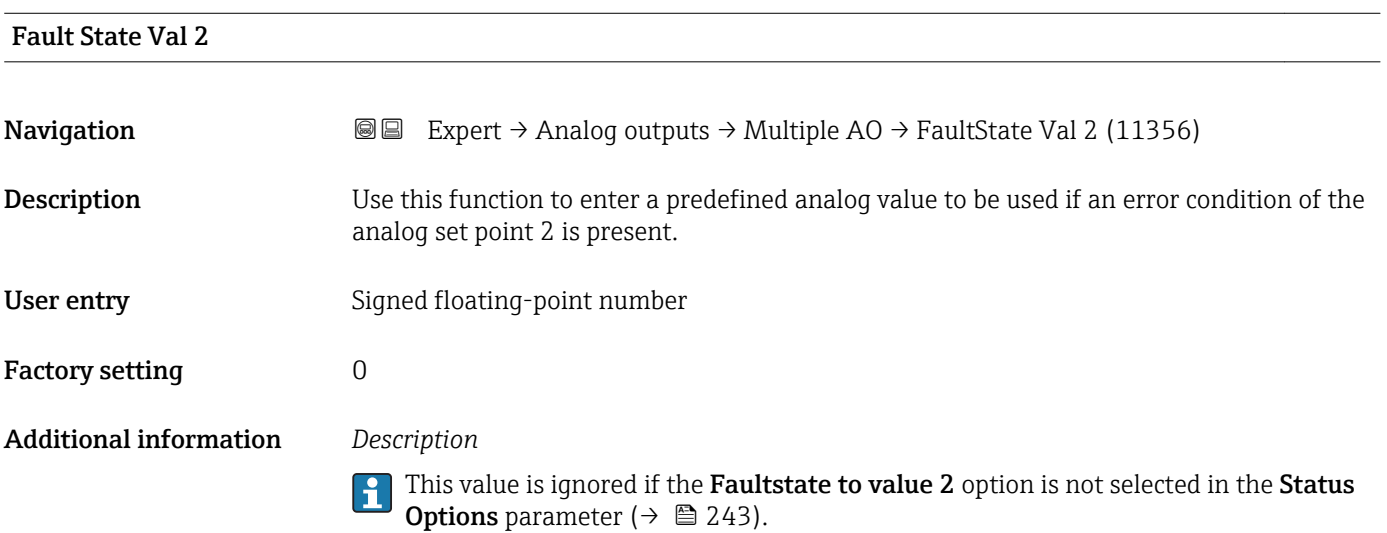

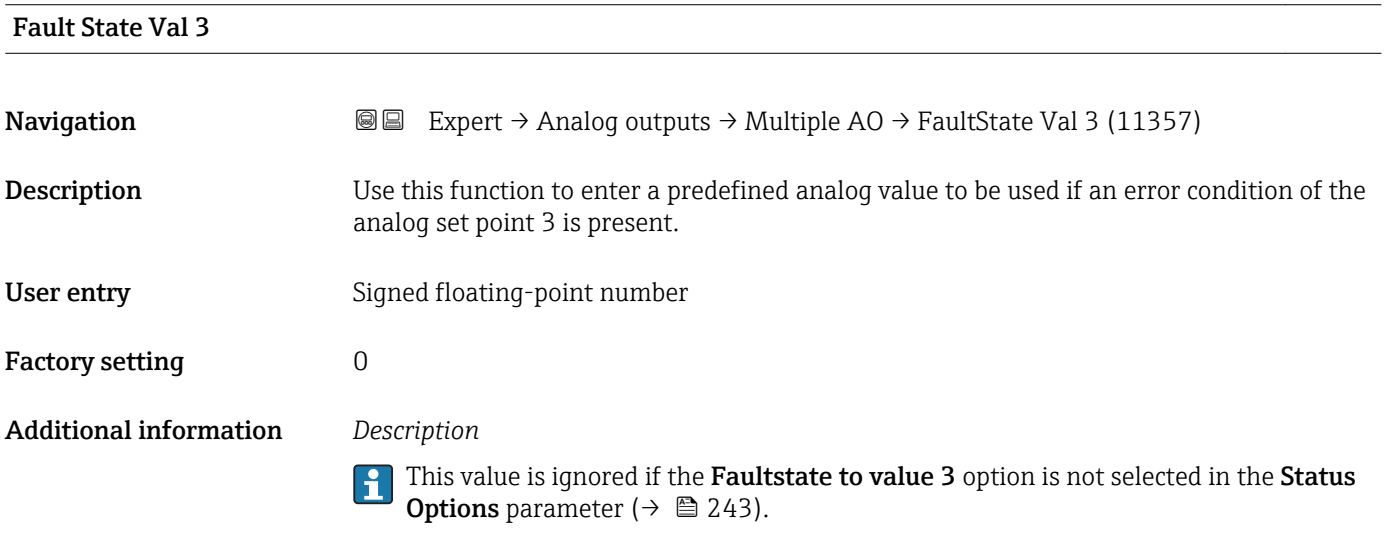

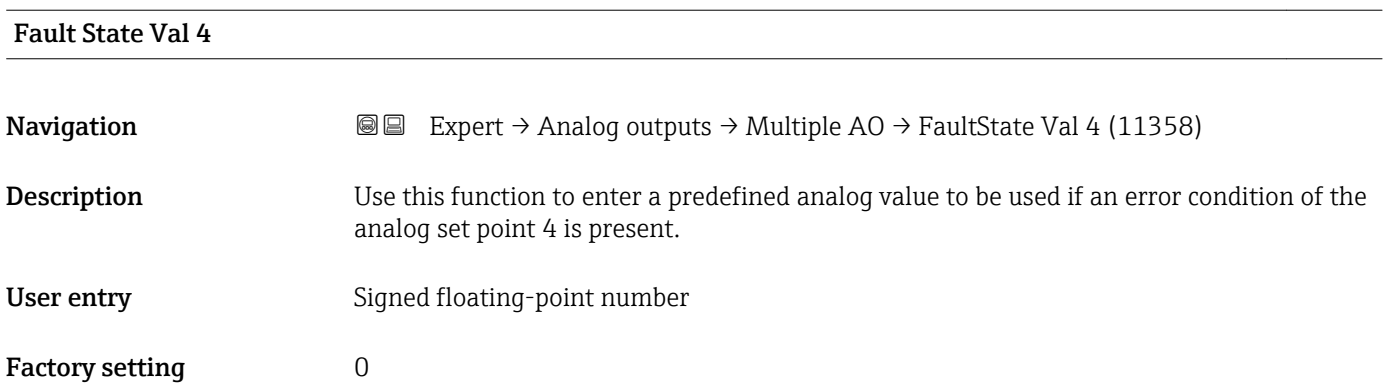

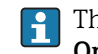

This value is ignored if the **Faultstate to value 4** option is not selected in the **Status Options** parameter (→  $\triangleq$  243).

<span id="page-245-0"></span>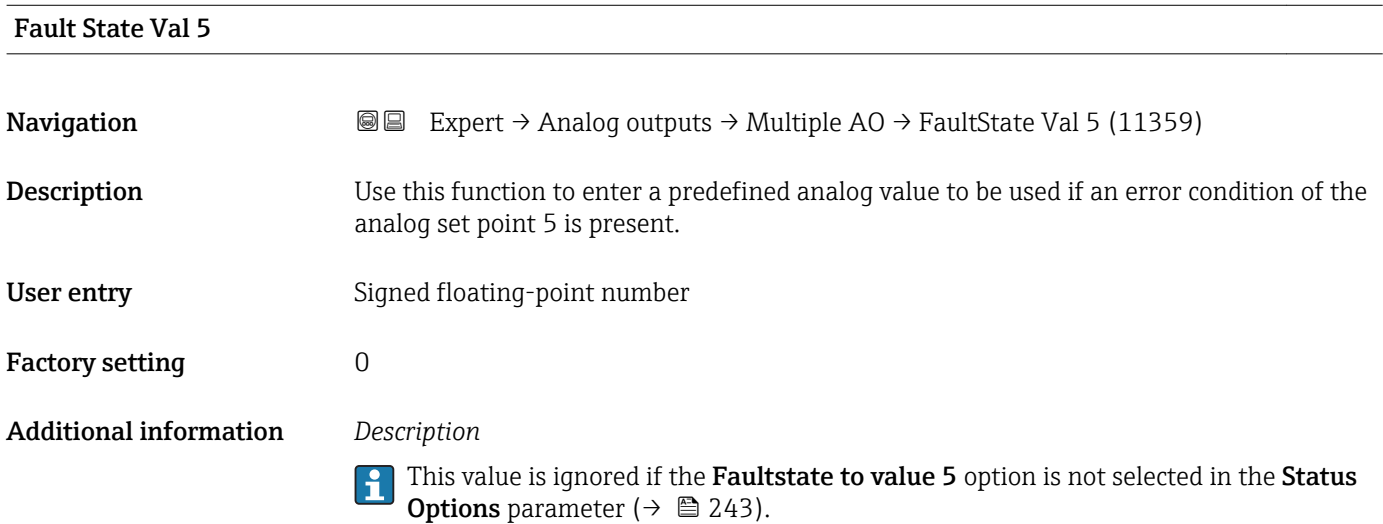

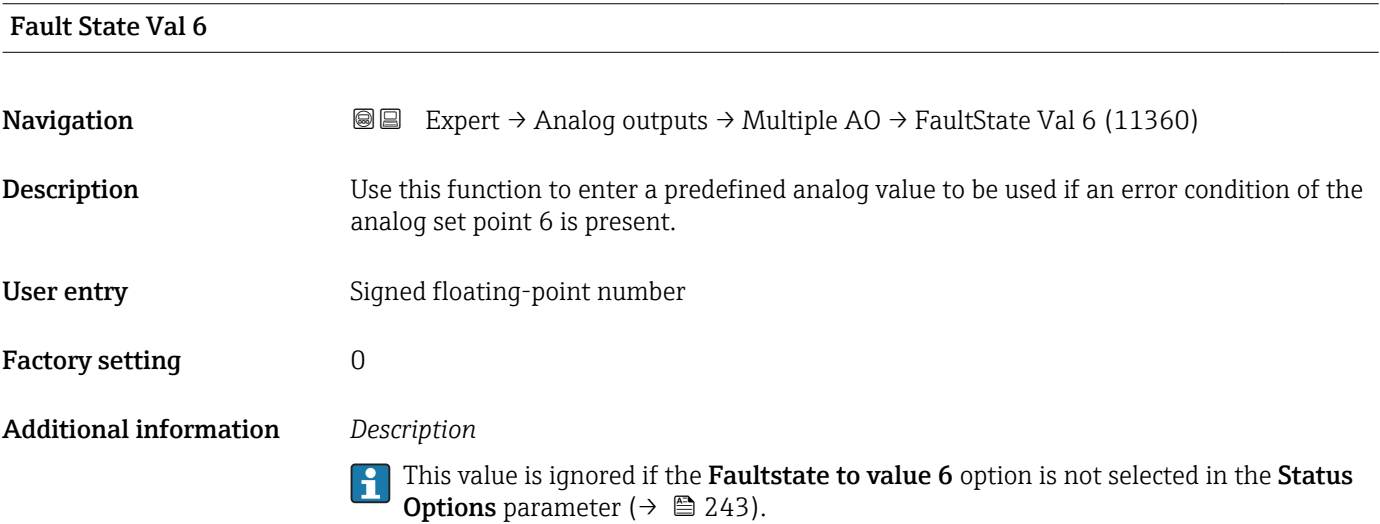

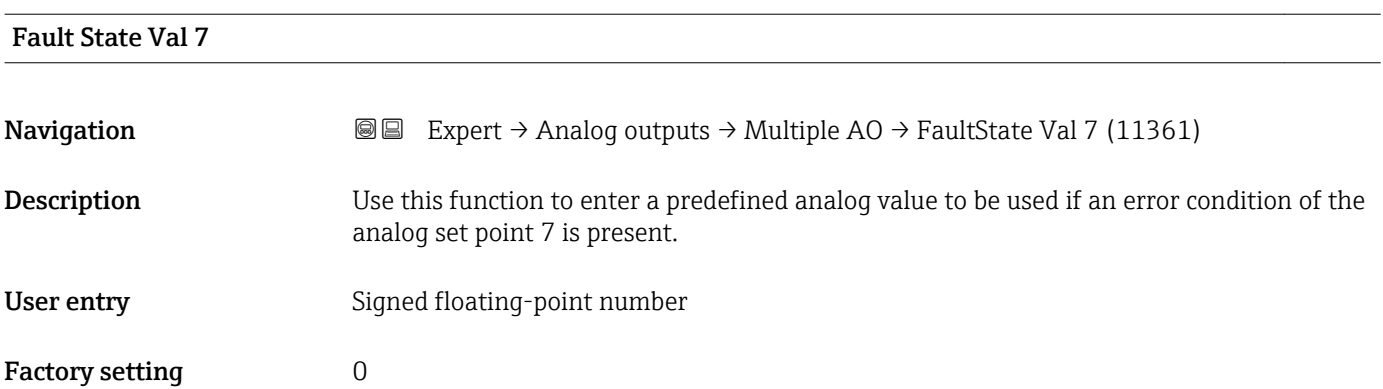

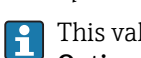

This value is ignored if the Faultstate to value 7 option is not selected in the Status **Options** parameter ( $\rightarrow \cong$  243).

<span id="page-246-0"></span>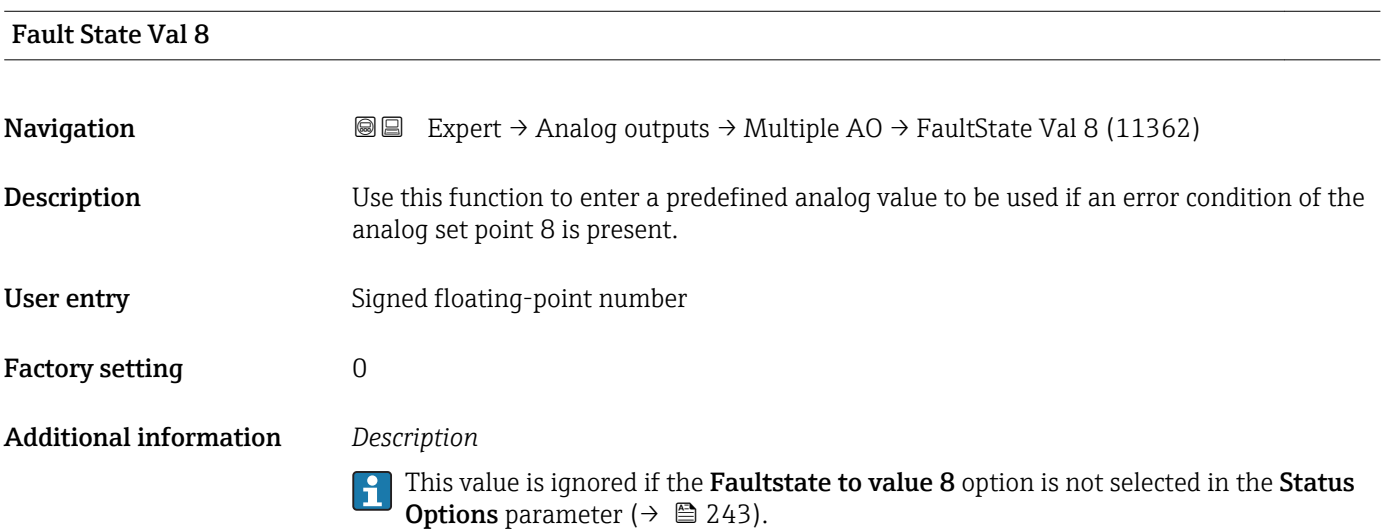

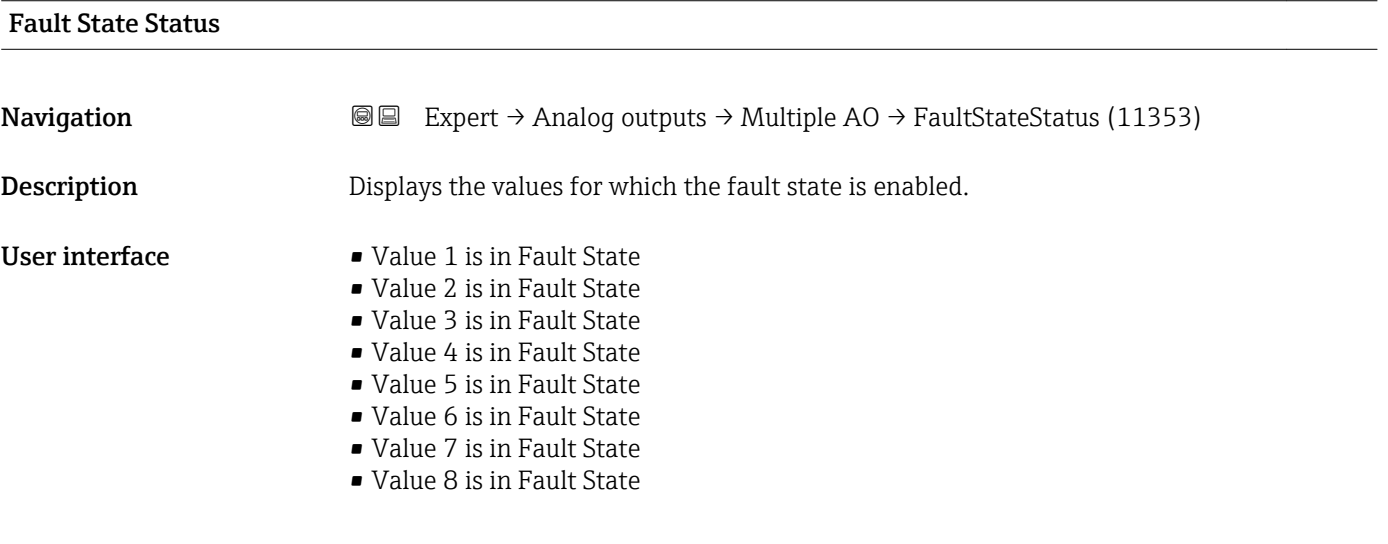

## 3.8 "Discrete outputs" submenu

The Discrete outputs function block (DO, discrete output) processes a discrete set point received from an upstream function block or a higher-level process control system that enables various device functions (e.g. zero point adjustment or reset of the totalizer) to be triggered in the downstream transducer block.

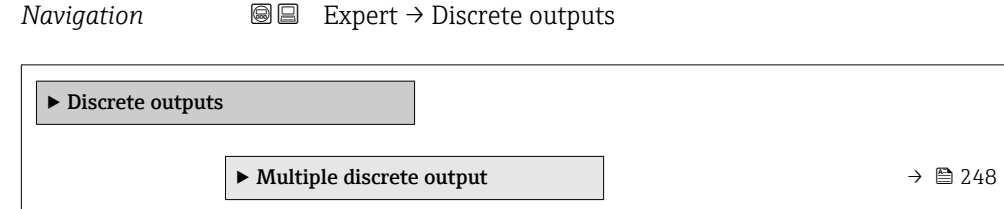

### 3.8.1 "Multiple discrete output" submenu

*Navigation* 
■■ Expert → Discrete outputs → Multiple DO

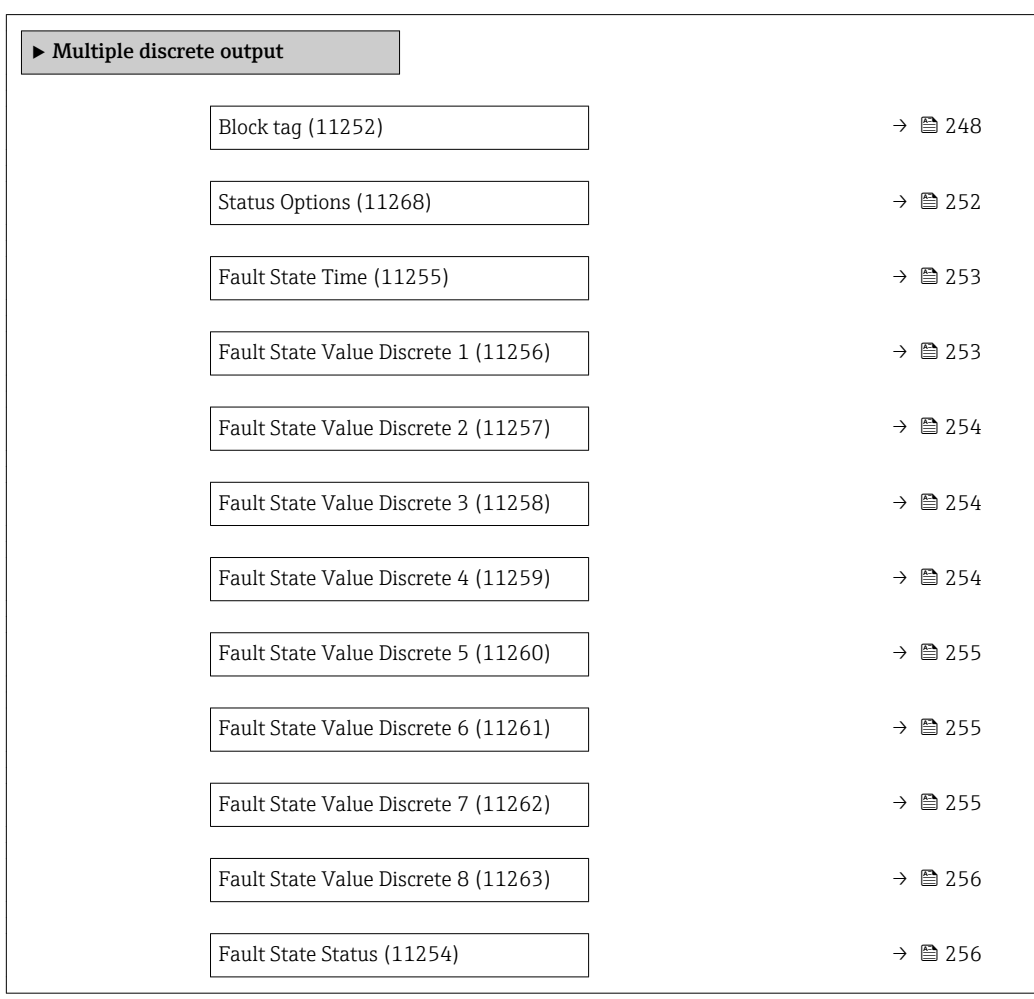

# Block tag **Navigation EXpert** → Discrete outputs → Multiple DO → Block tag (11252) Description Use this function to enter the Block tag: Used for specifying a "label" for identifying the function block. User entry Max. 32 characters such as letters, numbers or special characters (e.g.  $\omega$ ,  $\omega$ ,  $\lambda$ ).

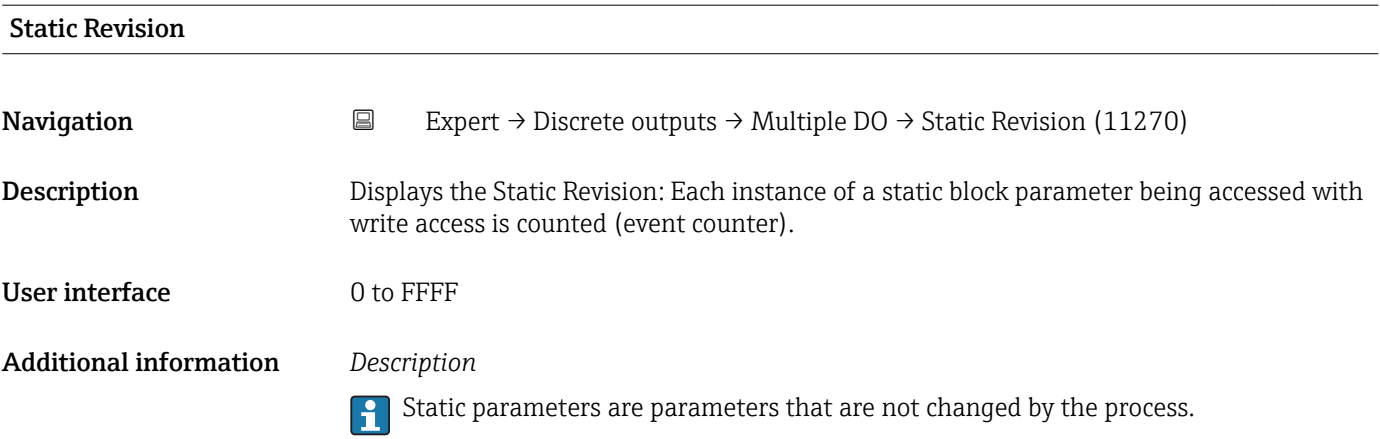

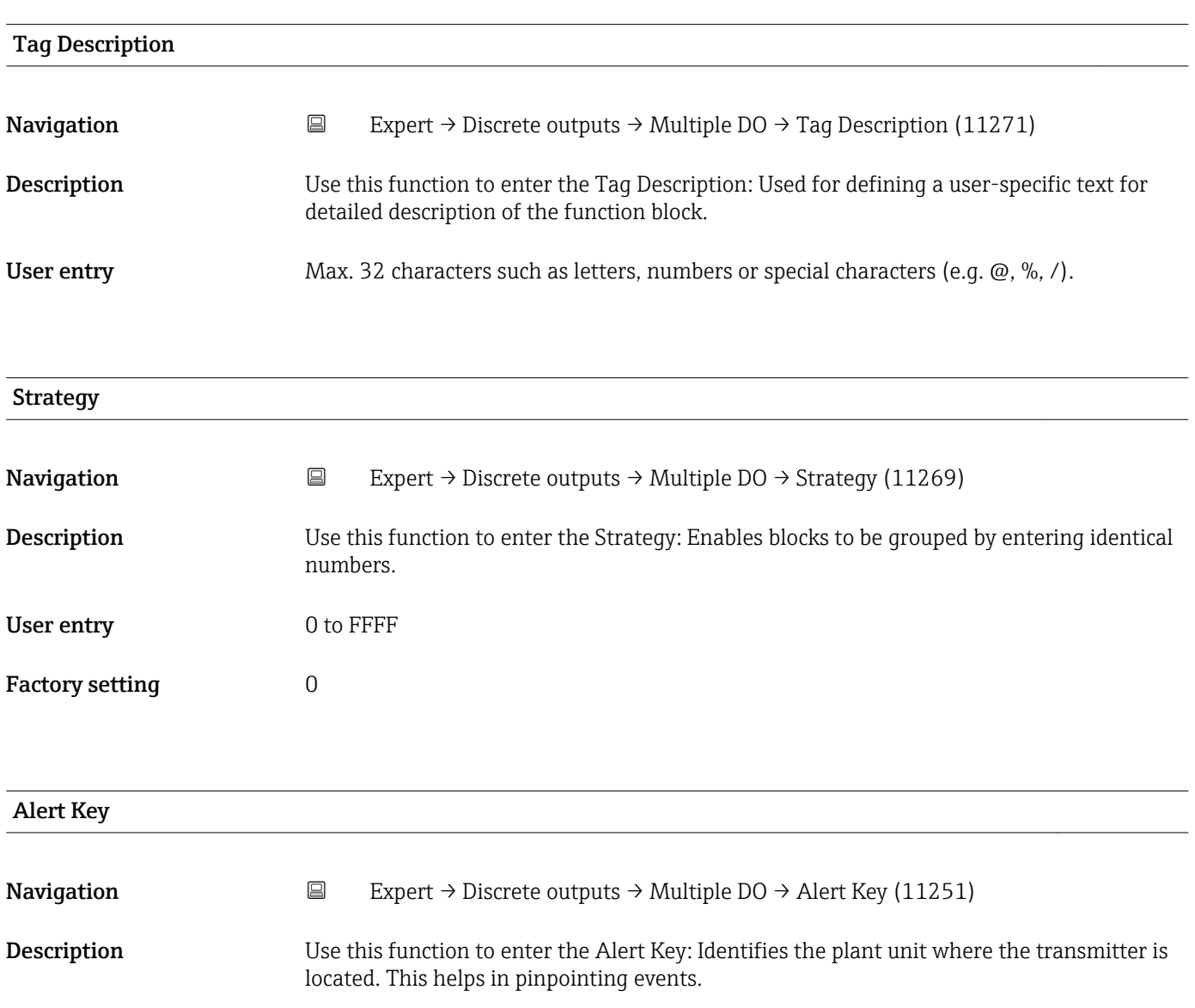

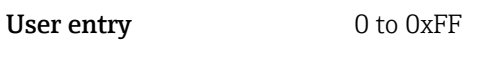

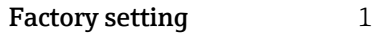

<span id="page-249-0"></span>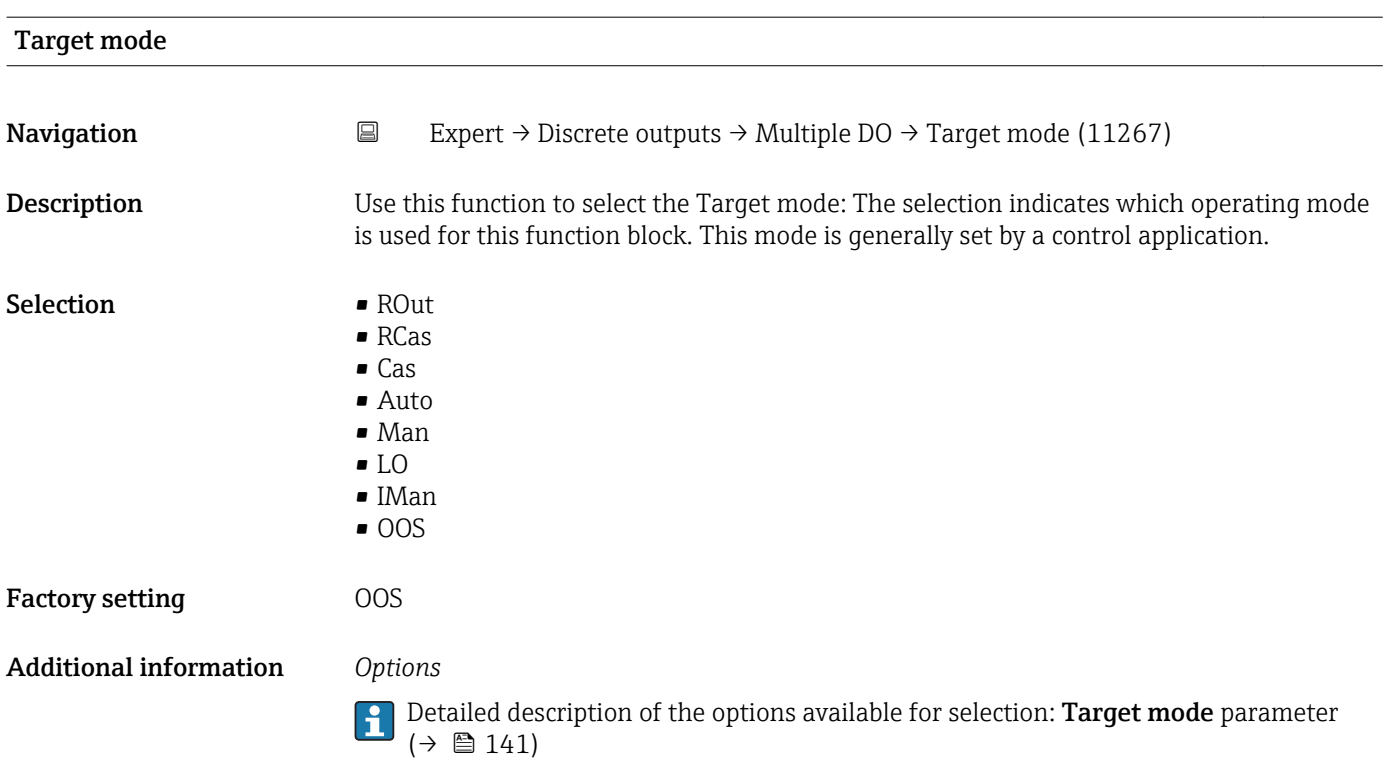

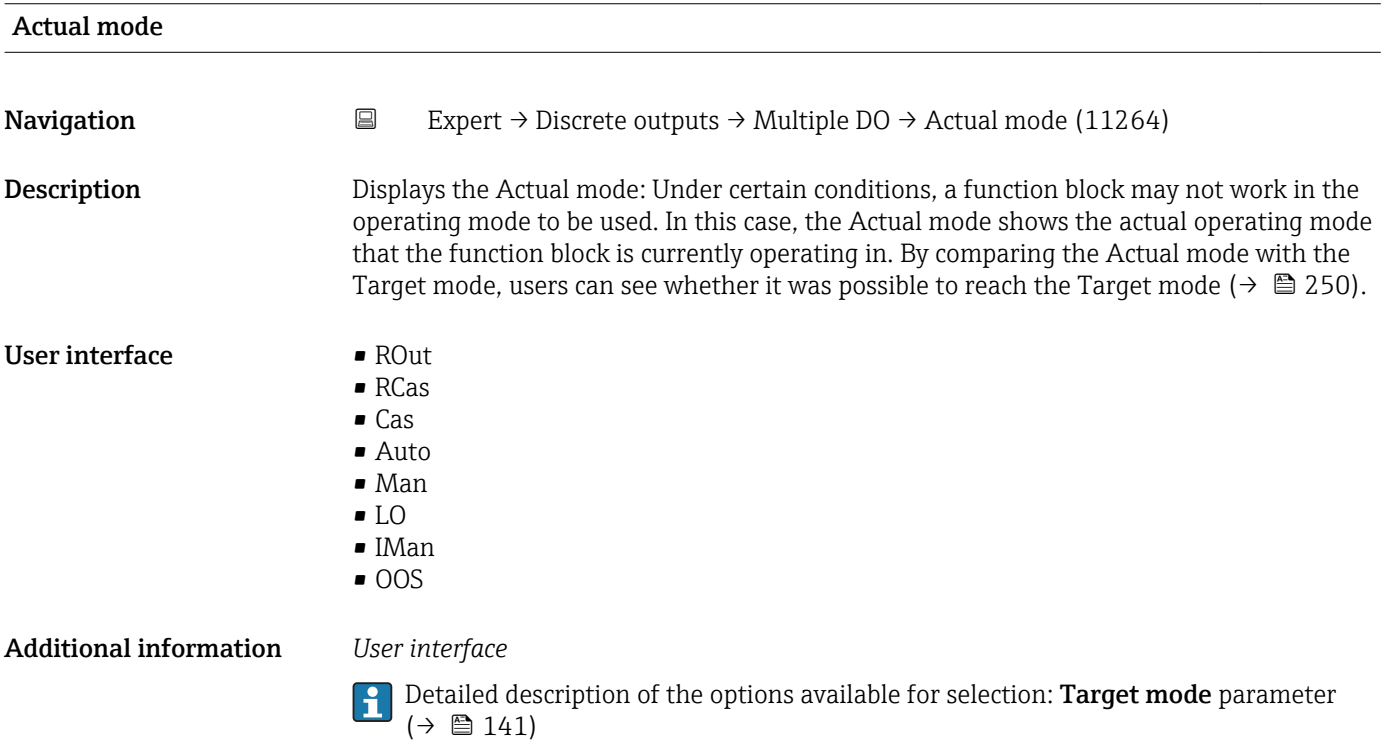

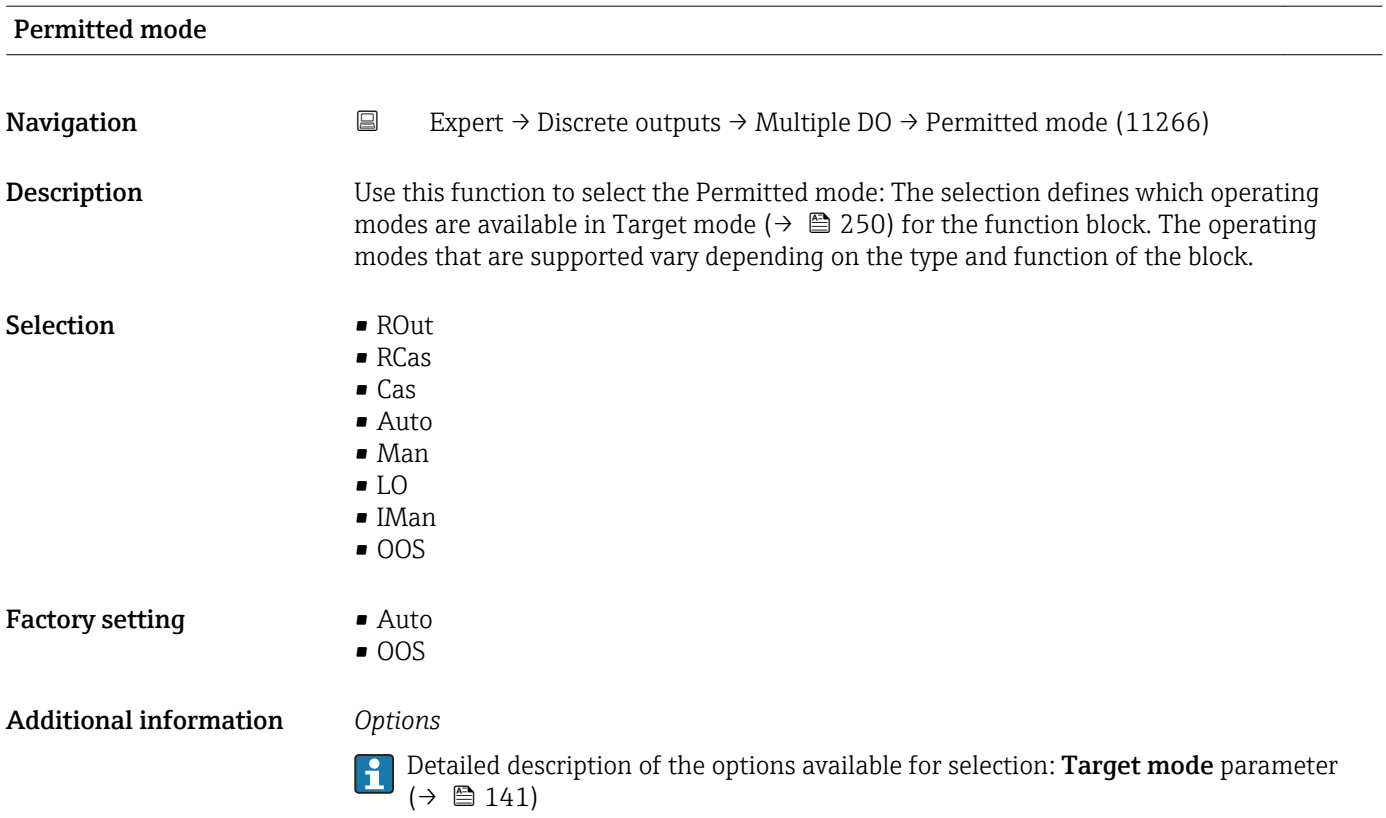

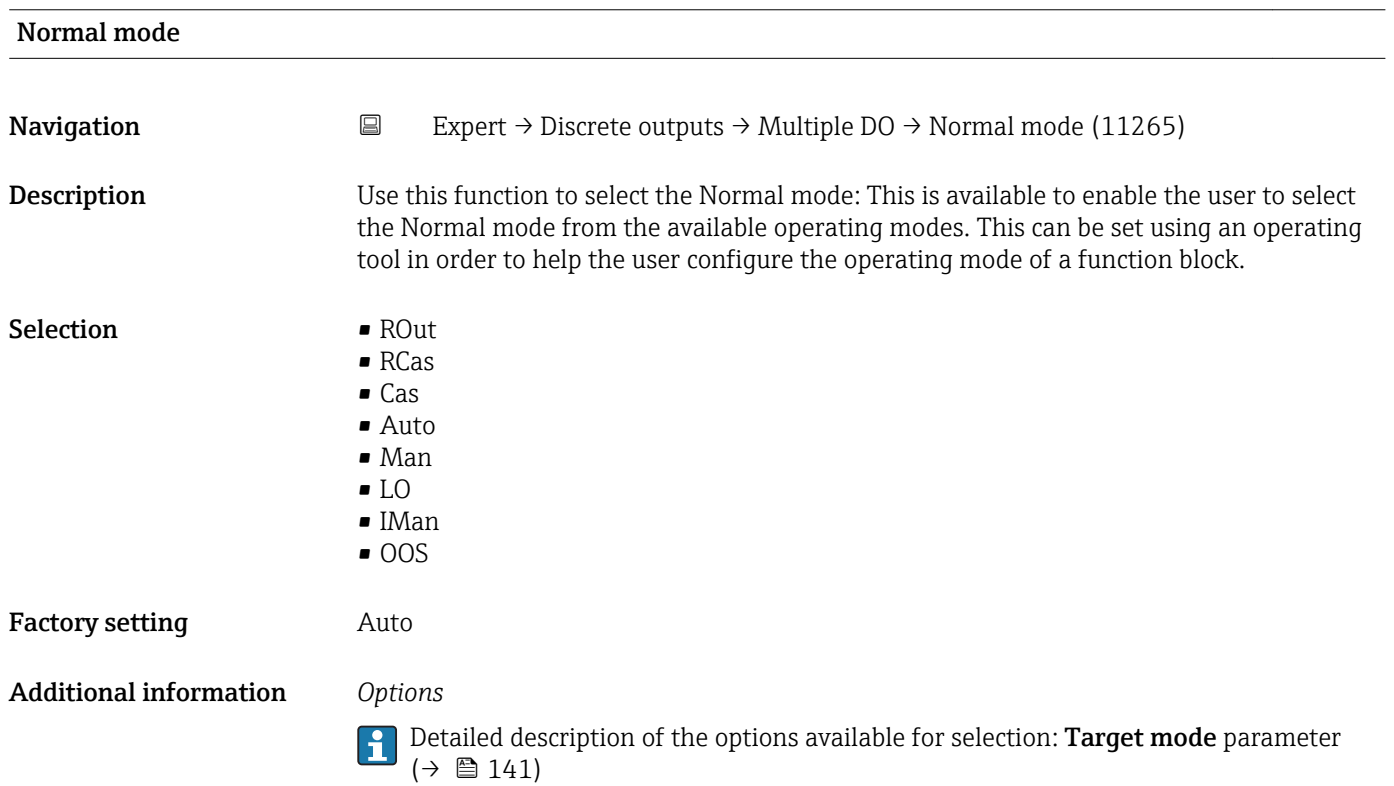

<span id="page-251-0"></span>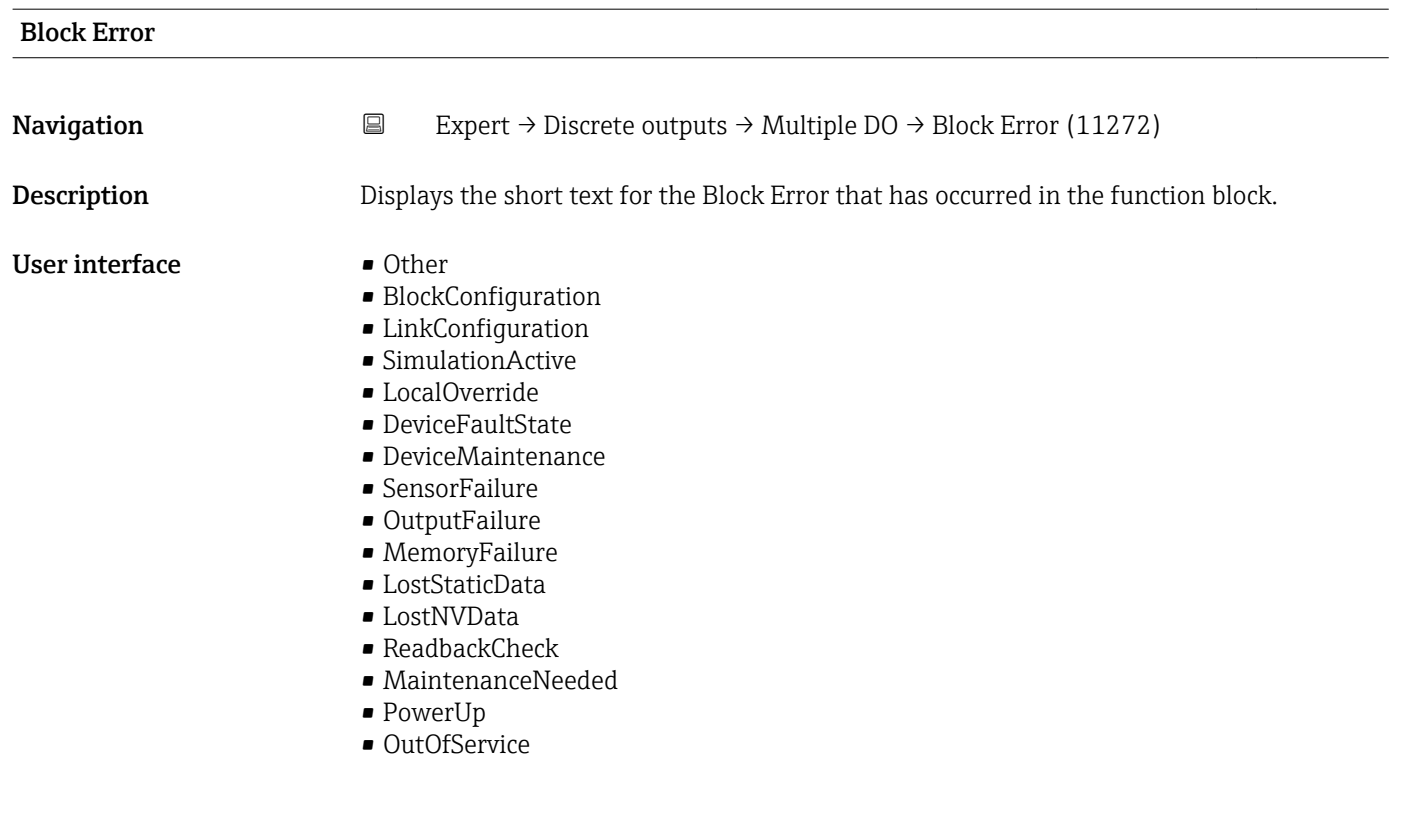

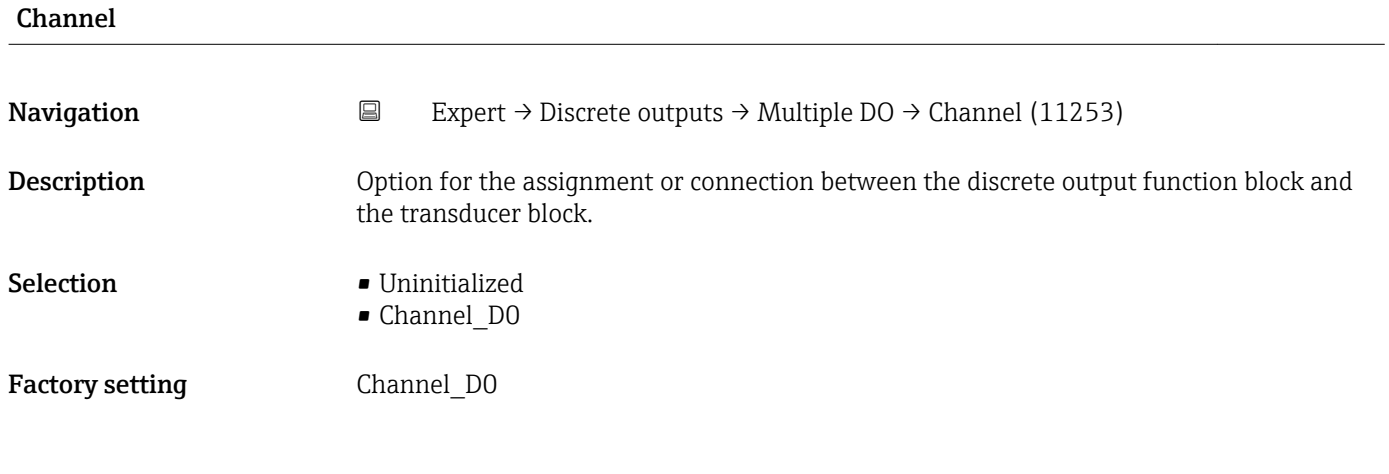

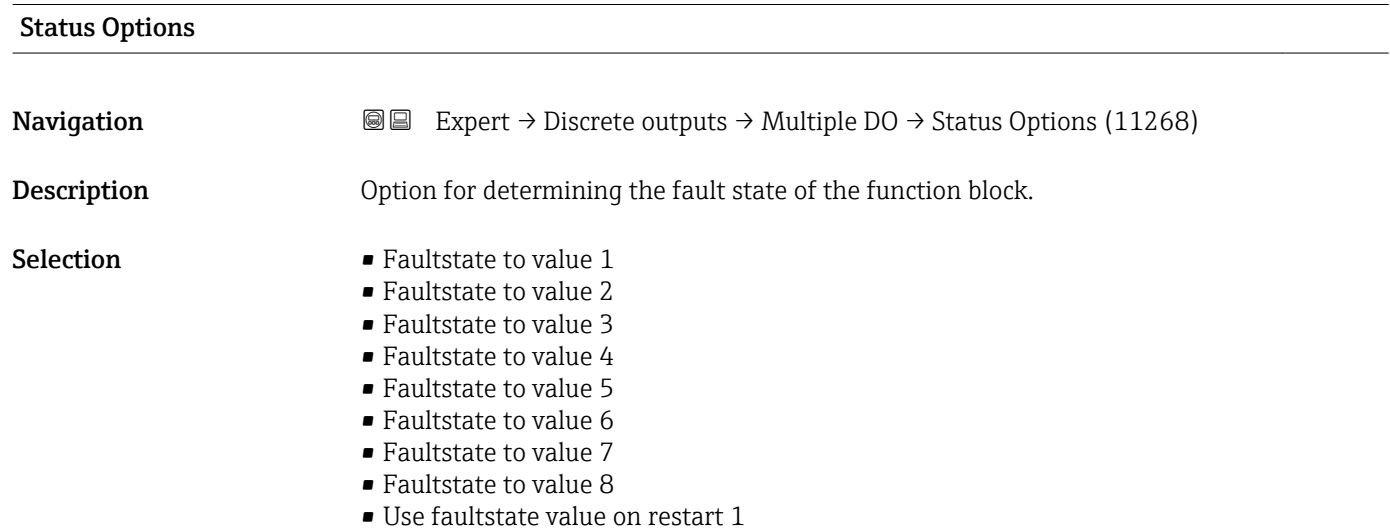
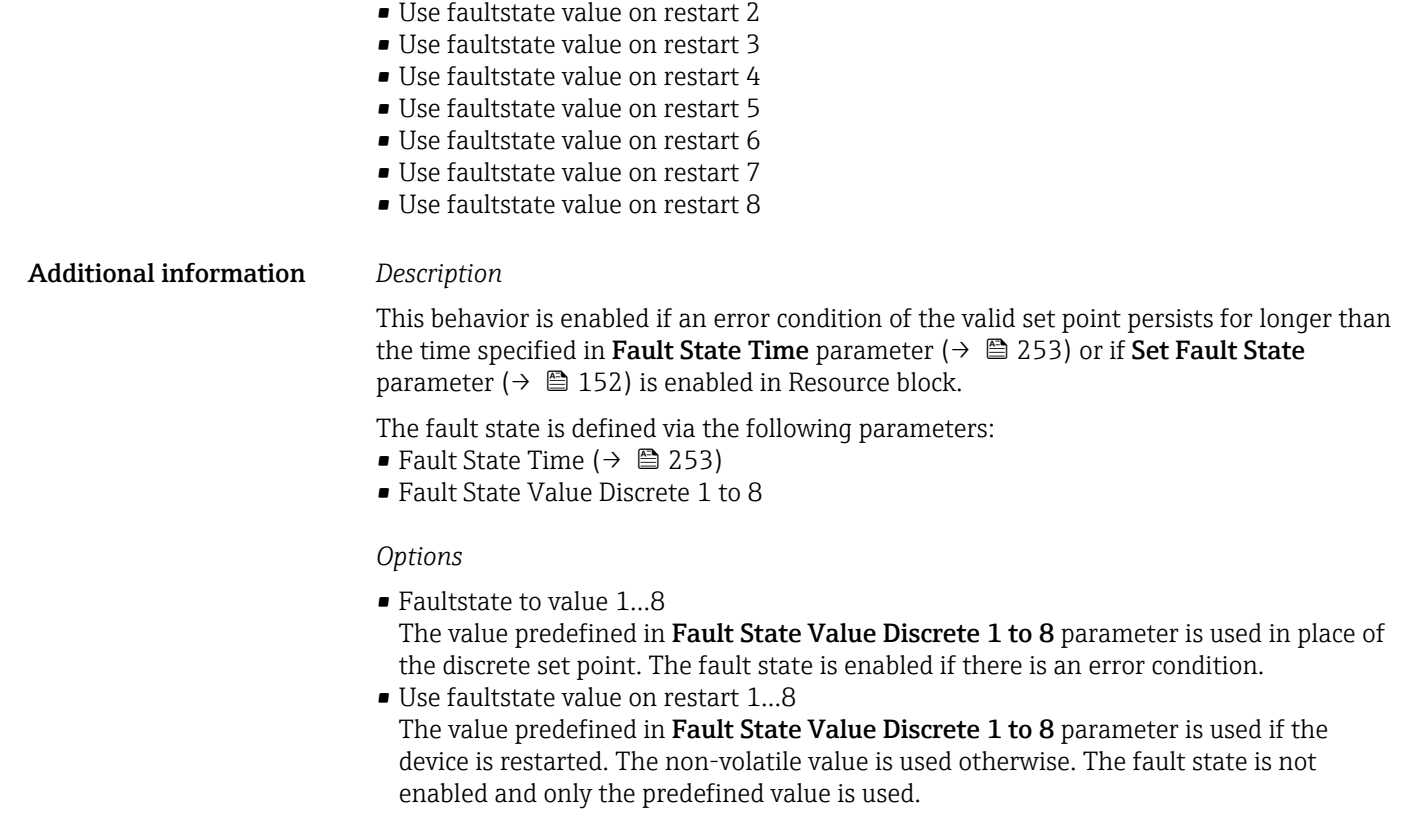

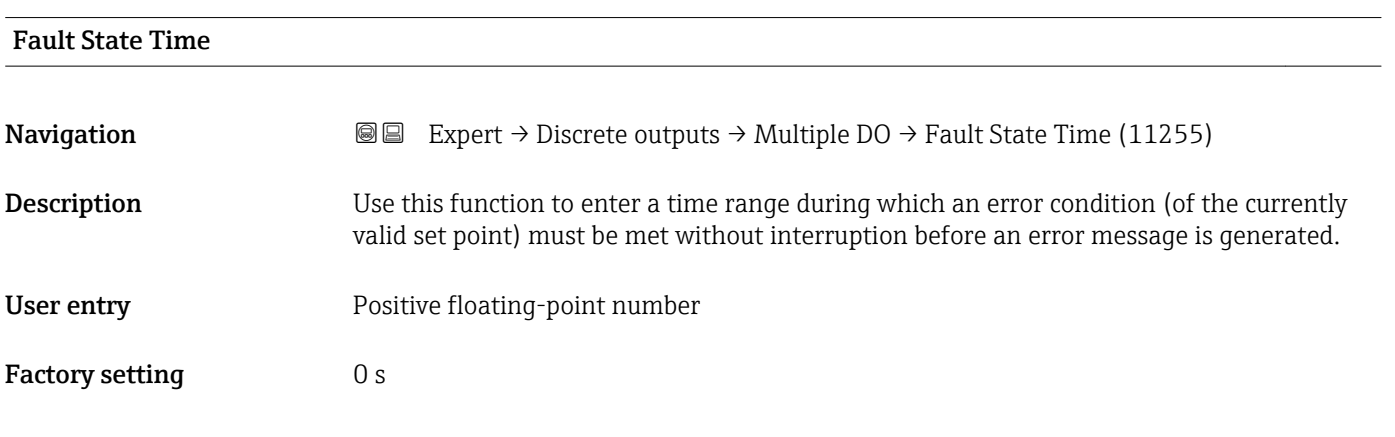

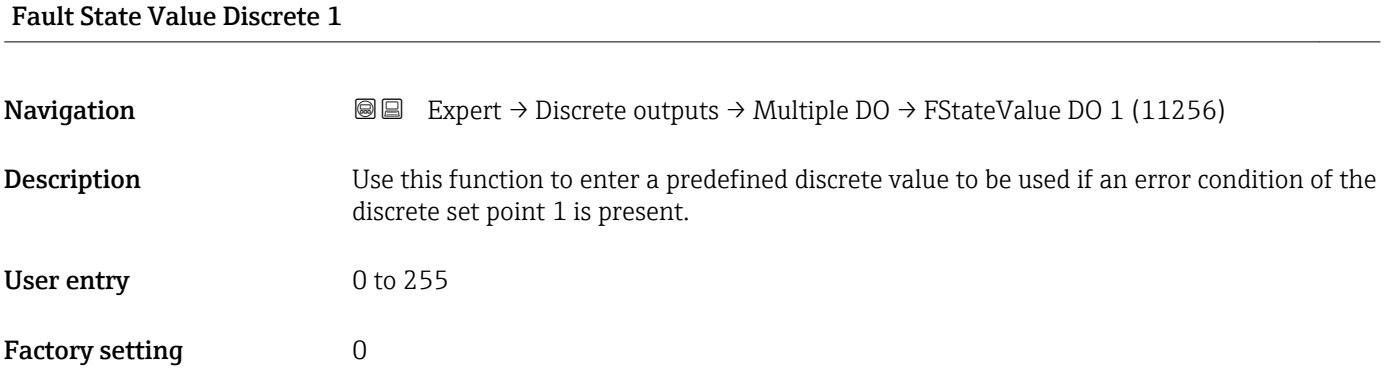

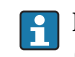

If **Faultstate to value 1** option is not selected in **Status Options** parameter  $(\rightarrow \Box$  252), this value is ignored.

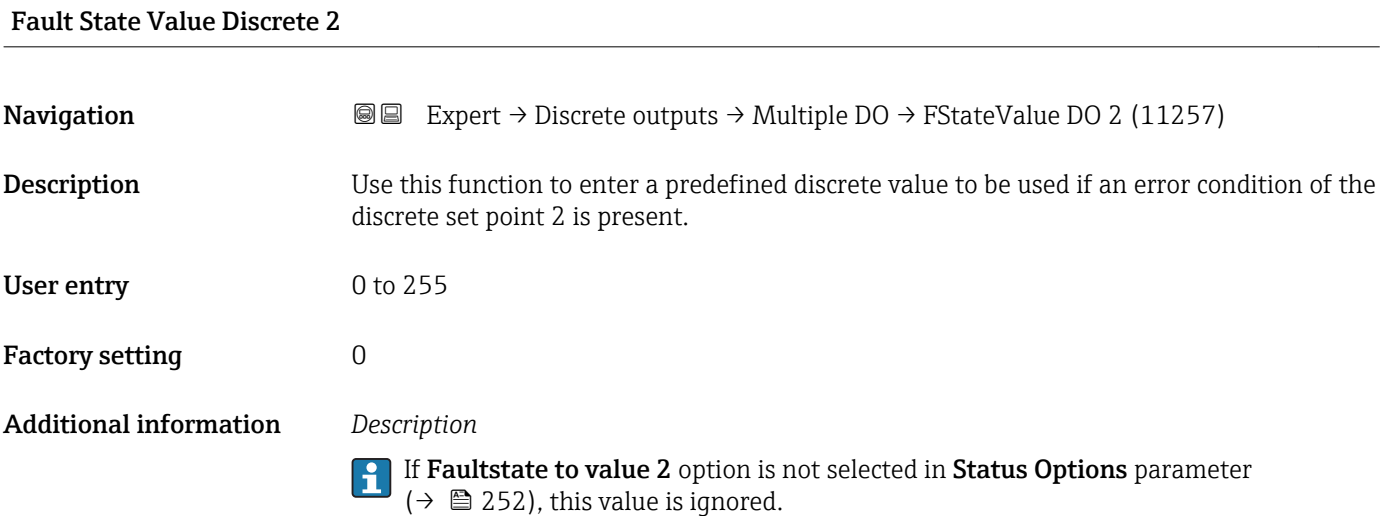

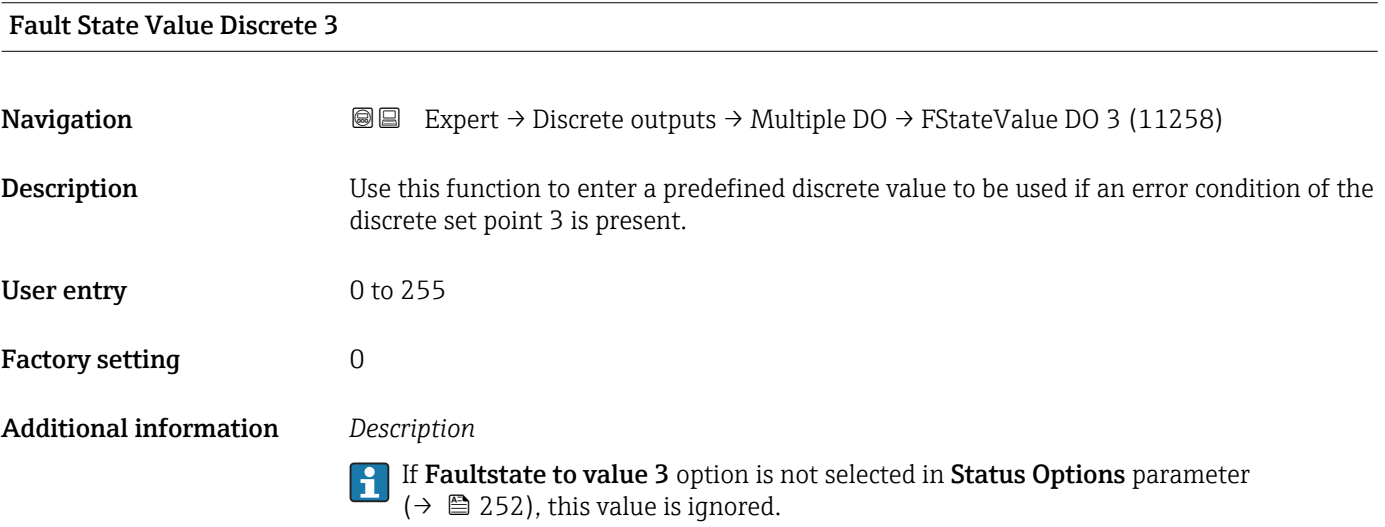

### Fault State Value Discrete 4

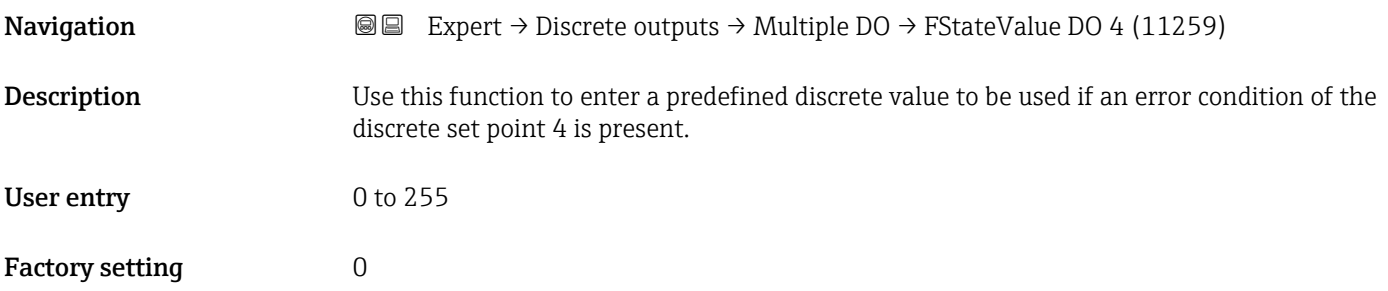

If **Faultstate to value 4** option is not selected in **Status Options** parameter  $(\rightarrow \Box$  252), this value is ignored.

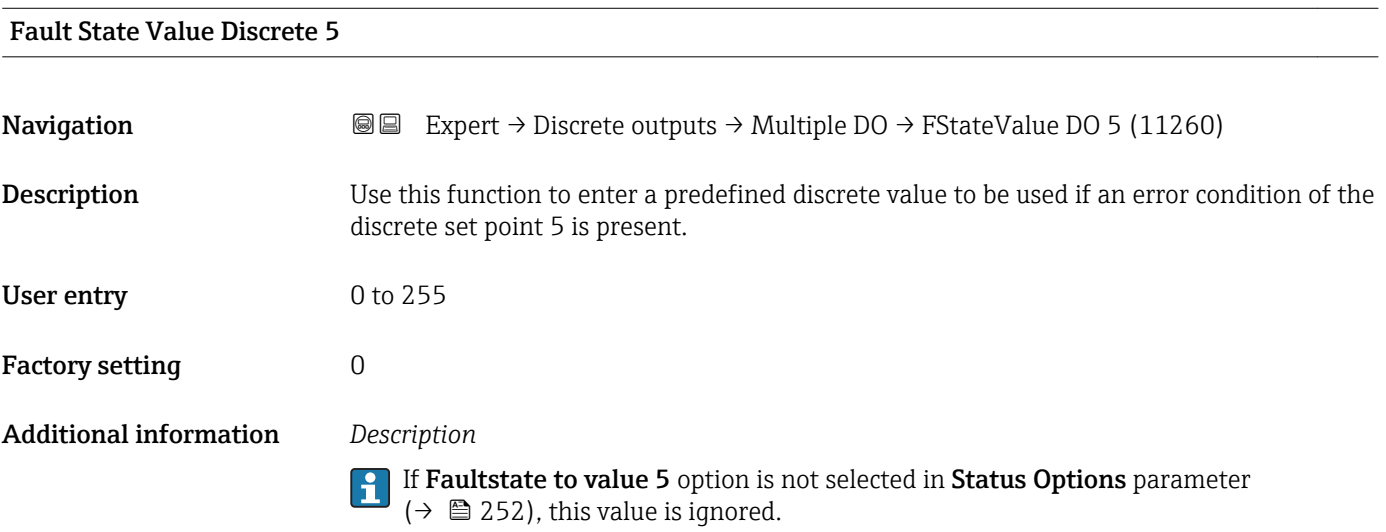

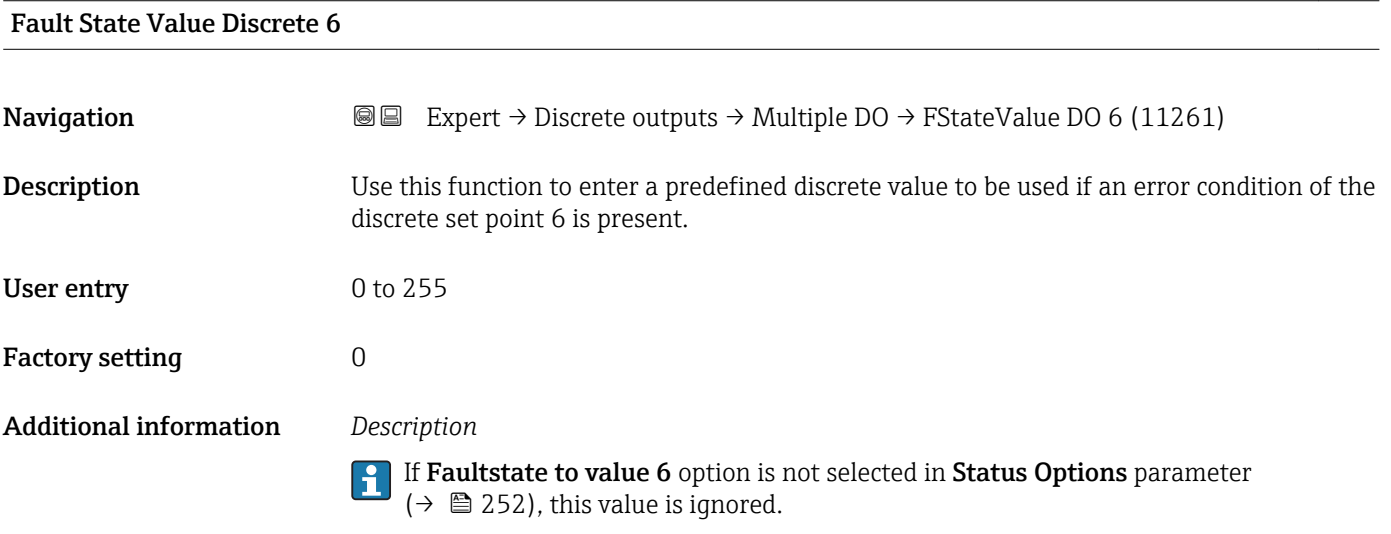

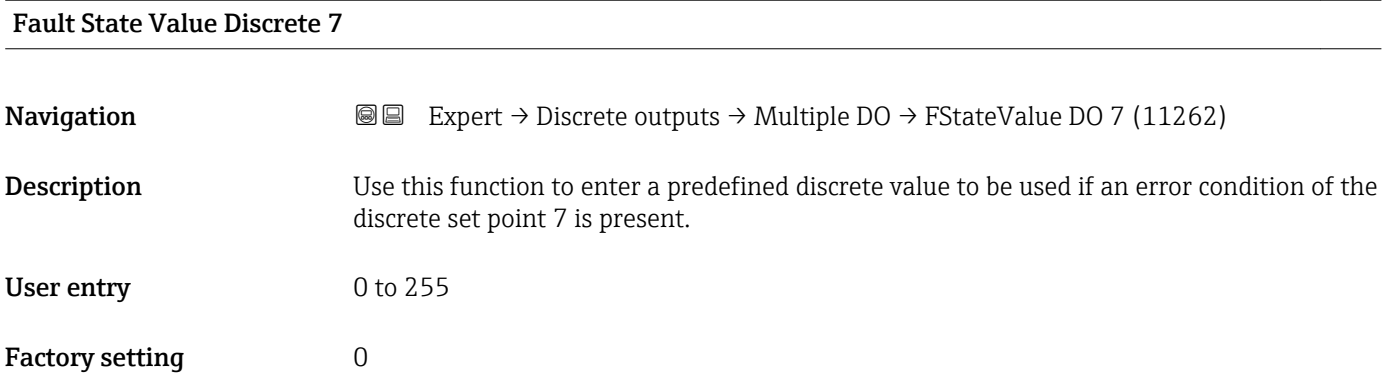

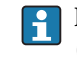

If **Faultstate to value 7** option is not selected in **Status Options** parameter  $(\rightarrow \Box$  252), this value is ignored.

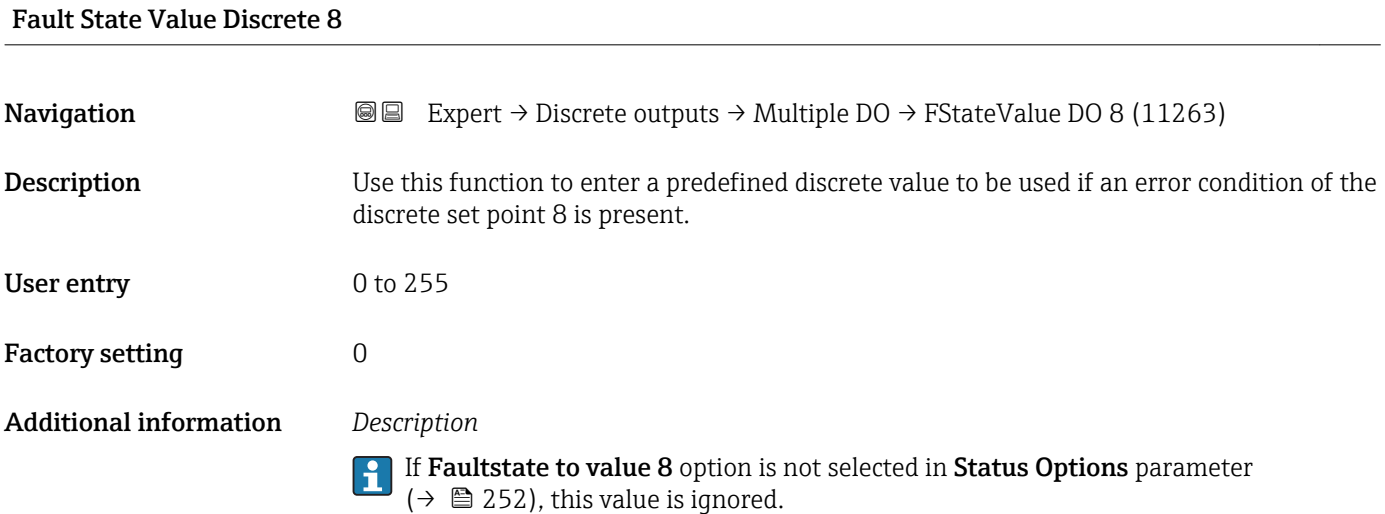

### Fault State Status

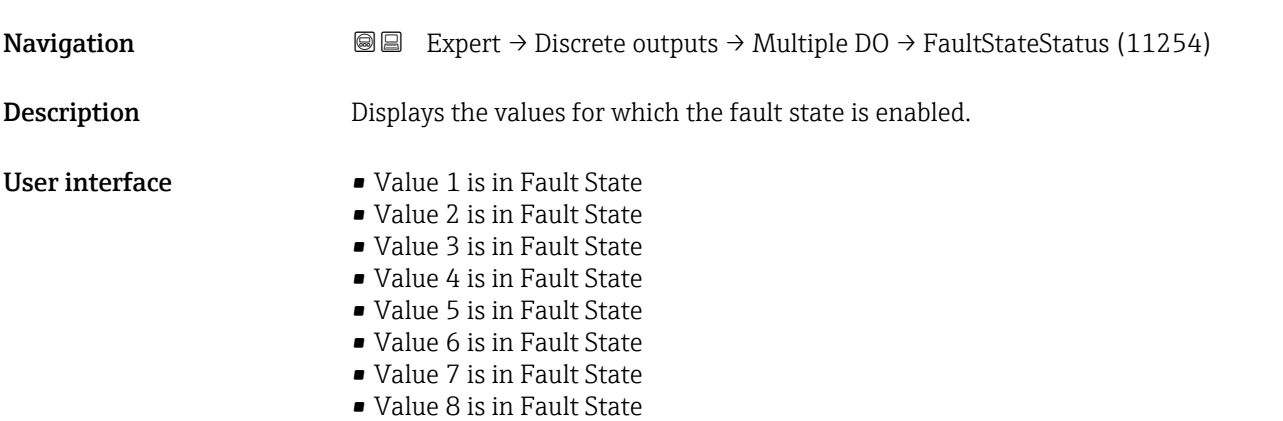

## 3.9 "Application" submenu

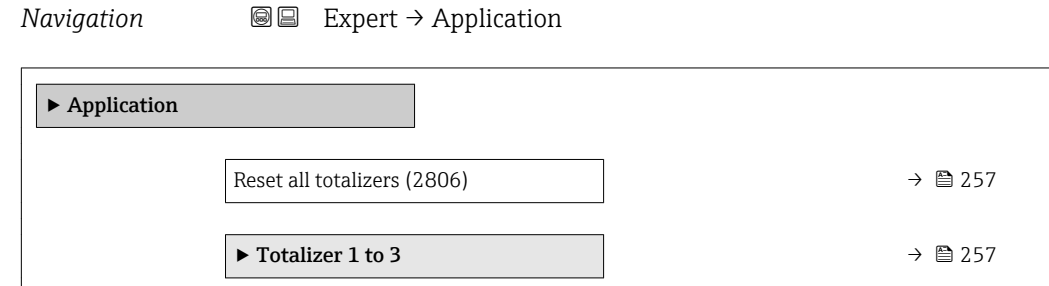

## <span id="page-256-0"></span>Reset all totalizers **Navigation**  $\text{■}$   $\text{■}$   $\text{■}$   $\text{■}$   $\text{■}$   $\text{■}$   $\text{■}$   $\text{■}$   $\text{Example}$   $\text{Example}$ **Description** Use this function to reset all totalizers to the value 0 and restart the totaling process. This deletes all the flow values previously totalized. Selection **• Cancel** • Reset + totalize Factory setting Cancel Additional information *Selection* • Cancel No action is executed and the user exits the parameter.  $\blacksquare$  Reset + totalize All totalizers are reset to 0 and the totaling process is restarted.

### 3.9.1 "Totalizer 1 to 3" submenu

*Navigation* 
■■ Expert → Application → Totalizer 1 to 3

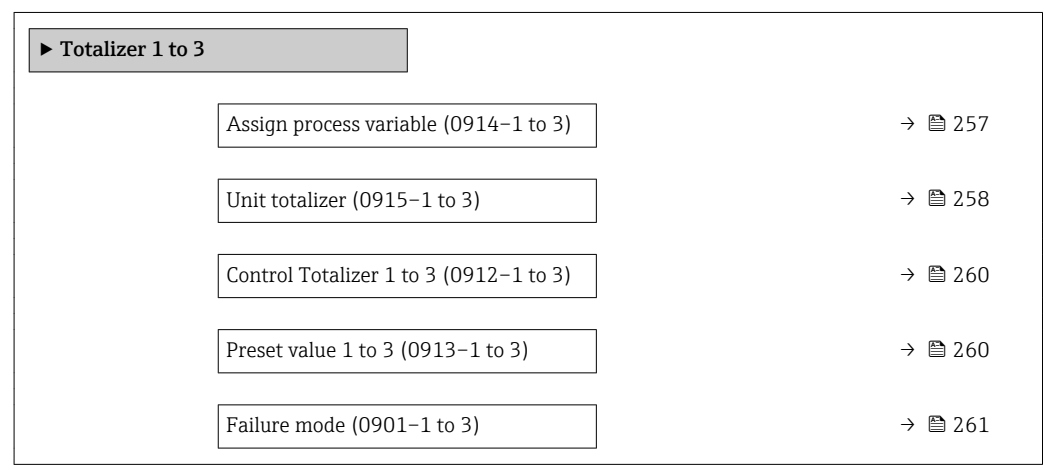

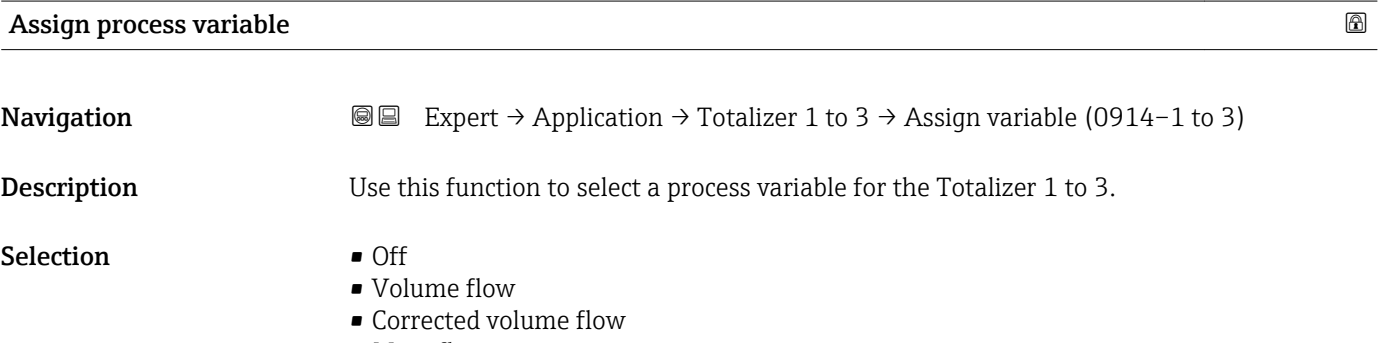

• Mass flow

<span id="page-257-0"></span>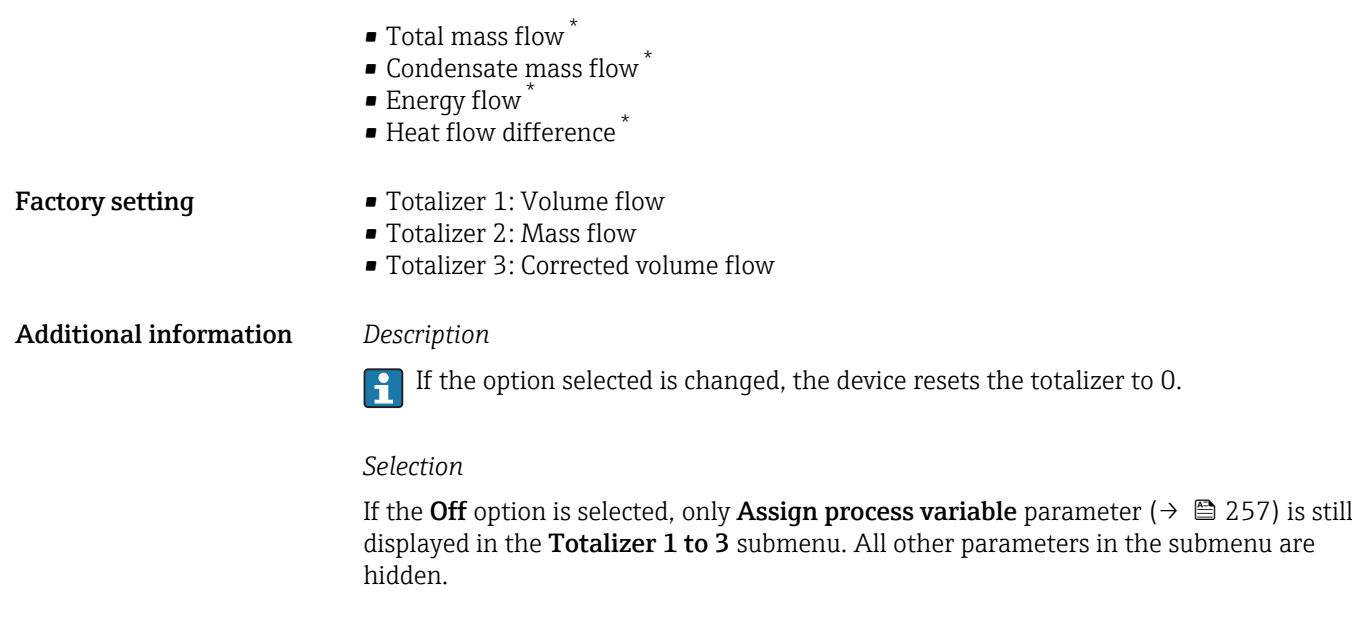

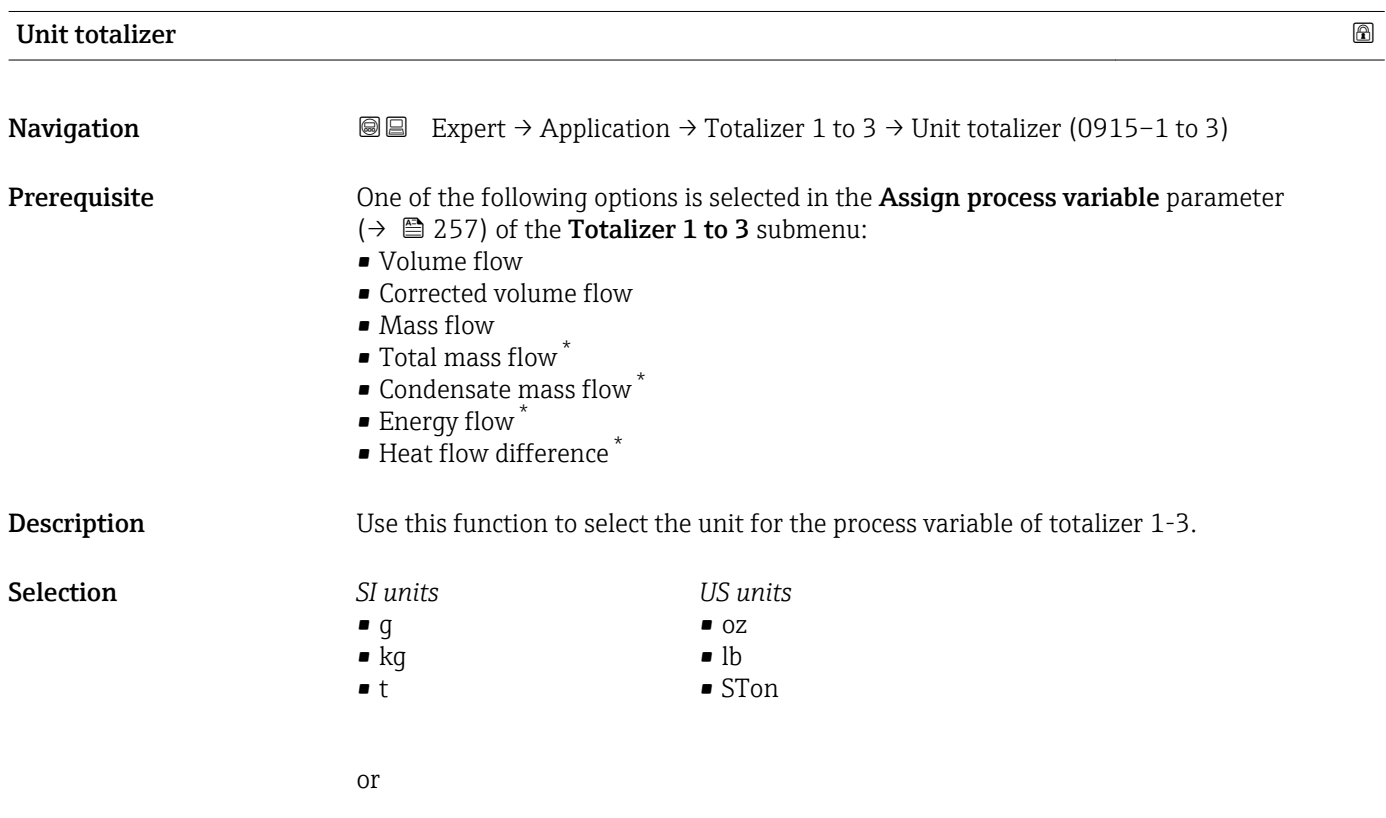

<sup>\*</sup> Visibility depends on order options or device settings

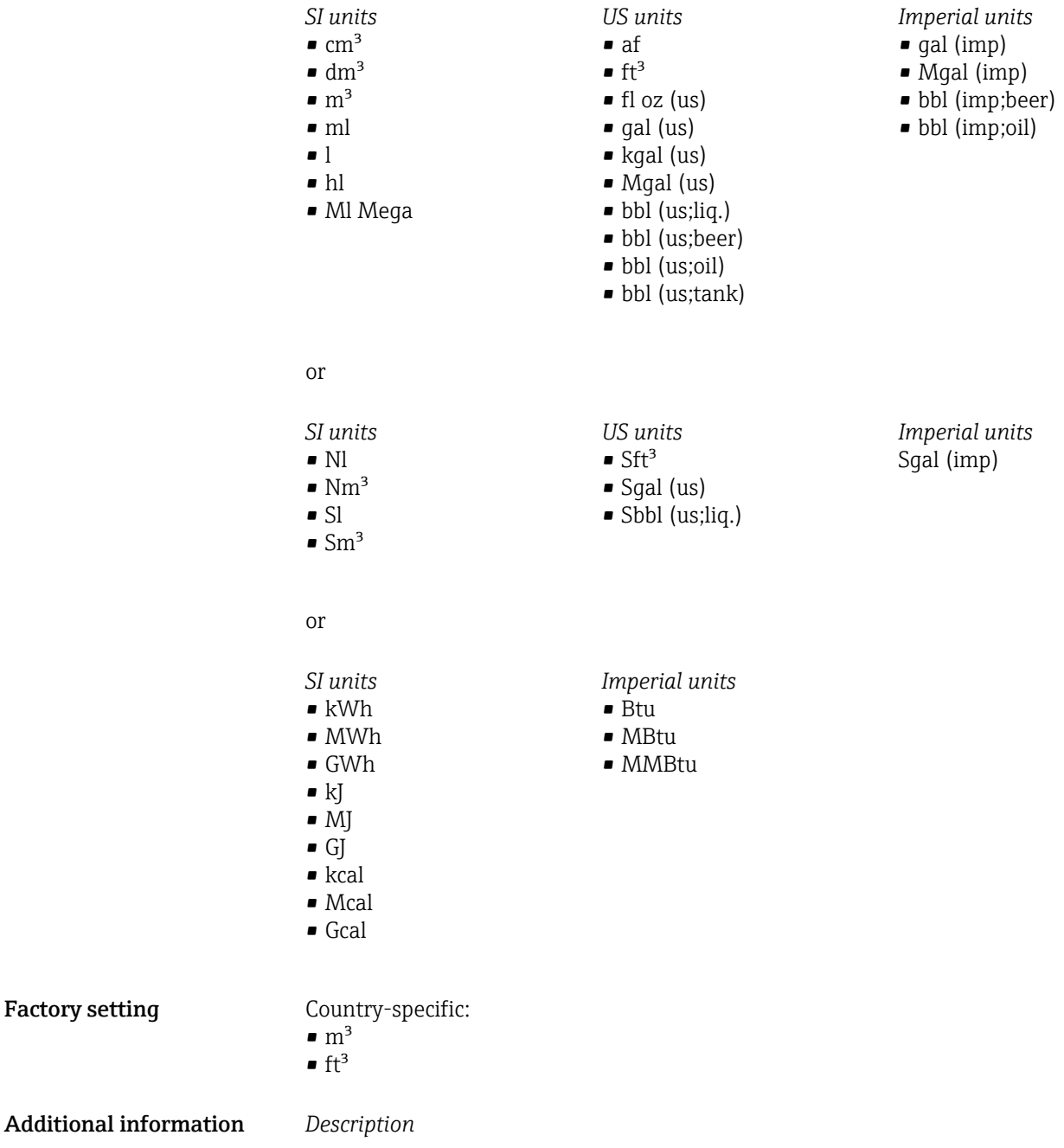

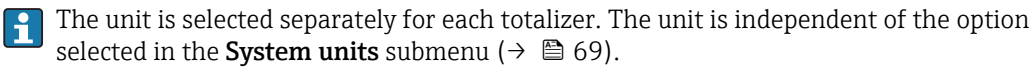

*Selection*

The selection depends on the process variable selected in the Assign process variable parameter ( $\rightarrow$   $\overset{\text{m}}{\equiv}$  257).

<span id="page-259-0"></span>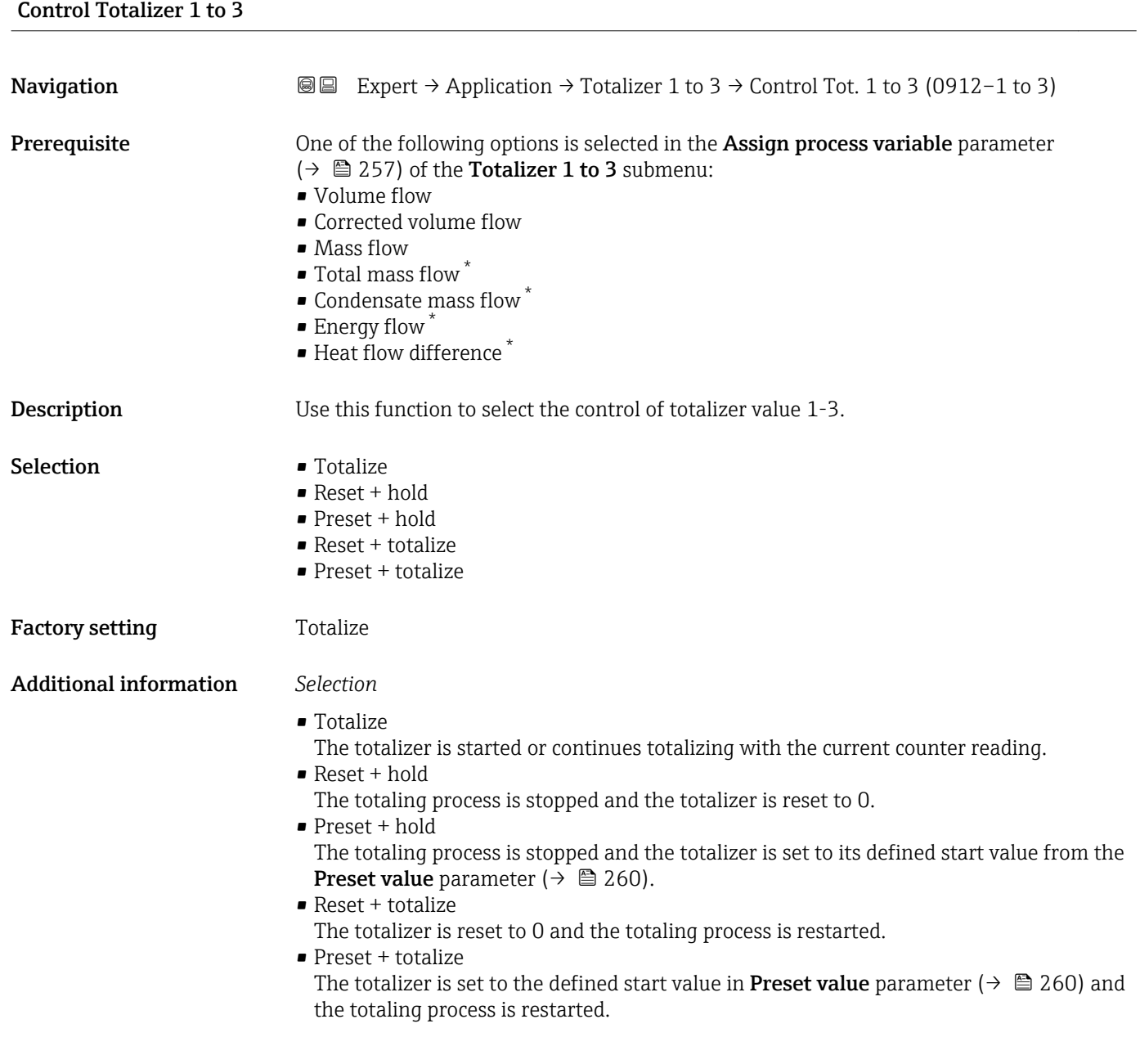

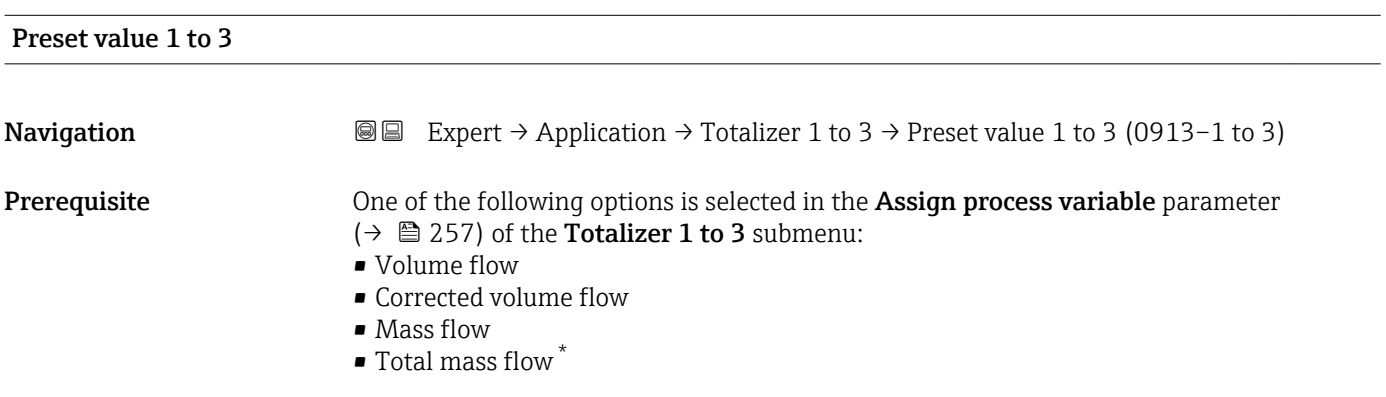

<sup>\*</sup> Visibility depends on order options or device settings

<span id="page-260-0"></span>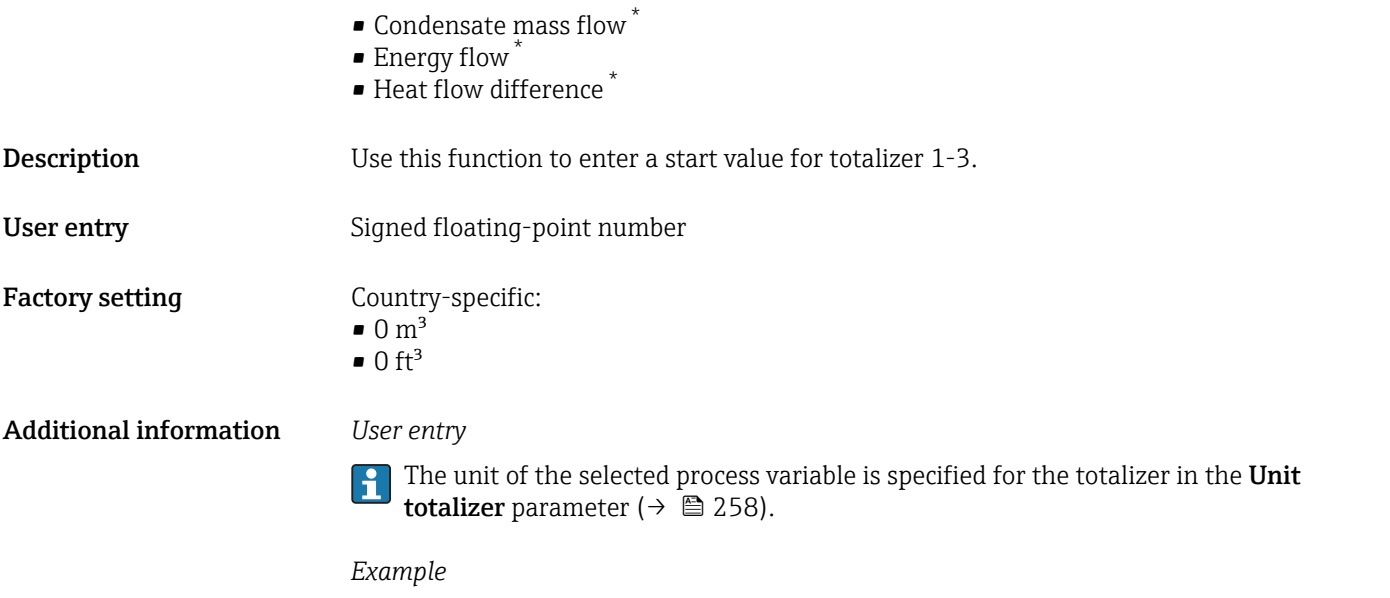

This configuration is suitable for applications such as iterative filling processes with a fixed batch quantity.

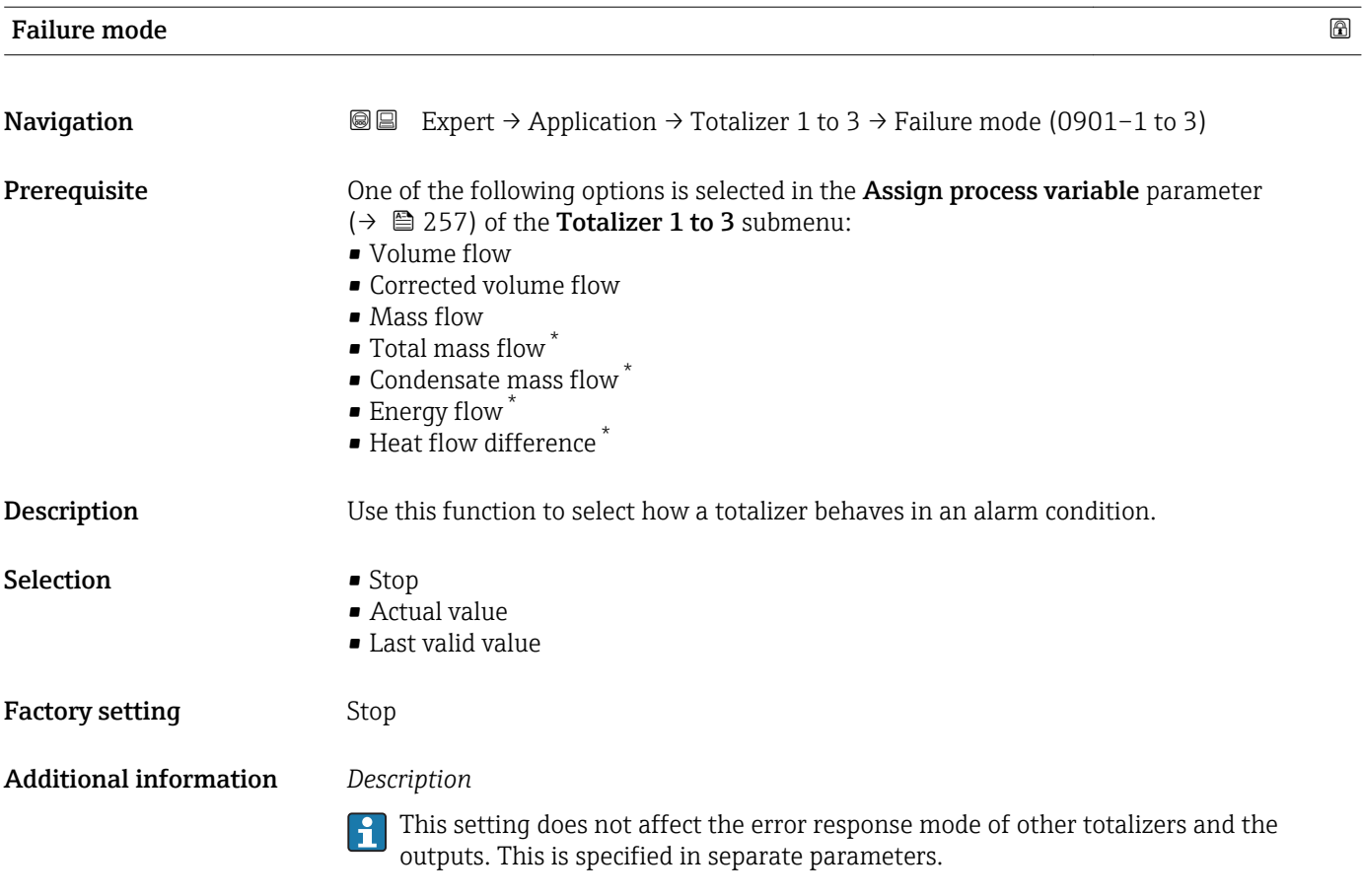

<sup>\*</sup> Visibility depends on order options or device settings

### <span id="page-261-0"></span>*Selection*

- Stop Totalizing is stopped in an alarm condition. • Actual value
	- The totalizer continues to count based on the actual measured value; the error is ignored.
- Last valid value The totalizer continues to count based on the last valid measured value before the error occurred.

### 3.10 "Diagnostics" submenu

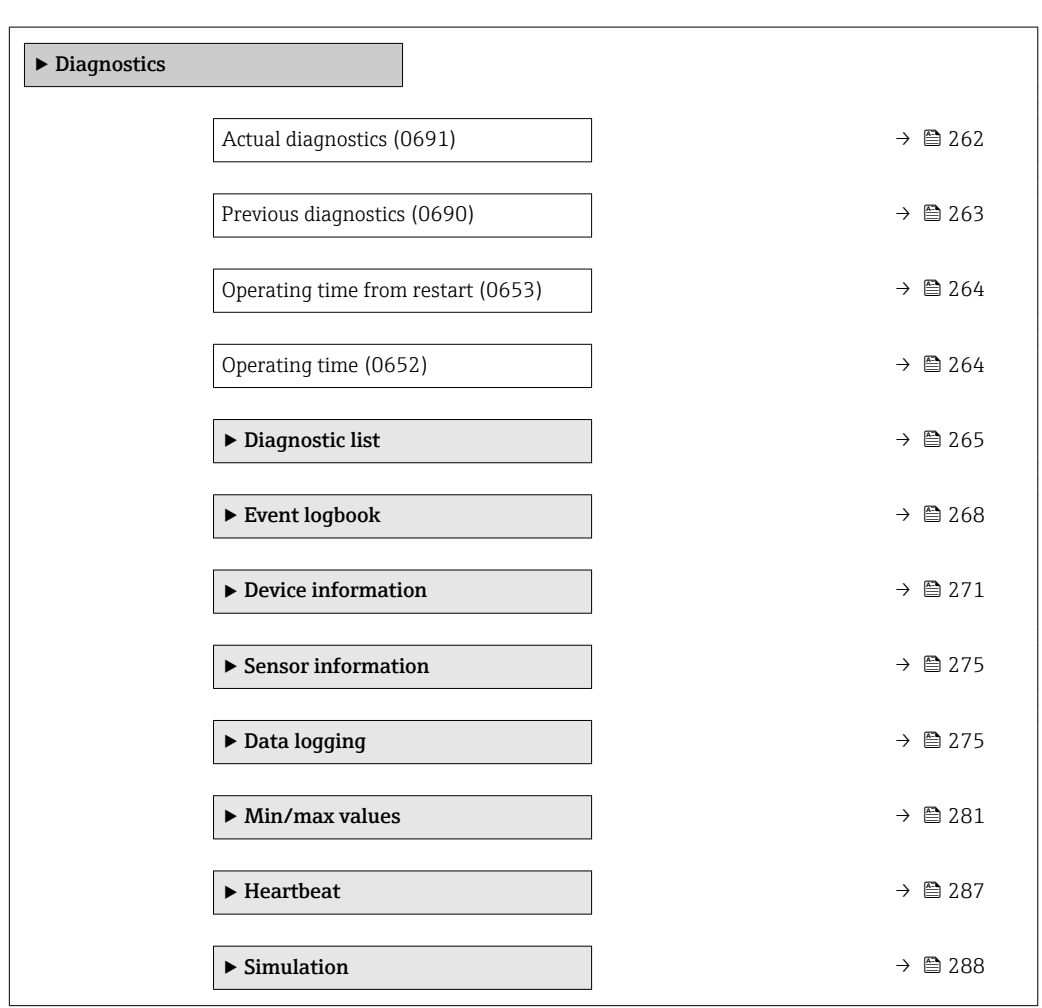

*Navigation* 
■■ Expert → Diagnostics

### Actual diagnostics

**Navigation EXPEREE** Expert  $\rightarrow$  Diagnostics  $\rightarrow$  Actual diagnos. (0691)

Prerequisite A diagnostic event has occurred.

<span id="page-262-0"></span>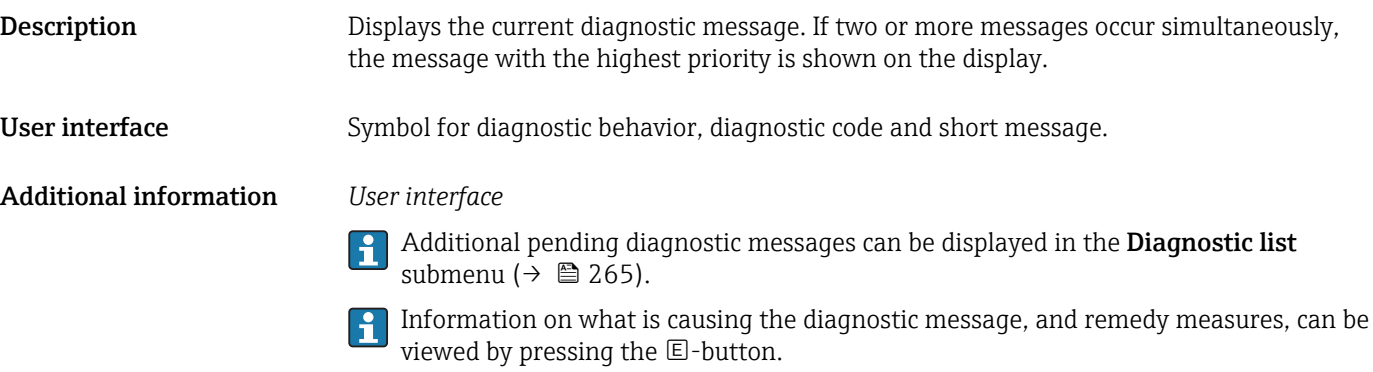

### *Example*

For the display format: F271 Main electronic failure

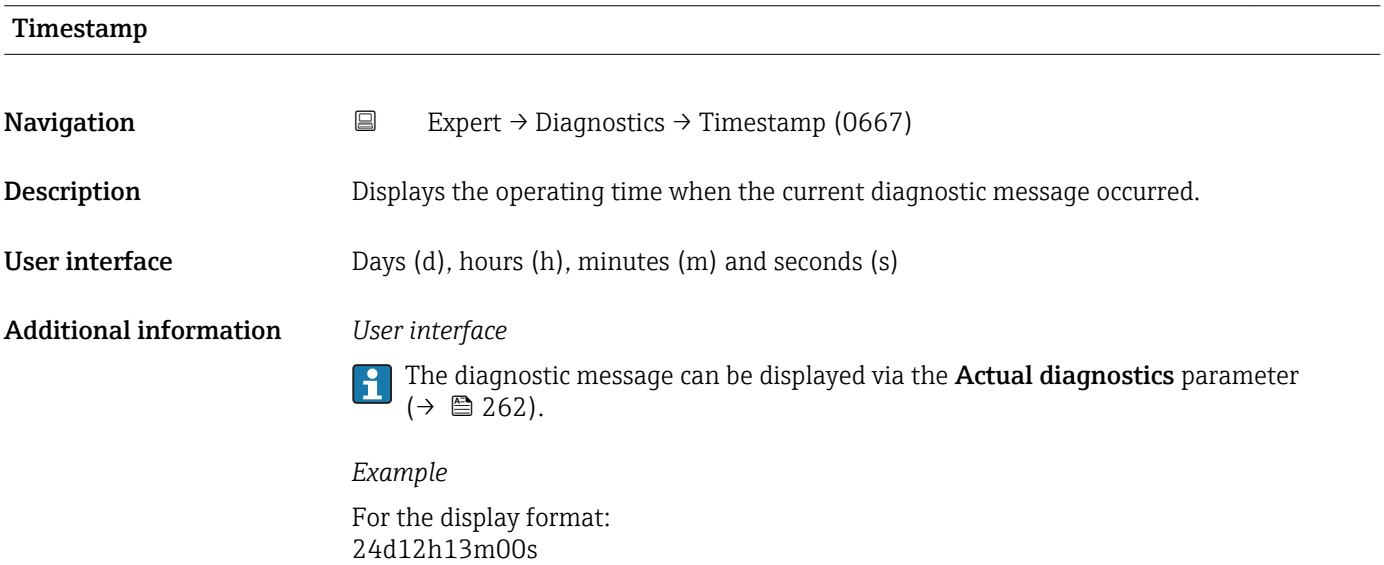

### Previous diagnostics

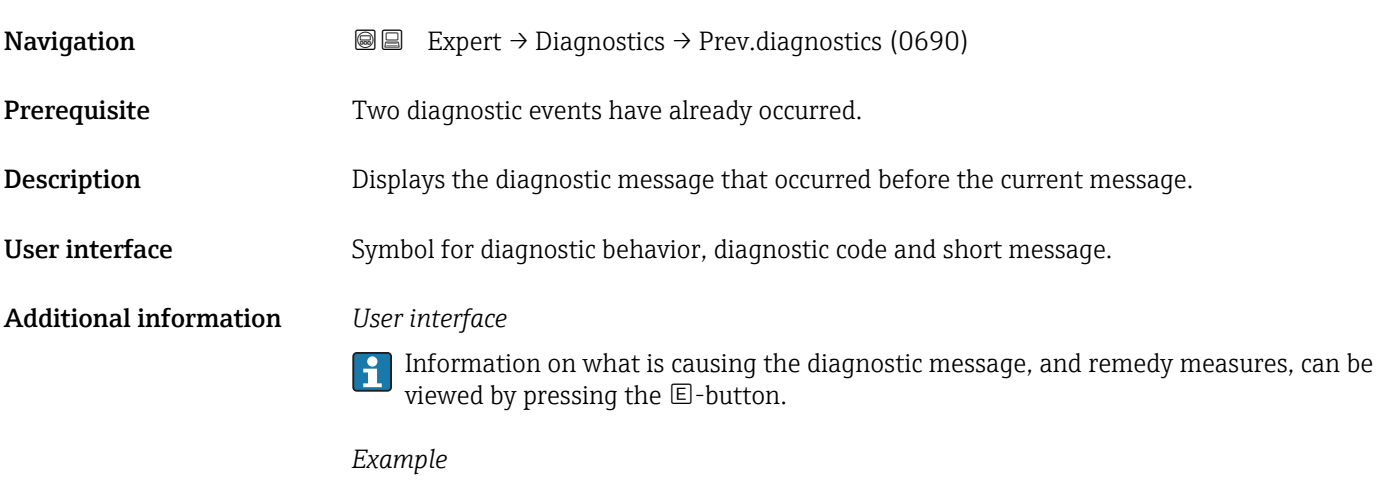

For the display format: F271 Main electronic failure

<span id="page-263-0"></span>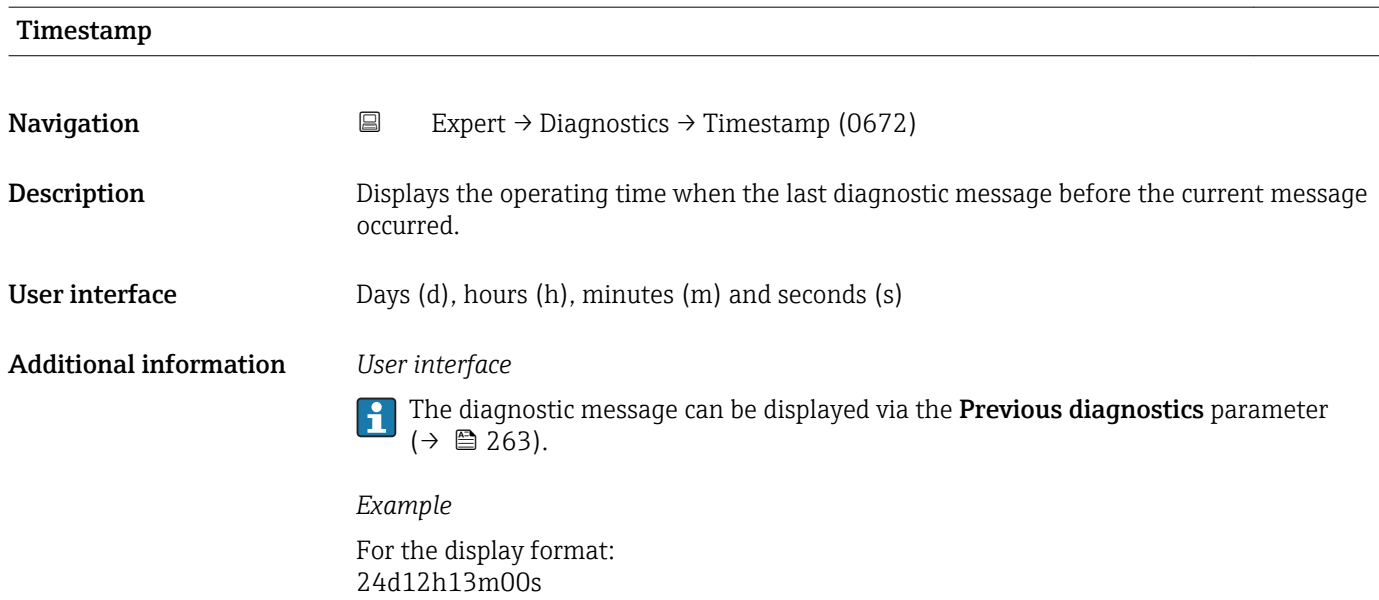

### Operating time from restart

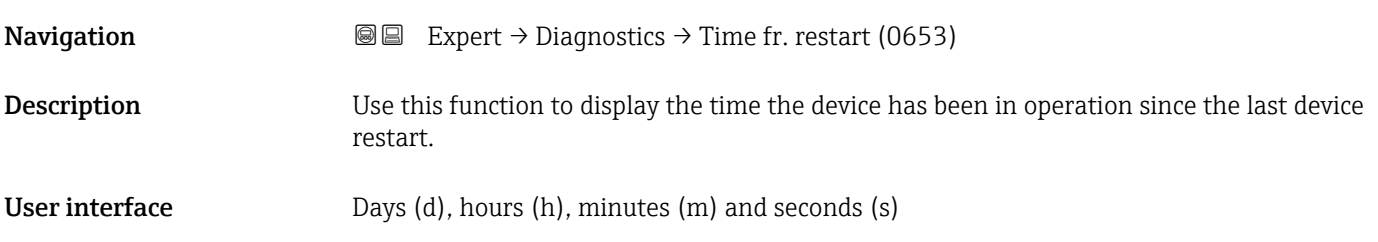

### Operating time

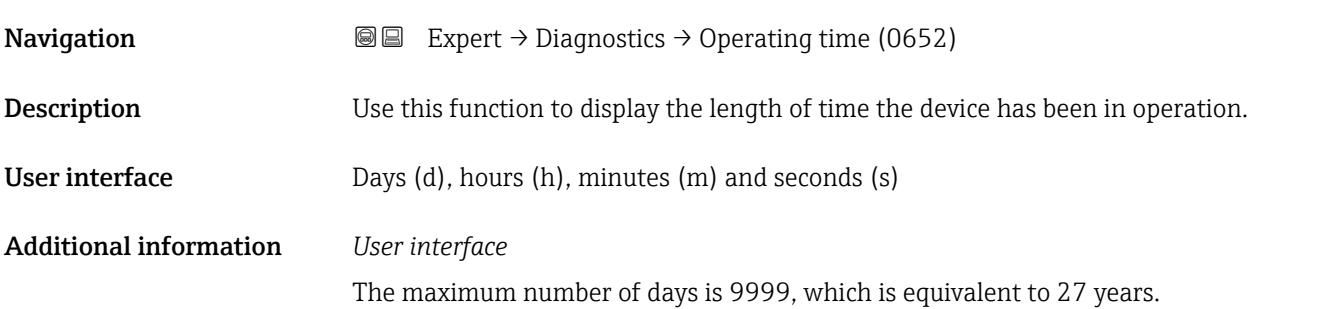

### <span id="page-264-0"></span>3.10.1 "Diagnostic list" submenu

*Navigation* Expert → Diagnostics → Diagnostic list

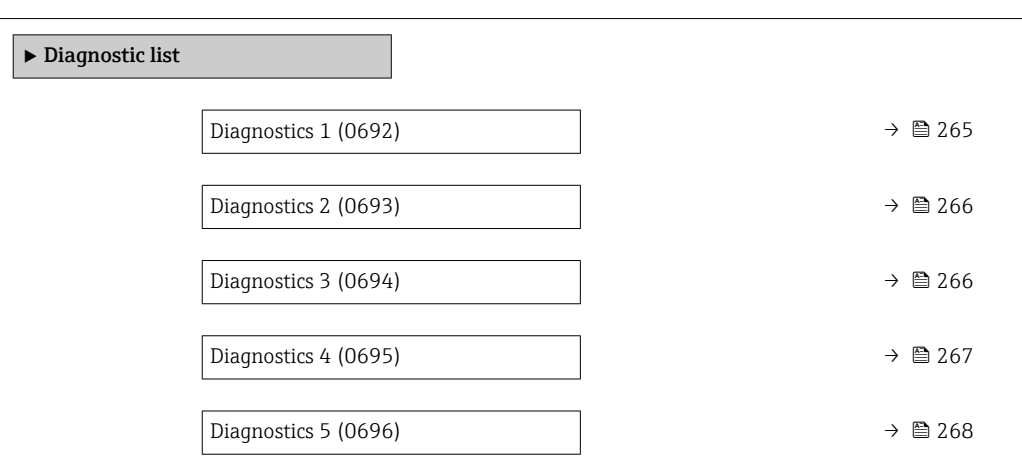

## Diagnostics 1 **Navigation EXpert → Diagnostics → Diagnostic list → Diagnostics 1 (0692) Description** Use this function to display the current diagnostics message with the highest priority. User interface Symbol for diagnostic behavior, diagnostic code and short message. Additional information *Examples* For the display format: •  $\triangle$ S442 Frequency output • ©F276 I/O module failure

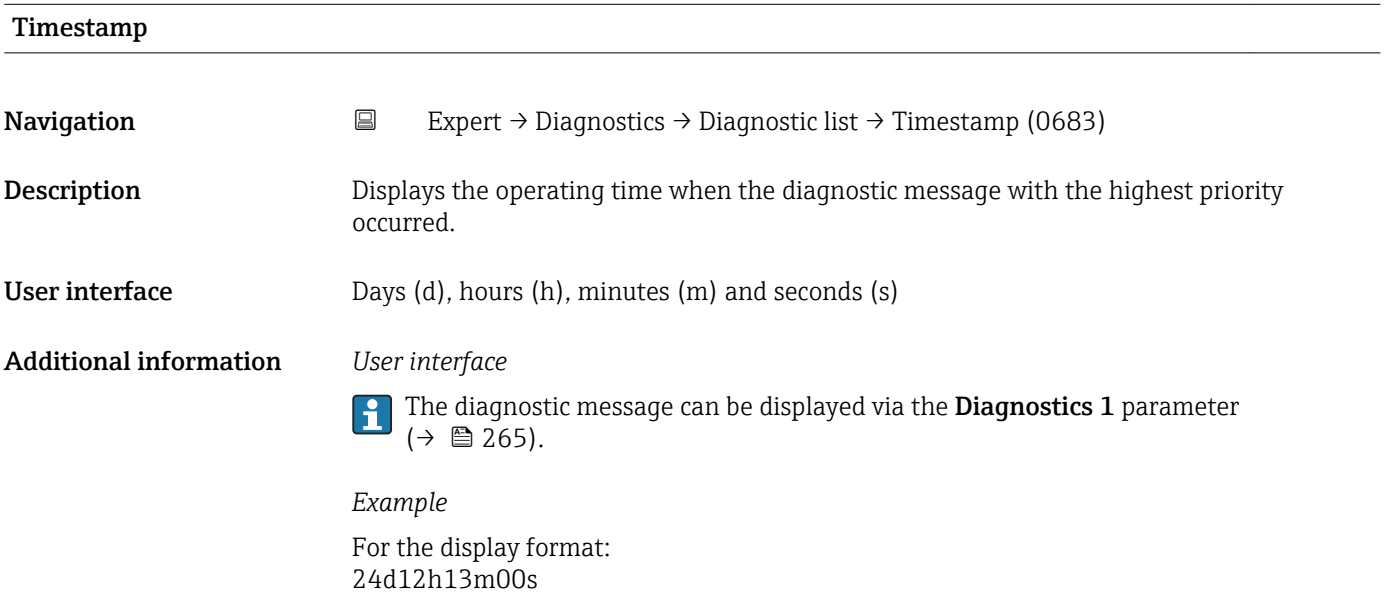

<span id="page-265-0"></span>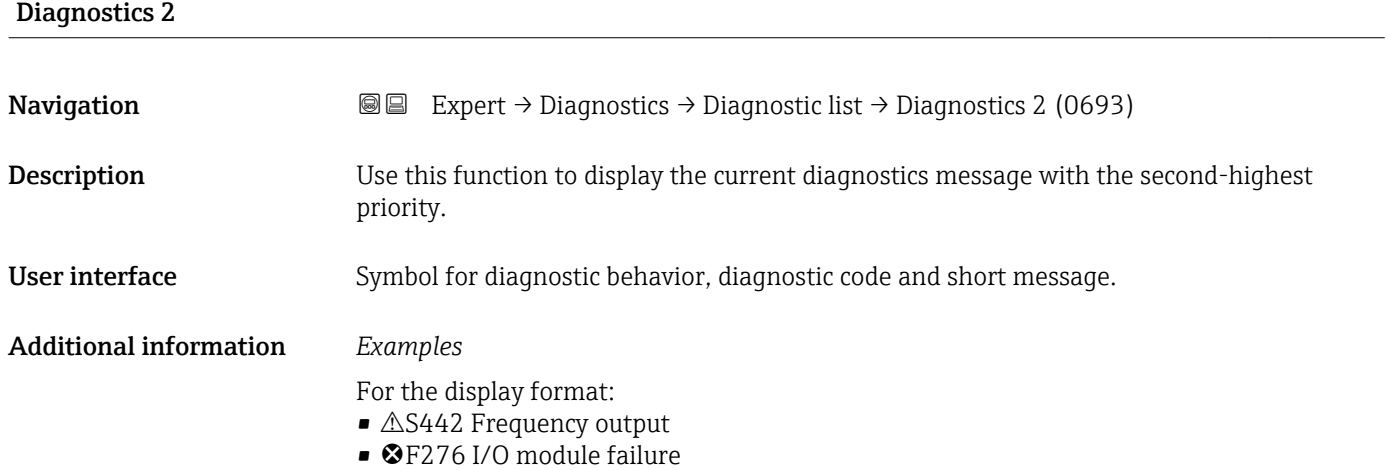

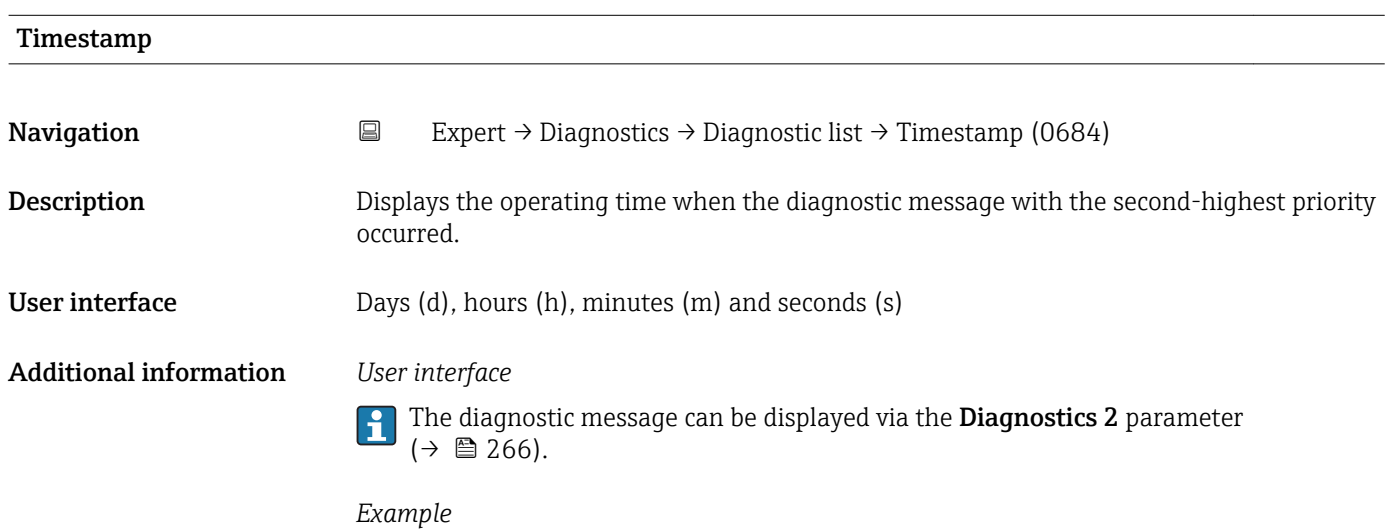

For the display format: 24d12h13m00s

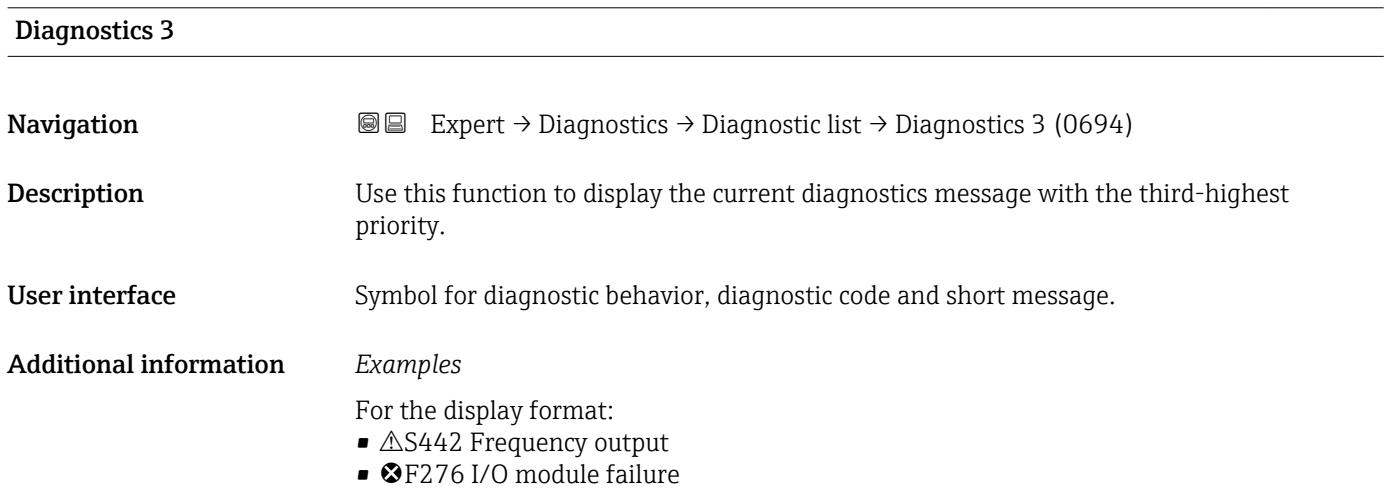

<span id="page-266-0"></span>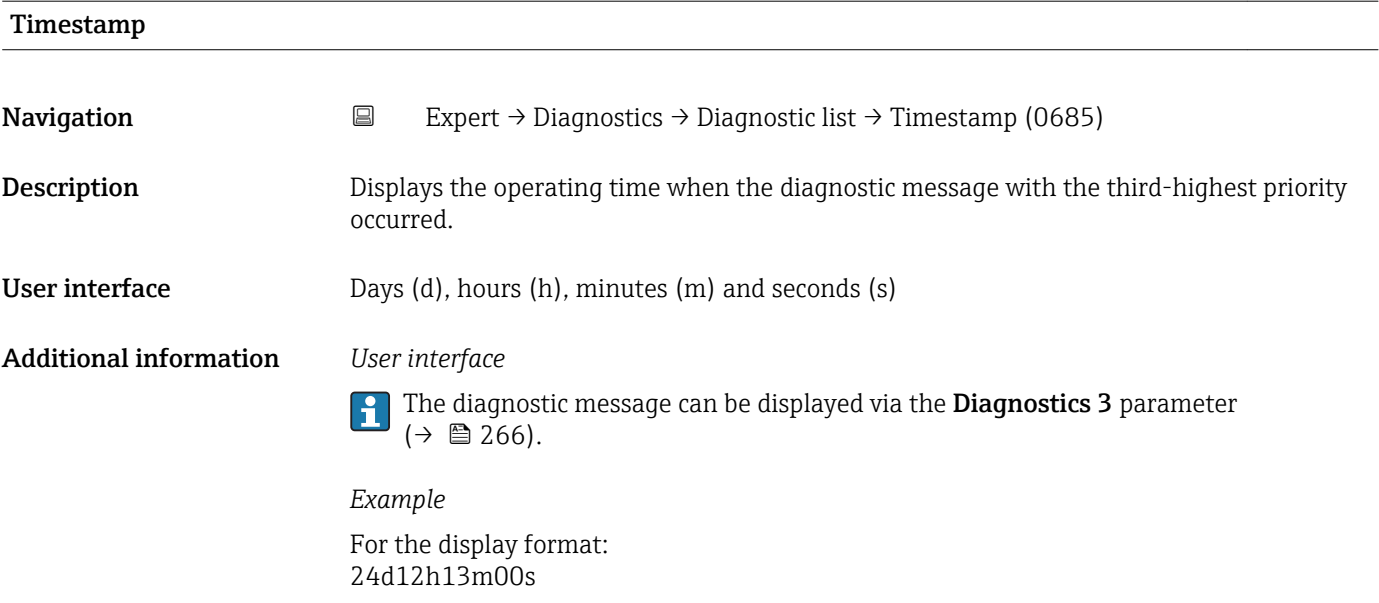

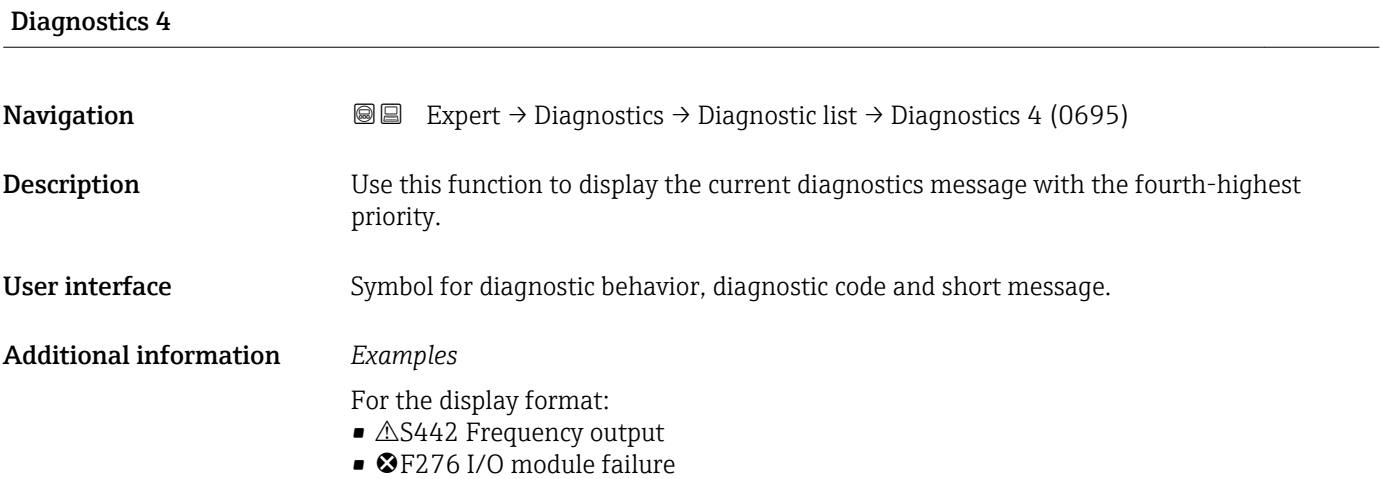

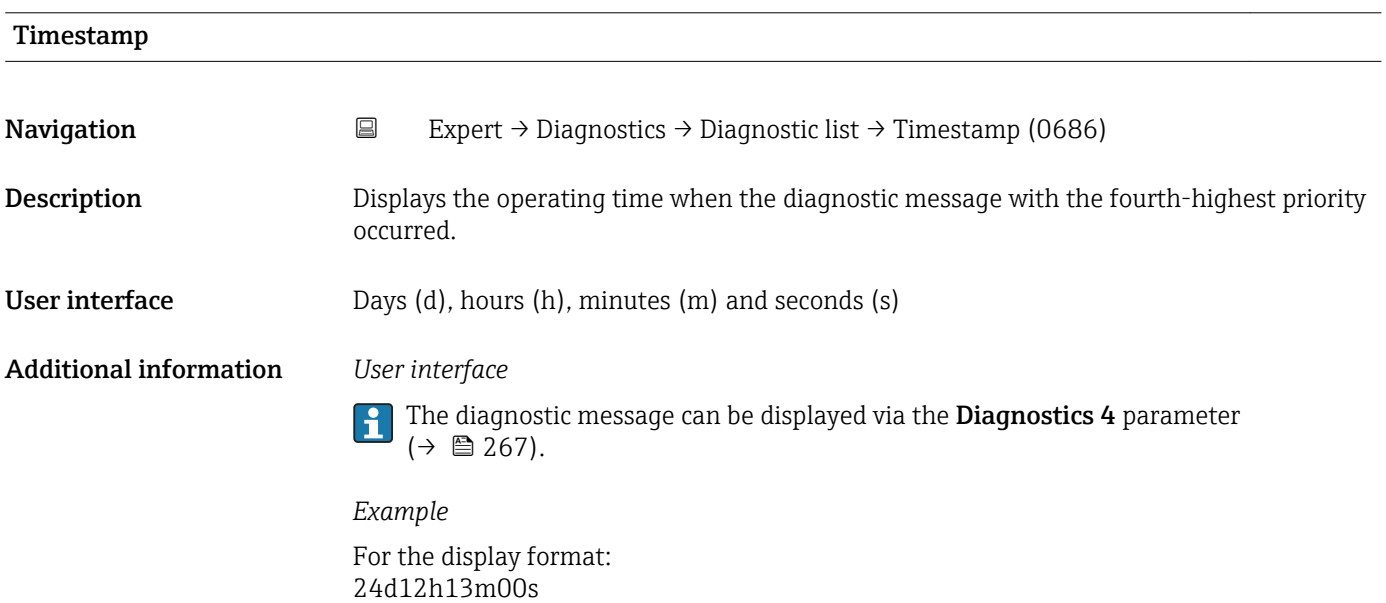

### <span id="page-267-0"></span>Diagnostics 5

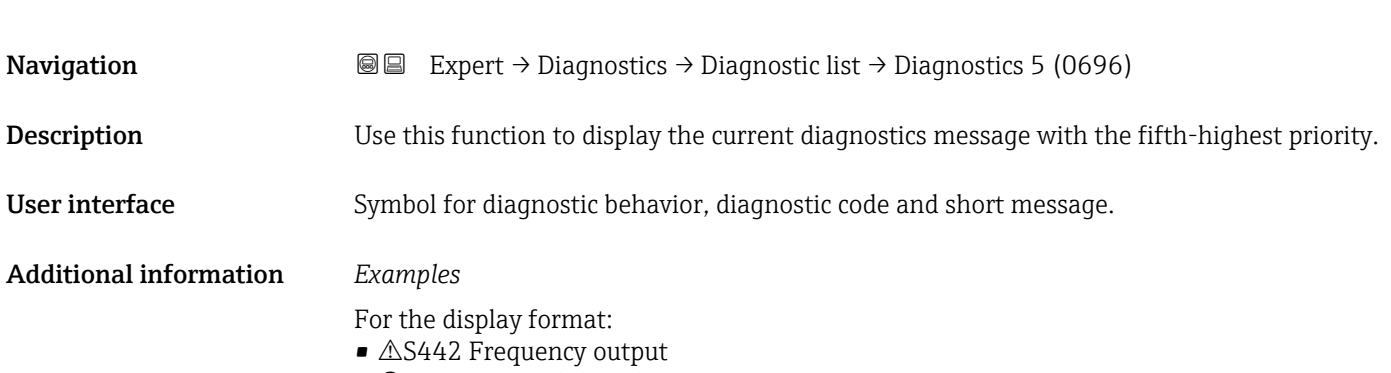

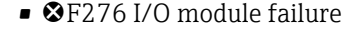

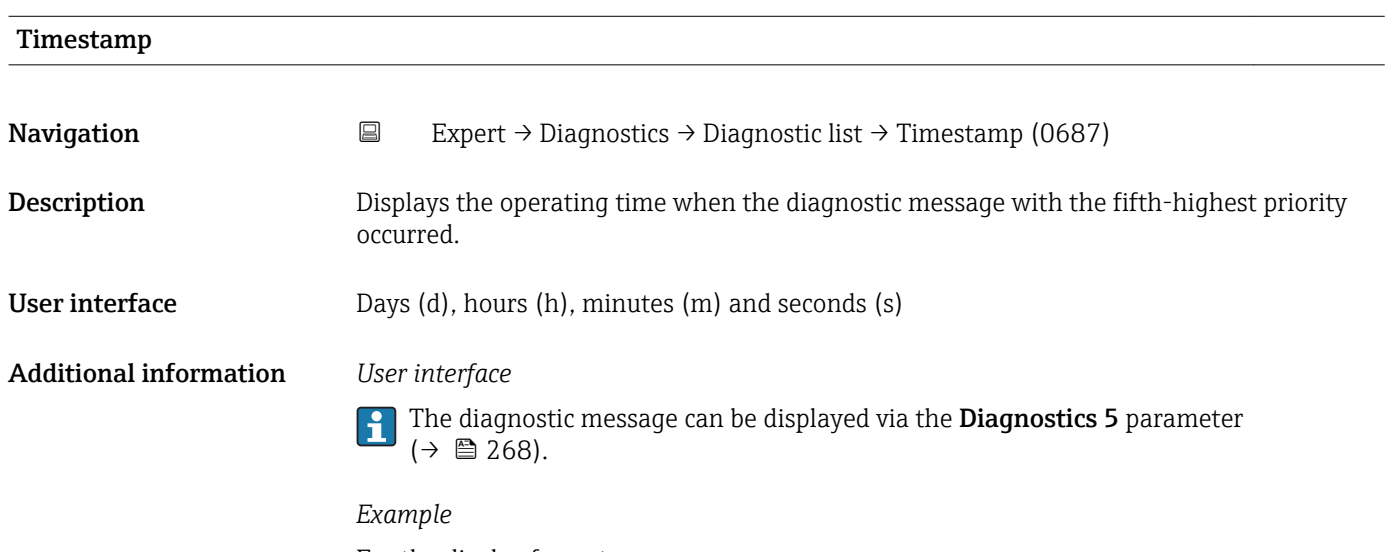

For the display format: 24d12h13m00s

### 3.10.2 "Event logbook" submenu

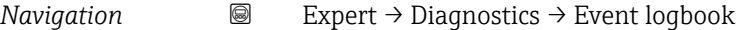

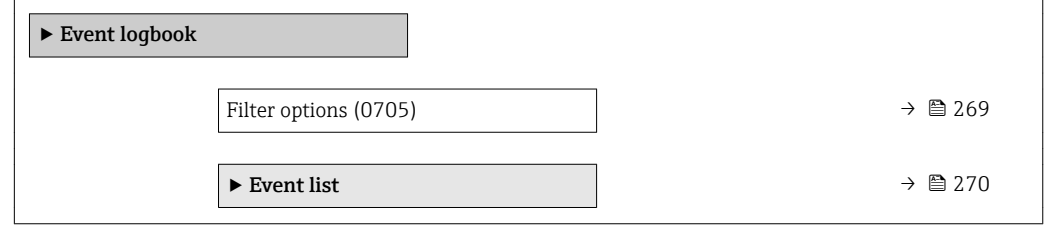

<span id="page-268-0"></span>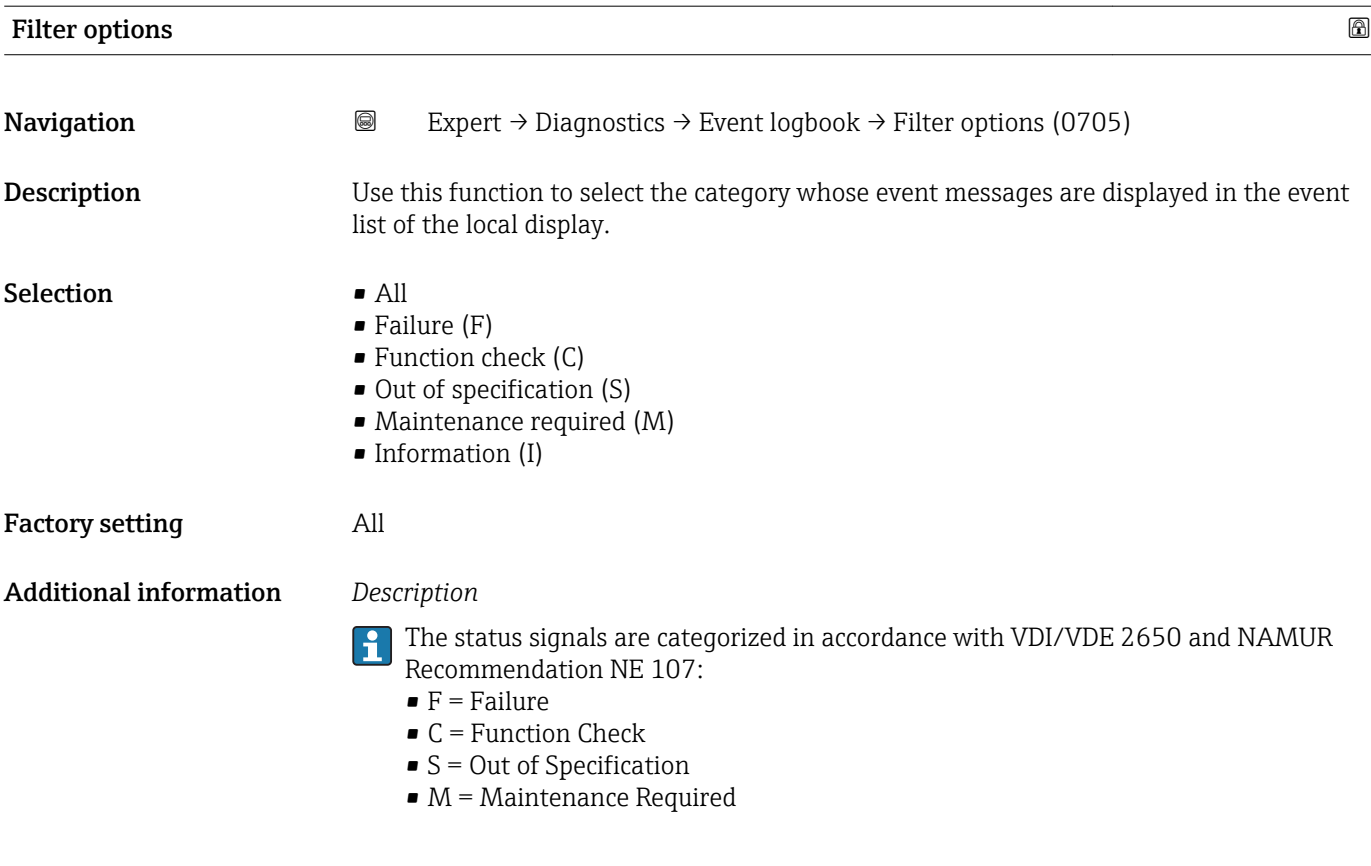

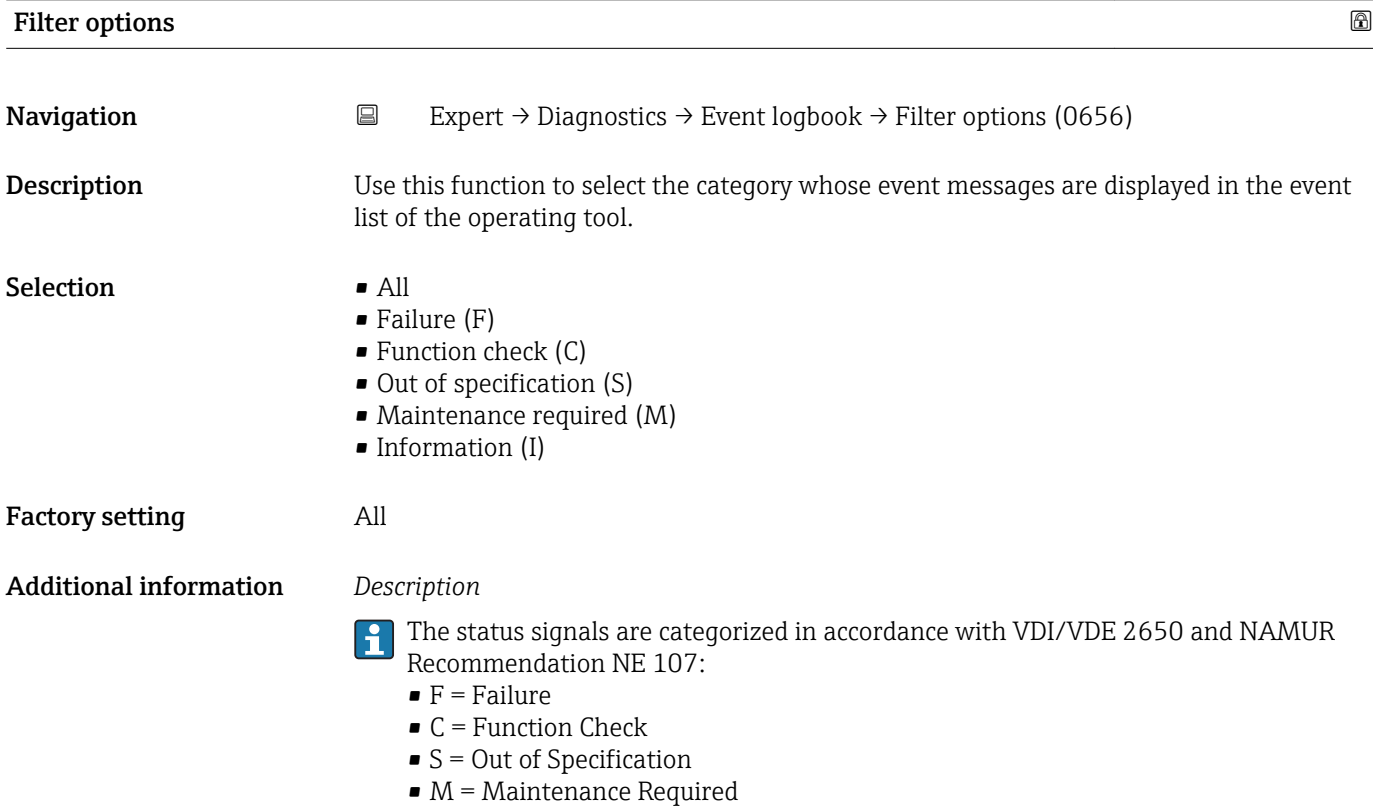

### <span id="page-269-0"></span>"Event list" submenu

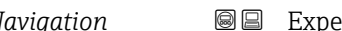

*Navigation* 
■■ Expert → Diagnostics → Event logbook → Event list

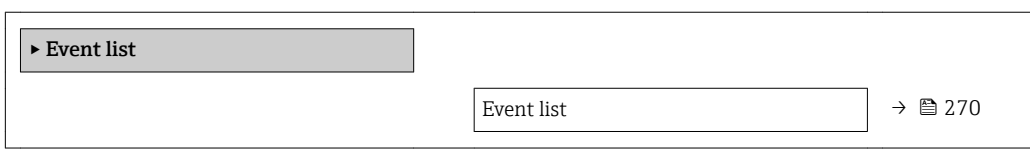

### Event list

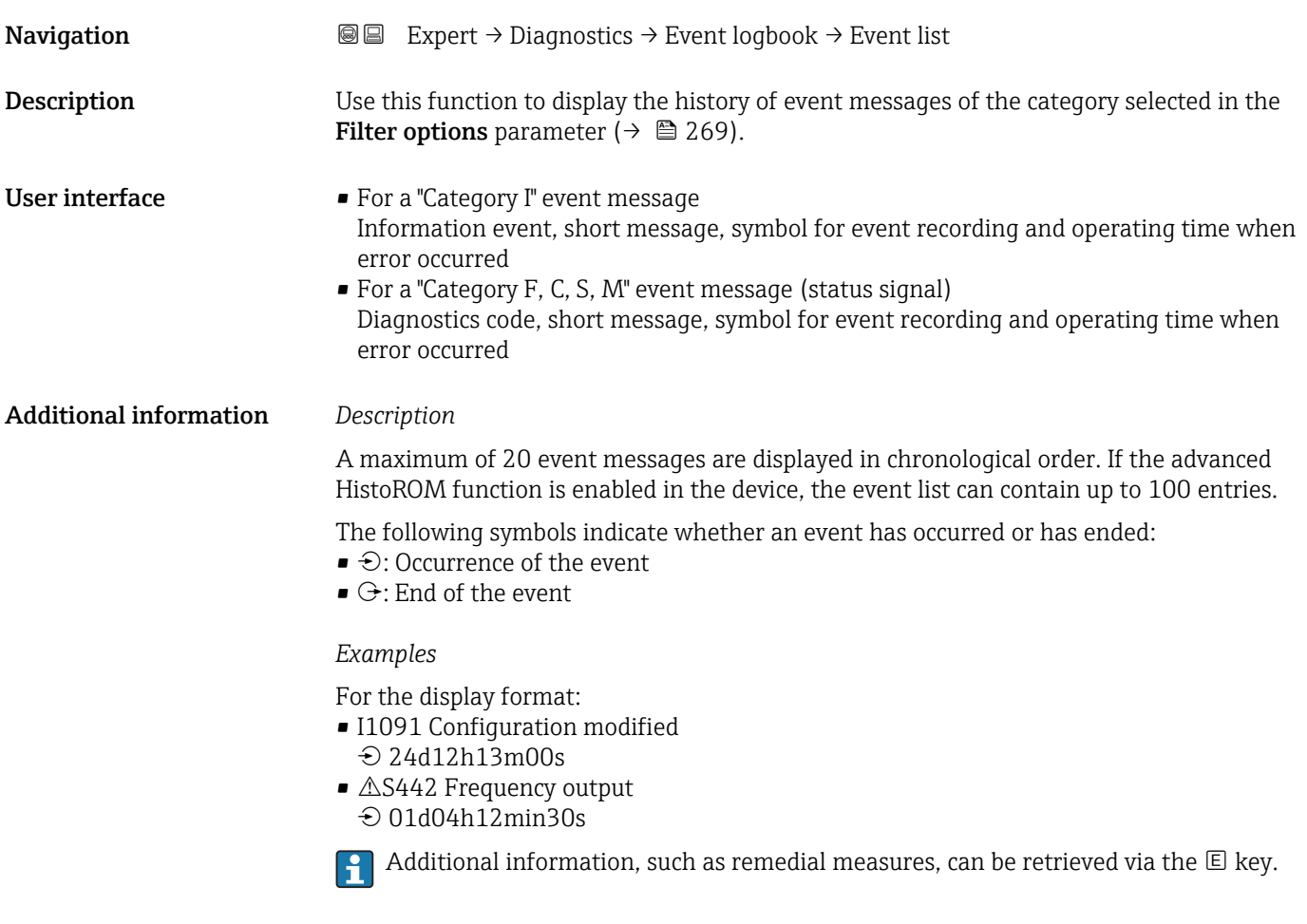

### *HistoROM*

A HistoROM is a "non-volatile" device memory in the form of an EEPROM.

To order the **HistoROM advanced capabilities** application package, see the "Accessories" section of the "Technical Information" document.

### <span id="page-270-0"></span>3.10.3 "Device information" submenu

*Navigation* 
■■ Expert → Diagnostics → Device info

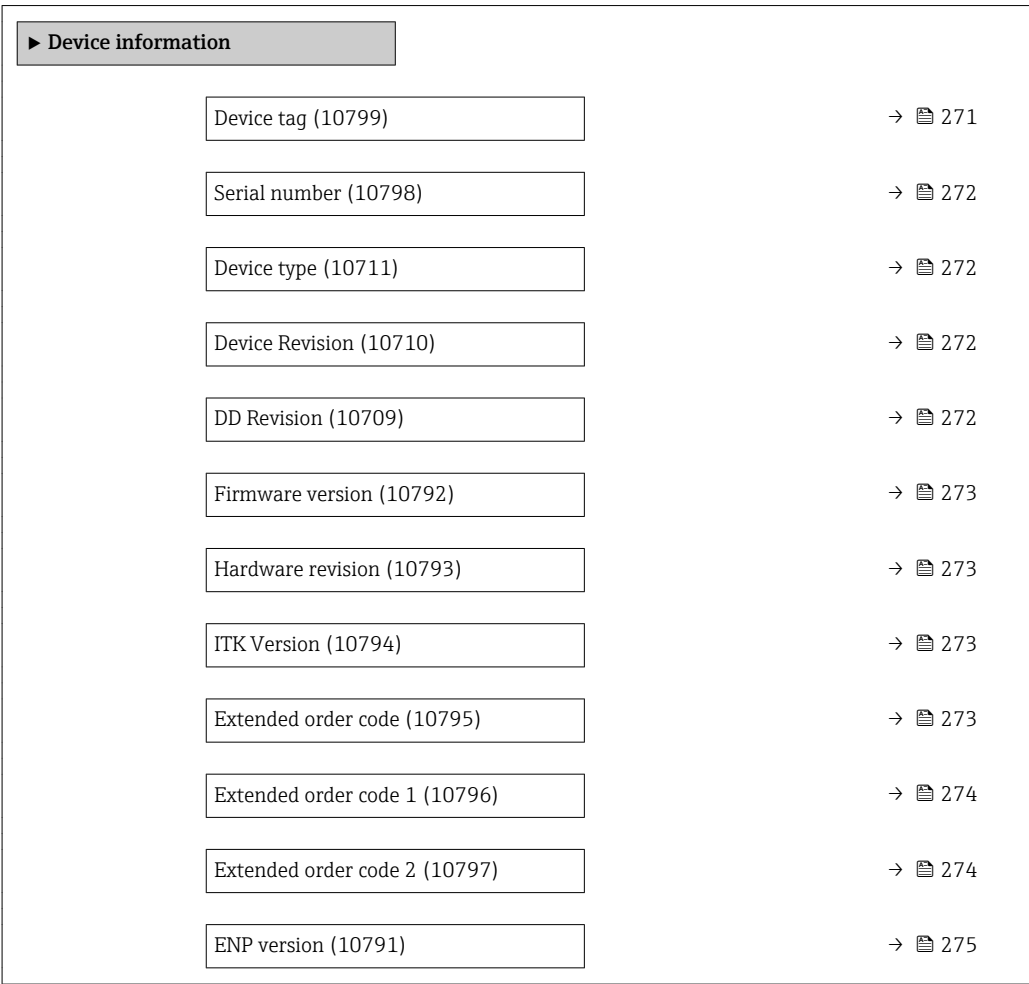

### Device tag

**Navigation EXPERE** Expert → Diagnostics → Device info → Device tag (10799)

**Description** Use this function to enter a unique name for the measuring point so it can be identified quickly within the plant. The name is displayed in the header:

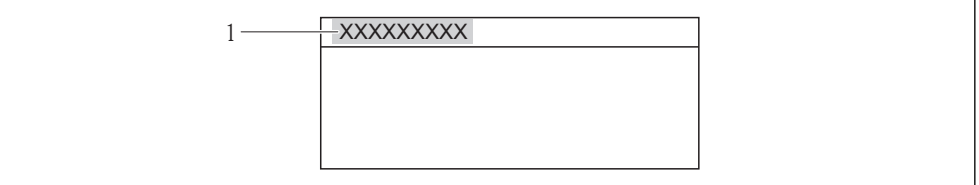

User entry Max. 32 characters such as letters, numbers or special characters (e.g.  $\omega$ ,  $\omega$ , /)

Factory setting Prowirl 200

 *9 Header text*

A0013375

### <span id="page-271-0"></span>Additional information *User entry*

The number of characters displayed depends on the characters used.

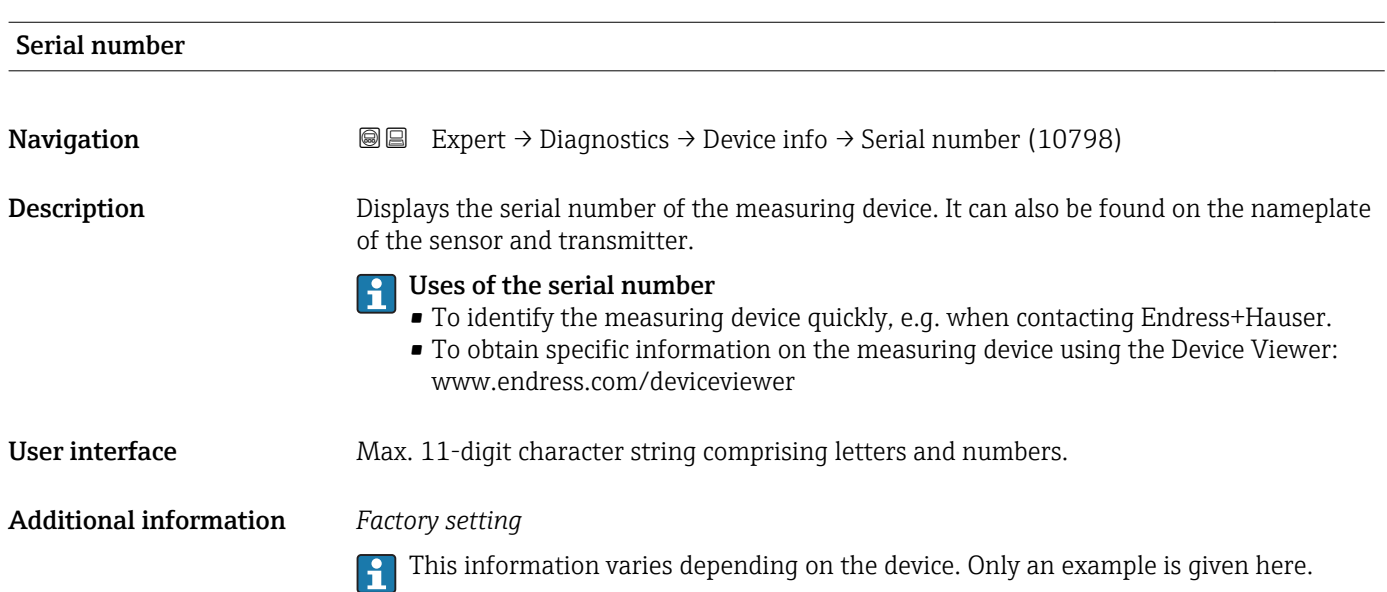

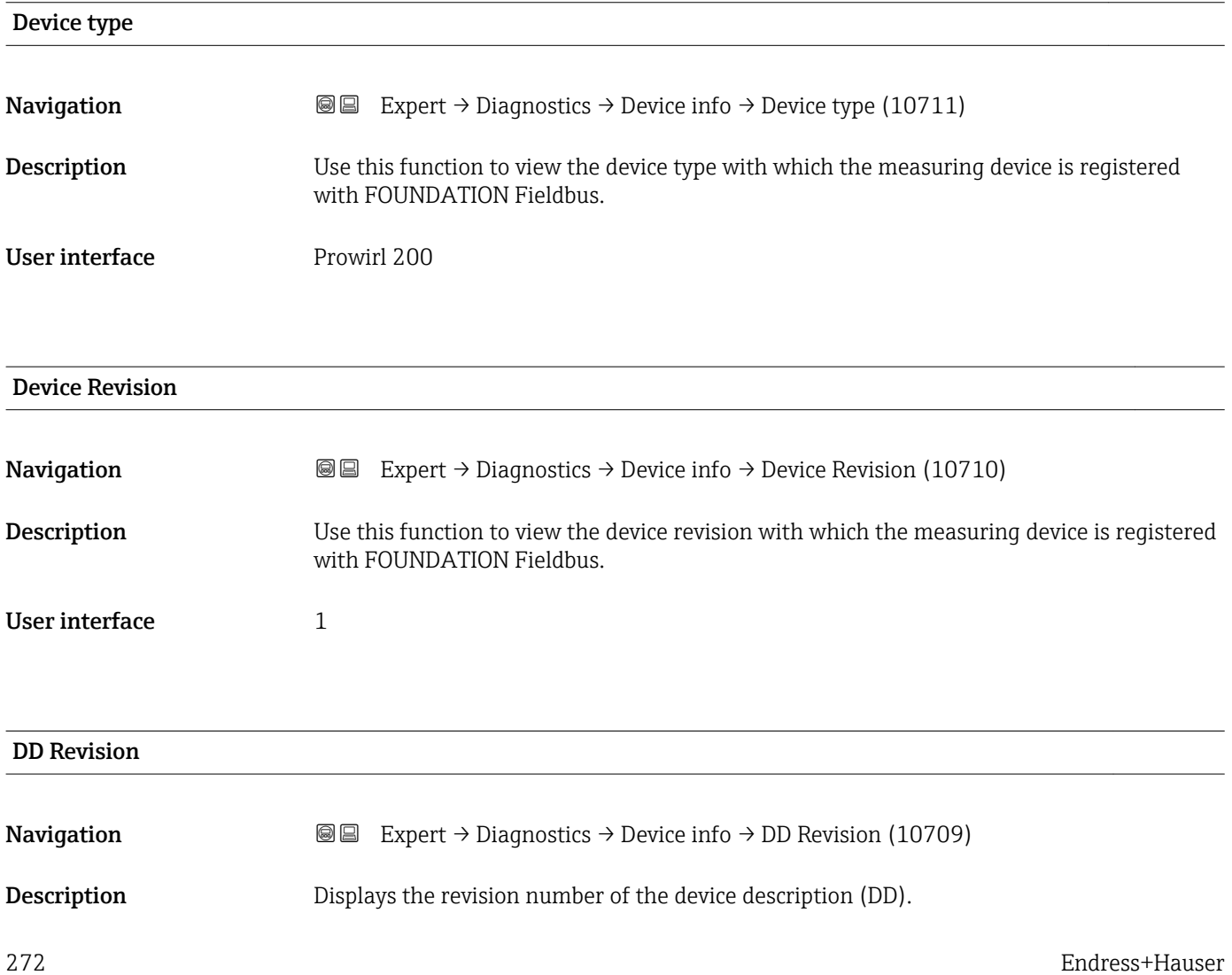

### <span id="page-272-0"></span>User interface 1

Additional information *Description*

This display can be used to ensure that the right system files (DD = device description) are used for integration into the host system. The system files can be downloaded free of charge online at: www.endress.com.

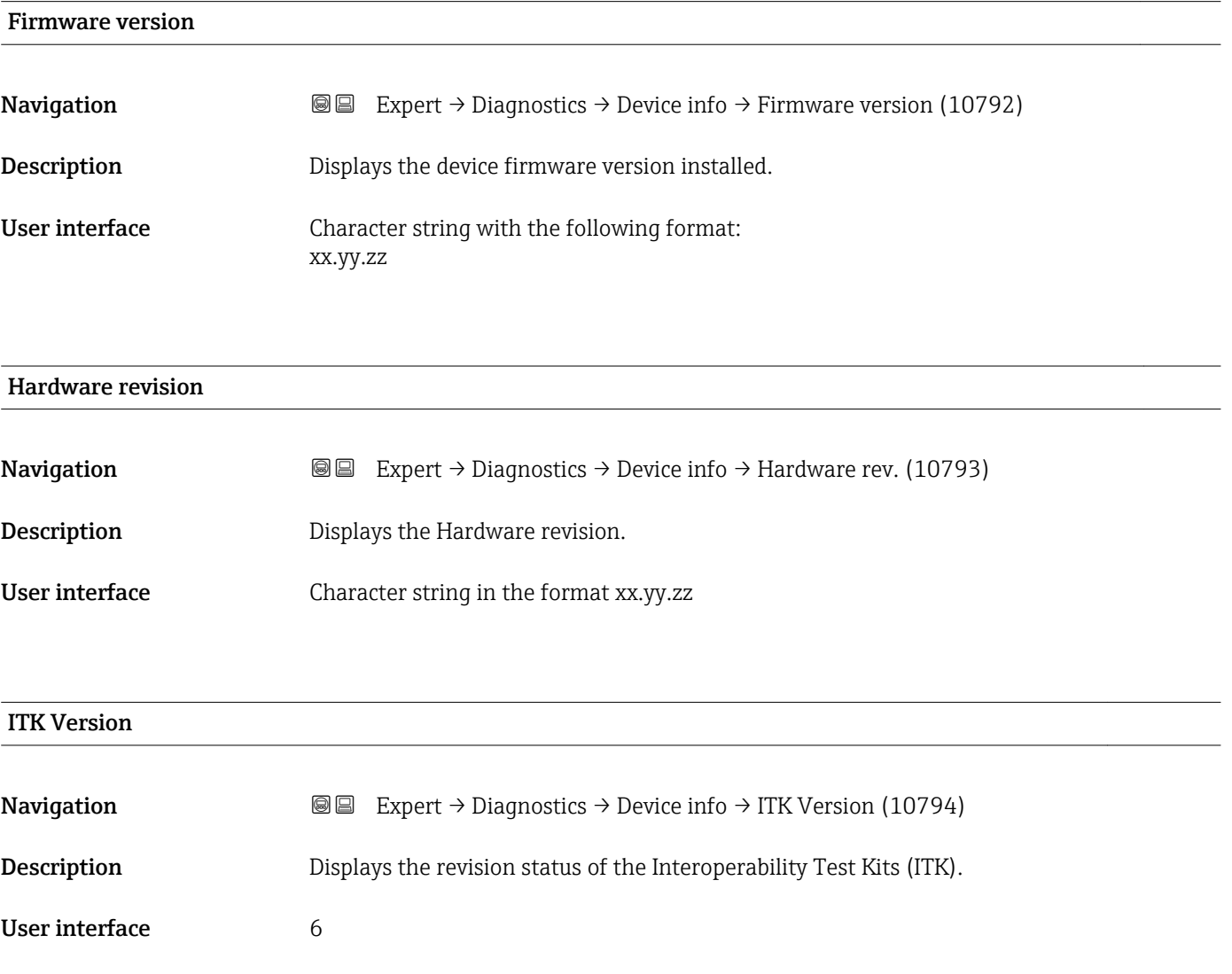

### Extended order code

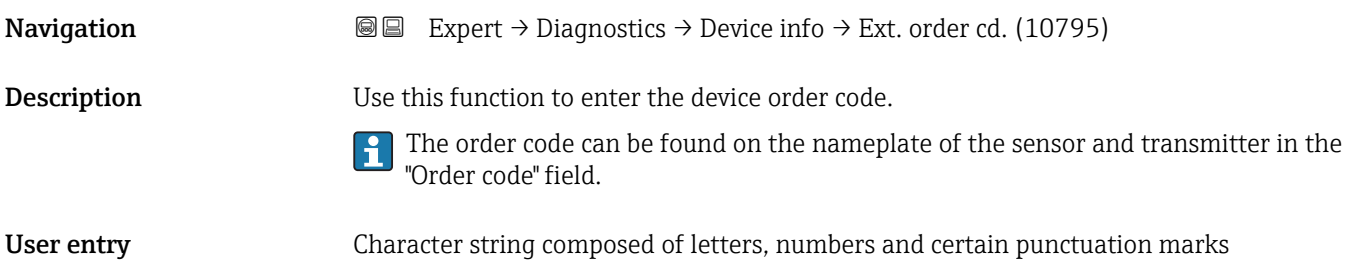

<span id="page-273-0"></span>The order code is generated from the extended order code, which defines all the device features of the product structure. In contrast, the device features cannot be read directly from the order code.

### **P** Uses of the order code

- To order an identical spare device.
- To identify the device quickly and easily, e.g. when contacting Endress+Hauser.

### Extended order code 1

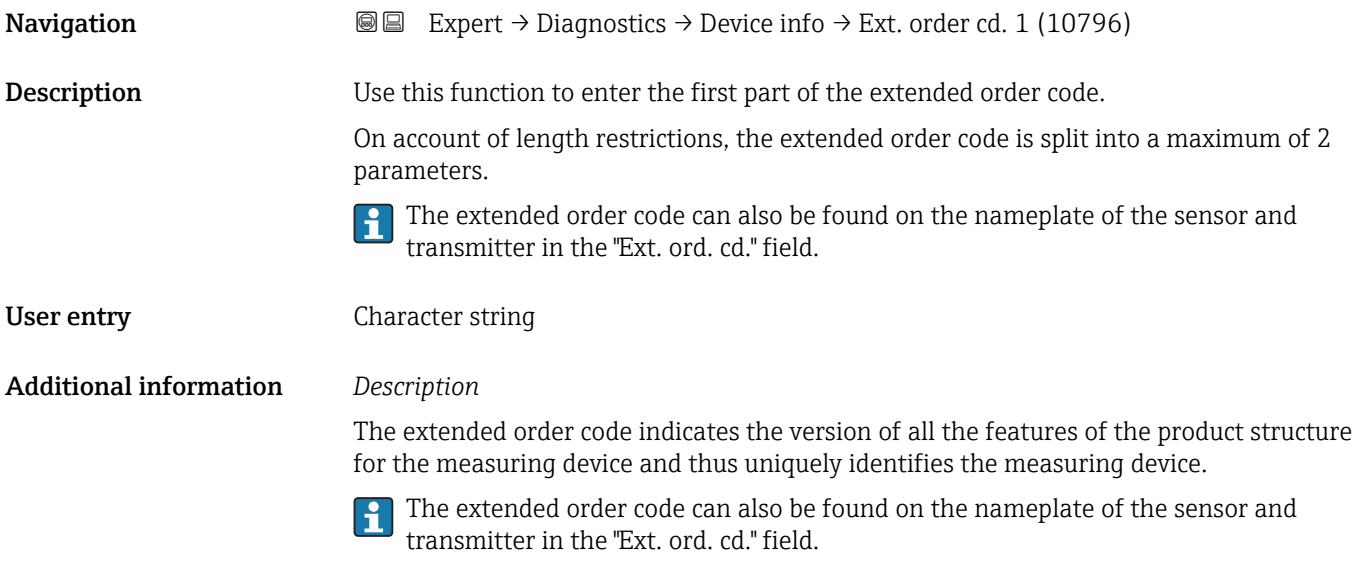

## Extended order code 2 **Navigation EXPERT** Expert  $\rightarrow$  Diagnostics  $\rightarrow$  Device info  $\rightarrow$  Ext. order cd. 2 (10797) Description Use this function to enter the second part of the extended order code. P Deletion of the ordered customer-specific parameter set that was preconfigured

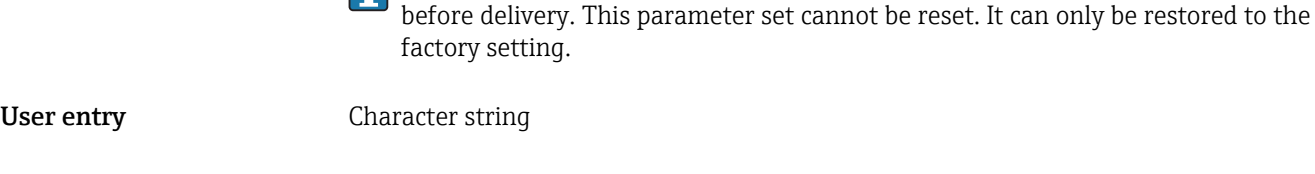

Additional information For additional information, see Extended order code 1 parameter

<span id="page-274-0"></span>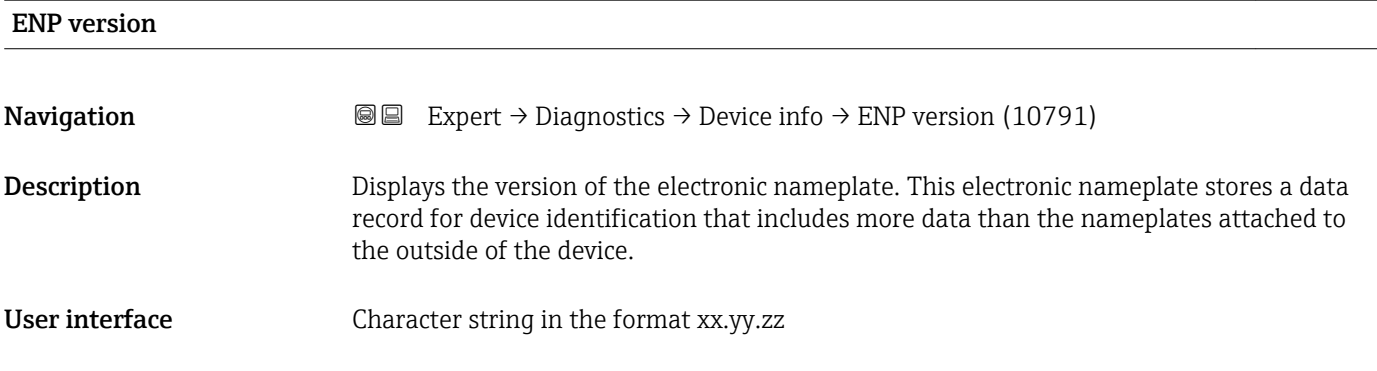

### 3.10.4 "Sensor information" submenu

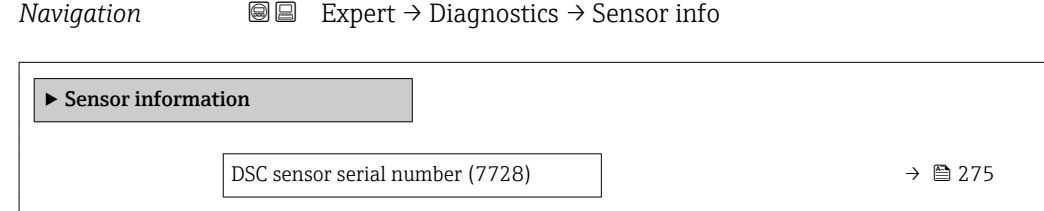

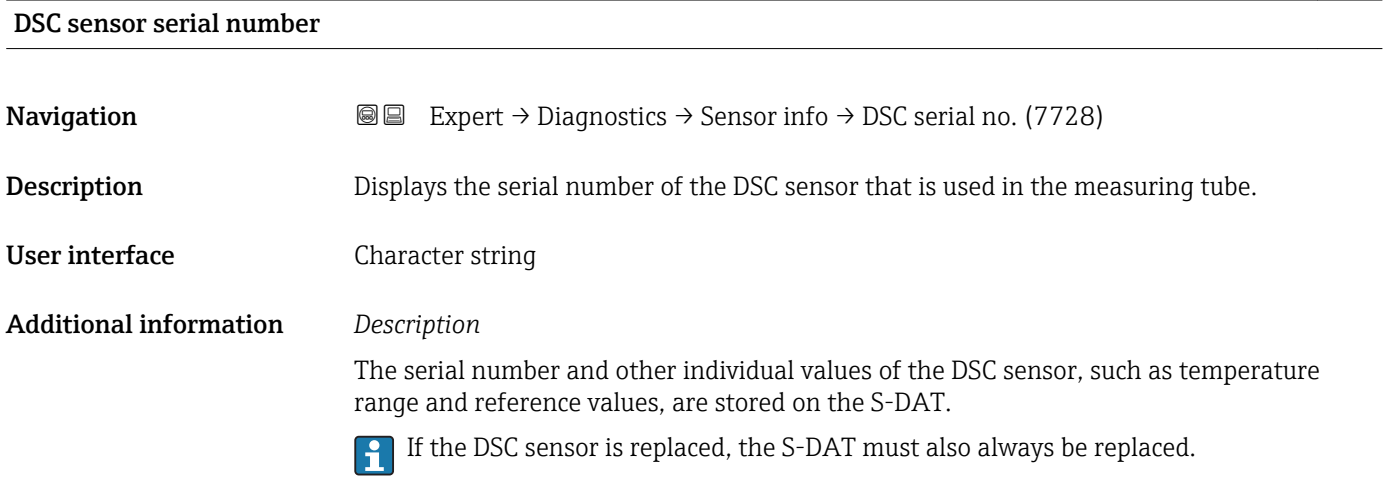

### 3.10.5 "Data logging" submenu

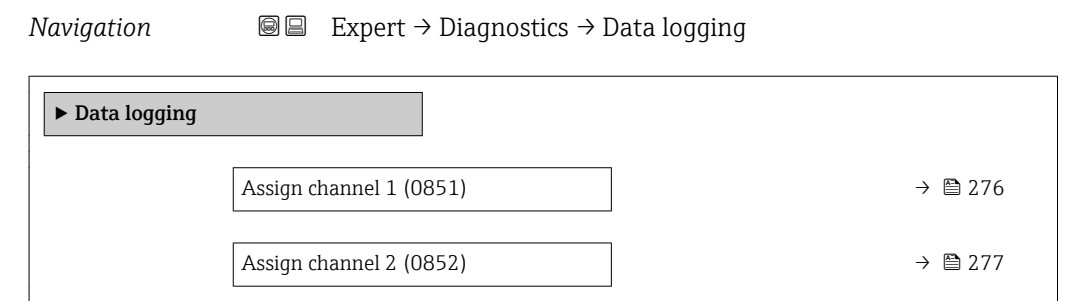

<span id="page-275-0"></span>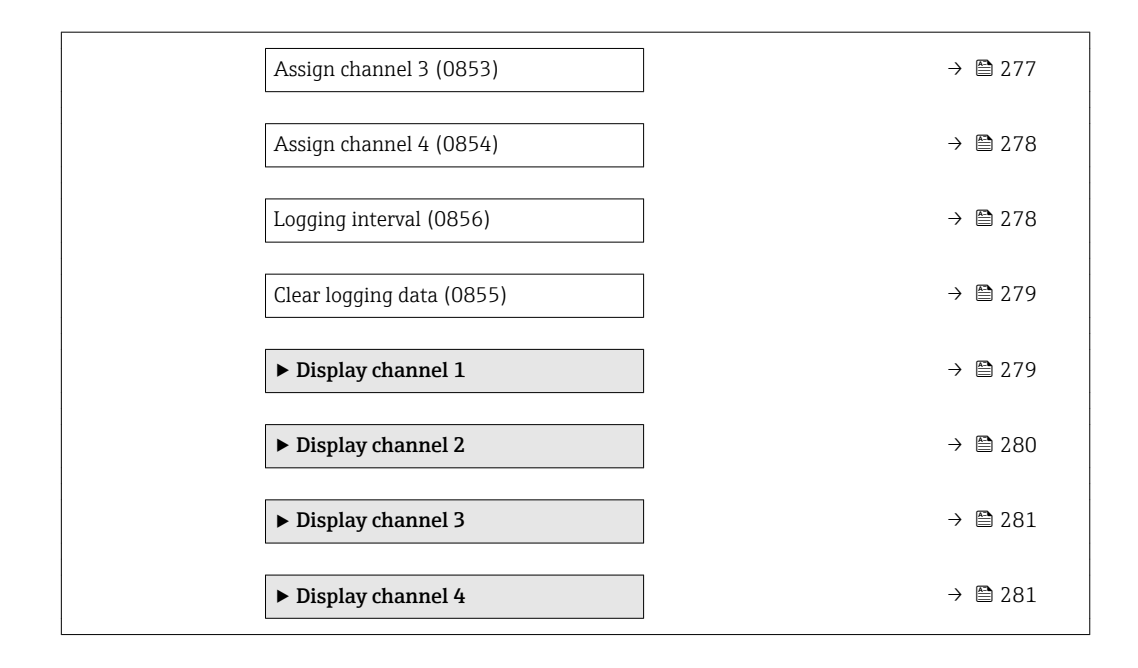

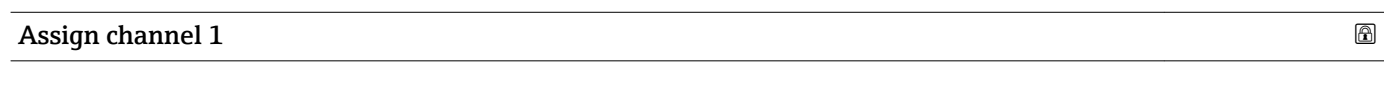

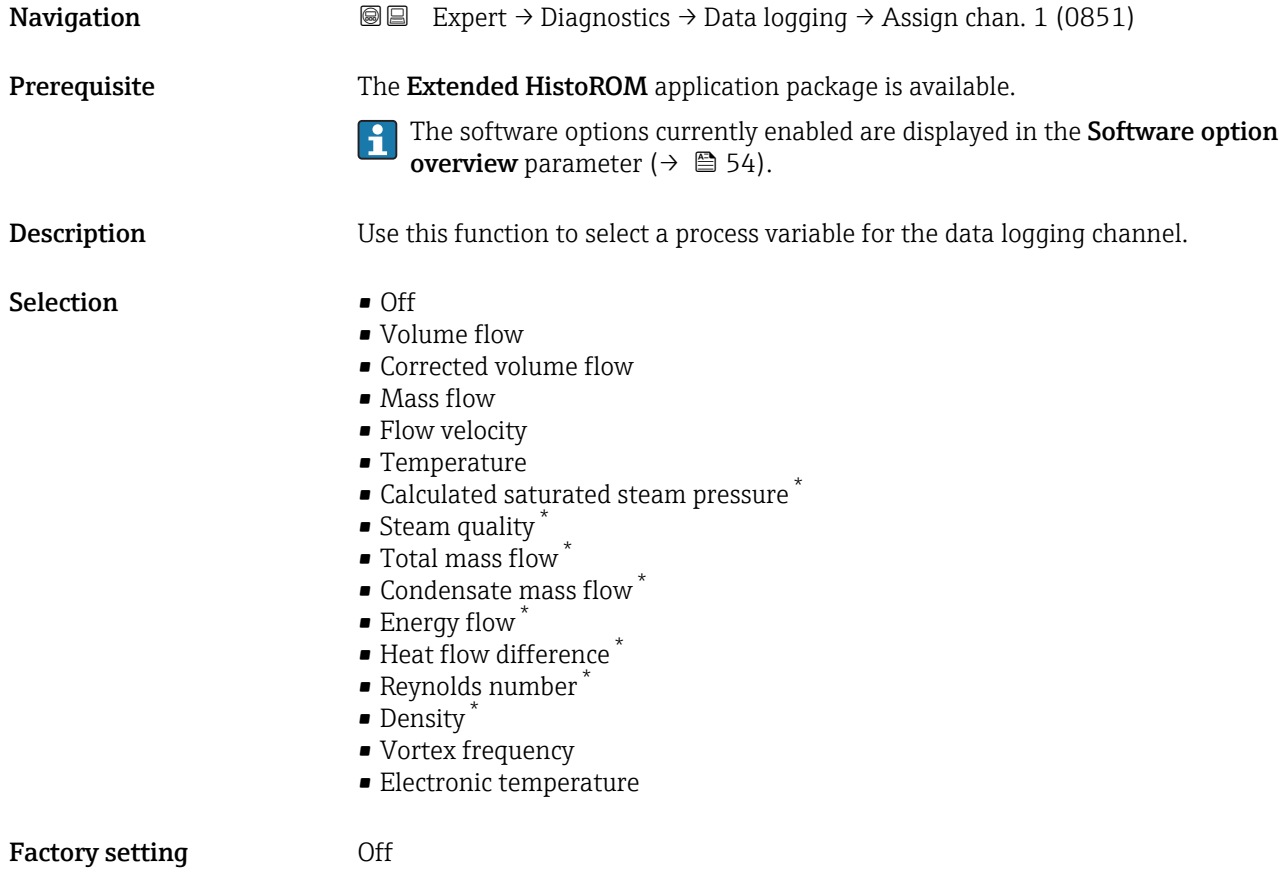

<sup>\*</sup> Visibility depends on order options or device settings

### <span id="page-276-0"></span>Additional information *Description* A total of 1000 measured values can be logged. This means: • 1000 data points if 1 logging channel is used • 500 data points if 2 logging channels are used • 333 data points if 3 logging channels are used • 250 data points if 4 logging channels are used Once the maximum number of data points is reached, the oldest data points in the data log are cyclically overwritten in such a way that the last 1000, 500, 333 or 250 measured values are always in the log (ring memory principle). The log contents are cleared if the option selected is changed.  $\Box$

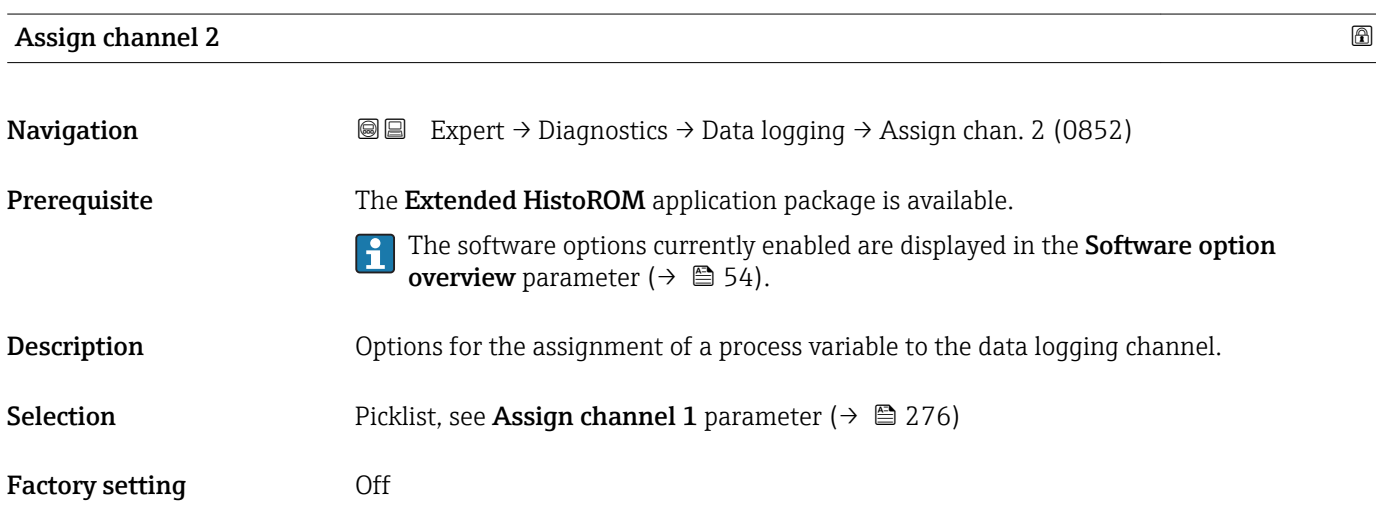

### Assign channel 3

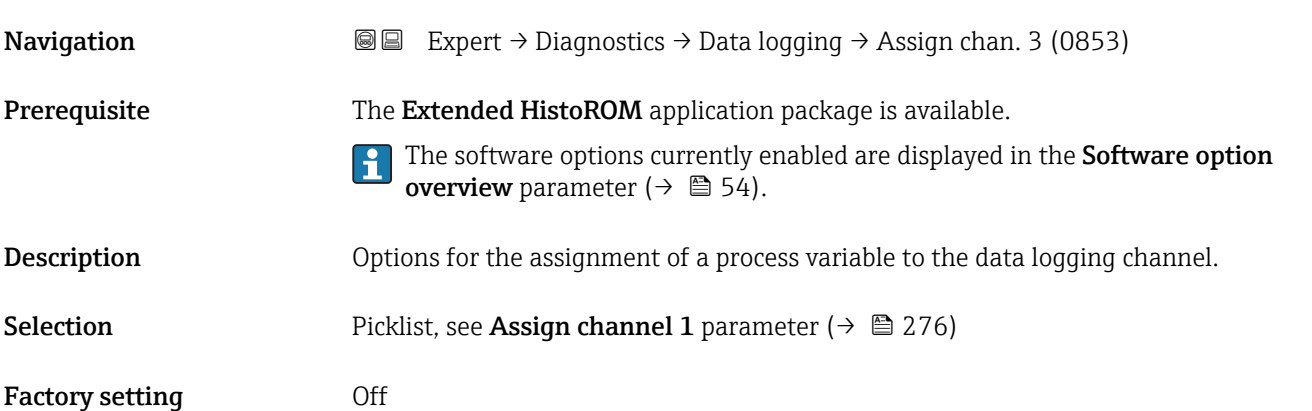

## <span id="page-277-0"></span>Assign channel 4 **Navigation EXpert** → Diagnostics → Data logging → Assign chan. 4 (0854) Prerequisite The Extended HistoROM application package is available. The software options currently enabled are displayed in the Software option  $|\mathbf{i}|$ overview parameter ( $\rightarrow$  **□** 54). **Description** Options for the assignment of a process variable to the data logging channel. Selection Picklist, see Assign channel 1 parameter (→  $\triangleq$  276) Factory setting **Off**

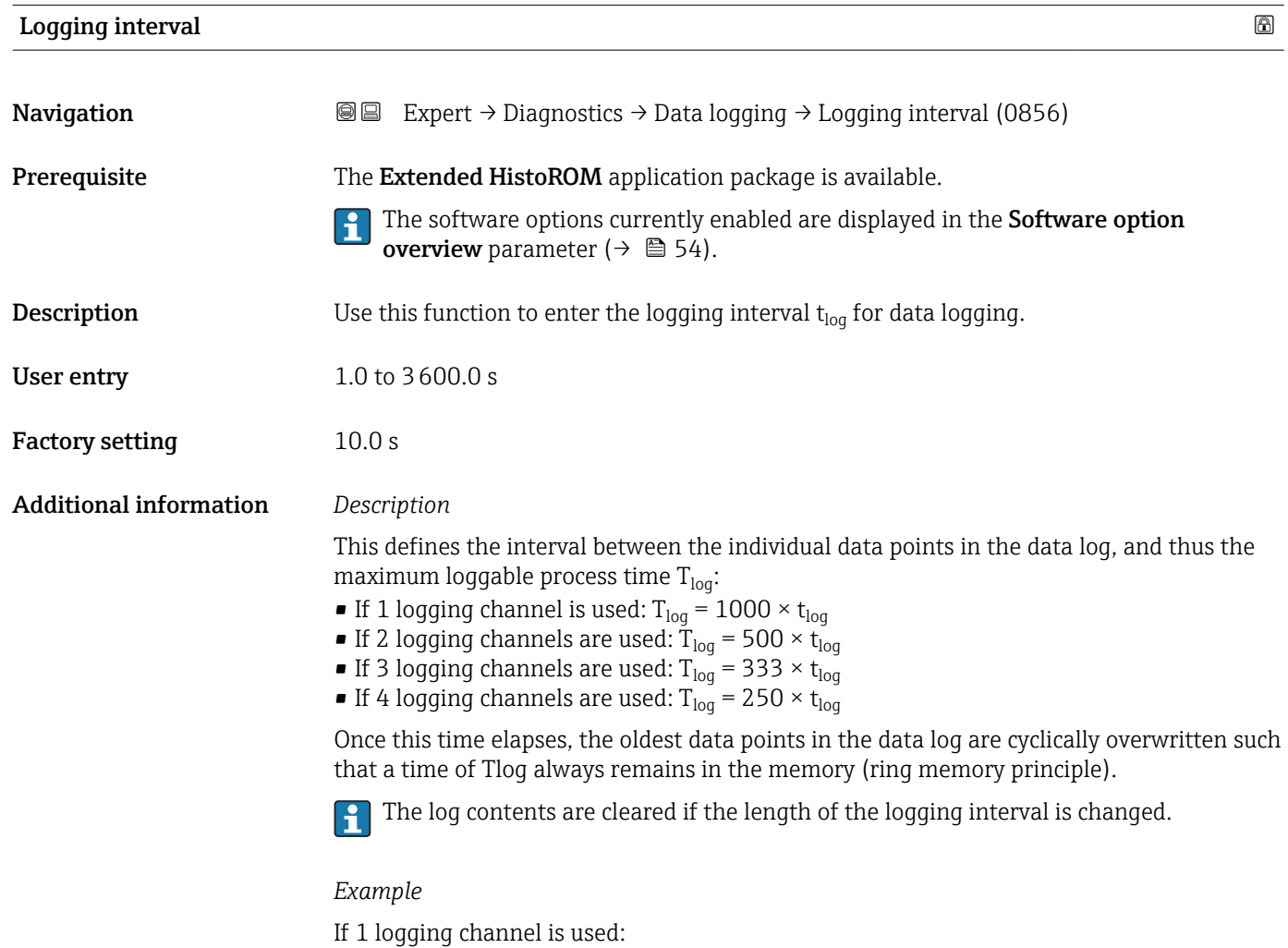

- $T_{log}$  = 1000 × 1 s = 1 000 s ≈15 min
- $\blacksquare$  T<sub>log</sub> = 1000 × 10 s = 10 000 s ≈ 3 h
- $T_{log}$  = 1000 × 80 s = 80 000 s ≈ 1 d
- T<sub>log</sub> = 1000 × 3 600 s = 3 600 000 s  $\approx$  41 d

<span id="page-278-0"></span>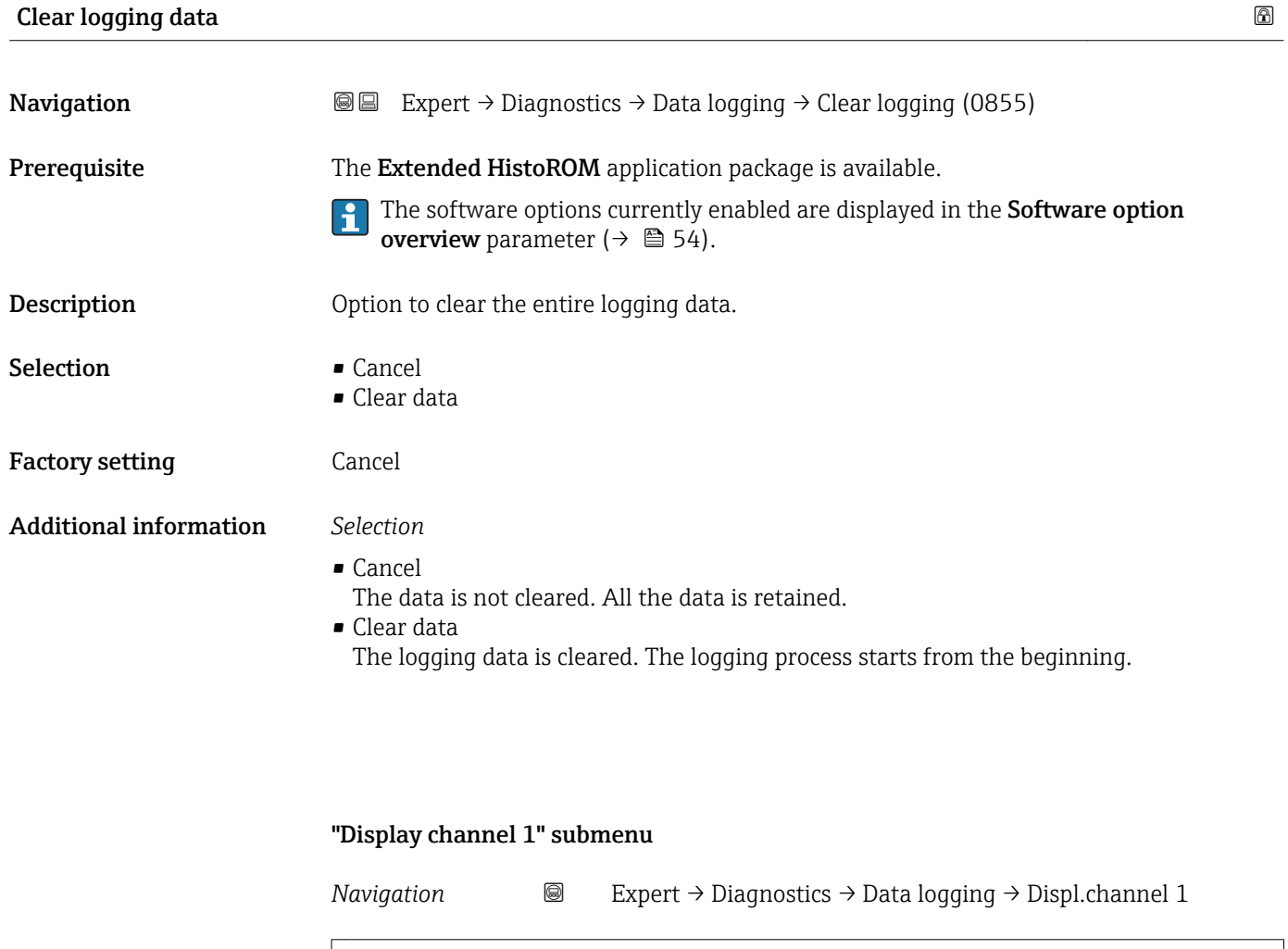

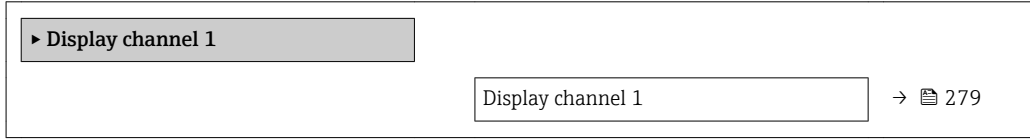

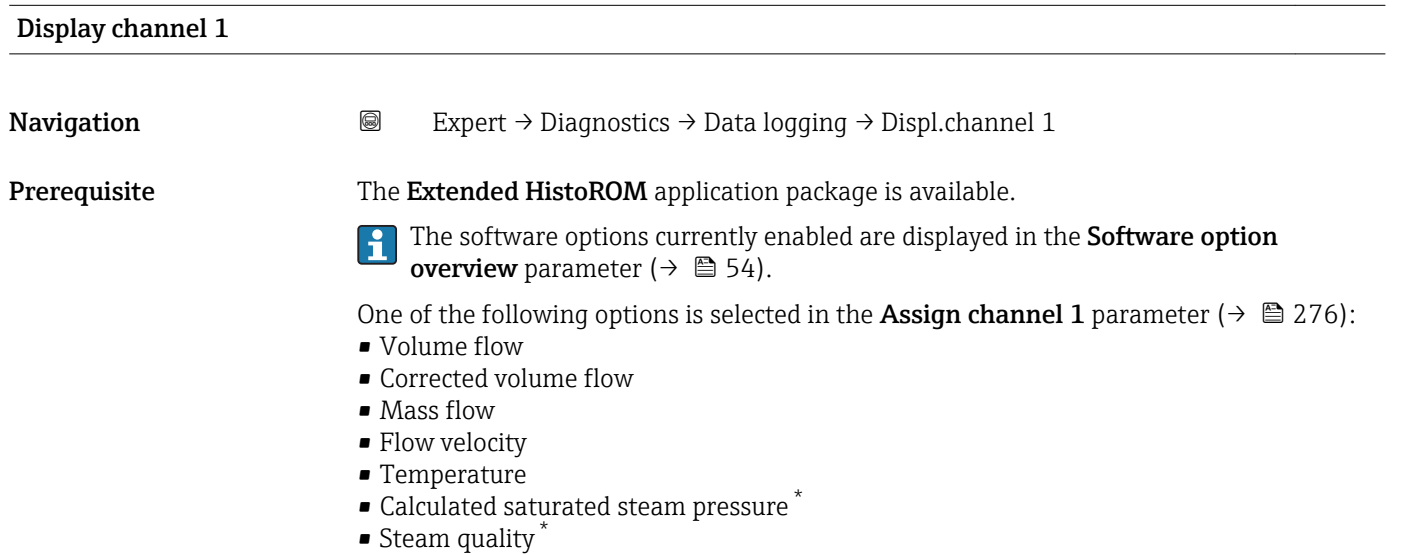

<sup>\*</sup> Visibility depends on order options or device settings

- <span id="page-279-0"></span> $\bullet$  Total mass flow
- Condensate mass flow \*
- Energy flow
- Heat flow difference \*
- Reynolds number \*
- Density \*
- Pressure \*
- Vortex frequency
- Electronic temperature

**Description** Displays the measured value trend for the logging channel in the form of a chart.

Additional information *Description*

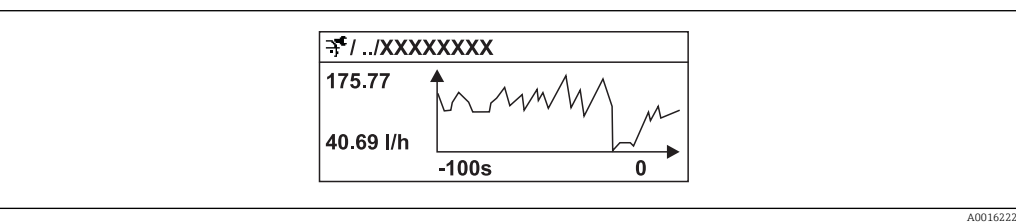

- x-axis: depending on the number of channels selected displays 250 to 1000 measured values of a process variable.
- y-axis: displays the approximate measured value span and constantly adapts this to the ongoing measurement.

### "Display channel 2" submenu

*Navigation* 
■
Expert → Diagnostics → Data logging → Displ.channel 2

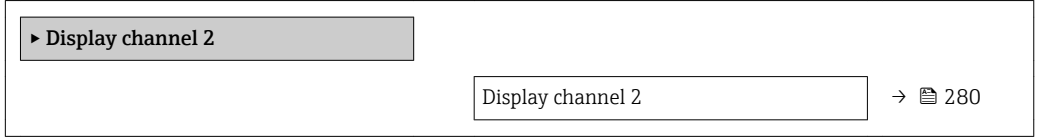

# Display channel 2 **Navigation EXpert** → Diagnostics → Data logging → Displ.channel 2 **Prerequisite** A process variable is defined in the **Assign channel 2** parameter. **Description** See the **Display channel 1** parameter  $\rightarrow \blacksquare$  279

Visibility depends on order options or device settings

### <span id="page-280-0"></span>"Display channel 3" submenu

*Navigation* 
■
Expert → Diagnostics → Data logging → Displ.channel 3

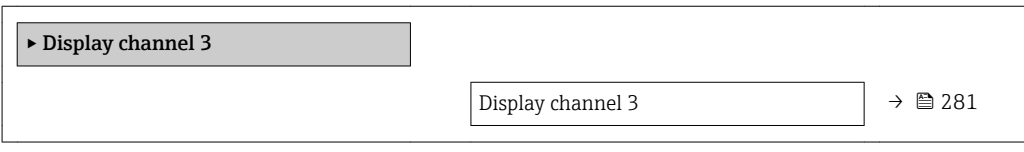

### Display channel 3

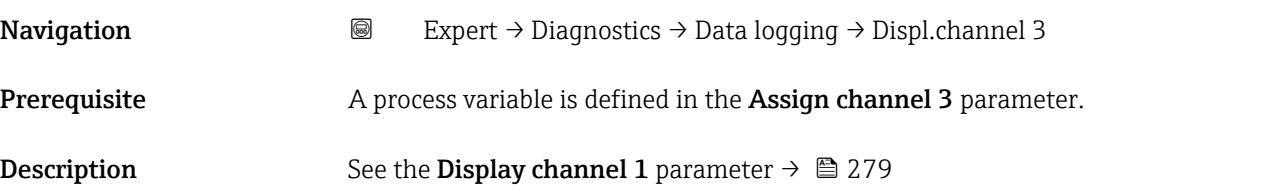

### "Display channel 4" submenu

*Navigation* 
■ Expert → Diagnostics → Data logging → Displ.channel 4

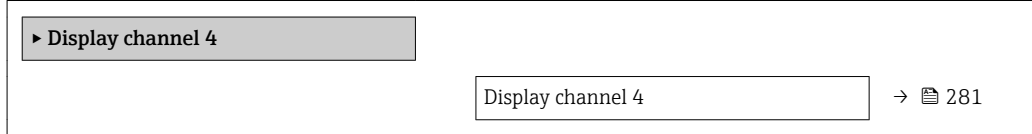

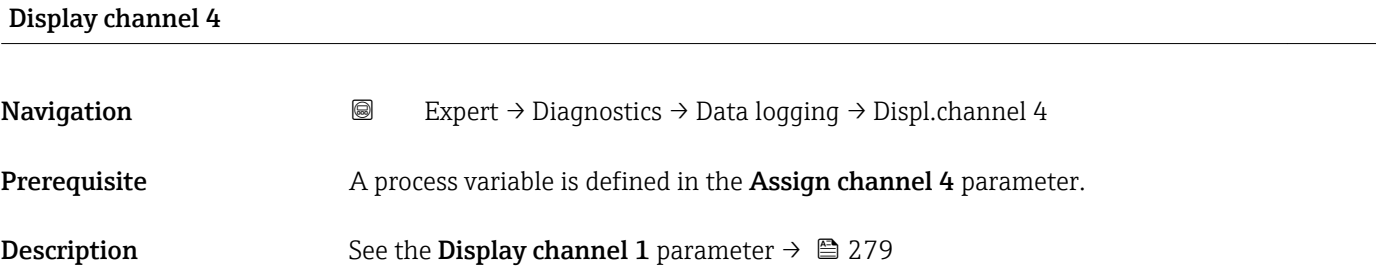

### 3.10.6 "Min/max values" submenu

*Navigation* **III** III Expert → Diagnostics → Min/max val.

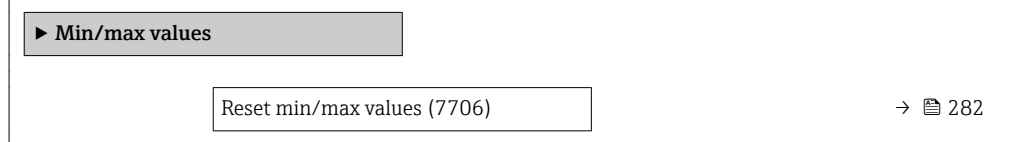

<span id="page-281-0"></span>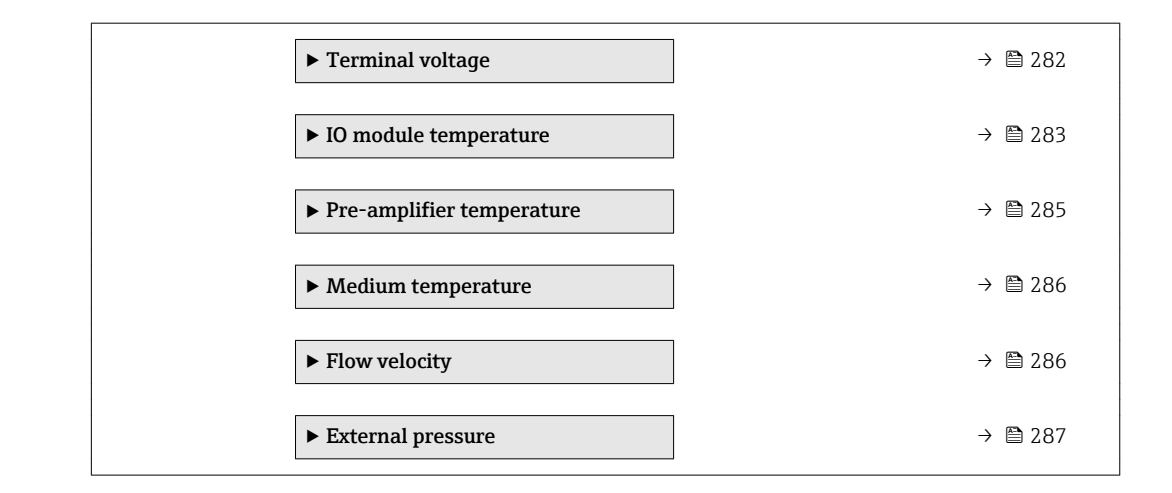

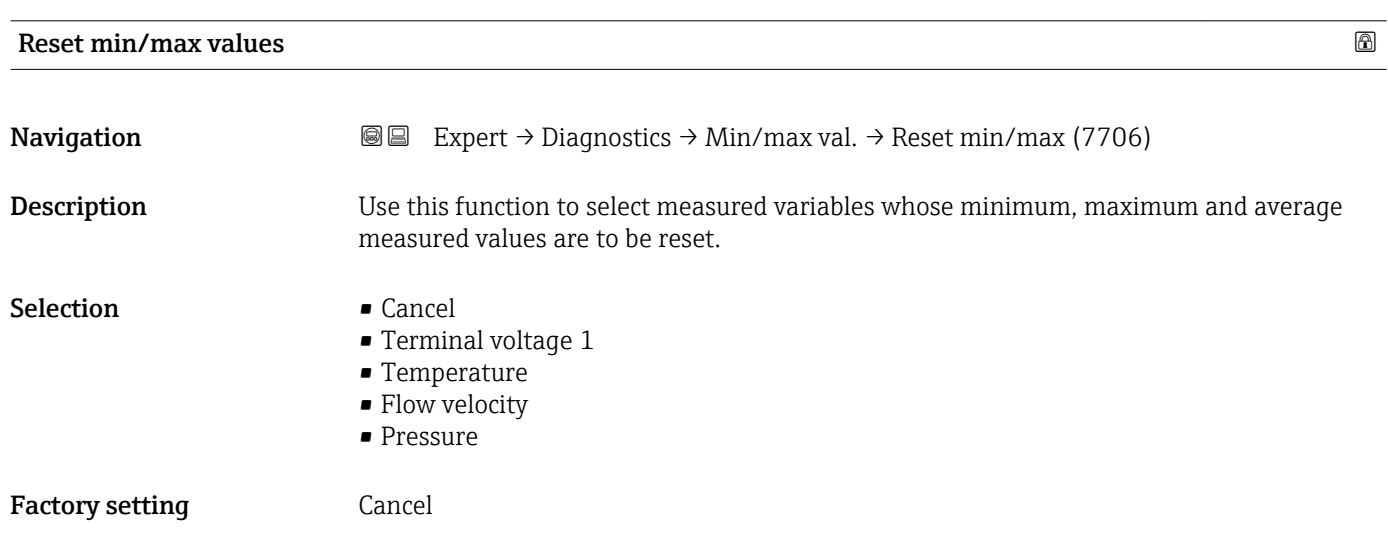

### "Terminal voltage" submenu

*Navigation* **II** III Expert → Diagnostics → Min/max val. → Terminal volt.

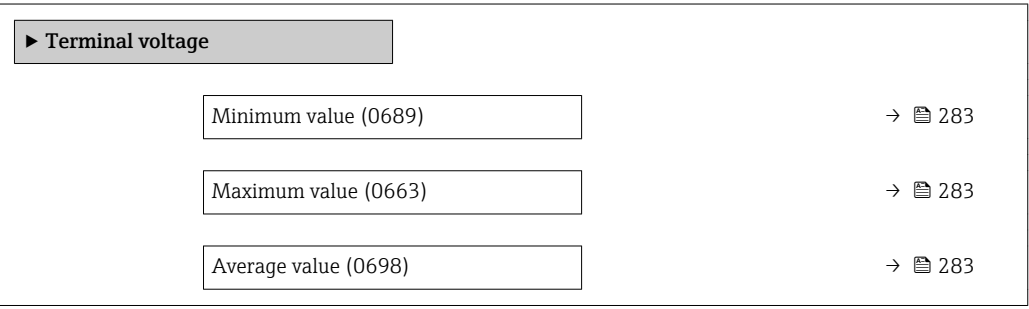

<span id="page-282-0"></span>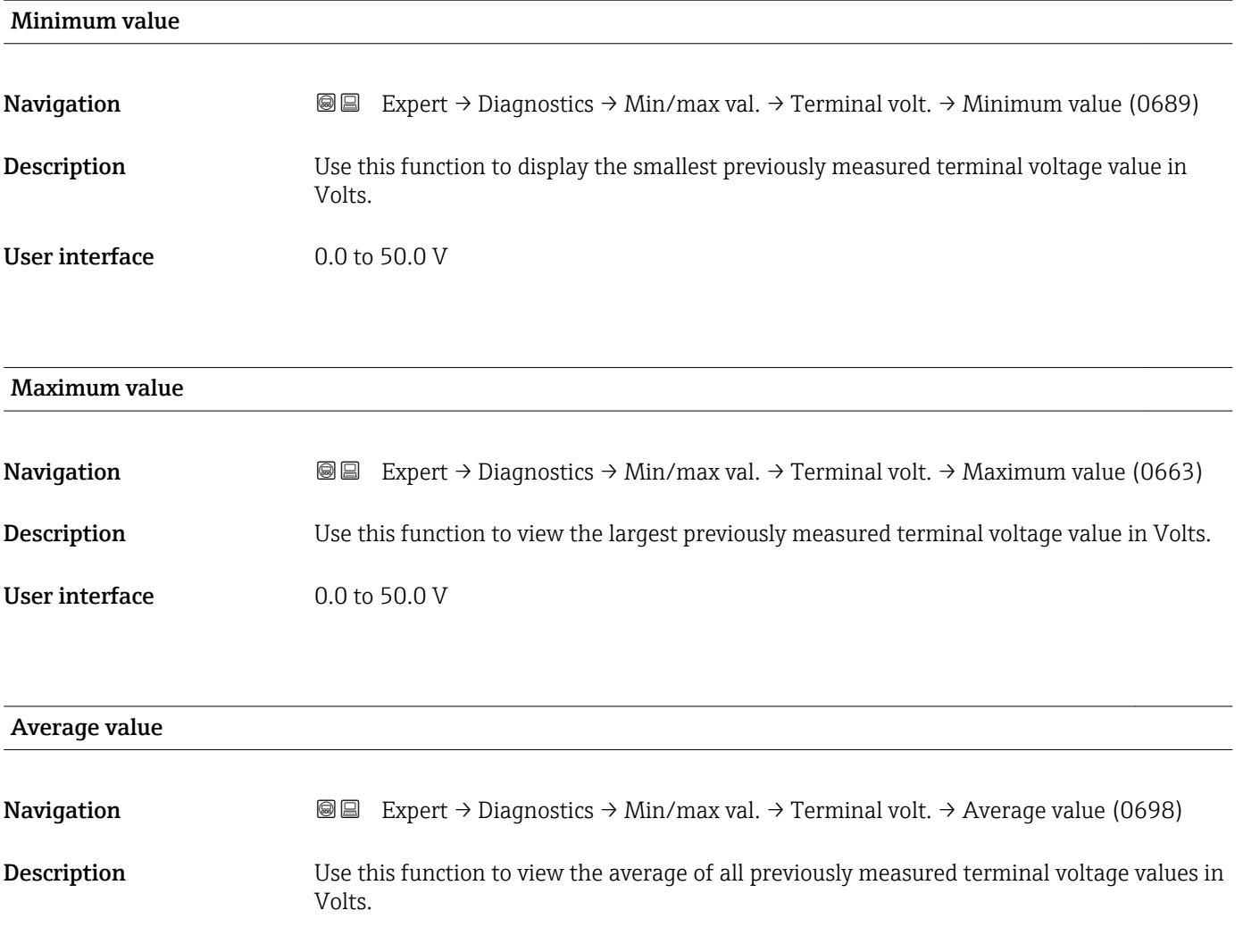

User interface Signed floating-point number

### "IO module temperature" submenu

*Navigation* **III** Expert → Diagnostics → Min/max val. → IO module temp.

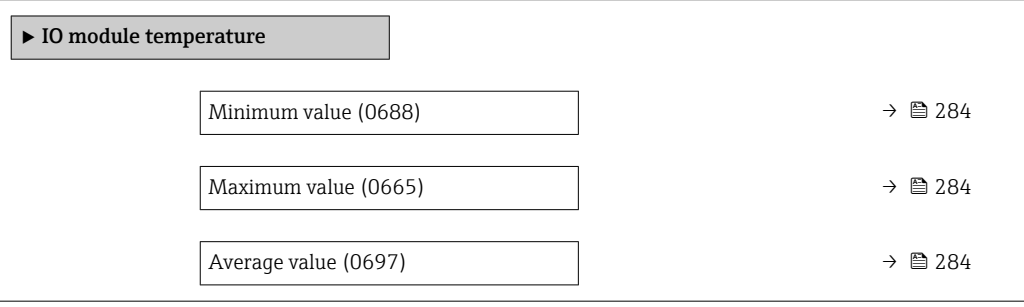

<span id="page-283-0"></span>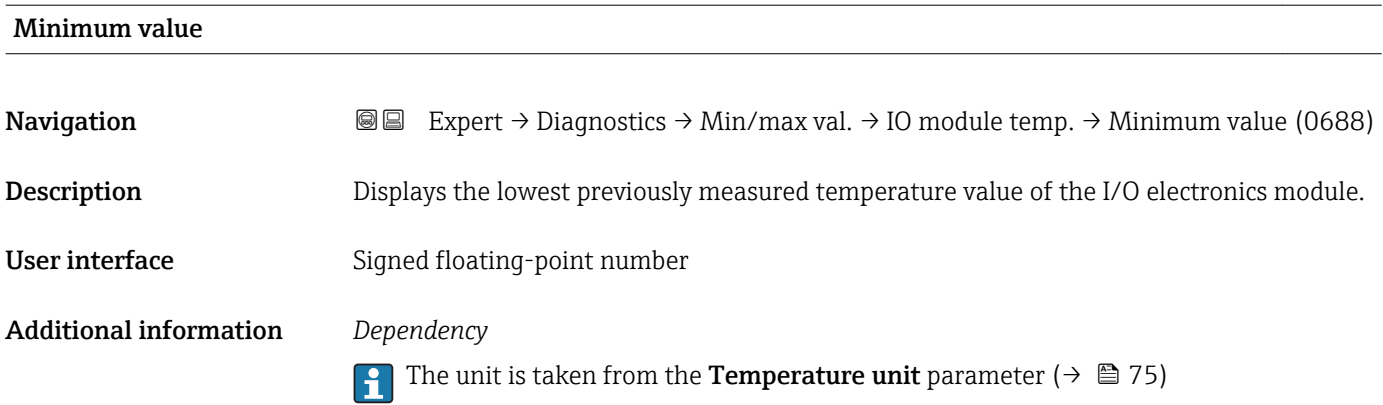

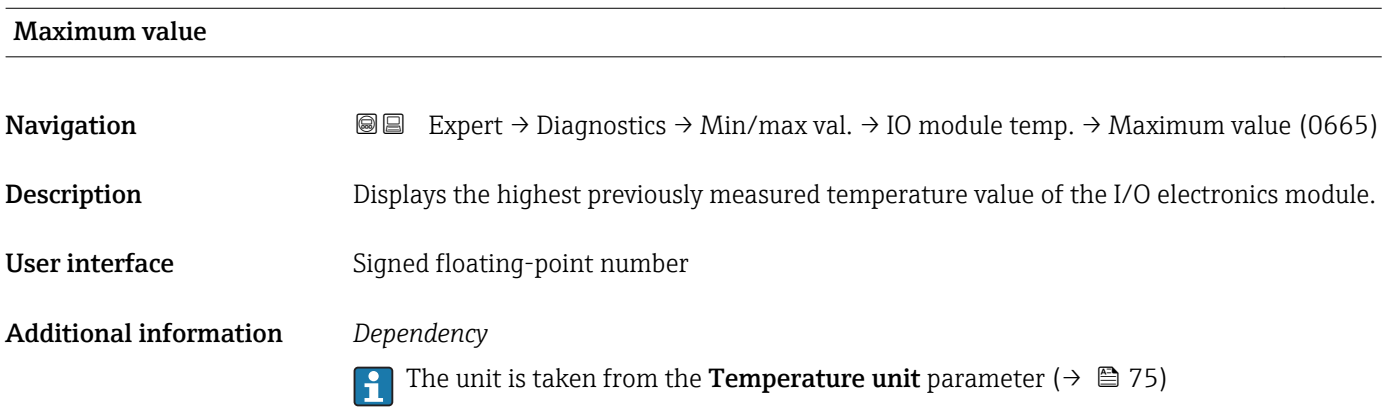

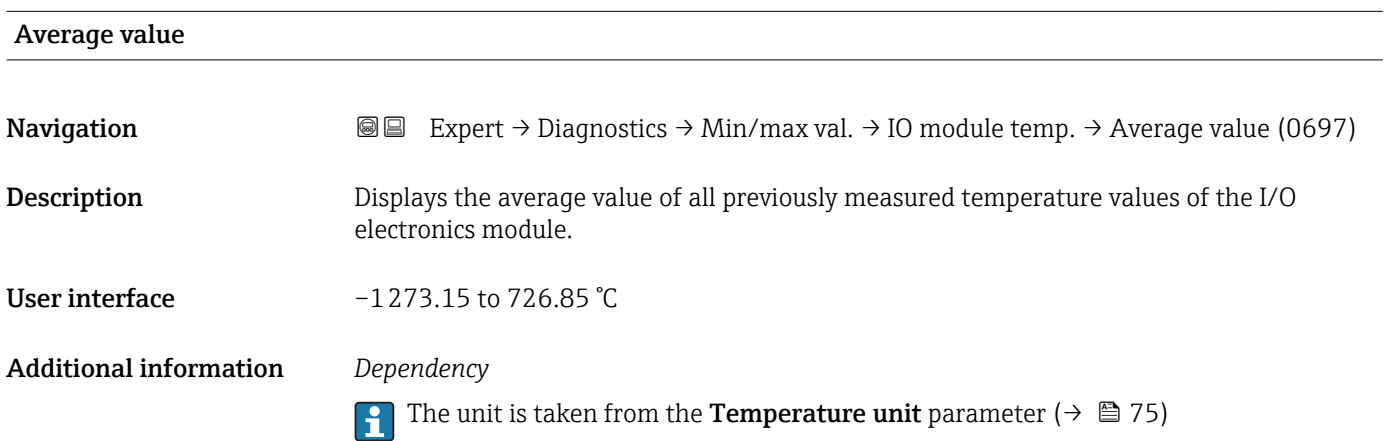

### <span id="page-284-0"></span>"Pre-amplifier temperature" submenu

*Navigation* 
■■ Expert → Diagnostics → Min/max val. → Pre-amplif. temp

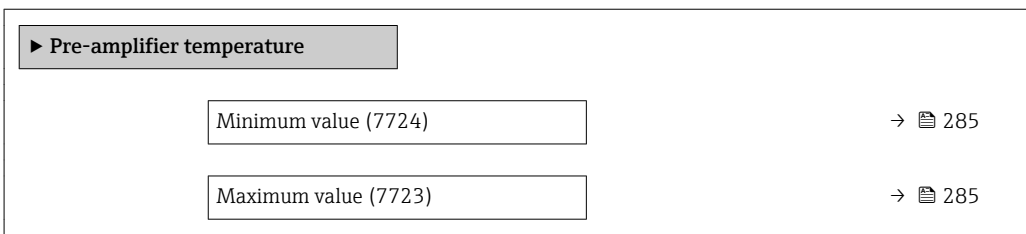

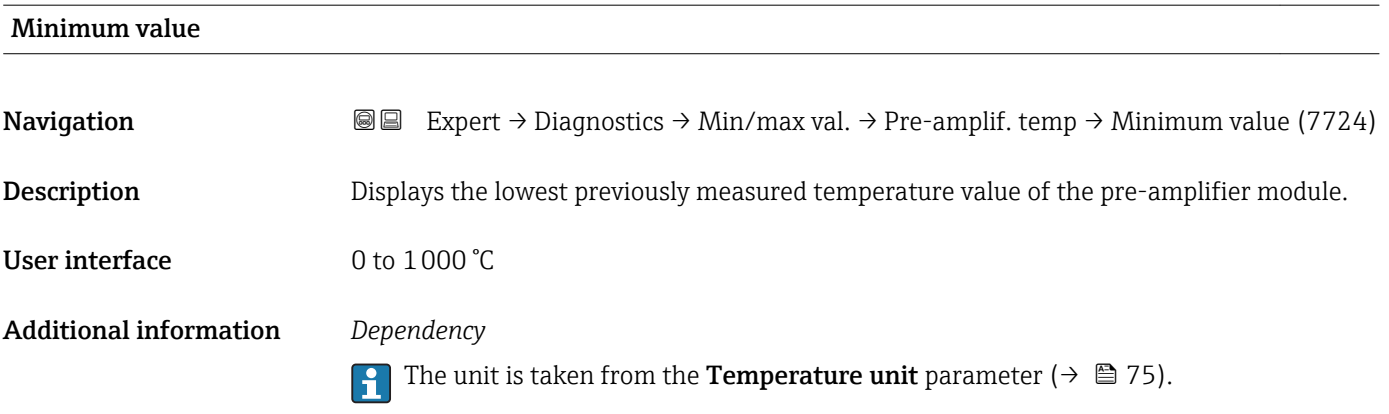

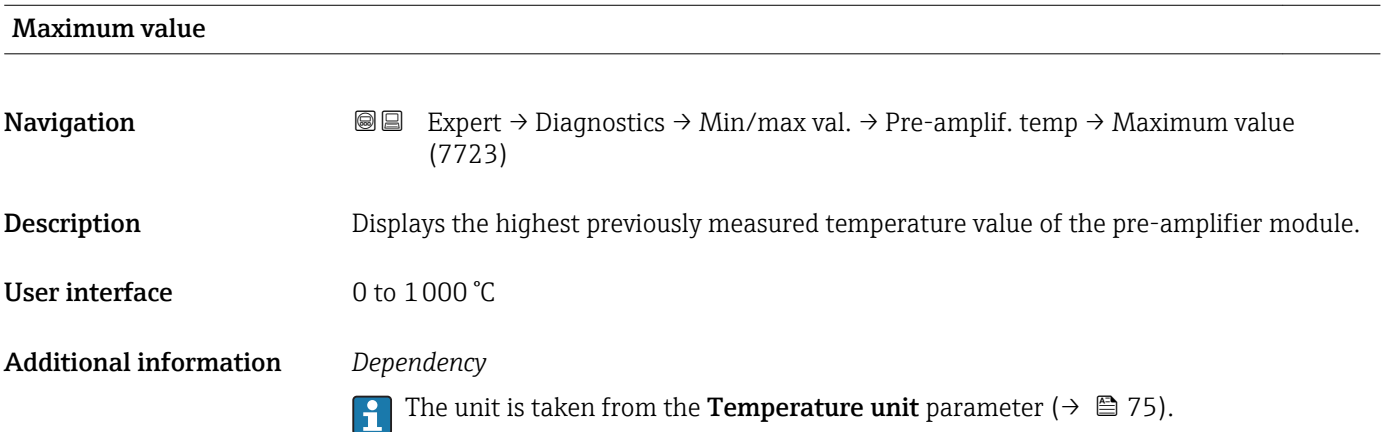

### <span id="page-285-0"></span>"Medium temperature" submenu

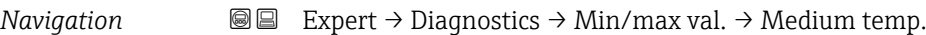

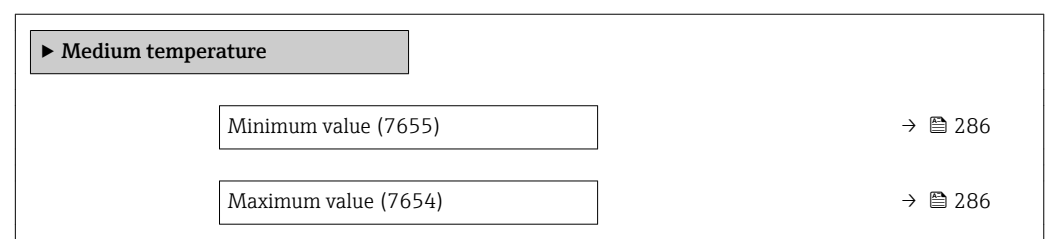

### Minimum value

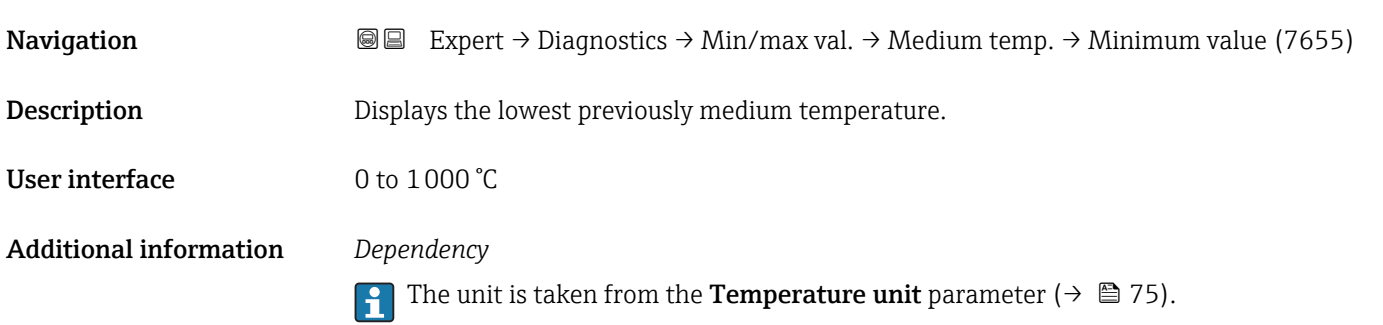

# Maximum value **Navigation EXPERT** Expert → Diagnostics → Min/max val. → Medium temp. → Maximum value (7654) Description Displays the highest previously medium temperature. **User interface**  $0$  to  $1000$   $^{\circ}$ C Additional information *Dependency* The unit is taken from the **Temperature unit** parameter ( $\rightarrow \mathbb{B}$  75).

### "Flow velocity" submenu

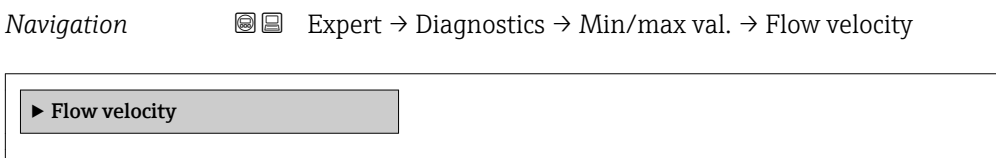

<span id="page-286-0"></span>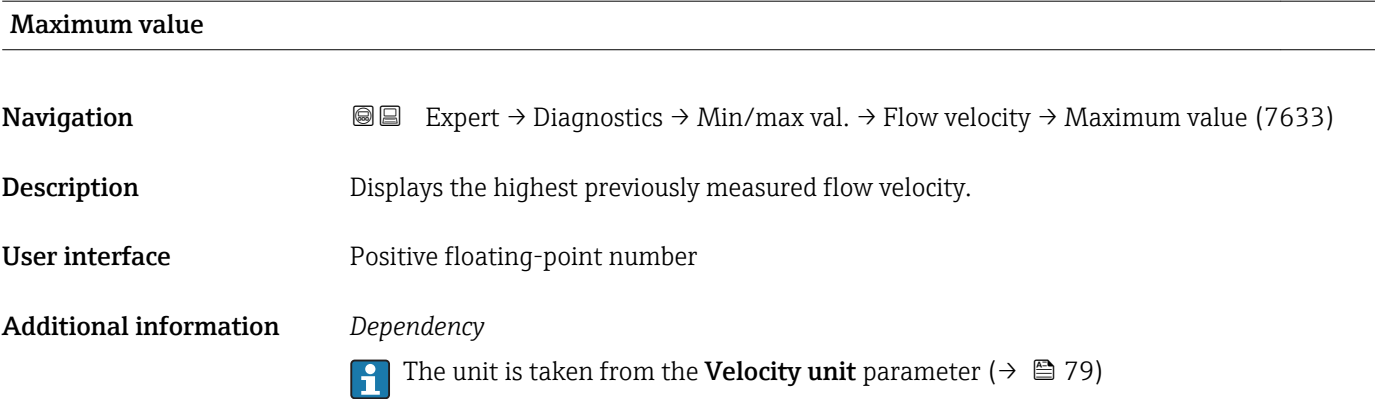

### "External pressure" submenu

*Navigation* **IE** Expert → Diagnostics → Min/max val. → External press.

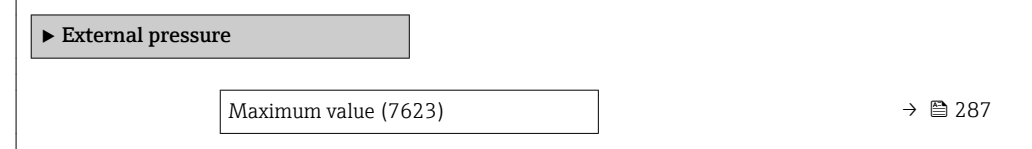

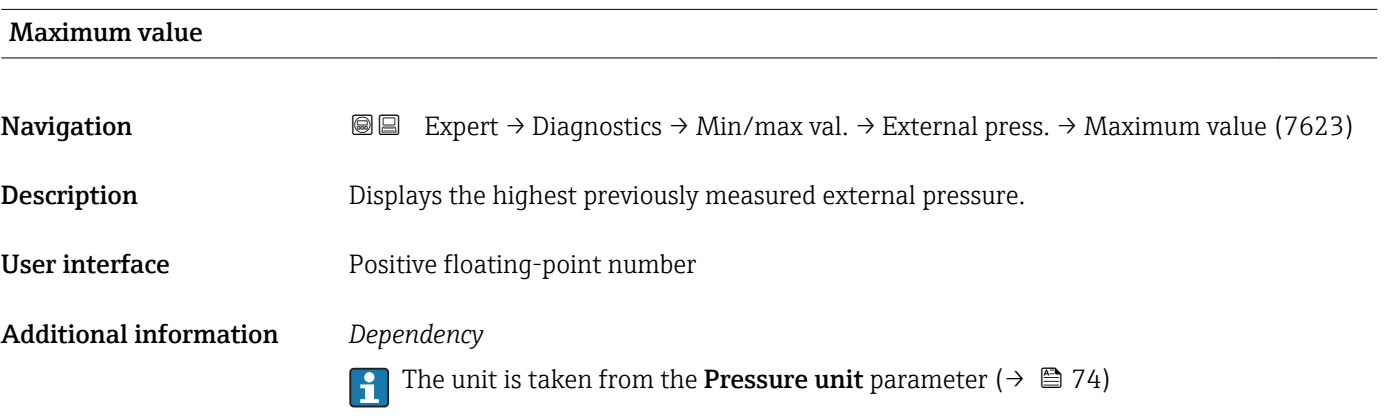

### 3.10.7 "Heartbeat" submenu

For detailed information on the parameter descriptions of the Heartbeat Verification application package, see the Special Documentation for the device

*Navigation* Expert → Diagnostics → Heartbeat

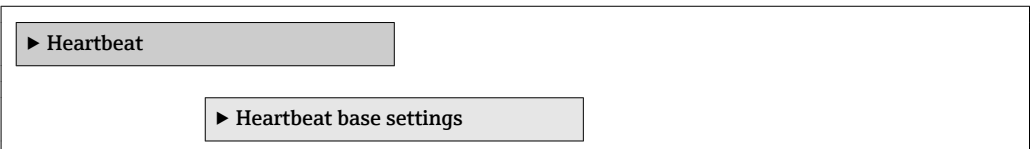

<span id="page-287-0"></span>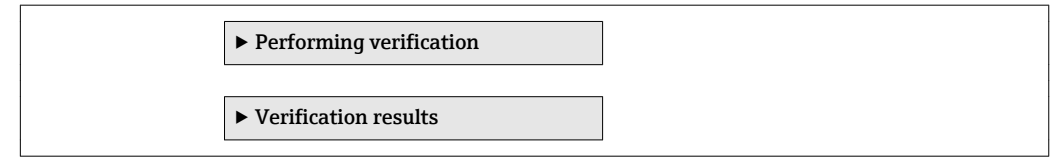

### 3.10.8 "Simulation" submenu

*Navigation* Expert → Diagnostics → Simulation

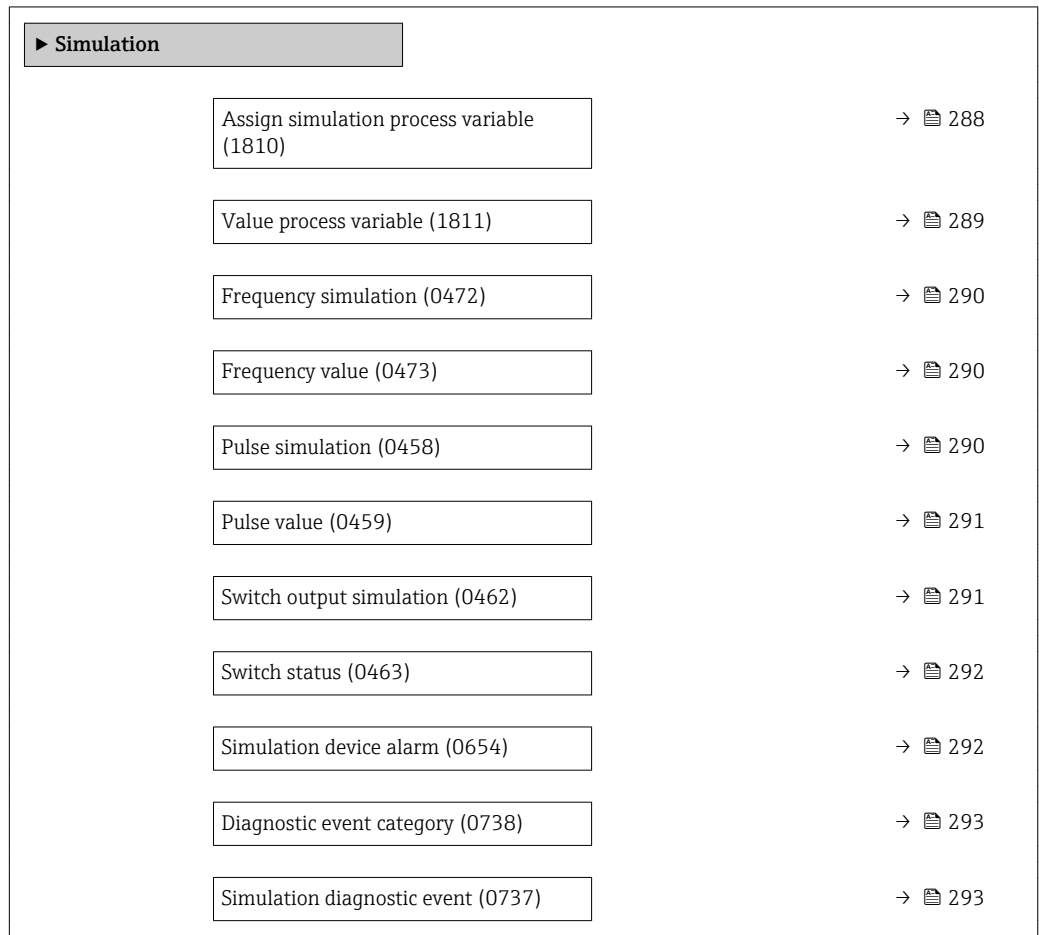

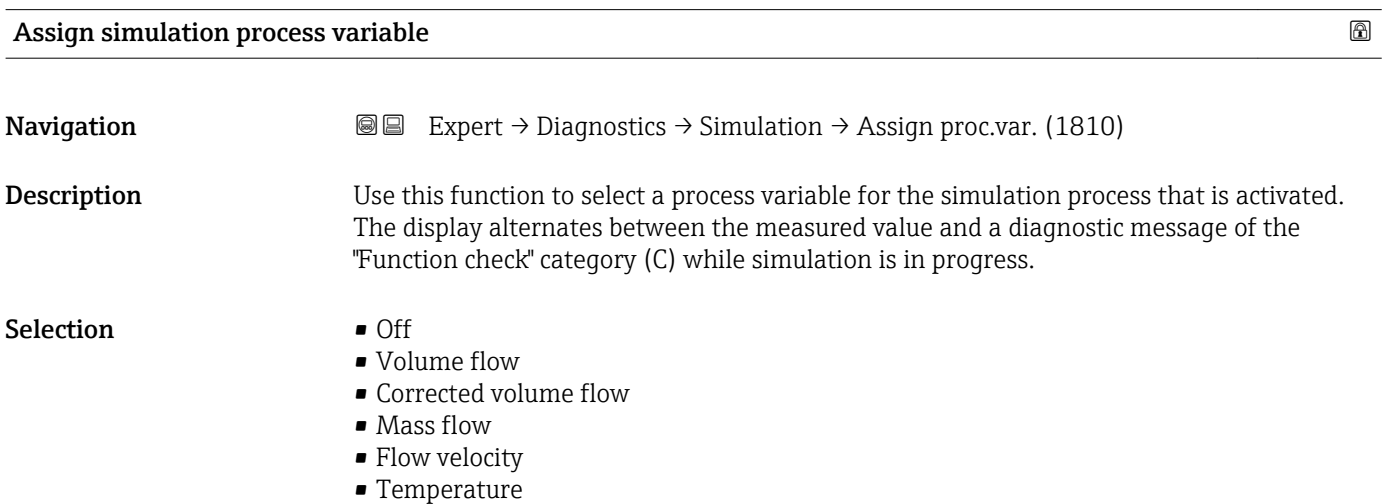
<span id="page-288-0"></span>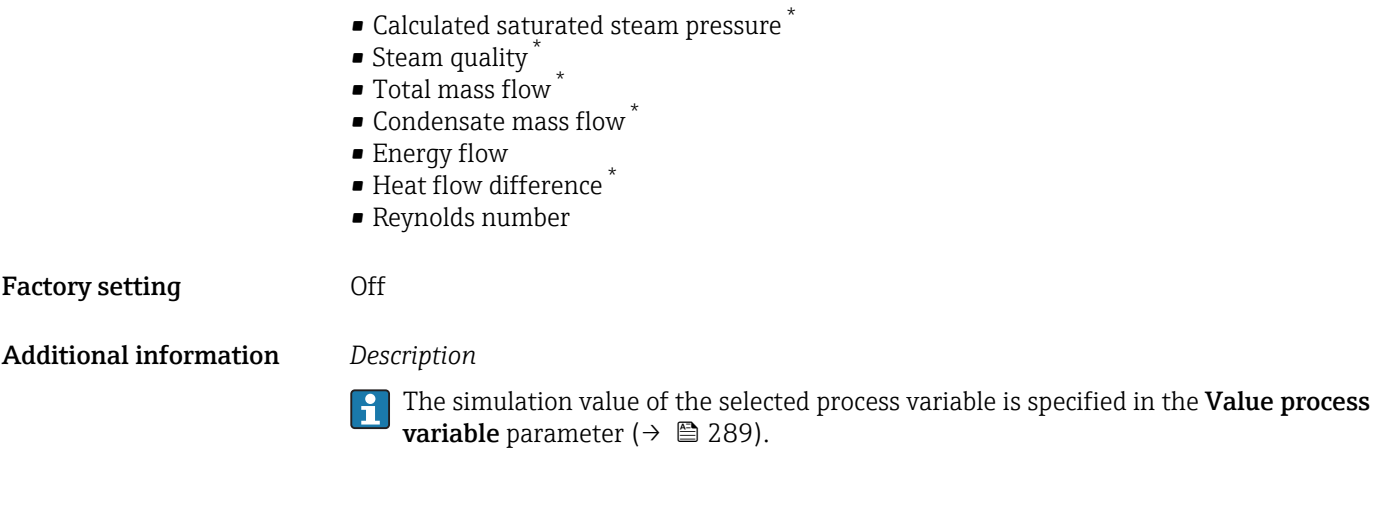

Value process variable

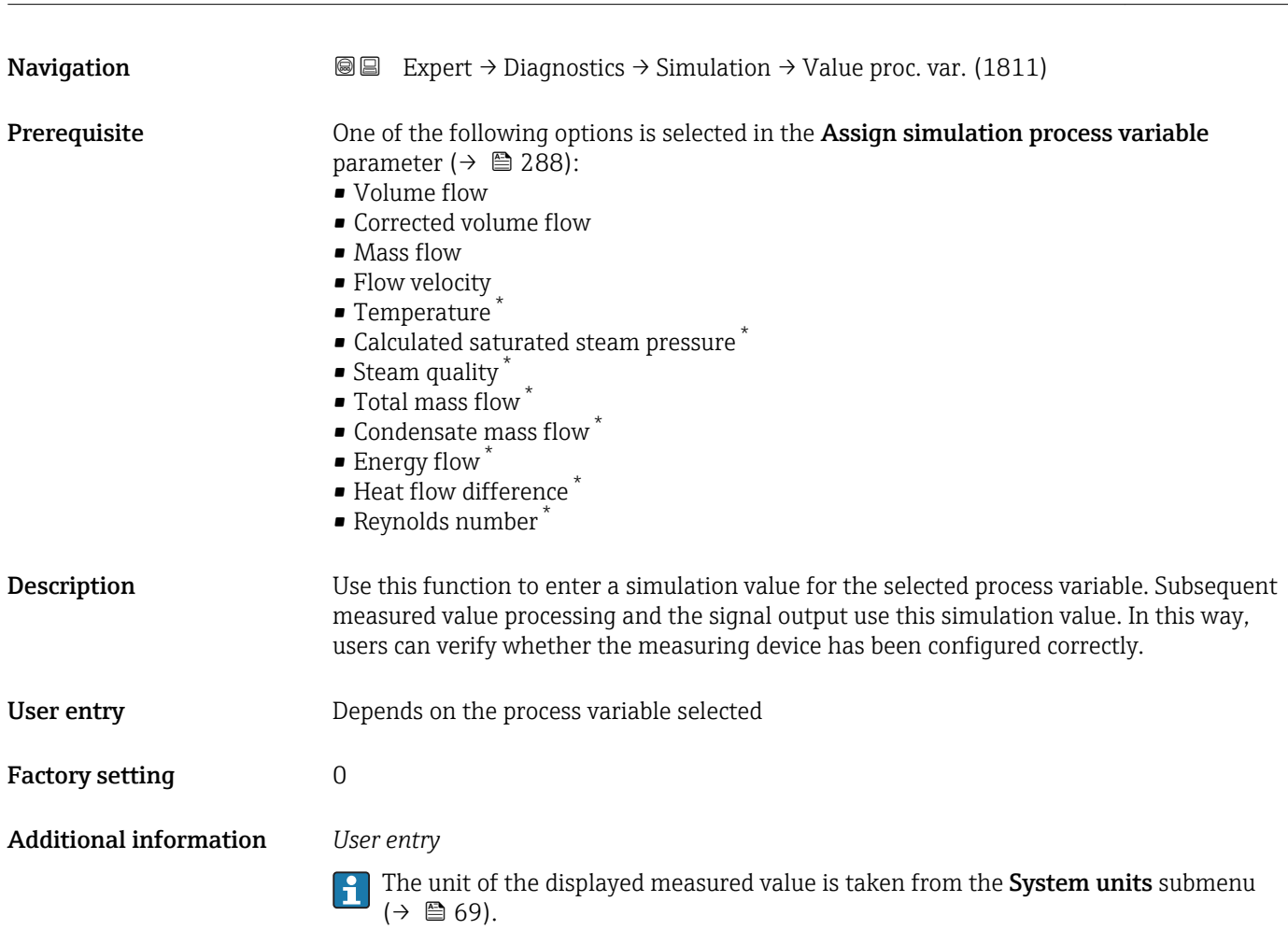

<sup>\*</sup> Visibility depends on order options or device settings

<span id="page-289-0"></span>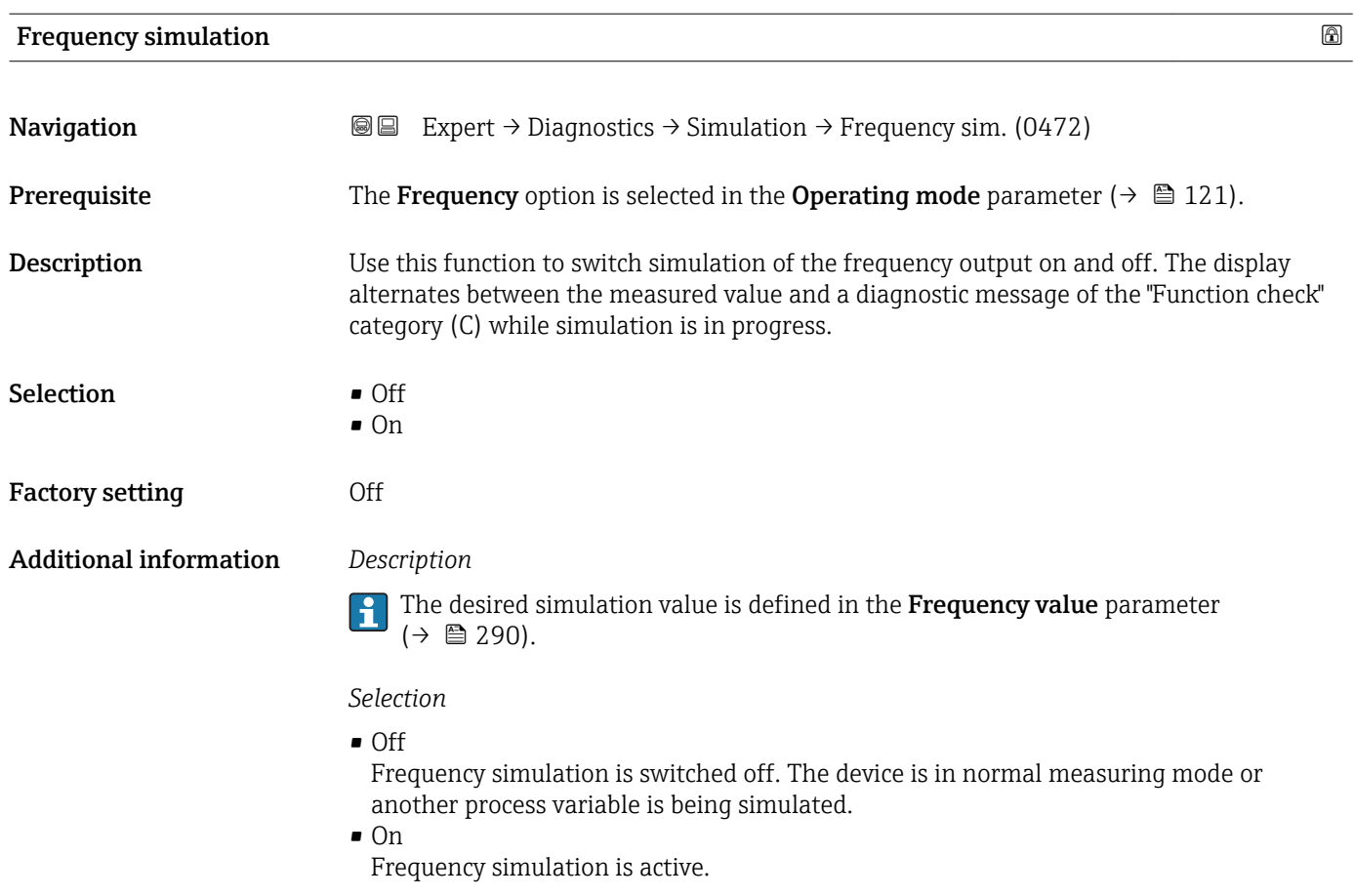

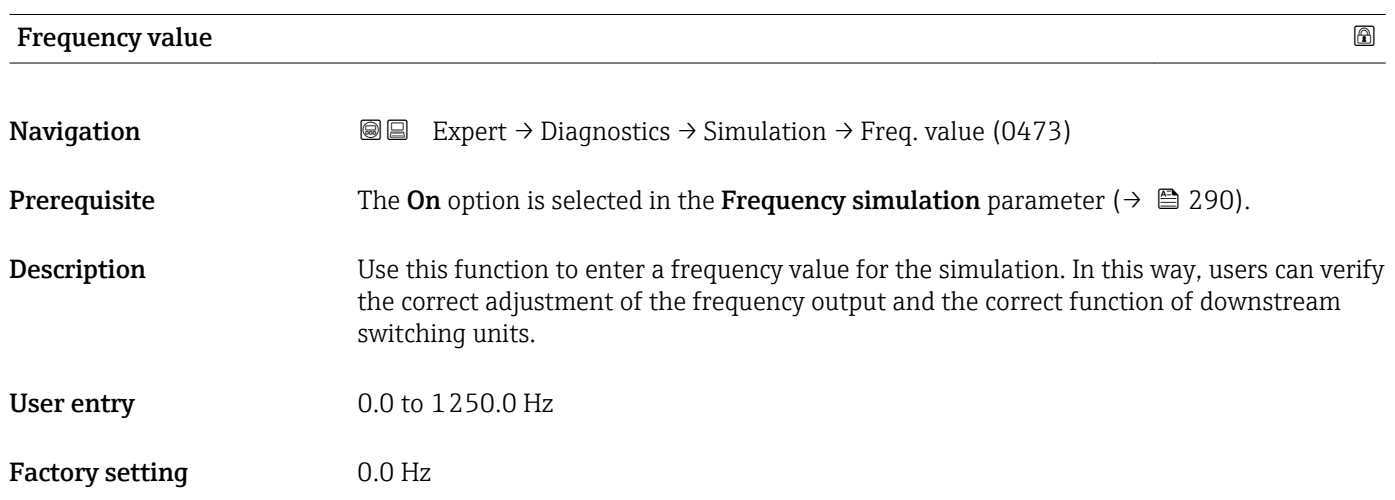

### Pulse simulation

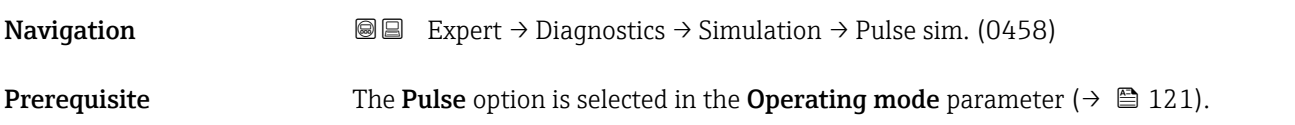

<span id="page-290-0"></span>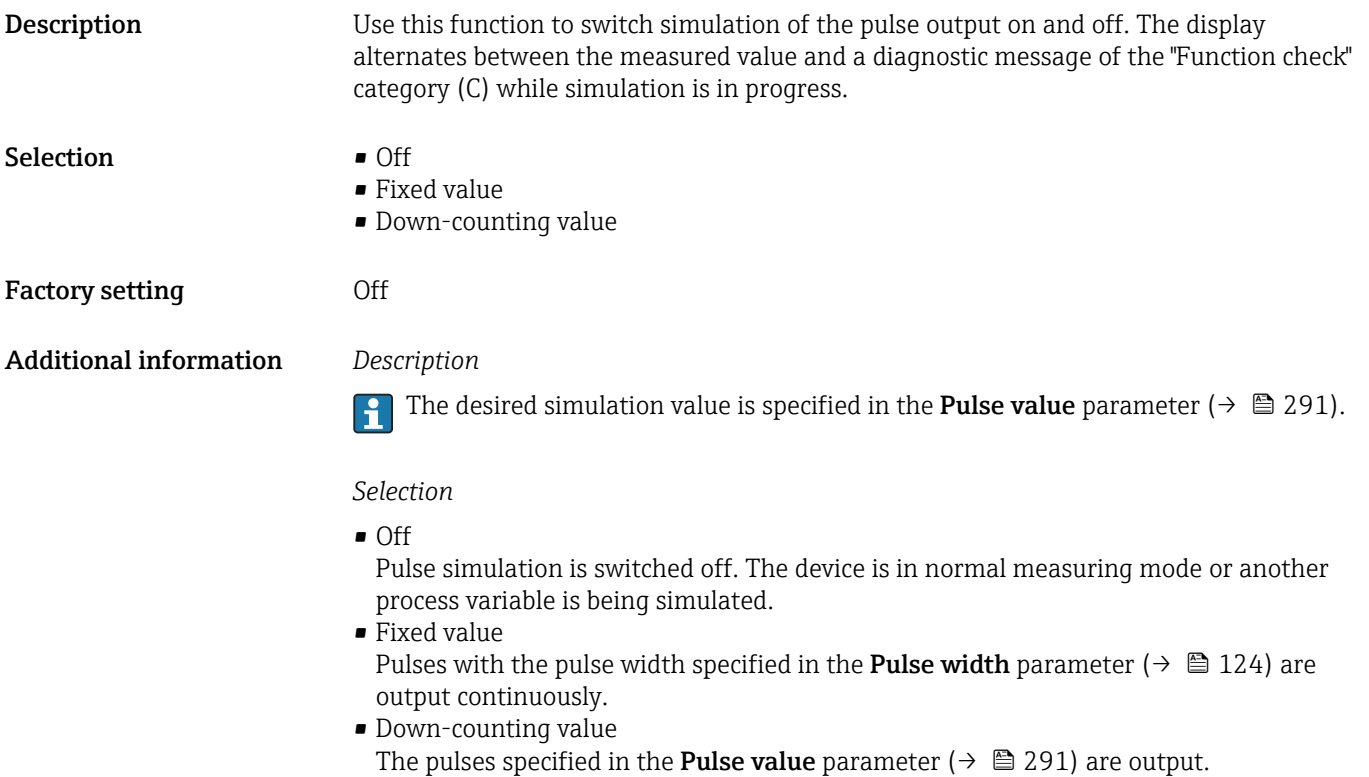

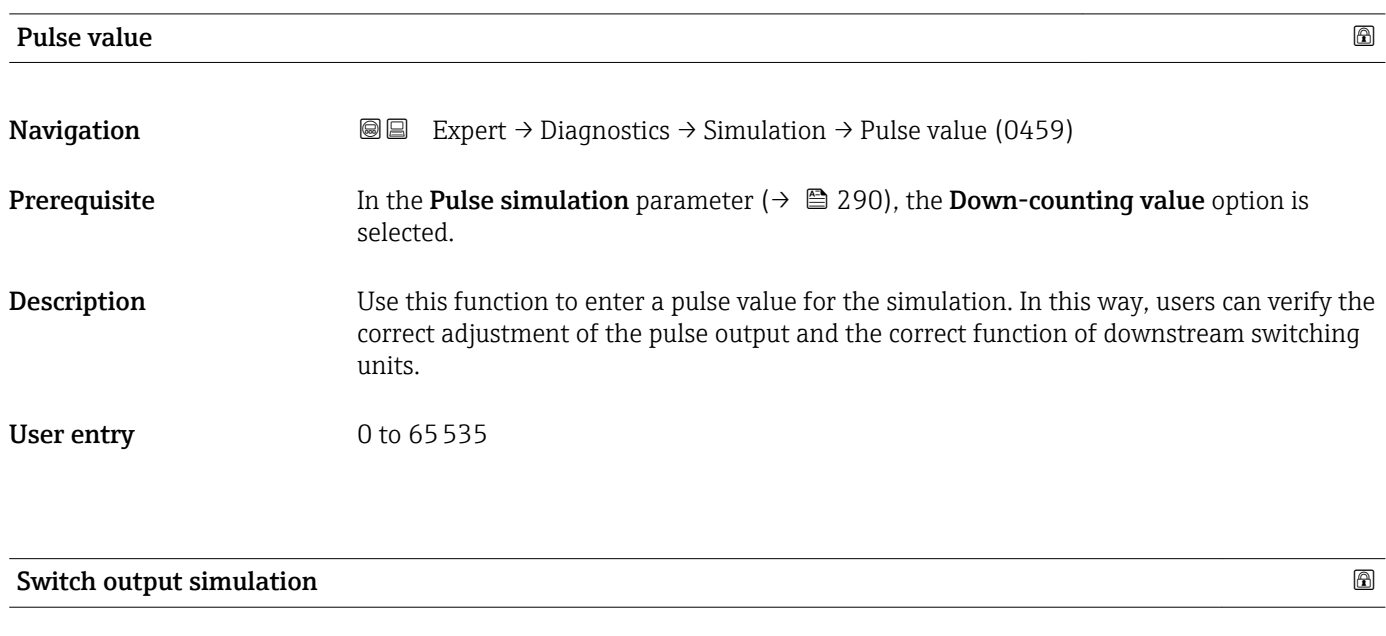

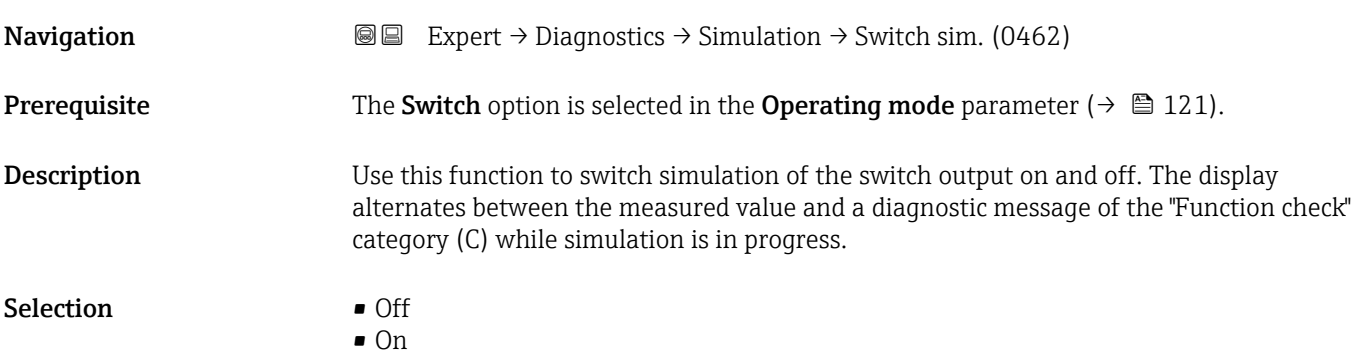

<span id="page-291-0"></span>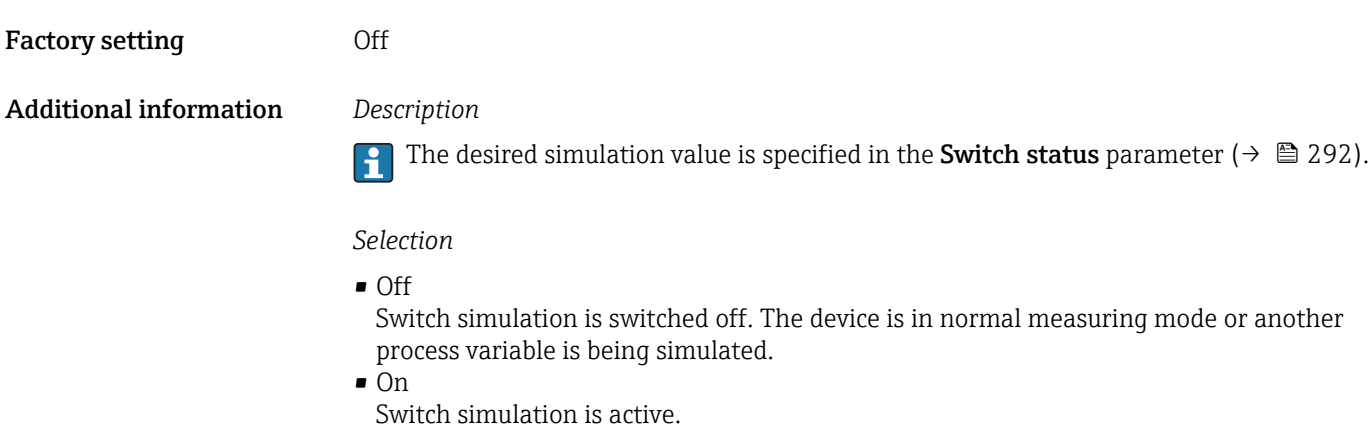

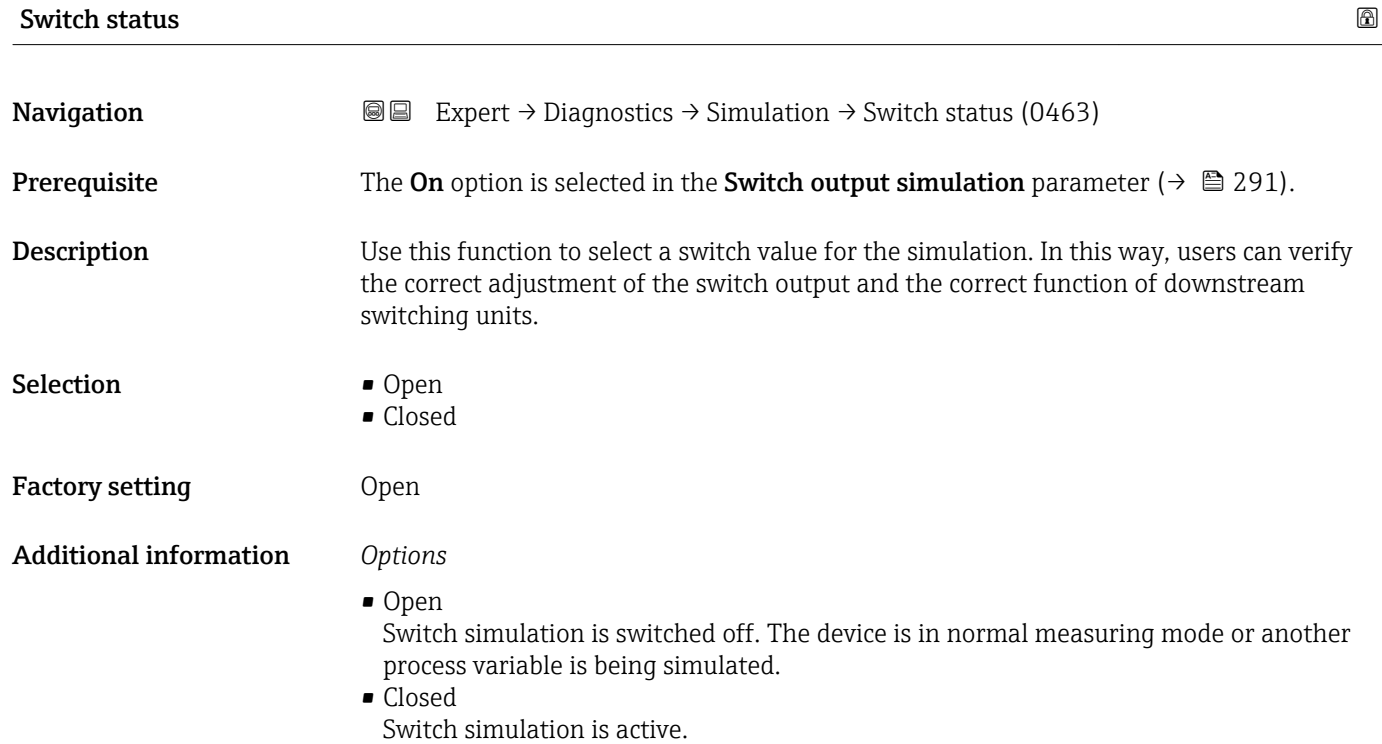

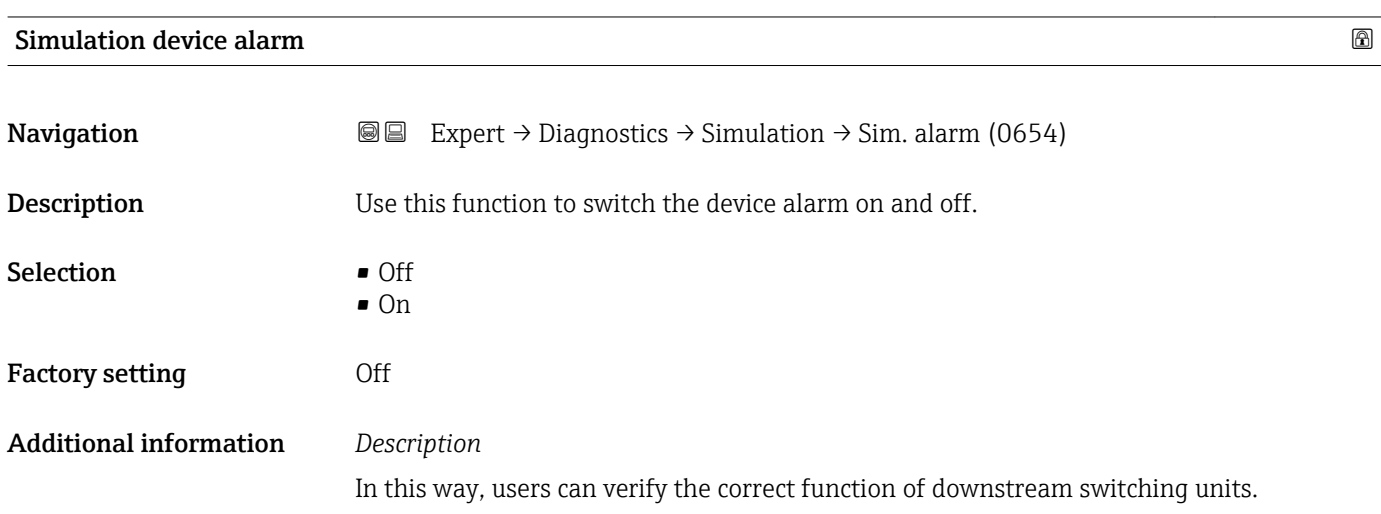

The display alternates between the measured value and a diagnostic message of the "Function check" category (C) while simulation is in progress.

<span id="page-292-0"></span>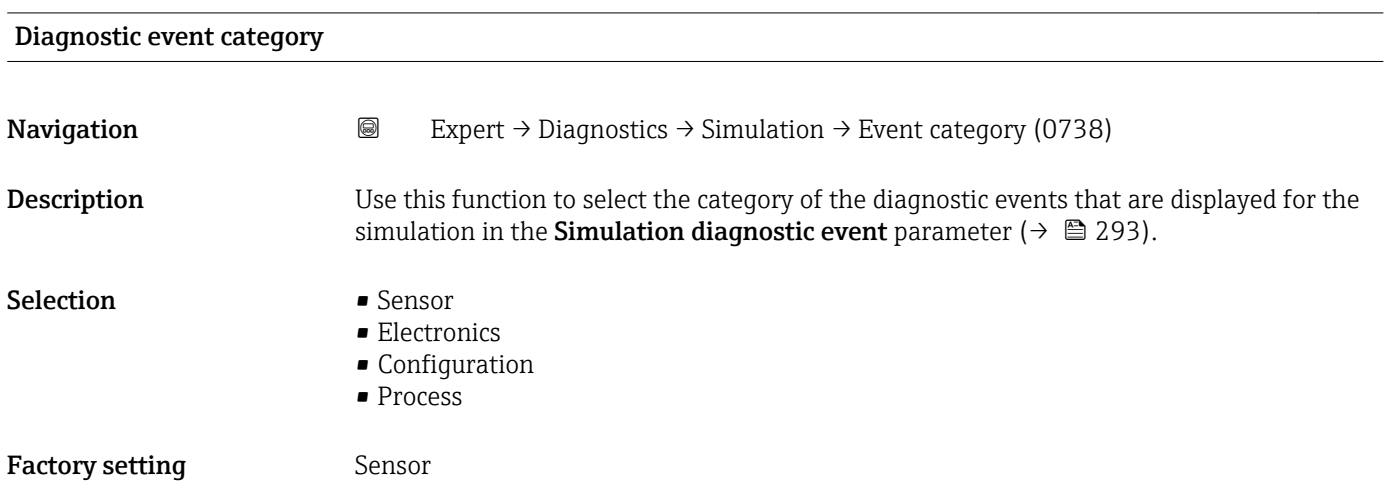

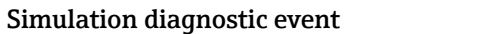

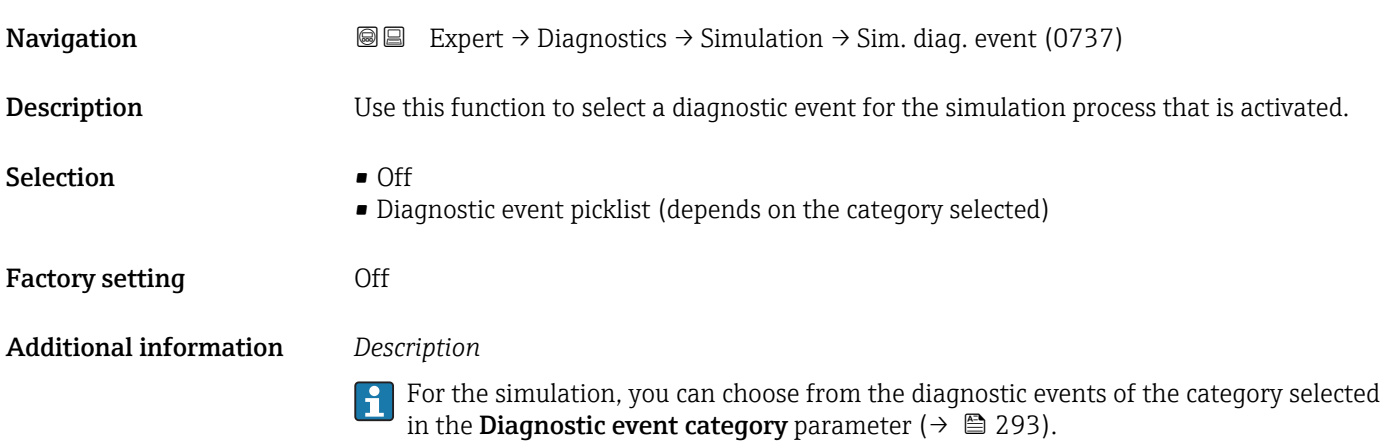

# <span id="page-293-0"></span>4 Country-specific factory settings

### 4.1 SI units

**A** Not valid for USA and Canada.

### 4.1.1 System units

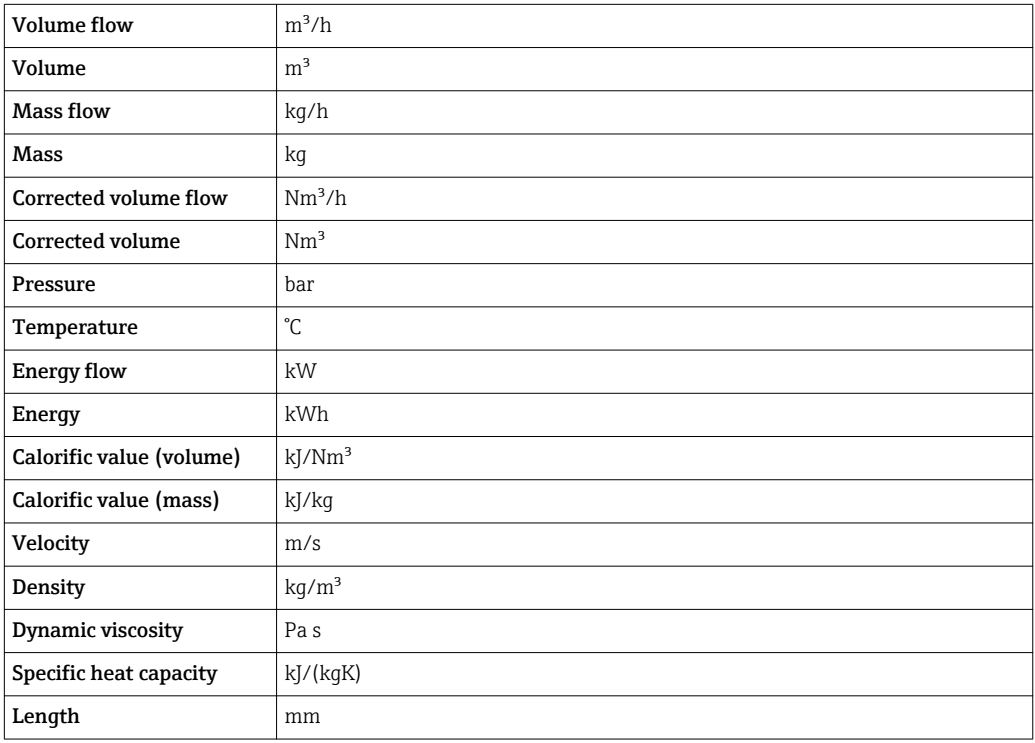

### 4.1.2 Full scale values

The factory settings applie to the following parameters: 100% bar graph value 1

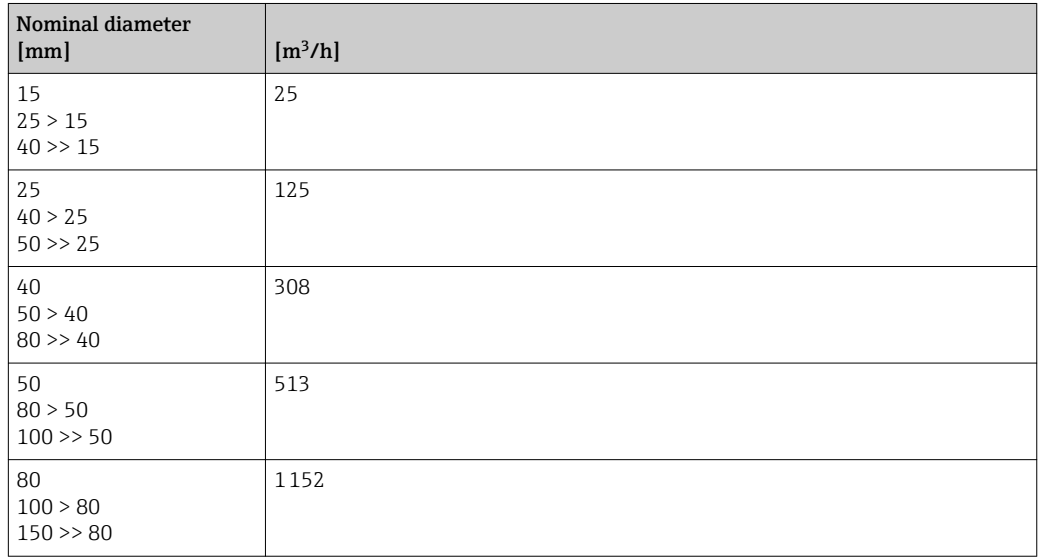

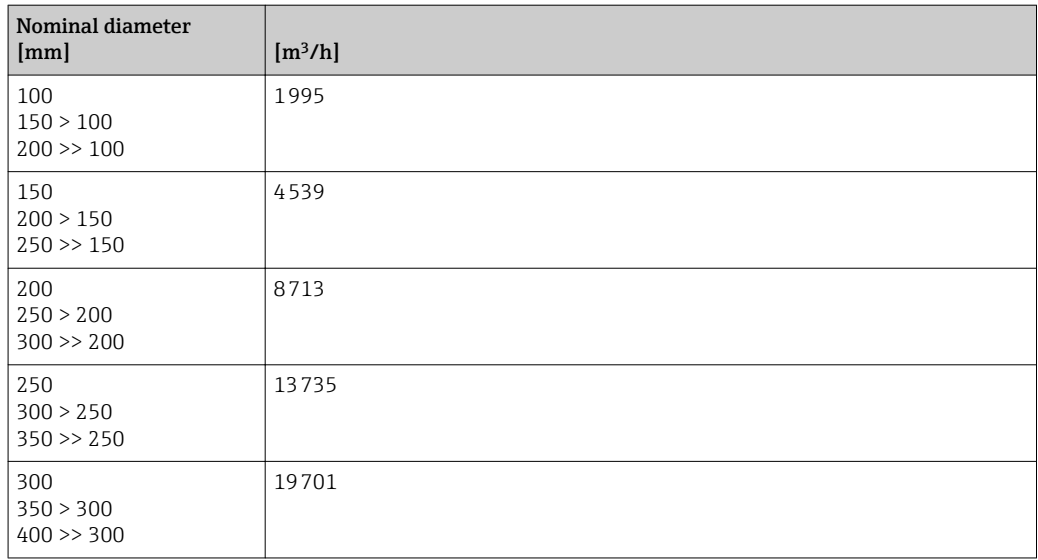

### 4.1.3 Pulse value

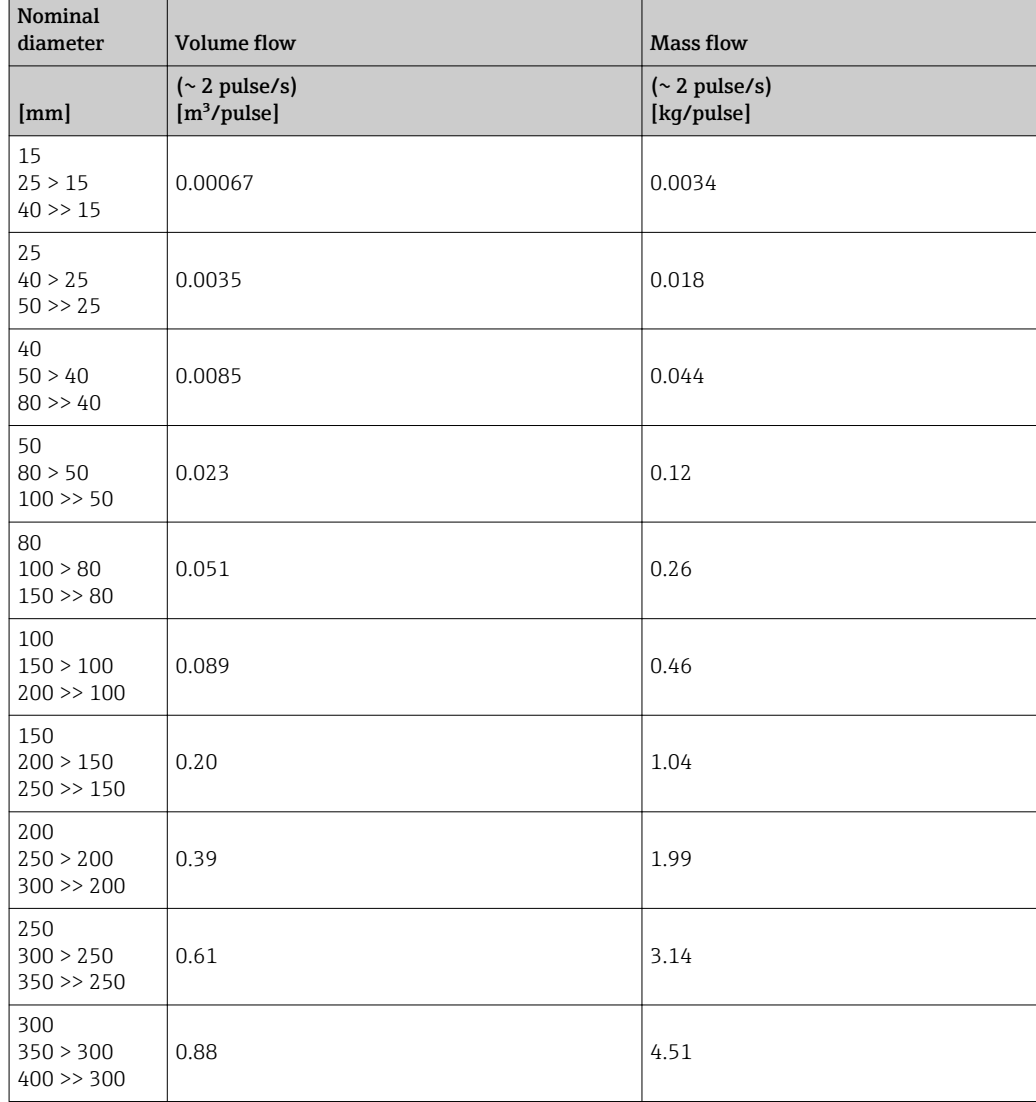

### <span id="page-295-0"></span>4.2 US units

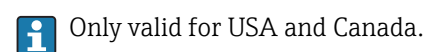

### 4.2.1 System units

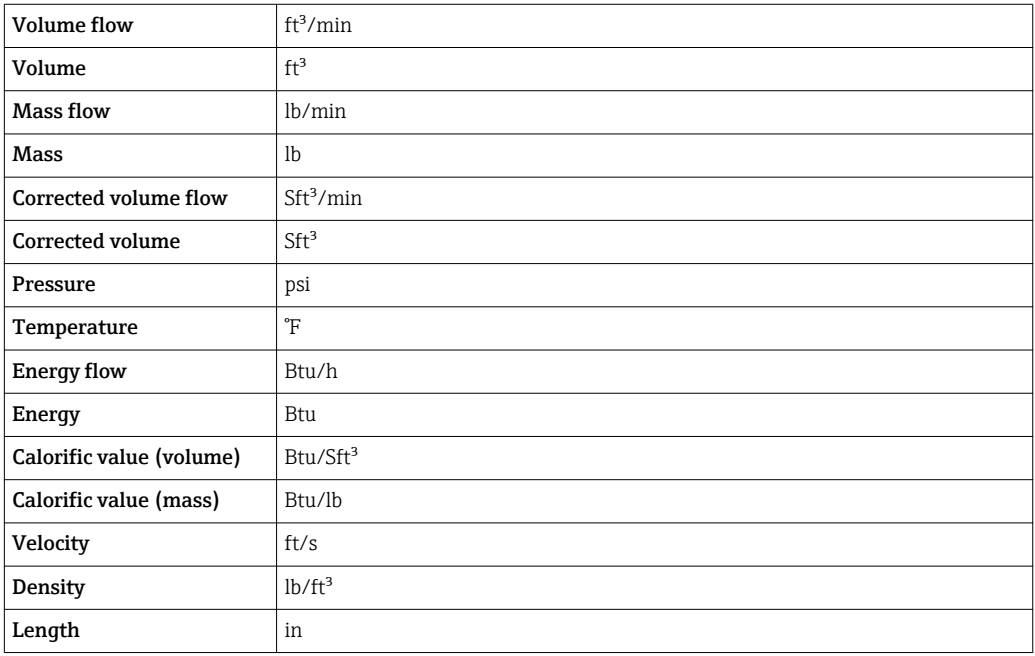

### 4.2.2 Full scale values

The factory settings applie to the following parameters: 100% bar graph value 1

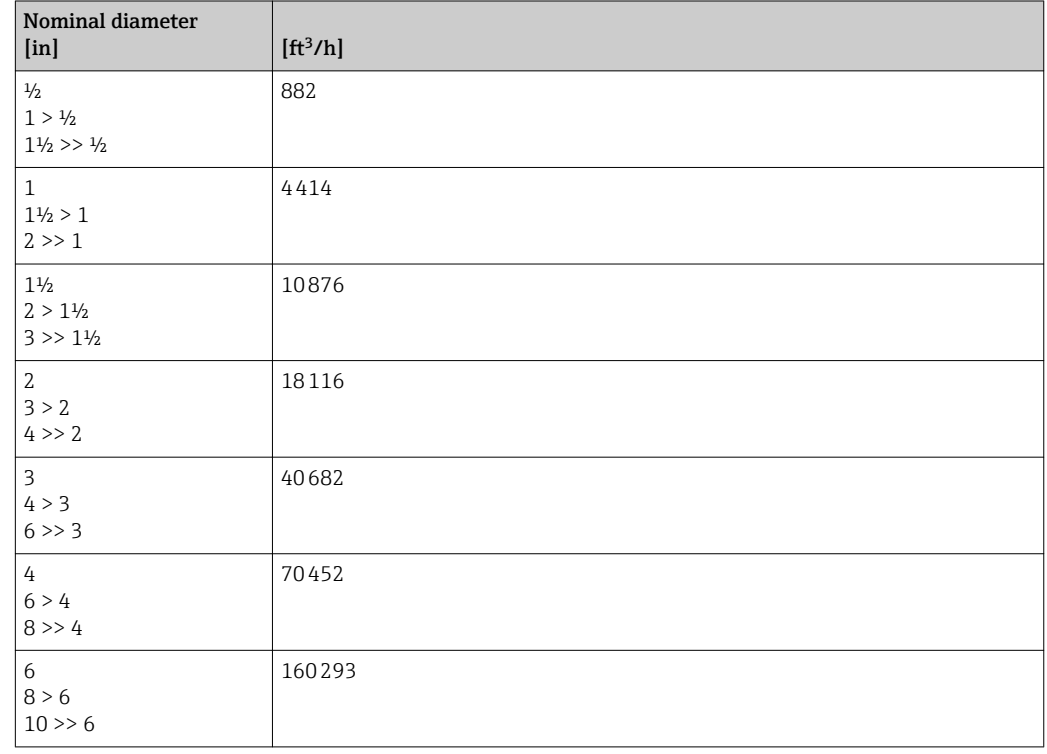

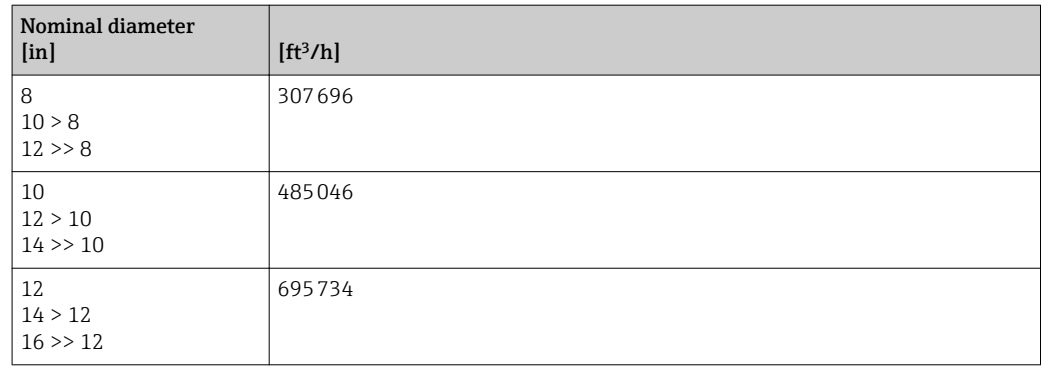

### 4.2.3 Pulse value

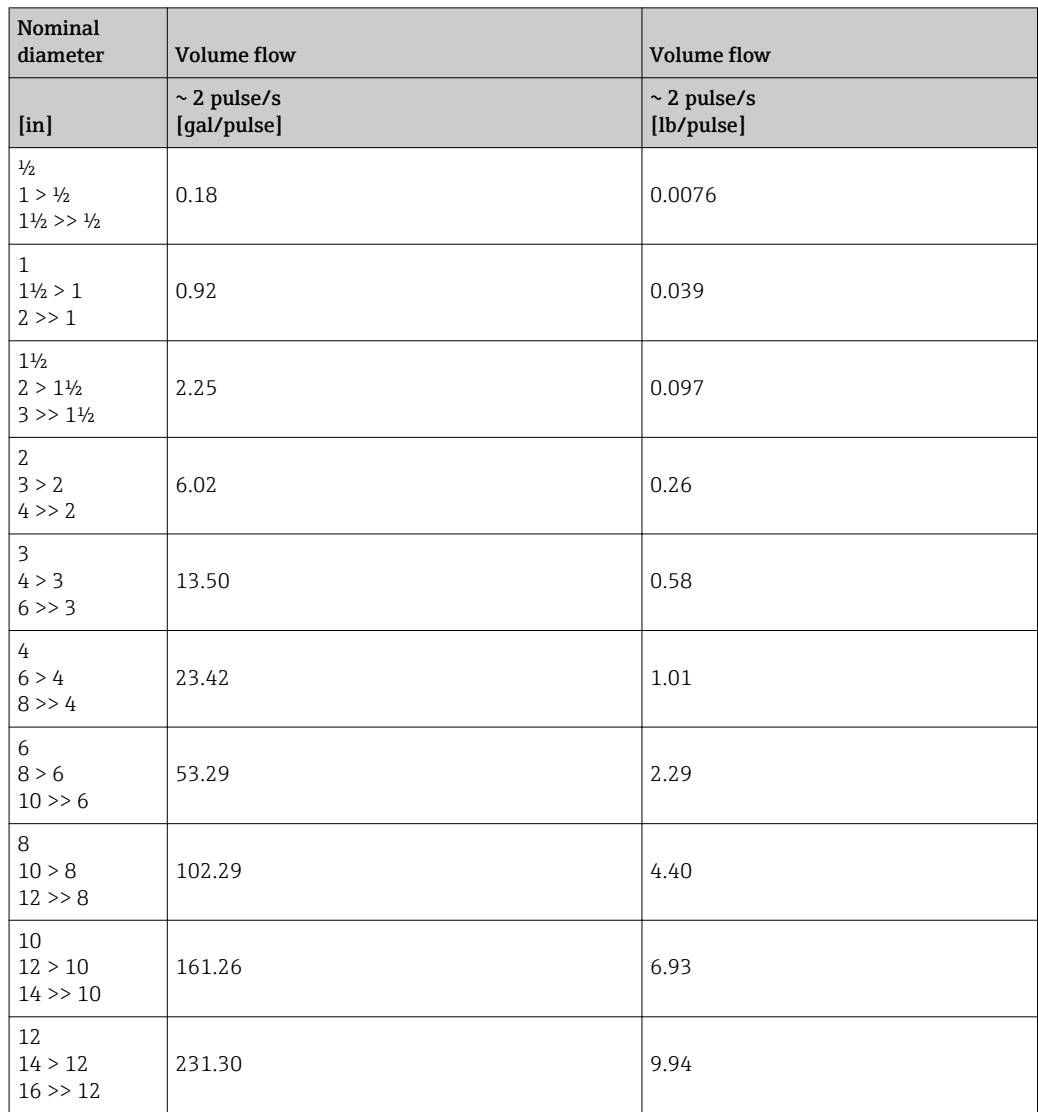

# 5 Explanation of abbreviated units

# 5.1 SI units

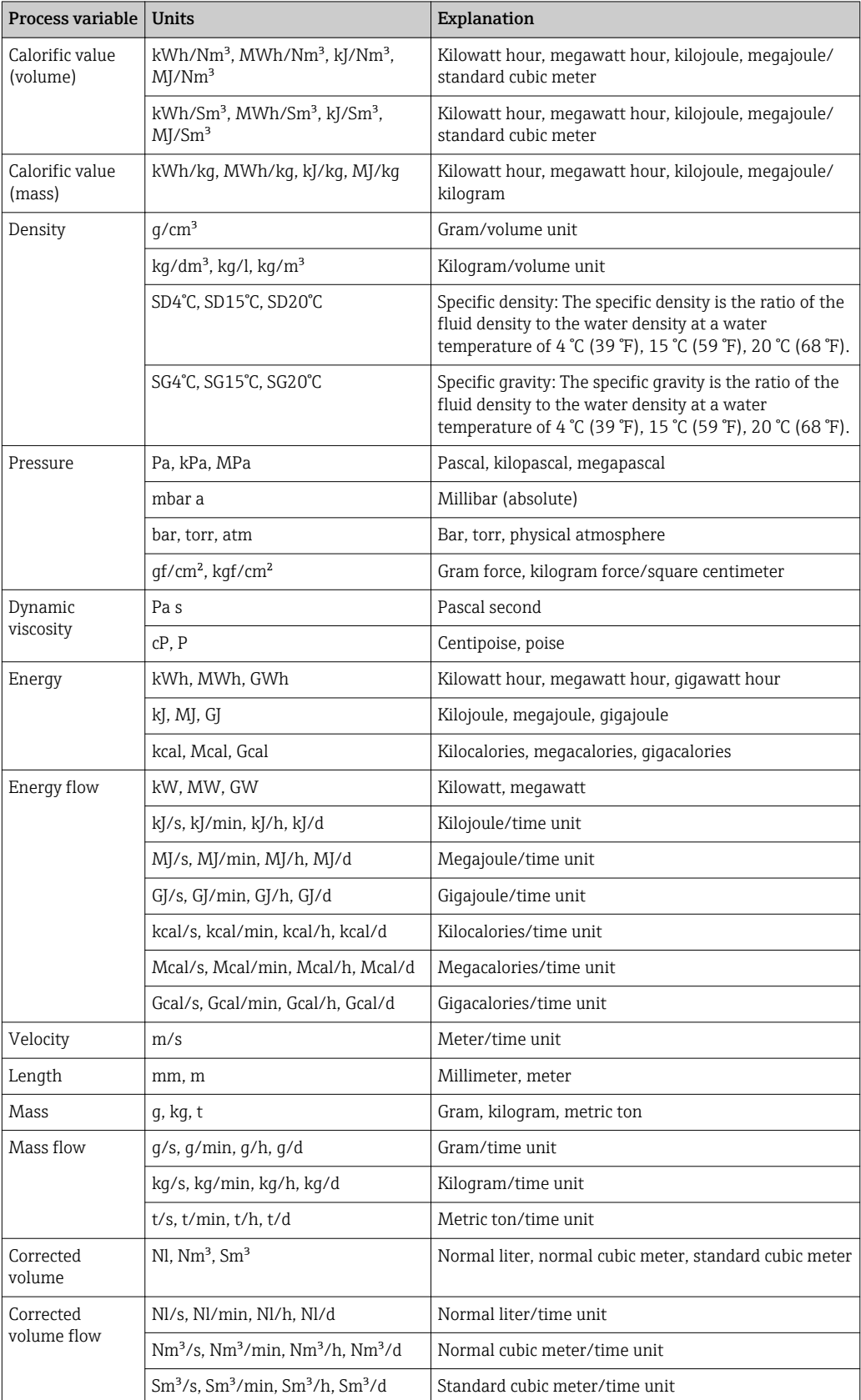

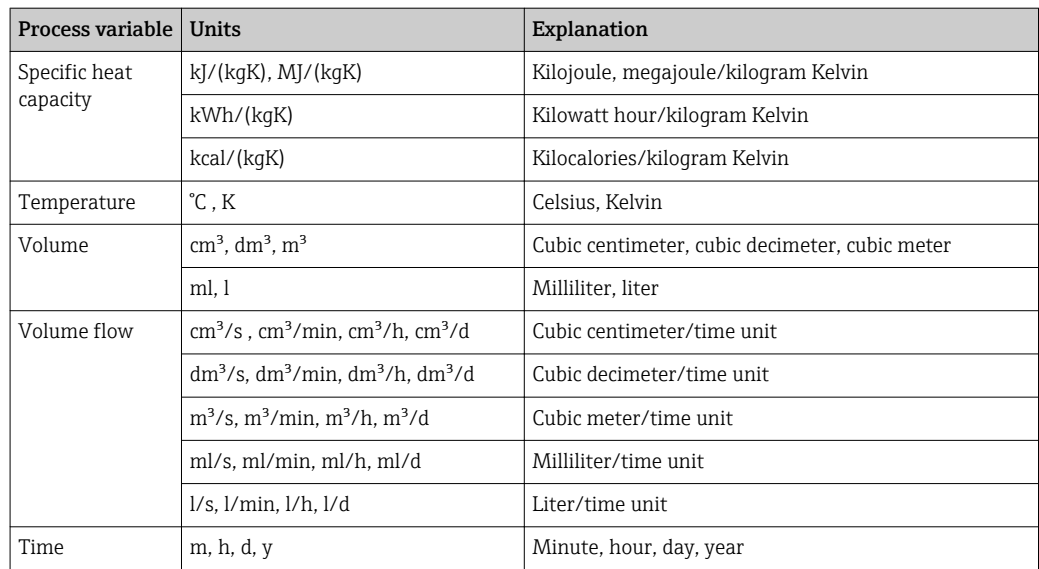

# 5.2 US units

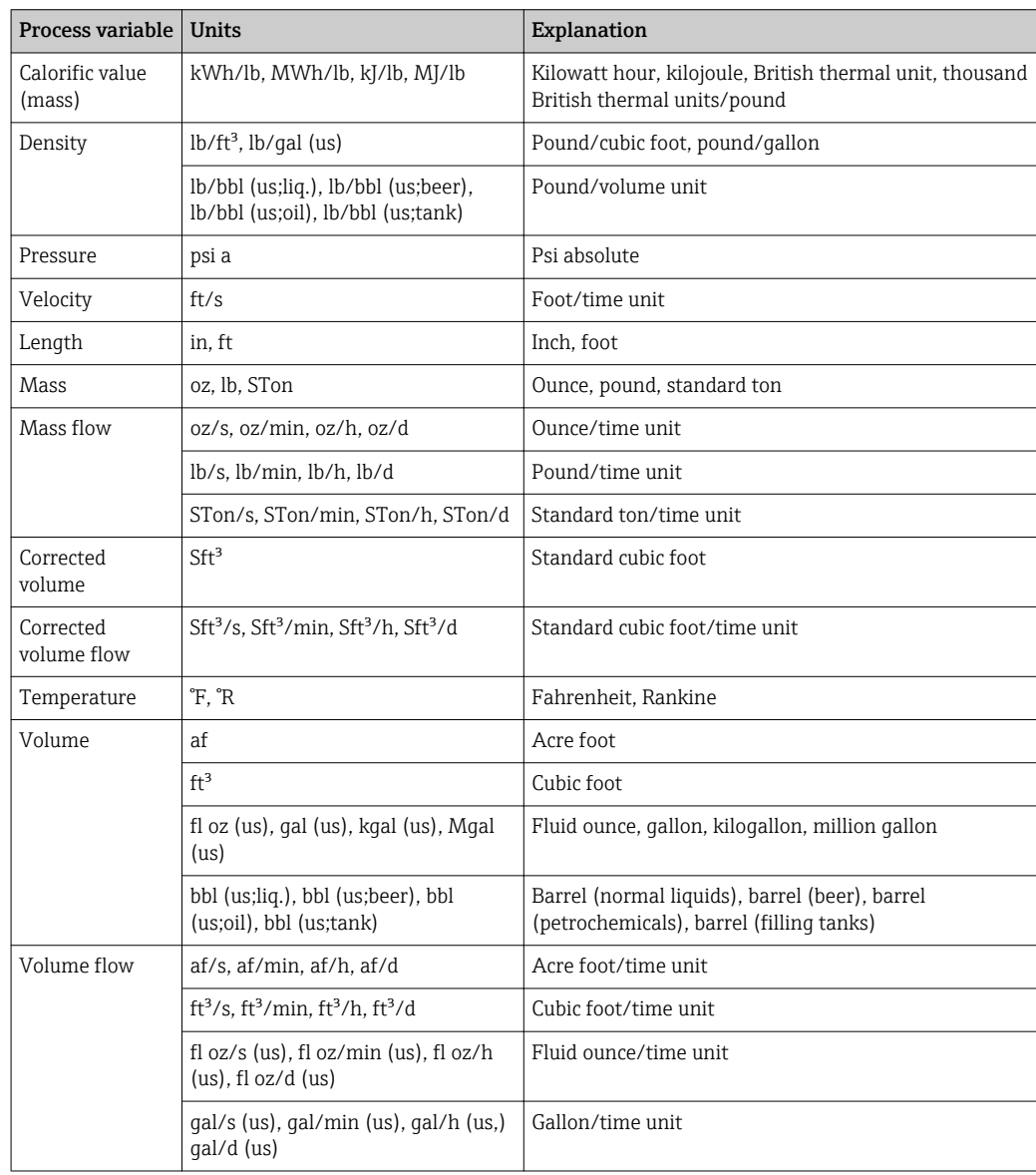

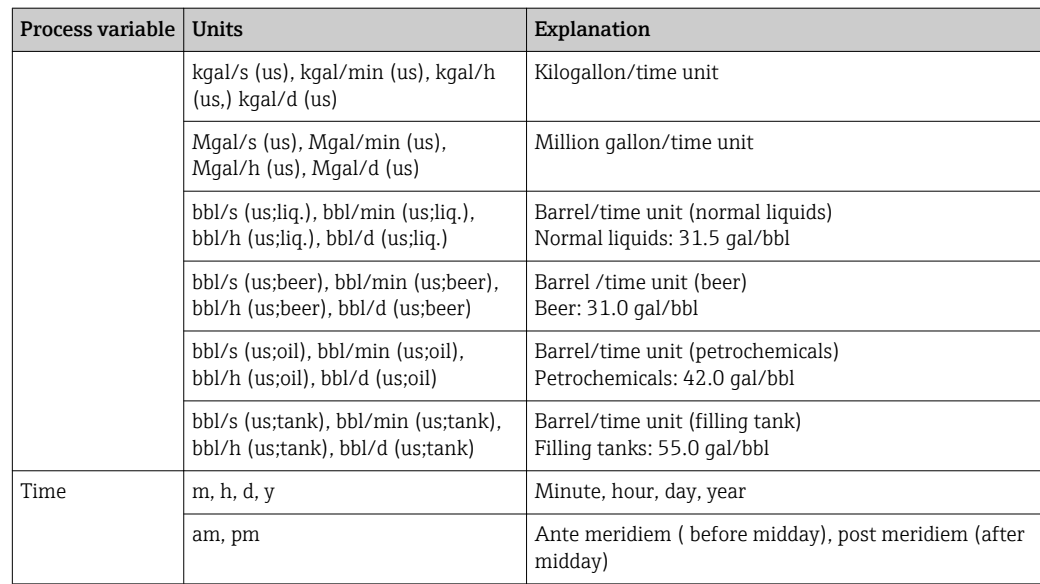

# 5.3 Imperial units

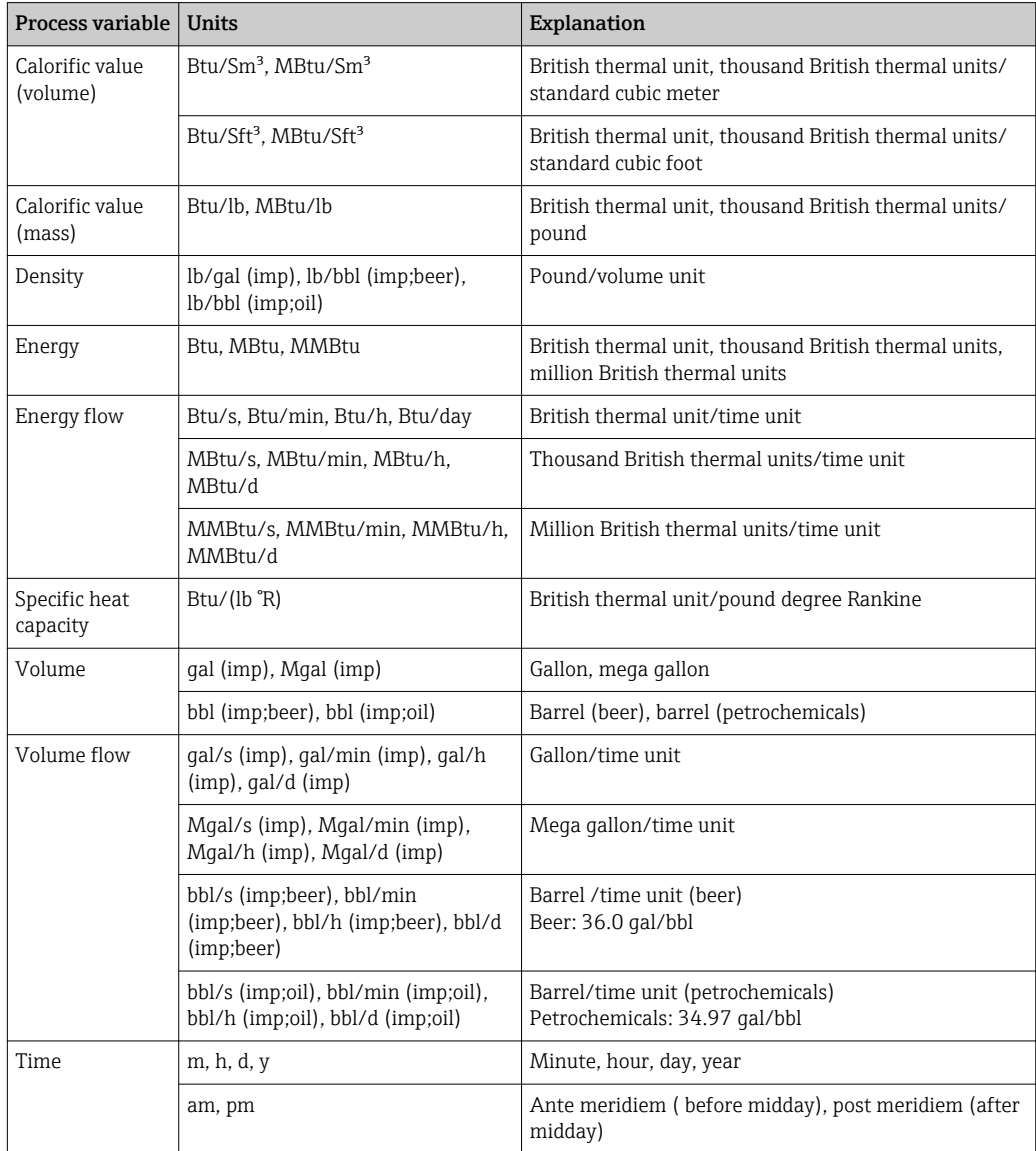

## 5.4 Other units

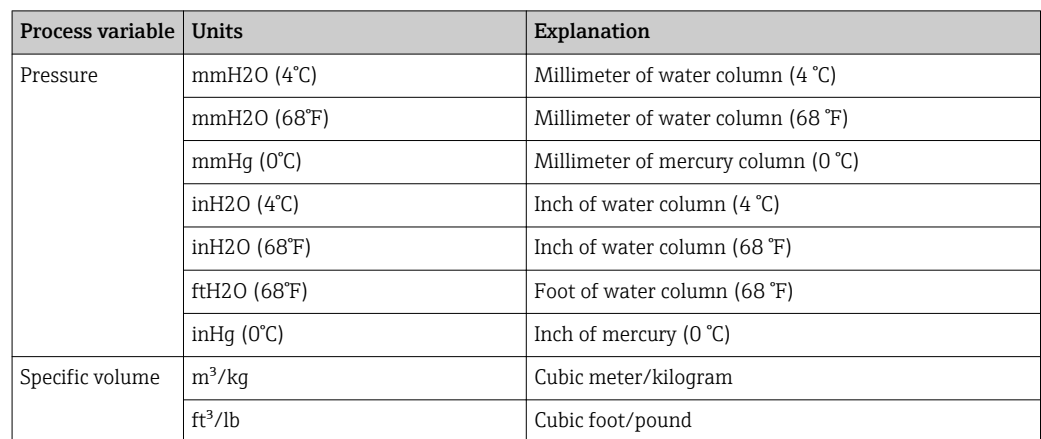

# Index

### $0...9$

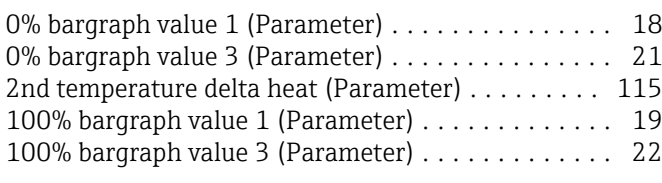

### A

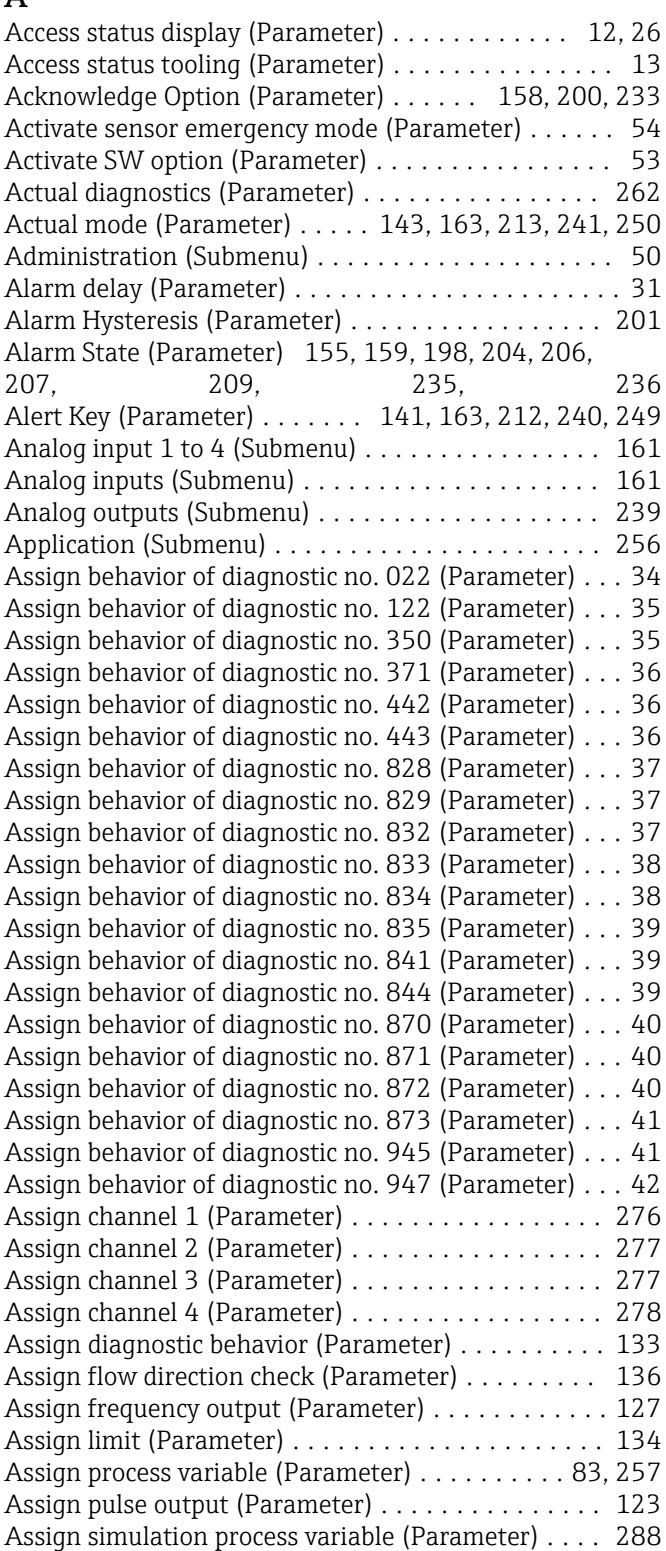

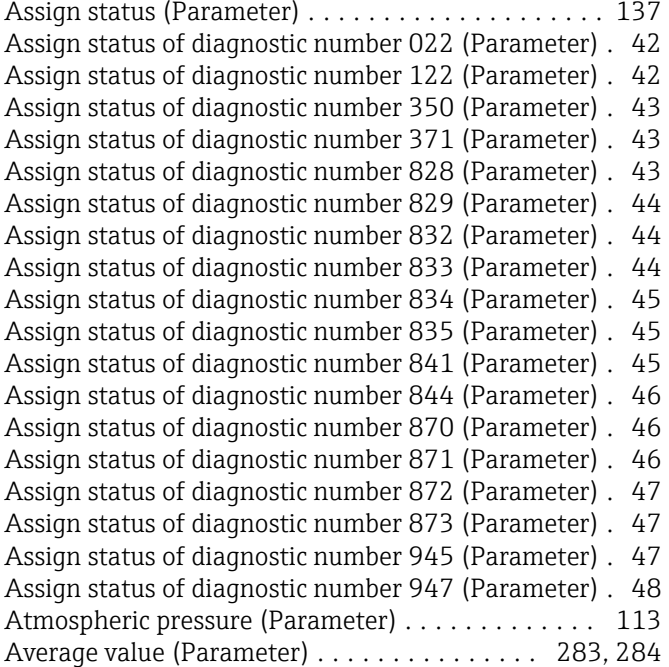

### B

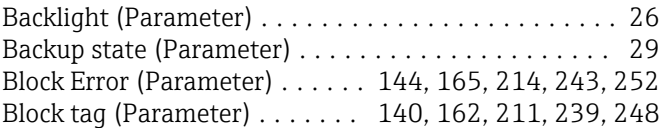

### $\overline{C}$

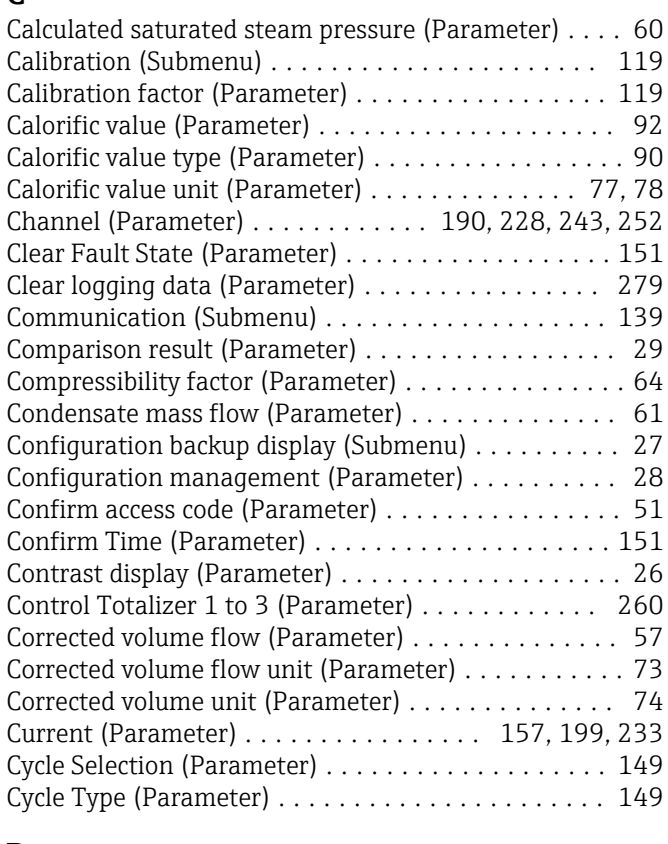

# D

Damping output (Parameter) ..................... [130](#page-129-0)

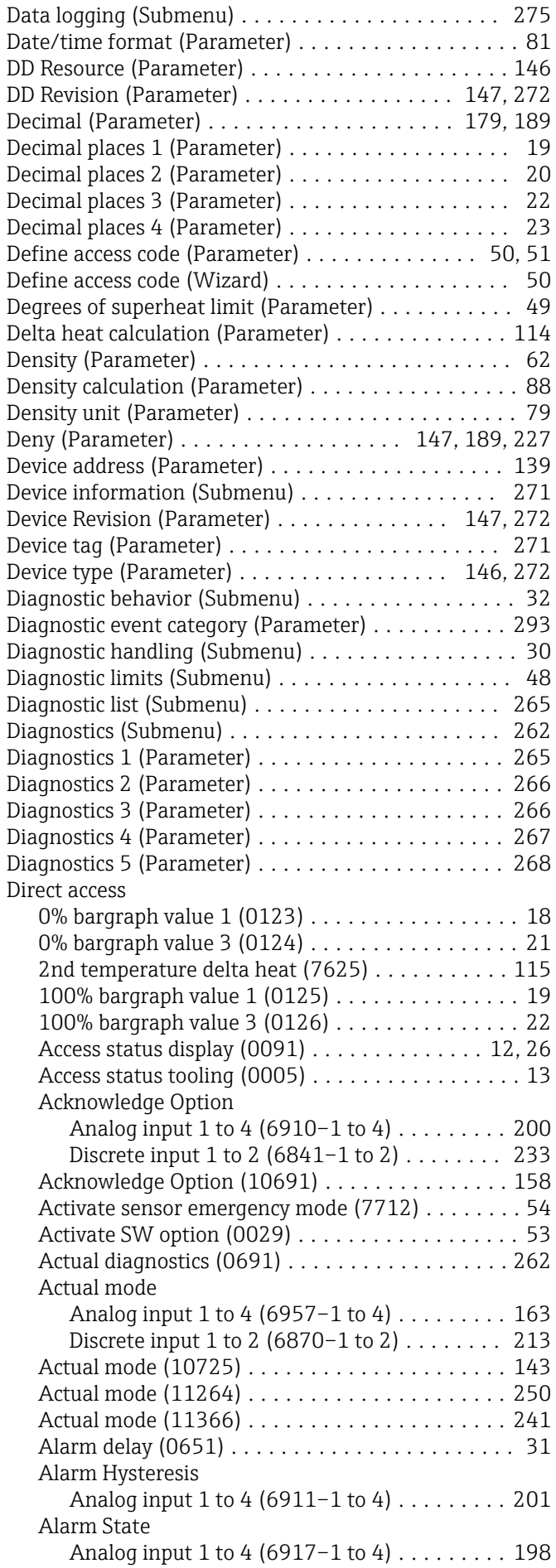

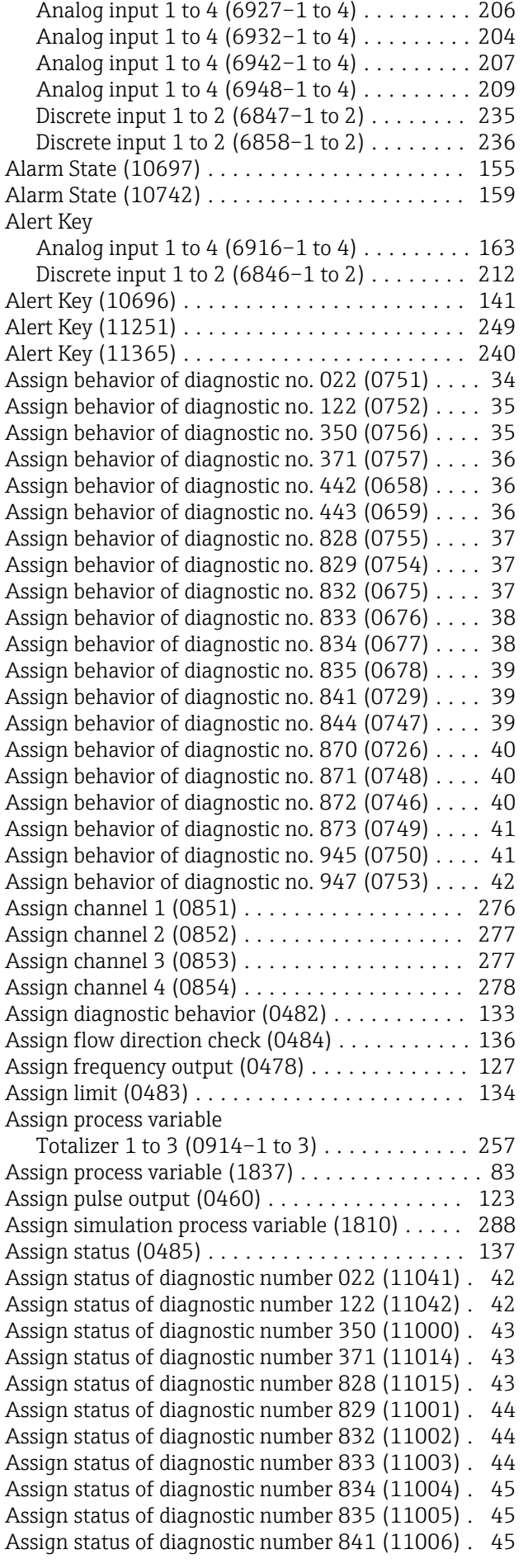

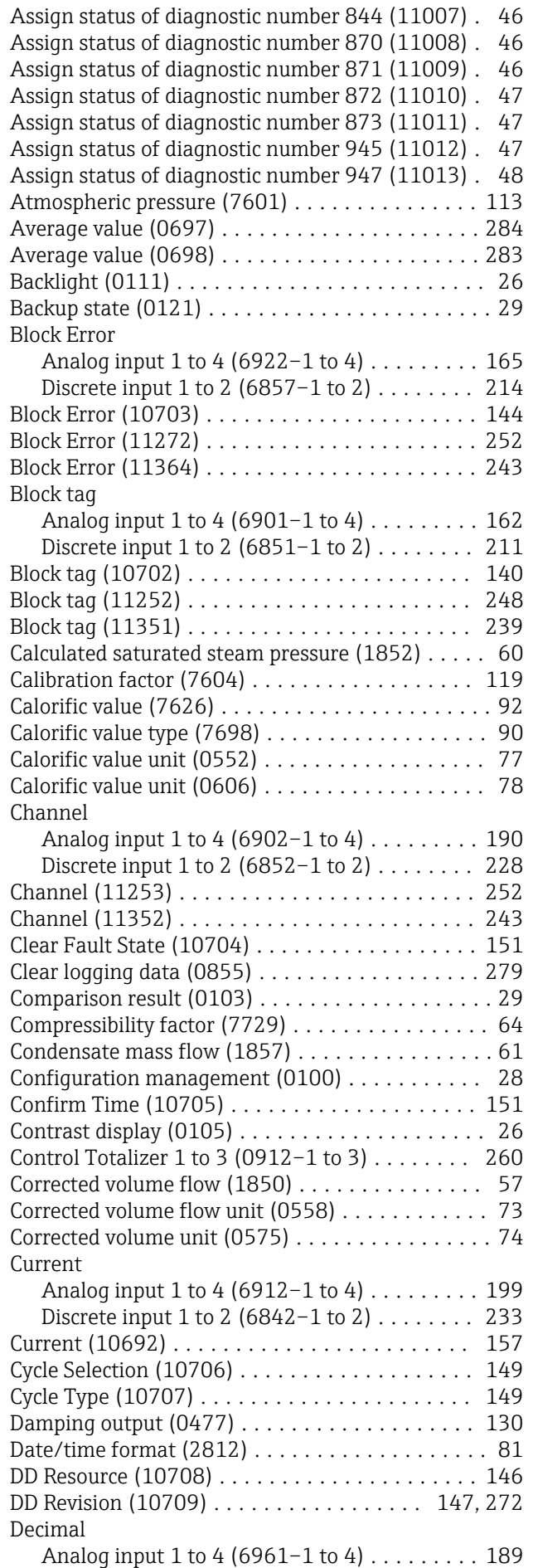

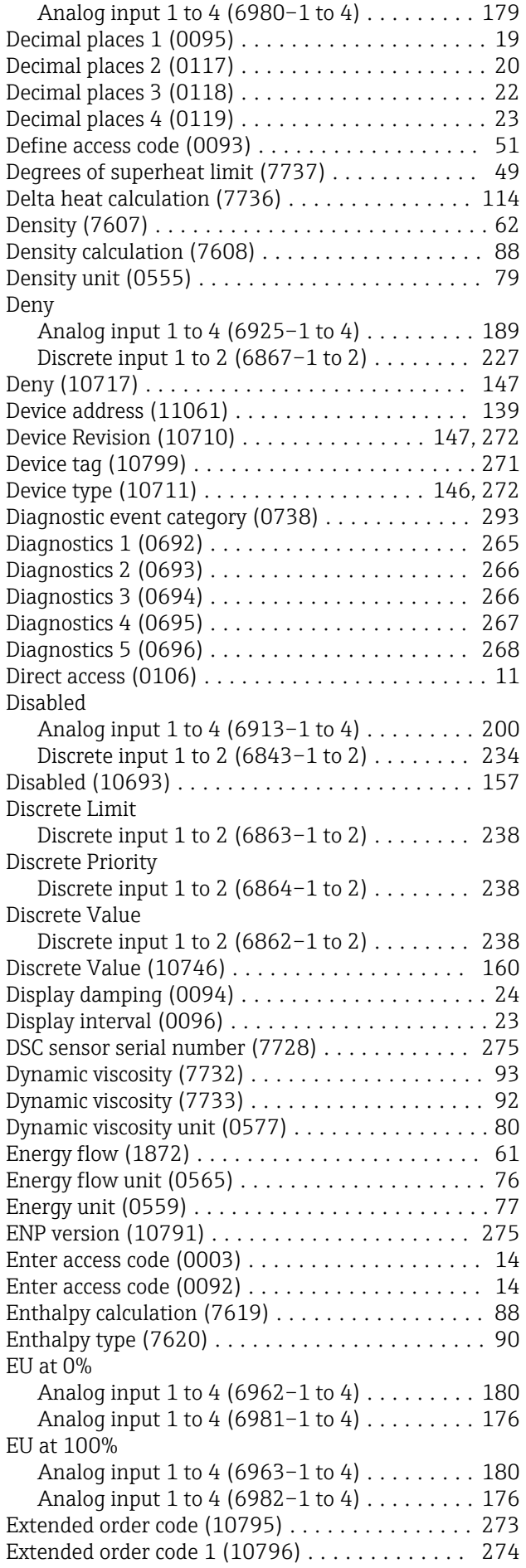

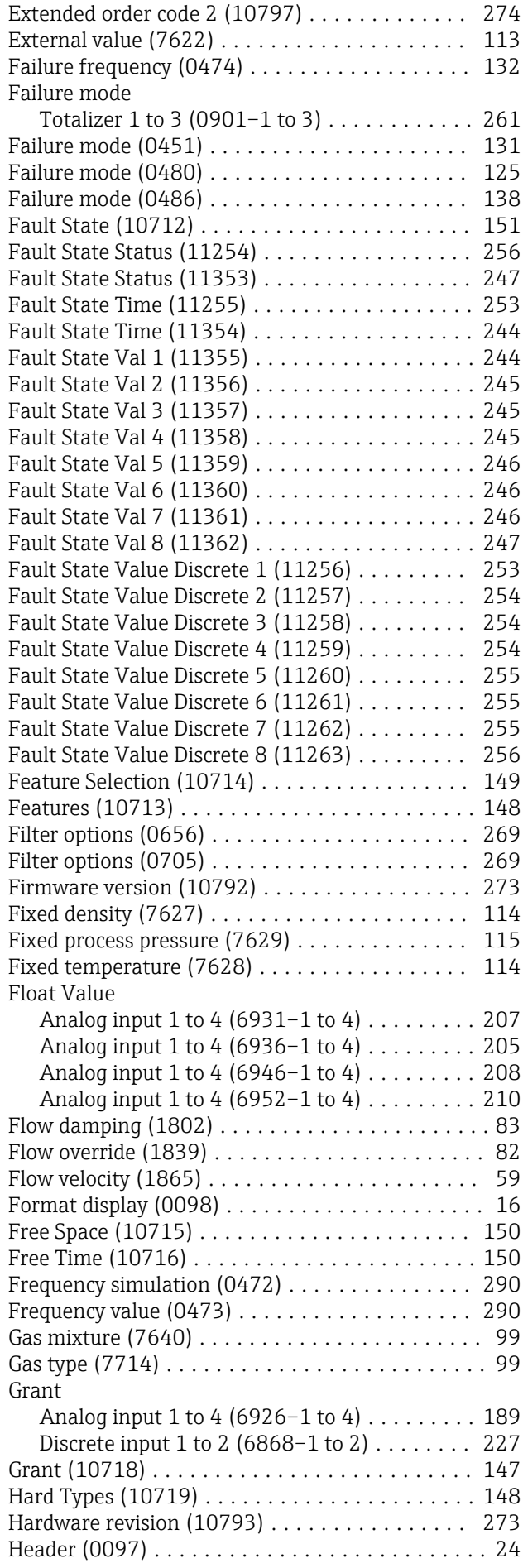

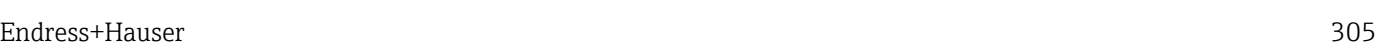

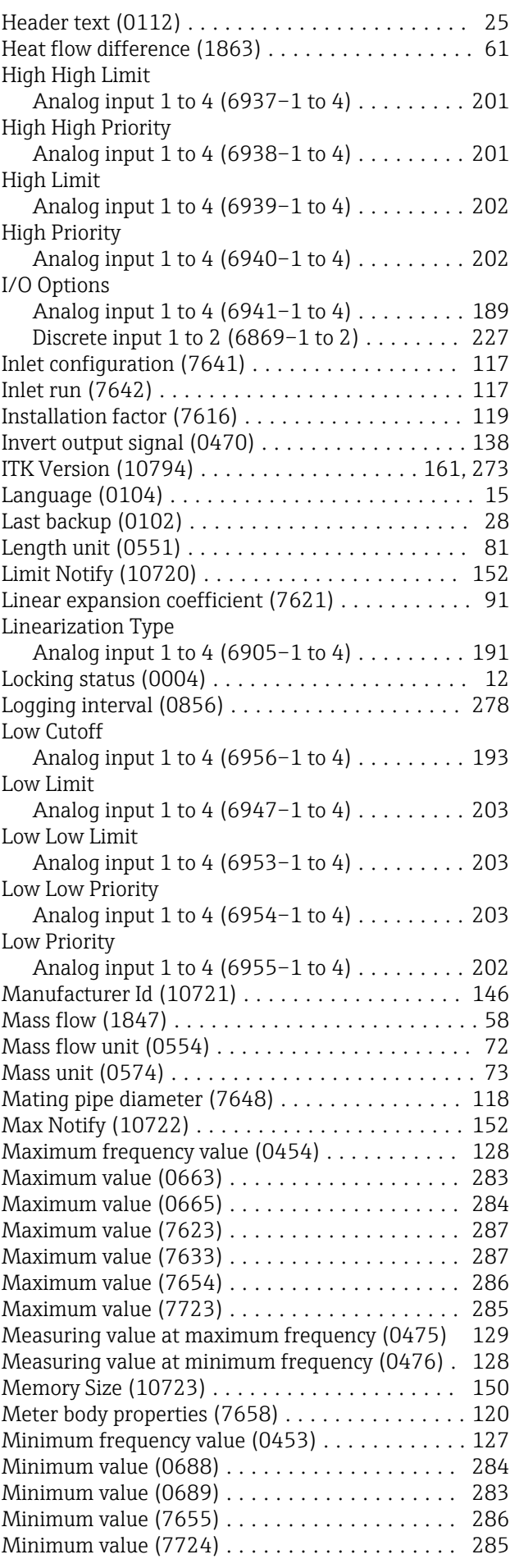

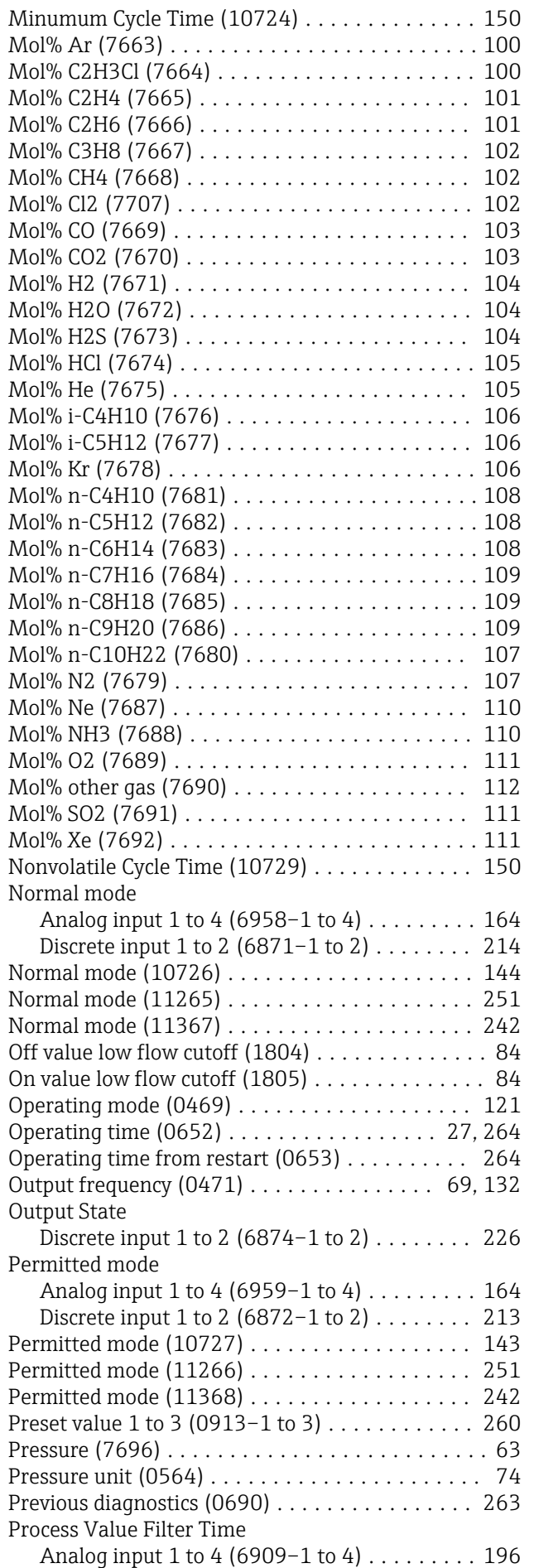

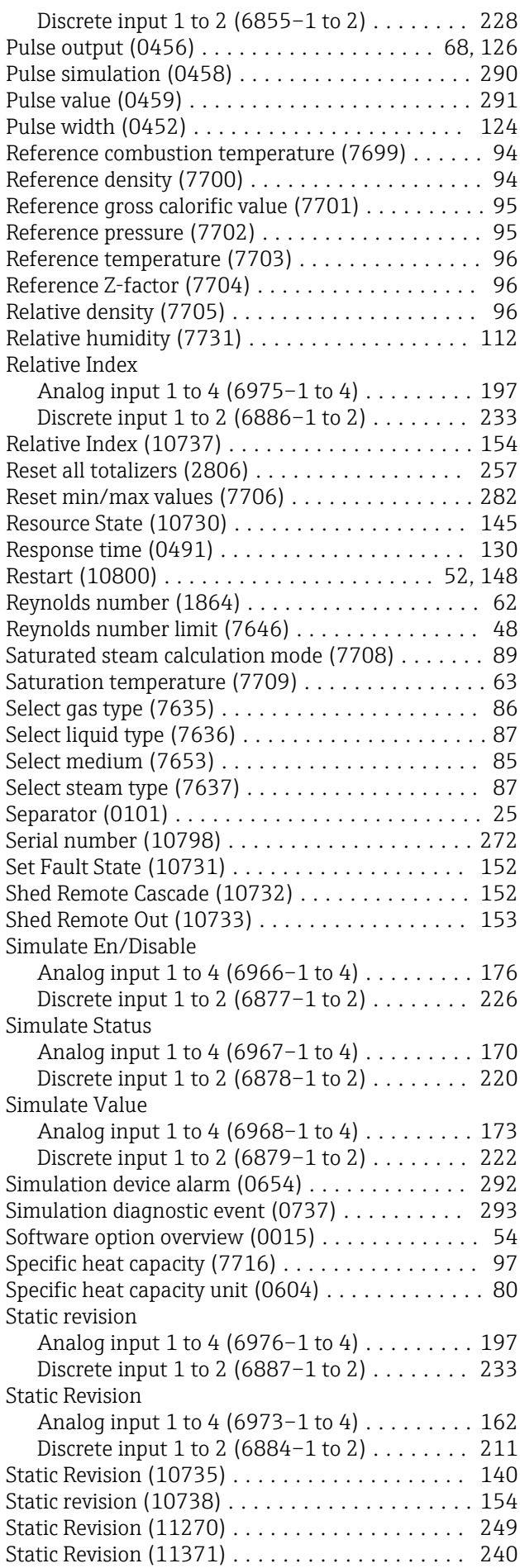

#### Status

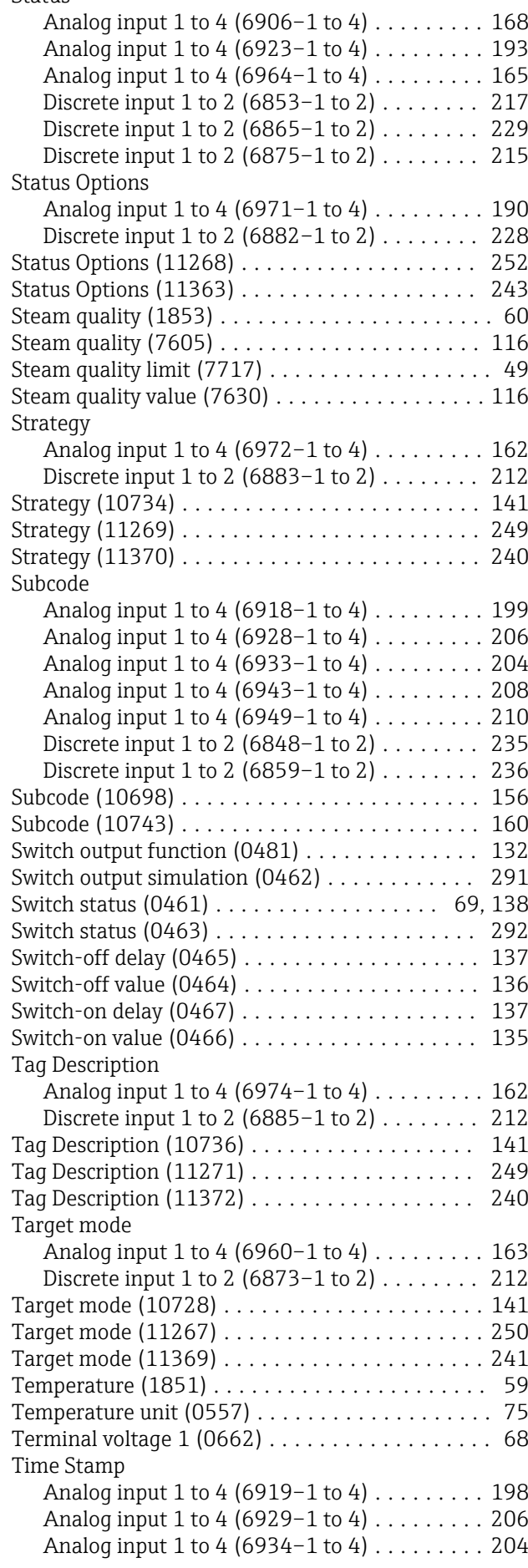

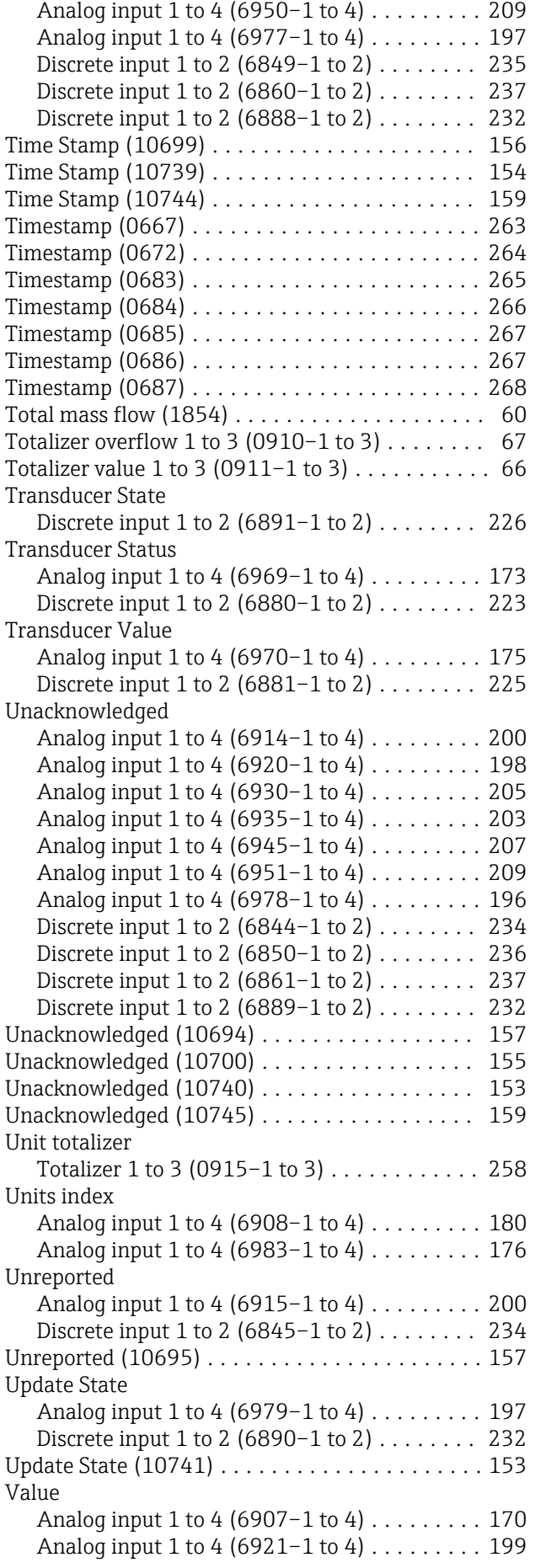

Analog input 1 to 4 (6944–1 to 4) ......... [208](#page-207-0)

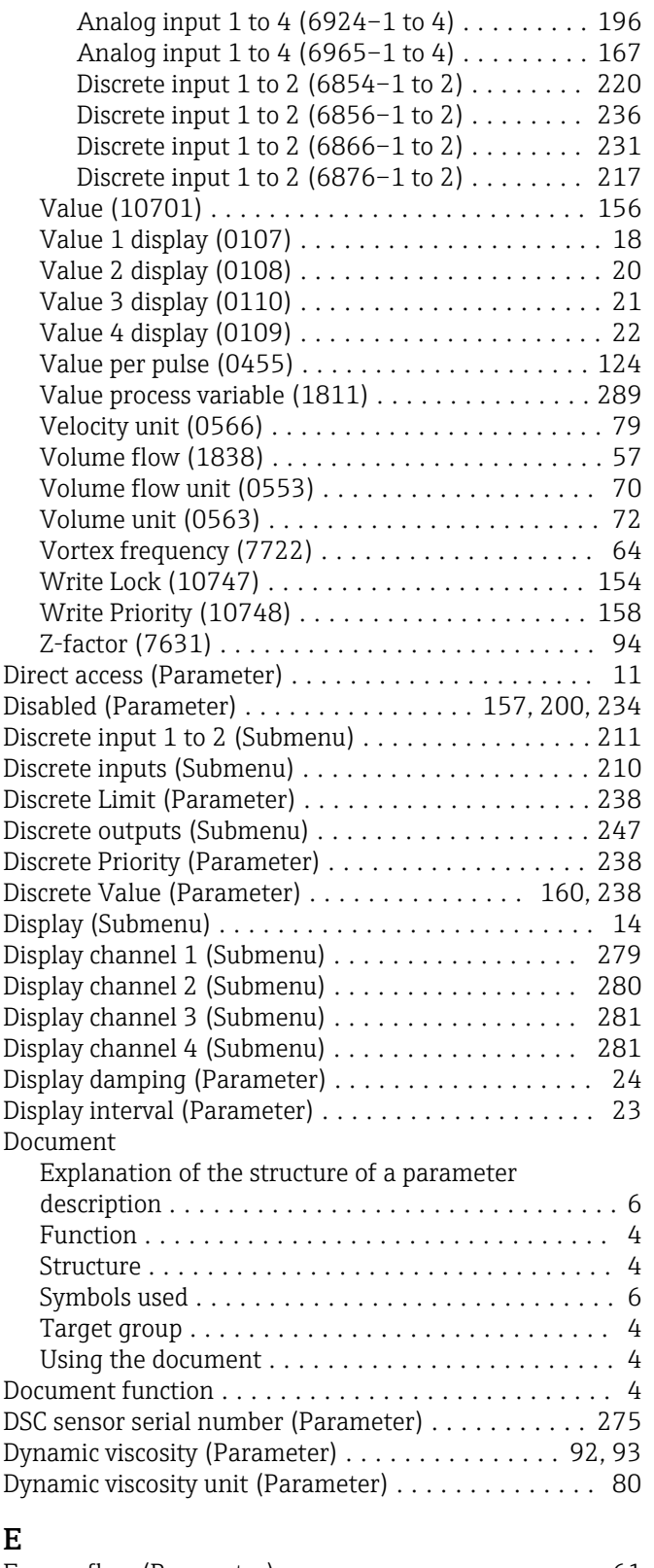

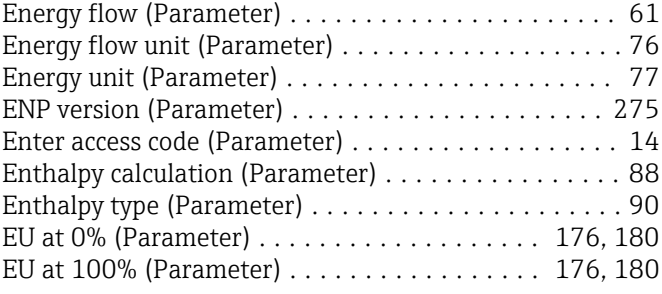

![](_page_307_Picture_854.jpeg)

#### F

![](_page_307_Picture_855.jpeg)

see Parameter

### G

![](_page_307_Picture_856.jpeg)

### H

![](_page_308_Picture_812.jpeg)

### I

![](_page_308_Picture_813.jpeg)

### L

![](_page_308_Picture_814.jpeg)

### M

![](_page_308_Picture_815.jpeg)

![](_page_308_Picture_816.jpeg)

### N

![](_page_308_Picture_817.jpeg)

## O

![](_page_308_Picture_818.jpeg)

### P

### Parameter

![](_page_308_Picture_819.jpeg)

![](_page_309_Picture_898.jpeg)

### R

![](_page_309_Picture_899.jpeg)

## S

![](_page_309_Picture_900.jpeg)

![](_page_309_Picture_901.jpeg)

![](_page_310_Picture_490.jpeg)

### T

![](_page_310_Picture_491.jpeg)

### U

![](_page_310_Picture_492.jpeg)

### V

![](_page_310_Picture_493.jpeg)

### W

![](_page_310_Picture_494.jpeg)

![](_page_310_Picture_495.jpeg)

www.addresses.endress.com

![](_page_311_Picture_1.jpeg)